# **Incubed Documentation**

*Release 2.3*

**Blockchains LLC**

**Nov 29, 2021**

# Reference

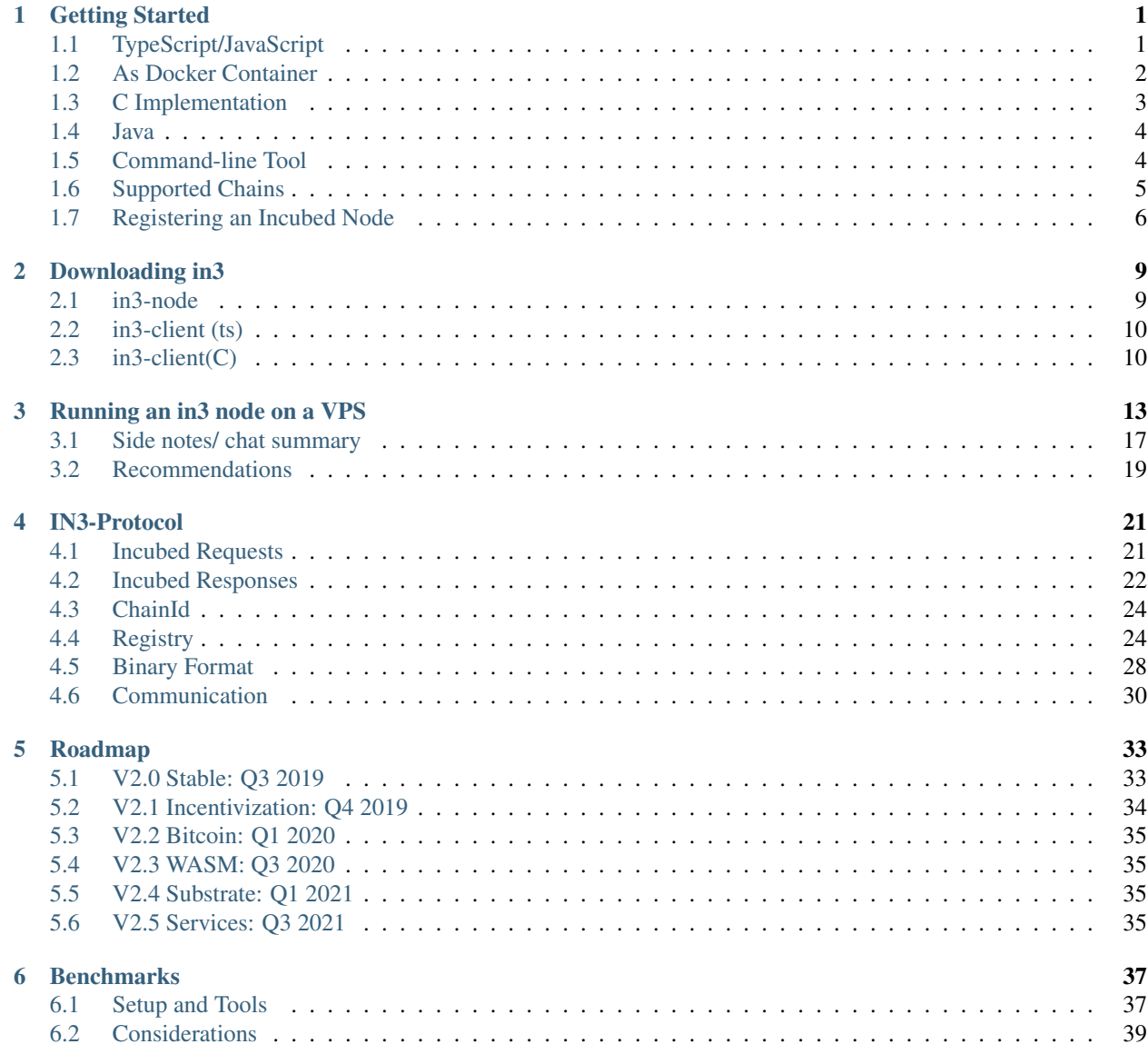

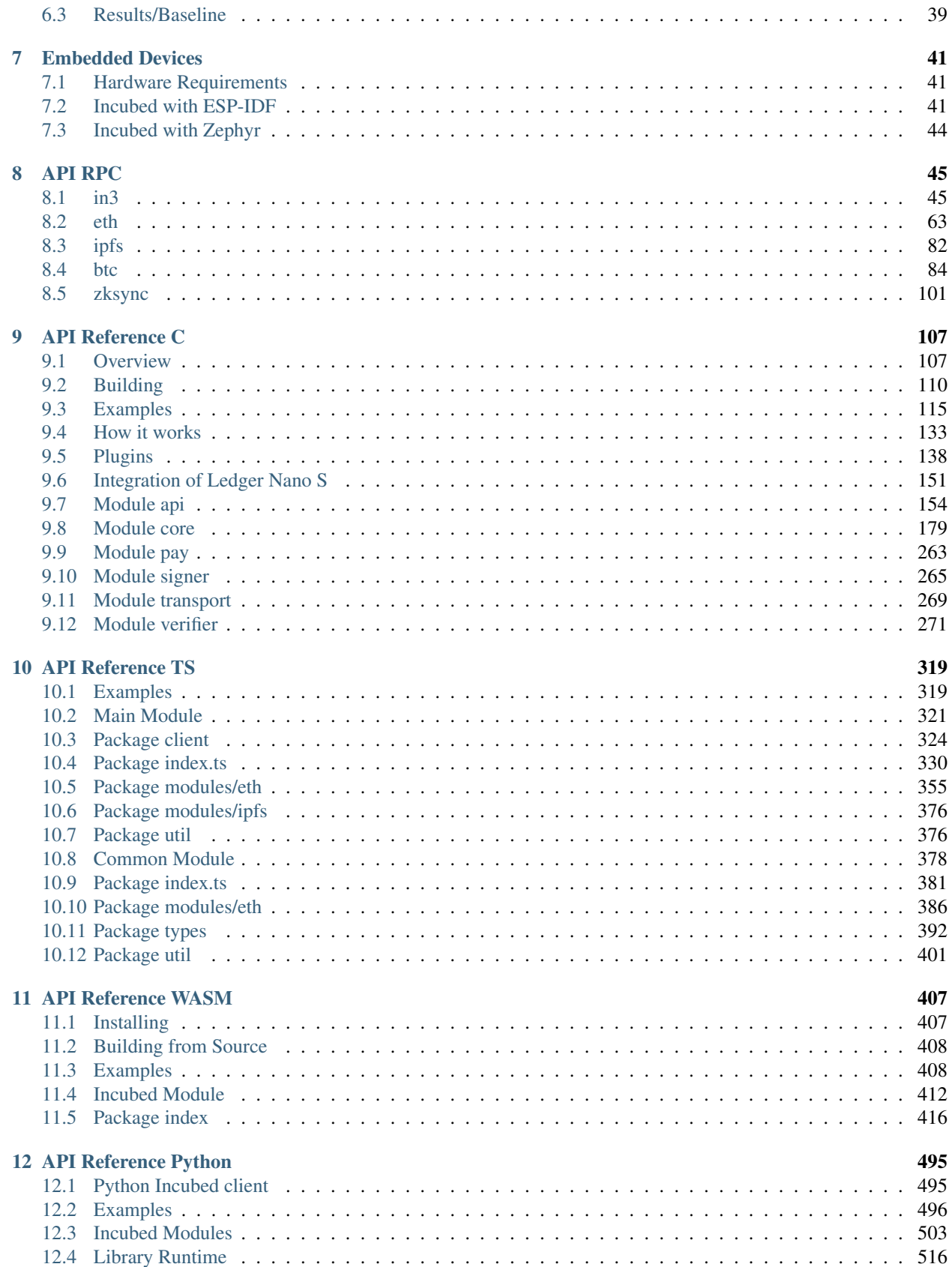

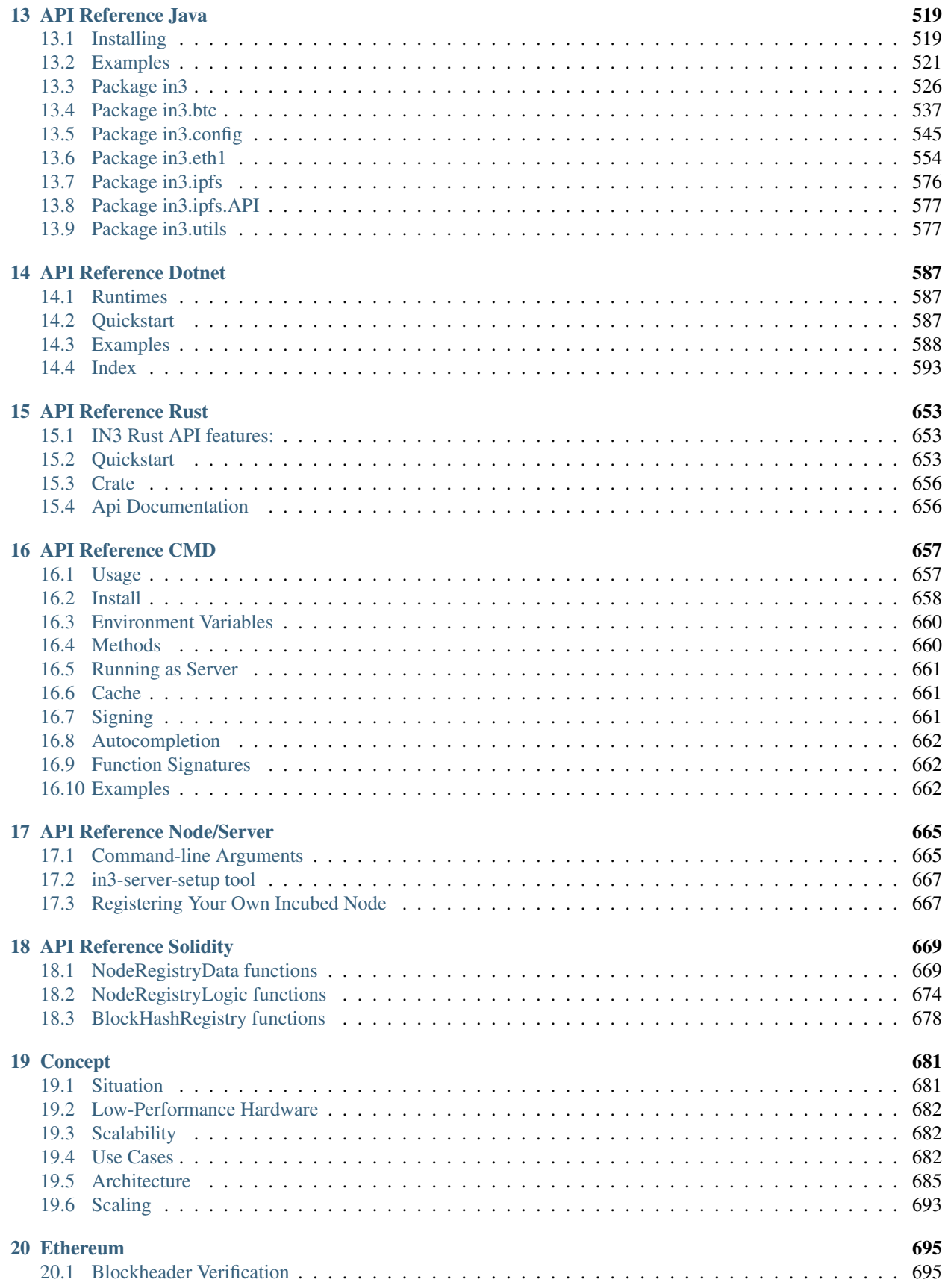

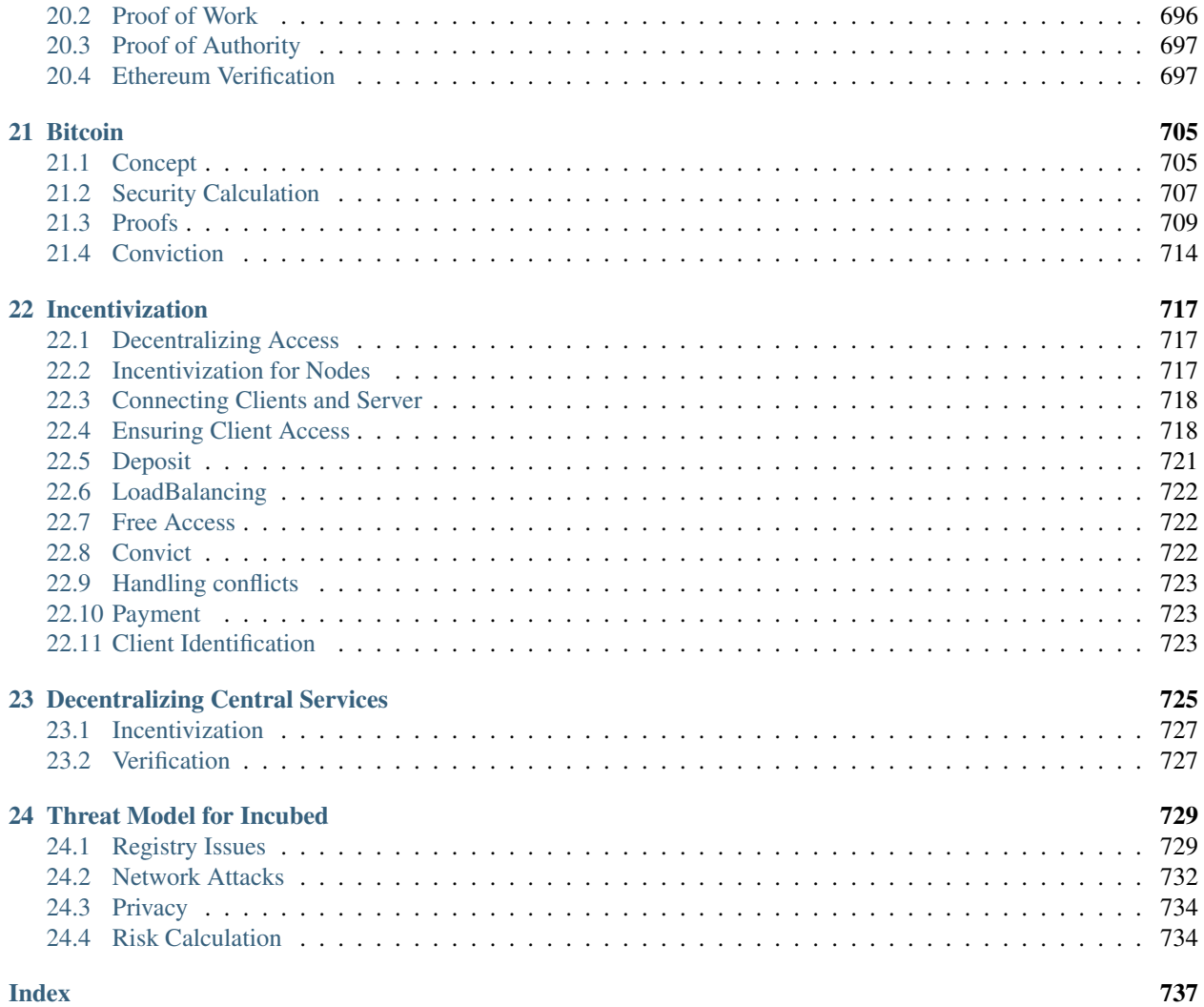

# CHAPTER 1

# Getting Started

<span id="page-6-0"></span>Incubed can be used in different ways:

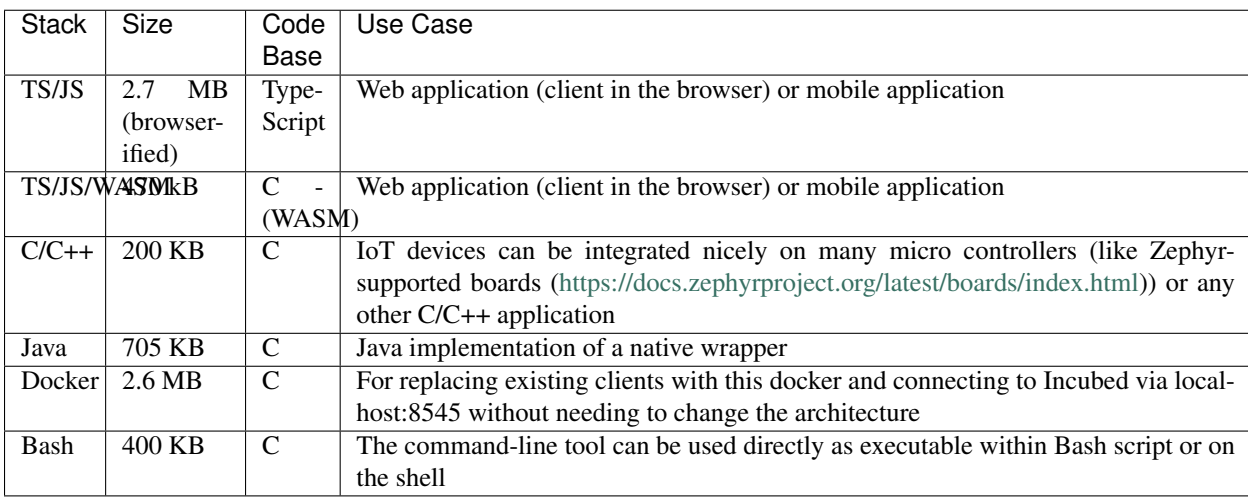

Other languages will be supported soon (or simply use the shared library directly).

# <span id="page-6-1"></span>**1.1 TypeScript/JavaScript**

Installing Incubed is as easy as installing any other module:

npm install --save in3

### **1.1.1 As Provider in Web3**

The Incubed client also implements the provider interface used in the Web3 library and can be used directly.

```
// import in3-Module
import In3Client from 'in3'
import * as web3 from 'web3'
// use the In3Client as Http-Provider
const web3 = new Web3(new In3Client({
  proof : 'standard',
  signatureCount: 1,
   requestCount : 2,
   chainId : 'mainnet'
}).createWeb3Provider())
// use the web3
const block = await web.eth.getBlockByNumber('latest')
...
```
### **1.1.2 Direct API**

Incubed includes a light API, allowing the ability to not only use all RPC methods in a type-safe way but also sign transactions and call functions of a contract without the Web3 library.

For more details, see the [API doc.](https://github.com/slockit/in3/blob/master/docs/api.md#type-api)

```
// import in3-Module
import In3Client from 'in3'
// use the In3Client
const in3 = new In3Client({
  proof : 'standard',
   signatureCount: 1,
   requestCount : 2,
   chainId : 'mainnet'
})
// use the API to call a function..
const myBalance = await in3.eth.callFn(myTokenContract, 'balanceOf(address):uint',
˓→myAccount)
// ot to send a transaction..
const receipt = await in3.eth.sendTransaction({
 to : myTokenContract,
 method : 'transfer(address,uint256)',
 args : [target,amount],
 confirmations: 2,
 pk : myKey
})
...
```
# <span id="page-7-0"></span>**1.2 As Docker Container**

To start Incubed as a standalone client (allowing other non-JS applications to connect to it), you can start the container as the following:

docker run -d -p 8545:8545 slockit/in3:latest -port 8545

## <span id="page-8-0"></span>**1.3 C Implementation**

*The C implementation will be released soon!*

```
#include <in3/client.h> // the core client
#include <in3/eth_api.h> // wrapper for easier use
#include <in3/eth_basic.h> // use the basic module
#include <in3/in3_curl.h> // transport implementation
#include <inttypes.h>
#include <stdio.h>
int main(int argc, char* argv[]) {
 // register a chain-verifier for basic Ethereum-Support, which is enough to verify
ighthacks// this needs to be called only once
 in3_register_eth_basic();
  // use curl as the default for sending out requests
  // this needs to be called only once.
 in3_register_curl();
  // create new incubed client
 in3_t* in3 = in3_new();
  // the b lock we want to get
 uint64 t block number = 8432424;
  // get the latest block without the transaction details
  eth_block_t* block = eth_getBlockByNumber(in3, block_number, false);
  \sqrt{1} if the result is null there was an error an we can get the latest error message.
˓→from eth_lat_error()
 if (!block)
   printf("error getting the block : %s\n", eth_last_error());
 else {
   printf("Number of transactions in Block #%llu: %d\n", block->number, block->tx_
˓→count);
   free(block);
  }
  // cleanup client after usage
  in3_free(in3);
}
```
More details coming soon. . .

## <span id="page-9-0"></span>**1.4 Java**

The Java implementation uses a wrapper of the C implemenation. This is why you need to make sure the libin3.so, in3.dll, or libin3.dylib can be found in the java.library.path. For example:

```
java -cp in3.jar:. HelloIN3.class
```

```
import java.util.*;
import in3.*;
import in3.eth1.*;
import java.math.BigInteger;
public class HelloIN3 {
  //
 public static void main(String[] args) throws Exception {
    // create incubed
   IN3 in3 = new IN3();
    // configure
    in3.setChainId(0x1); // set it to mainnet (which is also dthe default)
    // read the latest Block including all Transactions.
   Block latestBlock = in3.getEth1API().getBlockByNumber(Block.LATEST, true);
    // Use the getters to retrieve all containing data
    System.out.println("current BlockNumber : " + latestBlock.getNumber());
    System.out.println("minded at : " + new Date(latestBlock.getTimeStamp()) + " by "
˓→+ latestBlock.getAuthor());
    // get all Transaction of the Block
   Transaction[] transactions = latestBlock.getTransactions();
   BigInteger sum = BigInteger.valueOf(0);
   for (int i = 0; i < transactions. length; i^{++})
      sum = sum.add(transactions[i].getValue());
   System.out.println("total Value transfered in all Transactions : " + sum + " wei
\leftrightarrow");
  }
}
```
# <span id="page-9-1"></span>**1.5 Command-line Tool**

Based on the C implementation, a command-line utility is built, which executes a JSON-RPC request and only delivers the result. This can be used within Bash scripts:

```
CURRENT_BLOCK = `in3 -c kovan eth_blockNumber`
#or to send a transaction
in3 -pk my_key_file.json send -to 0x27a37a1210df14f7e058393d026e2fb53b7cf8c1 -value 0.
\leftrightarrow2eth
```
(continues on next page)

(continued from previous page)

```
in3 -pk my_key_file.json send -to 0x27a37a1210df14f7e058393d026e2fb53b7cf8c1 -gas
˓→1000000 "registerServer(string,uint256)" "https://in3.slock.it/kovan1" 0xFF
```
### <span id="page-10-0"></span>**1.6 Supported Chains**

Currently, Incubed is deployed on the following chains:

#### **1.6.1 Mainnet**

Registry-legacy: [0x2736D225f85740f42D17987100dc8d58e9e16252](https://eth.slock.it/#/main/0x2736D225f85740f42D17987100dc8d58e9e16252) Registry: [0x64abe24afbba64cae47e3dc3ced0fcab95e4edd5](https://eth.slock.it/#/main/0x64abe24afbba64cae47e3dc3ced0fcab95e4edd5) ChainId: 0x1 (alias mainnet) Status: <https://in3.slock.it?n=mainnet> NodeList: [https://in3.slock.it/mainnet/nd-3](https://in3.slock.it/mainnet/nd-3/api/in3_nodeList)

### **1.6.2 Kovan**

Registry-legacy: [0x27a37a1210df14f7e058393d026e2fb53b7cf8c1](https://eth.slock.it/#/kovan/0x27a37a1210df14f7e058393d026e2fb53b7cf8c1) Registry: [0x33f55122c21cc87b539e7003f7ab16229bc3af69](https://eth.slock.it/#/kovan/0x33f55122c21cc87b539e7003f7ab16229bc3af69) ChainId: 0x2a (alias kovan) Status: <https://in3.slock.it?n=kovan> NodeList: [https://in3.slock.it/kovan/nd-3](https://in3.slock.it/kovan/nd-3/api/in3_nodeList)

### **1.6.3 Evan**

Registry: [0x85613723dB1Bc29f332A37EeF10b61F8a4225c7e](https://eth.slock.it/#/evan/0x85613723dB1Bc29f332A37EeF10b61F8a4225c7e) ChainId: 0x4b1 (alias evan) Status: <https://in3.slock.it?n=evan> NodeList: [https://in3.slock.it/evan/nd-3](https://in3.slock.it/evan/nd-3/api/in3_nodeList)

#### **1.6.4 Görli**

Registry-legacy: [0x85613723dB1Bc29f332A37EeF10b61F8a4225c7e](https://eth.slock.it/#/goerli/0x85613723dB1Bc29f332A37EeF10b61F8a4225c7e) Registry: [0xfea298b288d232a256ae0ad5941e5c890b1db691](https://eth.slock.it/#/goerli/0xfea298b288d232a256ae0ad5941e5c890b1db691) ChainId: 0x5 (alias goerli) Status: <https://in3.slock.it?n=goerli> NodeList: [https://in3.slock.it/goerli/nd-3](https://in3.slock.it/goerli/nd-3/api/in3_nodeList)

### **1.6.5 IPFS**

Registry: [0xf0fb87f4757c77ea3416afe87f36acaa0496c7e9](https://eth.slock.it/#/kovan/0xf0fb87f4757c77ea3416afe87f36acaa0496c7e9) ChainId: 0x7d0 (alias ipfs) Status: <https://in3.slock.it?n=ipfs> NodeList: [https://in3.slock.it/ipfs/nd-3](https://in3.slock.it/ipfs/nd-3/api/in3_nodeList)

# <span id="page-11-0"></span>**1.7 Registering an Incubed Node**

If you want to participate in this network and also register a node, you need to send a transaction to the registry contract, calling registerServer(string \_url, uint \_props).

ABI of the registry:

```
[{"constant":true,"inputs":[],"name":"totalServers","outputs":[{"name":"","type":
˓→"uint256"}],"payable":false,"stateMutability":"view","type":"function"},{"constant
˓→":false,"inputs":[{"name":"_serverIndex","type":"uint256"},{"name":"_props","type":
˓→"uint256"}],"name":"updateServer","outputs":[],"payable":true,"stateMutability":
˓→"payable","type":"function"},{"constant":false,"inputs":[{"name":"_url","type":
˓→"string"},{"name":"_props","type":"uint256"}],"name":"registerServer","outputs":[],
˓→"payable":true,"stateMutability":"payable","type":"function"},{"constant":true,
˓→"inputs":[{"name":"","type":"uint256"}],"name":"servers","outputs":[{"name":"url",
˓→"type":"string"},{"name":"owner","type":"address"},{"name":"deposit","type":"uint256
˓→"},{"name":"props","type":"uint256"},{"name":"unregisterTime","type":"uint128"},{
˓→"name":"unregisterDeposit","type":"uint128"},{"name":"unregisterCaller","type":
˓→"address"}],"payable":false,"stateMutability":"view","type":"function"},{"constant
˓→":false,"inputs":[{"name":"_serverIndex","type":"uint256"}],"name":
˓→"cancelUnregisteringServer","outputs":[],"payable":false,"stateMutability":
˓→"nonpayable","type":"function"},{"constant":false,"inputs":[{"name":"_serverIndex",
˓→"type":"uint256"},{"name":"_blockhash","type":"bytes32"},{"name":"_blocknumber",
˓→"type":"uint256"},{"name":"_v","type":"uint8"},{"name":"_r","type":"bytes32"},{"name
˓→":"_s","type":"bytes32"}],"name":"convict","outputs":[],"payable":false,
˓→"stateMutability":"nonpayable","type":"function"},{"constant":true,"inputs":[{"name
˓→":"_serverIndex","type":"uint256"}],"name":"calcUnregisterDeposit","outputs":[{"name
˓→":"","type":"uint128"}],"payable":false,"stateMutability":"view","type":"function"},
˓→{"constant":false,"inputs":[{"name":"_serverIndex","type":"uint256"}],"name":
˓→"confirmUnregisteringServer","outputs":[],"payable":false,"stateMutability":
˓→"nonpayable","type":"function"},{"constant":false,"inputs":[{"name":"_serverIndex",
˓→"type":"uint256"}],"name":"requestUnregisteringServer","outputs":[],"payable":true,
˓→"stateMutability":"payable","type":"function"},{"anonymous":false,"inputs":[{
˓→"indexed":false,"name":"url","type":"string"},{"indexed":false,"name":"props","type
˓→":"uint256"},{"indexed":false,"name":"owner","type":"address"},{"indexed":false,
˓→"name":"deposit","type":"uint256"}],"name":"LogServerRegistered","type":"event"},{
˓→"anonymous":false,"inputs":[{"indexed":false,"name":"url","type":"string"},{"indexed
˓→":false,"name":"owner","type":"address"},{"indexed":false,"name":"caller","type":
˓→"address"}],"name":"LogServerUnregisterRequested","type":"event"},{"anonymous
˓→":false,"inputs":[{"indexed":false,"name":"url","type":"string"},{"indexed":false,
˓→"name":"owner","type":"address"}],"name":"LogServerUnregisterCanceled","type":"event
˓→"},{"anonymous":false,"inputs":[{"indexed":false,"name":"url","type":"string"},{
˓→"indexed":false,"name":"owner","type":"address"}],"name":"LogServerConvicted","type
˓→":"event"},{"anonymous":false,"inputs":[{"indexed":false,"name":"url","type":"string
˓→"},{"indexed":false,"name":"owner","type":"address"}],"name":"LogServerRemoved",
˓→"type":"event"}]
```
To run an Incubed node, you simply use docker-compose:

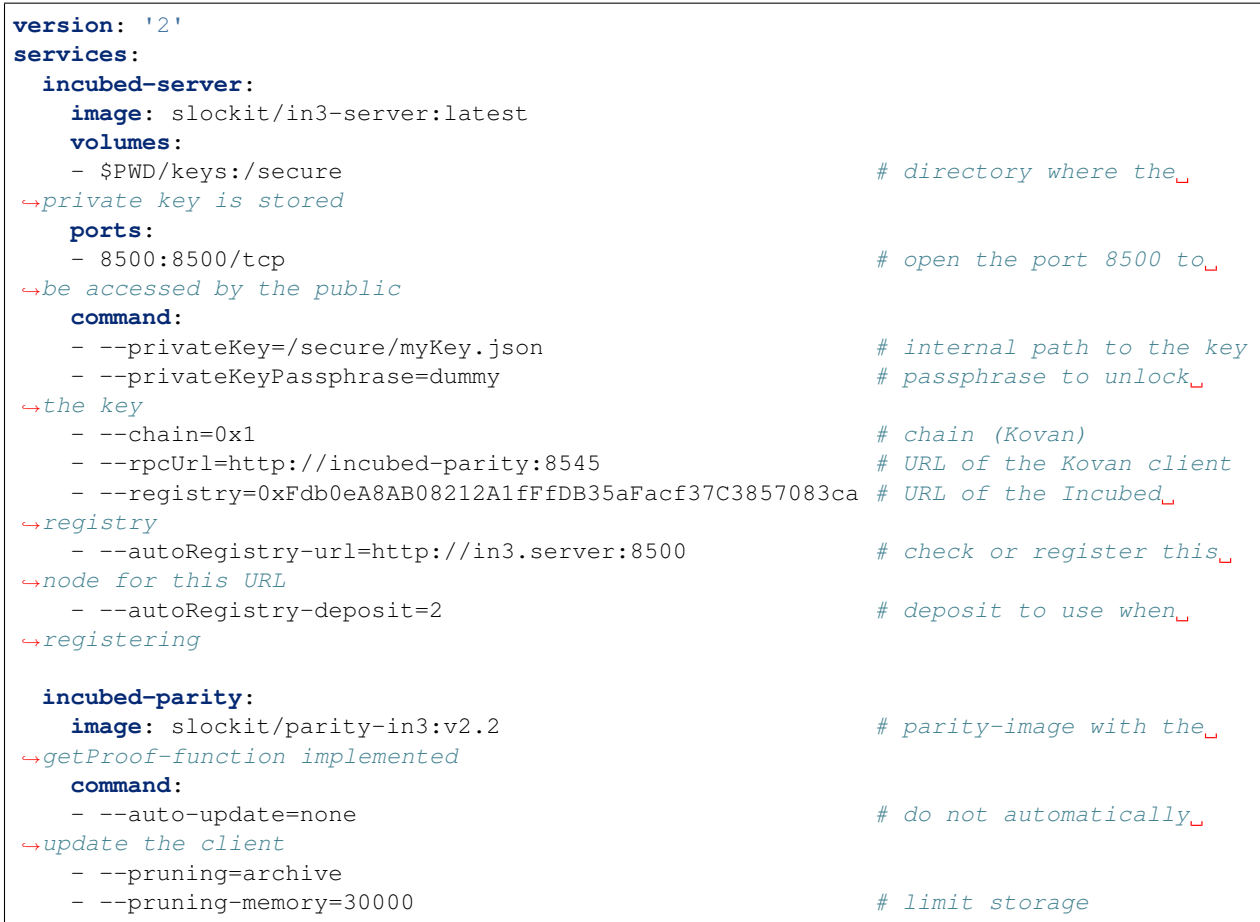

# CHAPTER 2

# Downloading in3

<span id="page-14-0"></span>in3 is divided into two distinct components, the in3-node and in3-client. The in3-node is currently written in typescript, whereas the in3-client has a version in typescript as well as a smaller and more feature packed version written in C.

In order to compile from scratch, please use the sources from our [github page](https://github.com/slockit/in3) or the [public gitlab page.](https://public-git.slock.it) Instructions for building from scratch can be found in our documentation.

The in3-server and in3-client has been published in multiple package managers and locations, they can be found here:

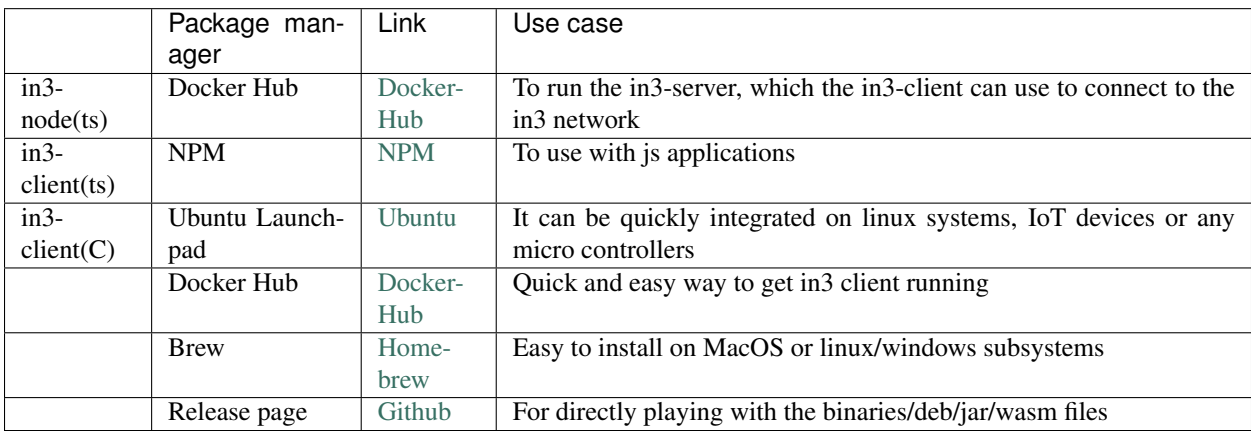

### <span id="page-14-1"></span>**2.1 in3-node**

### **2.1.1 Docker Hub**

- 1. Pull the image from docker using docker pull slockit/in3-node
- 2. In order to run your own in3-node, you must first register the node. The information for registering a node can be found [here](https://in3.readthedocs.io/en/develop/getting_started.html#registering-an-incubed-node)

3. Run the in3-node image using a direct docker command or a docker-compose file, the parameters for which are explained [here](https://in3.readthedocs.io/en/develop/api-node.html)

# <span id="page-15-0"></span>**2.2 in3-client (ts)**

#### **2.2.1 npm**

- 1. Install the package by running npm install --save in3
- 2. import In3Client from "in3"
- 3. View our examples for information on how to use the module

## <span id="page-15-1"></span>**2.3 in3-client(C)**

#### **2.3.1 Ubuntu Launchpad**

There are 2 packages published to Ubuntu Launchpad: in3 and in3-dev. The package in3 only installs the binary file and allows you to use in3 via command line. The package in3-dev would install the binary as well as the library files, allowing you to use in3 not only via command line, but also inside your C programs by including the statically linked files.

#### **Installation instructions for in3:**

This package will only install the in3 binary in your system.

- 1. Add the slock.it ppa to your system with sudo add-apt-repository ppa:devops-slock-it/in3
- 2. Update the local sources sudo apt-get update
- 3. Install in3 with sudo apt-get install in3

#### **Installation instructions for in3-dev:**

This package will install the statically linked library files and the include files in your system.

- 1. Add the slock.it ppa to your system with sudo add-apt-repository ppa:devops-slock-it/in3
- 2. Update the local sources sudo apt-get update
- 3. Install in3 with sudo apt-get install in3-dev

#### **2.3.2 Docker Hub**

#### **Usage instructions:**

- 1. Pull the image from docker using docker pull slockit/in3
- 2. Run the client using: docker run -d -p 8545:8545 slockit/in3:latest --chainId=goerli -port 8545
- 3. More parameters and their descriptions can be found [here.](https://in3.readthedocs.io/en/develop/getting_started.html#as-docker-container)

### **2.3.3 Release page**

#### **Usage instructions:**

- 1. Navigate to the in3-client [release page](https://github.com/slockit/in3-c/releases) on this github repo
- 2. Download the binary that matches your target system, or read below for architecture specific information:

#### **For WASM:**

- 1. Download the WASM binding with npm install --save in3-wasm
- 2. More information on how to use the WASM binding can be found [here](https://www.npmjs.com/package/in3-wasm)
- 3. Examples on how to use the WASM binding can be found [here](https://github.com/slockit/in3-c/tree/master/examples/js)

#### **For C library:**

- 1. Download the C library from the release page or by installing the in3-dev package from ubuntu launchpad
- 2. Include the C library in your code, as shown in our [examples](https://github.com/slockit/in3-c/tree/master/examples/c)
- 3. Build your code with gcc -std=c99 -o test test.c -lin3 -lcurl, more information can be found [here](https://github.com/slockit/in3-c/blob/master/examples/c/build.sh)

#### **For Java:**

- 1. Download the Java file from the release page
- 2. Use the java binding as show in our [example](https://github.com/slockit/in3-c/blob/master/examples/java/GetBlockRPC.java)
- 3. Build your java project with javac -cp \$IN3\_JAR\_LOCATION/in3.jar \*.java

### **2.3.4 Brew**

#### **Usage instructions:**

- 1. Ensure that homebrew is installed on your system
- 2. Add a brew tap with brew tap slockit/in3
- 3. Install in3 with brew install in3
- 4. You should now be able to use in3 in the terminal, can be verified with in3 eth\_blockNumber

# CHAPTER 3

## Running an in3 node on a VPS

<span id="page-18-0"></span>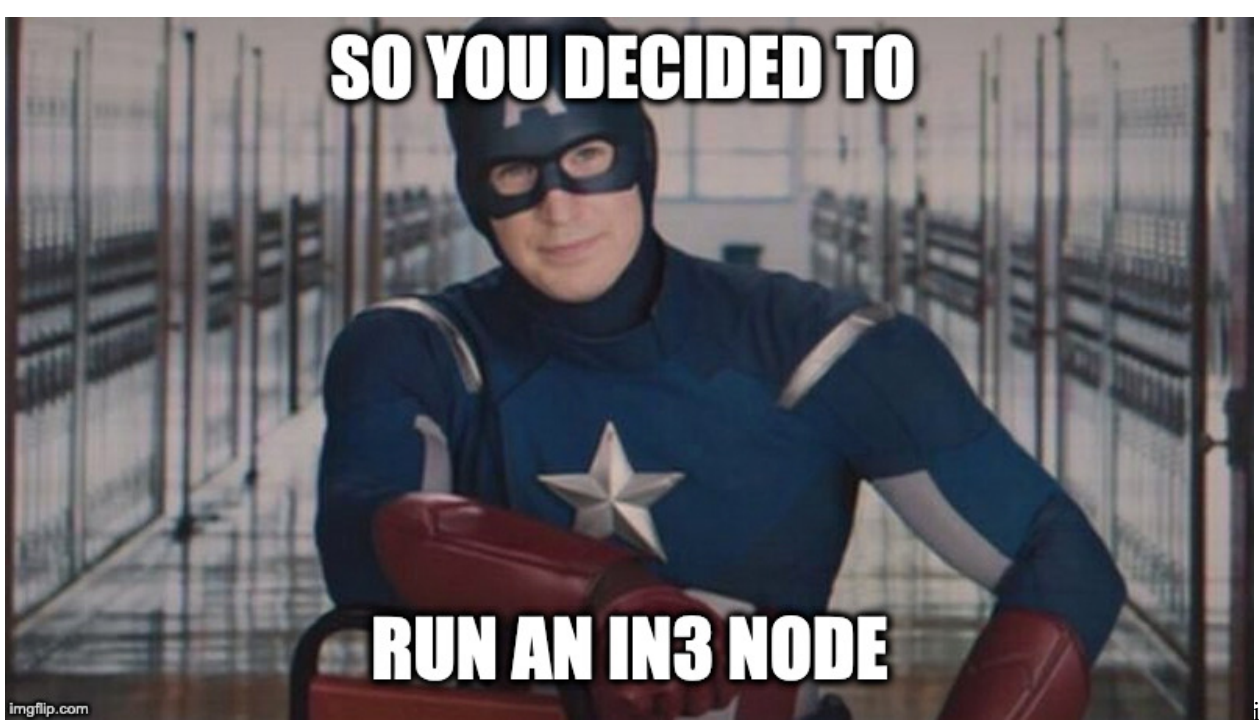

img

Disclaimers: This guide is meant to give you a general idea of the steps needed to run an in3 node on a VPS, please do not take it as a definitive source for all the information. An in3 node is a public facing service that comes with all the associated security implications and complexity. This guide is meant for internal use at this time, once a target audience and depth has been defined, a public version will be made.

That being said, setup of an in3 node requires the following steps:

```
1. Generate a private key and docker-compose file from in3-setup.slock.it
2. Setup a VPS
3. Start the Ethereum RPC node using the docker-compose
```
(continues on next page)

(continued from previous page)

```
4. Assign a DNS domain, static IP (or Dynamic DNS) to the server
5. Run the in3 node docker image with the required flags
6. Register the in3 node with in3-setup.slock.it
```
1. Generate a private key and docker-compose file using in3-setup.slock.it: We will use the in3-setup tool to guide us through the process of starting an incubed node. Begin by filling up the required details, add metadata if you improve our statistics. Choose the required chain and logging level. Choose a secure private key passphrase, it is important to save it in your password manager or somewhere secure, we cannot recover it for you. Click on generate private key, this process takes some time. Download the private key and store it in the secure location.

Once the private key is downloaded, enter your Ethereum node URL in case you already have one. Generate the docker-compose file and save it in the same folder as the private key.

1. Setup a VPS:

A VPS is basically a computer away from home that offers various preselected (usually) Linux distros out of the box. You can then set it up with any service you like - for example Hetzner,Contabo,etc. ServerHunter is a good comparison portal to find a suitable VPS service.The minimum specs required for a server to host both an ethereum RPC node as well as an in3 node would be:

```
4 CPU cores
8GB of Ram
300GB SSD disk space or more
Atleast 5MBit/s up/down
Linux OS, eg: Ubuntu
```
Once the server has been provisioned, look for the IP address,SSH port and username. This information would be used to login,transfer files to the VPS.

Transfer the files to the server using a file browser or an scp command. The target directory for docker-compose.yml and exported-private.key.json file on the incubed server is the /int3 directory The scp command to transfer the files are:

```
scp docker-compose.yml user@ip-address:
scp exported-private-key.json user@ip-address:
```
If you are using windows you should use Winscp. Copy it to your home directory and thean move the files to /int3

Once the files have been transferred, we will SSH into the server with:

ssh username@ip-address

Now we will install the dependencies required to run in3. This is possible through a one step install script that can be found (here)[https://github.com/slockit/in3-server-setup-tool/blob/master/incubed\_dependency\_install\_script.sh] or by installing each dependency individually.

If you wish to use our dependency install script, please run the following commands in your VPS, then skip to step 4 and setup your domain name:

```
curl -o incubed_dependency_install_script.sh https://raw.githubusercontent.com/
˓→slockit/in3-server-setup-tool/master/incubed_dependency_install_script.sh
chmod +x incubed_dependency_install_script.sh
sudo su
./incubed_dependency_install_script.sh
```
If you wish to install each dependency individually, please follow the proceeding steps. Begin by removing older installations of docker:

```
# remove existing docker installations
sudo apt remove docker docker-engine docker.io
```
Make sure you have the necessary packages to allow the use of Docker's repository:

```
# install dependencies
sudo apt install apt-transport-https ca-certificates curl software-properties-common
```
To verify the hashes of the docker images from dockerhub you must add Docker's GPG key:

```
# add the docker gpg key
curl -fsSL https://download.docker.com/linux/ubuntu/gpg | sudo apt-key add -
```
Verify the fingerprint of the GPG key, the UID should say "Docker Release":

```
# verify the gpg key
sudo apt-key fingerprint 0EBFCD88
```
Add the stable Docker repository:

```
# add the stable Docker repository
sudo add-apt-repository "deb [arch=amd64] https://download.docker.com/linux/ubuntu
˓→$(lsb_release -cs) stable"
```
Update and install docker-ce:

```
# update the sources
sudo apt update
# install docker-ce
sudo apt install docker-ce
```
Add your limited Linux user account to the docker group:

```
# add your limited Linux user account to the docker group
sudo usermod -aG docker $USER
```
Verify your installation with a hello-world image:

docker run hello-world

Now we will continue to install docker-compose by downloading it and moving it to the right location:

```
# install docker-compose
sudo curl -L https://github.com/docker/compose/releases/download/1.18.0/docker-
˓→compose-`uname -s`-`uname -m` -o /usr/local/bin/docker-compose
```
Set the right permissions:

```
# set the right permissions
sudo chmod +x /usr/local/bin/docker-compose
```
Verify the installation with:

docker-compose --version

1. Start the Ethereum RPC node using the docker-compose: We will use the downloaded docker-compose file to start the Ethereum RPC node.

Change directory to the created in3 folder, verify that the files exist there and then start parity with:

```
screen
docker-compose up incubed-parity
control+A and control+D to exit from screen
```
The time for the whole sync with parity is nearly 4h. The sync process starts with Block snapshots. After This is ready the block syncing starts. In order to verify the status of the syncing, run:

```
echo $((`curl --data '{"method":"eth_blockNumber","params":[],"id":1,"jsonrpc":"2.0"}
˓→' -H "Content-Type: application/json" -X POST 172.15.0.3:8545 | grep -oh "\w*0x\w*
ightharpoonup"`))
```
That command will return the latest block number, verify that the block number is the latest one by checking on etherscan. We recommend to go forward with Step 4. if sync is completly finished.

1. Run the in3 node docker image with the required flags Once the Ethereum RPC node has been synced, we can proceed with starting the in3-node. This can also be done with the docker-compose file that we used earlier.

docker-compose up incubed-server

Wait for the in3-server to finish starting, then run the below command to verify the functioning of the in3-server:

```
echo $((`curl --data '{"method":"eth_blockNumber","params":[],"id":1,"jsonrpc":"2.0"}
˓→' -H "Content-Type: application/json" -X POST 172.15.0.2:8500 | grep -oh "\w*0x\w*
\leftrightarrow"`))
```
You can now type "exit" to end the SSH session, we should be done with the setup stages in the VPS.

1. Assign a DNS domain, static IP (or Dynamic DNS) to the server You need to register a DNS domain name using cloudflare or some other DNS provider. This Domain name needs to point to your server. A simple way to test it once it is up is with the following command run from your computer:

```
echo $((`curl --data '{"method":"eth_blockNumber","params":[],"id":1,"jsonrpc":"2.0"}
˓→' -H "Content-Type: application/json" -X POST Domain-name:80 | grep -oh "\w*0x\w*
ightharpoonup"`))
```
#### 1. Setup https for your domain

a) Install nginx and certbot and generate certificates.

```
sudo apt-get install certbot nginx
sudo certbot certonly --standalone
# check if automatic renewal of the certificates works as expected
sudo certbot renew --dry-run
```
b) Configure nginx as a reverse proxy using SSL. Replace /etc/nginx/sites/available/default with the following content. (Comment everything else out, also the certbot generated stuff.)

```
server {
       listen 443 default_server;
        server_name Domain-name;
        ssl on;
        ssl_certificate /etc/letsencrypt/live/Domain-name/fullchain.pem;
        ssl_certificate_key /etc/letsencrypt/live/Domain-name/privkey.pem;
        ssl_session_cache shared:SSL:10m;
        location / {
```
(continues on next page)

(continued from previous page)

```
proxy_pass http://localhost:80;
proxy_set_header Host $host;
proxy_redirect http:// https://;
```
c) Restart nginx.

}

}

sudo service nginx restart

HTTPS should be working now. Check with:

```
echo $((`curl --data '{"method":"eth_blockNumber","params":[],"id":1,"jsonrpc":"2.0"}
˓→' -H "Content-Type: application/json" -X POST Domain-name:443 | grep -oh "\w*0x\w*
\leftrightarrow"`))
```
1. Register the in3 node with in3-setup.slock.it Lastly, we need to head back to in3-setup.slock.it and register our new node. Enter the URL address from which the in3 node can be reached. Add the deposit amount in Ether and click on "Register in3 server" to send the transaction.

### <span id="page-22-0"></span>**3.1 Side notes/ chat summary**

1. Redirect HTTP to HTTPS

Using the above config file nginx doesn't listen on port 80, that port is already being listened to by the incubed-server image (see docker-compose file, mapping 80:8500). That way the port is open for normal HTTP requests and when registering the node one can "check" the HTTP capability. If that is unwanted one can append

```
server {
   listen 80;
    return 301 https://$host$request_uri;
}
```
to the nginx config file and change the port mapping for the incubed-server image. One also needs then to adjust the port that nginx redirects to on localhost. For example

```
ports:
- 8080:8500/tcp
```
In the incubed-server section in the docker compose file and

proxy\_pass http://localhost:8080;

in the nginx config. (Port 8080 also has to be closed using the firewall, e.g. ufw deny 8080)

1. OOM - Out of memory

If having memory issues while syncing adding some parity flags might help (need to be added in the docker-compose for incubed-parity)

```
--pruning-history=[NUM]
       Set a minimum number of recent states to keep in memory when pruning is,
˓→active. (default: 64)
```
(continues on next page)

(continued from previous page)

```
--pruning-memory=[MB]
       The ideal amount of memory in megabytes to use to store recent states. As
˓→many states as possible will be kept
       within this limit, and at least --pruning-history states will always be kept.
˓→(default: 32)
```
with appropiate values. Note that inside the docker compose file pruning-memory is set to 30000, which might exceed your RAM!

1. Saving the chaindb on disk using docker volume

To prevent the chaindb data being lost add

```
volumes:
       - /wherever-you-want-to-store-data/:/home/parity/.local/share/io.parity.
˓→ethereum/
```
to the parity section in the docker compose file.

1. Added stability/ speed while syncing

Exposing the port 30303 to the public will prevent parity having to rely on UPnP for node discovery. For this add

```
ports:
- 30303:30303
- 30303:30303/udp
```
to the parity section in the docker compose file.

Increasing the database, state and queuing cache can improve the syncing speed (default is around 200MB). The needed flag for it is:

```
-cache-size=[MB]
       Set total amount of discretionary memory to use for the entire system,
˓→overrides other cache and queue options.
```
1. If you like a UI to manage and check your docker containers, please have a look at Portainer.io

Installation instructions can be found here: https://www.portainer.io/installation/.

It can be run with docker, using:

```
sudo docker run -d --restart always -p 8000:8000 -p 9000:9000 -v /var/run/docker.
˓→sock:/var/run/docker.sock -v portainer_data:/data portainer/portainer
```
After the setup, it will be availabe on port 9000. The enabled WebGUI looks like the below picture:

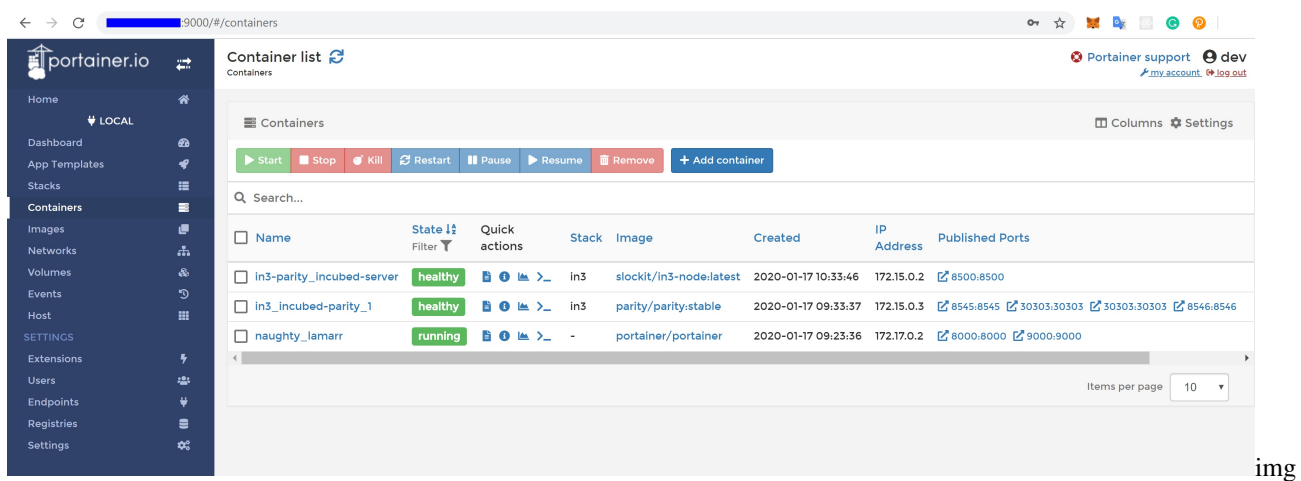

## <span id="page-24-0"></span>**3.2 Recommendations**

1. Disable SSH PasswordAuthentication & RootLogin and install fail2ban to protect your VPS from unauthorized access and brute-force attacks. See [How To Configure SSH Key-Based Authentication on a Linux](https://www.digitalocean.com/community/tutorials/how-to-configure-ssh-key-based-authentication-on-a-linux-server) [Server](https://www.digitalocean.com/community/tutorials/how-to-configure-ssh-key-based-authentication-on-a-linux-server) and [How To Protect SSH with Fail2Ban.](https://www.digitalocean.com/community/tutorials/how-to-protect-ssh-with-fail2ban-on-ubuntu-14-04)

# CHAPTER 4

### IN3-Protocol

<span id="page-26-0"></span>This document describes the communication between a Incubed client and a Incubed node. This communication is based on requests that use extended [JSON-RPC-](https://www.jsonrpc.org/specification)Format. Especially for ethereum-based requests, this means each node also accepts all standard requests as defined at [Ethereum JSON-RPC,](https://github.com/ethereum/wiki/wiki/JSON-RPC) which also includes handling Bulk-requests.

Each request may add an optional in3 property defining the verification behavior for Incubed.

### <span id="page-26-1"></span>**4.1 Incubed Requests**

Requests without an in3 property will also get a response without in3. This allows any Incubed node to also act as a raw ethereum JSON-RPC endpoint. The in3 property in the request is defined as the following:

- [chainId](#page-29-0) string<hex> The requested *chainId*. This property is optional, but should always be specified in case a node may support multiple chains. In this case, the default of the node would be used, which may end up in an undefined behavior since the client cannot know the default.
- includeCode boolean Applies only for eth call-requests. If true, the request should include the codes of all accounts. Otherwise only the the codeHash is returned. In this case, the client may ask by calling eth\_getCode() afterwards.
- verified Hashes  $string < bytes>by  $[ ]$  If the client sends an array of blockhashes, the server will not deliver$ any signatures or blockheaders for these blocks, but only return a string with a number. This allows the client to skip requiring signed blockhashes for blocks already verified.
- latestBlock integer If specified, the blocknumber latest will be replaced by a blockNumber-specified value. This allows the Incubed client to define finality for PoW-Chains, which is important, since the latestblock cannot be considered final and therefore it would be unlikely to find nodes willing to sign a blockhash for such a block.
- useRef boolean If true, binary-data (starting with a 0x) will be referred if occurring again. This decreases the payload especially for recurring data such as merkle proofs. If supported, the server (and client) will keep track of each binary value storing them in a temporary array. If the previously used value is used again, the server replaces it with :  $\langle$ index $\rangle$ . The client then resolves such refs by lookups in the temporary array.
- useBinary boolean If true, binary-data will be used. This format is optimzed for embedded devices and reduces the payload to about 30%. For details see *[the Binary-spec](#page-33-0)*.
- useFullProof boolean If true, all data in the response will be proven, which leads to a higher payload. The result depends on the method called and will be specified there.
- finality number For PoA-Chains, it will deliver additional proof to reach finality. If given, the server will deliver the blockheaders of the following blocks until at least the number in percent of the validators is reached.
- verification string Defines the kind of proof the client is asking for. Must be one of the these values:
	- 'never' : No proof will be delivered (default). Also no in3-property will be added to the response, but only the raw JSON-RPC response will be returned.
	- 'proof' : The proof will be created including a blockheader, but without any signed blockhashes.
- preBIP34 boolean Defines if the client wants to verify blocks before BIP34 (height < 227836). If true, the proof-section will include data to verify the existence and correctness of *old* blocks as well (before BIP34).
- whiteList address If specified, the incubed server will respond with lastWhiteList, which will indicate the last block number of whitelist contract event.
- signers string<address>[] A list of addresses (as 20bytes in hex) requested to sign the blockhash.

A example of an Incubed request may look like this:

```
{
    "jsonrpc": "2.0",
    "id": 2,
    "method": "eth_getTransactionByHash",
    "params": ["0xf84cfb78971ebd940d7e4375b077244e93db2c3f88443bb93c561812cfed055c"],
    "in3": {
        "chainId": "0x1",
        "verification": "proof",
        "whiteList": "0x08e97ef0a92EB502a1D7574913E2a6636BeC557b",
        "signers":["0x784bfa9eb182C3a02DbeB5285e3dBa92d717E07a"]
  }
}
```
## <span id="page-27-0"></span>**4.2 Incubed Responses**

Each Incubed node response is based on JSON-RPC, but also adds the in3 property. If the request does not contain a in3 property or does not require proof, the response must also omit the in3 property.

If the proof is requested, the in3 property is defined with the following properties:

- proof *Proof* The Proof-data, which depends on the requested method. For more details, see the *Proofs* section.
- lastNodeList number The blocknumber for the last block updating the nodeList. This blocknumber should be used to indicate changes in the nodeList. If the client has a smaller blocknumber, it should update the nodeList.
- lastValidatorChange number The blocknumber of the last change of the validatorList (only for PoA-chains). If the client has a smaller number, it needs to update the validatorlist first. For details, see *PoA Validations*
- lastWhiteList number The blocknumber for the last block updating the whitelist nodes in whitelist contract. This blocknumber could be used to detect if there is any change in whitelist nodes. If the client has a smaller blocknumber, it should update the white list.
- currentBlock number The current blocknumber. This number may be stored in the client in order to run sanity checks for latest blocks or eth blockNumber, since they cannot be verified directly.

An example of such a response would look like this:

```
{
 "jsonrpc": "2.0",
 "result": {
  "blockHash": "0x2dbbac3abe47a1d0a7843d378fe3b8701ca7892f530fd1d2b13a46b202af4297",
  "blockNumber": "0x79fab6",
  "chainId": "0x1",
 "condition": null,
 "creates": null,
 "from": "0x2c5811cb45ba9387f2e7c227193ad10014960bfc",
 "gas": "0x186a0",
  "gasPrice": "0x4a817c800",
  "hash": "0xf84cfb78971ebd940d7e4375b077244e93db2c3f88443bb93c561812cfed055c",
  "input":
˓→"0xa9059cbb000000000000000000000000290648fc6f2cb27a2a81dc35a429090872991b92000000000000000000000000000000000000000000000015af1d78b58c400000
\hookrightarrow",
 "nonce": "0xa8",
  "publicKey":
→"0x6b30c392dda89d58866bf2c1bedf8229d12c6ae3589d82d0f52ae588838a475aacda64775b7a1b376935d732bb80226
\hookrightarrow",
 "r": "0x4666976b528fc7802edd9330b935c7d48fce0144ce97ade8236da29878c1aa96",
 "raw":
→"0xf8ab81a88504a817c800830186a094d3ebdaea9aeac98de723f640bce4aa07e2e4419280b844a9059cbb000000000000
ightharpoonup",
 "s": "0x5089dca7ecf7b061bec3cca7726aab1fcb4c8beb51517886f91c9b0ca710b09d",
 "standardV": "0x0",
 "to": "0xd3ebdaea9aeac98de723f640bce4aa07e2e44192",
 "transactionIndex": "0x3e",
 "v": "0x25",
  "value": "0x0"
},
"id": 2,
 "in3": {
  "proof": {
   "type": "transactionProof",
   "block":
y"0xf90219a03d050deecd980b16cad9752133333ccdface463cc69e784f32dd981e2e751e34a01dcc4de8dec75d7aab85b5
ightharpoonup",
   "merkleProof": [
→"0xf90131a00150ff50e29f3df34b89870f183c85a82a73f21722d7e6c787e663159f165010a0b8c56f207a223067c7ae5
ightharpoonup",
\leftrightarrow"0xf90211a0f4a5e4a1197190f910e4a026f50bd6a169716b52be42c99ddb043ad9b4da6117a09ad1def7\emptysetdd1d991331d01
ightharpoonup",
→"0xf8b020b8adf8ab81a88504a817c800830186a094d3ebdaea9aeac98de723f640bce4aa07e2e4419280b844a9059cbb0
˓→"
   ],
   "txIndex": 62,
   "signatures": [
    {
     "blockHash":
˓→"0x2dbbac3abe47a1d0a7843d378fe3b8701ca7892f530fd1d2b13a46b202af4297",
     "block": 7994038,
     "r": "0xef73a527ae8d38b595437e6436bd4fa037d50550bf3840ad0cd3c6ca641a951e",
     "s": "0x6a5815db16c12b890347d42c014d19b60e1605d2e8e64b729f89e662f9ce706b",
                                      (continues on next page)
```
(continued from previous page)

```
"v": 27,
          "msgHash":
˓→"0xa8fc6e2564e496efc5fd7db8e70f03fd50af53e092f47c98329c84c96026fdff"
        }
      ]
    },
    "currentBlock": 7994124,
    "lastValidatorChange": 0,
    "lastNodeList": 6619795,
    "lastWhiteList": 1546354
  }
}
```
# <span id="page-29-0"></span>**4.3 ChainId**

Incubed supports multiple chains and a client may even run requests to different chains in parallel. While, in most cases, a chain refers to a specific running blockchain, chainIds may also refer to abstract networks such as ipfs. So, the definition of a chain in the context of Incubed is simply a distributed data domain offering verifiable api-functions implemented in an in3-node.

Each chain is identified by a uint64 identifier written as hex-value (without leading zeros). Since incubed started with ethereum, the chainIds for public ethereum-chains are based on the intrinsic chainId of the ethereum-chain. See https://chainid.network.

For each chain, Incubed manages a list of nodes as stored in the *[server registry](#page-29-1)* and a chainspec describing the verification. These chainspecs are held in the client, as they specify the rules about how responses may be validated.

# <span id="page-29-1"></span>**4.4 Registry**

As Incubed aims for fully decentralized access to the blockchain, the registry is implemented as an ethereum smart contract.

This contract serves different purposes. Primarily, it manages all the Incubed nodes, both the onboarding and also unregistering process. In order to do so, it must also manage the deposits: reverting when the amount of provided ether is smaller than the current minimum deposit; but also locking and/or sending back deposits after a server leaves the in3-network.

In addition, the contract is also used to secure the in3-network by providing functions to "convict" servers that provided a wrongly signed block, and also having a function to vote out inactive servers.

### **4.4.1 Register and Unregister of nodes**

#### **Register**

There are two ways of registering a new node in the registry: either calling [registerNode()][registerNode] or by calling [registerNodeFor()][registerNodeFor]. Both functions share some common parameters that have to be provided:

- url the url of the to be registered node
- props the properties of the node
- weight the amount of requests per second the node is capable of handling
- deposit the deposit of the node in ERC20 tokens.

Those described parameters are sufficient when calling [registerNode()][registerNode] and will register a new node in the registry with the sender of the transaction as the owner. However, if the designated signer and the owner should use different keys, [registerNodeFor()][registerNodeFor] has to be called. In addition to the already described parameters, this function also needs a certain signature (i.e.  $v$ , r, s). This signature has to be created by hashing the url, the properties, the weight and the designated owner (i.e. keccack256(url, properties, weight, owner)) and signing it with the privateKey of the signer. After this has been done, the owner then can call [registerNodeFor()][registerNodeFor] and register the node.

However, in order for the register to succeed, at least the correct amount of deposit has to be approved by the designated owner of the node. The supported token can be received by calling [supportedToken()][supportedToken] the registry contract. The same approach also applied to the minimal amount of tokens needed for registering by calling [minDeposit()][minDeposit].

In addition to that, during the first year after deployment there is also a maximum deposit for each node. This can be received by calling [maxDepositFirstYear()][maxDepositFirstYear]. Providing a deposit greater then this will result in a failure when trying to register.

#### **Unregister a node**

In order to remove a node from the registry, the function [unregisteringNode()][unregisteringNode] can be used, but is only callable by the owner the node.

While after a successful call the node will be removed from the nodeList immediately, the deposit of the former node will still be locked for the next 40 days after this function had been called. After the timeout is over, the function [returnDeposit()][returnDeposit] can be called in order to get the deposit back. The reason for that decision is simple: this approach makes sure that there is enough time to convict a malicious node even after he unregistered his node.

### **4.4.2 Convicting a node**

After a malicious node signed a wrong blockhash, he can be convicted resulting in him loosing the whole deposit while the caller receives 50% of the deposit. There are two steps needed for the process to succeed: calling [convict()][convict] and [revealConvict()][revealConvict].

#### **calling convict**

The first step for convicting a malicious node is calling the  $[convict()][convict]$ -function. This function will store a specific hash within the smart contract.

The hash needed for convicting requires some parameters:

- blockhash the wrongly blockhash that got signed the by malicious node
- sender the account that sends this transaction
- v v of the signature of the wrong block
- $r \text{ r of the signature of the wrong block}$
- s s of the signature of the wrong block

All those values are getting hashed (keccack256(blockhash, sender, v, r, s) and are stored within the smart contract.

#### **calling revealConvcit**

This function requires that at least 2 blocks have passed since [convict()][convict] was called. This mechanic reduces the risks of successful frontrunning attacks.

In addition, there are more requirements for successfully convicting a malicious node:

- the blocknumber of the wrongly signed block has to be either within the latest 256 blocks or be stored within the BlockhashRegistry.
- the malicious node provided a signature for the wong block and it was signed by the node
- the specific hash of the convict-call can be recreated (i.e. the caller provided the very same parameters again)
- the malicious node is either currently active or did not withdraw his deposit yet

If the [revealConvict()][revealConvict]-call passes, the malicious node will be removed immediately from the nodeList. As a reward for finding a malicious node the caller receives 50% of the deposit of the malicious node. The remaining 50% will stay within the nodeRegistry, but nobody will be able to access/transfer them anymore.

#### **recreating blockheaders**

When a malicious node returns a block that is not within the latest 256 blocks, the BlockhashRegistry has to be used.

There are different functions to store a blockhash and its number in the registry:

- [snapshot][snapshot] stores the blockhash and its number of the previous block
- [saveBlockNumber][saveBlockNumber] stores a blockhash and its number from the latest 256 blocks
- [recreateBlockheaders][recreateBlockheaders] starts from an already stored block and recreates a chain of blocks. Stores the last block at the end.

In order to reduce the costs of convicting, both [snapshot][snapshot] and [saveBlockNumber][saveBlockNumber] are the cheapest options, but are limited to the latest 256 blocks.

Recreating a chain of blocks is way more expensive, but is provides the possibility to recreate way older blocks. It requires the blocknumber of an already stored hash in the smart contract as first parameter. As a second parameter an array of serialized blockheaders have to be provided. This array has to start with the blockheader of the stored block and then the previous blockheaders in reverse order (e.g. 100,99,98). The smart contract will try to recreate the chain by comparing both the provided (hashed) headers with the calculated parent and also by comparing the extracted blocknumber with the calculated one. After the smart contracts successfully recreates the provided chain, the blockhash of the last element gets stored within the smart contract.

### **4.4.3 Updating the NodeRegistry**

In ethereum the deployed code of an already existing smart contract cannot be changed. This means, that as soon as the Registry smart contract gets updated, the address would change which would result in changing the address of the smart contract containing the nodeList in each client and device.

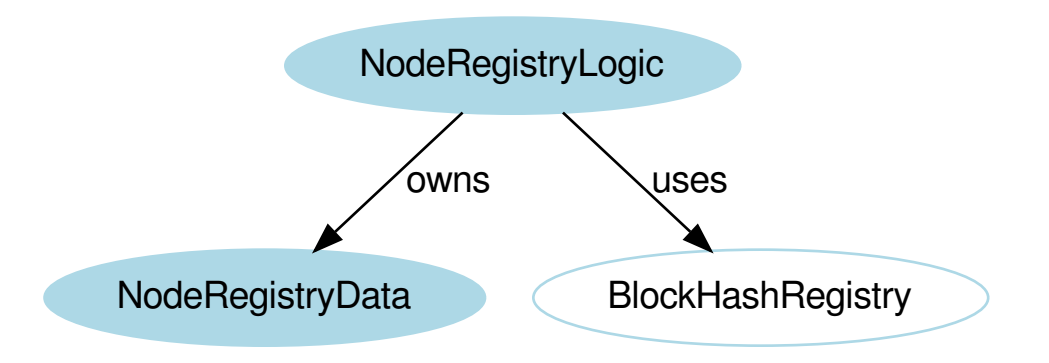

In order to solve this issue, the registry is divided between two different deployed smart contracts:

- NodeRegistryData: a smart contract to store the nodeList
- NodeRegistryLogic: a smart contract that has the logic needed to run the registry

There is a special relationship between those two smart contracts: The NodeRegistryLogic "owns" the NodeRegistry-Data. This means, that only he is allowed to call certain functions of the NodeRegistryData. In our case this means all writing operations, i.e. he is the only entity that is allowed to actually be allowed to store data within the smart contract. We are using this approach to make sure that only the NodeRegistryLogic can call the register, update and remove functions of the NodeRegistryData. In addition, he is the only one allowed to change the ownership to a new contract. Doing so results in the old NodeRegistryLogic to lose write access.

In the NodeRegistryLogic there are 2 special parameters for the update process:

- updateTimeout: a timestamp that defines when it's possible to update the registry to the new contract
- pendingNewLogic: the address of the already deployed new NodeRegistryLogic contract for the updated registry

When an update of the Registry is needed, the function adminUpdateLogic gets called by the owner of the NodeRegistryLogic. This function will set the address of the new pending contract and also set a timeout of 47 days until the new logic can be applied to the NodeRegistryData contract. After 47 days everyone is allowed to call activateNewLogic resulting in an update of the registry.

The timeout of accessing the deposit of a node after removing it from the nodeList is only 40 days. In case a node owner dislikes the pending registry, he has 7 days to unregister in order to be able to get his deposit back before the new update can be applied.

### **4.4.4 Node structure**

Each Incubed node must be registered in the NodeRegistry in order to be known to the network. A node or server is defined as:

- url string The public url of the node, which must accept JSON-RPC requests.
- owner address The owner of the node with the permission to edit or remove the node.
- signer address The address used when signing blockhashes. This address must be unique within the nodeList.
- timeout uint64 Timeout after which the owner is allowed to receive its stored deposit. This information is also important for the client, since an invalid blockhash-signature can only "convict" as long as the server is registered. A long timeout may provide higher security since the node can not lie and unregister right away.
- deposit uint256 The deposit stored for the node, which the node will lose if it signs a wrong blockhash.
- **props** uint192 A bitmask defining the capabilities of the node:
	- $-$  proof ( $0x01$ ): The node is able to deliver proof. If not set, it may only serve pure ethereum JSON/RPC. Thus, simple remote nodes may also be registered as Incubed nodes.
	- multichain ( $0x02$ ): The same RPC endpoint may also accept requests for different chains. if this is set the chainId-prop in the request in required.
	- **archive** ( $0 \times 04$ ): If set, the node is able to support archive requests returning older states. If not, only a pruned node is running.
	- $-$  http (  $0 \times 08$  ) : If set, the node will also serve requests on standard http even if the url specifies https. This is relevant for small embedded devices trying to save resources by not having to run the TLS.
	- binary (0x10): If set, the node accepts request with binary: true. This reduces the payload to about 30% for embedded devices.
	- onion ( $0x20$ ): If set, the node is reachable through onionrouting and url will be a onion url.
	- $-$  signer ( $0x40$ ): If set, the node will sign blockhashes.
	- $-$  data (  $0 \times 80$  ) : If set, the node will provide rpc responses (at least without proof).
	- $-$  stats ( $0x100$ ): If set, the node will provide and endpoint for delivering metrics, which is usually the /metrics- endpoint, which can be used by prometheus to fetch statistics.
	- minBlockHeight ( $0 \times 0100000000 0 \times FF000000000$ ): : The min number of blocks this node is willing to sign. if this number is low (like <6) the risk of signing unindentially a wrong blockhash because of reorgs is high. The default should be 10)

minBlockHeight = props >> 32 & 0xFF

More capabilities will be added in future versions.

- unregisterTime uint64 The earliest timestamp when the node can unregister itself by calling confirmUnregisteringServer. This will only be set after the node requests an unregister. The client nodes with an unregisterTime set have less trust, since they will not be able to convict after this timestamp.
- registerTime uint64 The timestamp, when the server was registered.
- weight uint 64 The number of parallel requests this node may accept. A higher number indicates a stronger node, which will be used within the incentivization layer to calculate the score.

# <span id="page-33-0"></span>**4.5 Binary Format**

Since Incubed is optimized for embedded devices, a server can not only support JSON, but a special binary-format. You may wonder why we don't want to use any existing binary serialization for JSON like CBOR or others. The reason is simply: because we do not need to support all the features JSON offers. The following features are not supported:

- no escape sequences (this allows use of the string without copying it)
- no float support (at least for now)
- no string literals starting with  $0x$  since this is always considered as hexcoded bytes

• no propertyNames within the same object with the same key hash

Since we are able to accept these restrictions, we can keep the JSON-parser simple. This binary-format is highly optimized for small devices and will reduce the payload to about 30%. This is achieved with the following optimizations:

- All strings starting with 0xare interpreted as binary data and stored as such, which reduces the size of the data to 50%.
- Recurring byte-values will use references to previous data, which reduces the payload, especially for merkle proofs.
- All propertyNames of JSON-objects are hashed to a 16bit-value, reducing the size of the data to a signifivant amount (depending on the propertyName).

The hash is calculated very easily like this:

```
static d_key_t key(const char* c) {
 uint16_t val = 0, 1 = strlen(c);
  for (; 1; 1--, c++) val ^= *c | val << 7;
  return val;
}
```
Note: A very important limitation is the fact that property names are stored as 16bit hashes, which decreases the payload, but does not allow for the restoration of the full json without knowing all property names!

The binary format is based on JSON-structure, but uses a RLP-encoding approach. Each node or value is represented by these four values:

- key uint16 t The key hash of the property. This value will only pass before the property node if the structure is a property of a JSON-object.
- type  $d_t$  type  $t 3$  bit : defining the type of the element.
- len uint 32\_t 5 bit : the length of the data (for bytes/string/array/object). For (boolean or integer) the length will specify the value.
- data bytes\_t The bytes or value of the node (only for strings or bytes).

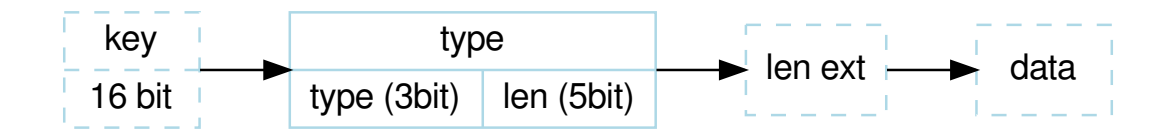

The serialization depends on the type, which is defined in the first 3 bits of the first byte of the element:

```
d_type_t type = *val >> 5; // first 3 bits define the type<br>uint8_t len = *val & 0x1F; // the other 5 bits (0-31) the
                                                 1/ the other 5 bits (0-31) the length
```
The len depends on the size of the data. So, the last 5 bit of the first bytes are interpreted as follows:

- $0 \times 00 0 \times 1$  c: The length is taken as is from the 5 bits.
- 0x1d 0x1f : The length is taken by reading the big-endian value of the next  $1en 0x1c$  bytes (len ext).

After the type-byte and optional length bytes, the 2 bytes representing the property hash is added, but only if the element is a property of a JSON-object.

Depending on these types, the length will be used to read the next bytes:

- 0x0 : **binary data** This would be a value or property with binary data. The len will be used to read the number of bytes as binary data.
- $0 \times 1$ : string data This would be a value or property with string data. The len will be used to read the number of bytes (+1) as string. The string will always be null-terminated, since it will allow small devices to use the data directly instead of copying memory in RAM.
- 0x2 : array Represents an array node, where the len represents the number of elements in the array. The array elements will be added right after the array-node.
- 0x3 : **object** A JSON-object with len properties coming next. In this case the properties following this element will have a leading key specified.
- 0x4 : **boolean** Boolean value where len must be either  $0x1 = true$  or  $0x0 = false$ . If len > 1 this element is a copy of a previous node and may reference the same data. The index of the source node will then be len-2.
- 0x5 : integer An integer-value with max 29 bit (since the 3 bits are used for the type). If the value is higher than  $0 \times 20000000$ , it will be stored as binary data.
- 0x6 : null Represents a null-value. If this value has a  $l = n$  it will indicate the beginning of data, where  $l = n$ will be used to specify the number of elements to follow. This is optional, but helps small devices to allocate the right amount of memory.

# <span id="page-35-0"></span>**4.6 Communication**

Incubed requests follow a simple request/response schema allowing even devices with a small bandwith to retrieve all the required data with one request. But there are exceptions when additional data need to be fetched.

These are:

1. Changes in the NodeRegistry

Changes in the NodeRegistry are based on one of the following events:

- LogNodeRegistered
- LogNodeRemoved
- LogNodeChanged

The server needs to watch for events from the NodeRegistry contract, and update the nodeList when needed.

Changes are detected by the client by comparing the blocknumber of the latest change with the last known blocknumber. Since each response will include the lastNodeList, a client may detect this change after receiving the data. The client is then expected to call in3\_nodeList to update its nodeList before sending out the next request. In the event that the node is not able to proof the new nodeList, the client may blacklist such a node.
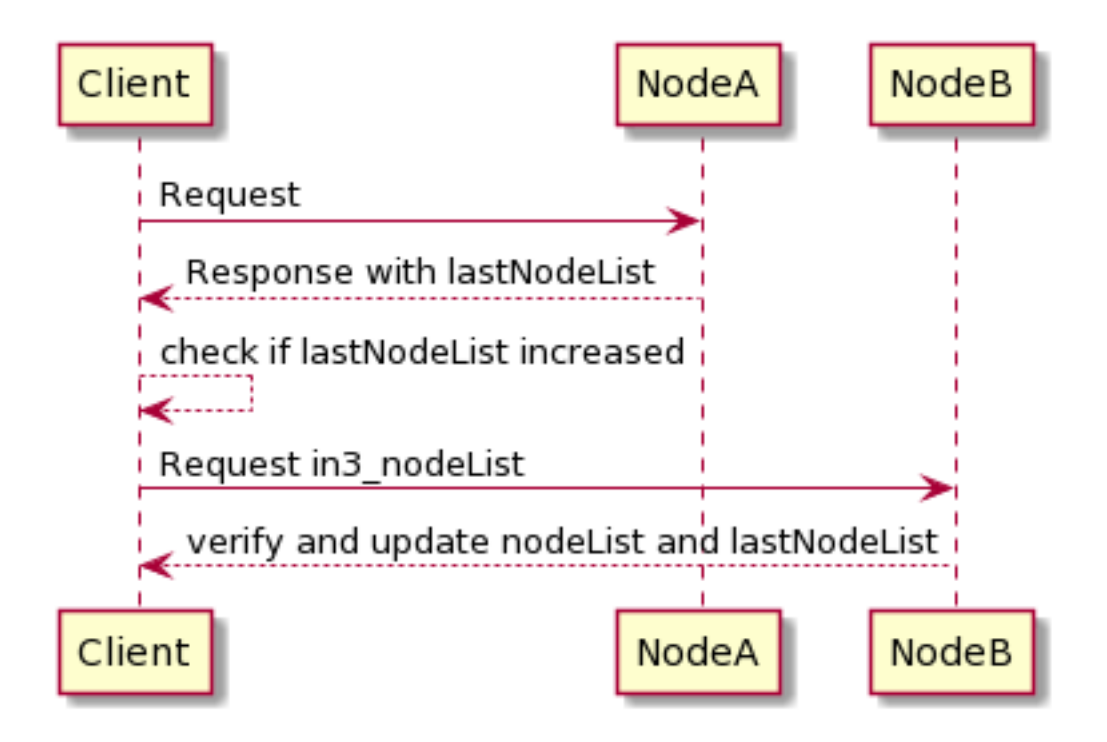

#### 1. Changes in the ValidatorList

This only applies to PoA-chains where the client needs a defined and verified validatorList. Depending on the consensus, changes in the validatorList must be detected by the node and indicated with the lastValidatorChange on each response. This lastValidatorChange holds the last blocknumber of a change in the validatorList.

Changes are detected by the client by comparing the blocknumber of the latest change with the last known blocknumber. Since each response will include the lastValidatorChange a client may detect this change after receiving the data or in case of an unverifiable response. The client is then expected to call in3\_validatorList to update its list before sending out the next request. In the event that the node is not able to proof the new nodeList, the client may blacklist such a node.

#### 2. Failover

It is also good to have a second request in the event that a valid response is not delivered. This could happen if a node does not respond at all or the response cannot be validated. In both cases, the client may blacklist the node for a while and send the same request to another node.

# CHAPTER 5

# Roadmap

Incubed implements two versions:

- TypeScript / JavaScript: optimized for dApps, web apps, or mobile apps.
- C: optimized for microcontrollers and all other use cases.

In the future we will focus on one codebase, which is C. This will be ported to many platforms (like WASM).

## **5.1 V2.0 Stable: Q3 2019**

This was the first stable release, which was published after Devcon. It contains full verification of all relevant Ethereum RPC calls (except eth\_call for eWasm contracts), but there is no payment or incentivization included yet.

- Fail-safe Connection: The Incubed client will connect to any Ethereum blockchain (providing Incubed servers) by randomly selecting nodes within the Incubed network and, if the node cannot be reached or does not deliver verifiable responses, automatically retrying with different nodes.
- Reputation Management: Nodes that are not available will be temporarily blacklisted and lose reputation. The selection of a node is based on the weight (or performance) of the node and its availability.
- Automatic NodeList Updates: All Incubed nodes are registered in smart contracts on chain and will trigger events if the NodeList changes. Each request will always return the blockNumber of the last event so that the client knows when to update its NodeList.
- Partial NodeList: To support small devices, the NodeList can be limited and still be fully verified by basing the selection of nodes deterministically on a client-generated seed.
- Multichain Support: Incubed is currently supporting any Ethereum-based chain. The client can even run parallel requests to different networks without the need to synchronize first.
- Preconfigured Boot Nodes: While you can configure any registry contract, the standard version contains configuration with boot nodes for mainnet, kovan, evan, tobalaba, and ipfs.
- Full Verification of JSON-RPC Methods: Incubed is able to fully verify all important JSON-RPC methods. This even includes calling functions in smart contract and verifying their return value (eth\_call), which means executing each opcode locally in the client to confirm the result.
- IPFS Support: Incubed is able to write and read IPFS content and verify the data by hashing and creating the multihash.
- Caching Support: An optional cache enables storage of the results of RPC requests that can automatically be used again within a configurable time span or if the client is offline. This also includes RPC requests, blocks, code, and NodeLists.
- Custom Configuration: The client is highly customizable. For each request, a configuration can be explicitly passed or adjusted through events (client.on ('beforeRequest', $\dots$ )). This allows the proof level or number of requests to be sent to be optimized depending on the context.
- Proof Levels: Incubed supports different proof levels: none for no verification, standard for verifying only relevant properties, and full for complete verification, including uncle blocks or previous transactions (higher payload).
- Security Levels: Configurable number of signatures (for PoW) and minimal deposit stored.
- PoW Support: For PoW, blocks are verified based on blockhashes signed by Incubed nodes storing a deposit, which they lose if this blockhash is not correct.
- PoA Support: (experimental) For PoA chains (using Aura and clique), blockhashes are verified by extracting the signature from the sealed fields of the blockheader and by using the Aura algorithm to determine the signer from the validatorlist (with static validatorlist or contract-based validators).
- Finality Support: For PoA chains, the client can require a configurable number of signatures (in percent) to accept them as final.
- Flexible Transport Layer: The communication layer between clients and nodes can be overridden, but the layer already supports different transport formats (JSON/CBOR/Incubed).
- Replace Latest Blocks: Since most applications per default always ask for the latest block, which cannot be considered final in a PoW chain, a configuration allows applications to automatically use a certain block height to run the request (like six blocks).
- Light Ethereum API: Incubed comes with a simple type-safe API, which covers all standard JSON-RPC requests (in3.eth.getBalance('0x52bc44d5378309EE2abF1539BF71dE1b7d7bE3b5')). This API also includes support for signing and sending transactions, as well as calling methods in smart contracts without a complete ABI by simply passing the signature of the method as an argument.
- TypeScript Support: Because Incubed is written 100% in TypeScript, you get all the advantages of a type-safe toolchain.
- **java**: java version of the Incubed client based on the C sources (using JNI)

# **5.2 V2.1 Incentivization: Q4 2019**

This release will introduce the incentivization layer, which should help provide more nodes to create the decentralized network.

- PoA Clique: Supports Clique PoA to verify blockheaders.
- Signed Requests: Incubed supports the incentivization layer, which requires signed requests to assign client requests to certain nodes.
- Network Balancing: Nodes will balance the network based on load and reputation.
- **python-bindings**: integration in python
- go-bindings: bindings for go

# **5.3 V2.2 Bitcoin: Q1 2020**

Multichain Support for BTC

- Bitcoin: Supports Verfification for Bitcoin blocks and Transactions
- WASM: Typescript client based on a the C-Sources compiled to wasm.

## **5.4 V2.3 WASM: Q3 2020**

For eth\_call verification, the client and server must be able to execute the code. This release adds the ability to support eWasm contracts.

- eth 2.0: Basic Support for Eth 2.0
- eWasm: Supports eWasm contracts in eth\_call.

# **5.5 V2.4 Substrate: Q1 2021**

Supports Polkadot or any substrate-based chains.

- Substrate: Framework support.
- Runtime Optimization: Using precompiled runtimes.

# **5.6 V2.5 Services: Q3 2021**

Generic interface enables any deterministic service (such as docker-container) to be decentralized and verified.

# CHAPTER 6

# **Benchmarks**

These benchmarks aim to test the Incubed version for stability and performance on the server. As a result, we can gauge the resources needed to serve many clients.

## **6.1 Setup and Tools**

- JMeter is used to send requests parallel to the server
- Custom Python scripts is used to generate lists of transactions as well as randomize them (used to create test plan)
- Link for making JMeter tests online without setting up the server: <https://www.blazemeter.com/>

JMeter can be downloaded from: [https://jmeter.apache.org/download\\_jmeter.cgi](https://jmeter.apache.org/download_jmeter.cgi)

Install JMeter on Mac OS With HomeBrew

- 1. Open a Mac Terminal where we will be running all the commands
- 2. First, check to see if HomeBrew is installed on your Mac by executing this command. You can either run brew help or brew -v
- 3. If HomeBrew is not installed, run the following command to install HomeBrew on Mac:

```
ruby -e "$(curl -fsSL https://raw.githubusercontent.com/Homebrew/
˓→install/master/install)"
Once HomeBrew is installed, we can continue to install JMeter.
```
4. To install JMeter without the extra plugins, run the following command:

brew install jmeter

5. To install JMeter with all the extra plugins, run the following command:

```
brew install jmeter --with-plugins
```
- 6. Finally, verify the installation by executing jmeter -v
- 7. Run JMeter using 'jmeter' which should load the JMeter GUI

JMeter on EC2 instance CLI only (testing pending):

- 1. Login to AWS and navigate to the EC2 instance page
- 2. Create a new instance, choose an Ubuntu AMI]
- 3. Provision the AWS instance with the needed information, enable CloudWatch monitoring
- 4. Configure the instance to allow all outgoing traffic, and fine tune Security group rules to suit your need
- 5. Save the SSH key, use the SSH key to login to the EC2 instance
- 6. Install Java:

```
sudo add-apt-repository ppa:linuxuprising/java
sudo apt-get update
sudo apt-get install oracle-java11-installer
```
7. Install JMeter using:

sudo apt-get install jmeter

8. Get the JMeter Plugins:

```
wget http://jmeter-plugins.org/downloads/file/JMeterPlugins-
˓→Standard-1.2.0.zip
wget http://jmeter-plugins.org/downloads/file/JMeterPlugins-
˓→Extras-1.2.0.zip
wget http://jmeter-plugins.org/downloads/file/JMeterPlugins-
˓→ExtrasLibs-1.2.0.zip
```
9. Move the unzipped jar files to the install location:

```
sudo unzip JMeterPlugins-Standard-1.2.0.zip -d /usr/share/jmeter/
sudo unzip JMeterPlugins-Extras-1.2.0.zip -d /usr/share/jmeter/
sudo unzip JMeterPlugins-ExtrasLibs-1.2.0.zip -d /usr/share/
˓→jmeter/
```
10. Copy the JML file to the EC2 instance using:

(On host computer)

```
scp -i <path_to_key> <path_to_local_file> <user>@<server_url>:
˓→<path_on_server>
```
11. Run JMeter without the GUI:

jmeter -n -t <path\_to\_jmx> -l <path\_to\_output\_jtl>

12. Copy the JTL file back to the host computer and view the file using JMeter with GUI

Python script to create test plan:

- 1. Navigate to the txGenerator folder in the in3-tests repo.
- 2. Run the main.py file while referencing the start block (-s), end block (-e) and number of blocks to choose in this range (-n). The script will randomly choose three transactions per block.
- 3. The transactions chosen are sent through a tumble function, resulting in a randomized list of transactions from random blocks. This should be a realistic scenario to test with, and prevents too many concurrent cache hits.
- 4. Import the generated CSV file into the loaded test plan on JMeter.
- 5. Refer to existing test plans for information on how to read transactions from CSV files and to see how it can be integrated into the requests.

# **6.2 Considerations**

- When the Incubed benchmark is run on a new server, create a baseline before applying any changes.
- Run the same benchmark test with the new codebase, test for performance gains.
- The tests can be modified to include the number of users and duration of the test. For a stress test, choose 200 users and a test duration of 500 seconds or more.
- When running in an EC2 instance, up to 500 users can be simulated without issues. Running in GUI mode reduces this number.
- A beneficial method for running the test is to slowly ramp up the user count. Start with a test of 10 users for 120 seconds in order to test basic stability. Work your way up to 200 users and longer durations.
- Parity might often be the bottleneck; you can confirm this by using the get avg stddev in3 response.sh script in the scripts directory of the in3-test repo. This would help show what optimizations are needed.

# **6.3 Results/Baseline**

- The baseline test was done with our existing server running multiple docker containers. It is not indicative of a perfect server setup, but it can be used to benchmark upgrades to our codebase.
- The baseline for our current system is given below. This system has multithreading enabled and has been tested with ethCalls included in the test plan.

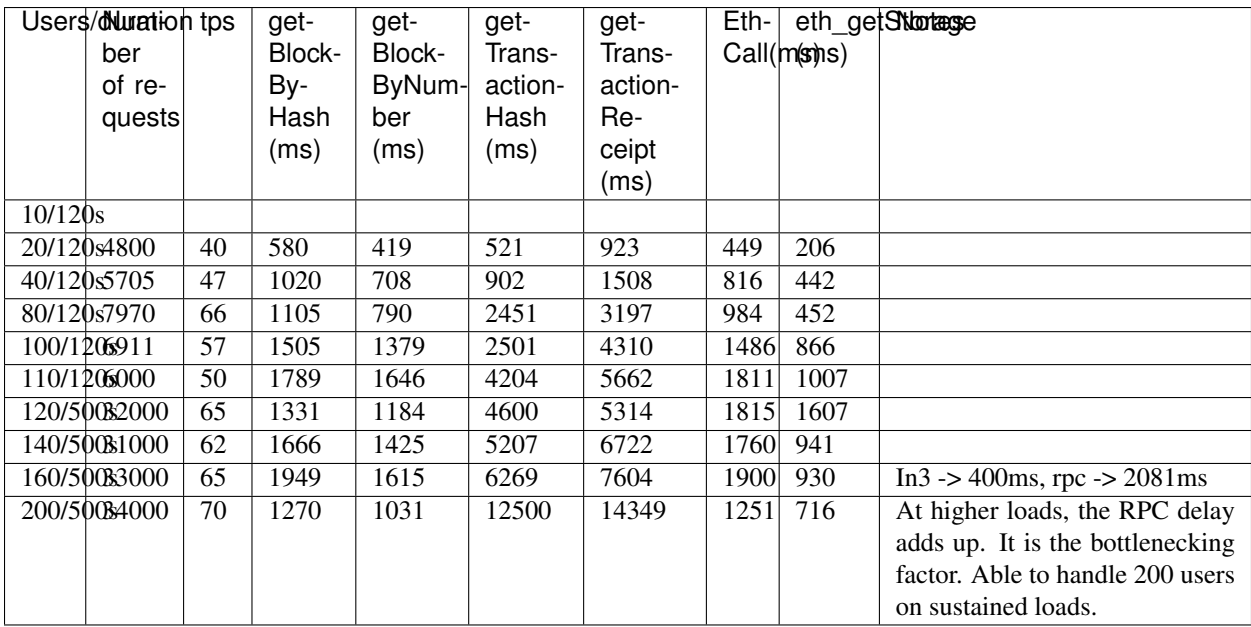

• More benchmarks and their results can be found in the in3-tests repo

# CHAPTER 7

## Embedded Devices

## **7.1 Hardware Requirements**

#### **7.1.1 Memory**

For the memory this example requires:

- Dynamic memory(DRAM) : 30 50kB
- Flash Memory : 150 200kB

## **7.1.2 Networking**

In3 client needs to have a reliable internet connection to work properly, so your hardware must support any network interface or module that could give you access to it. i.e Bluetooth, Wifi, ethernet, etc.

## **7.2 Incubed with ESP-IDF**

### **7.2.1 Use case example: Airbnb Property access**

A smart door lock that grants access to a rented flat is installed on the property. It is able to connect to the Internet to check if renting is allowed and that the current user is authorized to open the lock.

The computational power of the control unit is restricted to the control of the lock. And it is also needed to maintain a permanent Internet connection.

You want to enable this in your application as an example of how in3 can help you, we will guide through the steps of doing it, from the very basics and the resources you will need

#### Hardware requirements

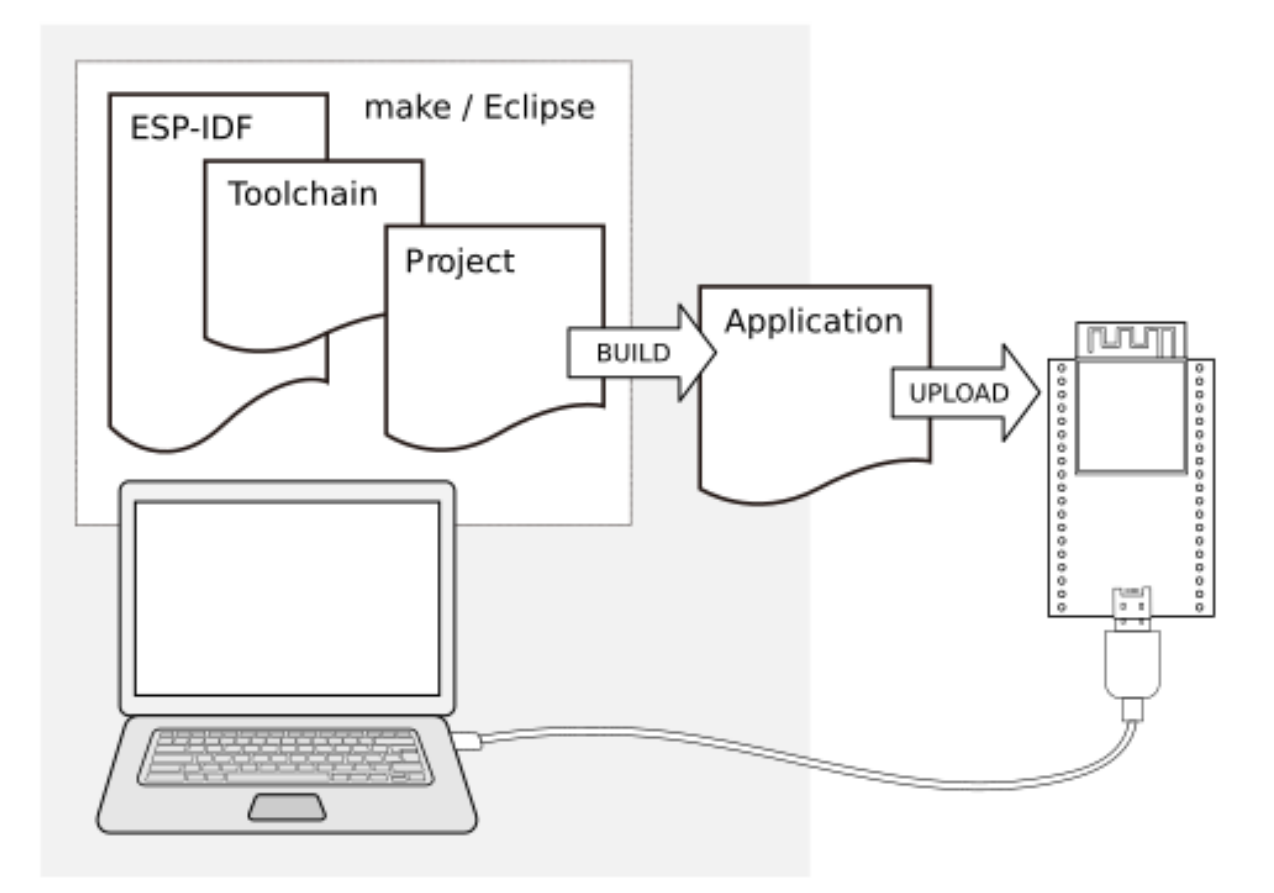

https://docs.espressif.com/projects/esp-idf/en/stable/get-started/

- [ESP32-DevKitC V4](https://docs.espressif.com/projects/esp-idf/en/latest/hw-reference/get-started-devkitc.html) or similar dev board
- Android phone
- Laptop MAC, Linux, Windows
- USB Cable

#### Software requirements

- [In3](https://github.com/slockit/in3-c) C client
- Esp-idf toolchain and sdk, (please follow this [guide\)](https://docs.espressif.com/projects/esp-idf/en/stable/get-started/) and be sure on the cloning step to use release/v4.0 branch

git clone -b release/v4.0 --recursive https://github.com/espressif/esp-idf.git

- [Android Studio](https://developer.android.com/studio)
- Solidity smart contract: we will control access to properties using a public smart contract, for this example, we will use the following template
- [Silab](https://www.silabs.com/products/development-tools/software/usb-to-uart-bridge-vcp-drivers) USB drivers

```
pragma solidity ^0.5.1;
contract Access {
    uint8 access;
```
(continues on next page)

from

(continued from previous page)

```
constructor() public {
    access = 0;}
function hasAccess() public view returns(uint8) {
    return access;
}
function setAccess(uint8 accessUpdate) public{
   access = accessUpdate;
}
```
#### How it works

}

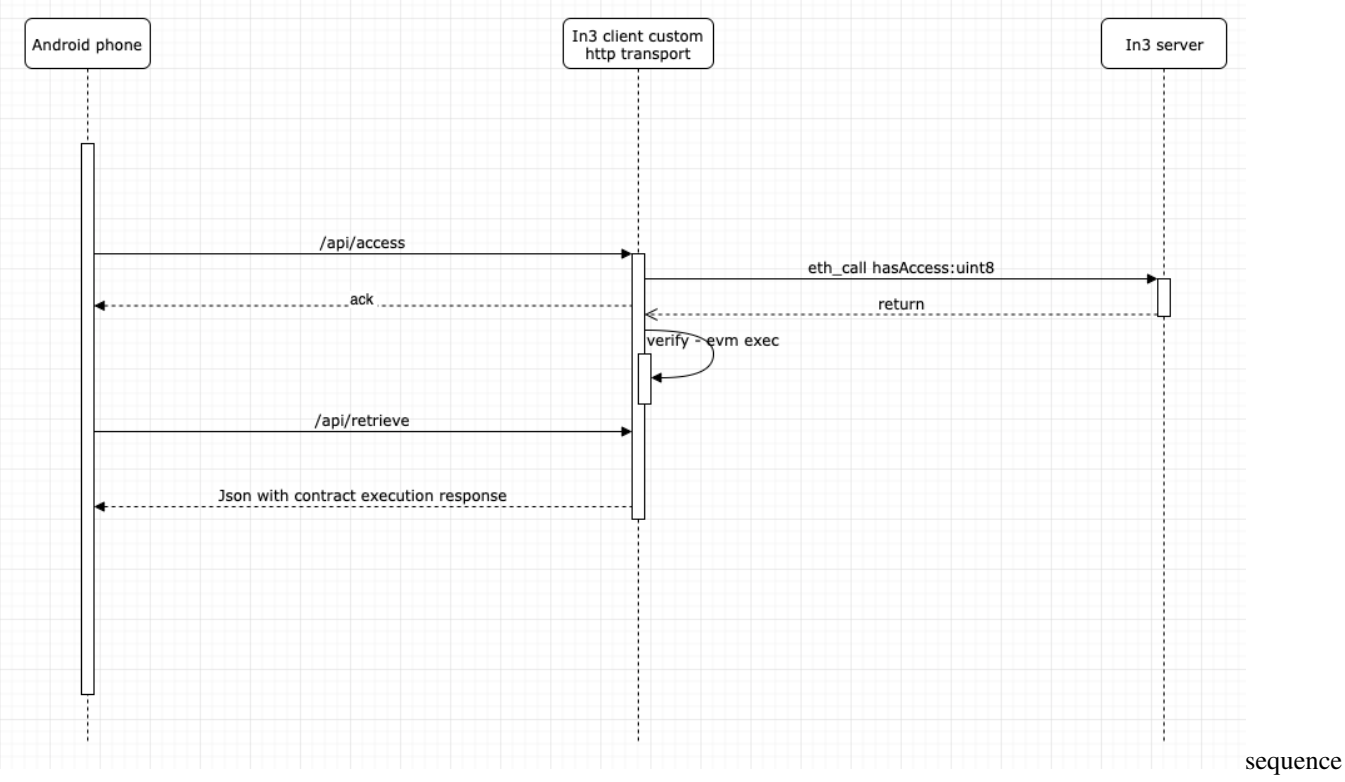

#### diagram

In3 will support a wide range of microcontrollers, in this guide we will use well-known esp32 with freertos framework, and an example android app to interact with it via Wifi connection.

#### Instalation instructions

1. Clone the repo

```
git clone --recursive https://github.com/slockit/in3-devices-esp
```
- 1. Deploy the contract with your favorite tool (truffle, etc) or use our previusly deployed contract on goerli, with address 0x36643F8D17FE745a69A2Fd22188921Fade60a98B
- 2. Config your SSID and password inside sdkconfig file sdkconfig.defaults

```
CONFIG_WIFI_SSID="YOUR SSID"
CONFIG_WIFI_PASSWORD="YOUR PWD"
```
- 1. Build the code idf.py build
- 2. Connect the usb cable to flash and monitor the serial output from the application.

idf.py flash && idf.py monitor

after the build finishes and the serial monitor is running you will see the configuration and init logs.

1. Configure the ip address of the example, to work with: Take a look at the inital output of the serial output of the idf.py monitor command, you will the ip address, as follows

```
I (2647) tcpip_adapter: sta ip: 192.168.178.64, mask: 255.255.255.0, gw: 192.168.178.1
I (2647) IN3: got ip:192.168.178.64
```
take note if your ip address which will be used in the android application example.

1. Clone the android repository, compile the android application and install the in3 demo application in your phone.

```
git clone https://github.com/slockit/in3-android-example
```
1. Modify the android source changing ip address variable inside kotlin source file MainActivity.kt, with the IP address found on step 6.

(L:20) private const val ipaddress = "http://192.168.xx.xx"

- 1. If you want to test directly without using android you can also do it with the following http curl requests:
- curl -X GET http://slock.local/api/access
- curl -X GET http://slock.local/api/retrieve

we need 2 requests as the verification process needs to be executed in asynchronous manner, first one will trigger the execution and the result could be retrieved with the second one

## **7.3 Incubed with Zephyr**

. . . .(Comming soon)

# CHAPTER  $8$

## API RPC

This section describes the behavior for each RPC-method supported with incubed.

The core of incubed is to execute rpc-requests which will be send to the incubed nodes and verified. This means the available RPC-Requests are defined by the clients itself.

- For Ethereum : <https://eth.wiki/json-rpc/API>
- For Bitcoin : <https://bitcoincore.org/en/doc/0.18.0/>

## **8.1 in3**

There are also some Incubed specific rpc-methods, which will help the clients to bootstrap and update the nodeLists. The incubed client itself offers special RPC-Methods, which are mostly handled directly inside the client:

#### **8.1.1 in3\_config**

changes the configuration of a client. The configuration is passed as the first param and may contain only the values to change.

Parameters:

1. config: config-object - a Object with config-params.

The config params support the following properties :

- **autoUpdateList** :bool *(optional)* if true the nodelist will be automaticly updated if the lastBlock is newer. example: true
- chainId :uint32\_t or string (mainnet/kovan/goerli) servers to filter for the given chain. The chain-id based on EIP-155. example: 0x1
- signatureCount :uint8\_t *(optional)* number of signatures requested. example: 2
- **finality** : uint  $16 \text{ t}$  *(optional)* the number in percent needed in order reach finality (% of signature of the validators). example: 50
- includeCode :bool *(optional)* if true, the request should include the codes of all accounts. otherwise only the the codeHash is returned. In this case the client may ask by calling eth\_getCode() afterwards. example: true
- **bootWeights** :bool *(optional)* if true, the first request (updating the nodelist) will also fetch the current health status and use it for blacklisting unhealthy nodes. This is used only if no nodelist is availabkle from cache. example: true
- maxAttempts :uint16\_t *(optional)* max number of attempts in case a response is rejected. example: 10
- keepIn3 :bool *(optional)* if true, requests sent to the input sream of the comandline util will be send theor responses in the same form as the server did. example: false
- key :bytes32 *(optional)* the client key to sign requests. (only availble if build with -DPK SIGNER=true, which is on per default) example: 0x387a8233c96e1fc0ad5e284353276177af2186e7afa85296f106336e376669f7
- pk :bytes32|bytes32[] *(optional)* registers raw private keys as signers for transactions. (only availble if build with -DPK\_SIGNER=true , which is on per default) example: 0x387a8233c96e1fc0ad5e284353276177af2186e7afa85296f106336e376669f7
- useBinary :bool *(optional)* if true the client will use binary format. example: false
- useHttp :bool *(optional)* if true the client will try to use http instead of https. example: false
- **timeout** :uint 32  $t$  *(optional)* specifies the number of milliseconds before the request times out. increasing may be helpful if the device uses a slow connection. example: 100000
- minDeposit :uint 64\_t min stake of the server. Only nodes owning at least this amount will be chosen.
- **nodeProps** :uint 64\_t bitmask (*optional*) used to identify the capabilities of the node.
- **nodeLimit** :uint16\_t *(optional)* the limit of nodes to store in the client. example: 150
- proof :string (none/standard/full) *(optional)* if true the nodes should send a proof of the response. example: true
- replaceLatestBlock :uint8\_t *(optional)* if specified, the blocknumber *latest* will be replaced by blockNumber- specified value. example: 6
- request Count : uint 8 t the number of request send when getting a first answer. example: 3
- **btc** :Object *(optional)* configuration for bitcoin-verification ( only available if build with -DBTC=true, which is on per default). The config may contains the following fields:
	- maxDAP :number max number of DAPs (Difficulty Adjustment Periods) allowed when accepting new targets.
	- maxDiff :number max increase (in percent) of the difference between targets when accepting new targets.
- zksync :Object *(optional)* configuration for zksync-api ( only available if build with -DZKSYNC=true, which is off per default). The config may contains the following fields:
	- provider\_url :string *(optional)* url of the zksync-server (if not defined it will be choosen depending on the chain)
	- account :address *(optional)* the account to be used. if not specified, the first signer will be used.
- rpc :string *(optional)* url of one or more rpc-endpoints to use. (list can be comma seperated)
- servers/nodes : collection of JSON objects with chain Id (hex string) as key *(optional)* - the value of each JSON object defines the nodelist per chain and may contain the following fields:
- contract :address address of the registry contract.
- whiteListContract :address *(optional, cannot be combined with whiteList)* address of the whiteList contract.
- whiteList :array of addresses *(optional, cannot be combined with whiteListContract)* manual whitelist.
- registryId :bytes32 identifier of the registry.
- needsUpdate :bool *(optional)* if set, the nodeList will be updated before next request.
- avgBlockTime :uint16\_t *(optional)* average block time (seconds) for this chain.
- verifiedHashes :array of JSON objects *(optional)* if the client sends an array of blockhashes the server will not deliver any signatures or blockheaders for these blocks, but only return a string with a number. This is automaticly updated by the cache, but can be overriden per request. MUST contain the following fields:
	- \* block :uint64\_t block number.
	- \* hash : bytes32 verified hash corresponding to block number.
- nodeList :array of JSON objects *(optional)* manual nodeList, each JSON object may contain the following fields:
	- \* url :string URL of the node.
	- \* address :address address of the node.
	- \* props :uint64\_t bitmask *(optional)* used to identify the capabilities of the node (defaults to 65535).

Returns:

an boolean confirming that the config has changed.

Example:

Request:

```
{
        "method": "in3_config",
        "params": [{
                "chainId": "0x5",
                "maxAttempts": 4,
                "nodeLimit": 10,
                "servers": {
                         "0x1": {
                                 "nodeList": [{
                                                  "address":
˓→"0x1234567890123456789012345678901234567890",
                                                  "url": "https://mybootnode-A.com",
                                                  "props": "0xFFFF"
                                          },
                                          {
                                                  "address":
˓→"0x1234567890123456789012345678901234567890",
                                                  "url": "https://mybootnode-B.com",
                                                  "props": "0xFFFF"
                                          }
                                 ]
                         }
```
}

(continued from previous page)

Response:

}

```
{
  "id": 1,
  "result": true
}
```
}]

### **8.1.2 in3\_abiEncode**

based on the [ABI-encoding](https://solidity.readthedocs.io/en/v0.5.3/abi-spec.html) used by solidity, this function encodes the values and returns it as hex-string.

Parameters:

- 1. signature: string the signature of the function. e.g. getBalance(uint256). The format is the same as used by solidity to create the functionhash. optional you can also add the return type, which in this case is ignored.
- 2. params: array a array of arguments. the number of arguments must match the arguments in the signature.

Returns:

the ABI-encoded data as hex including the 4 byte function-signature. These data can be used for eth\_call or to send a transaction.

Request:

```
{
    "method":"in3_abiEncode",
    "params":[
        "getBalance(address)",
        ["0x1234567890123456789012345678901234567890"]
    ]
}
```
Response:

```
{
  "id": 1,
 "result":
˓→"0xf8b2cb4f0000000000000000000000001234567890123456789012345678901234567890",
}
```
#### **8.1.3 in3\_abiDecode**

based on the [ABI-encoding](https://solidity.readthedocs.io/en/v0.5.3/abi-spec.html) used by solidity, this function decodes the bytes given and returns it as array of values.

Parameters:

- 1. signature: string the signature of the function. e.g. uint256, (address,string,uint256) or getBalance(address):uint256. If the complete functionhash is given, only the return-part will be used.
- 2. data: hex the data to decode (usually the result of a eth\_call)

Returns:

a array (if more then one arguments in the result-type) or the the value after decodeing.

Request:

```
{
     "method":"in3_abiDecode",
     "params":[
          "(address,uint256)",
˓→"0x00000000000000000000000012345678901234567890123456789012345678900000000000000000000000000000000000000000000000000000000000000005
\rightarrow ^{\prime\prime}]
}
```
Response:

```
{
  "id": 1,
  "result": ["0x1234567890123456789012345678901234567890","0x05"],
}
```
## <span id="page-54-0"></span>**8.1.4 in3\_addRawKey**

adds a raw private key as signer, which allows signing transactions.

Parameters:

1. pk: string - the 32byte long private key as hex string.

Returns:

the address of given key.

Request:

{

```
"method":"in3_addRawKey",
   "params":[
        "0x1234567890123456789012345678901234567890123456789012345678901234"]
   ]
}
```
Response:

```
{
  "id": 1,
  "result": "0x2e988a386a799f506693793c6a5af6b54dfaabfb"
}
```
## **8.1.5 in3\_checksumAddress**

Will convert an upper or lowercase Ethereum address to a checksum address. (See [EIP55](https://github.com/ethereum/EIPs/blob/master/EIPS/eip-55))

Parameters:

1. address: address - the address to convert.

2. useChainId: boolean - if true, the chainId is integrated as well (See [EIP1191](https://github.com/ethereum/EIPs/issues/1121) )

#### Returns:

the address-string using the upper/lowercase hex characters.

Request:

{

}

```
"method":"in3_checksumAddress",
"params":[
    "0x1fe2e9bf29aa1938859af64c413361227d04059a",
    false
]
```
Response:

```
{
  "id": 1,
  "result": "0x1Fe2E9bf29aa1938859Af64C413361227d04059a"
}
```
#### **8.1.6 in3\_ens**

resolves a ens-name. the domain names consist of a series of dot-separated labels. Each label must be a valid normalised label as described in [UTS46](https://unicode.org/reports/tr46/) with the options transitional=false and useSTD3AsciiRules=true. For Javascript implementations, a [library](https://www.npmjs.com/package/idna-uts46) is available that normalises and checks names.

Parameters:

- 1. name: string the domain name UTS46 compliant string.
- 2. field: string the required data, which could be
	- addr the address (default)
	- resolver the address of the resolver
	- hash the namehash
	- owner the owner of the domain

#### Returns:

the address-string using the upper/lowercase hex characters.

Request:

```
{
    "method":"in3_ens",
    "params":[
        "cryptokitties.eth",
        "addr"
    ]
}
```
Response:

```
"id": 1,
"result": "0x06012c8cf97bead5deae237070f9587f8e7a266d"
```
## **8.1.7 in3\_toWei**

converts the given value into wei.

Parameters:

{

}

- 1. value: string or integer the value, which may be floating number as string, like '0.9'
- 2. unit: the unit of the value, which must be one of wei, kwei, Kwei, babbage, femtoether, mwei, Mwei, lovelace, picoether, gwei, Gwei, shannon, nanoether, nano, szabo, microether, micro, finney, milliether, milli, ether, eth, kether, grand, mether, gether, tether

Returns:

the value in wei as hex.

Request:

```
{
    "method":"in3_toWei",
    "params":[
         "20.0009123", "eth"
    ]
}
```
Response:

{

}

```
"id": 1,
"result": "0x01159183c4793db800",
```
#### **8.1.8 in3\_pk2address**

extracts the address from a private key.

Parameters:

1. key: hex - the 32 bytes private key as hex.

Returns:

the address-string.

Request:

{

}

```
"method":"in3_pk2address",
"params":[
    "0x0fd65f7da55d811634495754f27ab318a3309e8b4b8a978a50c20a661117435a"
]
```
Response:

```
{
  "id": 1,
  "result": "0xdc5c4280d8a286f0f9c8f7f55a5a0c67125efcfd"
}
```
## **8.1.9 in3\_pk2public**

extracts the public key from a private key.

Parameters:

1. key: hex - the 32 bytes private key as hex.

Returns:

the public key.

Request:

{

}

```
"method":"in3_pk2public",
"params":[
    "0x0fd65f7da55d811634495754f27ab318a3309e8b4b8a978a50c20a661117435a"
]
```
Response:

```
{
  "id": 1,
  "result":
→"0x0903329708d9380aca47b02f3955800179e18bffbb29be3a644593c5f87e4c7fa960983f78186577ec¢c909cec71cb5
\hookrightarrow ^{\prime\prime}}
```
### **8.1.10 in3\_ecrecover**

extracts the public key and address from signature.

Parameters:

- 1. msg: hex the message the signature is based on.
- 2. sig: hex the 65 bytes signature as hex.
- 3. sigtype: string the type of the signature data : eth\_sign (use the prefix and hash it), raw (hash the raw data), hash (use the already hashed data). Default: raw

Returns:

a object with 2 properties:

- publicKey : hex the 64 byte public key
- address : address the 20 byte address

Request:

```
{
    "method":"in3_ecrecover",
    "params":[
          "0x487b2cbb7997e45b4e9771d14c336b47c87dc2424b11590e32b3a8b9ab327999",
˓→"0x0f804ff891e97e8a1c35a2ebafc5e7f129a630a70787fb86ad5aec0758d98c7b454dee5564310d497ddfe814839c8babd3a727692be40330b5b41e7693a445b71c
\hookrightarrow",
          "hash"
    ]
}
```
Response:

```
{
  "id": 1,
  "result": {
       "publicKey":
˓→"0x94b26bafa6406d7b636fbb4de4edd62a2654eeecda9505e9a478a66c4f42e504c4481bad171e5ba6f15a5f11c26acfc620f802c6768b603dbcbe5151355bbffb
˓→",
       "address":"0xf68a4703314e9a9cf65be688bd6d9b3b34594ab4"
   }
}
```
### **8.1.11 in3\_signData**

signs the given data

Parameters:

- 1. msg: hex the message to sign.
- 2. key: hex the key (32 bytes) or address (20 bytes) of the signer. If the address is passed, the internal signer needs to support this address.
- 3. sigtype: string the type of the signature data : eth\_sign (use the prefix and hash it), raw (hash the raw data), hash (use the already hashed data). Default: raw

Returns:

a object with the following properties:

- message : hex original message used
- messageHash : hex the hash the signature is based on
- signature: hex the signature (65 bytes)
- $r : hex the x value of the EC-Point$
- s : hex the y -value of the EC-Point
- $v :$  number the sector  $(0|1) + 27$

Request:

{

```
"method":"in3_signData",
"params":[
    "0x0102030405060708090a0b0c0d0e0f",
    "0xa8b8759ec8b59d7c13ef3630e8530f47ddb47eba12f00f9024d3d48247b62852",
```
(continues on next page)

(continued from previous page)

"raw" ]

Response:

}

```
{
  "id": 1,
  "result": {
      "message":"0x0102030405060708090a0b0c0d0e0f",
      "messageHash":
˓→"0x1d4f6fccf1e27711667605e29b6f15adfda262e5aedfc5db904feea2baa75e67",
      "signature":
→"0xa5dea9537d27e4e20b6dfc89fa4b3bc4babe9a2375d64fb32a2eab04559e95792264ad1fb83be70c14$aec69045da798
\hookrightarrow " \prime"r":"0xa5dea9537d27e4e20b6dfc89fa4b3bc4babe9a2375d64fb32a2eab04559e9579",
      "s":"0x2264ad1fb83be70c145aec69045da7986b95ee957fb9c5b6d315daa5c0c3e152",
      "v":27
   }
}
```
## **8.1.12 in3\_decryptKey**

decrypts a JSON Keystore file as defined in the [Web3 Secret Storage Definition](https://github.com/ethereum/wiki/wiki/Web3-Secret-Storage-Definition) . The result is the raw private key.

Parameters:

- 1. key: Object Keydata as object as defined in the keystorefile
- 2. passphrase: String the password to decrypt it.

Returns:

a raw private key (32 bytes)

Request:

```
{
    "method": "in3_decryptKey",
    "params": [
        {
            "version": 3,
            "id": "f6b5c0b1-ba7a-4b67-9086-a01ea54ec638",
            "address": "08aa30739030f362a8dd597fd3fcde283e36f4a1",
            "crypto": {
                "ciphertext":
˓→"d5c5aafdee81d25bb5ac4048c8c6954dd50c595ee918f120f5a2066951ef992d",
                "cipherparams": {
                    "iv": "415440d2b1d6811d5c8a3f4c92c73f49"
                },
                "cipher": "aes-128-ctr",
                "kdf": "pbkdf2",
                "kdfparams": {
                    "dklen": 32,
                    "salt":
˓→"691e9ad0da2b44404f65e0a60cf6aabe3e92d2c23b7410fd187eeeb2c1de4a0d",
                    "c": 16384,
```
(continues on next page)

(continued from previous page)

```
"prf": "hmac-sha256"
                 },
                 "mac":
˓→"de651c04fc67fd552002b4235fa23ab2178d3a500caa7070b554168e73359610"
            }
        },
        "test"
    ]
}
```
Response:

{

```
"id": 1,
  "result": "0x1ff25594a5e12c1e31ebd8112bdf107d217c1393da8dc7fc9d57696263457546"
}
```
### **8.1.13 in3\_cacheClear**

clears the incubed cache (usually found in the .in3-folder)

Request:

{

}

```
"method":"in3_cacheClear",
"params":[]
```
Response:

```
{
  "id": 1,
  "result": true
}
```
#### **8.1.14 in3\_nodeList**

return the list of all registered nodes.

Parameters:

all parameters are optional, but if given a partial NodeList may be returned.

- 1. limit: number if the number is defined and >0 this method will return a partial nodeList limited to the given number.
- 2. seed: hex This 32byte hex integer is used to calculate the indexes of the partial nodeList. It is expected to be a random value choosen by the client in order to make the result deterministic.
- 3. addresses: address[] a optional array of addresses of signers the nodeList must include.

Returns:

an object with the following properties:

• nodes: Node[] - a array of node-values. Each Object has the following properties:

- $ur$ : string the url of the node. Currently only http/https is supported, but in the future this may even support onion-routing or any other protocols.
- address : address the address of the signer
- index: number the index within the nodeList of the contract
- deposit: string the stored deposit
- props: string the bitset of capabilities as described in the *Node Structure*
- timeout: string the time in seconds describing how long the deposit would be locked when trying to unregister a node.
- registerTime : string unix timestamp in seconds when the node has registered.
- weight : string the weight of a node ( not used yet ) describing the amount of request-points it can handle per second.
- proofHash: hex a hash value containing the above values. This hash is explicitly stored in the contract, which enables the client to have only one merkle proof per node instead of verifying each property as its own storage value. The proof hash is build :

```
return keccak256(
    abi.encodePacked(
        _node.deposit,
        _node.timeout,
        _node.registerTime,
        _node.props,
        _node.signer,
        _node.url
    )
);
```
- contract : address the address of the Incubed-storage-contract. The client may use this information to verify that we are talking about the same contract or throw an exception otherwise.
- registryId: hex the registryId (32 bytes) of the contract, which is there to verify the correct contract.
- lastBlockNumber : number the blockNumber of the last change of the list (usually the last event).
- totalServer : number the total numbers of nodes.

if proof is requested, the proof will have the type  $\alpha$  account  $\beta$  roof. In the proof-section only the storage-keys of the proofHash will be included. The required storage keys are calcualted :

- 0x00 the length of the nodeList or total numbers of nodes.
- $0 \times 01$  the registryId
- per node : 0x290decd9548b62a8d60345a988386fc84ba6bc95484008f6362f93160ef3e563  $+$  index  $*$  5 + 4

The blockNumber of the proof must be the latest final block (latest- minBlockHeight) and always greater or equal to the lastBlockNumber

This proof section contains the following properties:

- type : constant : accountProof
- block : the serialized blockheader of the latest final block
- signatures : a array of signatures from the signers (if requested) of the above block.
- accounts: a Object with the addresses of the db-contract as key and Proof as value. The Data Structure of the Proof is exactly the same as the result of -  $e^{\pm h}$  getProof, but it must containi the above described keys
- finalityBlocks: a array of blockHeaders which were mined after the requested block. The number of blocks depends on the request-property finality. If this is not specified, this property will not be defined.

Request:

```
{
  "method":"in3_nodeList",
  "params":[2,"0xe9c15c3b26342e3287bb069e433de48ac3fa4ddd32a31b48e426d19d761d7e9b",
ightharpoonup[]],
 "in3":{
    "verification":"proof"
  }
}
```
Response:

```
{
  "id": 1,
  "result": {
    "totalServers": 5,
    "contract": "0x64abe24afbba64cae47e3dc3ced0fcab95e4edd5",
    "lastBlockNumber": 8669495,
    "nodes": [
      {
        "url": "https://in3-v2.slock.it/mainnet/nd-3",
        "address": "0x945F75c0408C0026a3CD204d36f5e47745182fd4",
        "index": 2,
        "deposit": "10000000000000000",
        "props": "29",
         "chainIds": [
          "0x1"
        \frac{1}{2},
        "timeout": "3600",
        "registerTime": "1570109570",
         "weight": "2000",
        "proofHash": "27ffb9b7dc2c5f800c13731e7c1e43fb438928dd5d69aaa8159c21fb13180a4c
\hookrightarrow ^{\mathfrak{m}}},
      {
        "url": "https://in3-v2.slock.it/mainnet/nd-5",
        "address": "0xbcdF4E3e90cc7288b578329efd7bcC90655148d2",
        "index": 4,
        "deposit": "10000000000000000",
         "props": "29",
         "chainIds": [
          "0x1"\frac{1}{2},
         "timeout": "3600",
        "registerTime": "1570109690",
        "weight": "2000",
        "proofHash": "d0dbb6f1e28a8b90761b973e678cf8ecd6b5b3a9d61fb9797d187be011ee9ec7
\hookrightarrow ^{\mathfrak{m}}}
    \frac{1}{2},
    "registryId": "0x423dd84f33a44f60e5d58090dcdcc1c047f57be895415822f211b8cd1fd692e3"
  },
```
(continues on next page)

```
"in3": {
    "proof": {
     "type": "accountProof",
     "block": "0xf9021ca01...",
     "accounts": {
        "0x64abe24afbba64cae47e3dc3ced0fcab95e4edd5": {
          "accountProof": [
            "0xf90211a0e822...",
            "0xf90211a0f6d0...",
            "0xf90211a04d7b...",
            "0xf90211a0e749...",
            "0xf90211a059cb...",
           "0xf90211a0568f...",
            "0xf8d1a0ac2433...",
            "0xf86d9d33b981..."
         ],
          "address": "0x64abe24afbba64cae47e3dc3ced0fcab95e4edd5",
          "balance": "0xb1a2bc2ec50000",
          "codeHash":
˓→"0x18e64869905158477a607a68e9c0074d78f56a9dd5665a5254f456f89d5be398",
          "nonce": "0x1",
          "storageHash":
˓→"0x4386ec93bd665ea07d7ed488e8b495b362a31dc4100cf762b22f4346ee925d1f",
          "storageProof": [
            {
              "key": "0x0",
              "proof": [
                "0xf90211a0ccb6d2d5786...",
                "0xf871808080808080800...",
                "0xe2a0200decd9548b62a...05"
              \vert,
              "value": "0x5"
            },
            {
              "key": "0x1",
              "proof": [
                "0xf90211a0ccb6d2d5786...",
                "0xf89180a010806a37911...",
                "0xf843a0200e2d5276120...
˓→423dd84f33a44f60e5d58090dcdcc1c047f57be895415822f211b8cd1fd692e3"
              ],
              "value":
˓→"0x423dd84f33a44f60e5d58090dcdcc1c047f57be895415822f211b8cd1fd692e3"
            },
            {
              "key":
˓→"0x290decd9548b62a8d60345a988386fc84ba6bc95484008f6362f93160ef3e571",
              "proof": [
                "0xf90211a0ccb6d2d...",
                "0xf871a08b9ff91d8...",
                "0xf843a0206695c25...
˓→27ffb9b7dc2c5f800c13731e7c1e43fb438928dd5d69aaa8159c21fb13180a4c"
              \vert,
              "value":
˓→"0x27ffb9b7dc2c5f800c13731e7c1e43fb438928dd5d69aaa8159c21fb13180a4c"
            },
            {
```
(continues on next page)

(continued from previous page)

```
"key":
˓→"0x290decd9548b62a8d60345a988386fc84ba6bc95484008f6362f93160ef3e57b",
              "proof": [
                "0xf90211a0ccb6d2d1...",
                "0xf851a06807310abd...",
                "0xf843a0204d807394...
˓→0d0dbb6f1e28a8b90761b973e678cf8ecd6b5b3a9d61fb9797d187be011ee9ec7"
              ],
              "value":
˓→"0xd0dbb6f1e28a8b90761b973e678cf8ecd6b5b3a9d61fb9797d187be011ee9ec7"
            }
          ]
        }
      }
   }
  }
}
```
#### **Partial NodeLists**

if the client requests a partial nodeList and the given limit is smaller then the total amount of nodes, the server needs to pick nodes in a deterministic way. This is done by using the given seed.

- 1. add all required addresses (if any) to the list.
- 2. iterate over the indexes until the limit is reached:

```
function createIndexes(total: number, limit: number, seed: Buffer): number[] {
 const result: number[] = [] // the result as a list of indexes
 let step = seed.readUIntBE(0, 6) // first 6 bytes define the step size
 let pos = seed.readUIntBE(6, 6) % total // next 6 bytes define the offset
 while (result.length < limit) {
   if (result.indexOf(pos) >= 0) { \frac{1}{\sqrt{t}} the index is already part of the.
˓→result
     seed = keccak256(seed) // we create a new seed by hashing the.\leftrightarrowseed.
     step = seed.readUIntBE(0, 6) // and change the step-size
   }
   else
     result.push(pos)
   pos = (pos + step) % total \frac{1}{2} use the modulo operator to.
˓→calculate the next position.
 }
 return result
}
```
#### **8.1.15 in3\_sign**

requests a signed blockhash from the node. In most cases these requests will come from other nodes, because the client simply adds the addresses of the requested signers and the processising nodes will then aquire the signatures with this method from the other nodes.

Since each node has a risk of signing a wrong blockhash and getting convicted and losing its deposit, per default nodes will and should not sign blockHash of the last minBlockHeight (default: 6) blocks!

#### Parameters:

- 1. blocks: Object[] requested blocks. Each block-object has these 2 properties:
	- (a) blockNumber : number the blockNumber to sign.
	- (b) hash : hex (optional) the expected hash. This is optional and can be used to check if the expected hash is correct, but as a client you should not rely on it, but only on the hash in the signature.

#### Returns:

a Object[] with the following properties for each block:

- 1. blockHash : hex the blockhash signed.
- 2. block : number the blockNumber
- 3.  $r : hex r$ -value of the signature
- 4. s : hex s-value of the signature
- 5. v : number- v-value of the signature
- 6. msgHash : the msgHash signed. This Hash is created :

```
keccak256(
    abi.encodePacked(
        _blockhash,
        _blockNumber,
        registryId
    )
```
Request:

{

}

)

```
"method":"in3_sign",
"params":[{"blockNumber":8770580}]
```
Response:

```
{
  "id": 1,
  "result": [
    {
      "blockHash": "0xd8189793f64567992eaadefc51834f3d787b03e9a6850b8b9b8003d8d84a76c8
ightharpoonup",
      "block": 8770580,
      "r": "0x954ed45416e97387a55b2231bff5dd72e822e4a5d60fa43bc9f9e49402019337",
      "s": "0x277163f586585092d146d0d6885095c35c02b360e4125730c52332cf6b99e596",
      "\mathbf{v}": 28,
      "msgHash": "0x40c23a32947f40a2560fcb633ab7fa4f3a96e33653096b17ec613fbf41f946ef"
    }
 \frac{1}{\sqrt{2}}"in3": {
    "lastNodeList": 8669495,
    "currentBlock": 8770590
  }
}
```
#### **8.1.16 in3\_whitelist**

Returns whitelisted in3-nodes addresses. The whitelist addressed are accquired from whitelist contract that user can specify in request params.

Parameters:

1. address: address of whitelist contract

Returns:

- nodes: address[] array of whitelisted nodes addresses.
- lastWhiteList: number the blockNumber of the last change of the in3 white list event.
- contract: address whitelist contract address.
- totalServer : number the total numbers of whitelist nodes.
- lastBlockNumber : number the blockNumber of the last change of the in3 nodes list (usually the last event).

If proof requested the proof section contains the following properties:

- type : constant : accountProof
- block : the serialized blockheader of the latest final block
- signatures : a array of signatures from the signers (if requested) of the above block.
- accounts: a Object with the addresses of the whitelist contract as key and Proof as value. The Data Structure of the Proof is exactly the same as the result of -  $e^{\pm h}$  getProof and this proof is for proofHash of byte array at storage location 0 in whitelist contract. This byte array is of whitelisted nodes addresses.
- finalityBlocks: a array of blockHeaders which were mined after the requested block. The number of blocks depends on the request-property finality. If this is not specified, this property will not be defined.

Request:

{

```
"jsonrpc": "2.0",
"method": "in3_whiteList",
"params": ["0x08e97ef0a92EB502a1D7574913E2a6636BeC557b"],
"id": 2,
"in3": {
    "chainId": "0x5",
     "verification": "proofWithSignature",
     "signatures": [
        "0x45d45e6Ff99E6c34A235d263965910298985fcFe"
   ]
}
```
Response:

}

{

```
"id": 2,
"result": {
    "totalServers": 2,
    "contract": "0x08e97ef0a92EB502a1D7574913E2a6636BeC557b",
    "lastBlockNumber": 1546354,
    "nodes": [
        "0x1fe2e9bf29aa1938859af64c413361227d04059a",
```
(continues on next page)

```
(continued from previous page)
      "0x45d45e6ff99e6c34a235d263965910298985fcfe"
    ]
  },
  "jsonrpc": "2.0",
  "in3": {
    "execTime": 285,
    "lastValidatorChange": 0,
    "proof": {
      "type": "accountProof",
      "block":
˓→"0xf9025ca0082a4e766b4af76b7be75818f25310cbc684ccfbd747a4ccb6cacfb4f870d06ba01dcc4de8dec75d7aab85b567b6ccd41ad312451b948a7413f0a142fd40d49347940000000000000000000000000000000000000000a0e579ebecc50f46483d58934f2895e22306826e9510728b5a9458f765ad52f0c4a0fe2e2139daa2b8b8cda3d76ac0887987ec5237ec2049ba039f2f60d8201dc44aa0cf55fa4bae8be74e2326813aadac34c7f39d9fa67c4b37a0f1c1f08dfa0d4f43b901000000000000000000000000000000000000000000000000000000000000000000000000000000000000000000020000000000000000000000000000000000000000000000000000000000000000000000000000000000000000000000000001000000000000000000000000000000000000000000000010000000000400000000000000000000000000000000000000000000000000000000000080000000000000000000000000000000000000000000000000000000000000000000000000000000000000000000000000000000000000000000000000000000000000000000000000000000000000000000000000000000000000000800000000000000000001831b70c6837a120083323e62845defc6a1b861d883010908846765746888676f312e31332e34856c696e7578000000000000007bec8de63523990c3bb1575ab12876b7c0c58d547971aec5ad9f902ae9808ff148d052f6877598dbb5498ba5231b6a98d2a8e9d053ec681eecf800861676b0e300a00000000000000000000000000000000000000000000000000000000000000000880000000000000000
\hookrightarrow",
      "accounts": {
        "0x08e97ef0a92EB502a1D7574913E2a6636BeC557b": {
          "accountProof": [
\leftrightarrow "0xf90211a00cb35d3a4253dde597f30682518f94cbac7690d54dc51bb091f67012e606ee1ea065e37ac9\n\not\oplus b1773bceb22ccightharpoonup",
\leftrightarrow"0xf90211a0d6cce0c7317d26a22e192288b47a5a34ab7aed0b301c249f27a481f5518e4013a05cc0d414a10bdb4a9f1d6i
ightharpoonup",
(68d8)984e6e8d80eac8d{\bitaspig="0xf90211a0432a3bf286f6596f6950359ae590aa340ce2a2a0d1f60fae509ea9d6a
ightharpoonup",
→"0xf8d1a06f998e7193562c27933250e1e72c5a2ff0bf2df556fe478b4436e8b8ac7a7900808080a0de5d6d0bab81e7a0d
ightharpoonup",
→"0xf85180808080808080a03dd3d6e0c95682f178213fd20364be0395c9e94086eb373fd4aa13ebe4ab3ee2808080808080
\hookrightarrow",
\rightarrow"0xf8679e39ce2fd3705a1089a91865fc977c0a778d01f4f3ba9a0fd6378abecef87ab846f8440180a0f5e650b7122ddd2
˓→"
          ],
          "address": "0x08e97ef0a92eb502a1d7574913e2a6636bec557b",
          "balance": "0x0",
          "codeHash":
˓→"0x640aaa823fe1752d44d83bcfd0081ec6a1dc72bb82223940a621b0ea251b52c4",
          "nonce": "0x1",
          "storageHash":
˓→"0xf5e650b7122ddd254ecc84d87c04ea99117f12badec917985f5f3335b355cb5e",
          "storageProof": [
             {
               "key": "0x0",
               "proof": [
→"0xf90111a05541df1966b288bce9c5b6f93d564e736f3f984cb3aa4b067ba88e4398bdc86da06483c09a$b5f8f4206d30
\hookrightarrow",
˓→"0xf851808080808080808080a02b2bb6a045f22c77b07ecf8b1f7655f7ed4ccb826b16681ccf1965d4b72ad6df8080808080a076424cf5a443e7be91436a36c4d1593c5fe7736fe29acb66bbe8be0ccc7ae78280
ightharpoonup",
˓→"0xf843a0200decd9548b62a8d60345a988386fc84ba6bc95484008f6362f93160ef3e563a1a06aa7bbfbb1778efa33da1ba032cc3a79b9ef57b428441b4de4f1c38c3f258874
\hookrightarrow "
               ],
               "value":
˓→"0x6aa7bbfbb1778efa33da1ba032cc3a79b9ef57b428441b4de4f1c38c3f258874"
                                       (continues on next page)
```
(continued from previous page)

```
}
                     ]
                 }
             },
             "signatures": [
                 {
                     "blockHash":
  ˓→"0x2d775ab9b1290f487065e612942a84fc2275572e467040eea154fbbae2005c41",
                     "block": 1798342,
                     "\gamma":
  "0xf6036400705455c1dfb431e1c90b91f3e50815516577f1ebca9a494164b12d17",
                     "s":
  ˓→"0x30e77bc851e02fc79deab63812203b2dfcacd7a83af14a86c8c9d26d95763cc5",
                     "v": 28,
                     "msgHash":
  ˓→"0x7953b8a420bfe9d1c902e2090f533c9b3f73f0f825b7cec247d7d94e548bc5d9"
                 }
            ]
        },
        "lastWhiteList": 1546354
    }
}
```
## **8.2 eth**

Standard JSON-RPC calls as described in https://eth.wiki/json-rpc/API.

Whenever a request is made for a response with verification: proof, the node must provide the proof needed to validate the response result. The proof itself depends on the chain.

For ethereum, all proofs are based on the correct block hash. That's why verification differentiates between [Verifying](poa.html) [the blockhash](poa.html) (which depends on the user consensus) the actual result data.

There is another reason why the BlockHash is so important. This is the only value you are able to access from within a SmartContract, because the evm supports a OpCode (BLOCKHASH), which allows you to read the last 256 blockhashes, which gives us the chance to verify even the blockhash onchain.

Depending on the method, different proofs are needed, which are described in this document.

Proofs will add a special in3-section to the response containing a proof- object. Each in3-section of the response containing proofs has a property with a proof-object with the following properties:

- type string (required) The type of the proof.Must be one of the these values : 'transactionProof', 'receiptProof', 'blockProof', 'accountProof', 'callProof', 'logProof'
- block string The serialized blockheader as hex, required in most proofs.
- finalityBlocks array The serialized following blockheaders as hex, required in case of finality asked (only relevant for PoA-chains). The server must deliver enough blockheaders to cover more then 50% of the validators. In order to verify them, they must be linkable (with the parentHash).
- transactions array The list of raw transactions of the block if needed to create a merkle trie for the transactions.
- uncles array The list of uncle-headers of the block. This will only be set if full verification is required in order to create a merkle tree for the uncles and so prove the uncle\_hash.
- merkleProof  $string$  [] The serialized merkle-nodes beginning with the root-node (depending on the content to prove).
- merkleProofPrev string [] The serialized merkle-nodes beginning with the root-node of the previous entry (only for full proof of receipts).
- txProof string [] The serialized merkle-nodes beginning with the root-node in order to proof the transactionIndex (only needed for transaction receipts).
- **logProof** *LogProof* The Log Proof in case of a eth\_getLogs-request.
- accounts object A map of addresses and their AccountProof.
- txIndex integer The transactionIndex within the block (for transaactions and receipts).
- signatures Signature[] Requested signatures.

#### **8.2.1 web3\_clientVersion**

Returns the underlying client version. See web3 clientversion for spec.

No proof or verification possible.

#### **8.2.2 web3\_sha3**

Returns Keccak-256 (not the standardized SHA3-256) of the given data.

See [web3\\_sha3](https://eth.wiki/json-rpc/API#web3_sha3) for spec.

No proof returned, but the client must verify the result by hashing the request data itself.

#### **8.2.3 net\_version**

Returns the current network ID.

See [net\\_version](https://eth.wiki/json-rpc/API#net_version) for spec.

No proof returned, but the client must verify the result by comparing it to the used chainId.

#### **8.2.4 eth\_accounts**

returns a array of account-addresss the incubed client is able to sign with. In order to add keys, you can use *[in3\\_addRawKey](#page-54-0)*.

#### **8.2.5 eth\_blockNumber**

Returns the number of the most recent block.

See eth blockNumber for spec.

No proof returned, since there is none, but the client should verify the result by comparing it to the current blocks returned from others. With the blockTime from the chainspec, including a tolerance, the current blocknumber may be checked if in the proposed range.

### **8.2.6 eth\_getBlockByNumber**

See *[block based proof](#page-70-0)*

## <span id="page-70-0"></span>**8.2.7 eth\_getBlockByHash**

Return the block data and proof.

See JSON-RPC-Spec

- [eth\\_getBlockByNumber](https://eth.wiki/json-rpc/API#eth_getBlockByNumber) find block by number.
- [eth\\_getBlockByHash](https://eth.wiki/json-rpc/API#eth_getBlockByHash) find block by hash.

The eth\_getBlockBy... methods return the Block-Data. In this case, all we need is somebody verifying the blockhash, which is done by requiring somebody who stored a deposit and would otherwise lose it, to sign this blockhash.

The verification is then done by simply creating the blockhash and comparing this to the signed one.

The blockhash is calculated by [serializing the blockdata](https://github.com/slockit/in3/blob/master/src/util/serialize.ts#L120) with [rlp](https://github.com/ethereum/wiki/wiki/RLP) and hashing it:

```
blockHeader = rlp.encode([
 bytes32( parentHash ),
  bytes32( sha3Uncles ),
  address( miner || coinbase),
  bytes32( stateRoot ),
  bytes32( transactionsRoot ),
  bytes32( receiptsRoot || receiptRoot ),
  bytes256( logsBloom ),
  uint( difficulty ),
  uint( number ),
  uint( gasLimit ),
  uint( gasUsed ),
  uint( timestamp ),
  bytes( extraData ),
  ... sealFields
    ? sealFields.map( rlp.decode )
    : [
     bytes32( b.mixHash ),
      bytes8( b.nonce )
    ]
])
```
For POA-chains, the blockheader will use the sealFields (instead of mixHash and nonce) which are already RLPencoded and should be added as raw data when using rlp.encode.

```
if (keccak256(blockHeader) !== singedBlockHash)
  throw new Error('Invalid Block')
```
In case of the eth\_getBlockTransactionCountBy..., the proof contains the full blockHeader already serilalized plus all transactionHashes. This is needed in order to verify them in a merkle tree and compare them with the transactionRoot.

Requests requiring proof for blocks will return a proof of type blockProof. Depending on the request, the proof will contain the following properties:

• type : constant : blockProof

- signatures : a array of signatures from the signers (if requested) of the requested block.
- transactions: a array of raw transactions of the block. This is only needed the last parameter of the request (includeTransactions) is false, In this case the result only contains the transactionHashes, but in order to verify we need to be able to build the complete merkle-trie, where the raw transactions are needed. If the complete transactions are included the raw transactions can be build from those values.
- finalityBlocks: a array of blockHeaders which were mined after the requested block. The number of blocks depends on the request-property finality. If this is not specified, this property will not be defined.
- uncles: only if fullProof is requested we add all blockheaders of the uncles to the proof in order to verify the uncleRoot.

Request:

{

}

```
"method": "eth_getBlockByNumber",
"params": [
    "0x967a46",
    false
],
"in3": {
  "verification":"proof"
}
```
Response:

```
{
    "jsonrpc": "2.0",
    "result": {
        "author": "0x00d6cc1ba9cf89bd2e58009741f4f7325badc0ed",
        "difficulty": "0xfffffffffffffffffffffffffffffffe",
        "extraData": "0xde830201088f5061726974792d457468657265756d86312e33302e30827769
ightharpoonup",
        "gasLimit": "0x7a1200",
        "gasUsed": "0x1ce0f",
        "hash": "0xfeb120ae45f1009e6c2289436d5957c58a15915288ec083658bd044101608f26",
        "logsBloom": "0x0008000...",
        "miner": "0x00d6cc1ba9cf89bd2e58009741f4f7325badc0ed",
        "number": "0x967a46",
        "parentHash":
˓→"0xc591335e0cdb6b21dc9af57567a6e075fc6315aff915bd79bf78a2c8815bc657",
        "receiptsRoot":
˓→"0xfa2a0b3c0715e798ae41fd4645b0261ae4bf6d2c56f29da6fcc5fbfb7c6f19f8",
        "sealFields": [
             "0x8417098353",
˓→"0xb841eb80c1a0be2eb7a1c14fc38759a0f9fe9c33121d72003025160a4b35119d495d34d39a9fd7475d28ba863e35f5103ed43e6f13ce31f026d3d29c0d2b1848fb4300
\hookrightarrow ^{\prime\prime}\frac{1}{2},
        "sha3Uncles":
˓→"0x1dcc4de8dec75d7aab85b567b6ccd41ad312451b948a7413f0a142fd40d49347",
        "size": "0x44e",
        "stateRoot":
˓→"0xd618159b6dbd0c6213d90abbf01e06513104f0670cd79503cb2563d7ff116864",
        "timestamp": "0x5c260d4c",
        "totalDifficulty": "0x94373700000000000000000000000484b6f390",
        "transactions": [
```
(continues on next page)
```
"0x16cfadb6a0a823c623788713cb1eb7d399f89f78d599d416f7b91dca44eeb804",
            "0x91458145d2c47527eee34e891879ac2915b3f8ba6f31911c5234928ae32cb191"
       ],
        "transactionsRoot":
˓→"0x4f1249c6378282b1f032cc8c2562712f2450a0bed8ce20bdd2d01b6520feb75a",
        "uncles": []
   },
   "id": 77,
   "in3": {
        "proof": {
            "type": "blockProof",
            "signatures": [ ... ],
            "transactions": [
                "0xf8ac8201158504a817c8....",
                "0xf9014c8301a3d4843b9ac....",
            ]
        },
        "currentBlock": 9866910,
        "lastNodeList": 8057063,
   }
}
```
## **8.2.8 eth\_getBlockTransactionCountByHash**

See *[transaction count proof](#page-72-0)*

## **8.2.9 eth\_getBlockTransactionCountByNumber**

See *[transaction count proof](#page-72-0)*

## **8.2.10 eth\_getUncleCountByBlockHash**

See *[count proof](#page-72-0)*

## <span id="page-72-0"></span>**8.2.11 eth\_getUncleCountByBlockNumber**

return the number of transactions or uncles.

See JSON-RPC-Spec

- [eth\\_getBlockTransactionCountByHash](https://eth.wiki/json-rpc/API#eth_getBlockTransactionCountByHash) number of transaction by block hash.
- [eth\\_getBlockTransactionCountByNumber](https://eth.wiki/json-rpc/API#eth_getBlockTransactionCountByNumber) number of transaction by block number.
- [eth\\_getUncleCountByBlockHash](https://eth.wiki/json-rpc/API#eth_getUncleCountByBlockHash) number of uncles by block number.
- [eth\\_getUncleCountByBlockNumber](https://eth.wiki/json-rpc/API#eth_getUncleCountByBlockNumber) number of uncles by block number.

Requests requiring proof for blocks will return a proof of type blockProof. Depending on the request, the proof will contain the following properties:

- type : constant : blockProof
- signatures : a array of signatures from the signers (if requested) of the requested block.
- block : the serialized blockheader
- transactions: a array of raw transactions of the block. This is only needed if the number of transactions are requested.
- finalityBlocks: a array of blockHeaders which were mined after the requested block. The number of blocks depends on the request-property finality. If this is not specified, this property will not be defined.
- uncles: a array of blockheaders of the uncles of the block. This is only needed if the number of uncles are requested.

## <span id="page-73-0"></span>**8.2.12 eth\_getTransactionByHash**

return the transaction data.

See JSON-RPC-Spec

- eth getTransactionByHash transaction data by hash.
- [eth\\_getTransactionByBlockHashAndIndex](https://eth.wiki/json-rpc/API#eth_getTransactionByBlockHashAndIndex) transaction data based on blockhash and index
- [eth\\_getTransactionByBlockNumberAndIndex](https://eth.wiki/json-rpc/API#eth_getTransactionByBlockNumberAndIndex) transaction data based on block number and index

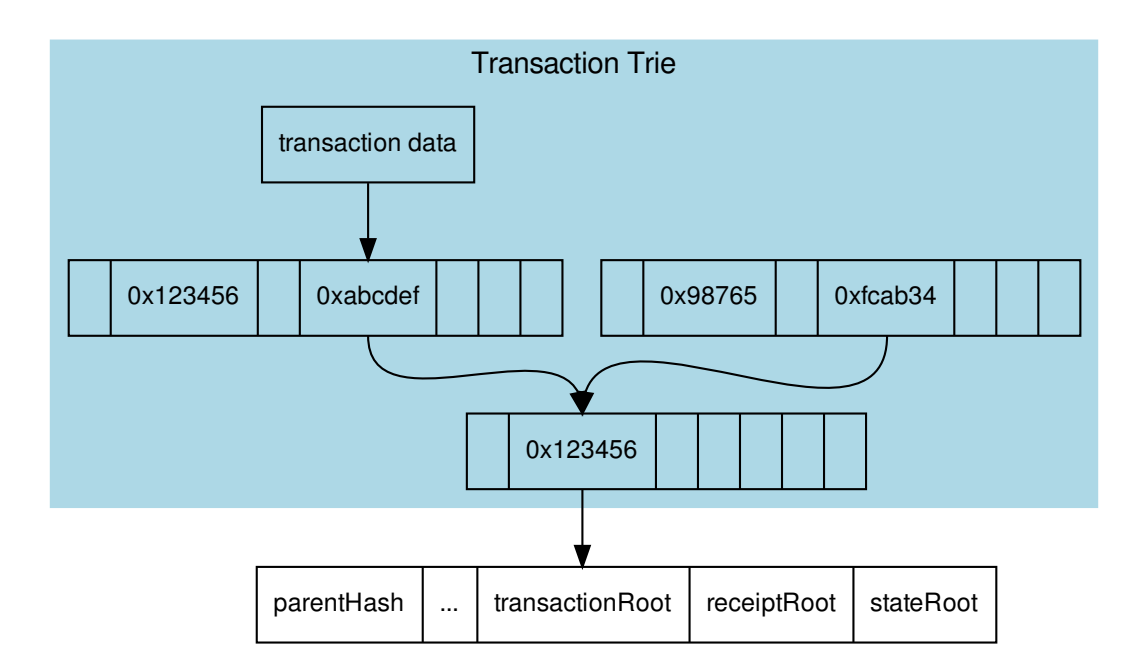

In order to prove the transaction data, each transaction of the containing block must be serialized

```
transaction = rlp.encode([
 uint( tx.nonce ),
  uint( tx.gasPrice ),
  uint (tx.gas || tx.gasLimit ),
  address( tx.to ),
  uint( tx.value ),
  bytes( tx.input || tx.data ),
```

```
uint( tx.v ),
 uint( tx.r ),
 uint( tx.s )
])
```
and stored in a merkle tree with rlp.encode (transactionIndex) as key or path, since the blockheader only contains the transactionRoot, which is the root-hash of the resulting merkle tree. A merkle-proof with the transactionIndex of the target transaction will then be created from this tree.

If the request requires proof (verification: proof) the node will provide an Transaction Proof as part of the in3-section of the response. This proof section contains the following properties:

- type : constant : transactionProof
- block : the serialized blockheader of the requested transaction.
- signatures : a array of signatures from the signers (if requested) of the above block.
- txIndex : The TransactionIndex as used in the MerkleProof ( not needed if the methode was eth qetTransactionByBlock..., since already given)
- merkleProof: the serialized nodes of the Transaction trie starting with the root node.
- finalityBlocks: a array of blockHeaders which were mined after the requested block. The number of blocks depends on the request-property finality. If this is not specified, this property will not be defined.

While there is no proof for a non existing transaction, if the request was a  $eth_qetTransformer$ ... the node must deliver a partial merkle-proof to verify that this node does not exist.

Request:

```
{
  "method":"eth_getTransactionByHash",
  "params":["0xe9c15c3b26342e3287bb069e433de48ac3fa4ddd32a31b48e426d19d761d7e9b"],
 "in3":{
    "verification":"proof"
  }
}
```
Response:

```
{
  "jsonrpc": "2.0",
 "id": 6,
  "result": {
   "blockHash": "0xf1a2fd6a36f27950c78ce559b1dc4e991d46590683cb8cb84804fa672bca395b",
   "blockNumber": "0xca",
   "from": "0x7e5f4552091a69125d5dfcb7b8c2659029395bdf",
   "gas": "0x55f0",
    "gasPrice": "0x0",
    "hash": "0xe9c15c3b26342e3287bb069e433de48ac3fa4ddd32a31b48e426d19d761d7e9b",
    "input": "0x00",
    "value": "0x3e8"
    ...
  },
  "in3": {
   "proof": {
      "type": "transactionProof",
      "block": "0xf901e6a040997a53895b48...", // serialized blockheader
```

```
"merkleProof": [ /* serialized nodes starting with the root-node */
     "0xf868822080b863f86136808255f0942b5ad5c4795c026514f8317c7a215e218dc..."
     "0xcd6cf8203e8001ca0dc967310342af5042bb64c34d3b92799345401b26713b43f..."
   ],
   "txIndex": 0,
   "signatures": [...]
 }
}
```
## <span id="page-75-0"></span>**8.2.13 eth\_getTransactionReceipt**

The Receipt of a Transaction.

See JSON-RPC-Spec

}

• [eth\\_getTransactionReceipt](https://eth.wiki/json-rpc/API#eth_gettransactionreceipt) - returns the receipt.

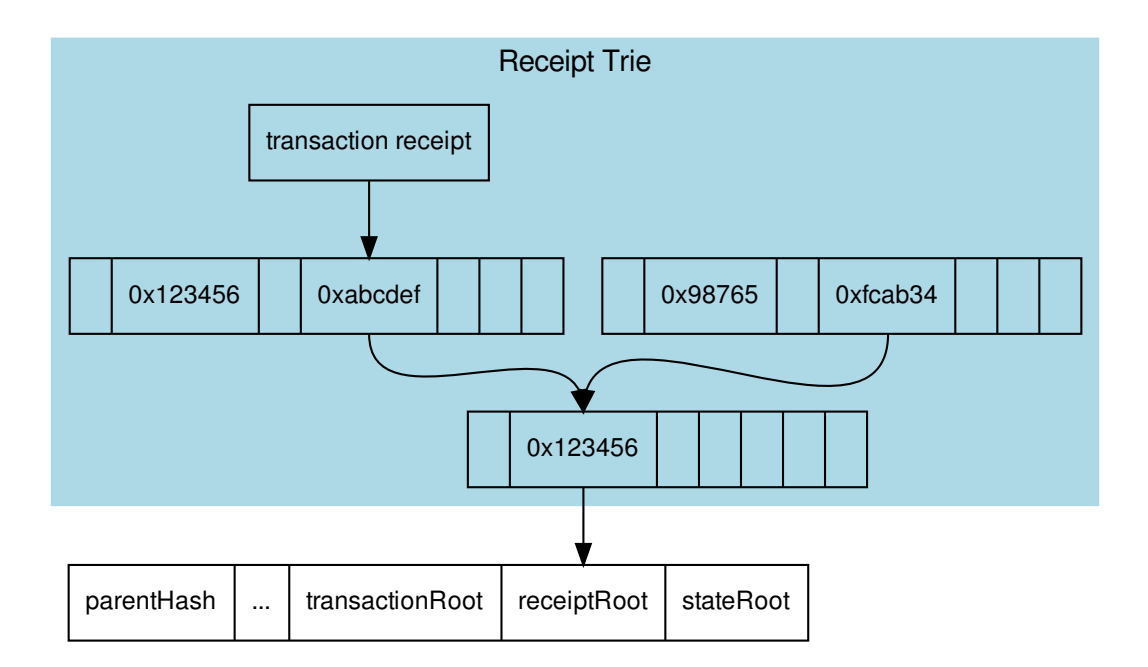

The proof works similiar to the transaction proof.

In order to create the proof we need to serialize all transaction receipts

```
transactionReceipt = rlp.encode([
 uint( r.status || r.root ),
 uint ( r.cumulativeGasUsed ),
 bytes256( r.logsBloom ),
  r.loqs.map(1 \Rightarrow faddress( l.address ),
    l.topics.map( bytes32 ),
```

```
bytes( l.data )
 ])
].slice(r.status === null && r.root === null ? 1 : 0))
```
and store them in a merkle tree with rlp.encode (transactionIndex) as key or path, since the blockheader only contains the receiptRoot, which is the root-hash of the resulting merkle tree. A merkle proof with the transactionIndex of the target transaction receipt will then be created from this tree.

Since the merkle proof is only proving the value for the given transactionIndex, we also need to prove that the transactionIndex matches the transactionHash requested. This is done by adding another MerkleProof for the transaction itself as described in the *[Transaction Proof](#page-73-0)* .

If the request requires proof (verification: proof) the node will provide an Transaction Proof as part of the in3-section of the response. This proof section contains the following properties:

- type : constant : receiptProof
- block : the serialized blockheader of the requested transaction.
- signatures : a array of signatures from the signers (if requested) of the above block.
- txIndex : The TransactionIndex as used in the MerkleProof
- txProof : the serialized nodes of the Transaction trie starting with the root node. This is needed in order to proof that the required transactionHash matches the receipt.
- merkleProof: the serialized nodes of the Transaction Receipt trie starting with the root node.
- merkleProofPrev: the serialized nodes of the previous Transaction Receipt (if txInxdex>0) trie starting with the root node. This is only needed if full-verification is requested. With a verified previous Receipt we can proof the usedGas.
- finalityBlocks: a array of blockHeaders which were mined after the requested block. The number of blocks depends on the request-property finality. If this is not specified, this property will not be defined.

Request:

```
{
  "method": "eth_getTransactionReceipt",
  "params": [
      "0x5dc2a9ec73abfe0640f27975126bbaf14624967e2b0b7c2b3a0fb6111f0d3c5e"
  ]
  "in3":{
    "verification":"proof"
  }
}
```
Response:

```
{
   "result": {
       "blockHash":
˓→"0xea6ee1e20d3408ad7f6981cfcc2625d80b4f4735a75ca5b20baeb328e41f0304",
        "blockNumber": "0x8c1e39",
        "contractAddress": null,
        "cumulativeGasUsed": "0x2466d",
        "gasUsed": "0x2466d",
        "logs": [
            {
                "address": "0x85ec283a3ed4b66df4da23656d4bf8a507383bca",
```

```
"blockHash":
˓→"0xea6ee1e20d3408ad7f6981cfcc2625d80b4f4735a75ca5b20baeb328e41f0304",
                "blockNumber": "0x8c1e39",
                "data": "0x00000000000...",
                "logIndex": "0x0",
                "removed": false,
                "topics": [
˓→"0x9123e6a7c5d144bd06140643c88de8e01adcbb24350190c02218a4435c7041f8",
˓→"0xa2f7689fc12ea917d9029117d32b9fdef2a53462c853462ca86b71b97dd84af6",
˓→"0x55a6ef49ec5dcf6cd006d21f151f390692eedd839c813a150000000000000000"
                ],
                "transactionHash":
˓→"0x5dc2a9ec73abfe0640f27975126bbaf14624967e2b0b7c2b3a0fb6111f0d3c5e",
                "transactionIndex": "0x0",
                "transactionLogIndex": "0x0",
                "type": "mined"
            }
        \frac{1}{2},
        "logsBloom": "0x00000000000000000000200000...",
        "root": null,
        "status": "0x1",
        "transactionHash":
˓→"0x5dc2a9ec73abfe0640f27975126bbaf14624967e2b0b7c2b3a0fb6111f0d3c5e",
        "transactionIndex": "0x0"
   },
    "in3": {
        "proof": {
            "type": "receiptProof",
            "block": "0xf9023fa019e9d929ab...",
            "txProof": [
                "0xf851a083c8446ab932130..."
            \frac{1}{2},
            "merkleProof": [
                "0xf851a0b0f5b7429a54b10..."
            \frac{1}{2},
            "txIndex": 0,
            "signatures": [...],
            "merkleProofPrev": [
                "0xf851a0b0f5b7429a54b10..."
            \Box},
        "currentBlock": 9182894,
        "lastNodeList": 6194869
    }
}
```
# **8.2.14 eth\_getLogs**

Proofs for logs or events.

See JSON-RPC-Spec

• [eth\\_getLogs](https://eth.wiki/json-rpc/API#eth_getLogs) - returns all event matching the filter.

Since logs or events are based on the TransactionReceipts, the only way to prove them is by proving the Transaction-Receipt each event belongs to.

That's why this proof needs to provide:

- all blockheaders where these events occured
- all TransactionReceipts plus their MerkleProof of the logs
- all MerkleProofs for the transactions in order to prove the transactionIndex

The proof data structure will look like this:

```
Proof {
 type: 'logProof',
  logProof: {
    [blockNr: string]: { // the blockNumber in hex as key
     block : string // serialized blockheader
      receipts: {
        [txHash: string]: { // the transactionHash as key
          txIndex: number // transactionIndex within the block
         txProof: string[] // the merkle Proof-Array for the transaction
         proof: string[] // the merkle Proof-Array for the receipts
        }
      }
    }
  }
}
```
In order to create the proof, we group all events into their blocks and transactions, so we only need to provide the blockheader once per block. The merkle-proofs for receipts are created as described in the *[Receipt Proof](#page-75-0)* .

If the request requires proof (verification: proof) the node will provide an Transaction Proof as part of the in3-section of the response. This proof section contains the following properties:

- type : constant : logProof
- logProof: The proof for all the receipts. This structure contains an object with the blockNumbers as keys. Each block contains the blockheader and the receipt proofs.
- signatures : a array of signatures from the signers (if requested) of the above blocks.
- finalityBlocks: a array of blockHeaders which were mined after the requested block. The number of blocks depends on the request-property finality. If this is not specified, this property will not be defined.

Request:

```
{
  "method": "eth getLogs",
  "params": [
      {
          "fromBlock": "0x7ae000",
          "toBlock": "0x7af0e4",
          "address": "0x27a37a1210df14f7e058393d026e2fb53b7cf8c1"
      }
 ],
  "in3":{
    "verification":"proof"
  }
}
```
Response:

```
{
    "jsonrpc": "2.0",
    "result": [
        {
            "address": "0x27a37a1210df14f7e058393d026e2fb53b7cf8c1",
            "blockHash":
˓→"0x12657acc9dbca74775efcc09bcd55da769e89fff27a0402e02708a6e69caa3bb",
            "blockNumber": "0x7ae16b",
            "data": "0x0000000000000...",
            "logIndex": "0x0",
            "removed": false,
            "topics": [
                "0x690cd1ace756531abc63987913dcfaf18055f3bd6bb27d3def1cc5319ebc1461"
            \frac{1}{2},
            "transactionHash":
˓→"0xddc81454b0df60fb31dbefd0fd4c5e8fe4f3daa541c879964500d876056e2976",
            "transactionIndex": "0x0",
            "transactionLogIndex": "0x0",
            "type": "mined"
        },
        {
            "address": "0x27a37a1210df14f7e058393d026e2fb53b7cf8c1",
            "blockHash":
˓→"0x2410d512d12e18b2451efe195ece85723b7f39c3f5d706ea112bfcc57c0249d2",
            "blockNumber": "0x7af0e4",
            "data": "0x0000000000000000...",
            "logIndex": "0x4",
            "removed": false,
            "topics": [
                "0x690cd1ace756531abc63987913dcfaf18055f3bd6bb27d3def1cc5319ebc1461"
            \frac{1}{2},
            "transactionHash":
˓→"0x30fe995d61a5491a49e8f1283b36f4cb7fa5d370927bd8784c33e702546a9daa",
            "transactionIndex": "0x4",
            "transactionLogIndex": "0x0",
            "type": "mined"
        }
    ],
    "id": 144,
   "in3": {
        "proof": {
            "type": "logProof",
            "logProof": {
                "0x7ae16b": {
                    "number": 8053099,
                    "receipts": {
˓→"0xddc81454b0df60fb31dbefd0fd4c5e8fe4f3daa541c879964500d876056e2976": {
                             "txHash":
˓→"0xddc81454b0df60fb31dbefd0fd4c5e8fe4f3daa541c879964500d876056e2976",
                             "txIndex": 0,
                             "proof": [
                                 "0xf9020e822080b90208f..."
                             \frac{1}{2},
                             "txProof": [
                                 "0xf8f7822080b8f2f8f080..."
                             ]
```

```
}
                    },
                    "block": "0xf9023ea002343274..."
                },
                "0x7af0e4": {
                    "number": 8057060,
                    "receipts": {
˓→"0x30fe995d61a5491a49e8f1283b36f4cb7fa5d370927bd8784c33e702546a9daa": {
                             "txHash":
˓→"0x30fe995d61a5491a49e8f1283b36f4cb7fa5d370927bd8784c33e702546a9daa",
                             "txIndex": 4,
                             "proof": [
                                 "0xf851a039faec6276...",
                                 "0xf8b180a0ee82c377...",
                                 "0xf9020c20b90208f9..."
                             \vert,
                             "txProof": [
                                 "0xf851a09250840f6b87...",
                                 "0xf8b180a04e5257328b...",
                                 "0xf8f620b8f3f8f18085..."
                             ]
                         }
                    },
                    "block": "0xf9023ea03837491e4b3b..."
                }
            }
        },
        "lastValidatorChange": 0,
        "lastNodeList": 8057063
   }
}
```
## **8.2.15 eth\_getBalance**

See *[account proof](#page-80-0)*

# **8.2.16 eth\_getCode**

See *[account proof](#page-80-0)*

# **8.2.17 eth\_getTransactionCount**

See *[account proof](#page-80-0)*

# <span id="page-80-0"></span>**8.2.18 eth\_getStorageAt**

Returns account based values and proof.

See JSON-RPC-Spec

• eth getBalance - returns the balance.

- eth getCode the byte code of the contract.
- eth getTransactionCount the nonce of the account.
- [eth\\_getStorageAt](https://eth.wiki/json-rpc/API#eth_getstorageat) the storage value for the given key of the given account.

Each of these account values are stored in the account-object:

```
account = rlp.encode([
  uint( nonce),
  uint( balance),
  bytes32( storageHash || ethUtil.KECCAK256_RLP),
  bytes32( codeHash || ethUtil.KECCAK256_NULL)
])
```
The proof of an account is created by taking the state merkle tree and creating a MerkleProof. Since all of the above RPC-methods only provide a single value, the proof must contain all four values in order to encode them and verify the value of the MerkleProof.

For verification, the stateRoot of the blockHeader is used and keccak(accountProof.address) as the path or key within the merkle tree.

```
verifyMerkleProof(
block.stateRoot, // expected merkle root
keccak(accountProof.address), // path, which is the hashed address
accountProof.accountProof), // array of Buffer with the merkle-proof-data
isNotExistend(accountProof) ? null : serializeAccount(accountProof), // the expected.
˓→serialized account
)
```
In case the account does not exist yet (which is the case if none  $==$  startNonce and codeHash == '0xc5d2460186f7233c927e7db2dcc703c0e500b653ca82273b7bfad8045d85a470'), the proof may end with one of these nodes:

- The last node is a branch, where the child of the next step does not exist.
- The last node is a leaf with a different relative key.

Both would prove that this key does not exist.

For eth\_getStorageAt, an additional storage proof is required. This is created by using the storageHash of the account and creating a MerkleProof using the hash of the storage key ( $\text{keccak}(k\text{ey})$ ) as path.

```
verifyMerkleProof(
 bytes32( accountProof.storageHash), \frac{1}{\pi} // the storageRoot of the account
 keccak(bytes32(s.key)), \frac{1}{2} the path, which is the hash of the key
  s.proof.map(bytes), // array of Buffer with the merkle-proof-data
  s.value === 0 \times 0' ? null : util.rlp.encode(s.value) // the expected value or none.
˓→to proof non-existence
))
```
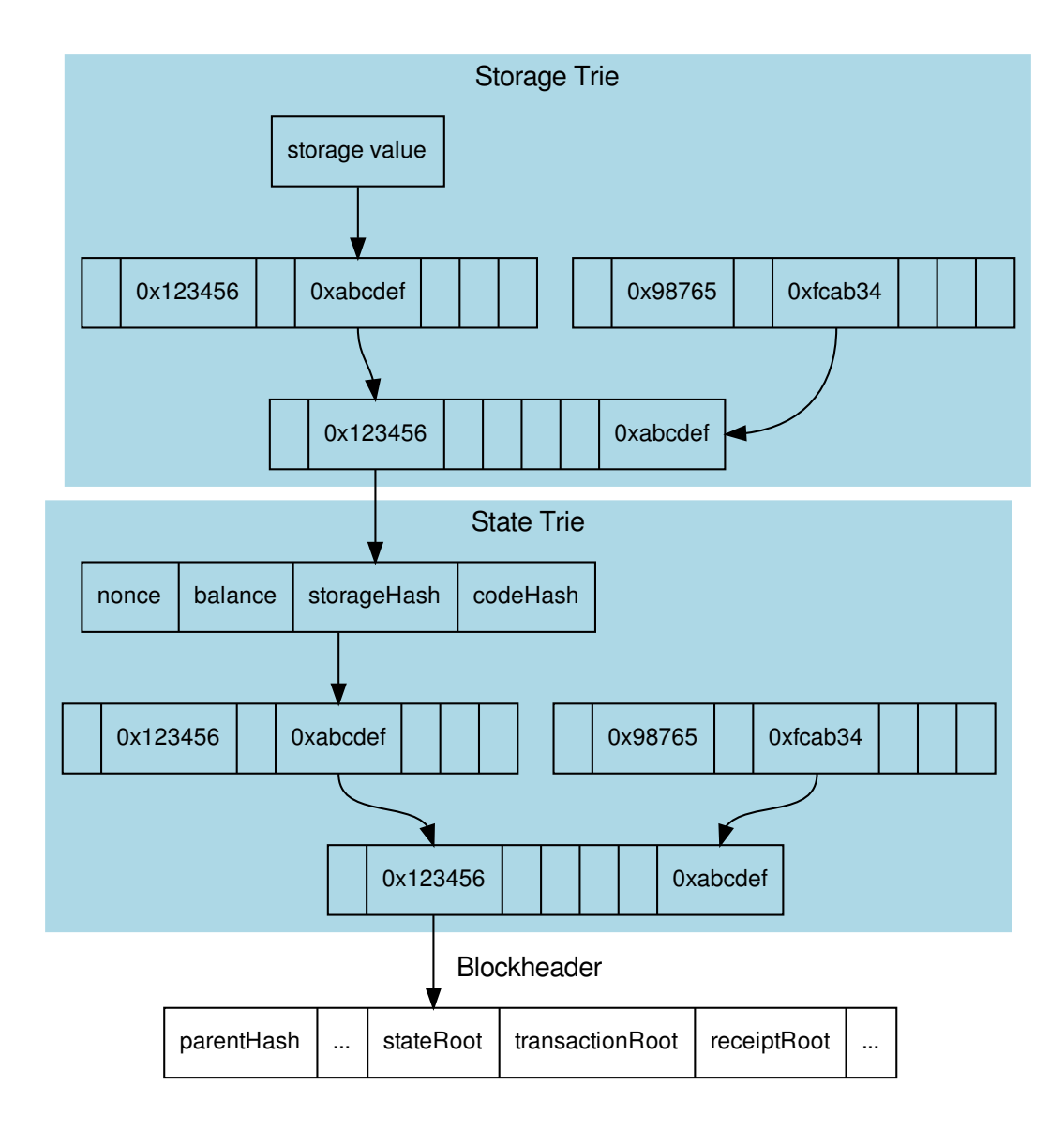

If the request requires proof (verification: proof) the node will provide an Account Proof as part of the in3 section of the response. This proof section contains the following properties:

- type : constant : accountProof
- block : the serialized blockheader of the requested block (the last parameter of the request)
- signatures : a array of signatures from the signers (if requested) of the above block.
- accounts: a Object with the addresses of all required accounts (in this case it is only one account) as key and Proof as value. The DataStructure of the Proof for each account is exactly the same as the result of eth qetProof.
- finalityBlocks: a array of blockHeaders which were mined after the requested block. The number of blocks depends on the request-property finality. If this is not specified, this property will not be defined.

### Example

Request:

{

```
"method": "eth_getStorageAt",
"params": [
    "0x27a37a1210Df14f7E058393d026e2fB53B7cf8c1",
    "0x0",
    "latest"
\frac{1}{\sqrt{2}}"in3": {
  "verification":"proof"
}
```
Response:

}

```
{
   "id": 77,
   "jsonrpc": "2.0",
   "result": "0x5",
   "in3": {
        "proof": {
            "type": "accountProof",
            "block": "0xf90246...",
            "signatures": [...],
            "accounts": {
                "0x27a37a1210Df14f7E058393d026e2fB53B7cf8c1": {
                    "accountProof": [
                        "0xf90211a0bf....",
                        "0xf90211a092....",
                        "0xf90211a0d4....",
                        "0xf90211a084....",
                        "0xf9019180a0...."
                    \frac{1}{2},
                    "address": "0x27a37a1210df14f7e058393d026e2fb53b7cf8c1",
                    "balance": "0x11c37937e08000",
                    "codeHash":
˓→"0x3b4e727399e02beb6c92e8570b4ccdd24b6a3ef447c89579de5975edd861264e",
                    "nonce": "0x1",
                    "storageHash":
˓→"0x595b6b8bfaad7a24d0e5725ba86887c81a9d99ece3afcce1faf508184fcbe681",
                    "storageProof": [
                         {
                             "key": "0x0",
                             "proof": [
                                 "0xf90191a08e....",
                                 "0xf871808080....",
˓→"0xe2a0200decd9548b62a8d60345a988386fc84ba6bc95484008f6362f93160ef3e56305"
                             \vert,
                             "value": "0x5"
                        }
                    ]
                }
           }
        },
```

```
"currentBlock": 9912897,
    "lastNodeList": 8057063
}
```
# **8.2.19 eth\_estimateGas**

See *[call proof](#page-84-0)*

}

## <span id="page-84-0"></span>**8.2.20 eth\_call**

calls a function of a contract (or simply executes the evm opcodes).

See JSON-RPC-Spec

- [eth\\_call](https://eth.wiki/json-rpc/API#eth_call) executes a function and returns the result.
- [eth\\_estimateGas](https://eth.wiki/json-rpc/API#eth_estimateGas) executes a function and returns the gas used.

Verifying the result of an eth\_call is a little bit more complex because the response is a result of executing opcodes in the vm. The only way to do so is to reproduce it and execute the same code. That's why a call proof needs to provide all data used within the call. This means:

- All referred accounts including the code (if it is a contract), storageHash, nonce and balance.
- All storage keys that are used (this can be found by tracing the transaction and collecting data based on the SLOAD-opcode).
- All blockdata, which are referred at (besides the current one, also the BLOCKHASH-opcodes are referring to former blocks).

For verifying, you need to follow these steps:

- 1. Serialize all used blockheaders and compare the blockhash with the signed hashes. (See *BlockProof*)
- 2. Verify all used accounts and their storage as showed in *Account Proof* .
- 3. Create a new [VM](https://github.com/ethereumjs/ethereumjs-vm) with a MerkleTree as state and fill in all used value in the state:

```
create new state for a vm
const state = new Trie()
const vm = new VM({ state })
// fill in values
for (const adr of Object.keys(accounts)) {
 const ac = accounts[adr]
  // create an account-object
 const account = new Account([ac.nonce, ac.balance, ac.stateRoot, ac.codeHash])
  // if we have a code, we will set the code
 if (ac.code) account.setCode( state, bytes( ac.code ))
  // set all storage-values
 for (const s of ac.storageProof)
    account.setStorage( state, bytes32( s.key ), rlp.encode( bytes32( s.value )))
```

```
// set the account data
   state.put( address( adr ), account.serialize())
 }
 // add listener on each step to make sure it uses only values found in the proof
 vm.on('step', ev => {
    if (ev.opcode.name === 'SLOAD') {
       const contract = toHex( ev.address ) // address of the current code
       const storageKey = bytes32( ev.stack[ev.stack.length - 1] ) // last element
˓→on the stack is the key
       if (!getStorageValue(contract, storageKey))
         throw new Error(`incomplete data: missing key ${storageKey}')
    }
    /// ... check other opcodes as well
 })
 // create a transaction
 const tx = new Transaction(txData)
 // run it
 const result = await vm.runTx({ tx, block: new Block([block, [], []]) })
 // use the return value
 return result.vm.return
```
In the future, we will be using the same approach to verify calls with ewasm.

If the request requires proof (verification: proof) the node will provide an Call Proof as part of the in3-section of the response. Details on how create the proof can be found in the *CallProof-Chapter*. This proof section contains the following properties:

- type : constant : callProof
- block : the serialized blockheader of the requested block (the last parameter of the request)
- signatures : a array of signatures from the signers (if requested) of the above block.
- accounts: a Object with the addresses of all accounts required to run the call as keys. This includes also all storage values (SLOAD) including proof used. The DataStructure of the Proof for each account is exactly the same as the result of - [eth\\_getProof](https://eth.wiki/json-rpc/API#eth_getproof).
- finalityBlocks: a array of blockHeaders which were mined after the requested block. The number of blocks depends on the request-property finality. If this is not specified, this property will not be defined.

Request:

```
{
    "method": "eth_call",
    "params": [
        {
            "to": "0x2736D225f85740f42D17987100dc8d58e9e16252",
            "data":
˓→"0x5cf0f3570000000000000000000000000000000000000000000000000000000000000001"
        },
        "latest"
   ],
    "in3": {
      "verification":"proof"
```
}

}

Response:

```
{
    "result": "0x00000000000000000000000000000...",
    "in3": {
        "proof": {
            "type": "callProof",
            "block": "0xf90215a0c...",
            "signatures": [...],
            "accounts": {
                "0x2736D225f85740f42D17987100dc8d58e9e16252": {
                    "accountProof": [
                        "0xf90211a095...",
                        "0xf90211a010...",
                        "0xf90211a062...",
                        "0xf90211a091...",
                         "0xf90211a03a...",
                        "0xf901f1a0d1...",
                        "0xf8b18080808..."
                    ],
                     "address": "0x2736d225f85740f42d17987100dc8d58e9e16252",
                    "balance": "0x4fffb",
                    "codeHash":
˓→"0x2b8bdc59ce78fd8c248da7b5f82709e04f2149c39e899c4cdf4587063da8dc69",
                    "nonce": "0x1",
                    "storageHash":
˓→"0xbf904e79d4ebf851b2380d81aab081334d79e231295ae1b87f2dd600558f126e",
                    "storageProof": [
                         {
                             "key": "0x0",
                             "proof": [
                                 "0xf901f1a0db74...",
                                 "0xf87180808080...",
                                 "0xe2a0200decd9....05"
                             \vert,
                             "value": "0x5"
                        },
                         {
                             "key":
˓→"0x290decd9548b62a8d60345a988386fc84ba6bc95484008f6362f93160ef3e569",
                             "proof": [
                                 "0xf901f1a0db74...",
                                 "0xf891a0795a99...",
                                 "0xe2a020ab8540...43"
                             ],
                             "value": "0x43"
                        },
                         {
                             "key":
˓→"0xaaab8540682e3a537d17674663ea013e92c83fdd69958f314b4521edb3b76f1a",
                             "proof": [
                                 "0xf901f1a0db747...",
                                 "0xf891808080808...",
                                 "0xf843a0207bd5ee..."
```

```
],
                              "value":
˓→"0x68747470733a2f2f696e332e736c6f636b2e69742f6d61696e6e65742f6e642d"
                          }
                      ]
                 }
             }
        },
        "currentBlock": 8040612,
        "lastNodeList": 6619795
    }
}
```
## **8.2.21 eth\_accounts**

### **8.2.22 eth\_sign**

## **8.2.23 eth\_sendTransaction**

### See JSON-RPC-Spec

- eth accounts returns the unlocked accounts.
- [eth\\_sign](https://eth.wiki/json-rpc/API#eth_sign) signs data with an unlocked account.
- [eth\\_sendTransaction](https://eth.wiki/json-rpc/API#eth_sendTransaction) signs and sends a transaction.

Signing is not supported since the nodes are serving a public rpc-enpoint. These methods will return a error. The client may still support those methods, but handle those requests internally.

## **8.2.24 eth\_sendTransactionAndWait**

Sends a Transaction just like eth\_sendTransaction but instead of returning the TransactionHash it will wait until the transaction is mined and return the transaction receipt. See [eth\\_getTransactionReceipt.](https://eth.wiki/json-rpc/API#eth_getTransactionReceipt)

# **8.2.25 eth\_sendRawTransaction**

See JSON-RPC-Spec

• [eth\\_sendRawTransaction](https://eth.wiki/json-rpc/API#eth_sendRawTransaction) - sends a prviously signed transaction.

This Method does not require any proof. (even if requested). Clients must at least verify the returned transactionHash by hashing the rawTransaction data. To know whether the transaction was actually broadcasted and mined, the client needs to run a second request eth\_getTransactionByHash which should contain the blocknumber as soon as this is mined.

# **8.3 ipfs**

A Node supporting IPFS must support these 2 RPC-Methods for uploading and downloading IPFS-Content. The node itself will run a ipfs-client to handle them.

Fetching ipfs-content can be easily verified by creating the ipfs-hash based on the received data and comparing it to the requested ipfs-hash. Since there is no chance of manipulating the data, there is also no need to put a deposit or convict a node. That's why the registry-contract allows a zero-deposit fot ipfs-nodes.

## **8.3.1 ipfs\_get**

Fetches the data for a requested ipfs-hash. If the node is not able to resolve the hash or find the data a error should be reported.

No proof or verification needed on the server side.

Parameters:

- 1. ipfshash: string the ipfs multi hash
- 2. encoding: the encoding used for the response. ( $hex, base64$  or  $utf8)$

Returns:

the content matching the requested hash.

Request:

{

}

```
"method":"ipfs_get",
"params":[
    "QmSepGsypERjq71BSm4Cjq7j8tyAUnCw6ZDTeNdE8RUssD",
    "utf8"
]
```
Response:

```
{
  "id": 1,
  "result": "I love Incubed",
}
```
## **8.3.2 ipfs\_put**

Stores ipfs-content to the ipfs network. Important! As a client there is no garuantee that a node made this content available. ( just like eth\_sendRawTransaction will only broadcast it). Even if the node stores the content there is no gurantee it will do it forever.

Parameters:

- 1. data: string the content encoded with the specified encoding.
- 2. encoding: the encoding used for the response. (hex, base64 or utf8)

Returns:

the ipfs multi hash

Request:

{

```
"method":"ipfs_put",
"params":[
```

```
"I love Incubed",
    "utf8"
]
```
### Response:

}

```
{
  "id": 1,
  "result": "QmSepGsypERjq71BSm4Cjq7j8tyAUnCw6ZDTeNdE8RUssD",
}
```
# **8.4 btc**

For bitcoin incubed follows the specification as defined in [https://bitcoincore.org/en/doc/0.18.0/.](https://bitcoincore.org/en/doc/0.18.0/) Internally the in3server will add proofs as part of the responses. The proof data differs between the methods. You will read which proof data will be provided and how the data can be used to prove the result for each method.

Proofs will add a special in 3-section to the response containing a proof- object. This object will contain parts or all of the following properties:

- block
- final
- txIndex
- merkleProof
- cbtx
- cbtxMerkleProof

## **8.4.1 btc\_getblockheader**

Returns data of block header for given block hash. The returned level of details depends on the argument verbosity.

Parameters:

- 1. hash : (string, required) The block hash
- 2. verbosity : (number or boolean, optional, default=1) 0 or false for the hex-encoded data, 1 or true for a json object
- 3. in3.finality : (number, required) defines the amount of finality headers
- 4. in3.verification : (string, required) defines the kind of proof the client is asking for (must be never or proof)
- 5. in3.preBIP34 : (boolean, required) defines if the client wants to verify blocks before BIP34 (height < 227836)

Returns:

- verbose 0 or false: a hex string with 80 bytes representing the blockheader
- verbose 1 or true: an object representing the blockheader:
	- hash: hex the block hash (same as provided)
- confirmations: number The number of confirmations, or -1 if the block is not on the main chain
- height: number : The block height or index
- version: number The block version
- versionHex: hex The block version formatted in hexadecimal
- merkleroot: hex The merkle root ( 32 bytes )
- time: number The block time in seconds since epoch (Jan 1 1970 GMT)
- mediantime: number The median block time in seconds since epoch (Jan 1 1970 GMT)
- nonce: number The nonce
- bits: hex The bits ( 4 bytes as hex) representing the target
- difficulty: number The difficulty
- chainwork: hex Expected number of hashes required to produce the current chain (in hex)
- nTx: number The number of transactions in the block.
- previousblockhash: hex The hash of the previous block
- nextblockhash: hex The hash of the next block

The proof-object contains the following properties:

- for blocks before BIP34 (height  $\langle 227,836 \rangle$  and in3.preBIP34 = false
	- final: hex the finality headers, which are hexcoded bytes of the following headers (80 bytes each) concatenated, the number depends on the requested finality (finality-property in the in3-section of the request)
- for blocks before BIP34 (height  $<$  227,836) and in3.preBIP34 = true
	- final: hex the finality headers, which are hexcoded bytes of the following headers (80 bytes each) concatenated up to the next checkpoint (maximum of 200 finality headers, since the distance between checkpoints = 200)
	- height: number the height of the block (block number)
- for blocks after BIP34 (height  $\ge$  227,836), *the value of* in3.preBIP34 *does not matter* 
	- final: hex the finality headers, which are hexcoded bytes of the following headers (80 bytes each) concatenated, the number depends on the requested finality (finality-property in the in3-section of the request)
	- cbtx: hex the serialized coinbase transaction of the block (this is needed to get the verified block number)
	- cbtxMerkleProof: hex the merkle proof of the coinbase transaction, proofing the correctness of the cbtx.

Old blocks (height < 227,836) with in 3.preBIP34 disabled cannot be verified (proving the finality does not provide any security as explained in [preBIP34 proof\)](bitcoin.html#id1). Old blocks with in.preBIP34 enabled can be verified by performing a [preBIP34 proof.](bitcoin.html#id1) Verifying newer blocks requires multiple proofs. The finality headers from the final-field will be used to perform a [finality proof.](bitcoin.html#finality-proof) To verify the block number we are going to perform a [block number proof](bitcoin.html#block-number-proof) using the coinbase transaction (cbtx-field) and the [merkle proof](bitcoin.html#transaction-proof-merkle-proof) for the coinbase transaction (cbtxMerkleProof-field).

#### Example

Request:

```
{
    "jsonrpc": "2.0",
    "id":1,
    "method": "getblockheader",
   "params": ["000000000000000000103b2395f6cd94221b10d02eb9be5850303c0534307220",
˓→ true],
   "in3":{
       "finality":8,
        "verification":"proof"
        "preBIP34": true
   }
}
```
Response:

```
{
   "id": 1,
   "jsonrpc": "2.0",
   "result": {
        "hash": "000000000000000000103b2395f6cd94221b10d02eb9be5850303c0534307220",
        "confirmations": 8268,
        "height": 624958,
        "version": 536928256,
        "versionHex": "2000e000",
        "merkleroot":
˓→"d786a334ea8c65f39272d5b9be505ac3170f3904842bd52525538a9377b359cb",
        "time": 1586333924,
        "mediantime": 1586332639,
        "nonce": 1985217615,
        "bits": "17143b41",
        "difficulty": 13912524048945.91,
        "chainwork": "00000000000000000000000000000000000000000e4c88b66c5ee78deff0d494
\hookrightarrow ",
        "nTx": 33,
        "previousblockhash":
˓→"00000000000000000013cba040837778744ce66961cfcf2e7c34bb3d194c7f49",
        "nextblockhash":
˓→"0000000000000000000c799dc0e36302db7fbb471711f140dc308508ef19e343"
   },
    "in3": {
        "proof": {
            "final": "0x00e0ff2720723034053c305058beb92ed010...276470",
            "cbtx": "0x0100000000010100000000000000000000000...39da2fc",
            "cbtxMerkleProof": "0x6a8077bb4ce76b71d7742ddd368770279a64667b...52e688"
        }
   }
}
```
## **8.4.2 btc\_getblock**

Returns data of block for given block hash. The returned level of details depends on the argument verbosity.

Parameters:

- 1. blockhash : (string, required) The block hash
- 2. verbosity : (number or boolean, optional, default=true) 0 or false for hex-encoded data, 1 or true for a json

object, and 2 for json object with transaction data

- 3. in3.finality : (number, required) defines the amount of finality headers
- 4. in3.verification : (string, required) defines the kind of proof the client is asking for (must be never or proof)
- 5. in3.preBIP34 : (boolean, required) defines if the client wants to verify blocks before BIP34 (height < 227836)

#### Returns

- verbose 0 or false : a string that is serialized, hex-encoded data for block hash
- verbose 1 or true: an object representing the block:
	- hash: hex the block hash (same as provided)
	- confirmations : number The number of confirmations, or -1 if the block is not on the main chain
	- size:
	- strippedsize:
	- weight:
	- height: number The block height or index
	- version: number The block version
	- versionHex: hex The block version formatted in hexadecimal
	- merkleroot: hex The merkle root ( 32 bytes )
	- tx: array of string The transaction ids
	- time: number The block time in seconds since epoch (Jan 1 1970 GMT)
	- mediantime: number The median block time in seconds since epoch (Jan 1 1970 GMT)
	- nonce: number The nonce
	- bits: hex The bits ( 4 bytes as hex) representing the target
	- difficulty: number The difficulty
	- chainwork: hex Expected number of hashes required to produce the current chain (in hex)
	- nTx: number The number of transactions in the block.
	- previousblockhash: hex The hash of the previous block
	- nextblockhash: hex The hash of the next block
- verbose 2: an object representing the block with information about each transaction:
	- ...: same output as verbosity=1
	- $-$  tx: array of objects The transactions in the format of the [getrawtransaction-](rpc.html#btc_getrawtransaction)RPC. tx result is different from verbosity=1
	- ...: same output as verbosity=1

The proof-object contains the following properties:

- for blocks before BIP34 (height <  $227836$ ) and in3.preBIP34 = false
	- final: hex the finality headers, which are hexcoded bytes of the following headers (80 bytes each) concatenated, the number depends on the requested finality (finality-property in the in3-section of the request)
- for blocks before BIP34 (height  $\lt$  227836) and in3.preBIP34 = true
	- final: hex the finality headers, which are hexcoded bytes of the following headers (80 bytes each) concatenated up to the next checkpoint (maximum of 200 finality headers, since the distance between checkpoints = 200)
	- height: number the height of the block (block number)
- for blocks after BIP34 (height >= 227836), *the value of* in3.preBIP34 *does not matter* 
	- final: hex the finality headers, which are hexcoded bytes of the following headers (80 bytes each) concatenated, the number depends on the requested finality (finality-property in the in3-section of the request)
	- cbtx: hex the serialized coinbase transaction of the block (this is needed to get the verified block number)
	- cbtxMerkleProof: hex the merkle proof of the coinbase transaction, proofing the correctness of the cbtx.

Old blocks (height < 227,836) with  $\text{in}3$ . preBIP34 disabled cannot be verified (proving the finality does not provide any security as explained in [preBIP34 proof\)](bitcoin.html#id1). Old blocks with in.preBIP34 enabled can be verified by performing a [preBIP34 proof.](bitcoin.html#id1) Verifying newer blocks requires multiple proofs. The finality headers from the final-field will be used to perform a [finality proof.](bitcoin.html#finality-proof) To verify the block number we are going to perform a [block number proof](bitcoin.html#block-number-proof) using the coinbase transaction (cbtx-field) and the [merkle proof](bitcoin.html#transaction-proof-merkle-proof) for the coinbase transaction (cbtxMerkleProof-field).

### Example

Request:

```
{
    "jsonrpc": "2.0",
    "id":1,
    "method": "getblock",
    "params": ["00000000000000000000140a7289f3aada855dfd23b0bb13bb5502b0ca60cdd7",
˓→true],
   "in3":{
       "finality":8,
        "verification":"proof",
        "preBIP34": true
    }
}
```
Response:

```
{
    "id": 1,
   "jsonrpc": "2.0",
    "result": {
        "hash": "00000000000000000000140a7289f3aada855dfd23b0bb13bb5502b0ca60cdd7",
        "confirmations": 8226,
        "strippedsize": 914732,
        "size": 1249337,
        "weight": 3993533,
        "height": 625000,
        "version": 1073733632,
        "versionHex": "3fffe000",
        "merkleroot":
˓→"4d51591497f1d646070f9f9fdeb50dc338e2a8bb9a5cb721c55f452938165ff8",
        "tx": [
```

```
"d79ffc80e07fe9e0083319600c59d47afe69995b1357be6e5dba035675780290",
            ...
            "6456819bfa019ba30788620153ea9a361083cb888b3662e2ff39c0f7adf16919"
        ],
        "time": 1586364107,
        "mediantime": 1586361287,
        "nonce": 3963275925,
        "bits": "171320bc",
        "difficulty": 14715214060656.53,
        "chainwork": "00000000000000000000000000000000000000000e4eba1824303796d776922b
ightharpoonup",
        "nTx": 2626,
        "previousblockhash":
 ˓→"000000000000000000068fb1ddc43ca83bc4bfb23444f7236992cfc565d40e08",
        "nextblockhash":
˓→"00000000000000000010b3d94671593da669b25fecf7005de38dc2b2fa208dc7"
    },
    "in3": {
        "proof": {
            "final": "0x00e00020d7cd60cab00255bb13bbb023fd5d85daaa...bbd60f",
            "cbtx": "0x0100000000010100000000000000000000000000000000...4ddd5c",
            "cbtxMerkleProof": "0xa22e7468d9bf239167ff6f97d066818b4a5278d29fc13dbcbd5.
\leftrightarrow..4b2f3a"
        }
    }
}
```
## **8.4.3 btc\_getrawtransaction**

Returns the raw transaction data. The returned level of details depends on the argument verbosity.

Parameters:

- 1. txid : (string, required) The transaction id
- 2. verbosity : (number or boolean, optional, default=1) 0 or false for the hex-encoded data for txid, 1 or true for a json object with information about  $txid$
- 3. blockhash : (string, optional) The block in which to look for the transaction
- 4. in3.finality : (number, required) defines the amount of finality headers
- 5. in3.verification: (string, required) defines the kind of proof the client is asking for (must be never or proof)
- 6. in3.preBIP34 : (boolean, required) defines if the client wants to verify blocks before BIP34 (height < 227836)

Returns:

- verbose 0 or false: a string that is serialized, hex-encoded data for txid
- verbose 1 or false: an object representing the transaction:
	- in\_active\_chain: boolean Whether specified block is in the active chain or not (only present with explicit "blockhash" argument)
	- hex: string The serialized, hex-encoded data for txid
- txid: string The transaction id (same as provided)
- hash: string The transaction hash (differs from txid for witness transactions)
- size: number The serialized transaction size
- vsize: number The virtual transaction size (differs from size for witness transactions)
- weight: number The transaction's weight (between  $v$ size\*4-3 and  $v$ size\*4)
- version: number The version
- locktime: number The lock time
- vin: array of json objects
	- \* txid: number The transaction id
	- \* vout: number
	- \* scriptSig: json object The script
		- · asm: string asm
		- · hex: string hex
	- \* sequence: number The script sequence number
	- \* txinwitness: array of string hex-encoded witness data (if any)
- vout: array of json objects
	- \* value: number The value in BTC
	- \* n: number index
	- \* scriptPubKey: json object
		- · asm: string asm
		- · hex: string hex
		- · reqSigs: number The required sigs
		- · type: string The type, eg 'pubkeyhash'
		- · addresses: json array of strings (each representing a bitcoin adress)
- blockhash: string the block hash
- confirmations: number The confirmations
- blocktime: number The block time in seconds since epoch (Jan 1 1970 GMT)
- time: number Same as "blocktime"

The proof-object contains the following properties:

- for blocks before BIP34 (height < 227836) and in3.preBIP34 = false
	- block: hex a hex string with 80 bytes representing the blockheader
	- final: hex the finality headers, which are hexcoded bytes of the following headers (80 bytes each) concatenated, the number depends on the requested finality (finality-property in the in3-section of the request)
	- $-$  txIndex: number index of the transaction (txIndex=0 for coinbase transaction, necessary to create/verify the merkle proof)
- merkleProof: hex the merkle proof of the requested transaction, proving the correctness of the transaction
- for blocks before BIP34 (height  $<$  227836) and in3. preBIP34 = true
	- block: hex a hex string with 80 bytes representing the blockheader
	- final: hex the finality headers, which are hexcoded bytes of the following headers (80 bytes each) concatenated up to the next checkpoint (maximum of 200 finality headers, since the distance between  $checkpoints = 200$
	- $-$  txIndex: number index of the transaction (txIndex=0 for coinbase transaction, necessary to create/verify the merkle proof)
	- merkleProof: hex the merkle proof of the requested transaction, proving the correctness of the transaction
	- height: number the height of the block (block number)
- for blocks after BIP34 (height >= 227836), *the value of* in3.preBIP34 *does not matter*
	- block: hex a hex string with 80 bytes representing the blockheader
	- final: hex the finality headers, which are hexcoded bytes of the following headers (80 bytes each) concatenated, the number depends on the requested finality (finality-property in the in3-section of the request)
	- $-$  txIndex: number index of the transaction (txIndex=0 for coinbase transaction, necessary to create/verify the merkle proof)
	- merkleProof: hex the merkle proof of the requested transaction, proving the correctness of the transaction
	- cbtx: hex the serialized coinbase transaction of the block (this is needed to get the verified block number)
	- cbtxMerkleProof: hex the merkle proof of the coinbase transaction, proving the correctness of the cbtx

Transactions of old blocks (height  $\lt 227836$ ) with in 3. preBIP34 disabled cannot be verified (proving the finality does not provide any security as explained in [preBIP34 proof](bitcoin.html#id1) and relying on the merkle proof is only possible when the block is final). Transactions of old blocks with in3.preBIP34 enabled can be verified by performing a [preBIP34](bitcoin.html#id1) [proof](bitcoin.html#id1) and a [merkle proof.](bitcoin.html#transaction-proof-merkle-proof) Verifying newer blocks requires multiple proofs. The block header from the block-field and the finality headers from the final-field will be used to perform a [finality proof.](bitcoin.html#finality-proof) By doing a [merkle proof](bitcoin.html#transaction-proof-merkle-proof) using the txIndex-field and the merkleProof-field the correctness of the requested transation can be proven. Furthermore we are going to perform a [block number proof](bitcoin.html#block-number-proof) using the coinbase transaction ( $\text{cbtx-field}$ ) and the [merkle proof](bitcoin.html#transaction-proof-merkle-proof) for the coinbase transaction (cbtxMerkleProof-field).

### Example

Request:

```
{
    "jsonrpc": "2.0",
    "id":1,
    "method": "getrawtransaction",
    "params": ["f3c06e17b04ef748ce6604ad68e5b9f68ca96914b57c2118a1bb9a09a194ddaf",
                true,
                "000000000000000000103b2395f6cd94221b10d02eb9be5850303c0534307220"],
    "in3":{
        "finality":8,
        "verification":"proof",
```

```
"preBIP34": true
```
Response:

}

}

```
{
    "id": 1,
    "jsonrpc": "2.0",
    "result": {
        "in_active_chain": true,
        "txid": "f3c06e17b04ef748ce6604ad68e5b9f68ca96914b57c2118a1bb9a09a194ddaf",
        "hash": "f3c06e17b04ef748ce6604ad68e5b9f68ca96914b57c2118a1bb9a09a194ddaf",
        "version": 1,
        "size": 518,
        "vsize": 518,
        "weight": 2072,
        "locktime": 0,
        "vin": [
             {
                 "txid":
˓→"0a74f6e5f99bc69af80da9f0d9878ea6afbfb5fbb2d43f1ff899bcdd641a098c",
                 "vout": 0,
                 "scriptSig": {
                     "asm": "30440220481f2b3a49b202e26c73ac1b7bce022e4a74aff08473228cc.
\leftrightarrow..254874",
                     "hex": "4730440220481f2b3a49b202e26c73ac1b7bce022e4a74aff08473228.
\leftrightarrow..254874"
                 },
                 "sequence": 4294967295
             },
             {
                 "txid":
˓→"869c5e82d4dfc3139c8a153d2ee126e30a467cf791718e6ea64120e5b19e5044",
                 "vout": 0,
                 "scriptSig": {
                     "asm": "3045022100ae5bd019a63aed404b743c9ebcc77fbaa657e481f745e4..
\leftrightarrow.f3255d",
                     "hex": "483045022100ae5bd019a63aed404b743c9ebcc77fbaa657e481f745..
\rightarrow.f3255d"
                 },
                 "sequence": 4294967295
            },
             {
                 "txid":
˓→"8a03d29a1b8ae408c94a2ae15bef8329bc3d6b04c063d36b2e8c997273fa8eff",
                 "vout": 1,
                 "scriptSig": {
                     "asm": "304402200bf7c5c7caec478bf6d7e9c5127c71505034302056d1284...
\rightarrow0045da",
                     "hex": "47304402200bf7c5c7caec478bf6d7e9c5127c71505034302056d12...
\rightarrow0045da"
                 },
                 "sequence": 4294967295
            }
        \,,
        "vout": [
```

```
{
                "value": 0.00017571,
                "n": 0,
                "scriptPubKey": {
                    "asm": "OP_DUP OP_HASH160.
˓→53196749b85367db9443ef9a5aec25cf0bdceedf OP_EQUALVERIFY OP_CHECKSIG",
                    "hex": "76a91453196749b85367db9443ef9a5aec25cf0bdceedf88ac",
                    "reqSigs": 1,
                    "type": "pubkeyhash",
                    "addresses": [
                        "18aPWzBTq1nzs9o86oC9m3BQbxZWmV82UU"
                    ]
                }
            },
            {
                "value": 0.00915732,
                "n": 1,
                "scriptPubKey": {
                    "asm": "OP_HASH160 8bb2b4b848d0b6336cc64ea57ae989630f447cba OP_
˓→EQUAL",
                    "hex": "a9148bb2b4b848d0b6336cc64ea57ae989630f447cba87",
                    "reqSigs": 1,
                    "type": "scripthash",
                    "addresses": [
                        "3ERfvuzAYPPpACivh1JnwYbBdrAjupTzbw"
                    ]
                }
            }
        \vert,
        "hex": "01000000038c091a64ddbc99f81f3fd4b2fbb5bfafa68e8...000000"
        "blockhash": "000000000000000000103b2395f6cd94221b10d02eb9be5850303c0534307220
ightharpoonup",
        "confirmations": 15307,
        "time": 1586333924,
        "blocktime": 1586333924
   },
    "in3": {
        "proof": {
            "block": "0x00e00020497f4c193dbb347c2ecfcf6169e64c747877...045476",
            "final": "0x00e0ff2720723034053c305058beb92ed0101b2294cd...276470",
            "txIndex": 7,
            "merkleProof": "0x348d4bb04943400a80f162c4ef64b746bc4af0...52e688",
            "cbtx": "0x010000000001010000000000000000000000000000000...9da2fc",
            "cbtxMerkleProof": "0x6a8077bb4ce76b71d7742ddd368770279a...52e688"
        }
    }
}
```
### **8.4.4 btc\_getblockcount**

Returns the number of blocks in the longest blockchain.

Parameters:

<sup>1.</sup> in3.finality : (number, required) defines the amount of finality headers

2. in3.verification : (string, required) defines the kind of proof the client is asking for (must be never or proof)

Returns: Since we can't prove the finality of the latest block we consider the current block count - amount of finality (set in in3.finality-field) as the latest block. The number of this block will be returned. Setting in3.finality=0 will return the actual current block count.

The proof-object contains the following properties:

- block: hex a hex string with 80 bytes representing the blockheader
- final: hex the finality headers, which are hexcoded bytes of the following headers (80 bytes each) concatenated, the number depends on the requested finality (finality-property in the in3-section of the request)
- cbtx: hex the serialized coinbase transaction of the block (this is needed to get the verified block number)
- cbtxMerkleProof: hex the merkle proof of the coinbase transaction, proving the correctness of the cbtx

The server is not able to prove the finality for the latest block (obviously there are no finality headers available yet). Instead the server will fetch the number of the latest block and subtracts the amount of finality headers (set in in3. finality-field) and returns the result to the client (the result is considered as the latest block number). By doing so the server is able to provide finality headers. The block header from the block-field and the finality headers from the final-field will be used to perform a [finality proof.](bitcoin.html#finality-proof) Having a verified block header (and therefore a verified merkle root) enables the possibility of a [block number proof](bitcoin.html#block-number-proof) using the coinbase transaction (cbtx-field) and the [merkle proof](bitcoin.html#transaction-proof-merkle-proof) for the coinbase transaction (cbtxMerkleProof-field).

The client can set in3.finality equal to 0 to get the actual latest block number. Caution: This block is not final and could no longer be part of the blockchain later on due to the possibility of a fork. Additionally, there may already be a newer block that the server does not yet know about due to latency in the network.

### Example

The actual latest block is block #640395 and in3.finality is set to 8. The server is going to calculate 640395 - 8 and returns 640387 as the latest block number to the client. The headers of block 640388..640395 will be returned as finality headers.

Request:

```
{
    "jsonrpc": "2.0",
    "id":1,
    "method": "getblockcount",
    "params": [],
    "in3":{
        "finality":8,
        "verification":"proof"
    }
}
```
Response:

```
{
    "id": 1,
    "jsonrpc": "2.0",
    "result": 640387,
    "in3": {
         "proof": {
             "block": "0x0000e020bd3eecbd741522e1aa78cd7b375744590502939aef9b...9c8b18
ightharpoonup",
             "final": "0x00008020f61dfcc47a6daed717b12221855196dee02d844ebb9c...774f4c
ightharpoonup",
```

```
"cbtx": "0x02000000000101000000000000000000000000000000000000000...000000
ightharpoonup",
            "cbtxMerkleProof": "0xa3d607b274770911e53f06dbdb76440580ff968239...0ba297"
        }
   }
```
## **8.4.5 btc\_getbestblockhash**

Returns the hash of the best (tip) block in the longest blockchain.

Parameters:

}

- 1. in3.finality : (number, required) defines the amount of finality headers
- 2. in3.verification : (string, required) defines the kind of proof the client is asking for (must be never or proof)

Returns: Since we can't prove the finality of the latest block we consider the current block count - amount of finality (set in in3.finality-field) as the latest block. The hash of this block will be returned. Setting in3.finality=0 will return will return the hash of the actual latest block.

The proof-object contains the following properties:

- block: hex a hex string with 80 bytes representing the blockheader
- final: hex the finality headers, which are hexcoded bytes of the following headers (80 bytes each) concatenated, the number depends on the requested finality (finality-property in the in3-section of the request)
- cbtx: hex the serialized coinbase transaction of the block (this is needed to get the verified block number)
- cbtxMerkleProof: hex the merkle proof of the coinbase transaction, proving the correctness of the cbtx

The server is not able to prove the finality for the latest block (obviously there are no finality headers available yet). Instead the server will fetch the number of the latest block and subtracts the amount of finality headers (set in in3. finality-field) and returns the hash of this block to the client (the result is considered as the latest block hash). By doing so the server is able to provide finality headers. The block header from the block-field and the finality headers from the final-field will be used to perform a [finality proof.](bitcoin.html#finality-proof) Having a verified block header (and therefore a verified merkle root) enables the possibility of a [block number proof](bitcoin.html#block-number-proof) using the coinbase transaction (cbtx-field) and the [merkle proof](bitcoin.html#transaction-proof-merkle-proof) for the coinbase transaction (cbtxMerkleProof-field).

The client can set in3. finality equal to 0 to get the actual latest block hash. Caution: This block is not final and could no longer be part of the blockchain later on due to the possibility of a fork. Additionally, there may already be a newer block that the server does not yet know about due to latency in the network.

#### Example

The actual latest block is block #640395 and in3.finality is set to 8. The server is going to calculate 640395 - 8 and returns the hash of block #640387 to the client. The headers of block 640388..640395 will be returned as finality headers.

Request:

{

```
"jsonrpc": "2.0",
"id":1,
"method": "getbestblockhash",
"params": [],
"in3":{
```

```
"finality":8,
    "verification":"proof"
}
```
Response:

}

```
{
    "id": 1,
    "jsonrpc": "2.0",
    "result": "000000000000000000039cbb4e842de0de9651852122b117d7ae6d7ac4fc1df6",
    "in3": {
        "proof": {
           "block": "0x0000e020bd3eecbd741522e1aa78cd7b375744590502939aef9b...9c8b18",
            "final": "0x00008020f61dfcc47a6daed717b12221855196dee02d844ebb9...774f4c",
            "cbtx": "0x0200000000010100000000000000000000000000000000000000...000000",
            "cbtxMerkleProof": "0xa3d607b274770911e53f06dbdb76440580ff96823...0ba297"
        }
    }
}
```
# **8.4.6 btc\_getdifficulty**

Returns the proof-of-work difficulty as a multiple of the minimum difficulty.

Parameters:

- 1. blocknumber : (string or number, optional) Can be the number of a certain block to get its difficulty. To get the difficulty of the latest block use latest, earliest, pending or leave params empty (Hint: Latest block always means actual latest block minus in3.finality)
- 2. in3.finality : (number, required) defines the amount of finality headers
- 3. in3.verification : (string, required) defines the kind of proof the client is asking for (must be never or proof)
- 4. in3.preBIP34 : (boolean, required) defines if the client wants to verify blocks before BIP34 (height < 227836)

Returns:

- blocknumber is a certain number: the difficulty of this block
- blocknumber is latest, earliest, pending or empty: the difficulty of the latest block (actual latest block minus in3.finality)

The proof-object contains the following properties:

- for blocks before BIP34 (height < 227836) and in3.preBIP34 = false
	- block: hex a hex string with 80 bytes representing the blockheader
	- final: hex the finality headers, which are hexcoded bytes of the following headers (80 bytes each) concatenated, the number depends on the requested finality (finality-property in the in3-section of the request)
- for blocks before BIP34 (height  $<$  227836) and in3. preBIP34 = true
	- block: hex a hex string with 80 bytes representing the blockheader
- final: hex the finality headers, which are hexcoded bytes of the following headers (80 bytes each) concatenated up to the next checkpoint (maximum of 200 finality headers, since the distance between checkpoints = 200)
- height: number the height of the block (block number)
- for blocks after BIP34 (height >= 227836), *the value of* in3.preBIP34 *does not matter* 
	- block: hex a hex string with 80 bytes representing the blockheader
	- final: hex the finality headers, which are hexcoded bytes of the following headers (80 bytes each) concatenated, the number depends on the requested finality (finality-property in the in3-section of the request)
	- cbtx: hex the serialized coinbase transaction of the block (this is needed to get the verified block number)
	- cbtxMerkleProof: hex the merkle proof of the coinbase transaction, proving the correctness of the cbtx

In case the client requests the diffictuly of a certain block (blocknumber is a certain number) the block-field will contain the block header of this block and the final-field the corresponding finality headers. For old blocks (height  $<$  227,836) with in3.preBIP34 disabled the result cannot be verified (proving the finality does not provide any security as explained in [preBIP34 proof\)](bitcoin.html#id1). The result of old blocks with in.preBIP34 enabled can be verified by performing a [preBIP34 proof.](bitcoin.html#id1) In case the client requests the difficulty of the latest block the server is not able to prove the finality for this block (obviously there are no finality headers available yet). The server considers the latest block minus in3.finality as the latest block and returns its difficulty. The result can be verified by performing multiple proof. The block header from the block-field and the finality headers from the final-field will be used to perform a [finality proof.](bitcoin.html#finality-proof) Having a verified block header (and therefore a verified merkle root) enables the possibility of a [block number proof](bitcoin.html#block-number-proof) using the coinbase transaction (cbtx-field) and the [merkle proof](bitcoin.html#transaction-proof-merkle-proof) for the coinbase transaction (cbtxMerkleProof-field).

The result itself (the difficulty) can be verified in two ways:

- by converting the difficulty into a target and check whether the block hash is lower than the target (since we proved the finality we consider the block hash as verified)
- by converting the difficulty and the bits (part of the block header) into a target and check if both targets are similar (they will not be equal since the target of the bits is not getting saved with full precision - leading bytes are equal)

### Example

Request:

```
{
    "jsonrpc": "2.0",
    "id":1,
    "method": "getdifficulty",
    "params": [631910],
    "in3":{
        "finality":8,
        "verification":"proof",
        "preBIP34": true
    }
}
```
Response:

{

"id": 1,

```
"jsonrpc": "2.0",
"result": 15138043247082.88,
"in3": {
    "proof": {
        "block": "0x00000020aa7531df9e14536f3c92fb9479cfc4025...eeb15d",
        "final": "0x0000ff3fdfdb13f86b9bce93f6c111feccecf4eb5...3c5846",
        "cbtx": "0x010000000001010000000000000000000000000000...000000",
        "cbtxMerkleProof": "0x48de085910879b0f201b320a7dbcb65...b02414"
    }
}
```
## **8.4.7 btc\_proofTarget**

Whenever the client is not able to trust the changes of the target (which is the case if a block can't be found in the verified target cache *and* the value of the target changed more than the client's limit max\_diff) he will call this method. It will return additional proof data to verify the changes of the target on the side of the client. This is not a standard Bitcoin rpc-method like the other ones, but more like an internal method.

Parameters:

}

- 1. target\_dap : (string or number, required) the number of the difficulty adjustment period (dap) we are looking for
- 2. verified\_dap : (string or number, required) the number of the closest already verified dap
- 3. max  $diff$ : (string or number, required) the maximum target difference between 2 verified daps
- 4. max\_dap : (string or number, required) the maximum amount of daps between 2 verified daps
- 5. limit : (string or number, optional) the maximum amount of daps to return  $(0 = no limit)$  this is important for embedded devices since returning all daps might be too much for limited memory
- 6. in 3. finality : (number, required) defines the amount of finality headers
- 7. in3.verification : (string, required) defines the kind of proof the client is asking for (must be never or proof)
- 8. in3.preBIP34 : (boolean, required) defines if the client wants to verify blocks before BIP34 (height < 227836)

Hints:

- difference between target\_dap and verified\_dap should be greater than 1
- target\_dap and verified\_dap have to be greater than 0
- limit will be set to 40 internaly when the parameter is equal to 0 or greater than 40
- max dap can't be equal to 0
- max\_diff equal to 0 means no tolerance regarding the change of the target the path will contain every dap between target\_dap and verified\_dap (under consideration of limit)
- total possible amount of finality headers (in3.finaliy \* limit) can't be greater than 1000
- changes of a target will always be accepted if it decreased from one dap to another (i.e. difficulty to mine a block increased)

• in case a dap that we want to verify next (i.e. add it to the path) is only 1 dap apart from a verified dap (i.e. verified\_dap or latest dap of the path) *but* not within the given limit (max\_diff) it will still be added to the path (since we can't do even smaller steps)

Returns: A path of daps from the verified\_dap to the target\_dap which fulfils the conditions of max\_diff, max\_dap and limit. Each dap of the path is a dap-object with corresponding proof data.

The dap-object contains the following properties:

- for blocks before BIP34 (height  $\lt$  227836) and in3.preBIP34 = false
	- dap: number the numer of the difficulty adjustment period
	- block: hex a hex string with 80 bytes representing the (always the first block of a dap)
	- final: hex the finality headers, which are hexcoded bytes of the following headers (80 bytes each) concatenated, the number depends on the requested finality (finality-property in the in3-section of the request)
- for blocks before BIP34 (height  $\lt$  227836) and in3. preBIP34 = true
	- dap: number the numer of the difficulty adjustment period
	- block: hex a hex string with 80 bytes representing the blockheader
	- final: hex the finality headers, which are hexcoded bytes of the following headers (80 bytes each) concatenated up to the next checkpoint (maximum of 200 finality headers, since the distance between checkpoints = 200)
	- height: number the height of the block (block number)
- for blocks after BIP34 (height  $\geq$  227836), *the value of* in3.preBIP34 *does not matter* 
	- dap: number the numer of the difficulty adjustment period
	- block: hex a hex string with 80 bytes representing the (always the first block of a dap)
	- final: hex the finality headers, which are hexcoded bytes of the following headers (80 bytes each) concatenated, the number depends on the requested finality (finality-property in the in3-section of the request)
	- cbtx: hex the serialized coinbase transaction of the block (this is needed to get the verified block number)
	- cbtxMerkleProof: hex the merkle proof of the coinbase transaction, proving the correctness of the cbtx

The goal is to verify the target of the target\_dap. We will use the daps of the result to verify the target step by step starting with the verified\_dap. For old blocks (height < 227,836) with in3.preBIP34 disabled the target cannot be verified (proving the finality does not provide any security as explained in [preBIP34 proof\)](bitcoin.html#id1). For old blocks with in.preBIP34 enabled the block header can be verified by performing a [preBIP34 proof.](bitcoin.html#id1) Verifying newer blocks requires multiple proofs. The block header from the block-field and the finality headers from the finalfield will be used to perform a [finality proof.](bitcoin.html#finality-proof) Having a verified block header allows us to consider the target of the block header as verified. Therefore, we have a verified target for the whole dap. Having a verified block header (and therefore a verified merkle root) enables the possibility of a [block number proof](bitcoin.html#block-number-proof) using the coinbase transaction (cbtx-field) and the [merkle proof](bitcoin.html#transaction-proof-merkle-proof) for the coinbase transaction (cbtxMerkleProof-field). This proof is needed to verify the dap number (dap). Having a verified dap number allows us to verify the mapping between the target and the dap number.

### Example

Request:

```
{
    "jsonrpc": "2.0",
    "id": 1,
    "method": "btc_proofTarget",
    "params": [230,200,5,5,15],
    "in3":{
                "finality" : 8,
                "verification":"proof",
                 "preBIP34": true
        }
}
```
Response:

```
{
   "id": 1,
   "jsonrpc": "2.0",
   "result": [
       {
            "dap": 205,
           "block": "0x04000000e62ef28cb9793f4f9cd2a67a58c1e7b593129b9b...0ab284",
            "final": "0x04000000cc69b68b702321adf4b0c485fdb1f3d6c1ddd140...090a5b",
            "cbtx": "0x01000000...1485ce370573be63d7cc1b9efbad3489eb57c8...000000",
           "cbtxMerkleProof": "0xc72dffc1cb4cbeab960d0d2bdb80012acf7f9c...affcf4"
       },
        {
           "dap": 210,
            "block": "0x0000003021622c26a4e62cafa8e434c7e083f540bccc8392...b374ce",
            "final": "0x00000020858f8e5124cd516f4d5e6a078f7083c12c48e8cd...308c3d",
           "cbtx": "0x01000000...c075061b4b6e434d696e657242332d50314861...000000",
           "cbtxMerkleProof": "0xf2885d0bac15fca7e1644c1162899ecd43d52b...93761d"
       },
        {
           "dap": 215,
            "block": "0x000000202509b3b8e4f98290c7c9551d180eb2a463f0b978...f97b64",
            "final": "0x0000002014c7c0ed7c33c59259b7b508bebfe3974e1c99a5...eb554e",
            "cbtx": "0x01000000...90133cf94b1b1c40fae077a7833c0fe0ccc474...000000",
            "cbtxMerkleProof": "0x628c8d961adb157f800be7cfb03ffa1b53d3ad...ca5a61"
       },
        {
           "dap": 220,
           "block": "0x00000020ff45c783d09706e359dcc76083e15e51839e4ed5...ddfe0e",
           "final": "0x0000002039d2f8a1230dd0bee50034e8c63951ab812c0b89...5670c5",
           "cbtx": "0x01000000...b98e79fb3e4b88aefbc8ce59e82e99293e5b08...000000",
           "cbtxMerkleProof": "0x16adb7aeec2cf254db0bab0f4a5083fb0e0a3f...63a4f4"
       },
        {
            "dap": 225,
           "block": "0x02000020170fad0b6b1ccbdc4401d7b1c8ee868c6977d6ce...1e7f8f",
            "final": "0x0400000092945abbd7b9f0d407fcccbf418e4fc20570040c...a9b240",
            "cbtx": "0x01000000...cf6e8f930acb8f38b588d76cd8c3da3258d5a7...000000",
            "cbtxMerkleProof": "0x25575bcaf3e11970ccf835e88d6f97bedd6b85...bfdf46"
       }
   ],
   "in3": {
       "lastNodeList": 3101668,
       "execTime": 2760,
```

```
"rpcTime": 172,
    "rpcCount": 1,
    "currentBlock": 3101713,
    "version": "2.1.0"
}
```
This graph shows the usage of this method and visualizes the result from above. The client is not able to trust the changes of the target due to his limits (max\_diff and max\_dap). This method provides a path of daps in which the limits are fulfilled from dap to another. The client is going to trust the target of the target dap since he is able to perform a step by step verification of the target by using the path of daps.

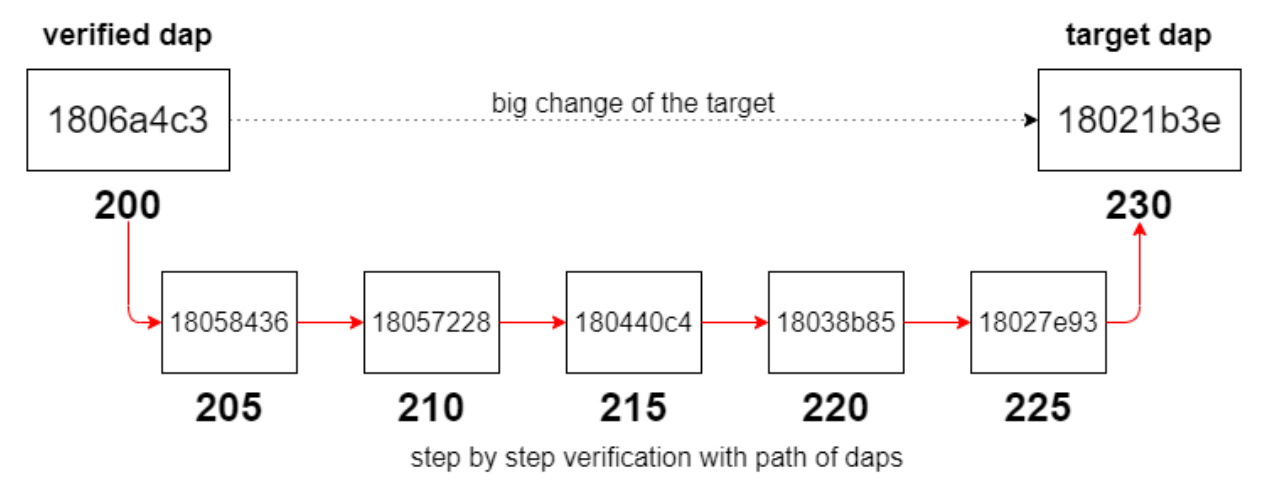

# **8.5 zksync**

}

the zksync-plugin is able to handle operations to use [zksync](https://zksync.io/) like deposit transfer or withdraw. Also see the #in3-config on how to configure the zksync-server or account.

Also in order to sign messages you need to set a signer!

## **8.5.1 zksync\_contract\_address**

params: none

{

}

returns the contract address

in3 zksync\_contract\_address | jq

```
"govContract": "0x34460C0EB5074C29A9F6FE13b8e7E23A0D08aF01",
"mainContract": "0xaBEA9132b05A70803a4E85094fD0e1800777fBEF"
```
### **8.5.2 zksync\_tokens**

params: none

returns the list of available tokens

in3 zksync\_tokens | jq

```
{
 "BAT": {
   "address": "0x0d8775f648430679a709e98d2b0cb6250d2887ef",
   "decimals": 18,
   "id": 8,
   "symbol": "BAT"
 },
  "BUSD": {
   "address": "0x4fabb145d64652a948d72533023f6e7a623c7c53",
   "decimals": 18,
   "id": 6,
   "symbol": "BUSD"
 },
 "DAI": {
   "address": "0x6b175474e89094c44da98b954eedeac495271d0f",
   "decimals": 18,
   "id": 1,
   "symbol": "DAI"
 },
 "ETH": {
   "address": "0x0000000000000000000000000000000000000000",
   "decimals": 18,
   "id": 0,
   "symbol": "ETH"
  }
}
```
## **8.5.3 zksync\_account\_info**

params:

• address (optional, if the pk is set it will be taken from there)

returns account\_info from the server

Example:

```
in3 -pk 0xe41d2489571d322189246dafa5ebde1f4699f498000000000000000000000000 zksync_
˓→account_info | jq
```

```
{
  "address": "0x3b2a1bd631d9d7b17e87429a8e78dbbd9b4de292",
 "committed": {
   "balances": {},
    "nonce": 0,
    "pubKeyHash": "sync:0000000000000000000000000000000000000000"
  },
  "depositing": {
    "balances": {}
  },
  "id": null,
  "verified": {
    "balances": {},
```
```
"nonce": 0,
  "pubKeyHash": "sync:0000000000000000000000000000000000000000"
}
```
# **8.5.4 zksync\_tx\_info**

params:

{

}

}

• the txHash

returns the state or receipt of the the zksync-tx

```
in3 zksync_tx_info "sync-
˓→tx:e41d2489571d322189246dafa5ebde1f4699f498000000000000000000000000" | jq
```

```
"block": null,
"executed": false,
"failReason": null,
"success": null
```
### **8.5.5 zksync\_setKey**

params: none

sets the signerkey based on the current pk

Example:

```
in3 -pk 0xe41d2489571d322189246dafa5ebde1f4699f498000000000000000000000000 zksync_
˓→setKey
```
"sync:e41d2489571d322189246dafa5ebde1f4699f498"

# **8.5.6 zksync\_ethop\_info**

params:

• the opId

returns the state or receipt of the the PriorityOperation

# **8.5.7 zksync\_get\_token\_price**

params:

• the token-address

returns current token-price

in3 zksync\_get\_token\_price WBTC

11320.002167

### **8.5.8 zksync\_get\_tx\_fee**

params:

- txType ( "Withdraw" or "Transfer" )
- address
- token

returns fee for a transaction

in3 zksync\_get\_tx\_fee Transfer 0xabea9132b05a70803a4e85094fd0e1800777fbef BAT | jq

```
{
 "feeType": "TransferToNew",
  "gasFee": "47684047990828528",
  "gasPriceWei": "116000000000",
  "gasTxAmount": "350",
  "totalFee": "66000000000000000",
  "zkpFee": "18378682992117666"
}
```
# **8.5.9 zksync\_syncKey**

params: none

returns private key used for signing zksync-transactions

# **8.5.10 zksync\_deposit**

params: (passed as array in this order or as array with one JSON-Object, with those props)

- amount
- token
- approveDepositAmountForERC20
- account (if not given it will be taken from the current signer)

sends a deposit-transaction and returns the opId, which can be used to tradck progress.

```
in3 -pk <MY_PK> zksync_deposit 1000 WBTC false
```
# **8.5.11 zksync\_transfer**

params:

• to

- amount
- token
- account (if not given it will be taken from the current signer)

sends a zksync-transaction and returns data including the transactionHash.

```
in3 -pk <MY_PK> zksync_transfer 0xabea9132b05a70803a4e85094fd0e1800777fbef 100 WBTC
```
# **8.5.12 zksync\_withdraw**

params:

- ethAddress
- amount
- token
- account (if not given it will be taken from the current signer)

withdraws the amount to the given ethAddress for the given token.

in3 -pk <MY\_PK> zksync\_withdraw 0xabea9132b05a70803a4e85094fd0e1800777fbef 100 WBTC

# **8.5.13 zksync\_emergencyWithdraw**

params:

```
• token
```
withdraws all tokens for the specified token as a onchain-transaction. This is useful in case the zksync-server is offline or tries to be malicious.

in3 -pk <MY\_PK> zksync\_emergencyWithdraw WBTC

# CHAPTER<sup>9</sup>

# API Reference C

# **9.1 Overview**

The C implementation of the Incubed client is prepared and optimized to run on small embedded devices. Because each device is different, we prepare different modules that should be combined. This allows us to only generate the code needed and reduce requirements for flash and memory.

# **9.1.1 Why C?**

We have been asked a lot, why we implemented Incubed in C and not in Rust. When we started Incubed we began with a feasibility test and wrote the client in TypeScript. Once we confirmed it was working, we wanted to provide a minimal verifaction client for embedded devices. And yes, we actually wanted to do it in Rust, since Rust offers a lot of safety-features (like the memory-management at compiletime, thread-safety, ...), but after considering a lot of different aspects we made a pragmatic desicion to use C.

These are the reasons why:

#### **Support for embedded devices.**

As of today almost all toolchain used in the embedded world are build for C. Even though Rust may be able to still use some, there are a lot of issues. Quote from [rust-embedded.org:](https://docs.rust-embedded.org/book/interoperability/#interoperability-with-rtoss)

*Integrating Rust with an RTOS such as FreeRTOS or ChibiOS is still a work in progress; especially calling RTOS functions from Rust can be tricky.*

This may change in the future, but C is so dominant, that chances of Rust taking over the embedded development completly is low.

#### **Portability**

C is the most portable programming language. Rust actually has a pretty admirable selection of supported targets for a new language (thanks mostly to LLVM), but it pales in comparison to C, which runs on almost everything. A new CPU architecture or operating system can barely be considered to exist until it has a C compiler. And once it does, it unlocks access to a vast repository of software written in C. Many other programming languages, such as Ruby and Python, are implemented in C and you get those for free too.

Most programing language have very good support for calling c-function in a shared library (like ctypes in python or cgo in golang) or even support integration of C code directly like [android studio](https://developer.android.com/studio/projects/add-native-code) does.

### **Integration in existing projects**

Since especially embedded systems are usually written in C/C++, offering a pure C-Implementation makes it easy for these projects to use Incubed, since they do not have to change their toolchain.

Even though we may not be able to use a lot of great features Rust offers by going with C, it allows to reach the goal to easily integrate with a lot of projects. For the future we might port the incubed to Rust if we see a demand or chance for the same support as C has today.

# **9.1.2 Modules**

Incubed consists of different modules. While the core module is always required, additional functions will be prepared by different modules.

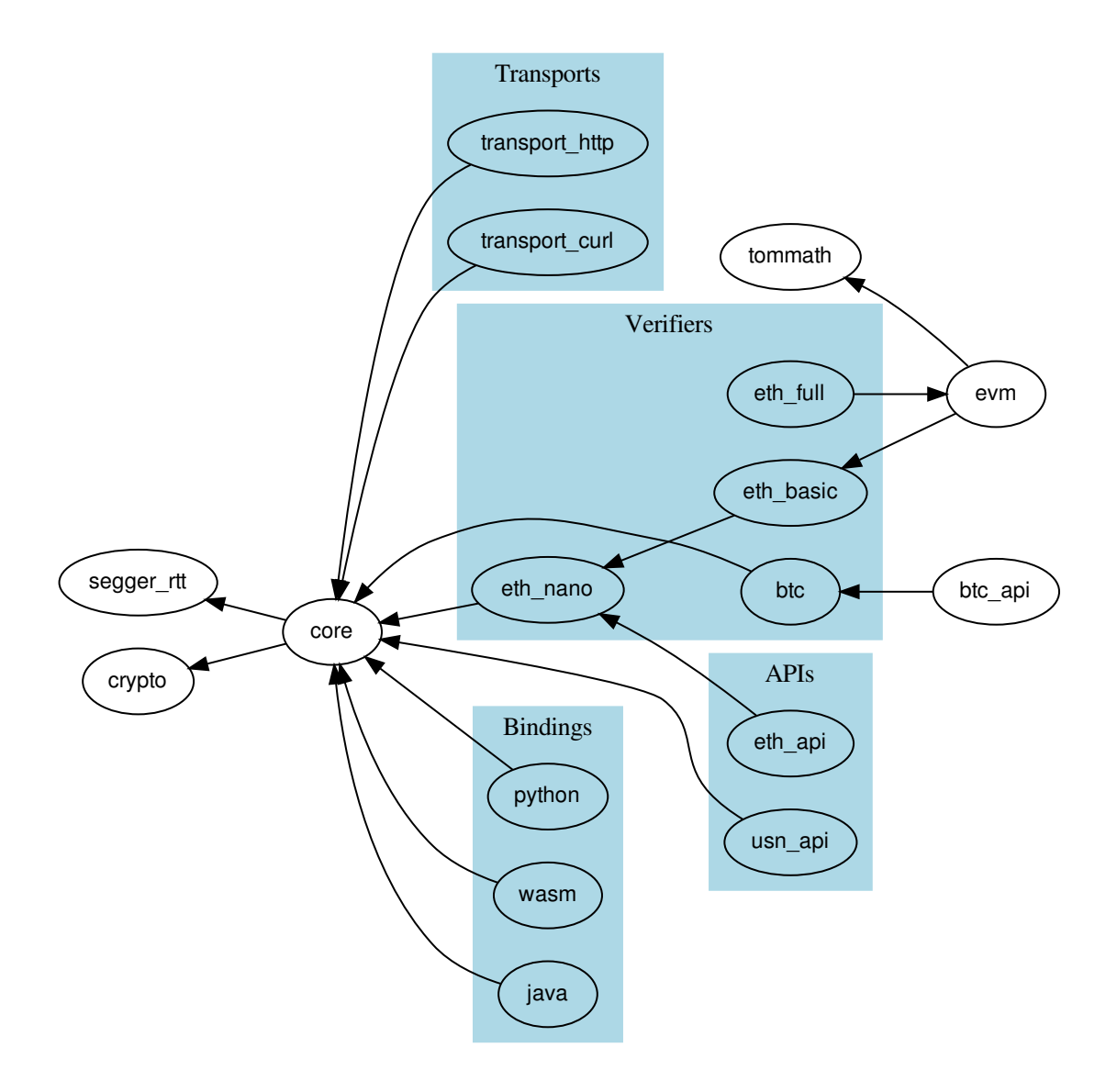

#### **Verifier**

Incubed is a minimal verification client, which means that each response needs to be verifiable. Depending on the expected requests and responses, you need to carefully choose which verifier you may need to register. For Ethereum, we have developed three modules:

- 1. *[eth\\_nano](#page-312-0)*: a minimal module only able to verify transaction receipts (eth\_getTransactionReceipt).
- 2. *[eth\\_basic](#page-277-0)*: module able to verify almost all other standard RPC functions (except eth\_call).
- 3. *[eth\\_full](#page-308-0)*: module able to verify standard RPC functions. It also implements a full EVM to handle eth\_call.
- 4. *[btc](#page-276-0)*: module able to verify bitcoin or bitcoin based chains.
- 5. *[ipfs](#page-323-0)*: module able to verify ipfs-hashes

Depending on the module, you need to register the verifier before using it. This is done by calling the in3\_register... function like *[in3\\_register\\_eth\\_full\(\)](#page-308-1)*.

#### **Transport**

To verify responses, you need to be able to send requests. The way to handle them depends heavily on your hardware capabilities. For example, if your device only supports Bluetooth, you may use this connection to deliver the request to a device with an existing internet connection and get the response in the same way, but if your device is able to use a direct internet connection, you may use a curl-library to execute them. This is why the core client only defines function pointer *in3\_transport\_send*, which must handle the requests.

At the moment we offer these modules; other implementations are supported by different hardware modules.

- 1. *[transport\\_curl](#page-274-0)*: module with a dependency on curl, which executes these requests and supports HTTPS. This module runs a standard OS with curl installed.
- 2. *[transport\\_http](#page-275-0)*: module with no dependency, but a very basic http-implementation (no https-support)

#### **API**

While Incubed operates on JSON-RPC level, as a developer, you might want to use a better-structured API to prepare these requests for you. These APIs are optional but make life easier:

- 1. *[eth](#page-164-0)*: This module offers all standard RPC functions as described in the [Ethereum JSON-RPC Specification.](https://github.com/ethereum/wiki/wiki/JSON-RPC) In addition, it allows you to sign and encode/decode calls and transactions.
- 2. *[usn](#page-179-0)*: This module offers basic USN functions like renting, event handling, and message verification.
- 3. *[btc](#page-159-0)*: Collection of Bitcoin-functions to access blocks and transactions.
- 4. *[ipfs](#page-178-0)*: Simple Ipfs-functions to get and store ipfs-content

# **9.2 Building**

While we provide binaries, you can also build from source:

### **9.2.1 requirements**

- cmake
- curl : curl is used as transport for command-line tools, but you can also compile it without curl (-DUSE\_CURL=false -DCMD=false), if you want to implement your own transport.

Incubed uses cmake for configuring:

```
mkdir build && cd build
cmake -DCMAKE BUILD TYPE=Release .. && make
make install
```
#### **9.2.2 CMake options**

When configuring cmake, you can set a lot of different incubed specific like  $\text{cmake } -\text{DEVM}\_\text{GAS}= \text{false } ...$ 

#### **ASMJS**

compiles the code as asm.js. Default-Value: -DASMJS=OFF

#### **ASSERTIONS**

includes assertions into the code, which help track errors but may cost time during runtime Default-Value: -DASSERTIONS=OFF

### **BTC**

if true, the bitcoin verifiers will be build Default-Value: -DBTC=ON

#### **BUILD\_DOC**

generates the documenation with doxygen. Default-Value: -DBUILD\_DOC=OFF

#### **CMD**

build the comandline utils Default-Value: -DCMD=ON

#### **CODE\_COVERAGE**

Builds targets with code coverage instrumentation. (Requires GCC or Clang) Default-Value: -DCODE\_COVERAGE=OFF

#### **COLOR**

Enable color codes for debug Default-Value: -DCOLOR=ON

#### **DEV\_NO\_INTRN\_PTR**

(*dev option*) if true the client will NOT include a void pointer (named internal) for use by devs) Default-Value: -DDEV\_NO\_INTRN\_PTR=ON

#### **ESP\_IDF**

include support for ESP-IDF microcontroller framework Default-Value: -DESP\_IDF=OFF

#### **ETH\_BASIC**

build basic eth verification.(all rpc-calls except eth\_call) Default-Value: -DETH\_BASIC=ON

### **ETH\_FULL**

build full eth verification.(including eth\_call) Default-Value: -DETH\_FULL=ON

#### **ETH\_NANO**

build minimal eth verification.(eth\_getTransactionReceipt) Default-Value: -DETH\_NANO=ON

#### **EVM\_GAS**

if true the gas costs are verified when validating a eth\_call. This is a optimization since most calls are only interessted in the result. EVM\_GAS would be required if the contract uses gas-dependend op-codes.

Default-Value: -DEVM\_GAS=ON

#### **FAST\_MATH**

Math optimizations used in the EVM. This will also increase the filesize.

Default-Value: -DFAST\_MATH=OFF

#### **GCC\_ANALYZER**

GCC10 static code analyses Default-Value: -DGCC\_ANALYZER=OFF

#### **IN3API**

build the USN-API which offer better interfaces and additional functions on top of the pure verification Default-Value: -DIN3API=ON

#### **IN3\_LIB**

if true a shared anmd static library with all in3-modules will be build.

Default-Value: -DIN3\_LIB=ON

#### **IN3\_SERVER**

support for proxy server as part of the cmd-tool, which allows to start the cmd-tool with the -p option and listens to the given port for rpc-requests

Default-Value: -DIN3\_SERVER=OFF

#### **IN3\_STAGING**

if true, the client will use the staging-network instead of the live ones

Default-Value: -DIN3\_STAGING=OFF

#### **IPFS**

build IPFS verification Default-Value: -DIPFS=ON

#### **JAVA**

build the java-binding (shared-lib and jar-file) Default-Value: -DJAVA=OFF

#### **LEDGER\_NANO**

include support for nano ledger Default-Value: -DLEDGER\_NANO=OFF

#### **LOGGING**

if set logging and human readable error messages will be inculded in th executable, otherwise only the error code is used. (saves about 19kB)

Default-Value: -DLOGGING=ON

#### **MULTISIG**

add capapbility to sign with a multig. Currrently only gnosis safe is supported Default-Value: -DMULTISIG=OFF

#### **PAY\_ETH**

support for direct Eth-Payment Default-Value: -DPAY\_ETH=OFF

#### **PKG\_CONFIG\_EXECUTABLE**

pkg-config executable Default-Value: -DPKG\_CONFIG\_EXECUTABLE=/opt/local/bin/pkg-config

#### **POA**

support POA verification including validatorlist updates Default-Value: -DPOA=OFF

#### **SEGGER\_RTT**

Use the segger real time transfer terminal as the logging mechanism Default-Value: -DSEGGER\_RTT=OFF

#### **TAG\_VERSION**

the tagged version, which should be used Default-Value: -DTAG\_VERSION=OFF

#### **TEST**

builds the tests and also adds special memory-management, which detects memory leaks, but will cause slower performance

Default-Value: -DTEST=OFF

#### **TRANSPORTS**

builds transports, which may require extra libraries.

Default-Value: -DTRANSPORTS=ON

#### **USE\_CURL**

if true the curl transport will be built (with a dependency to libcurl)

Default-Value: -DUSE\_CURL=ON

#### **USE\_PRECOMPUTED\_EC**

if true the secp256k1 curve uses precompiled tables to boost performance. turning this off makes ecrecover slower, but saves about 37kb.

Default-Value: -DUSE\_PRECOMPUTED\_EC=ON

#### **USE\_SCRYPT**

integrate scrypt into the build in order to allow decrypt\_key for scrypt encoded keys.

Default-Value: -DUSE\_SCRYPT=ON

#### **WASM**

Includes the WASM-Build. In order to build it you need emscripten as toolchain. Usually you also want to turn off other builds in this case.

Default-Value: -DWASM=OFF

#### **WASM\_EMBED**

embedds the wasm as base64-encoded into the js-file Default-Value: -DWASM\_EMBED=ON

#### **WASM\_EMMALLOC**

use ther smaller EMSCRIPTEN Malloc, which reduces the size about 10k, but may be a bit slower

Default-Value: -DWASM\_EMMALLOC=ON

#### **WASM\_SYNC**

intiaializes the WASM synchronisly, which allows to require and use it the same function, but this will not be supported by chrome (4k limit)

Default-Value: -DWASM\_SYNC=OFF

#### **ZKSYNC**

add RPC-functioin to handle zksync-payments

Default-Value: -DZKSYNC=OFF

# **9.3 Examples**

#### **9.3.1 btc\_transaction**

source : [in3-c/c/examples/btc\\_transaction.c](https://github.com/slockit/in3-c/blob/master/c/examples/btc_transaction.c)

checking a Bitcoin transaction data

```
#include <in3/btc_api.h> // we need the btc-api
#include <in3/client.h> // the core client
#include \langle \sin 3 / \sin 3 / \sin \tan 1 / \rangle this header will make sure we initialize the default.
˓→verifiers and transports
#include <in3/utils.h> // helper functions
```

```
#include <stdio.h>
int main() {
  // create new incubed client for BTC
  in3_t* in3 = in3_for_chain(CHAIN_ID_BTC);
  // the hash of transaction that we want to get
 bytes32_t tx_id;
 hex_to_bytes("c41eee1c2d97f6158ea3b3aeba0a5271a2174067a38d089ccc1eefbc796706e0", -1,
\leftrightarrow tx_id, 32);
  // fetch and verify the transaction
 btc_transaction_t* tx = btc_get_transaction(in3, tx_id);
 if (!tx)// if the result is null there was an error an we can get the latest error_{\mathbf{u}}˓→message from btc_last_error()
   printf("error getting the tx : %s\n", btc_last_error());
  else {
    // we loop through the tx outputs
    for (int i = 0; i < tx->vout_len; i++)
     // and prrint the values
     printf("Transaction vout #%d : value: %llu\n", i, tx->vout[i].value);
    // don't forget the clean up!
   free(tx);
  }
  // cleanup client after usage
  in3_free(in3);
}
```
# **9.3.2 call\_a\_function**

source : [in3-c/c/examples/call\\_a\\_function.c](https://github.com/slockit/in3-c/blob/master/c/examples/call_a_function.c)

This example shows how to call functions on a smart contract eiither directly or using the api to encode the arguments

```
#include <in3/client.h> // the core client
#include <in3/eth_api.h> // functions for direct api-access
#include <in3/in3_init.h> // if included the verifier will automaticly be initialized.
#include <in3/log.h> // logging functions
#include <inttypes.h>
#include <stdio.h>
static in3_ret_t call_func_rpc(in3_t* c);
static in3_ret_t call_func_api(in3_t* c, address_t contract);
int main() {
 in3_ret_t ret = IN3_OK;
 // Remove log prefix for readability
 in3_log_set_prefix("");
```

```
// create new incubed client
  in3_t * c = in3_for\_chain(CHAIN_ID_MAINNET);// define a address (20byte)
  address_t contract;
  // copy the hexcoded string into this address
  hex_to_bytes("0x2736D225f85740f42D17987100dc8d58e9e16252", -1, contract, 20);
  // call function using RPC
  ret = call\_func\_rpc(c);if (ret != IN3_OK) goto END;
  // call function using API
 ret = call func api(c, contract);
 if (ret != IN3_OK) goto END;
END:
  // clean up
 in3_free(c);
 return 0;
}
in3_ret_t call_func_rpc(in3_t* c) {
  // prepare 2 pointers for the result.
  char *result, *error;
 // send raw rpc-request, which is then verified
 in3_ret_t res = in3_client_rpc(
      c,
˓→ // the configured client
      "eth_call",
                    // the rpc-method you want to call.
      "[{\"to\":\"0x2736d225f85740f42d17987100dc8d58e9e16252\", \"data\":\"0x15625c5e\
˓→"}, \"latest\"]", // the signed raw txn, same as the one used in the API example
      &result,
                                                                                     \mathbf{r} .
˓→ // the reference to a pointer which will hold the result
      &error);
                                                                                     Ġ,
                    // the pointer which may hold a error message
 // check and print the result or error
 if (res == IN3_OK) {
   printf("Result: \n%s\n", result);
   free(result);
   return 0;
  } else {
   printf("Error sending tx: \n%s\n", error);
   free(error);
   return IN3_EUNKNOWN;
  }
}
in3_ret_t call_func_api(in3_t* c, address_t contract) {
 // ask for the number of servers registered
 json_ctx_t* response = eth_call_fn(c, contract, BLKNUM_LATEST(),
˓→"totalServers():uint256");
 if (!response) {
```

```
(continued from previous page)
```

```
printf("Could not get the response: %s", eth_last_error());
   return IN3_EUNKNOWN;
 }
 // convert the response to a uint32_t,
 uint32_t number_of_servers = d_int(response->result);
 // clean up resources
 json_free(response);
 // output
 printf("Found %u servers registered : \n", number_of_servers);
 // read all structs ...
 for (uint32 t i = 0; i < number of servers; i++) {
   response = eth_call_fn(c, contract, BLKNUM_LATEST(), "servers(uint256):(string,
˓→address,uint,uint,uint,address)", to_uint256(i));
   if (!response) {
     printf("Could not get the response: %s", eth_last_error());
     return IN3_EUNKNOWN;
    }
   char* url = d_get_string_at(response->result, 0); // get the first item of.
˓→the result (the url)
   bytes_t* owner = d_get_bytes_at(response->result, 1); // get the second item_
˓→of the result (the owner)
   uint64_t deposit = d_get_long_at(response->result, 2); // get the third item of
˓→the result (the deposit)
   printf("Server %i : %s owner = %02x%02x...", i, url, owner->data[0], owner->
\rightarrowdata[1]);
   printf(", deposit = %" PRIu64 "\n", deposit);
   // free memory
   json_free(response);
 }
 return 0;
}
```
# **9.3.3 get\_balance**

source : [in3-c/c/examples/get\\_balance.c](https://github.com/slockit/in3-c/blob/master/c/examples/get_balance.c)

get the Balance with the API and also as direct RPC-call

```
#include <in3/client.h> // the core client
#include <in3/eth_api.h> // functions for direct api-access
#include <in3/in3_init.h> // if included the verifier will automaticly be initialized.
#include <in3/log.h> // logging functions
#include <in3/utils.h>
#include <stdio.h>
static void get_balance_rpc(in3_t* in3);
static void get_balance_api(in3_t* in3);
```

```
int main() {
 // create new incubed client
  in3_t* in3 = in3_for_chain(CHAIN_ID_MAINNET);
  // get balance using raw RPC call
  get_balance_rpc(in3);
  // get balance using API
  get_balance_api(in3);
  // cleanup client after usage
 in3_free(in3);
}
void get_balance_rpc(in3_t* in3) {
  // prepare 2 pointers for the result.
  char *result, *error;
  // send raw rpc-request, which is then verified
  in3_ret_t res = in3_client_rpc(
      in3, \frac{1}{2} the set of \frac{1}{2} the set of \frac{1}{2} the set of \frac{1}{2} the set of \frac{1}{2} the set of \frac{1}{2} the set of \frac{1}{2} the set of \frac{1}{2} set of \frac{1}{2} set of \frac{1}{2} set of \frac{1}{2} set of ˓→configured client
      "eth_getBalance", // the rpc-
˓→method you want to call.
      "[\"0xc94770007dda54cF92009BFF0dE90c06F603a09f\", \"latest\"]", // the
˓→arguments as json-string
      \&result, \frac{1}{2} // the
˓→reference to a pointer whill hold the result
      \text{kerror}; \text{ker} \left( \text{ker} \right)˓→which may hold a error message
  // check and print the result or error
  if (res == IN3_OK) {
   printf("Balance: \n%s\n", result);
   free(result);
  } else {
   printf("Error getting balance: \n%s\n", error);
   free(error);
  }
}
void get_balance_api(in3_t* in3) {
  // the address of account whose balance we want to get
  address_t account;
 hex to bytes("0xc94770007dda54cF92009BFF0dE90c06F603a09f", -1, account, 20);
  // get balance of account
  long double balance = as double(eth getBalance(in3, account, BLKNUM EARLIEST()));
  // if the result is null there was an error an we can get the latest error message,
˓→from eth_lat_error()
 balance ? printf("Balance: %Lf\n", balance) : printf("error getting the balance :
˓→%s\n", eth_last_error());
}
```
# **9.3.4 get\_block**

source : [in3-c/c/examples/get\\_block.c](https://github.com/slockit/in3-c/blob/master/c/examples/get_block.c)

using the basic-module to get and verify a Block with the API and also as direct RPC-call

```
#include <in3/client.h> // the core client
#include <in3/eth_api.h> // functions for direct api-access
#include <in3/in3_init.h> // if included the verifier will automaticly be initialized.
#include <in3/log.h> // logging functions
#include <inttypes.h>
#include <stdio.h>
static void get_block_rpc(in3_t* in3);
static void get_block_api(in3_t* in3);
int main() {
 // create new incubed client
 in3_t * in3 = in3_for_chain(CHAIN_ID_MAINNET);
 // get block using raw RPC call
 get_block_rpc(in3);
 // get block using API
 get_block_api(in3);
 // cleanup client after usage
 in3 free(in3);
}
void get_block_rpc(in3_t* in3) {
 // prepare 2 pointers for the result.
 char *result, *error;
 // send raw rpc-request, which is then verified
 in3_ret_t res = in3_client_rpc(
     in3, \frac{1}{2} the configured client
     "eth_getBlockByNumber", // the rpc-method you want to call.
     "[\"latest\",true]", // the arguments as json-string
     &result, // the reference to a pointer whill hold the result
     &error); // the pointer which may hold a error message
  // check and print the result or error
 if (res == IN3_OK) {
   printf("Latest block : \n%s\n", result);
   free(result);
 } else {
   printf("Error verifing the Latest block : \n%s\n", error);
   free(error);
  }
}
void get_block_api(in3_t* in3) {
 // get the block without the transaction details
 eth_block_t*_block = eth_getBlockByNumber(in3, BLKNUM(8432424), false);
```

```
1/ if the result is null there was an error an we can get the latest error message,
˓→from eth_lat_error()
 if (!block)
   printf("error getting the block : %s\n", eth_last_error());
 else {
   printf("Number of transactions in Block #%llu: %d\n", block->number, block->tx_
˓→count);
   free(block);
 }
}
```
# **9.3.5 get\_logs**

source : [in3-c/c/examples/get\\_logs.c](https://github.com/slockit/in3-c/blob/master/c/examples/get_logs.c)

fetching events and verify them with eth\_getLogs

```
#include <in3/client.h> // the core client
#include <in3/eth_api.h> // functions for direct api-access
#include <in3/in3_init.h> // if included the verifier will automaticly be initialized.
#include <in3/log.h> // logging functions
#include <inttypes.h>
#include <stdio.h>
static void get_logs_rpc(in3_t* in3);
static void get_logs_api(in3_t* in3);
int main() {
 // create new incubed client
 in3_t * in3 = in3_for_{chain} (CHAIN_ID_MAINNET);
 in3->chain_id = CHAIN_ID_KOVAN;
 // get logs using raw RPC call
 get_logs_rpc(in3);
 // get logs using API
 get_logs_api(in3);
  // cleanup client after usage
 in3_free(in3);
}
void get_logs_rpc(in3_t* in3) {
  // prepare 2 pointers for the result.
  char *result, *error;
  // send raw rpc-request, which is then verified
  in3_ret_t res = in3_client_rpc(
      in3, \frac{1}{2} the configured client
      "eth_getLogs", // the rpc-method you want to call.
      "[{}]", // the arguments as json-string
     &result, // the reference to a pointer whill hold the result
      &error); \sqrt{} the pointer which may hold a error message
```

```
// check and print the result or error
 if (res == IN3_OK) {
   printf("Logs : \n%s\n", result);
   free(result);
 } else {
   printf("Error getting logs : \n%s\n", error);
   free(error);
 }
}
void get_logs_api(in3_t* in3) {
 // Create filter options
 char b[30];
 sprintf(b, "{\"fromBlock\":\"0x%" PRIx64 "\"}", eth_blockNumber(in3) - 2);
 json_ctx_t* jopt = parse_json(b);// Create new filter with options
 size_t fid = eth_newFilter(in3, jopt);
 // Get logs
 eth_log_t* logs = NULL;in3_ret_t ret = eth_getFilterLogs(in3, fid, &logs);
 if (ret != IN3_OK) {
  printf("eth_getFilterLogs() failed [%d]\n", ret);
   return;
 }
 // print result
 while (logs) {
   eth\_log_t* 1 = logs;printf("-----˓→------\n");
   printf("\tremoved: %s\n", l->removed ? "true" : "false");
   printf("\tlogId: %lu\n", l->log_index);
   printf("\tTxId: %lu\n", l->transaction_index);
   printf("\thash: ");
   ba_print(l->block_hash, 32);
   printf("\n\tnum: %" PRIu64 "\n", l->block_number);
   printf("\taddress: ");
   ba_print(l->address, 20);
   printf("\n\tdata: ");
   b_print(\&1->data);
   printf("\ttopics[%lu]: ", l->topic_count);
   for (size_t i = 0; i < 1->topic_count; i++) {
     printf("\n\t");
     ba_print(l->topics[i], 32);
    }
   printf("\n");
   logs = logs->next;
   free(l->data.data);
   free(l->topics);
   free(l);
  }
 eth uninstallFilter(in3, fid);
  json_free(jopt);
}
```
### **9.3.6 get\_transaction**

source : [in3-c/c/examples/get\\_transaction.c](https://github.com/slockit/in3-c/blob/master/c/examples/get_transaction.c)

```
checking the transaction data
```

```
#include <in3/client.h> // the core client
#include <in3/eth_api.h>
#include <in3/in3_curl.h> // transport implementation
#include <in3/in3_init.h>
#include <in3/utils.h>
#include <stdio.h>
static void get_tx_rpc(in3_t* in3);
static void get_tx_api(in3_t* in3);
int main() {
 // create new incubed client
 in3_t* in3 = in3_for\_chain(CHAIN_ID_MAINNET);// get tx using raw RPC call
 get_tx_rpc(in3);
 // get tx using API
 get_tx_api(in3);
 // cleanup client after usage
 in3_free(in3);
}
void get_tx_rpc(in3_t* in3) {
 // prepare 2 pointers for the result.
 char *result, *error;
 // send raw rpc-request, which is then verified
 in3_ret_t res = in3_client_rpc(
     in3, ^{//}˓→the configured client
     "eth_getTransactionByHash", //
˓→the rpc-method you want to call.
     "[\"0xdd80249a0631cf0f1593c7a9c9f9b8545e6c88ab5252287c34bc5d12457eab0e\"]", //
˓→the arguments as json-string
     \&result, \frac{1}{2} //
˓→the reference to a pointer which will hold the result
     \& error); \frac{1}{2}˓→the pointer which may hold a error message
 // check and print the result or error
 if (res == IN3_OK) {
  printf("Latest tx : \n%s\n", result);
   free(result);
 } else {
   printf("Error verifing the Latest tx : \n%s\n", error);
   free(error);
 }
}
```

```
void get_tx_api(in3_t* in3) {
  // the hash of transaction that we want to get
 bytes32_t tx_hash;
 hex_to_bytes("0xdd80249a0631cf0f1593c7a9c9f9b8545e6c88ab5252287c34bc5d12457eab0e", -
\rightarrow1, tx_hash, 32);
  // get the tx by hash
  eth_tx_t* tx = eth_getTransactionByHash(in3, tx_hash);
  // if the result is null there was an error an we can get the latest error message,
˓→from eth_last_error()
 if (!tx)printf("error getting the tx : %s\n", eth_last_error());
 else {
   printf("Transaction #%d of block #%llx", tx->transaction index, tx->block number);
   free(tx);
  }
}
```
# **9.3.7 get\_transaction\_receipt**

source : [in3-c/c/examples/get\\_transaction\\_receipt.c](https://github.com/slockit/in3-c/blob/master/c/examples/get_transaction_receipt.c)

validating the result or receipt of an transaction

```
#include <in3/client.h> // the core client
#include <in3/eth_api.h> // functions for direct api-access
#include \langle in3/in3\text{ init.h}\rangle // if included the verifier will automaticly be initialized.
#include <in3/log.h> // logging functions
#include <in3/utils.h>
#include <inttypes.h>
#include <stdio.h>
static void get_tx_receipt_rpc(in3_t* in3);
static void get_tx_receipt_api(in3_t* in3);
int main() {
 // create new incubed client
 in3_t* in3 = in3_for_chain(CHAIN_ID_MAINNET);
  // get tx receipt using raw RPC call
  get_tx_receipt_rpc(in3);
  // get tx receipt using API
  get_tx_receipt_api(in3);
  // cleanup client after usage
  in3_free(in3);
}
void get_tx_receipt_rpc(in3_t* in3) {
  // prepare 2 pointers for the result.
  char *result, *error;
```

```
// send raw rpc-request, which is then verified
 in3_ret_t res = in3_client_rpc(
     in3, ^{//}˓→the configured client
     "eth_getTransactionReceipt", //
˓→the rpc-method you want to call.
     "[\"0xdd80249a0631cf0f1593c7a9c9f9b8545e6c88ab5252287c34bc5d12457eab0e\"]", //
˓→the arguments as json-string
     \&result, \frac{1}{2} //
˓→the reference to a pointer which will hold the result
     \& error); \int˓→the pointer which may hold a error message
 // check and print the result or error
 if (res == IN3 OK) {
   printf("Transaction receipt: \n%s\n", result);
   free(result);
 } else {
   printf("Error verifing the tx receipt: \n%s\n", error);
   free(error);
 }
}
void get_tx_receipt_api(in3_t* in3) {
 // the hash of transaction whose receipt we want to get
 bytes32_t tx_hash;
hex_to_bytes("0xdd80249a0631cf0f1593c7a9c9f9b8545e6c88ab5252287c34bc5d12457eab0e", -
\rightarrow1, tx hash, 32);
 // get the tx receipt by hash
 eth_tx_receipt_t* txr = eth_getTransactionReceipt(in3, tx_hash);
 // if the result is null there was an error an we can get the latest error message
˓→from eth_last_error()
 if (!txr)
   printf("error getting the tx : %s\n", eth_last_error());
 else {
   printf("Transaction #%d of block #%llx, gas used = %" PRIu64 ", status = %s\n",
˓→txr->transaction_index, txr->block_number, txr->gas_used, txr->status ? "success" :
ightharpoonup"failed");
   eth tx receipt free(txr);
 }
}
```
# **9.3.8 ipfs\_put\_get**

source : [in3-c/c/examples/ipfs\\_put\\_get.c](https://github.com/slockit/in3-c/blob/master/c/examples/ipfs_put_get.c)

using the IPFS module

```
#include <in3/client.h> // the core client
#include <in3/in3_init.h> // if included the verifier will automaticly be initialized.
#include <in3/ipfs_api.h> // access ipfs-api
#include <in3/log.h> // logging functions
```
#include <stdio.h>

(continued from previous page)

```
#define LOREM_IPSUM "Lorem ipsum dolor sit amet"
#define return_err(err) \
  \overline{d}o { \overline{d}printf(\_\text{FILE}\_\text{r:8d::Error 8s\cdot n", \_\text{LINE}\_\text{r} \text{err});return; \
  } while (0)
static void ipfs_rpc_example(in3_t* c) {
  char *result, *error;
  char tmp[100];
  in3_ret_t res = in3_client_rpc(
      c,
      "ipfs_put",
      "[\"" LOREM_IPSUM "\", \"utf8\"]",
      &result,
      &error);
  if (res != IN3_OK)
   return_err(in3_errmsg(res));
  printf("IPFS hash: %s\n", result);
  sprintf(tmp, "[%s, \"utf8\"]", result);
  free(result);
  result = NULL;
  res = in3_client_rpc(
     c,"ipfs_get",
      tmp,
      &result,
      &error);
  if (res != IN3_OK)
   return_err(in3_errmsg(res));
  res = strcmp(result, "\"" LOREM_IPSUM "\"");
  if (res) return_err("Content mismatch");
}
static void ipfs_api_example(in3_t* c) {
 bytes t b = \{\text{data} = (\text{uint8 } t*) \text{ LOREM IPSUM}, \text{ len} = \text{strlen}(\text{LOREM IPSUM})\};
  char* multihash = ipfs_put(c, &b);
  if (multihash == NULL)
   return_err("ipfs_put API call error");
  printf("IPFS hash: %s\n", multihash);
  bytes_t* content = ipfs_qet(c, multihash);
  free(multihash);
  if (content == NULL)
   return_err("ipfs_get API call error");
  int res = strncmp((char*) content->data, LOREM_IPSUM, content->len);
  b_free(content);
  if (res)
   return_err("Content mismatch");
}
```

```
int main() {
  // create new incubed client
  in3_t * c = in3_for_chain(CHAIN_ID_IPFS);
  // IPFS put/get using raw RPC calls
  ipfs_rpc_example(c);
  // IPFS put/get using API
  ipfs_api_example(c);
  // cleanup client after usage
  in3_free(c);
  return 0;
}
```
### **9.3.9 ledger\_sign**

source : [in3-c/c/examples/ledger\\_sign.c](https://github.com/slockit/in3-c/blob/master/c/examples/ledger_sign.c)

```
#include <in3/client.h> // the core client
#include <in3/eth_api.h> // functions for direct api-access
#include <in3/ethereum_apdu_client.h>
#include <in3/in3_init.h> // if included the verifier will automaticly be
˓→initialized.
#include <in3/ledger_signer.h> //to invoke ledger nano device for signing
#include <in3/log.h> // logging functions
#include <in3/utils.h>
#include <stdio.h>
static void send_tx_api(in3_t* in3);
int main() {
 // create new incubed client
 uint8_t bip_path[5] = {44, 60, 0, 0, 0};
 in3_t* in3 = in3_for\_chain(CHAIN_IID_MAINNET);
 in3_log_set_level(LOG_DEBUG);
  // setting ledger nano s to be the default signer for incubed client
  // it will cause the transaction or any msg to be sent to ledger nanos device for.
\rightarrowsiging
 eth_ledger_set_signer_txn(in3, bip_path);
  // eth_ledger_set_signer(in3, bip_path);
 // send tx using API
 send_tx_api(in3);
  // cleanup client after usage
 in3_free(in3);
}
void send_tx_api(in3_t* in3) {
  // prepare parameters
 address_t to, from;
 hex_to_bytes("0xC51fBbe0a68a7cA8d33f14a660126Da2A2FAF8bf", -1, from, 20);
 hex_to_bytes("0xd46e8dd67c5d32be8058bb8eb970870f07244567", -1, to, 20);
```

```
bytes_t* data = hex_to_new_bytes("0x00", 0);
 // send the tx
 bytes_t* tx_hash = eth_sendTransaction(in3, from, to, OPTIONAL_T_VALUE(uint64_t,
˓→0x96c0), OPTIONAL_T_VALUE(uint64_t, 0x9184e72a000), OPTIONAL_T_VALUE(uint256_t, to_
˓→uint256(0x9184e72a)), OPTIONAL_T_VALUE(bytes_t, *data), OPTIONAL_T_UNDEFINED(uint64_
˓→t));
 // if the result is null there was an error and we can get the latest error message.
˓→from eth_last_error()
 if (!tx_hash)
   printf("error sending the tx : %s\n", eth_last_error());
 else {
  printf("Transaction hash: ");
   b_print(tx_hash);
   b free(tx hash);
 }
 b_free(data);
}
```
# **9.3.10 send\_transaction**

source : [in3-c/c/examples/send\\_transaction.c](https://github.com/slockit/in3-c/blob/master/c/examples/send_transaction.c)

sending a transaction including signing it with a private key

```
#include <in3/client.h> // the core client
#include <in3/eth_api.h> // functions for direct api-access
#include \langle in3/in3\text{ init.h}\rangle // if included the verifier will automaticly be initialized.
#include <in3/log.h> // logging functions
#include <in3/signer.h> // default signer implementation
#include <in3/utils.h>
#include <stdio.h>
// fixme: This is only for the sake of demo. Do NOT store private keys as plaintext.
#define ETH_PRIVATE_KEY
˓→"0x8da4ef21b864d2cc526dbdb2a120bd2874c36c9d0a1fb7f8c63d7f7a8b41de8f"
static void send_tx_rpc(in3_t* in3);
static void send_tx_api(in3_t* in3);
int main() {
 // create new incubed client
 in3_t* in3 = in3_for_chain(CHAIN_ID_MAINNET);
  // convert the hexstring to bytes
  bytes32_t pk;
  hex_to_bytes(ETH_PRIVATE_KEY, -1, pk, 32);
  // create a simple signer with this key
  eth_set_pk_signer(in3, pk);
  // send tx using raw RPC call
  send_tx_rpc(in3);
```

```
// send tx using API
  send_tx_api(in3);
  // cleanup client after usage
  in3_free(in3);
}
void send_tx_rpc(in3_t* in3) {
  // prepare 2 pointers for the result.
  char *result, *error;
  // send raw rpc-request, which is then verified
  in3_ret_t res = in3_client_rpc(
     in3, \frac{1}{2} the configured client
      "eth sendRawTransaction", // the rpc-method you want to call.
      "[\"0xf892808609184e72a0008296c094d46e8dd67c5d32be8058bb8eb970870f0724456"
˓→"7849184e72aa9d46e8dd67c5d32be8d46e8dd67c5d32be8058bb8eb970870f072445675058bb8eb9"
˓→"70870f07244567526a06f0103fccdcae0d6b265f8c38ee42f4a722c1cb36230fe8da40315acc3051"
      "9a8a06252a68b26a5575f76a65ac08a7f684bc37b0c98d9e715d73ddce696b58f2c72\"]", //
˓→the signed raw txn, same as the one used in the API example
      \&result, \frac{1}{2} //
˓→the reference to a pointer which will hold the result
      \& error); \int˓→the pointer which may hold a error message
  // check and print the result or error
 if (res == IN3_OK) {
   printf("Result: \n%s\n", result);
   free(result);
  } else {
   printf("Error sending tx: \n%s\n", error);
   free(error);
  }
}
void send_tx_api(in3_t* in3) {
 // prepare parameters
 address_t to, from;
 hex to bytes("0x63FaC9201494f0bd17B9892B9fae4d52fe3BD377", -1, from, 20);
 hex_to_bytes("0xd46e8dd67c5d32be8058bb8eb970870f07244567", -1, to, 20);
 bytes_t * data = hex_to_new_bytes(˓→"d46e8dd67c5d32be8d46e8dd67c5d32be8058bb8eb970870f072445675058bb8eb970870f072445675
ightharpoonup \rightarrow ", 82);
 // send the tx
 bytes_t* tx_hash = eth_sendTransaction(in3, from, to, OPTIONAL_T_VALUE(uint64_t,
˓→0x96c0), OPTIONAL_T_VALUE(uint64_t, 0x9184e72a000), OPTIONAL_T_VALUE(uint256_t, to_
˓→uint256(0x9184e72a)), OPTIONAL_T_VALUE(bytes_t, *data), OPTIONAL_T_UNDEFINED(uint64_
˓→t));
 // if the result is null there was an error and we can get the latest error message
˓→from eth_last_error()
 if (!tx_hash)
   printf("error sending the tx : %s\n", eth_last_error());
```

```
else {
 printf("Transaction hash: ");
 b_print(tx_hash);
 b_free(tx_hash);
}
b_free(data);
```
# **9.3.11 usn\_device**

}

source : [in3-c/c/examples/usn\\_device.c](https://github.com/slockit/in3-c/blob/master/c/examples/usn_device.c)

a example how to watch usn events and act upon it.

```
#include <in3/client.h> // the core client
#include <in3/eth_api.h> // functions for direct api-access
#include <in3/in3_init.h> // if included the verifier will automaticly be initialized.
#include <in3/log.h> // logging functions
#include <in3/signer.h> // signer-api
#include <in3/usn_api.h>
#include <in3/utils.h>
#include <inttypes.h>
#include <stdio.h>
#include <time.h>
#if defined(_WIN32) || defined(WIN32)
#include <windows.h>
#else
#include <unistd.h>
#endif
static int handle_booking(usn_event_t* ev) {
 printf("\n%s Booking timestamp=%" PRIu64 "\n", ev->type == BOOKING_START ? "START"
\leftrightarrow: "STOP", ev->ts);
 return 0;
}
int main(int argc, char* argv[]) {
 // create new incubed client
 in3_t * c = in3_for_chain(CHAIN_ID_MAINNET);
 // switch to goerli
 c->chain_id = 0x5;
 // setting up a usn-device-config
 usn_device_conf_t usn;
 usn.booking_handler = handle_booking; \frac{1}{2} //
˓→ this is the handler, which is called for each rent/return or start/stop
 usn.c = c;
˓→ the incubed client
 usn.chain_id = c->chain_id; \frac{1}{2} //
˓→ the chain_id
 \text{usn.devices} = NULL; \frac{1}{2}˓→ this will contain the list of devices supported
 \text{usn.length} = 0;
  and length of this list
```

```
\texttt{usn.now} \quad = \quad 0; \quad \textcolor{red}{\textbf{0.7}}˓→ the current timestamp
unsigned int wait_time = 5;
˓→ the time to wait between the internval
hex_to_bytes("0x85Ec283a3Ed4b66dF4da23656d4BF8A507383bca", -1, usn.contract, 20); //
˓→ address of the usn-contract, which we copy from hex
 // register a usn-device
 usn_register_device(&usn, "office@slockit");
 // now we run en endless loop which simply wait for events on the chain.
 printf("\n start watching...\n");
 while (true) {
   usn.now = time(NULL); \qquad // update the.
→timestamp, since this is running on embedded devices, this may be depend on the
˓→hardware.
   unsigned int timeout = usn_update_state(\&usn, wait_time) * 1000; // this will now_
˓→check for new events and trigger the handle_booking if so.
   // sleep
#if defined(_WIN32) || defined(WIN32)
   Sleep(timeout);
#else
   nanosleep((const struct timespec[]){{0, timeout * 1000000L}}, NULL);
#endif
 }
 // clean up
 in3_free(c);
 return 0;
}
```
#### **9.3.12 usn\_rent**

source : [in3-c/c/examples/usn\\_rent.c](https://github.com/slockit/in3-c/blob/master/c/examples/usn_rent.c)

how to send a rent transaction to a usn contract usinig the usn-api.

```
#include <in3/api_utils.h>
#include <in3/eth_api.h> // functions for direct api-access
#include <in3/in3_init.h> // if included the verifier will automaticly be initialized.
#include <in3/signer.h> // signer-api
#include <in3/usn_api.h> // api for renting
#include <in3/utils.h>
#include <inttypes.h>
#include <stdio.h>
void unlock_key(in3_t* c, char* json_data, char* passwd) {
 // parse the json
 json_ctx_t* key_data = parse_json(json_data);
 if (!key_data) {
   perror("key is not parseable!\n");
   exit(EXIT_FAILURE);
 }
```

```
(continued from previous page)
```

```
// decrypt the key
  uint8_t * pk = malloc(32);if (decrypt_key(key_data->result, passwd, pk) != IN3_OK) {
   perror("wrong password!\n");
   exit(EXIT_FAILURE);
  }
  // free json
  json_free(key_data);
 // create a signer with this key
 eth_set_pk_signer(c, pk);
}
int main(int argc, char* argv[]) {
  // create new incubed client
  in3_t * c = in3_for\_chain(CHAIN_IDCOERLI);// address of the usn-contract, which we copy from hex
  address_t contract;
 hex_to_bytes("0x85Ec283a3Ed4b66dF4da23656d4BF8A507383bca", -1, contract, 20);
  // read the key from args - I know this is not safe, but this is just a example.
 if (argc \leq 3) {
   perror("you need to provide a json-key and password to rent it");
   exit(EXIT_FAILURE);
  }
  char* key_data = argv[1];
  char* passwd = argv[2];
  unlock_key(c, key_data, passwd);
  // rent it for one hour.
  uint32_t renting_seconds = 3600;
  // allocate 32 bytes for the resulting tx hash
 bytes32_t tx_hash;
  // start charging
  if (usn_rent(c, contract, NULL, "office@slockit", renting_seconds, tx_hash))
   printf("Could not start charging\n");
  else {
   printf("Charging tx successfully sent... tx_hash=0x");
   for (int i = 0; i < 32; i++) printf("%02x", tx_hash[i]);
   printf("\n");
   if (argc == 4) // just to include it : if you want to stop earlier, you can call
     usn_return(c, contract, "office@slockit", tx_hash);
  }
  // clean up
  in3_free(c);
  return 0;
}
```
# **9.3.13 Building**

In order to run those examples, you only need a c-compiler (gcc or clang) and curl installed.

./build.sh

will build all examples in this directory. You can build them individually by executing:

```
gcc -o get_block_api get_block_api.c -lin3 -lcurl
```
# **9.4 How it works**

The core of incubed is the processing of json-rpc requests by fetching data from the network and verifying them. This is why in the core-module it is all about rpc-requests and their responses.

# <span id="page-138-0"></span>**9.4.1 the statemachine**

Each request is represented internally by the in3\_ctx\_t -struct. This context is responsible for trying to find a verifyable answer to the request and acts as a statemachine.

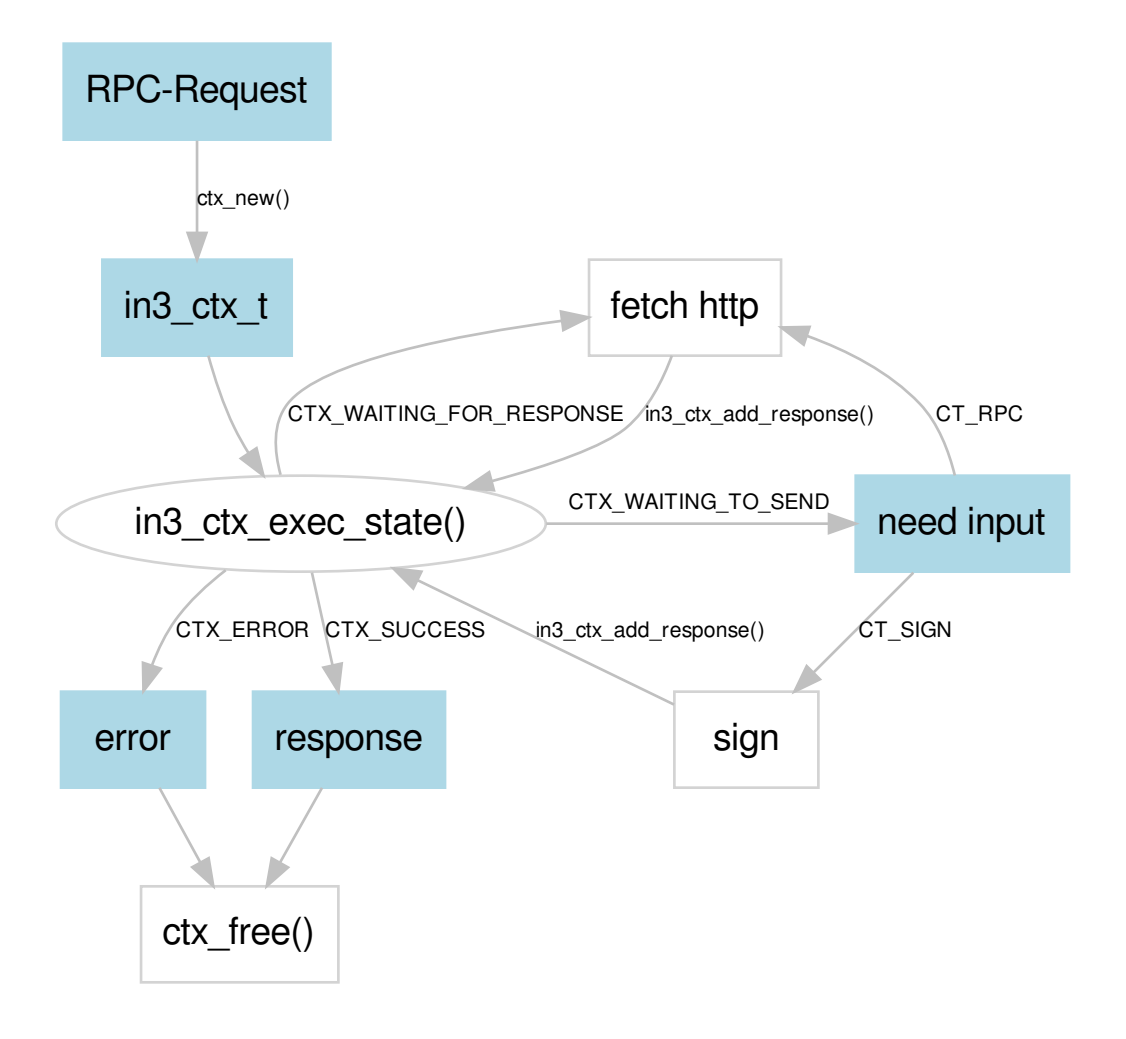

In order to process a request we follow these steps.

- 1. ctx\_new which creates a new context by parsing a JSON-RPC request.
- 2. in3\_ctx\_exec\_state this will try to process the state and returns the new state, which will be one of he following:
- CTX\_SUCCESS we have a response
- CTX\_ERROR we stop because of an unrecoverable error
- CTX\_WAITING\_TO\_SEND we need input and need to send out a request. By calling in3\_create\_request() the ctx will switch to the state to CTX\_WAITING\_FOR\_RESPONSE until all the needed responses are repoorted. While it is possible to fetch all responses and add them before calling in3\_ctx\_exec\_state(), but it would be more efficient if can send all requests out, but then create a response-queue and set one response add a time so we can return as soon as we have the first verifiable response.
- CTX\_WAITING\_FOR\_RESPONSE the request has been send, but no verifieable response is available. Once the next (or more) responses have been added, we call in3\_ctx\_exec\_state() again, which will verify

all available responses. If we could verify it, we have a respoonse, if not we may either wait for more responses ( in case we send out multiple requests -> CTX\_WAITING\_FOR\_RESPONSE ) or we send out new requests (CTX\_WAITING\_TO\_SEND)

the in3\_send\_ctx-function will executly this:

```
in3_ret_t in3_send_ctx(in3_ctx_t* ctx) {
 ctx_req_transports_t transports = {0};
 while (true) {
    switch (in3_ctx_exec_state(ctx)) {
      case CTX_ERROR:
      case CTX_SUCCESS:
       transport_cleanup(ctx, &transports, true);
        return ctx->verification_state;
      case CTX_WAITING_FOR_RESPONSE:
        in3_handle_rpc_next(ctx, &transports);
       break;
      case CTX_WAITING_TO_SEND: {
        in3_ctx_t* last = in3_ctx_last_waiting(ctx);switch (last->type) {
          case CT_SIGN:
            in3_handle_sign(last);
            break;
          case CT_RPC:
            in3_handle_rpc(last, &transports);
        }
      }
    }
  }
}
```
# **9.4.2 sync calls with in3\_send\_ctx**

This statemachine can be used to process requests synchronously or asynchronously. The in3\_send\_ctx function, which is used in most convinience-functions will do this synchronously. In order to get user input it relies on 2 callback-functions:

- to sign :  $in3$  signer\_t struct including its callback function is set in the in3\_t configuration.
- to fetch data : a *in3\_transport\_send* function-pointer will be set in the in3\_t configuration.

#### **signing**

For signing the client expects a  $in3$  signer t struct to be set. Setting should be done by using the in3 set signer() function. This function expects 3 arguments (after the client config itself):

• sign - this is a function pointer to actual signing-function. Whenever the incubed client needs a signature it will prepare a signing context  $in3$  sign ctx t, which holds all relevant data, like message and the address for signing. The result will always be a signature which you need to copy into the signature-field of this context. The return value must signal the success of the execution. While IN3\_OK represents success, IN3\_WAITINGcan be used to indicate that we need to execute again since there may be a sub-request that needs to finished up before being able to sign. In case of an error  $ctx_set$ <sub>rror</sub> should be used to report the details of the error including returning the  $IN3E...$  as error-code.

- prepare tx- this function is optional and gives you a chance to change the data before signing. For example signing with a mutisig would need to do manipulate the data and also the target in order to redirect it to the multisig contract.
- wallet this is a optional void  $\star$  which will be set in the signing context. It can be used to point to any data structure you may need in order to sign.

As a example this is the implemantation of the signer-function for a simple raw private key:

```
in3_ret_t eth_sign_pk_ctx(in3_sign_ctx_t* ctx) {
  uint8_t * pk = ctx->wallet;switch (ctx->type) {
    case SIGN_EC_RAW:
      return ec_sign_pk_raw(ctx->message.data, pk, ctx->signature);
    case SIGN_EC_HASH:
      return ec_sign_pk_hash(ctx->message.data, ctx->message.len, pk, hasher_sha3k,
˓→ctx->signature);
    default:
      return IN3_ENOTSUP;
  }
  return IN3_OK;
}
```
The pk-signer uses the wallet-pointer to point to the raw 32 bytes private key and will use this to sign.

#### **transport**

The transport function is a function-pointer set in the client configuration (in  $3-t$ ) which will be used in the in3\_send\_ctx() function whenever data are required to get from the network. the function will get a request\_t object as argument.

The main responsibility of this function is to fetch the requested data and the call in 3 ctx add response to report this to the context. if the request only sends one request to one url, this is all you have to do. But if the user uses a configuration of request\_count >1, the request object will contain a list of multiples urls. In this case transport function still has 3 options to accomplish this:

- 1. send the payload to each url sequentially. This is NOT recommented, since this increases the time the user has to wait for a response. Especially if some of the request may run into a timeout.
- 2. send the all in parallel and wait for all the finish. This is better, but it still means, we may have to wait until the last one responses even though we may have a verifiable response already reported.
- 3. send them all in parallel and return as soon as we have the first response. This increases the performance since we don't have to wait if we have one. But since we don't know yet whether this response is also correct, we must be prepared to also read the other responses if needed, which means the transport would be called multiple times for the same request. In order to process multiple calls to the same resouces the request-object contains two fields:
- cptr a custom  $\text{void}$  which can be set in the first call pointing to recources you may need to continue in the subsequent calls.
- action This value is enum ( $\#in3$  req action t), which indicates these current state

So only if you need to continue your call later, because you don't want to and can't set all the responses yet, you need set the cptr to a non NULL value. And only in this case  $in3$ \_send\_ctx() will follow this process with these states:

• REQ ACTION SEND - this will always be set in the first call.

- REQ\_ACTION\_RECEIVE a call with this state indicates that there was a send call prior but since we do not have all responses yet, the transport should now set the next reponse. So this call may be called multiple times until either we have found a verifieable response or the number of urls is reached. Important during this call the urls field of the request will be NULL since this should not send a new request.
- REQ\_ACTION\_CLEANUP this will only be used if the cptr was set before. Here the transport should only clean up any allocated resources. This will also be called if not all responses were used.

While there are of course existing implementations for the transport-function (as default we use  $in3\_curl\_c$ ), especially for embedded devices you may even implement your own.

#### **9.4.3 async calls**

While for sync calls you can just implement a transport function, you can also take full control of the process which allows to execute it completly async. The basic process is the same layed out in the *[state machine](#page-138-0)*.

For the js for example the main-loop is part of a async function.

```
async sendRequest(rpc) {
    // create the context
   const r = in3w.ccall('in3_create_request_ctx', 'number', ['number', 'string'],
˓→[this.ptr, JSON.stringify(rpc)]);
   // hold a queue for responses for the different request contexts
   let responses = {}
   try {
     // main async loop
     while (true) {
          // execute and fetch the new state ( in this case the ctx_execute-function,
˓→will return the status including the created request as json)
         const state = JSON.parse(call_string('ctx_execute', r))
         switch (state.status) {
             // CTX_ERROR
              case 'error':
                  throw new Error(state.error || 'Unknown error')
              // CTX_SUCCESS
              case 'ok':
                  return state.result
              // CTX_WAITING_FOR_RESPONSE
              case 'waiting':
                  // await the promise for the next response ( the state.request.
˓→contains the context-pointer to know which queue)
                  await getNextResponse(responses, state.request)
                  break
              // CTX_WAITING_TO_SEND
              case 'request': {
                  // the request already contains the type, urls and payload.
                  const req = state.request
                  switch (req.type) {
                      case 'sign':
                          try {
```

```
// get the message and account from the request
                              const [message, account] = Array.isArray(req.payload) ?
˓→req.payload[0].params : req.payload.params;
                              // check if can sign
                              if (!(await this.signer.canSign(account))) throw new
˓→Error('unknown account ' + account)
                              // and set the signature (65 bytes) as response.
                              setResponse(req.ctx, toHex(await this.signer.
˓→sign(message, account, true, false)), 0, false)
                          } catch (ex) {
                              // or set the error
                              setResponse(req.ctx, ex.message || ex, 0, true)
                          }
                          break;
                      case 'rpc':
                          // here we will send a new request, which puts its,
˓→responses in a queue
                          await getNextResponse(responses, req)
                  }
              }
          }
     }
    }
   finally {
       // we always need to cleanup
       in3w.ccall('in3_request_free', 'void', ['number'], [r])
    }
}
```
# **9.5 Plugins**

While the core is kept as small as possible, we defined actions, which can be implemented by plugins. The core alone would not be able to do any good. While the in3-c repository already provides default implementations for all actions, as a developer you can always extend or replace those. There are good reasons to do so:

- optimizing by using a smaller plugin (like replacing the nodelist handling)
- allowing custom rpc-commands
- changing behavior ...

# **9.5.1 What is a plugin?**

Each plugin needs to define those 3 things:

- 1. Actions Which actions do I want handle. This is a bitmask with the actions set. You can use any combination.
- 2. Custom data This optional data object may contain configurations or other data. If you don't need to hold any data, you may pass NULL
- 3. Exec-function This is a function pointer to a function which will be called whenever the plugin is used.

With these 3 things you can register a plugin with the in3\_plugin\_register() -function:
```
return in3_plugin_register("myplugin" // the plugin name
       c, \frac{1}{\pi} contracts the client
       PLGN_ACT_TERM | PLGN_ACT_RPC_HANDLE, // the actions to register for
       handle_rpc, \frac{1}{2} // the plugin-function
       cutom_data, // the custom data (if needed)
       false); \frac{1}{2} false); \frac{1}{2} a bool indicating whether it.
˓→should always add or replace a plugin with the exact same actions.
```
### **The Plugin-function**

Each Plugin must provide a PLugin-function to execute with the following signature:

```
in3_ret_t handle(
 void* custom_data, // the custom data as passed in the register-function
 in3_plugin_act_t action, // the action to execute
 void* arguments); // the arguments (depending on the action)
```
While the custom data is just the pointer to your data-object, the arguments contain a pointer to a context object. This object depends on the action you are reacting.

All plugins are stored in a linked list and when we want to trigger a specific actions we will loop through all, but only execute the function if the required action is set in the bitmask. Except for PLGN\_ACT\_TERM we will loop until the first plugin handles it. The handle-function must return a return code indicating this:

- IN3\_OK the plugin handled it and it was succesful
- IN3\_WAITING the plugin handled the action, but is waiting for more data, which happens in a sub context added. As soon as this was resolved, the plugin will be called again.
- IN3 EIGNORE the plugin did **NOT** handle the action and we should continue with the other plugins.
- IN3 E... the plugin did handle it, but raised a error and returned the error-code. In addition you should always use the current in3\_ctx\_tto report a detailed error-message (using ctx\_set\_error())

### **9.5.2 Lifecycle**

### **PLGN\_ACT\_TERM**

This action will be triggered during  $in3$  free and must be used to free up resources which were allocated.

arguments : in3  $t*$  - the in3-instance will be passed as argument.

### **9.5.3 Transport**

For Transport implementations you should always register for those 3 PLGN\_ACT\_TRANSPORT\_SEND | PLGN\_ACT\_TRANSPORT\_RECEIVE | PLGN\_ACT\_TRANSPORT\_CLEAN. This is why you can also use the macro combining those as PLGN\_ACT\_TRANSPORT

### PLGN\_ACT\_TRANSPORT\_SEND

Send will be triggered only if the request is executed synchron, whenever a new request needs to be send out. This request may contain multiple urls, but the same payload.

arguments : in3\_request\_t\* - a request-object holding the following data:

```
typedef struct in3_request {
 char* payload; // the payload to send<br>
char** urls; // array of urls
               c array of urls
 uint_fast16_t urls_len; // number of urls
 in3_ctx_t* ctx; // the current context
 void* cptr; // a custom ptr to hold information during
} in3_request_t;
```
It is expected that a plugin will send out http-requests to each (iterating until urls\_len) url from urls with the payload. if the payload is NULL or empty the request is a GET-request. Otherwise, the plugin must use send it with HTTP-Header Content-Type: application/json and attach the payload.

After the request is send out the cptr may be set in order to fetch the responses later. This allows us the fetch responses as they come in instead of waiting for the last response before continuing.

Example:

```
in3_ret_t transport_handle(void* custom_data, in3_plugin, in3_plugin_act_t action,
˓→void* arguments) {
 switch (action) {
   case PLGN_ACT_TRANSPORT_SEND: {
     in3_request_t* req = arguments; // cast it to in3_request_t*
     // init the cptr
     in3_curl_t* c = _malloc(sizeof(in3_curl_t));
     c->cm = curl_multi_init(); // init curl
     c->start = current_ms(); // keep the staring time
     req \rightarrow cptr = c; \qquad // set the cptr
     // define headers
     curl multi setopt(c->cm, CURLMOPT MAXCONNECTS, (long) CURL MAX PARALLEL);
     struct curl_slist* headers = curl_slist_append(NULL, "Accept: application/json
ightharpoonup");
     if (req->payload && *req->payload)
       headers = curl_slist_append(headers, "Content-Type: application/json");
     headers = curl_slist_append(headers, "charsets: utf-8");
     c->headers = curl_slist_append(headers, "User-Agent: in3 curl " IN3_VERSION);
      // send out requests in parallel
     for (unsigned int i = 0; i < req->urls_len; i++)
      readDataNonBlocking(c->cm, req->urls[i], req->payload, c->headers, req->ctx->
˓→raw_response + i, req->ctx->client->timeout);
     return IN3_OK;
   }
   // handle other actions ...
  }
}
```
### **PLGN\_ACT\_TRANSPORT\_RECEIVE**

This will only triggered if the previously triggered PLGN\_ACT\_TRANSPORT\_SEND

- was successfull (IN3\_OK)
- if the responses were not all set yet.

• if a cptr was set

 $arguments : in3_request-t* - a request-object holding the data.$  (the payload and urls may not be set!)

The plugin needs to wait until the first response was received ( or runs into a timeout). To report, please use 'in3\_req\_add\_response()''

```
void in3_req_add_response(
   in3_request_t* req, \frac{1}{2} // the the request
   int index, // the index of the url, since this request could go.
˓→out to many urls
   bool is_error, // if true this will be reported as error. the message.
˓→should then be the error-message
  const char* data, // the data or the the string of the response
   int data_len, // the length of the data or the the string (use -1 if<sub>u</sub>
˓→data is a null terminated string)
   uint32_t time // the time (in ms) this request took in ms or 0 if not,
˓→possible (it will be used to calculate the weights)
);
```
In case of a succesful response:

in3\_req\_add\_response(request, index, false, response\_data, -1, current\_ms() - start);

in case of an error, the data is the error message itself:

in3 req add response(request, index, true, "Timeout waiting for a response",  $-1$ , 0);

### **PLGN\_ACT\_TRANSPORT\_CLEAN**

If a previous PLGN\_ACT\_TRANSPORT\_SEND has set a cptr this will be triggered in order to clean up memory. arguments : in3\_request\_t\* - a request-object holding the data. ( the payload and urls may not be set!)

### **9.5.4 Signing**

For Signing we have three different action. While PLGN\_ACT\_SIGN should alos react to PLGN\_ACT\_SIGN\_ACCOUNT, PLGN\_ACT\_SIGN\_PREPARE can also be completly independent.

### **PLGN\_ACT\_SIGN**

This action is triggered as a request to sign data.

arguments : in3\_sign\_ctx\_t\* - the sign context will hold those data:

```
typedef struct sign_ctx {
 uint8_t signature[65]; // the resulting signature needs to be writte.
˓→into these bytes
 d_signature_type_t type; // the type of signature
 in3_ctx_t* ctx; \frac{1}{2} ctx; \frac{1}{2} the context of the request in order report.
˓→errors
 bytes_t message; \frac{1}{2} // the message to sign
 bytes_t account; \frac{1}{2} account; \frac{1}{2} the account to use for the signature (if set)
} in3_sign_ctx_t;
```
The signature must be 65 bytes and in the format , where v must be the recovery byte and should only be 1 or 0.

#### r[32]|s[32]|v[1]

Currently there are 2 types of sign-request:

- SIGN\_EC\_RAW : the data is already 256bits and may be used directly
- SIGN\_EC\_HASH : the data may be any kind of message, and need to be hashed first. As hash we will use Keccak.

Example:

```
in3_ret_t eth_sign_pk(void* data, in3_plugin_act_t action, void* args) {
  // the data are our pk
  uint8 t * pk = data;switch (action) {
   case PLGN_ACT_SIGN: {
      // cast the context
      in3_sign_ctx_t* ctx = args;
      // if there is a account set, we only sign if this matches our account
      // this way we allow multiple accounts to added as plugin
      if (ctx->account.length == 20) {
       address_t adr;
        get_address(pk, adr);
        if (memcmp(adr, ctx->account.data, 20))
           return IN3_EIGNORE; // does not match, let someone else handle it
      }
      // sign based on sign type
      switch (ctx->type) {
        case SIGN_EC_RAW:
         return ec_sign_pk_raw(ctx->message.data, pk, ctx->signature);
        case SIGN_EC_HASH:
         return ec_sign_pk_hash(ctx->message.data, ctx->message.len, pk, hasher_
˓→sha3k, ctx->signature);
        default:
          return IN3_ENOTSUP;
      }
    }
   case PLGN_ACT_SIGN_ACCOUNT: {
      // cast the context
      in3_sign_account_ctx_t* ctx = args;
      // generate the address from the key
     get_address(pk, ctx->account);
     return IN3_OK;
    }
   default:
      return IN3_ENOTSUP;
  }
}
in3_ret_t eth_set_pk_signer(in3_t* in3, bytes32_t pk) {
```

```
// we register for both ACCOUNT and SIGN
 return plugin_register(in3, PLGN_ACT_SIGN_ACCOUNT | PLGN_ACT_SIGN, eth_sign_pk, pk,
\leftrightarrowfalse);
```
### **PLGN\_ACT\_SIGN\_ACCOUNT**

if we are about to sign data and need to know the address of the account abnout to sign, this action will be triggered in order to find out. This is needed if you want to send a transaction without specifying the from address, we will still need to get the nonce for this account before signing.

arguments : in3\_sign\_account\_ctx\_t\* - the account context will hold those data:

```
typedef struct sign_account_ctx {
 in3_cctx_t* ctx; // the context of the request in order report errors
 address t account; // the account to use for the signature
} in3_sign_account_ctx_t;
```
The implementation should return a status code ´IN3\_OK' if it successfully wrote the address of the account into the content:

Example:

}

```
in3_ret_t eth_sign_pk(void* data, in3_plugin_act_t action, void* args) {
  // the data are our pk
 uint8_t * pk = data;switch (action) {
   case PLGN_ACT_SIGN_ACCOUNT: {
     // cast the context
     in3_sign_account_ctx_t* ctx = args;
      // generate the address from the key
      // and write it into account
     get_address(pk, ctx->account);
     return IN3_OK;
    }
    // handle other actions ...
    default:
      return IN3_ENOTSUP;
  }
}
```
### **PLGN\_ACT\_SIGN\_PREPARE**

The Prepare-action is triggered before signing and gives a plugin the chance to change the data. This is needed if you want to send a transaction through a multisig. Here we have to change the data and to address.

arguments : in3\_sign\_prepare\_ctx\_t\* - the prepare context will hold those data:

```
typedef struct sign_prepare_ctx {
 struct in3_ctx* ctx; // the context of the request in order report errors
 address_t account; // the account to use for the signature
 bytes_t old_tx; // the data to sign
 bytes_t new_tx; \frac{1}{2} the new data to be set
} in3_sign_prepare_ctx_t;
```
the tx-data will be in a form ready to sign, which means those are rlp-encoded data of a transaction without a signature, but the chain-id as v-value.

In order to decode the data you must use rlp.h:

```
#define decode(data,index,dst,msq) if (rlp_decode_in_list(data, index, dst) != 1).
˓→return ctx_set_error(ctx, "invalid" msg "in txdata", IN3_EINVAL);
in3_ret_t decode_tx(in3_ctx_t* ctx, bytes_t raw, tx_data_t* result) {
  decode(&raw, 0, &result->nonce , "nonce");
  decode(&raw, 1, &result->gas_price, "gas_price");
 decode(&raw, 2, &result->gas , "gas");<br>decode(&raw, 3, &result->to , "to");
 decode(&raw, 3, & result->to"decode(&raw, 4, &result->value , "value");
  decode(&raw, 5, &result->data , "data");
  decode(&raw, 6, &result->v , "v");
  return IN3_OK;
}
```
and of course once the data has changes you need to encode it again and set it as 'nex\_tx''

# **9.5.5 RPC Handling**

### **PLGN\_ACT\_RPC\_HANDLE**

Triggered for each rpc-request in order to give plugins a chance to directly handle it. If no onoe handles it it will be send to the nodes.

arguments : in3\_rpc\_handle\_ctx\_t  $\star$  - the rpc\_handle context will hold those data:

```
typedef struct {
 in3_ctx_t* ctx; // Request context.
 d_token_t* request; // request
 in3_response_t** response; // the response which a prehandle-method should set
} in3_rpc_handle_ctx_t;
```
the steps to add a new custom rpc-method will be the following.

1. get the method and params:

```
char* method = d_get_stringk(rpc->request, K_METHOD);
d_token_t* params = d_get(rpc->request, K_PARAMS);
```
- 1. check if you can handle it
- 2. handle it and set the result

```
in3_rpc_handle_with_int(rpc,result);
```
for setting the result you should use one of the in3 rpc handle... methods. Those will create the response and build the JSON-string with the result. While most of those expect the result as a sngle value you can also return a complex JSON-Object. In this case you have to create a string builder:

```
sb_t* writer = in3_rpc_handle_start(rpc);
sb_add_chars(writer, "{\"raw\":\"");
sb_add_escaped_chars(writer, raw_string);
// ... more data
sb_add_chars(writer, "}");
return in3_rpc_handle_finish(rpc);
```
1. In case of an error, simply set the error in the context, with the right message and error-code:

```
if (d_len(params)<1) return ctx_set_error(rpc->ctx, "Not enough parameters", IN3_
\rightarrowEINVAL);
```
If the reequest needs additional subrequests, you need to follow the pattern of sending a request asynchron in a state machine:

```
// we want to get the nonce.....
uint64_t nonce =0;
// check if a request is already existing
in3_ctx_t* ctx = ctx_find_required(rpc->ctx, "eth_getTransactionCount");
if (ctx) {
 // found one - so we check if it is ready.
 switch (in3_ctx_state(ctx)) {
   // in case of an error, we report it back to the parent context
   case CTX_ERROR:
     return ctx_set_error(rpc->ctx, ctx->error, IN3_EUNKNOWN);
    // if we are still waiting, we stop here and report it.
   case CTX_WAITING_FOR_RESPONSE:
   case CTX_WAITING_TO_SEND:
     return IN3_WAITING;
   // if it is useable, we can now handle the result.
   case CTX_SUCCESS: {
      // check if the response contains a error.
      TRY(ctx_check_response_error(ctx, 0))
      // read the nonce
     nonce = d_get_longk(ctx->responses[0], K_RESULT);
   }
 }
}
else {
 // no required context found yet, so we create one:
 // since this is a subrequest it will be freed when the parent is freed.
  // allocate memory for the request-string
 char* req = _malloc(strlen(params) + 200);
 // create it
 sprintf(req, "{\"method\":\"eth_getTransactionCount\",\"jsonrpc\":\"2.0\",\"id\":1,\
˓→"params\":[\"%s\",\"latest\"]}", account_hex_string);
 // and add the request context to the parent.
 return ctx_add_required(parent, ctx_new(parent->client, req));
}
```

```
continue here and use the nonce....
```
Here is a simple Example how to register a plugin hashing data:

```
static in3_ret_t handle_intern(void* pdata, in3_plugin_act_t action, void* args) {
  UNUSED_VAR(pdata);
  // cast args
  in3_rpc_handle_ctx_t* rpc = args;
  swtch (action) {
   case PLGN_ACT_RPC_HANDLE: {
      // get method and params
      char* method = d_get_stringk(rpc->request, K_METHOD);<br>d token t* params = d qet(rpc->request, K PARAMS);
                             params = d qet(rpc->request, K PARAMS);
      // do we support it?
      if (strcmp(method, "web3_sha3") == 0) {
        // check the params
        if (!params || d_len(params) != 1) return ctx_set_error(rpc->ctx, "invalid
˓→params", IN3_EINVAL);
       bytes32_t hash;
        // hash the first param
        keccak(d_to_bytes(d_get_at(params,0)), hash);
        // return the hash as resut.
        return in3_rpc_handle_with_bytes(ctx, bytes(hash, 32));
      }
      // we don't support this method, so we ignore it.
      return IN3_EIGNORE;
    }
    default:
      return IN3_ENOTSUP;
  }
}
in3_ret_t in3_register_rpc_handler(in3_t* c) {
  return plugin_register(c, PLGN_ACT_RPC_HANDLE, handle_intern, NULL, false);
}
```
### **PLGN\_ACT\_RPC\_VERIFY**

This plugin reprresents a verifier. It will be triggered after we have received a response from a node.

arguments : in3\_vctx\_t\* - the verification context will hold those data:

```
typedef struct {
 in3_ctx_t* ctx; \frac{1}{2} ctx; \frac{1}{2} Request context.
  in3_chain_t* chain; \frac{1}{2} chain definition.
  d_token_t* result; \frac{1}{2} result to verify
  d_token_t* request; d // the request sent.<br>d_token_t* proof; // the delivered pro
                                         // the delivered proof.
  in3_t* client; / the client.<br>uint64_t last_validator_change; // Block numbe
               last_validator_change; // Block number of last change of the validator_
  ˓→list
```
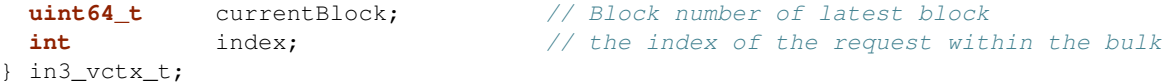

Example:

```
in3_ret_t in3_verify_ipfs(void* pdata, in3_plugin_act_t action, void* args) {
 if (action!=PLGN_ACT_RPC_VERIFY) return IN3_ENOTSUP;
 UNUSED_VAR(pdata);
 // we want this verifier to handle ipfs-chains
 if (vc->chain->type != CHAIN_IPFS) return IN3_EIGNORE;
 in3_vctx_t* vc = args;
 char* method = d_get_stringk(vc->request, K_METHOD);
 d_token_t* params = d_get(vc->request, K_PARAMS);
 // did we ask for proof?
 if (in3_ctx_get_proof(vc->ctx, vc->index) == PROOF_NONE) return IN3_OK;
 // do we have a result? if not it is a vaslid error-response
 if (!vc->result)
   return IN3_OK;
 if (strcmp(method, "ipfs qet") == 0)
   return ipfs_verify_hash(d_string(vc->result),
                           d_get_string_at(params, 1) ? d_get_string_at(params, 1) :
˓→"base64",
                           d_get_string_at(params, 0));
 // could not verify, so we hope some other plugin will
 return IN3_EIGNORE;
}
in3_ret_t in3_register_ipfs(in3_t* c) {
 return plugin_register(c, PLGN_ACT_RPC_VERIFY, in3_verify_ipfs, NULL, false);
}
```
### **9.5.6 Cache/Storage**

For Cache implementations you also need to register all 3 actions.

### **PLGN\_ACT\_CACHE\_SET**

This action will be triggered whenever there is something worth putting in a cache. If no plugin picks it up, it is ok, since the cache is optional.

arguments : in3\_cache\_ctx\_t\* - the cache context will hold those data:

```
typedef struct in3_cache_ctx {
 in3_ctx_t* ctx; // the request context
 char* key; // the key to fetch
```

```
bytes_t* content; // the content to set
} in3_cache_ctx_t;
```
in the case of CACHE\_SET the content will point to the bytes we need to store somewhere. If for whatever reason the item can not be stored, a IN3\_EIGNORE should be send, since to indicate that no action took place.

```
Example:
\cdots<sub>c</sub>
in3_ret_t handle_storage(void* data, in3_plugin_act_t action, void* arg) {
 in3_cache_ctx_t* ctx = arg;
 switch (action) {
   case PLGN_ACT_CACHE_GET: {
       ctx->content = storage_get_item(data, ctx->key);
       return ctx->content ? IN3_OK : IN3_EIGNORE;
    }
   case PLGN_ACT_CACHE_SET: {
      storage_set_item(data, ctx->key, ctx->content);
     return IN3_OK;
    }
   case PLGN_ACT_CACHE_CLEAR: {
     storage_clear(data);
     return IN3_OK;
    }
   default: return IN3_EINVAL;
  }
}
in3_ret_t in3_register_file_storage(in3_t* c) {
  return plugin_register(c, PLGN_ACT_CACHE, handle_storage, NULL, true);
}
```
### **PLGN\_ACT\_CACHE\_GET**

This action will be triggered whenever we access the cache in order to get values.

arguments : in3\_cache\_ctx\_t  $\star$  - the cache context will hold those data:

```
typedef struct in3_cache_ctx {
 in3_ctx_t* ctx; \frac{1}{2} // the request context
 char* key; // the key to fetch
 bytes_t* content; // the content to set
} in3_cache_ctx_t;
```
in the case of CACHE\_GET the content will be NULL and needs to be set to point to the found values. If we did not find it in the cache, we must return IN3\_EIGNORE.

```
Example:
\cdots<sub>c</sub>
ctx->content = storage_get_item(data, ctx->key);
return ctx->content ? IN3 OK : IN3 EIGNORE;
```
### **PLGN\_ACT\_CACHE\_CLEAR**

This action will clear all stored values in the cache.

arguments :NULL - so no argument will be passed.

# **9.5.7 Configuration**

For Configuration there are 2 actions for getting and setting. You should always implement both.

Example:

```
static in3_ret_t handle_btc(void* custom_data, in3_plugin_act_t action, void* args) {
 btc_target_conf_t* conf = custom_data;
  switch (action) {
    // clean up
   case PLGN_ACT_TERM: {
      if (conf->data.data) _free(conf->data.data);
      _free(conf);
      return IN3_OK;
    }
    // read config
   case PLGN_ACT_CONFIG_GET: {
     in3_get_config_ctx_t* cctx = args;
      sb_add_chars(cctx->sb, ",\"maxDAP\":");
      sb_add_int(cctx->sb, conf->max_daps);
      sb_add_chars(cctx->sb, ",\"maxDiff\":");
     sb_add_int(cctx->sb, conf->max_diff);
     return IN3_OK;
    }
    // configure
    case PLGN_ACT_CONFIG_SET: {
      in3_configure_ctx_t* cctx = args;
      if (ctx->token->key == key("maxDAP"))conf->max_daps = d_int(cctx->token);
      else if (cctx->token->key == key("maxDiff"))
        conf->max_diff = d_int(cctx->token);
      else
        return IN3_EIGNORE;
      return IN3_OK;
    }
   case PLGN_ACT_RPC_VERIFY:
      return in3_verify_btc(conf, pctx);
    default:
      return IN3_ENOTSUP;
  }
}
in3_ret_t in3_register_btc(in3_t* c) {
  // init the config with defaults
 btc_target_conf_t* tc = _calloc(1, sizeof(btc_target_conf_t));<br>tc->max_daps = 20;
  tc->max_daps
```

```
tc->max_diff = 10;
 tc \rightarrowdap_limit = 20;
 return plugin_register(c, PLGN_ACT_RPC_VERIFY | PLGN_ACT_TERM | PLGN_ACT_CONFIG_GET
˓→| PLGN_ACT_CONFIG_SET, handle_btc, tc, false);
}
```
### **PLGN\_ACT\_CONFIG\_GET**

This action will be triggered during  $in3$  get\_config() and should dump all config from all plugins.

arguments : in3\_get\_config\_ctx\_t\* - the config context will hold those data:

```
typedef struct in3_get_config_ctx {
 in3_t* client;
 sb_t* sb;
} in3_get_config_ctx_t;
```
if you are using any configuration you should use the sb field and add your values to it. Each property must start with a comma.

```
in3<sup>-</sup>get_config_ctx_t* cctx = args;
sb_add_chars(cctx->sb, ",\"maxDAP\":");
sb_add_int(cctx->sb, conf->max_daps);
sb_add_chars(cctx->sb, ",\"maxDiff\":");
sb_add_int(cctx->sb, conf->max_diff);
```
### **PLGN\_ACT\_CONFIG\_SET**

This action will be triggered during the configuration-process. While going through all config-properties, it will ask the plugins in case a config was not handled. So this action may be triggered multiple times. And the plugin should only return IN3\_OK if it was handled. If no plugin handles it, a error will be thrown.

arguments : in3\_configure\_ctx\_t\* - the cache context will hold those data:

```
typedef struct in3_configure_ctx {
 in3_t client; // the client to configure
 d_token_t* token; // the token not handled yet
} in3_configure_ctx_t;
```
In order to check if the token is relevant for you, you simply check the name of the property and handle its value:

```
in3_configure_ctx_t* cctx = pctx;
if (cctx->token->key == key("maxDAP"))
  conf->max_daps = d_int(cctx->token);
else if (cctx->token->key == key("maxDiff"))
  conf ->max_diff = d_int(cctx->token);
else
  return IN3_EIGNORE;
return IN3_OK;
```
### **9.5.8 Payment**

**PLGN\_ACT\_PAY\_PREPARE**

**PLGN\_ACT\_PAY\_FOLLOWUP**

**PLGN\_ACT\_PAY\_HANDLE**

### **PLGN\_ACT\_PAY\_SIGN\_REQ**

this will be triggered in order to sign a request. It will provide a request\_hash and expects a signature.

arguments : in3\_pay\_sign\_req\_ctx\_t\* - the sign context will hold those data:

```
typedef struct {
 in3_ctx_t* ctx;
 d_token_t* request;
 bytes32_t request_hash;
 uint8_t signature[65];
} in3_pay_sign_req_ctx_t;
```
It is expected that the plugin will create a signature and write it into the context.

Example:

```
in3_pay_sign_req_ctx_t* ctx = args;
return ec_sign_pk_raw(ctx->request_hash, pk->key, ctx->signature);
```
# **9.5.9 Nodelist**

**PLGN\_ACT\_NL\_PICK\_DATA**

**PLGN\_ACT\_NL\_PICK\_SIGNER**

**PLGN\_ACT\_NL\_PICK\_FOLLOWUP**

# **9.6 Integration of Ledger Nano S**

- 1. Ways to integrate Ledger Nano S
- 2. Build incubed source with ledger nano module
- 3. Start using ledger nano s device with Incubed

### **9.6.1 Ways to integrate Ledger Nano S**

Currently there are two ways to integrate Ledger Nano S with incubed for transaction and message signing:

- 1. Install Ethereum app from Ledger Manager
- 2. Setup development environment and install incubed signer app on your Ledger device

Option 1 is the convinient choice for most of the people as incubed signer app is not available to be installed from Ledger Manager and it will take efforts to configure development environment for ledger manager. The main differences in above approaches are following:

If you are confortable with Option 1 , all you need to do is setup you Ledger device as per usual instructions and install Ethereum app form Ledger Manager store. Otherwise if you are interested in Option 2 Please follow all the instructions given in "Setup development environment for ledger nano s" section .

```
Ethereum official Ledger app requires rlp encoded transactions for signing and there
˓→is not much scope for customization.Currently we have support for following
˓→operations with Ethereum app:
1. Getting public key
2. Sign Transactions
3. Sign Messages
Incubed signer app required just hash , so it is better option if you are looking to
\rightarrowintegrate incubed in such a way that you would manage all data formation on your,
→end and use just hash to get signture from Ledger Nano S and use the signature as.
˓→per your wish.
```
### **Setup development environment for ledger nano s**

Setting up dev environment for Ledger nano s is one time activity and incubed signer application will be available to install directly from Ledger Manager in future. Ledger nano applications need linux System (recommended is Ubuntu) to build the binary to be installed on Ledger nano devices

### **Download Toolchains and Nanos ledger SDK (As per latest Ubuntu LTS)**

Download the Nano S SDK in bolos-sdk folder

```
$ git clone https://github.com/ledgerhq/nanos-secure-sdk
Download a prebuild gcc and move it to bolos-sdk folder
       Ref: https://launchpad.net/gcc-arm-embedded/+milestone/5-2016-q1-update
Download a prebuild clang and rename the folder to clang-arm-fropi then move it to
˓→bolos-sdk folder
       Ref: http://releases.llvm.org/download.html#4.0.0
```
### **Add environment variables:**

sudo -H gedit /etc/environment

ADD PATH TO BOLOS **SDK**: BOLOS\_SDK="<path>/nanos-secure-sdk"

ADD GCCPATH VARIABLE GCCPATH="<path>/gcc-arm-none-eabi-5\_3-2016q1/bin/"

ADD CLANGPATH CLANGPATH="<path>/clang-arm-fropi/bin/"

#### **Download and install ledger python tools**

Installation prerequisites :

```
$ sudo apt-get install libudev-dev <
$ sudo apt-get install libusb-1.0-0-dev
$ sudo apt-get install python-dev (python 2.7)
$ sudo apt-get install virtualenv
```
#### **Installation of ledgerblue:**

\$ virtualenv ledger \$ source ledger/bin/activate \$ pip install ledgerblue

Ref: <https://github.com/LedgerHQ/blue-loader-python>

#### **Download and install ledger udev rules**

run script from the above download

#### **Open new terminal and check for following installations**

```
$ sudo apt-get install gcc-multilib
$ sudo apt-get install libc6-dev:i386
```
#### **Install incubed signer app**

Once you complete all the steps, go to folder "c/src/signer/ledger-nano/firmware" and run following command , It will ask you to enter pin for approve installation on ledger nano device. follow all the steps and it will be done.

make load

### **9.6.2 Build incubed source with ledger nano module**

To build incubed source with ledger nano:-

- 1. Open root CMakeLists file and find LEDGER\_NANO option
- 2. Turn LEDGER\_NANO option ON which is by default OFF
- 3. Build incubed source

```
cd build
cmake .. && make
```
### **9.6.3 Start using ledger nano s device with Incubed**

Open the application on your ledger nano s usb device and make signing requests from incubed.

Following is the sample command to sendTransaction from command line utility:-

```
bin/in3 send -to 0xd46e8d467c5d32be8058bb8eb970870f07244567 -qas 0x96c0 -value.
˓→0x9184e72a -path 0x2c3c000000 -debug
```
-path points to specific public/private key pair inside HD wallet derivation path . For Ethereum the default path is m/44'/60'/0'/0 , which we can pass in simplified way as hex string i.e  $[44,60,00,00,00] = 0x2c3c000000$ 

If you want to use apis to integrate ledger nano support in your incubed application , feel free to explore apis given following header files:-

```
ledger_signer.h : It contains APIs to integrate ledger nano device with incubed
˓→signer app.
ethereum_apdu_client.h : It contains APIs to integrate ledger nano device with
˓→Ethereum ledger app.
```
# **9.7 Module api**

### **9.7.1 btc\_api.h**

### BTC API.

This header-file defines easy to use function, which are preparing the JSON-RPC-Request, which is then executed and verified by the incubed-client.

File: [c/src/api/btc/btc\\_api.h](https://github.com/slockit/in3-c/blob/master/c/src/api/btc/btc_api.h)

### **btc\_last\_error ()**

< The current error or null if all is ok

```
#define btc_last_error () api_last_error()
```
### <span id="page-159-0"></span>**btc\_transaction\_in\_t**

the tx in

The stuct contains following fields:

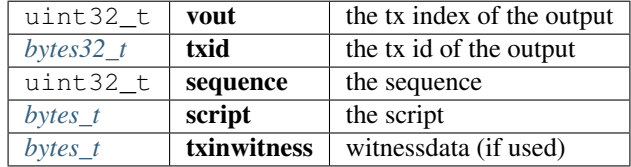

### <span id="page-159-1"></span>**btc\_transaction\_out\_t**

#### the tx out

The stuct contains following fields:

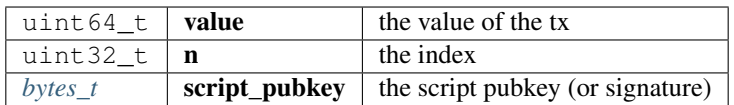

# <span id="page-160-1"></span>**btc\_transaction\_t**

a transaction

The stuct contains following fields:

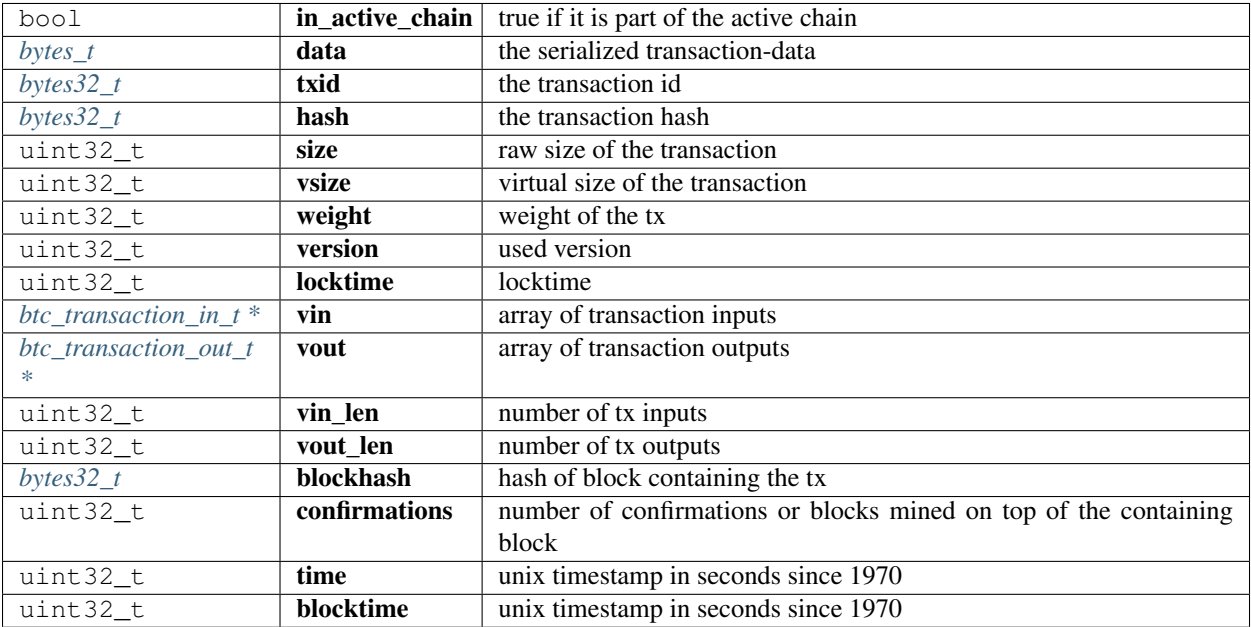

# <span id="page-160-0"></span>**btc\_blockheader\_t**

the blockheader

The stuct contains following fields:

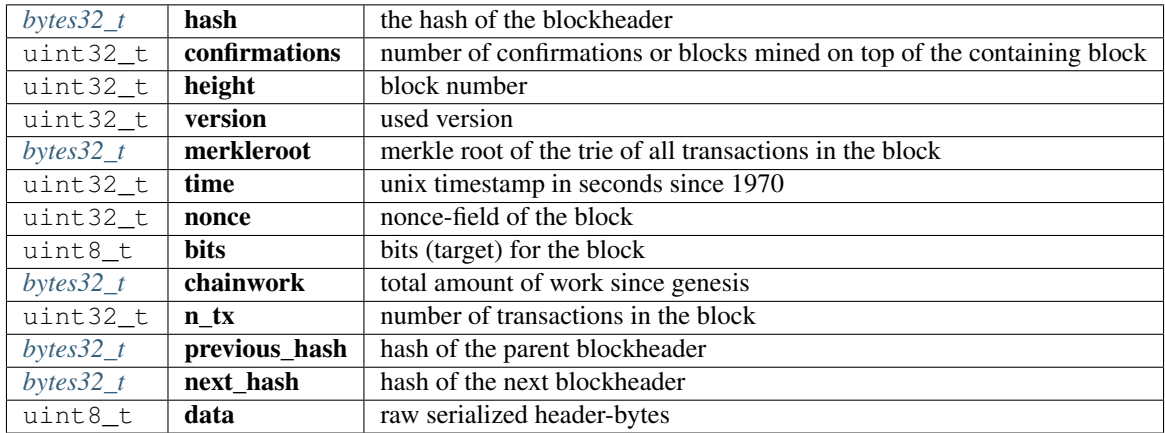

### <span id="page-161-0"></span>**btc\_block\_txdata\_t**

a block with all transactions including their full data

The stuct contains following fields:

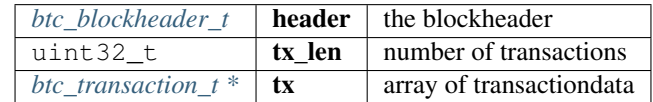

### <span id="page-161-1"></span>**btc\_block\_txids\_t**

a block with all transaction ids

The stuct contains following fields:

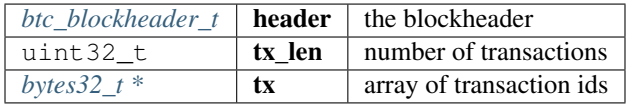

#### **btc\_get\_transaction\_bytes**

bytes\_t\* btc\_get\_transaction\_bytes(in3\_t \*in3, bytes32\_t txid);

gets the transaction as raw bytes or null if it does not exist.

You must free the result with  $b$ \_free() after use!

arguments:

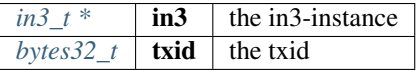

returns:  $bytes_t *$  $bytes_t *$ 

### **btc\_get\_transaction**

btc\_transaction\_t\* btc\_get\_transaction(in3\_t \*in3, bytes32\_t txid);

gets the transaction as struct or null if it does not exist.

You must free the result with free() after use!

arguments:

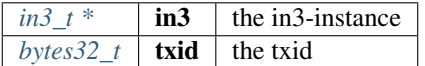

returns: [btc\\_transaction\\_t](#page-160-1) \*

### **btc\_get\_blockheader**

btc\_blockheader\_t\* btc\_get\_blockheader(in3\_t \*in3, bytes32\_t blockhash);

gets the blockheader as struct or null if it does not exist.

You must free the result with free() after use!

arguments:

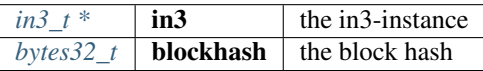

returns: [btc\\_blockheader\\_t](#page-160-0) \*

### **btc\_get\_blockheader\_bytes**

```
bytes_t* btc_get_blockheader_bytes(in3_t *in3, bytes32_t blockhash);
```
gets the blockheader as raw serialized data (80 bytes) or null if it does not exist.

You must free the result with b\_free() after use!

arguments:

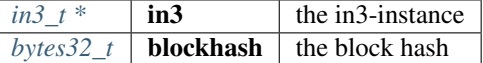

returns:  $bytes_t *$  $bytes_t *$ 

### **btc\_get\_block\_txdata**

btc\_block\_txdata\_t\* btc\_get\_block\_txdata(in3\_t \*in3, bytes32\_t blockhash);

gets the block as struct including all transaction data or null if it does not exist.

You must free the result with free() after use!

arguments:

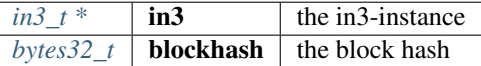

returns: [btc\\_block\\_txdata\\_t](#page-161-0) \*

### **btc\_get\_block\_txids**

btc\_block\_txids\_t\* btc\_get\_block\_txids(in3\_t \*in3, bytes32\_t blockhash);

gets the block as struct including all transaction ids or null if it does not exist.

You must free the result with free() after use!

arguments:

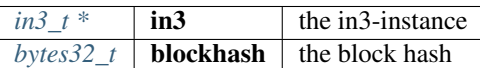

returns: [btc\\_block\\_txids\\_t](#page-161-1) \*

#### **btc\_get\_block\_bytes**

bytes\_t\* btc\_get\_block\_bytes(in3\_t \*in3, bytes32\_t blockhash);

gets the block as raw serialized block bytes including all transactions or null if it does not exist.

You must free the result with b\_free() after use!

arguments:

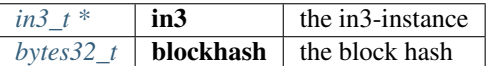

returns:  $bytes_t *$  $bytes_t *$ 

#### **btc\_d\_to\_tx**

btc\_transaction\_t\* btc\_d\_to\_tx(d\_token\_t \*t);

Deserialization helpers.

arguments:

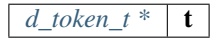

returns: [btc\\_transaction\\_t](#page-160-1) \*

### **btc\_d\_to\_blockheader**

btc\_blockheader\_t\* btc\_d\_to\_blockheader(d\_token\_t \*t);

Deserializes a btc\_transaction\_t type.

You must free the result with free() after use!

arguments:

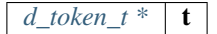

returns: [btc\\_blockheader\\_t](#page-160-0) \*

### **btc\_d\_to\_block\_txids**

```
btc_block_txids_t* btc_d_to_block_txids(d_token_t *t);
Deserializes a btc_blockheader_t type.
You must free the result with free() after use!
arguments:
                                            d\_token_t * | t
```
returns: [btc\\_block\\_txids\\_t](#page-161-1) \*

### **btc\_d\_to\_block\_txdata**

btc\_block\_txdata\_t\* btc\_d\_to\_block\_txdata(d\_token\_t \*t);

Deserializes a btc\_block\_txids\_t type.

You must free the result with free() after use!

arguments:

*[d\\_token\\_t \\*](#page-233-0)*  $\vert$  **t** 

returns: [btc\\_block\\_txdata\\_t](#page-161-0) \*

# **9.7.2 eth\_api.h**

Ethereum API.

This header-file defines easy to use function, which are preparing the JSON-RPC-Request, which is then executed and verified by the incubed-client.

File: [c/src/api/eth1/eth\\_api.h](https://github.com/slockit/in3-c/blob/master/c/src/api/eth1/eth_api.h)

#### **BLKNUM (blk)**

Initializer macros for eth\_blknum\_t.

#define BLKNUM (blk) ((eth\_blknum\_t){.u64 = blk, .is\_u64 = true})

### **BLKNUM\_LATEST ()**

#define BLKNUM\_LATEST () ((eth\_blknum\_t){.def = BLK\_LATEST, .is\_u64 = false})

### **BLKNUM\_EARLIEST ()**

#define BLKNUM\_EARLIEST () ((eth\_blknum\_t){.def = BLK\_EARLIEST, .is\_u64 = false})

### **BLKNUM\_PENDING ()**

The current error or null if all is ok.

```
#define BLKNUM_PENDING () ((eth_blknum_t){.def = BLK_PENDING, .is_u64 = false})
```
### **eth\_last\_error ()**

#define eth\_last\_error () api\_last\_error()

### **eth\_blknum\_def\_t**

Abstract type for holding a block number.

The enum type contains the following values:

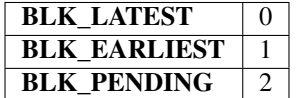

### <span id="page-165-0"></span>**eth\_tx\_t**

A transaction.

The stuct contains following fields:

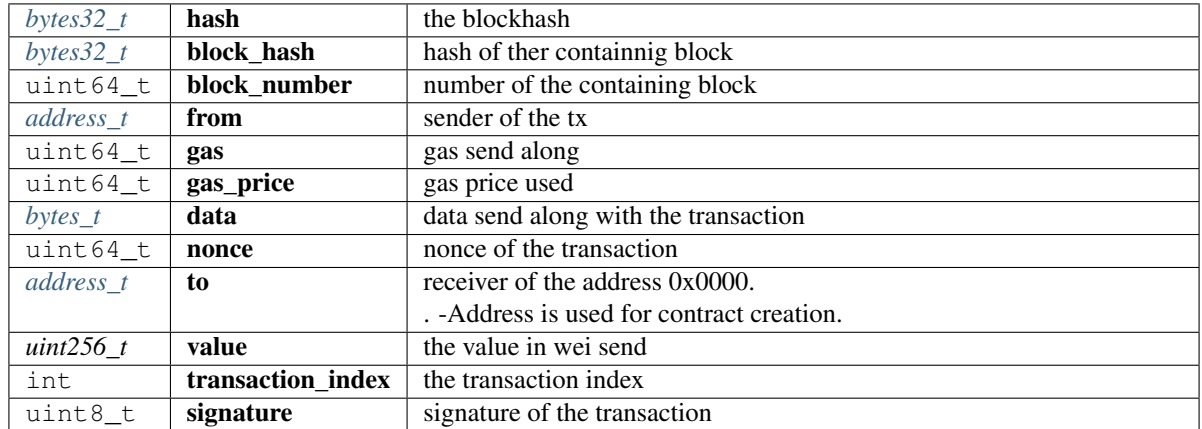

### <span id="page-165-1"></span>**eth\_block\_t**

An Ethereum Block.

The stuct contains following fields:

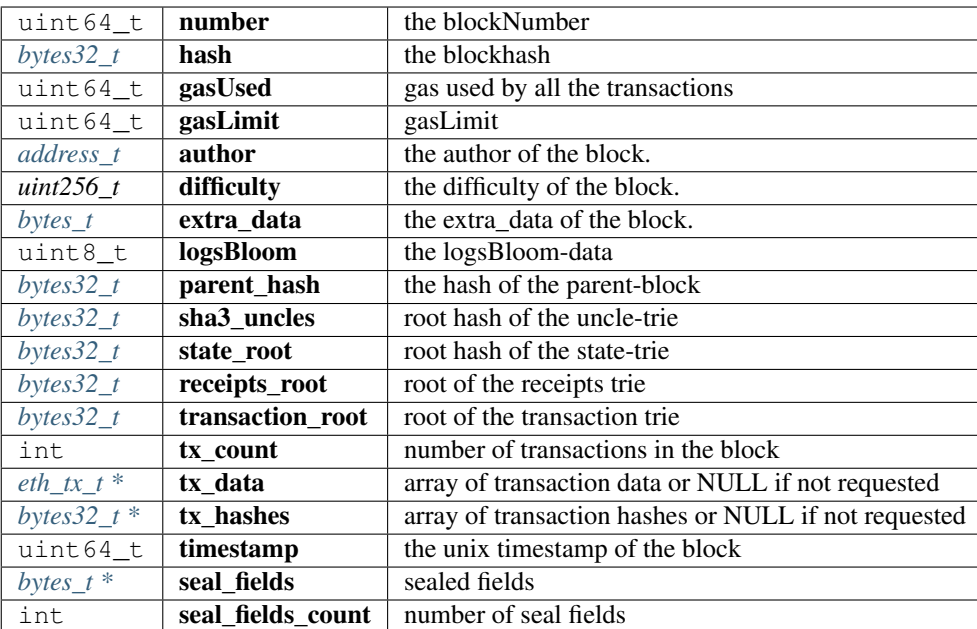

# <span id="page-166-0"></span>**eth\_log\_t**

A linked list of Ethereum Logs

The stuct contains following fields:

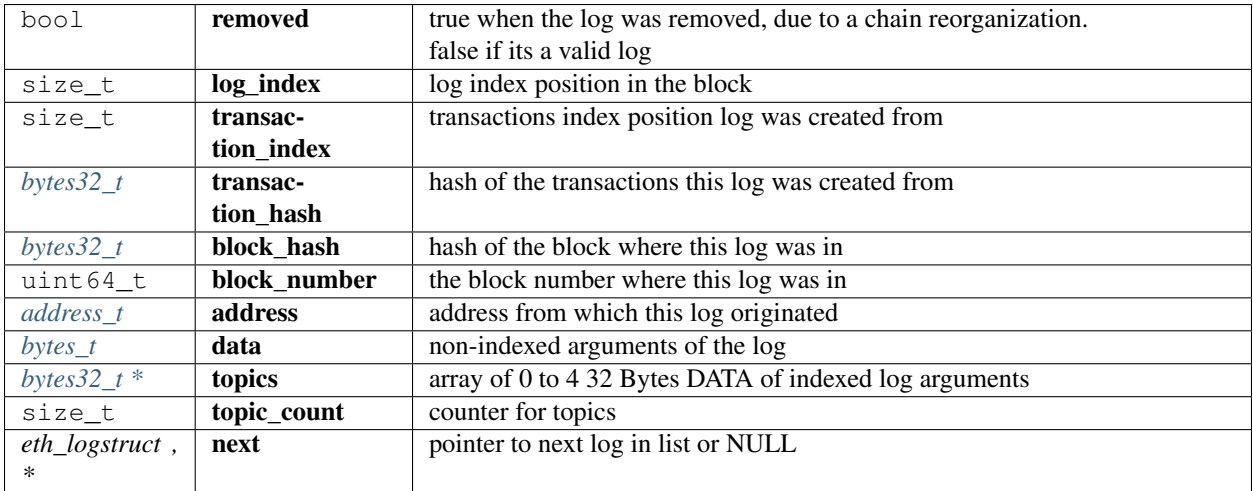

### <span id="page-166-1"></span>**eth\_tx\_receipt\_t**

A transaction receipt.

The stuct contains following fields:

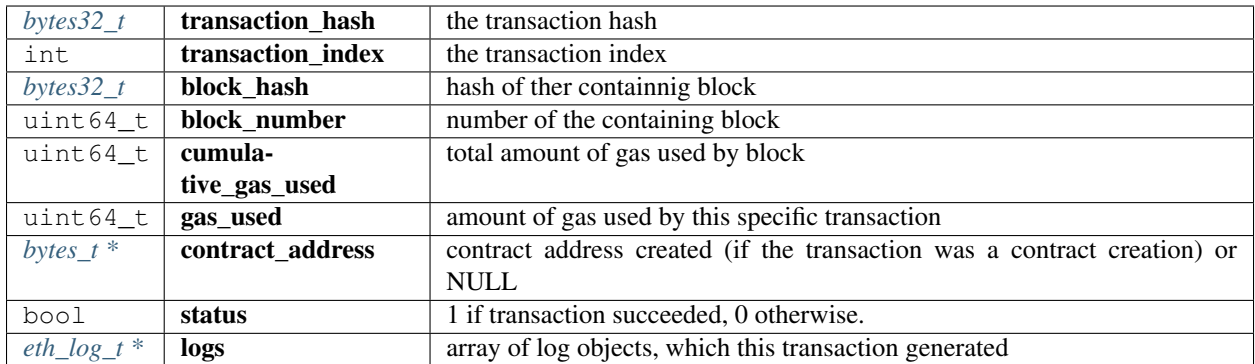

# **DEFINE\_OPTIONAL\_T**

DEFINE\_OPTIONAL\_T(**uint64\_t**);

Optional types.

arguments:

### **uint64\_t**

returns: ''

# **DEFINE\_OPTIONAL\_T**

```
DEFINE_OPTIONAL_T(bytes_t);
```
### arguments:

# **bytes\_t**

returns: ''

# **DEFINE\_OPTIONAL\_T**

DEFINE\_OPTIONAL\_T(address\_t);

arguments:

### **address\_t**

returns: ''

### **DEFINE\_OPTIONAL\_T**

DEFINE\_OPTIONAL\_T(uint256\_t);

arguments:

### **uint256\_t**

returns: ''

### **eth\_getStorageAt**

```
uint256_t eth_getStorageAt(in3_t *in3, address_t account, bytes32_t key, eth_blknum_t_
˓→block);
```
Returns the storage value of a given address.

arguments:

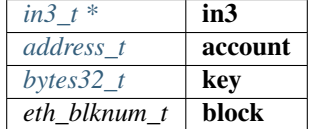

returns: uint256\_t

### **eth\_getCode**

bytes\_t eth\_getCode(in3\_t \*in3, address\_t account, eth\_blknum\_t block);

Returns the code of the account of given address.

(Make sure you free the data-point of the result after use.)

arguments:

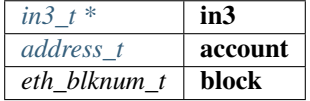

returns: [bytes\\_t](#page-223-1)

### **eth\_getBalance**

uint256\_t eth\_getBalance(in3\_t \*in3, address\_t account, eth\_blknum\_t block);

Returns the balance of the account of given address.

arguments:

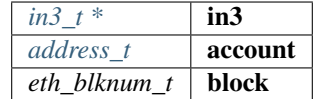

returns: uint256\_t

### **eth\_blockNumber**

**uint64\_t** eth\_blockNumber(in3\_t \*in3);

Returns the current blockNumber, if bn==0 an error occured and you should check eth\_last\_error()

arguments:

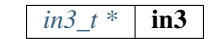

returns: uint64\_t

### **eth\_gasPrice**

**uint64\_t** eth\_gasPrice(in3\_t \*in3);

Returns the current price per gas in wei.

arguments:

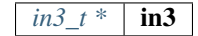

returns: uint64\_t

### **eth\_getBlockByNumber**

```
eth_block_t* eth_getBlockByNumber(in3_t *in3, eth_blknum_t number, bool include_tx);
```
Returns the block for the given number (if number==0, the latest will be returned).

If result is null, check eth\_last\_error()! otherwise make sure to free the result after using it! arguments:

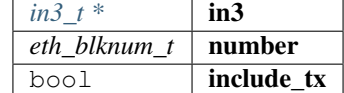

returns: [eth\\_block\\_t](#page-165-1) \*

### **eth\_getBlockByHash**

```
eth_block_t* eth_getBlockByHash(in3_t *in3, bytes32_t hash, bool include_tx);
```
Returns the block for the given hash.

If result is null, check eth\_last\_error()! otherwise make sure to free the result after using it! arguments:

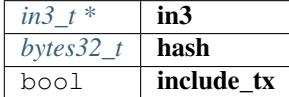

returns: [eth\\_block\\_t](#page-165-1) \*

### **eth\_getLogs**

eth\_log\_t\* eth\_getLogs(in3\_t \*in3, **char** \*fopt);

Returns a linked list of logs.

If result is null, check eth\_last\_error()! otherwise make sure to free the log, its topics and data after using it! arguments:

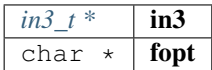

returns:  $eth\_log\_t$  \*

#### **eth\_newFilter**

```
in3_ret_t eth_newFilter(in3_t *in3, json_ctx_t *options);
```
Creates a new event filter with specified options and returns its id (>0) on success or 0 on failure. arguments:

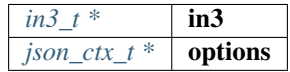

returns: [in3\\_ret\\_t](#page-250-0) the *[result-status](#page-250-0)* of the function.

*Please make sure you check if it was successfull (*==IN3\_OK*)*

#### **eth\_newBlockFilter**

```
in3_ret_t eth_newBlockFilter(in3_t *in3);
```
Creates a new block filter with specified options and returns its id (>0) on success or 0 on failure.

arguments:

*in3\_t* \* | **in3** 

returns: [in3\\_ret\\_t](#page-250-0) the *[result-status](#page-250-0)* of the function.

*Please make sure you check if it was successfull (*==IN3\_OK*)*

### **eth\_newPendingTransactionFilter**

```
in3_ret_t eth_newPendingTransactionFilter(in3_t *in3);
```
Creates a new pending txn filter with specified options and returns its id on success or 0 on failure. arguments:

*in3*  $t^*$  in3

returns: [in3\\_ret\\_t](#page-250-0) the *[result-status](#page-250-0)* of the function.

*Please make sure you check if it was successfull (*==IN3\_OK*)*

#### **eth\_uninstallFilter**

**bool** eth\_uninstallFilter(in3\_t \*in3, **size\_t** id);

Uninstalls a filter and returns true on success or false on failure. arguments:

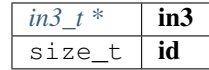

returns: bool

### **eth\_getFilterChanges**

```
in3_ret_t eth_getFilterChanges(in3_t *in3, size_t id, bytes32_t **block_hashes, eth_
˓→log_t **logs);
```
Sets the logs (for event filter) or blockhashes (for block filter) that match a filter; returns <0 on error, otherwise no.

of block hashes matched (for block filter) or 0 (for log filter)

arguments:

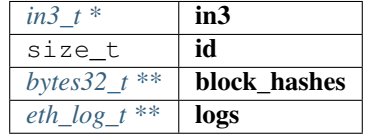

returns: [in3\\_ret\\_t](#page-250-0) the *[result-status](#page-250-0)* of the function.

*Please make sure you check if it was successfull (*==IN3\_OK*)*

### **eth\_getFilterLogs**

in3\_ret\_t eth\_getFilterLogs(in3\_t \*in3, **size\_t** id, eth\_log\_t \*\*logs);

Sets the logs (for event filter) or blockhashes (for block filter) that match a filter; returns <0 on error, otherwise no. of block hashes matched (for block filter) or 0 (for log filter) arguments:

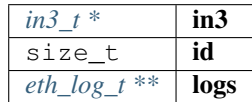

returns: [in3\\_ret\\_t](#page-250-0) the *[result-status](#page-250-0)* of the function.

*Please make sure you check if it was successfull (*==IN3\_OK*)*

### **eth\_chainId**

**uint64\_t** eth\_chainId(in3\_t \*in3);

Returns the currently configured chain id.

arguments:

*in3\_t* \* | **in3** 

returns: uint64\_t

#### **eth\_getBlockTransactionCountByHash**

**uint64\_t** eth\_getBlockTransactionCountByHash(in3\_t \*in3, bytes32\_t hash);

Returns the number of transactions in a block from a block matching the given block hash.

arguments:

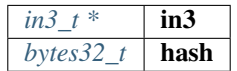

returns: uint64\_t

### **eth\_getBlockTransactionCountByNumber**

**uint64\_t** eth\_getBlockTransactionCountByNumber(in3\_t \*in3, eth\_blknum\_t block);

Returns the number of transactions in a block from a block matching the given block number.

arguments:

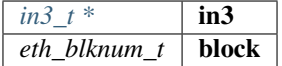

returns: uint64\_t

#### **eth\_call\_fn**

```
json_ctx_t* eth_call_fn(in3_t *in3, address_t contract, eth_blknum_t block, char *fn_
\rightarrowsig,...);
```
#### Returns the result of a function\_call.

If result is null, check eth\_last\_error()! otherwise make sure to free the result after using it with json\_free()!

arguments:

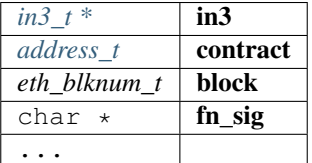

returns:  $\frac{\partial f}{\partial x}$  /  $\frac{\partial f}{\partial y}$  /  $\frac{\partial f}{\partial z}$  /  $\frac{\partial f}{\partial x}$ 

### **eth\_estimate\_fn**

```
uint64_t eth_estimate_fn(in3_t *in3, address_t contract, eth_blknum_t block, char *fn_
\rightarrowsig,...);
```
Returns the result of a function\_call.

If result is null, check eth\_last\_error()! otherwise make sure to free the result after using it with json\_free()! arguments:

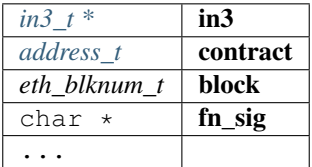

returns: uint64\_t

### **eth\_getTransactionByHash**

eth\_tx\_t\* eth\_getTransactionByHash(in3\_t \*in3, bytes32\_t tx\_hash);

Returns the information about a transaction requested by transaction hash.

If result is null, check eth\_last\_error()! otherwise make sure to free the result after using it!

arguments:

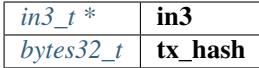

#### returns:  $eth_t x_t *$

#### **eth\_getTransactionByBlockHashAndIndex**

```
eth_tx_t* eth_getTransactionByBlockHashAndIndex(in3_t *in3, bytes32_t block_hash,
˓→size_t index);
```
Returns the information about a transaction by block hash and transaction index position.

If result is null, check eth\_last\_error()! otherwise make sure to free the result after using it! arguments:

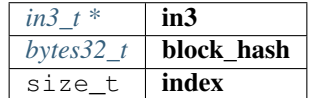

returns:  $e$ th\_tx\_t \*

### **eth\_getTransactionByBlockNumberAndIndex**

```
eth_tx_t* eth_getTransactionByBlockNumberAndIndex(in3_t *in3, eth_blknum_t block,
˓→size_t index);
```
Returns the information about a transaction by block number and transaction index position.

If result is null, check eth\_last\_error()! otherwise make sure to free the result after using it! arguments:

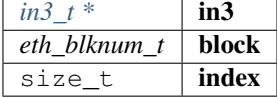

returns:  $e$ th\_tx\_t \*

#### **eth\_getTransactionCount**

**uint64\_t** eth\_getTransactionCount(in3\_t \*in3, address\_t address, eth\_blknum\_t block);

Returns the number of transactions sent from an address. arguments:

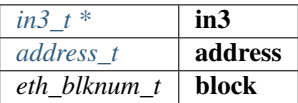

returns: uint64\_t

### **eth\_getUncleByBlockNumberAndIndex**

```
eth_block_t* eth_getUncleByBlockNumberAndIndex(in3_t *in3, eth_blknum_t block, size_t
˓→index);
```
Returns information about a uncle of a block by number and uncle index position.

If result is null, check eth\_last\_error()! otherwise make sure to free the result after using it! arguments:

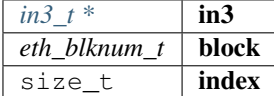

returns: eth block t \*

### **eth\_getUncleCountByBlockHash**

**uint64\_t** eth\_getUncleCountByBlockHash(in3\_t \*in3, bytes32\_t hash);

Returns the number of uncles in a block from a block matching the given block hash.

arguments:

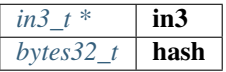

returns: uint64\_t

### **eth\_getUncleCountByBlockNumber**

**uint64\_t** eth\_getUncleCountByBlockNumber(in3\_t \*in3, eth\_blknum\_t block);

Returns the number of uncles in a block from a block matching the given block number. arguments:

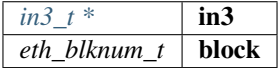

returns: uint64\_t

### **eth\_sendTransaction**

```
bytes_t* eth_sendTransaction(in3_t *in3, address_t from, address_t to, OPTIONAL_
˓→T(uint64_t) gas, OPTIONAL_T(uint64_t) gas_price, OPTIONAL_T(uint256_t) value,
˓→OPTIONAL_T(bytes_t) data, OPTIONAL_T(uint64_t) nonce);
```
Creates new message call transaction or a contract creation.

Returns (32 Bytes) - the transaction hash, or the zero hash if the transaction is not yet available. Free result after use with b\_free().

arguments:

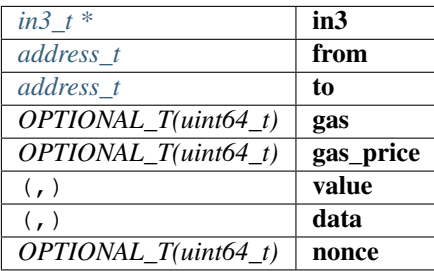

returns:  $bytes_t *$  $bytes_t *$ 

### **eth\_sendRawTransaction**

bytes\_t\* eth\_sendRawTransaction(in3\_t \*in3, bytes\_t data);

Creates new message call transaction or a contract creation for signed transactions.

Returns (32 Bytes) - the transaction hash, or the zero hash if the transaction is not yet available. Free after use with b\_free().

arguments:

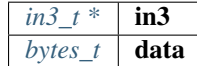

returns:  $bytes_t *$  $bytes_t *$ 

### **eth\_getTransactionReceipt**

```
eth_tx_receipt_t* eth_getTransactionReceipt(in3_t *in3, bytes32_t tx_hash);
```
Returns the receipt of a transaction by transaction hash.

Free result after use with eth\_tx\_receipt\_free()

arguments:

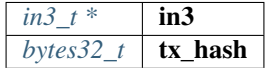

returns: [eth\\_tx\\_receipt\\_t](#page-166-1) \*

### **eth\_wait\_for\_receipt**

**char**\* eth\_wait\_for\_receipt(in3\_t \*in3, bytes32\_t tx\_hash);

Waits for receipt of a transaction requested by transaction hash. arguments:

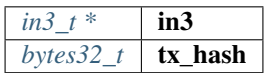

returns: char \*

### **eth\_log\_free**

**void** eth\_log\_free(eth\_log\_t \*log);

Frees a eth\_log\_t object.

arguments:

 $eth\_log_t *$  **log** 

#### **eth\_tx\_receipt\_free**

**void** eth\_tx\_receipt\_free(eth\_tx\_receipt\_t \*txr);

Frees a eth\_tx\_receipt\_t object.

arguments:

*eth\_tx\_receipt\_t* \* **txr** 

#### **string\_val\_to\_bytes**

**int** string\_val\_to\_bytes(**char** \*val, **char** \*unit, bytes32\_t target);

reades the string as hex or decimal and converts it into bytes.

the value may also contains a suffix as unit like '1.5eth' which will convert it into wei. the target-pointer must be at least as big as the strlen. The length of the bytes will be returned or a negative value in case of an error.

arguments:

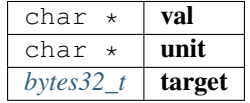

returns: int

### **in3\_register\_eth\_api**

in3\_ret\_t in3\_register\_eth\_api(in3\_t \*c);

this function should only be called once and will register the eth-API verifier. arguments:

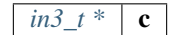

returns: [in3\\_ret\\_t](#page-250-0) the *[result-status](#page-250-0)* of the function.

*Please make sure you check if it was successfull (*==IN3\_OK*)*

# **9.7.3 ipfs\_api.h**

### IPFS API.

This header-file defines easy to use function, which are preparing the JSON-RPC-Request, which is then executed and verified by the incubed-client.

File: [c/src/api/ipfs/ipfs\\_api.h](https://github.com/slockit/in3-c/blob/master/c/src/api/ipfs/ipfs_api.h)

### **ipfs\_put**

**char**\* ipfs\_put(in3\_t \*in3, **const** bytes\_t \*content);

Returns the IPFS multihash of stored content on success OR NULL on error (check api\_last\_error()).

Result must be freed by caller.

arguments:

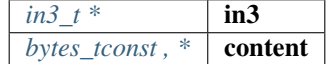

returns: char \*

### **ipfs\_get**

bytes\_t\* ipfs\_get(in3\_t \*in3, **const char** \*multihash);

Returns the content associated with specified multihash on success OR NULL on error (check api\_last\_error()).

Result must be freed by caller.

arguments:

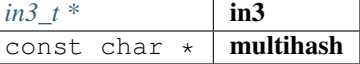

returns:  $bytes_t *$  $bytes_t *$ 

# **9.7.4 usn\_api.h**

### USN API.

This header-file defines easy to use function, which are verifying USN-Messages.

File: [c/src/api/usn/usn\\_api.h](https://github.com/slockit/in3-c/blob/master/c/src/api/usn/usn_api.h)

### **usn\_msg\_type\_t**

The enum type contains the following values:

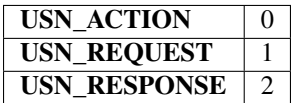

### **usn\_event\_type\_t**

The enum type contains the following values:

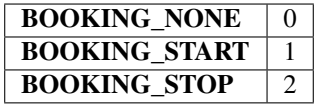

### **usn\_booking\_handler**

```
typedef int(* usn_booking_handler) (usn_event_t *)
```
returns: int (\*

### **usn\_verify\_message**

```
usn_msg_result_t usn_verify_message(usn_device_conf_t *conf, char *message);
```
arguments:

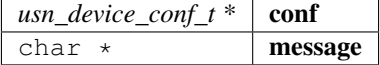

returns: usn\_msg\_result\_t

### **usn\_register\_device**

in3\_ret\_t usn\_register\_device(usn\_device\_conf\_t \*conf, **char** \*url);

arguments:

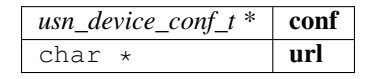
returns: [in3\\_ret\\_t](#page-250-0) the *[result-status](#page-250-0)* of the function. *Please make sure you check if it was successfull (*==IN3\_OK*)*

## **usn\_parse\_url**

usn\_url\_t usn\_parse\_url(**char** \*url);

arguments:

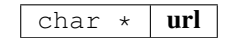

returns: usn\_url\_t

#### **usn\_update\_state**

**unsigned int** usn\_update\_state(usn\_device\_conf\_t \*conf, **unsigned int** wait\_time);

arguments:

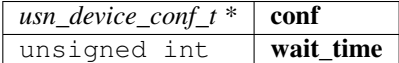

returns: unsigned int

# **usn\_update\_bookings**

in3\_ret\_t usn\_update\_bookings(usn\_device\_conf\_t \*conf);

arguments:

 $usn\_device\_conf_t * | conf$ 

returns: [in3\\_ret\\_t](#page-250-0) the *[result-status](#page-250-0)* of the function.

*Please make sure you check if it was successfull (*==IN3\_OK*)*

#### **usn\_remove\_old\_bookings**

**void** usn\_remove\_old\_bookings(usn\_device\_conf\_t \*conf);

arguments:

 $usn\_device\_conf_t * |conf$ 

**usn\_get\_next\_event**

usn\_event\_t usn\_get\_next\_event(usn\_device\_conf\_t \*conf);

arguments:

 $usn\_device\_conf_t * | conf$ 

returns: usn\_event\_t

#### **usn\_rent**

```
in3_ret_t usn_rent(in3_t *c, address_t contract, address_t token, char *url, uint32_t
˓→seconds, bytes32_t tx_hash);
```
#### arguments:

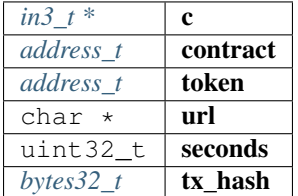

returns: [in3\\_ret\\_t](#page-250-0) the *[result-status](#page-250-0)* of the function.

*Please make sure you check if it was successfull (*==IN3\_OK*)*

#### **usn\_return**

in3\_ret\_t usn\_return(in3\_t \*c, address\_t contract, **char** \*url, bytes32\_t tx\_hash);

arguments:

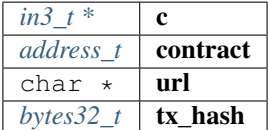

returns: [in3\\_ret\\_t](#page-250-0) the *[result-status](#page-250-0)* of the function.

*Please make sure you check if it was successfull (*==IN3\_OK*)*

#### **usn\_price**

```
in3_ret_t usn_price(in3_t *c, address_t contract, address_t token, char *url, uint32_
˓→t seconds, address_t controller, bytes32_t price);
```
arguments:

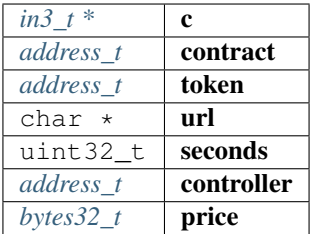

returns: [in3\\_ret\\_t](#page-250-0) the *[result-status](#page-250-0)* of the function.

*Please make sure you check if it was successfull (*==IN3\_OK*)*

# **9.7.5 api\_utils.h**

Ethereum API utils.

This header-file helper utils for use with API modules.

File: [c/src/api/utils/api\\_utils.h](https://github.com/slockit/in3-c/blob/master/c/src/api/utils/api_utils.h)

#### <span id="page-182-0"></span>set error fn

function to set error.

Will only be called internally. default implementation is NOT MT safe!

**typedef void**(\* set\_error\_fn) (**int** err, **const char** \*msg)

# <span id="page-182-1"></span>**get\_error\_fn**

function to get last error message.

default implementation is NOT MT safe!

**typedef char**\*(\* get\_error\_fn) (**void**)

```
returns: char *(*)
```
#### **as\_double**

**long double** as\_double(uint256\_t d);

Converts a uint256\_t in a long double.

Important: since a long double stores max 16 byte, there is no guarantee to have the full precision.

Converts a uint256\_t in a long double.

arguments:

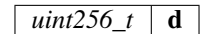

returns: long double

#### **as\_long**

**uint64\_t** as\_long(uint256\_t d);

Converts a uint256\_t in a long .

Important: since a long double stores 8 byte, this will only use the last 8 byte of the value.

Converts a uint256\_t in a long .

arguments:

 $uint256_t$  d

returns: uint64\_t

**to\_uint256**

uint256\_t to\_uint256(**uint64\_t** value);

Converts a uint64\_t into its uint256\_t representation.

arguments:

uint64\_t  $\vert$  value

returns: uint256\_t

#### **decrypt\_key**

in3\_ret\_t decrypt\_key(d\_token\_t \*key\_data, **char** \*password, bytes32\_t dst);

Decrypts the private key from a json keystore file using PBKDF2 or SCRYPT (if enabled) arguments:

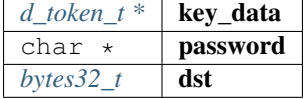

returns: [in3\\_ret\\_t](#page-250-0) the *[result-status](#page-250-0)* of the function.

*Please make sure you check if it was successfull (*==IN3\_OK*)*

#### **to\_checksum**

in3\_ret\_t to\_checksum(address\_t adr, chain\_id\_t chain\_id, **char** out[43]);

converts the given address to a checksum address.

If chain\_id is passed, it will use the EIP1191 to include it as well.

arguments:

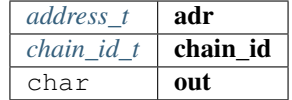

returns: [in3\\_ret\\_t](#page-250-0) the *[result-status](#page-250-0)* of the function.

*Please make sure you check if it was successfull (*==IN3\_OK*)*

## **api\_set\_error\_fn**

**void** api\_set\_error\_fn(set\_error\_fn fn); arguments: *[set\\_error\\_fn](#page-182-0)* fn **api\_get\_error\_fn void** api\_get\_error\_fn(get\_error\_fn fn); arguments:  $get\_error\_fn$  **fn** 

#### **api\_last\_error**

**char**\* api\_last\_error();

returns current error or null if all is ok

returns: char \*

# **9.8 Module core**

# **9.8.1 client.h**

this file defines the incubed configuration struct and it registration.

File: [c/src/core/client/client.h](https://github.com/slockit/in3-c/blob/master/c/src/core/client/client.h)

# **IN3\_PROTO\_VER**

the protocol version used when sending requests from the this client

#define IN3\_PROTO\_VER "2.1.0"

# **CHAIN\_ID\_MULTICHAIN**

chain\_id working with all known chains

#define CHAIN\_ID\_MULTICHAIN 0x0

# **CHAIN\_ID\_MAINNET**

chain\_id for mainnet

#define CHAIN\_ID\_MAINNET 0x01

# **CHAIN\_ID\_KOVAN**

chain\_id for kovan

#define CHAIN\_ID\_KOVAN 0x2a

# **CHAIN\_ID\_TOBALABA**

chain\_id for tobalaba

#define CHAIN\_ID\_TOBALABA 0x44d

## **CHAIN\_ID\_GOERLI**

chain\_id for goerlii

#define CHAIN\_ID\_GOERLI 0x5

#### **CHAIN\_ID\_EVAN**

chain\_id for evan

#define CHAIN\_ID\_EVAN 0x4b1

## **CHAIN\_ID\_EWC**

chain\_id for ewc

#define CHAIN\_ID\_EWC 0xf6

## **CHAIN\_ID\_IPFS**

chain\_id for ipfs

#define CHAIN\_ID\_IPFS 0x7d0

# **CHAIN\_ID\_BTC**

chain\_id for btc

#define CHAIN\_ID\_BTC 0x99

# **CHAIN\_ID\_LOCAL**

chain\_id for local chain

#define CHAIN\_ID\_LOCAL 0x11

# **DEF\_REPL\_LATEST\_BLK**

default replace\_latest\_block

#define DEF\_REPL\_LATEST\_BLK 6

#### **in3\_node\_props\_init (np)**

Initializer for in3\_node\_props\_t.

#define in3\_node\_props\_init (np)  $*(np) = 0$ 

## **PLGN\_ACT\_TRANSPORT**

```
#define PLGN_ACT_TRANSPORT (PLGN_ACT_TRANSPORT_SEND | PLGN_ACT_TRANSPORT_RECEIVE |
˓→PLGN_ACT_TRANSPORT_CLEAN)
```
# **PLGN\_ACT\_CACHE**

```
#define PLGN_ACT_CACHE (PLGN_ACT_CACHE_SET | PLGN_ACT_CACHE_GET | PLGN_ACT_CACHE_
ightharpoonupCLEAR)
```
#### **in3\_for\_chain (chain\_id)**

creates a new Incubes configuration for a specified chain and returns the pointer.

when creating the client only the one chain will be configured. (saves memory). but if you pass CHAIN\_ID\_MULTICHAIN as argument all known chains will be configured allowing you to switch between chains within the same client or configuring your own chain.

you need to free this instance with in3\_free after use!

Before using the client you still need to set the tramsport and optional the storage handlers:

• example of initialization: , \*\* This Method is depricated. you should use in 3\_for\_chain instead.\*\*

```
// register verifiers
in3_register_eth_full();
// create new client
in3_t* client = in3_for_{chain} (CHAIN_ID_MAINNET);
// configure transport
client ->transport = send_curl;
// configure storage
in3_set_storage_handler(c, storage_get_item, storage_set_item, storage_clear, NULL);
// ready to use ...
```
#define in3\_for\_chain (chain\_id) in3\_for\_chain\_default(chain\_id)

# **assert\_in3 (c)**

```
\# \text{define } assert\_in3 \text{ } (c) \text{ } assert(c);assert(c->chain_id);assert(c->plugins);
 assert(c->chains); \
 assert(c->request_count > 0);
 assert (c->chains_length > 0);
 assert (c->chains_length < 10);
 assert(c->max_attempts > 0);
 assert(c->proof >= 0 && c->proof <= PROOF_FULL); \
 assert(c->proof >= 0 && c->proof <= PROOF_FULL);
```
# <span id="page-187-0"></span>**in3\_chain\_type\_t**

the type of the chain.

for incubed a chain can be any distributed network or database with incubed support. Depending on this chain-type the previously registered verifyer will be choosen and used.

The enum type contains the following values:

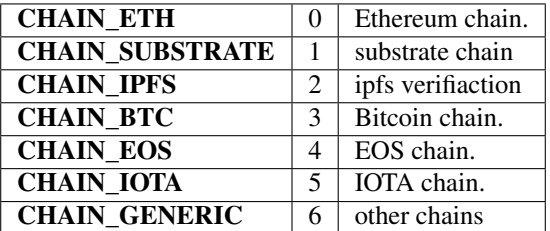

# <span id="page-187-1"></span>**in3\_proof\_t**

the type of proof.

Depending on the proof-type different levels of proof will be requested from the node.

The enum type contains the following values:

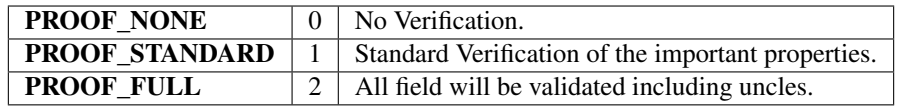

# <span id="page-188-0"></span>**in3\_node\_props\_type\_t**

The enum type contains the following values:

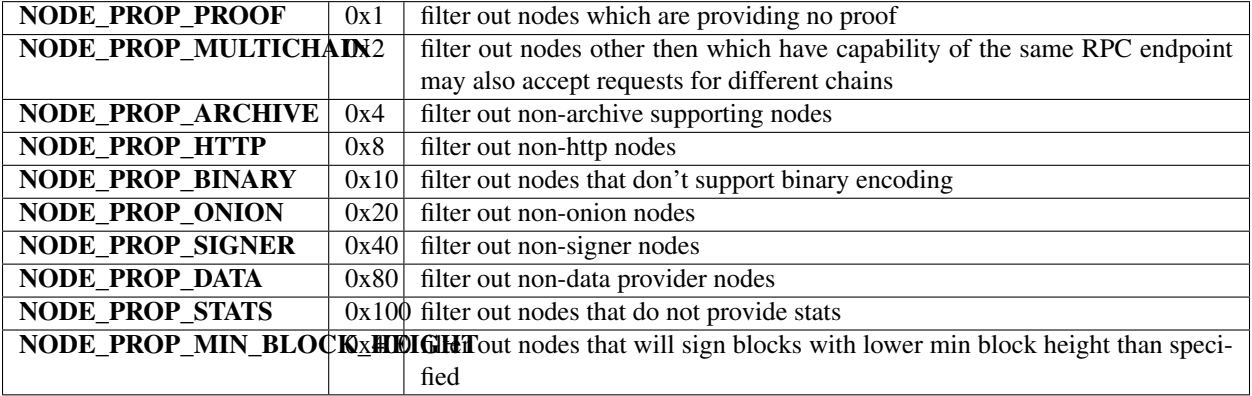

# **in3\_flags\_type\_t**

a list of flags definiing the behavior of the incubed client.

They should be used as bitmask for the flags-property.

The enum type contains the following values:

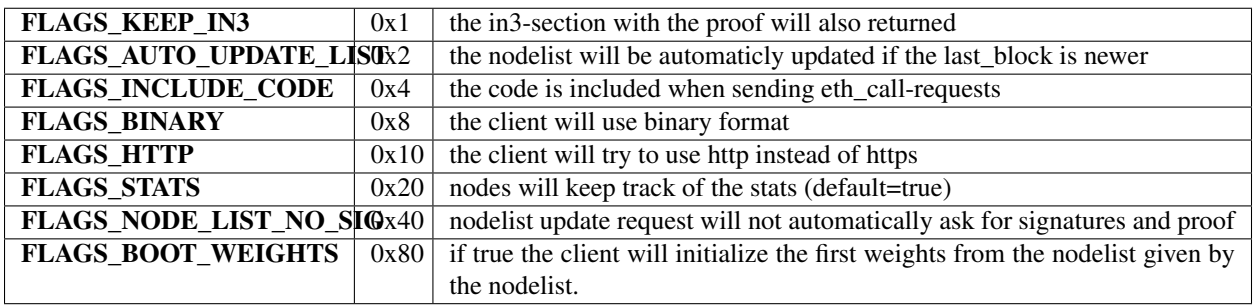

# **in3\_node\_attr\_type\_t**

a list of node attributes (mostly used internally)

The enum type contains the following values:

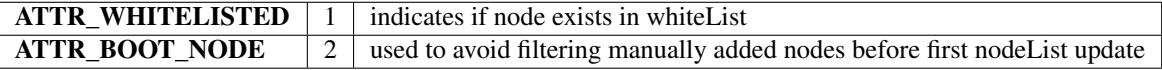

# <span id="page-189-1"></span>**in3\_filter\_type\_t**

Filter type used internally when managing filters.

The enum type contains the following values:

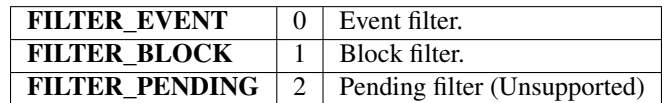

# **in3\_plugin\_act\_t**

plugin action list

The enum type contains the following values:

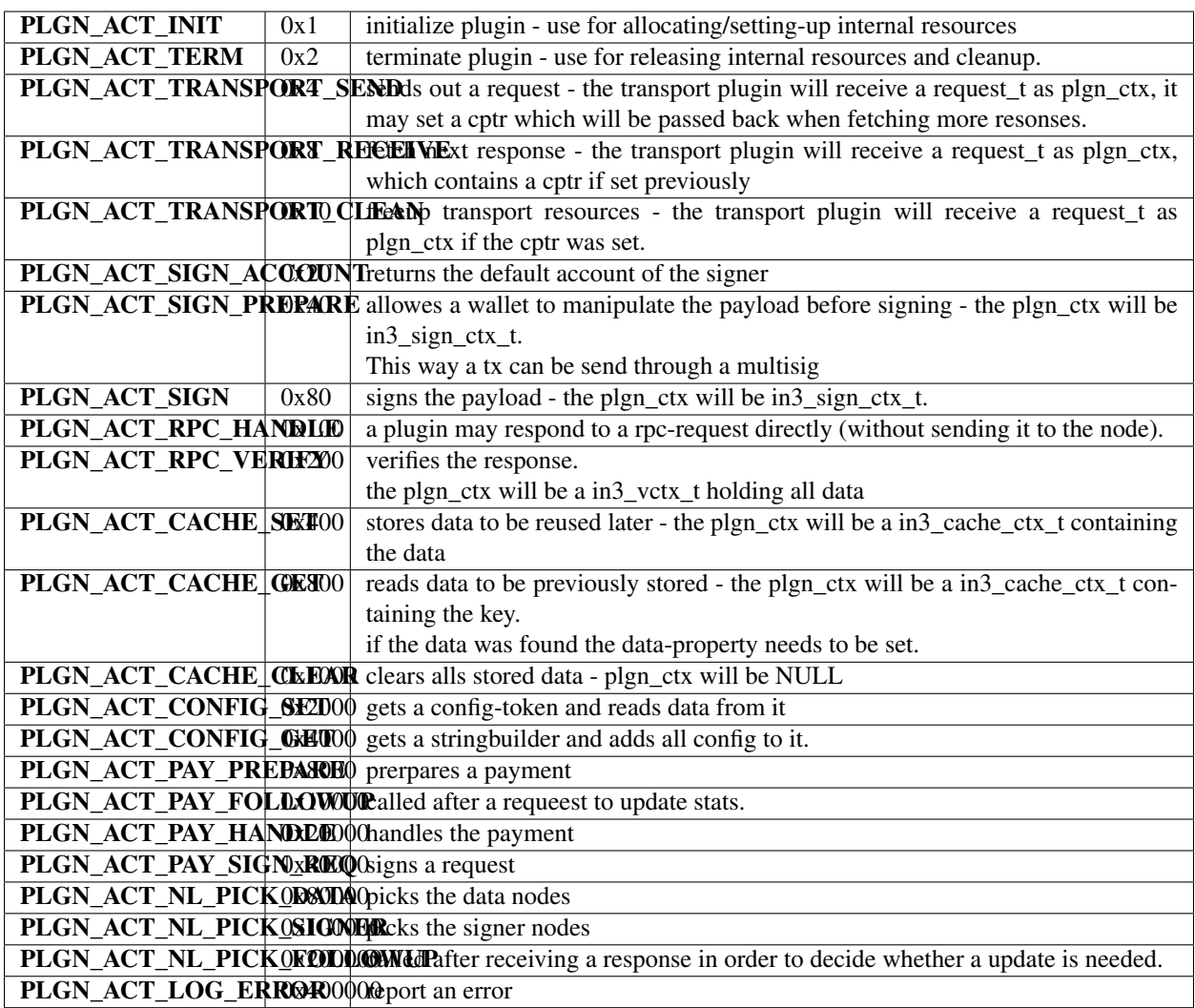

# <span id="page-189-0"></span>**chain\_id\_t**

type for a chain\_id.

**typedef uint32\_t** chain\_id\_t

# <span id="page-190-0"></span>**in3\_node\_props\_t**

Node capabilities.

**typedef uint64\_t** in3\_node\_props\_t

## **in3\_node\_attr\_t**

**typedef uint8\_t** in3\_node\_attr\_t

# <span id="page-190-1"></span>**in3\_node\_t**

incubed node-configuration.

These information are read from the Registry contract and stored in this struct representing a server or node.

The stuct contains following fields:

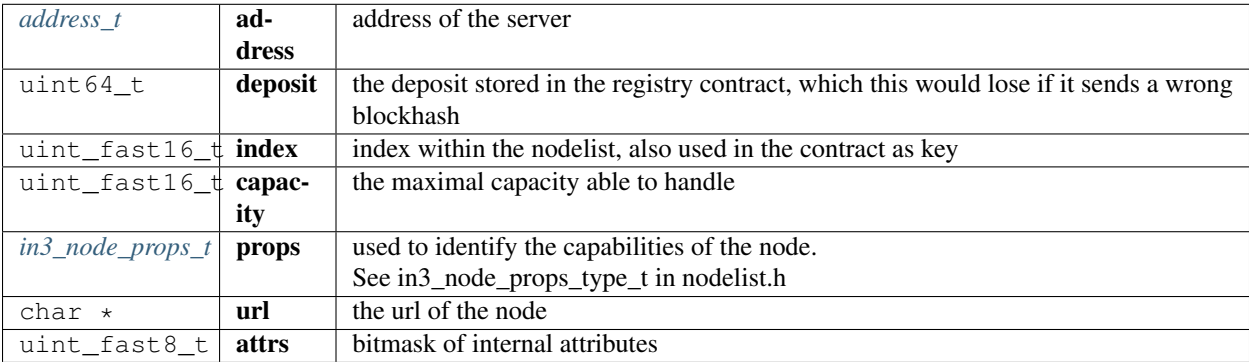

## <span id="page-190-2"></span>**in3\_node\_weight\_t**

Weight or reputation of a node.

Based on the past performance of the node a weight is calculated given faster nodes a higher weight and chance when selecting the next node from the nodelist. These weights will also be stored in the cache (if available)

The stuct contains following fields:

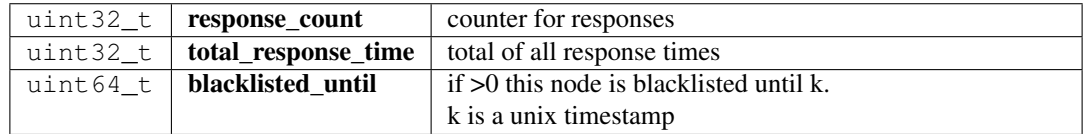

# <span id="page-191-1"></span>**in3\_whitelist\_t**

defines a whitelist structure used for the nodelist.

The stuct contains following fields:

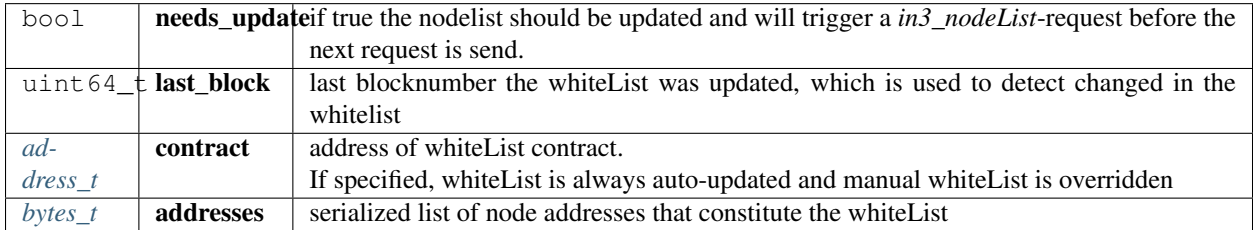

# <span id="page-191-0"></span>**in3\_verified\_hash\_t**

represents a blockhash which was previously verified

The stuct contains following fields:

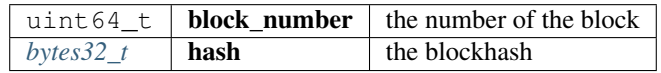

# <span id="page-191-2"></span>**in3\_chain\_t**

Chain definition inside incubed.

for incubed a chain can be any distributed network or database with incubed support.

The stuct contains following fields:

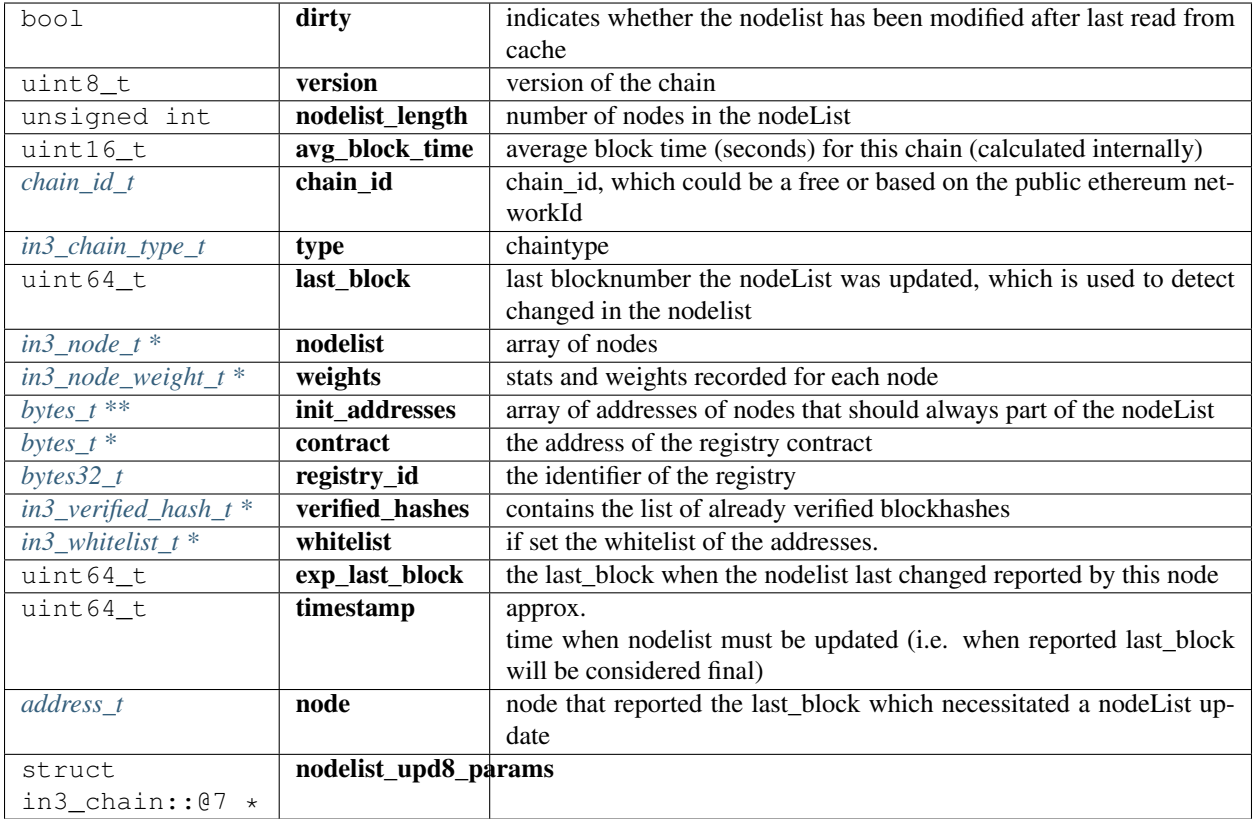

# <span id="page-192-0"></span>**in3\_pay\_prepare**

payment prepearation function.

allows the payment to handle things before the request will be send.

**typedef** in3\_ret\_t(\* in3\_pay\_prepare) (**struct** in3\_ctx \*ctx, **void** \*cptr)

returns: [in3\\_ret\\_t\(\\*](#page-250-0) the *[result-status](#page-250-0)* of the function.

*Please make sure you check if it was successfull (*==IN3\_OK*)*

# <span id="page-192-1"></span>**in3\_pay\_follow\_up**

called after receiving a parseable response with a in3-section.

```
typedef in3_ret_t(* in3_pay_follow_up) (struct in3_ctx *ctx, void *node, d_token_t
˓→*in3, d_token_t *error, void *cptr)
```
returns: [in3\\_ret\\_t\(\\*](#page-250-0) the *[result-status](#page-250-0)* of the function.

*Please make sure you check if it was successfull (*==IN3\_OK*)*

#### <span id="page-192-2"></span>**in3\_pay\_free**

free function for the custom pointer.

**typedef void**(\* in3\_pay\_free) (**void** \*cptr)

## <span id="page-193-1"></span>**in3\_pay\_handle\_request**

handles the request.

this function is called when the in3-section of payload of the request is built and allows the handler to add properties.

```
typedef in3_ret_t(* in3_pay_handle_request) (struct in3_ctx *ctx, sb_t *sb, void
˓→*cptr)
```
returns: [in3\\_ret\\_t\(\\*](#page-250-0) the *[result-status](#page-250-0)* of the function.

*Please make sure you check if it was successfull (*==IN3\_OK*)*

# **in3\_pay\_t**

the payment handler.

if a payment handler is set it will be used when generating the request.

The stuct contains following fields:

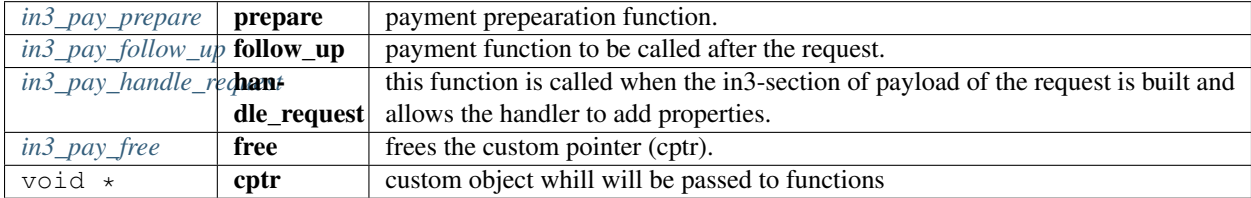

# <span id="page-193-0"></span>**in3\_t**

Incubed Configuration.

This struct holds the configuration and also point to internal resources such as filters or chain configs.

The stuct contains following fields:

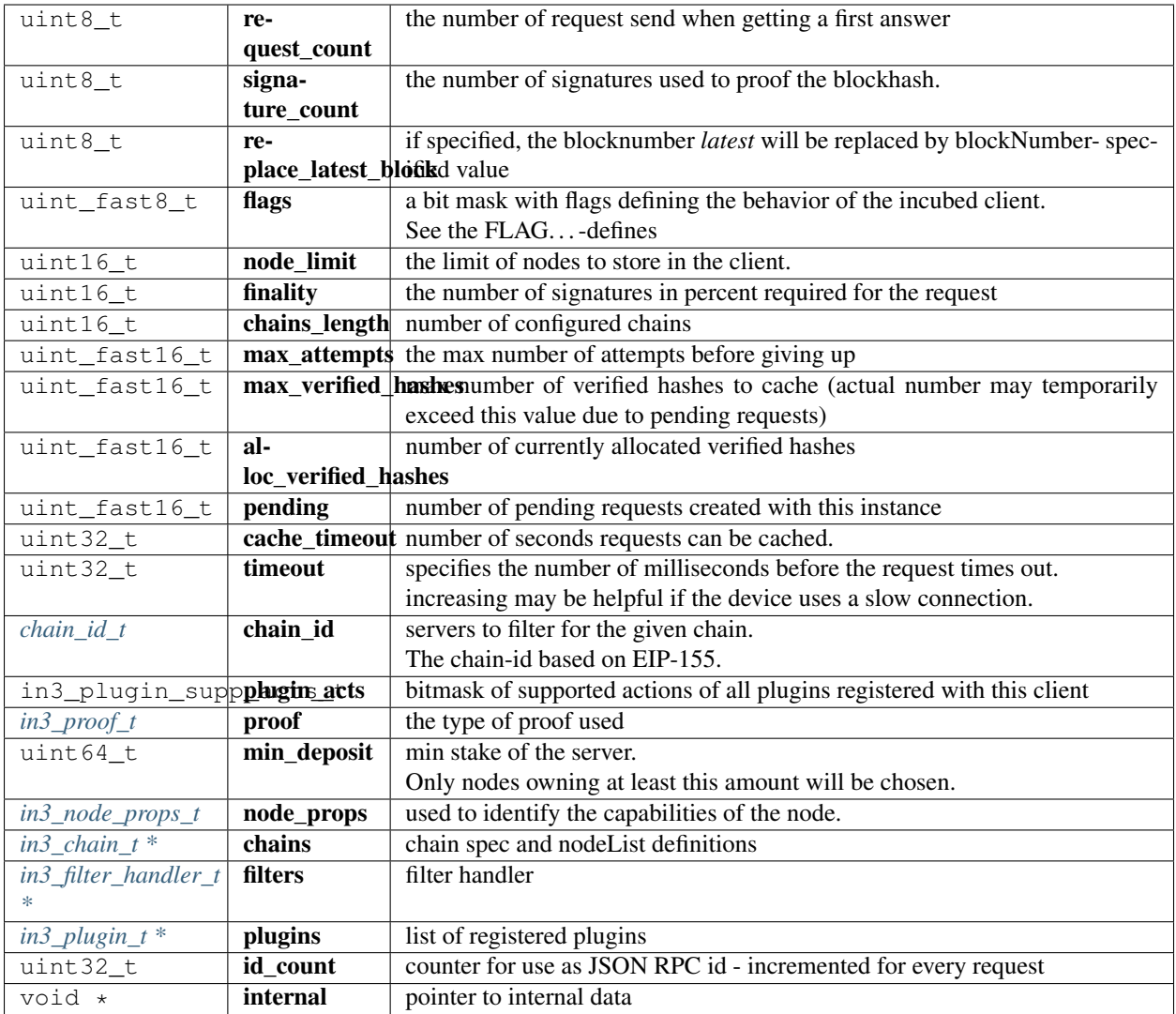

# <span id="page-194-1"></span>**in3\_filter\_t**

The stuct contains following fields:

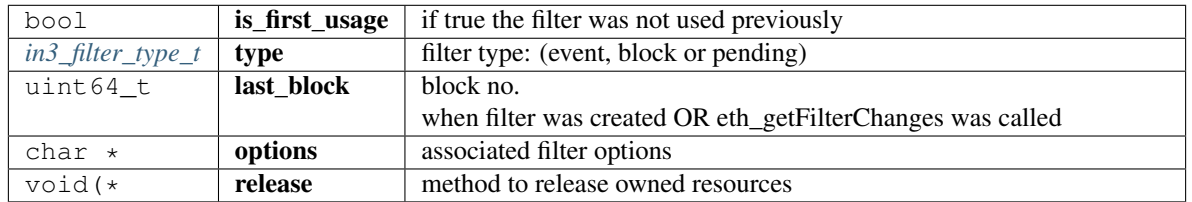

# <span id="page-194-0"></span>**in3\_plugin\_t**

plugin interface definition

The stuct contains following fields:

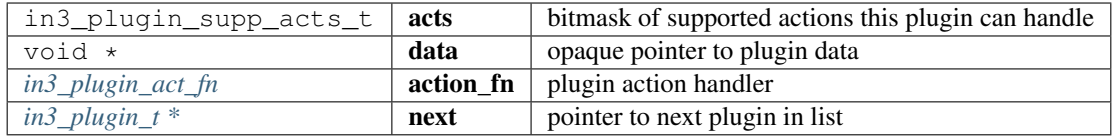

# <span id="page-195-1"></span>**in3\_plugin\_act\_fn**

plugin action handler

Implementations of this function must strictly follow the below pattern for return values -

- IN3\_OK successfully handled specified action
- IN3\_WAITING handling specified action, but waiting for more information
- IN3\_EIGNORE could handle specified action, but chose to ignore it so maybe another handler could handle it
- Other errors handled but failed

```
typedef in3_ret_t(* in3_plugin_act_fn) (void *plugin_data, in3_plugin_act_t action,
˓→void *plugin_ctx)
```
returns: [in3\\_ret\\_t\(\\*](#page-250-0) the *[result-status](#page-250-0)* of the function.

*Please make sure you check if it was successfull (*==IN3\_OK*)*

#### **in3\_plugin\_supp\_acts\_t**

**typedef uint32\_t** in3\_plugin\_supp\_acts\_t

# <span id="page-195-0"></span>**in3\_filter\_handler\_t**

Handler which is added to client config in order to handle filter.

The stuct contains following fields:

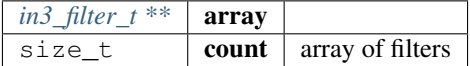

#### **plgn\_register**

a register-function for a plugion.

**typedef** in3\_ret\_t(\* plgn\_register) (in3\_t \*c)

returns: [in3\\_ret\\_t\(\\*](#page-250-0) the *[result-status](#page-250-0)* of the function.

*Please make sure you check if it was successfull (*==IN3\_OK*)*

#### **in3\_node\_props\_set**

```
NONULL void in3_node_props_set(in3_node_props_t *node_props, in3_node_props_type_t
˓→type, uint8_t value);
```
setter method for interacting with in3\_node\_props\_t.

arguments:

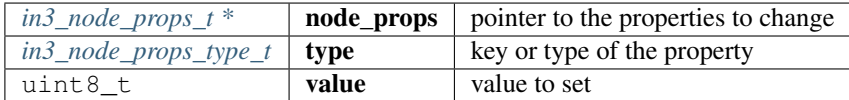

returns: NONULL void

# **in3\_node\_props\_get**

```
static uint32_t in3_node_props_get(in3_node_props_t np, in3_node_props_type_t t);
```
returns the value of the specified propertytype.

< the value to extract

arguments:

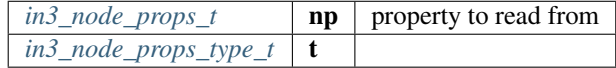

returns: uint32\_t : value as a number

#### **in3\_node\_props\_matches**

```
static bool in3_node_props_matches(in3_node_props_t np, in3_node_props_type_t t);
```
checkes if the given type is set in the properties

< the value to extract

arguments:

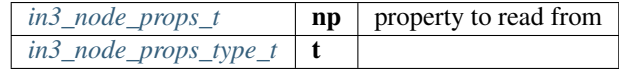

returns: bool : true if set

## **in3\_new**

```
in3_t* in3_new() __attribute__((deprecated("use in3_for_chain(CHAIN_ID_MULTICHAIN)
\leftrightarrow")));
```
creates a new Incubes configuration and returns the pointer.

This Method is depricated. you should use in3\_for\_chain(CHAIN\_ID\_MULTICHAIN) instead.

you need to free this instance with in3\_free after use!

Before using the client you still need to set the tramsport and optional the storage handlers:

• example of initialization:

```
// register verifiers
in3_register_eth_full();
// create new client
in3_t* client = in3_new();
// configure transport
client->transport = send_curl;
// configure storage
in3_set_storage_handler(c, storage_get_item, storage_set_item, storage_clear, NULL);
// ready to use ...
```
returns:  $\text{in3}_{t}$   $\star$  : the incubed instance.

# **in3\_for\_chain\_default**

```
in3_t* in3_for_chain_default(chain_id_t chain_id);
```
arguments:

```
chain_id_t \vert chain_id \vert the chain_id (see CHAIN_ID_... constants).
```
returns:  $in3_t$   $t *$ 

# **in3\_client\_rpc**

```
NONULL in3_ret_t in3_client_rpc(in3_t *c, const char *method, const char *params,
˓→char **result, char **error);
```
sends a request and stores the result in the provided buffer

arguments:

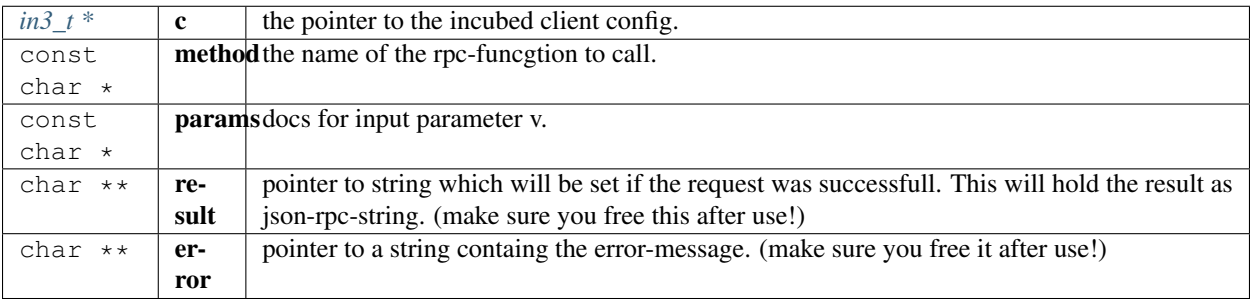

returns: [in3\\_ret\\_tNONULL](#page-250-0) the *[result-status](#page-250-0)* of the function.

*Please make sure you check if it was successfull (*==IN3\_OK*)*

#### **in3\_client\_rpc\_raw**

```
NONULL in3_ret_t in3_client_rpc_raw(in3_t *c, const char *request, char **result,
˓→char **error);
```
sends a request and stores the result in the provided buffer, this method will always return the first, so bulk-requests are not saupported.

arguments:

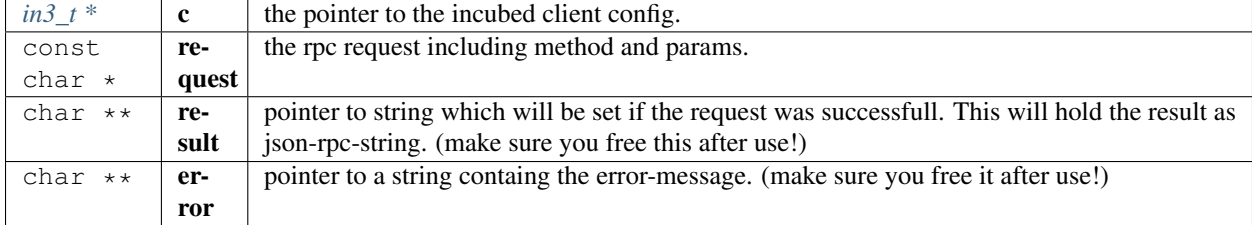

returns: [in3\\_ret\\_tNONULL](#page-250-0) the *[result-status](#page-250-0)* of the function.

*Please make sure you check if it was successfull (*==IN3\_OK*)*

#### **in3\_client\_exec\_req**

```
NONULL char* in3_client_exec_req(in3_t *c, char *req);
```
executes a request and returns result as string.

in case of an error, the error-property of the result will be set. This fuinction also supports sending bulk-requests, but you can not mix internal and external calls, since bulk means all requests will be send to picked nodes. The resulting string must be free by the the caller of this function!

arguments:

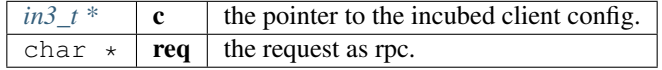

returns: NONULL char \*

# **in3\_client\_register\_chain**

```
in3_ret_t in3_client_register_chain(in3_t *client, chain_id_t chain_id, in3_chain_
˓→type_t type, address_t contract, bytes32_t registry_id, uint8_t version, address_t
˓→wl_contract);
```
registers a new chain or replaces a existing (but keeps the nodelist)

arguments:

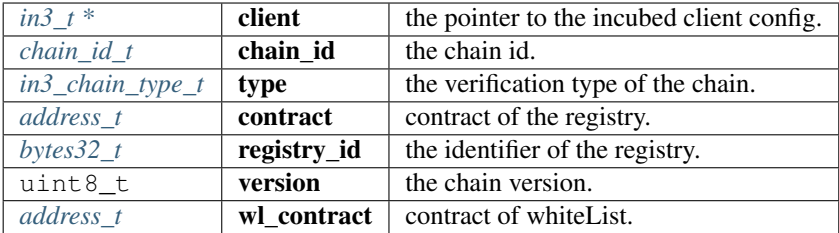

returns: [in3\\_ret\\_t](#page-250-0) the *[result-status](#page-250-0)* of the function.

*Please make sure you check if it was successfull (*==IN3\_OK*)*

## **in3\_client\_add\_node**

```
NONULL in3_ret_t in3_client_add_node(in3_t *client, chain_id_t chain_id, char *url,
˓→in3_node_props_t props, address_t address);
```
adds a node to a chain ore updates a existing node

[in] public address of the signer.

arguments:

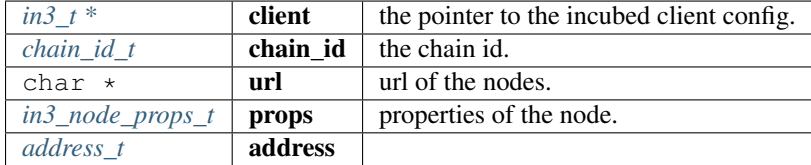

returns: [in3\\_ret\\_tNONULL](#page-250-0) the *[result-status](#page-250-0)* of the function.

*Please make sure you check if it was successfull (*==IN3\_OK*)*

#### **in3\_client\_remove\_node**

```
NONULL in3_ret_t in3_client_remove_node(in3_t *client, chain_id_t chain_id, address_t
˓→address);
```
removes a node from a nodelist

[in] public address of the signer.

arguments:

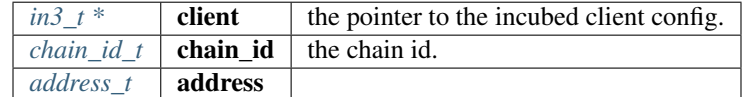

returns: [in3\\_ret\\_tNONULL](#page-250-0) the *[result-status](#page-250-0)* of the function.

*Please make sure you check if it was successfull (*==IN3\_OK*)*

## **in3\_client\_clear\_nodes**

NONULL in3\_ret\_t in3\_client\_clear\_nodes(in3\_t \*client, chain\_id\_t chain\_id);

removes all nodes from the nodelist

[in] the chain id.

arguments:

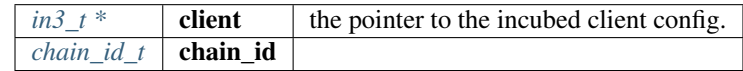

returns: [in3\\_ret\\_tNONULL](#page-250-0) the *[result-status](#page-250-0)* of the function.

*Please make sure you check if it was successfull (*==IN3\_OK*)*

## **in3\_free**

NONULL **void** in3\_free(in3\_t \*a);

frees the references of the client

arguments:

 $in3_t$   $t^*$  a the pointer to the incubed client config to free.

returns: NONULL void

**in3\_cache\_init**

NONULL in3\_ret\_t in3\_cache\_init(in3\_t \*c);

inits the cache.

this will try to read the nodelist from cache.

inits the cache.

arguments:

 $in3_t * c$  $in3_t * c$  the incubed client

returns: [in3\\_ret\\_tNONULL](#page-250-0) the *[result-status](#page-250-0)* of the function.

*Please make sure you check if it was successfull (*==IN3\_OK*)*

## **in3\_get\_chain**

NONULL in3\_chain\_t\* in3\_get\_chain(**const** in3\_t \*c);

returns the chain-config for the current chain\_id.

arguments:

*in3\_tconst*,  $*$  **c** the incubed client

returns: [in3\\_chain\\_tNONULL ,](#page-191-2) \*

**in3\_find\_chain**

NONULL in3\_chain\_t\* in3\_find\_chain(**const** in3\_t \*c, chain\_id\_t chain\_id);

finds the chain-config for the given chain\_id.

My return NULL if not found.

arguments:

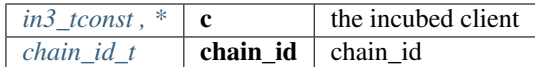

returns: [in3\\_chain\\_tNONULL ,](#page-191-2) \*

# **in3\_configure**

NONULL **char**\* in3\_configure(in3\_t \*c, **const char** \*config);

configures the clent based on a json-config.

For details about the structure of ther config see <https://in3.readthedocs.io/en/develop/api-ts.html#type-in3config> Returns NULL on success, and error string on failure (to be freed by caller) - in which case the client state is undefined

arguments:

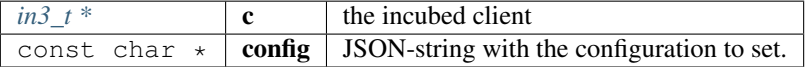

returns: NONULL char \*

# **in3\_get\_config**

NONULL **char**\* in3\_get\_config(in3\_t \*c);

gets the current config as json.

For details about the structure of ther config see <https://in3.readthedocs.io/en/develop/api-ts.html#type-in3config> arguments:

 $in3_t * |c|$  $in3_t * |c|$  the incubed client

returns: NONULL char \*

# **9.8.2 context.h**

Request Context. This is used for each request holding request and response-pointers but also controls the execution process.

File: [c/src/core/client/context.h](https://github.com/slockit/in3-c/blob/master/c/src/core/client/context.h)

# **ctx\_type**

type of the request context,

The enum type contains the following values:

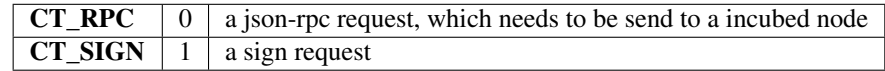

#### **state**

The current state of the context.

you can check this state after each execute-call.

The enum type contains the following values:

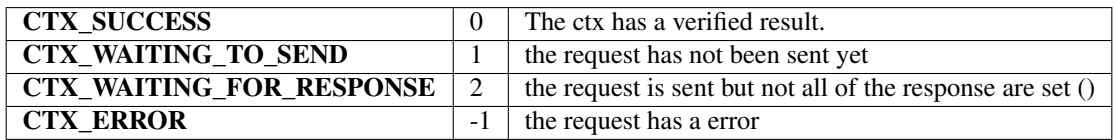

# <span id="page-202-0"></span>**ctx\_type\_t**

type of the request context,

The enum type contains the following values:

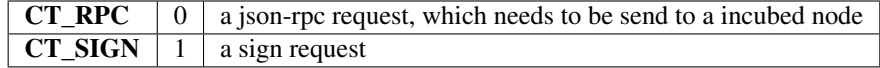

## <span id="page-202-1"></span>**node\_match\_t**

the weight of a certain node as linked list.

This will be used when picking the nodes to send the request to. A linked list of these structs desribe the result. The stuct contains following fields:

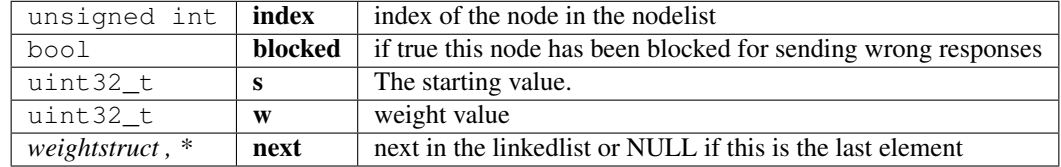

# <span id="page-203-0"></span>**in3\_response\_t**

response-object.

if the error has a length>0 the response will be rejected

The stuct contains following fields:

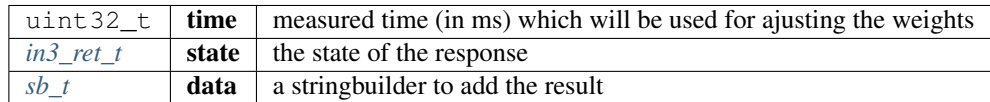

# <span id="page-203-1"></span>**in3\_ctx\_t**

The Request config.

This is generated for each request and represents the current state. it holds the state until the request is finished and must be freed afterwards.

The stuct contains following fields:

<span id="page-203-2"></span>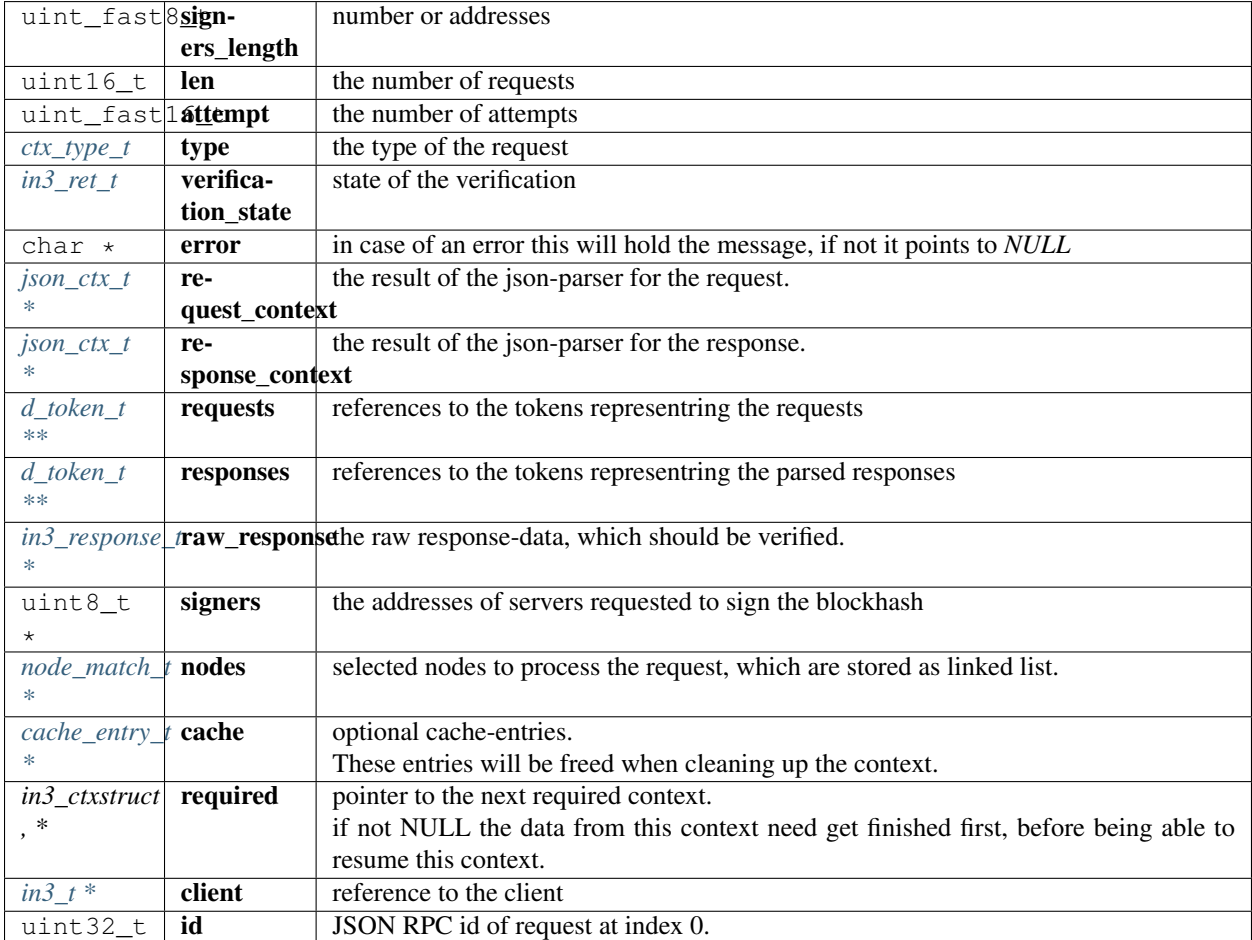

## **in3\_ctx\_state\_t**

The current state of the context.

you can check this state after each execute-call.

The enum type contains the following values:

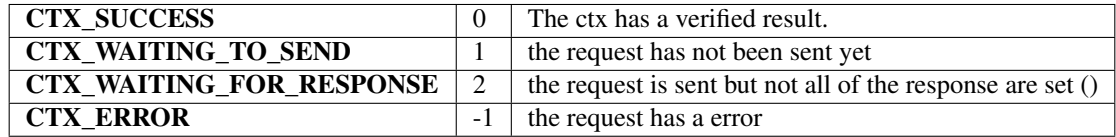

#### **ctx\_new**

NONULL in3\_ctx\_t\* ctx\_new(in3\_t \*client, **const char** \*req\_data);

#### creates a new context.

the request data will be parsed and represented in the context. calling this function will only parse the request data, but not send anything yet.

*Important*: the req\_data will not be cloned but used during the execution. The caller of the this function is also responsible for freeing this string afterwards.

arguments:

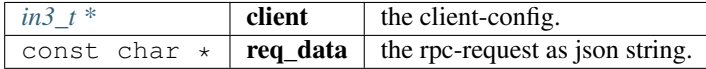

returns: [in3\\_ctx\\_tNONULL ,](#page-203-1) \*

#### **in3\_send\_ctx**

NONULL in3\_ret\_t in3\_send\_ctx(in3\_ctx\_t \*ctx);

sends a previously created context to nodes and verifies it.

The execution happens within the same thread, thich mean it will be blocked until the response ha beedn received and verified. In order to handle calls asynchronously, you need to call the in3\_ctx\_execute function and provide the data as needed.

arguments:

 $in3\_ctx_t * | \textbf{ctx} |$  the request context.

```
returns: in3_ret_tNONULL the result-status of the function.
```
*Please make sure you check if it was successfull (*==IN3\_OK*)*

**in3\_ctx\_last\_waiting**

NONULL in3\_ctx\_t\* in3\_ctx\_last\_waiting(in3\_ctx\_t \*ctx);

finds the last waiting request-context.

arguments:

*in3\_ctx\_t*  $*$  **ctx** the request context.

returns: [in3\\_ctx\\_tNONULL ,](#page-203-1) \*

#### **in3\_ctx\_exec\_state**

NONULL in3\_ctx\_state\_t in3\_ctx\_exec\_state(in3\_ctx\_t \*ctx);

executes the context and returns its state.

arguments:

 $in3\_ctx_t * \mid \textbf{ctx} \mid \textbf{the request context.}$ 

returns: [in3\\_ctx\\_state\\_tNONULL](#page-203-2)

#### **in3\_ctx\_execute**

NONULL in3\_ret\_t in3\_ctx\_execute(in3\_ctx\_t \*ctx);

execute the context, but stops whenever data are required.

This function should be used in order to call data in a asyncronous way, since this function will not use the transportfunction to actually send it.

The caller is responsible for delivering the required responses. After calling you need to check the return-value:

- IN3\_WAITING : provide the required data and then call in3\_ctx\_execute again.
- IN3\_OK : success, we have a result.
- any other status = error

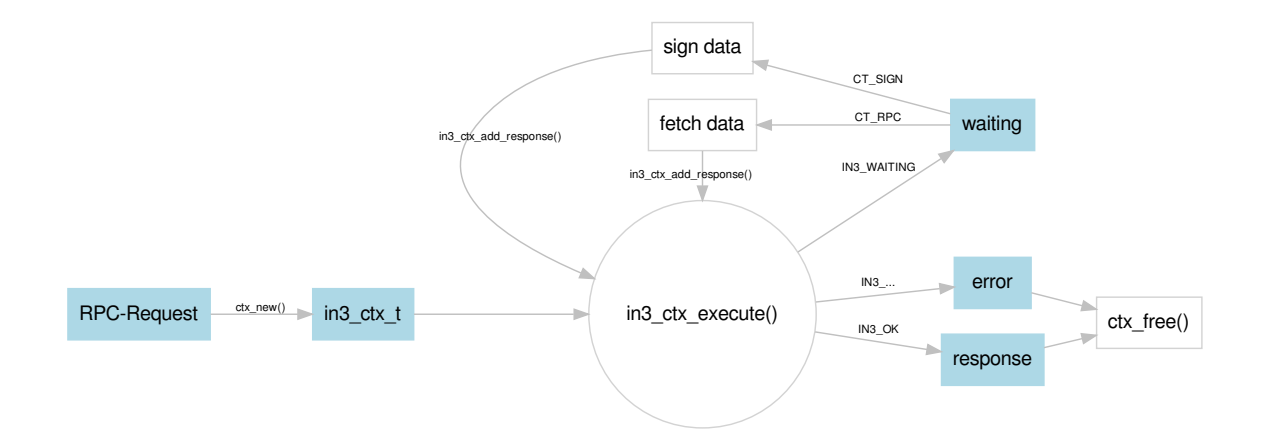

Here is a example how to use this function:

```
in3_ret_t in3_send_ctx(in3_ctx_t* ctx) {
 in3_ret_t ret;
 // execute the context and store the return value.
 // if the return value is 0 = IN3 OK, it was successful and we return,
 // if not, we keep on executing
 while ((ret = in3_ctx_execute(ctx))) {
   // error we stop here, because this means we got an error
   if (ret != IN3_WAITING) return ret;
   // handle subcontexts first, if they have not been finished
   while (ctx->required && in3_ctx_state(ctx->required) != CTX_SUCCESS) {
     // exxecute them, and return the status if still waiting or error
     if ((ret = in3_send_ctx(ctx->required))) return ret;
     // recheck in order to prepare the request.
     // if it is not waiting, then it we cannot do much, becaus it will an error or.
˓→successfull.
     if ((ret = in3_ctx_execute(ctx)) != IN3_WAITING) return ret;
   }
   // only if there is no response yet...
   if (!ctx->raw_response) {
     // what kind of request do we need to provide?
     switch (ctx->type) {
       // RPC-request to send to the nodes
       case CT_RPC: {
           // build the request
           in3_request_t* request = in3_reate_request(ctx);// here we use the transport, but you can also try to fetch the data in
˓→any other way.
           ctx->client->transport(request);
           // clean up
           request_free(request);
           break;
       }
       // this is a request to sign a transaction
       case CT_SIGN: {
           // read the data to sign from the request
           d_token_t* params = d_get(ctx->requests[0], K_PARAMS);
           // the data to sign
           bytes_t data = d_to_bytes(d.get_at(params, 0));// the account to sign with
           bytes_t from = d_to_bytes(d_qet_at(params, 1));// prepare the response
           ctx->raw_response = _malloc(sizeof(in3_response_t));
           sb_init(&ctx->raw_response[0].error);
           sb_init(&ctx->raw_response[0].result);
           // data for the signature
```
(continues on next page)

(continued from previous page)

```
uint8_t sig[65];
            // use the signer to create the signature
            ret = ctx->client->signer->sign(ctx, SIGN_EC_HASH, data, from, sig);
            // if it fails we report this as error
            if (ret < 0) return ctx_set_error(ctx, ctx->raw_response->error.data,
˓→ret);
            // otherwise we simply add the raw 65 bytes to the response.
            sb_add_range(&ctx->raw_response->result, (char*) sig, 0, 65);
       }
      }
   }
  }
  // done...
 return ret;
}
```
arguments:

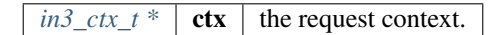

returns: [in3\\_ret\\_tNONULL](#page-250-0) the *[result-status](#page-250-0)* of the function.

*Please make sure you check if it was successfull (*==IN3\_OK*)*

#### **in3\_ctx\_state**

```
NONULL in3_ctx_state_t in3_ctx_state(in3_ctx_t *ctx);
```
returns the current state of the context.

arguments:

*[in3\\_ctx\\_t \\*](#page-203-1)*  $\cdot$  **ctx** the request context.

returns: [in3\\_ctx\\_state\\_tNONULL](#page-203-2)

#### **ctx\_get\_error\_data**

**char**\* ctx\_get\_error\_data(in3\_ctx\_t \*ctx);

returns the error of the context.

arguments:

*in3\_ctx\_t*  $*$  **ctx** the request context.

returns: char  $*$ 

**ctx\_get\_response\_data**

**char**\* ctx\_get\_response\_data(in3\_ctx\_t \*ctx);

returns json response for that context

arguments:

*in3\_ctx\_t*  $*$  **ctx** the request context.

returns: char \*

#### **ctx\_get\_type**

NONULL ctx\_type\_t ctx\_get\_type(in3\_ctx\_t \*ctx);

returns the type of the request

arguments:

 $in3\_ctx_t * | \textbf{ctx} |$  the request context.

returns: [ctx\\_type\\_tNONULL](#page-202-0)

#### **ctx\_free**

NONULL **void** ctx\_free(in3\_ctx\_t \*ctx);

frees all resources allocated during the request.

But this will not free the request string passed when creating the context!

arguments:

*in3\_ctx\_t* \*  $\vert$  **ctx**  $\vert$  the request context.

returns: NONULL void

# **ctx\_add\_required**

NONULL in3\_ret\_t ctx\_add\_required(in3\_ctx\_t \*parent, in3\_ctx\_t \*ctx);

adds a new context as a requirment.

Whenever a verifier needs more data and wants to send a request, we should create the request and add it as dependency and stop.

If the function is called again, we need to search and see if the required status is now useable.

Here is an example of how to use it:

```
in3_ret_t get_from_nodes(in3_ctx_t* parent, char* method, char* params, bytes_t* dst)
˓→{
 // check if the method is already existing
 in3_ctx_t* ctx = ctx_find_required(parent, method);
 if (ctx) {
   // found one - so we check if it is useable.
   switch (in3_ctx_state(ctx)) {
     // in case of an error, we report it back to the parent context
     case CTX_ERROR:
       return ctx_set_error(parent, ctx->error, IN3_EUNKNOWN);
     // if we are still waiting, we stop here and report it.
     case CTX_WAITING_FOR_REQUIRED_CTX:
     case CTX_WAITING_FOR_RESPONSE:
       return IN3_WAITING;
     // if it is useable, we can now handle the result.
     case CTX_SUCCESS: {
       d_token_t* r = d_get(ctx->responses[0], K_RESULT);
       if (r) {
         // we have a result, so write it back to the dst
         *dist = d_to_bytes(r);return IN3_OK;
       } else
         // or check the error and report it
         return ctx_check_response_error(parent, 0);
      }
   }
  }
 // no required context found yet, so we create one:
 // since this is a subrequest it will be freed when the parent is freed.
 // allocate memory for the request-string
 char* req = _malloc(strlen(method) + strlen(params) + 200);
 // create it
 sprintf(req, "{\"method\":\"%s\",\"jsonrpc\":\"2.0\",\"id\":1,\"params\":%s}",
˓→method, params);
 // and add the request context to the parent.
 return ctx_add_required(parent, ctx_new(parent->client, req));
}
```
#### arguments:

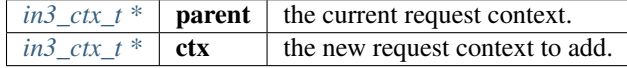

returns: [in3\\_ret\\_tNONULL](#page-250-0) the *[result-status](#page-250-0)* of the function.

*Please make sure you check if it was successfull (*==IN3\_OK*)*

#### **ctx\_find\_required**

NONULL in3\_ctx\_t\* ctx\_find\_required(**const** in3\_ctx\_t \*parent, **const char** \*method);

searches within the required request contextes for one with the given method.

This method is used internaly to find a previously added context.

arguments:

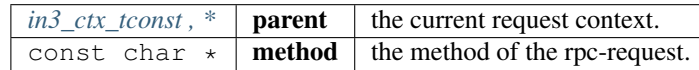

returns: [in3\\_ctx\\_tNONULL ,](#page-203-1) \*

#### **ctx\_remove\_required**

NONULL in3\_ret\_t ctx\_remove\_required(in3\_ctx\_t \*parent, in3\_ctx\_t \*ctx, **bool** rec);

removes a required context after usage.

removing will also call free\_ctx to free resources.

arguments:

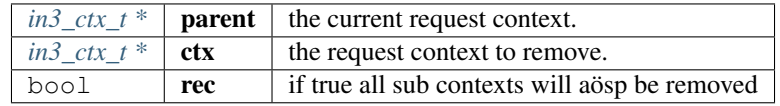

returns: [in3\\_ret\\_tNONULL](#page-250-0) the *[result-status](#page-250-0)* of the function.

*Please make sure you check if it was successfull (*==IN3\_OK*)*

#### **ctx\_check\_response\_error**

NONULL in3\_ret\_t ctx\_check\_response\_error(in3\_ctx\_t \*c, **int** i);

check if the response contains a error-property and reports this as error in the context.

arguments:

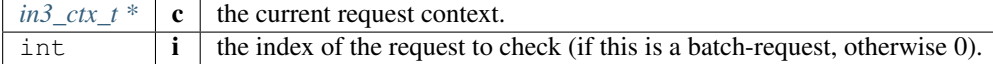

returns: [in3\\_ret\\_tNONULL](#page-250-0) the *[result-status](#page-250-0)* of the function.

*Please make sure you check if it was successfull (*==IN3\_OK*)*

#### **ctx\_get\_error**

NONULL in3\_ret\_t ctx\_get\_error(in3\_ctx\_t \*ctx, **int** id);

determins the errorcode for the given request.

arguments:

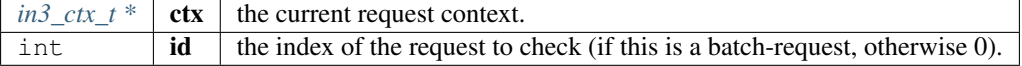

returns: [in3\\_ret\\_tNONULL](#page-250-0) the *[result-status](#page-250-0)* of the function.

*Please make sure you check if it was successfull (*==IN3\_OK*)*

# **in3\_client\_rpc\_ctx\_raw**

NONULL in3\_ctx\_t\* in3\_client\_rpc\_ctx\_raw(in3\_t \*c, **const char** \*request);

sends a request and returns a context used to access the result or errors.

This context *MUST* be freed with ctx\_free(ctx) after usage to release the resources.

arguments:

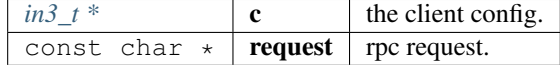

returns: [in3\\_ctx\\_tNONULL ,](#page-203-1) \*

**in3\_client\_rpc\_ctx**

```
NONULL in3_ctx_t* in3_client_rpc_ctx(in3_t *c, const char *method, const char
˓→*params);
```
sends a request and returns a context used to access the result or errors.

This context *MUST* be freed with ctx\_free(ctx) after usage to release the resources.

arguments:

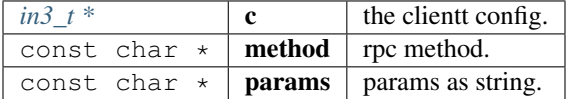

returns: [in3\\_ctx\\_tNONULL ,](#page-203-1) \*

#### **in3\_ctx\_get\_proof**

NONULL in3\_proof\_t in3\_ctx\_get\_proof(in3\_ctx\_t \*ctx, **int** i);

determines the proof as set in the request.

arguments:

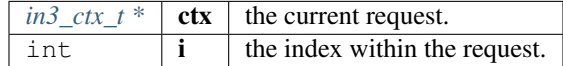

returns: [in3\\_proof\\_tNONULL](#page-187-1)

#### **ctx\_get\_node**

```
static NONULL in3_node_t* ctx_get_node(const in3_chain_t *chain, const node_match_t
˓→*node);
```
arguments:

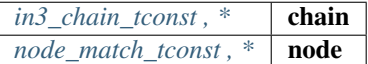

returns: [in3\\_node\\_tNONULL ,](#page-190-1) \*

#### **ctx\_get\_node\_weight**

```
static NONULL in3_node_weight_t* ctx_get_node_weight(const in3_chain_t *chain, const
˓→node_match_t *node);
```
arguments:

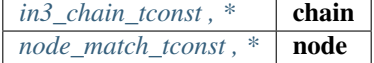

returns: [in3\\_node\\_weight\\_tNONULL ,](#page-190-2) \*

# **9.8.3 plugin.h**

this file defines the plugin-contexts File: [c/src/core/client/plugin.h](https://github.com/slockit/in3-c/blob/master/c/src/core/client/plugin.h)

#### **in3\_plugin\_is\_registered (client,action)**

checks if a plugin for specified action is registered with the client

```
#define in3_plugin_is_registered (client,action) ((client)->plugin_acts & (action))
```
#### **plugin\_register (c,acts,action\_fn,data,replace\_ex)**

registers a plugin and uses the function name as plugin name

```
#define plugin_register (c,acts,action_fn,data,replace_ex) in3_plugin_register(
˓→#action_fn, c, acts, action_fn, data, replace_ex)
```
**vc\_err (vc,msg)**

#define vc\_err (vc,msg) vc\_set\_error(vc, NULL)

# <span id="page-213-0"></span>**in3\_signer\_type\_t**

defines the type of signer used

The enum type contains the following values:

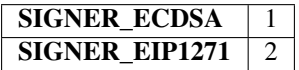

# <span id="page-213-1"></span>**d\_signature\_type\_t**

type of the requested signature

The enum type contains the following values:

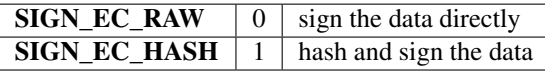

# **in3\_request\_t**

request-object.

represents a RPC-request

The stuct contains following fields:

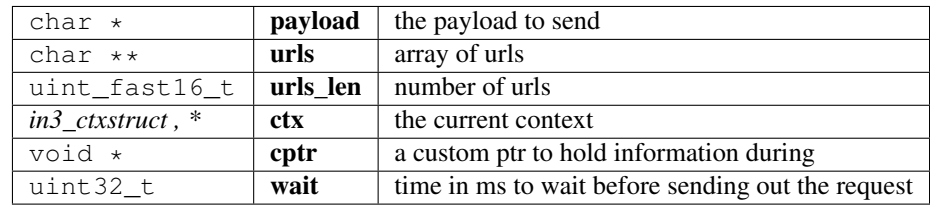

## **in3\_transport\_legacy**

**typedef** in3\_ret\_t(\* in3\_transport\_legacy) (in3\_request\_t \*request)

returns: [in3\\_ret\\_t\(\\*](#page-250-0) the *[result-status](#page-250-0)* of the function.

*Please make sure you check if it was successfull (*==IN3\_OK*)*

# **in3\_sign\_account\_ctx\_t**

action context when retrieving the account of a signer.

The stuct contains following fields:

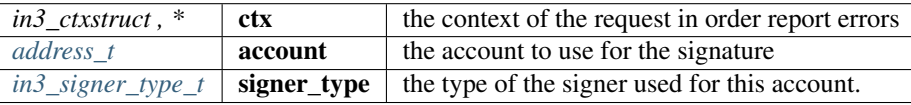

# **in3\_sign\_prepare\_ctx\_t**

action context when retrieving the account of a signer.

The stuct contains following fields:

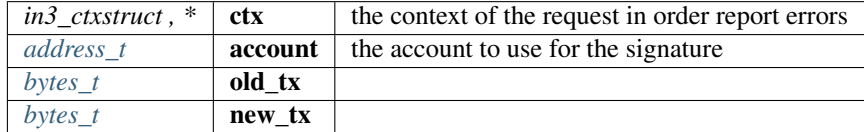

# **in3\_sign\_ctx\_t**

signing context.

This Context is passed to the signer-function.

The stuct contains following fields:

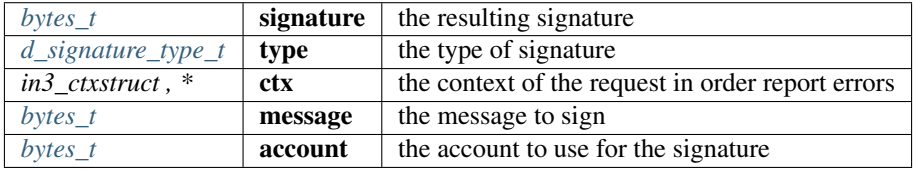

## **in3\_configure\_ctx\_t**

context used during configure

The stuct contains following fields:

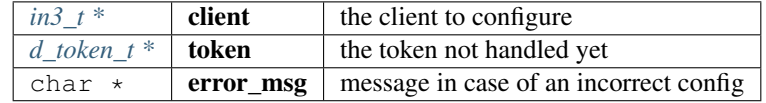

## **in3\_get\_config\_ctx\_t**

context used during get config

The stuct contains following fields:

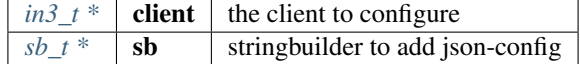

#### **in3\_storage\_get\_item**

storage handler function for reading from cache.

**typedef** bytes\_t\*(\* in3\_storage\_get\_item) (**void** \*cptr, **const char** \*key)

returns:  $bytes_t * (*: the found result.$  $bytes_t * (*: the found result.$  if the key is found this function should return the values as bytes otherwise NULL.

#### **in3\_storage\_set\_item**

storage handler function for writing to the cache.

```
typedef void(* in3_storage_set_item) (void *cptr, const char *key, bytes_t *value)
```
### **in3\_storage\_clear**

storage handler function for clearing the cache.

```
typedef void(* in3_storage_clear) (void *cptr)
```
## **in3\_cache\_ctx\_t**

context used during get config

The stuct contains following fields:

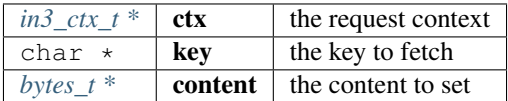

# **in3\_plugin\_register**

```
in3_ret_t in3_plugin_register(const char *name, in3_t *c, in3_plugin_supp_acts_t acts,
˓→ in3_plugin_act_fn action_fn, void *data, bool replace_ex);
```
registers a plugin with the client

arguments:

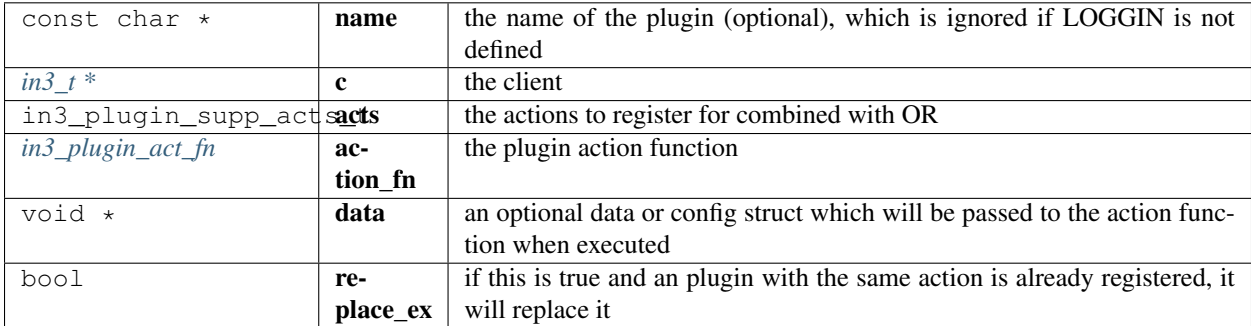

returns: [in3\\_ret\\_t](#page-250-0) the *[result-status](#page-250-0)* of the function.

*Please make sure you check if it was successfull (*==IN3\_OK*)*

#### **in3\_register\_default**

**void** in3\_register\_default(plgn\_register reg\_fn);
adds a plugin rregister function to the default.

All defaults functions will automaticly called and registered for every new in3\_t instance.

arguments:

 $p \mid g \mid n \mid \text{reg}$  **reg\_fn** 

#### **in3\_plugin\_execute\_all**

in3\_ret\_t in3\_plugin\_execute\_all(in3\_t \*c, in3\_plugin\_act\_t action, **void** \*plugin\_ctx);

executes all plugins irrespective of their return values, returns first error (if any) arguments:

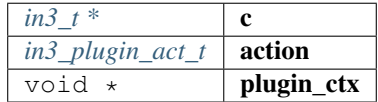

returns: [in3\\_ret\\_t](#page-250-0) the *[result-status](#page-250-0)* of the function.

*Please make sure you check if it was successfull* (==IN3\_OK)

#### **in3\_plugin\_execute\_first**

```
in3_ret_t in3_plugin_execute_first(in3_ctx_t *ctx, in3_plugin_act_t action, void
˓→*plugin_ctx);
```
executes all plugin actions one-by-one, stops when a plugin returns anything other than IN3\_EIGNORE.

returns IN3\_EPLGN\_NONE if no plugin was able to handle specified action, otherwise returns IN3\_OK plugin errors are reported via the in3\_ctx\_t

arguments:

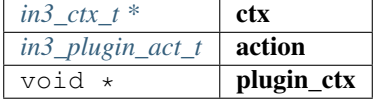

returns: [in3\\_ret\\_t](#page-250-0) the *[result-status](#page-250-0)* of the function.

*Please make sure you check if it was successfull (*==IN3\_OK*)*

#### **in3\_plugin\_execute\_first\_or\_none**

```
in3_ret_t in3_plugin_execute_first_or_none(in3_ctx_t *ctx, in3_plugin_act_t action,
˓→void *plugin_ctx);
```
same as in3\_plugin\_execute\_first(), but returns IN3\_OK even if no plugin could handle specified action arguments:

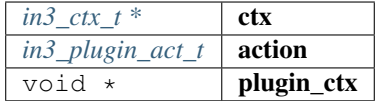

returns: [in3\\_ret\\_t](#page-250-0) the *[result-status](#page-250-0)* of the function.

*Please make sure you check if it was successfull (*==IN3\_OK*)*

#### **in3\_rpc\_handle\_start**

NONULL sb\_t\* in3\_rpc\_handle\_start(in3\_rpc\_handle\_ctx\_t \*hctx);

creates a response and returns a stringbuilder to add the result-data. arguments:

*in3\_rpc\_handle\_ctx\_t* \*  $\vert$  **hctx** 

returns: [sb\\_tNONULL ,](#page-253-0) \*

### **in3\_rpc\_handle\_finish**

NONULL in3\_ret\_t in3\_rpc\_handle\_finish(in3\_rpc\_handle\_ctx\_t \*hctx);

finish the response.

arguments:

*in3\_rpc\_handle\_ctx\_t \**  $\int$  **hctx** 

returns: [in3\\_ret\\_tNONULL](#page-250-0) the *[result-status](#page-250-0)* of the function.

*Please make sure you check if it was successfull (*==IN3\_OK*)*

### **in3\_rpc\_handle\_with\_bytes**

NONULL in3\_ret\_t in3\_rpc\_handle\_with\_bytes(in3\_rpc\_handle\_ctx\_t \*hctx, bytes\_t data);

creates a response with bytes.

arguments:

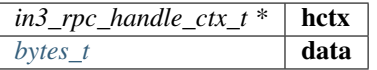

returns: [in3\\_ret\\_tNONULL](#page-250-0) the *[result-status](#page-250-0)* of the function.

*Please make sure you check if it was successfull (*==IN3\_OK*)*

#### **in3\_rpc\_handle\_with\_string**

NONULL in3\_ret\_t in3\_rpc\_handle\_with\_string(in3\_rpc\_handle\_ctx\_t \*hctx, **char** \*data);

creates a response with string.

arguments:

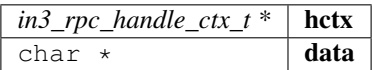

returns: [in3\\_ret\\_tNONULL](#page-250-0) the *[result-status](#page-250-0)* of the function.

*Please make sure you check if it was successfull (*==IN3\_OK*)*

#### **in3\_rpc\_handle\_with\_int**

NONULL in3\_ret\_t in3\_rpc\_handle\_with\_int(in3\_rpc\_handle\_ctx\_t \*hctx, **uint64\_t** value);

creates a response with a value which is added as hex-string. arguments:

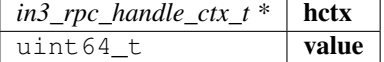

returns: [in3\\_ret\\_tNONULL](#page-250-0) the *[result-status](#page-250-0)* of the function.

*Please make sure you check if it was successfull (*==IN3\_OK*)*

#### **in3\_get\_request\_payload**

**char**\* in3\_get\_request\_payload(in3\_request\_t \*request);

getter to retrieve the payload from a in3\_request\_t struct arguments:

*in3\_request\_t* \* **request** request struct

returns: char \*

**in3\_get\_request\_urls**

**char**\*\* in3\_get\_request\_urls(in3\_request\_t \*request);

getter to retrieve the urls list from a in3\_request\_t struct

arguments:

*in3\_request\_t* \* **request** request struct

returns: char  $**$ 

#### **in3\_get\_request\_urls\_len**

**int** in3\_get\_request\_urls\_len(in3\_request\_t \*request);

getter to retrieve the urls list length from a in3\_request\_t struct arguments:

*in3\_request\_t* \* **request** request struct

returns: int

#### **in3\_get\_request\_timeout**

**uint32\_t** in3\_get\_request\_timeout(in3\_request\_t \*request);

getter to retrieve the urls list length from a in3\_request\_t struct

arguments:

*in3\_request\_t* \* **request** request struct

returns: uint32\_t

#### **in3\_req\_add\_response**

```
NONULL void in3_req_add_response(in3_request_t *req, int index, bool is_error, const
˓→char *data, int data_len, uint32_t time);
```
adds a response for a request-object.

This function should be used in the transport-function to set the response.

arguments:

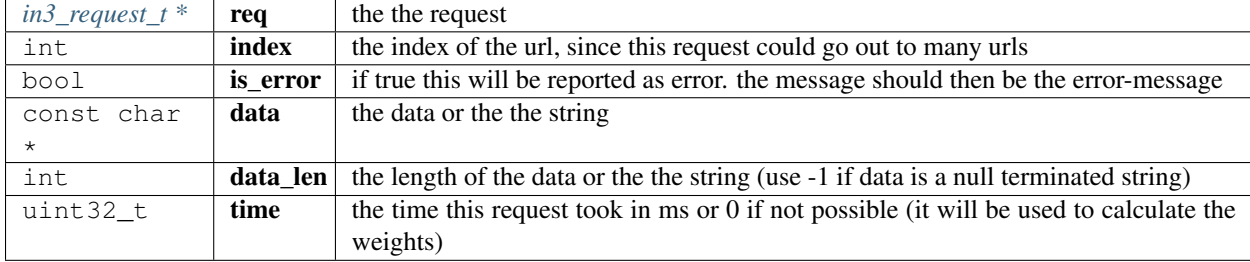

returns: NONULL void

### **in3\_ctx\_add\_response**

```
NONULL void in3_ctx_add_response(in3_ctx_t *ctx, int index, bool is_error, const char
˓→*data, int data_len, uint32_t time);
```
adds a response to a context.

This function should be used in the transport-function to set the response.

arguments:

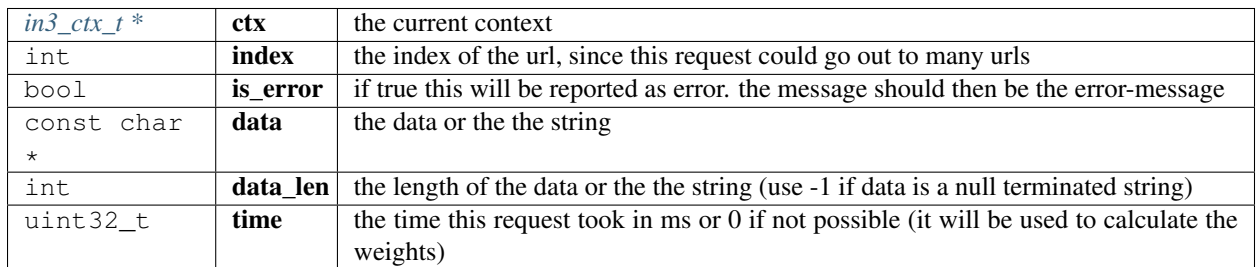

returns: NONULL void

### **in3\_set\_default\_legacy\_transport**

**void** in3\_set\_default\_legacy\_transport(in3\_transport\_legacy transport);

defines a default transport which is used when creating a new client.

arguments:

in3\_transport\_legacy  $\vert$  transport  $\vert$  the default transport-function.

## **in3\_sign\_ctx\_get\_message**

bytes\_t in3\_sign\_ctx\_get\_message(in3\_sign\_ctx\_t \*ctx);

helper function to retrieve and message from a in3\_sign\_ctx\_t

helper function to retrieve and message from a in3\_sign\_ctx\_t

arguments:

*in3\_sign\_ctx\_t*  $*$  **ctx** the signer context

returns: [bytes\\_t](#page-223-0)

#### **in3\_sign\_ctx\_get\_account**

bytes\_t in3\_sign\_ctx\_get\_account(in3\_sign\_ctx\_t \*ctx);

helper function to retrieve and account from a in3\_sign\_ctx\_t

helper function to retrieve and account from a in3\_sign\_ctx\_t

arguments:

*in3\_sign\_ctx\_t*  $*$  **ctx** the signer context

returns: [bytes\\_t](#page-223-0)

### **in3\_sign\_ctx\_set\_signature\_hex**

**void** in3\_sign\_ctx\_set\_signature\_hex(in3\_sign\_ctx\_t \*ctx, **const char** \*signature);

helper function to retrieve the signature from a in3\_sign\_ctx\_t arguments:

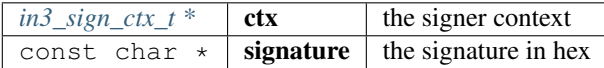

### **create\_sign\_ctx**

```
NONULL in3_sign_ctx_t* create_sign_ctx(in3_ctx_t *ctx);
```
creates a signer ctx to be used for async signing.

arguments:

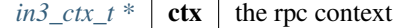

returns: [in3\\_sign\\_ctx\\_tNONULL ,](#page-214-0) \*

#### **in3\_set\_storage\_handler**

```
void in3_set_storage_handler(in3_t *c, in3_storage_get_item get_item, in3_storage_set_
˓→item set_item, in3_storage_clear clear, void *cptr);
```
create a new storage handler-object to be set on the client.

the caller will need to free this pointer after usage.

arguments:

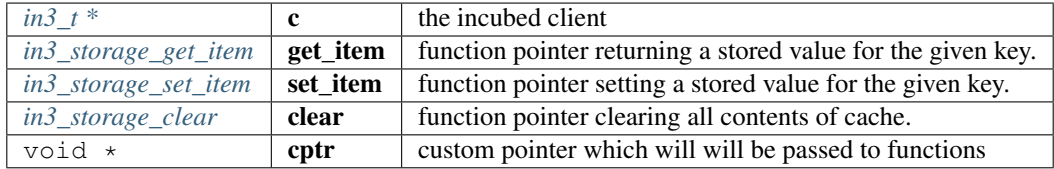

#### **vc\_set\_error**

in3\_ret\_t vc\_set\_error(in3\_vctx\_t \*vc, **char** \*msg);

arguments:

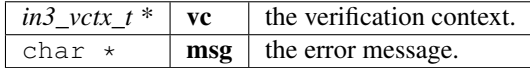

returns: [in3\\_ret\\_t](#page-250-0) the *[result-status](#page-250-0)* of the function.

*Please make sure you check if it was successfull (*==IN3\_OK*)*

# **9.8.4 bytes.h**

util helper on byte arrays.

File: [c/src/core/util/bytes.h](https://github.com/slockit/in3-c/blob/master/c/src/core/util/bytes.h)

## **bb\_new ()**

creates a new bytes\_builder with a initial size of 32 bytes

#define bb\_new () bb\_newl(32)

### **bb\_read (***bb***,***i***,***vptr***)**

#define bb\_read (\_bb\_,\_i\_,\_vptr\_) bb\_readl((\_bb\_), (\_i\_), (\_vptr\_), sizeof(\*\_vptr\_))

## **bb\_read\_next (***bb***,***iptr***,***vptr***)**

```
#define bb_read_next (_bb_,_iptr_,_vptr_) do {
ightharpoonupsize_t \_l = sizeof(*_vptr_);
   \verb|bb_{readl((\_bb_{\_})\text{, }*(\_iptr_{\_})\text{, }(_vptr_{\_})\text{, }\_l_{\_})\text{; }|*(\_iptr_{}) += \_l_{j};
  } while (0)
```
### **bb\_readl (***bb***,***i***,***vptr***,***l***)**

#define bb\_readl  $(\underline{b}b_-,i_-,I_\mathit{vptr}_-l_-)$  memcpy( $(\underline{vptr}_), (\underline{b}b_-)$ ->b.data +  $(\underline{i}_-), \underline{l}_-)$ 

### **b\_read (***b***,***i***,***vptr***)**

```
#define b_read (\_b_,\_i_,\_vptr) b_readl((\_b\_), (\_i\_), _vptr_, sizeof(\_vptr_))
```
### **b\_readl (***b***,***i***,***vptr***,***l***)**

```
#define b_readl (b_1, i_2, vptr, l) memcpy(_vptr_, (_b_)->data + (_i_), (_l_))
```
#### **address\_t**

pointer to a 20byte address

**typedef uint8\_t** address\_t[20]

#### **bytes32\_t**

pointer to a 32byte word

**typedef uint8\_t** bytes32\_t[32]

#### **wlen\_t**

number of bytes within a word (min 1byte but usually a uint)

**typedef uint\_fast8\_t** wlen\_t

#### <span id="page-223-0"></span>**bytes\_t**

#### a byte array

The stuct contains following fields:

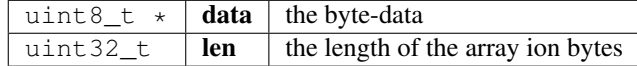

#### **b\_new**

RETURNS\_NONULL bytes\_t\* b\_new(**const uint8\_t** \*data, **uint32\_t** len);

allocates a new byte array with 0 filled

arguments:

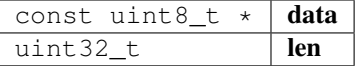

returns: [bytes\\_tRETURNS\\_NONULL ,](#page-223-0) \*

#### **b\_get\_data**

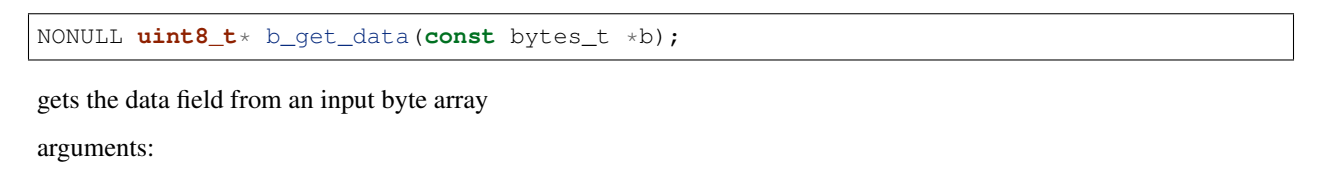

 $bytes\_tconst$ ,  $*$  **b** 

returns: NONULL uint8\_t \*

# **b\_get\_len**

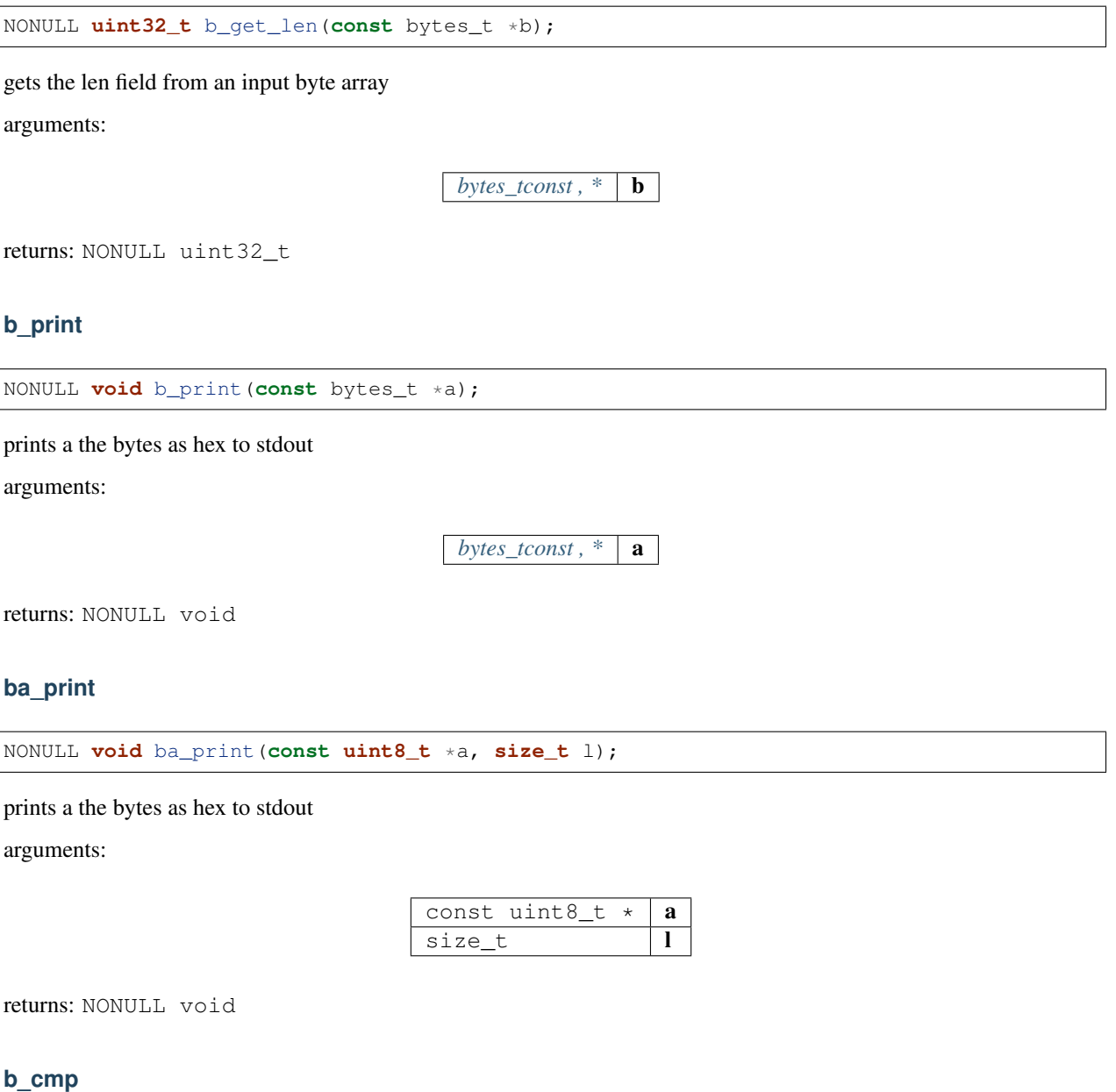

NONULL **int** b\_cmp(**const** bytes\_t \*a, **const** bytes\_t \*b);

compares 2 byte arrays and returns 1 for equal and 0 for not equal

arguments:

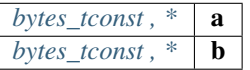

returns: NONULL int

### **bytes\_cmp**

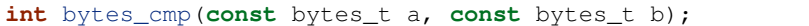

compares 2 byte arrays and returns 1 for equal and 0 for not equal arguments:

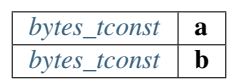

returns: int

### **b\_free**

**void** b\_free(bytes\_t \*a);

frees the data

arguments:

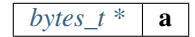

#### **b\_concat**

$$
bytes_t b_{concat}(\text{int}cnt, ...);
$$

duplicates the content of bytes

arguments:

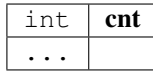

#### returns: [bytes\\_t](#page-223-0)

# **b\_dup**

NONULL bytes\_t\* b\_dup(**const** bytes\_t \*a);

clones a byte array

arguments:

*bytes\_tconst*,  $*$  **a** 

returns: [bytes\\_tNONULL ,](#page-223-0) \*

## **b** read byte

NONULL **uint8\_t** b\_read\_byte(bytes\_t \*b, **size\_t** \*pos);

reads a byte on the current position and updates the pos afterwards. arguments:

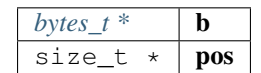

returns: NONULL uint8\_t

### **b\_read\_int**

NONULL **uint32\_t** b\_read\_int(bytes\_t \*b, **size\_t** \*pos);

reads a integer on the current position and updates the pos afterwards. arguments:

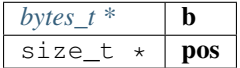

returns: NONULL uint32\_t

## **b\_read\_long**

NONULL **uint64\_t** b\_read\_long(bytes\_t \*b, **size\_t** \*pos);

reads a long on the current position and updates the pos afterwards. arguments:

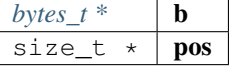

returns: NONULL uint64\_t

#### **b\_new\_chars**

NONULL **char**\* b\_new\_chars(bytes\_t \*b, **size\_t** \*pos);

creates a new string (needs to be freed) on the current position and updates the pos afterwards.

arguments:

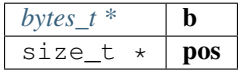

returns: NONULL char \*

#### **b\_new\_fixed\_bytes**

NONULL bytes\_t\* b\_new\_fixed\_bytes(bytes\_t \*b, **size\_t** \*pos, **int** len);

reads bytes with a fixed length on the current position and updates the pos afterwards. arguments:

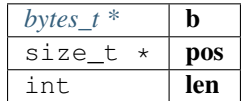

#### returns: [bytes\\_tNONULL ,](#page-223-0) \*

#### **bb\_newl**

bytes\_builder\_t\* bb\_newl(**size\_t** l);

creates a new bytes\_builder

arguments:

size\_t  $|I|$ 

returns: bytes\_builder\_t \*

#### **bb\_free**

NONULL **void** bb\_free(bytes\_builder\_t \*bb);

frees a bytebuilder and its content.

arguments:

*bytes\_builder\_t*  $*$  **bb** 

returns: NONULL void

**bb\_check\_size**

NONULL **int** bb\_check\_size(bytes\_builder\_t \*bb, **size\_t** len);

internal helper to increase the buffer if needed

arguments:

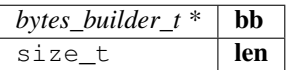

returns: NONULL int

#### **bb\_write\_chars**

NONULL **void** bb\_write\_chars(bytes\_builder\_t \*bb, **char** \*c, **int** len);

writes a string to the builder.

arguments:

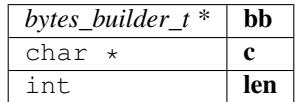

returns: NONULL void

#### **bb\_write\_dyn\_bytes**

NONULL **void** bb\_write\_dyn\_bytes(bytes\_builder\_t \*bb, **const** bytes\_t \*src);

writes bytes to the builder with a prefixed length.

arguments:

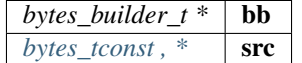

returns: NONULL void

#### **bb\_write\_fixed\_bytes**

NONULL **void** bb\_write\_fixed\_bytes(bytes\_builder\_t \*bb, **const** bytes\_t \*src);

writes fixed bytes to the builder.

arguments:

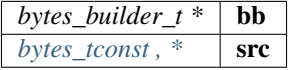

returns: NONULL void

**bb\_write\_int**

NONULL **void** bb\_write\_int(bytes\_builder\_t \*bb, **uint32\_t** val);

writes a ineteger to the builder.

arguments:

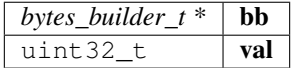

returns: NONULL void

#### **bb\_write\_long**

NONULL **void** bb\_write\_long(bytes\_builder\_t \*bb, **uint64\_t** val);

writes s long to the builder.

arguments:

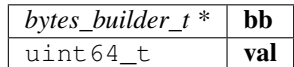

returns: NONULL void

### **bb\_write\_long\_be**

NONULL **void** bb\_write\_long\_be(bytes\_builder\_t \*bb, **uint64\_t** val, **int** len);

writes any integer value with the given length of bytes

arguments:

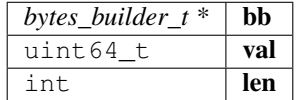

returns: NONULL void

### **bb\_write\_byte**

NONULL **void** bb\_write\_byte(bytes\_builder\_t \*bb, **uint8\_t** val);

writes a single byte to the builder.

arguments:

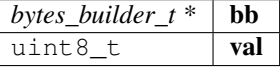

returns: NONULL void

#### **bb\_write\_raw\_bytes**

NONULL **void** bb\_write\_raw\_bytes(bytes\_builder\_t \*bb, **void** \*ptr, **size\_t** len);

writes the bytes to the builder.

arguments:

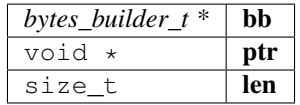

returns: NONULL void

#### **bb\_clear**

NONULL **void** bb\_clear(bytes\_builder\_t \*bb);

resets the content of the builder.

arguments:

*bytes\_builder\_t* \*  $\mathbf{b}$  **bb** 

returns: NONULL void

### **bb\_replace**

```
NONULL void bb_replace(bytes_builder_t *bb, int offset, int delete_len, uint8_t *data,
˓→ int data_len);
```
#### replaces or deletes a part of the content.

arguments:

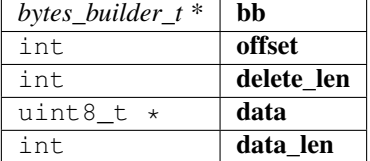

returns: NONULL void

#### **bb\_move\_to\_bytes**

RETURNS\_NONULL NONULL bytes\_t\* bb\_move\_to\_bytes(bytes\_builder\_t \*bb);

frees the builder and moves the content in a newly created bytes struct (which needs to be freed later). arguments:

 $b$ *ytes\_builder\_t* \* **bb** 

returns: [bytes\\_tRETURNS\\_NONULL NONULL ,](#page-223-0) \*

#### **bb\_read\_long**

NONULL **uint64\_t** bb\_read\_long(bytes\_builder\_t \*bb, **size\_t** \*i);

reads a long from the builder

arguments:

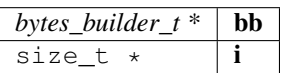

returns: NONULL uint64\_t

#### **bb\_read\_int**

NONULL **uint32\_t** bb\_read\_int(bytes\_builder\_t \*bb, **size\_t** \*i);

reads a int from the builder

arguments:

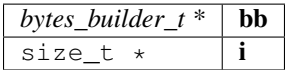

returns: NONULL uint32\_t

## **bytes**

```
static bytes_t bytes(uint8_t *a, uint32_t len);
```
converts the given bytes to a bytes struct

arguments:

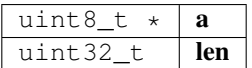

returns: [bytes\\_t](#page-223-0)

#### **cloned\_bytes**

bytes\_t cloned\_bytes(bytes\_t data);

cloned the passed data

arguments:

 $b$ *ytes\_t*  $\mathbf{data}$ 

returns: [bytes\\_t](#page-223-0)

**b\_optimize\_len**

**static** NONULL **void** b\_optimize\_len(bytes\_t \*b);

< changed the data and len to remove leading 0-bytes arguments:

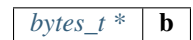

returns: NONULL void

# **9.8.5 data.h**

json-parser.

The parser can read from :

- json
- bin

When reading from json all '0x'... values will be stored as bytes\_t. If the value is lower than 0xFFFFFFFF, it is converted as integer.

File: [c/src/core/util/data.h](https://github.com/slockit/in3-c/blob/master/c/src/core/util/data.h)

### **DATA\_DEPTH\_MAX**

the max DEPTH of the JSON-data allowed.

It will throw an error if reached.

#define DATA\_DEPTH\_MAX 11

## **printX**

#define printX printf

#### **fprintX**

#define fprintX fprintf

#### **snprintX**

#define snprintX snprintf

#### **vprintX**

#define vprintX vprintf

## <span id="page-233-1"></span>**d\_type\_t**

type of a token.

The enum type contains the following values:

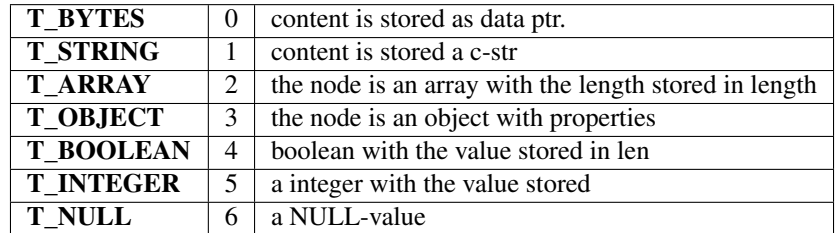

### **d\_key\_t**

**typedef uint16\_t** d\_key\_t

## <span id="page-233-0"></span>**d\_token\_t**

a token holding any kind of value.

use d\_type, d\_len or the cast-function to get the value.

The stuct contains following fields:

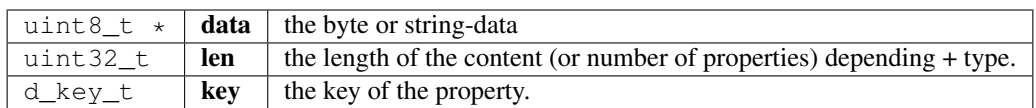

### <span id="page-233-3"></span>**str\_range\_t**

internal type used to represent the a range within a string.

The stuct contains following fields:

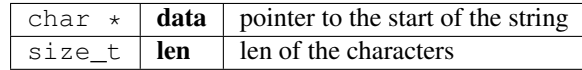

### <span id="page-233-2"></span>**json\_ctx\_t**

parser for json or binary-data.

it needs to freed after usage.

The stuct contains following fields:

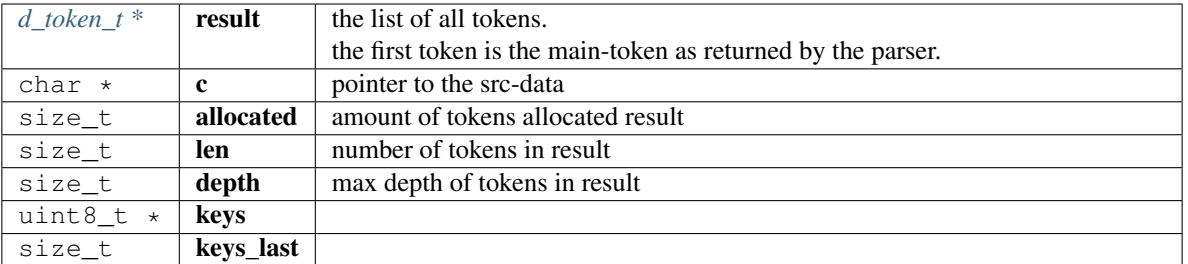

### <span id="page-234-0"></span>**d\_iterator\_t**

iterator over elements of a array opf object.

usage:

```
for (d_iterator_t iter = d_iter( parent ); iter.left ; d_iter_next(&iter)) {
 uint32_t val = d_int(iter.token);
}
```
The stuct contains following fields:

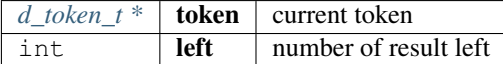

### **d\_to\_bytes**

bytes\_t d\_to\_bytes(d\_token\_t \*item);

returns the byte-representation of token.

In case of a number it is returned as bigendian. booleans as 0x01 or 0x00 and NULL as 0x. Objects or arrays will return 0x.

arguments:

 $d\_token_t * |$  item

returns: [bytes\\_t](#page-223-0)

### **d\_bytes\_to**

**int** d\_bytes\_to(d\_token\_t \*item, **uint8\_t** \*dst, **const int** max);

writes the byte-representation to the dst.

details see d\_to\_bytes.

arguments:

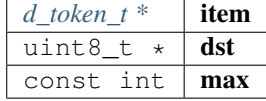

returns: int

### **d\_bytes**

bytes\_t\* d\_bytes(**const** d\_token\_t \*item);

returns the value as bytes (Carefully, make sure that the token is a bytes-type!) arguments:

 $d\_token\_tconst$ , \* **item** 

returns:  $bytes_t *$  $bytes_t *$ 

## **d\_bytesl**

bytes\_t\* d\_bytesl(d\_token\_t \*item, **size\_t** l);

returns the value as bytes with length l (may reallocates) arguments:

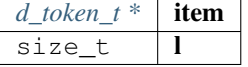

returns:  $bytes_t *$  $bytes_t *$ 

## **d\_string**

**char**\* d\_string(**const** d\_token\_t \*item);

converts the value as string.

Make sure the type is string!

arguments:

*d\_token\_tconst*, \* **item** 

returns: char \*

### **d\_int**

**int32\_t** d\_int(**const** d\_token\_t \*item);

returns the value as integer.

only if type is integer

arguments:

*d\_token\_tconst*, \* **item** 

returns: int32\_t

#### **d\_intd**

**int32\_t** d\_intd(**const** d\_token\_t \*item, **const uint32\_t** def\_val);

returns the value as integer or if NULL the default.

only if type is integer

arguments:

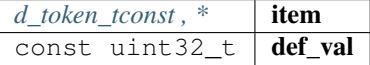

returns: int32\_t

### **d\_long**

**uint64\_t** d\_long(**const** d\_token\_t \*item);

returns the value as long.

only if type is integer or bytes, but short enough

arguments:

*d\_token\_tconst*, \* **item** 

returns: uint64\_t

### **d\_longd**

**uint64\_t** d\_longd(**const** d\_token\_t \*item, **const uint64\_t** def\_val);

returns the value as long or if NULL the default.

only if type is integer or bytes, but short enough arguments:

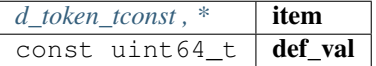

returns: uint64\_t

#### **d\_create\_bytes\_vec**

bytes\_t\*\* d\_create\_bytes\_vec(**const** d\_token\_t \*arr);

arguments:

*d\_token\_tconst*,  $*$  **arr** 

returns:  $bytes_t$  \*\*

## **d\_type**

**static** d\_type\_t d\_type(**const** d\_token\_t \*item);

creates a array of bytes from JOSN-array

type of the token

arguments:

*d\_token\_tconst*, \* **item** 

returns: [d\\_type\\_t](#page-233-1)

### **d\_len**

```
static int d_len(const d_token_t *item);
```
< number of elements in the token (only for object or array, other will return 0) arguments:

 $d\_token\_tconst$ ,  $*$  **item** 

returns: int

## **d\_eq**

```
bool d_eq(const d_token_t *a, const d_token_t *b);
```
compares 2 token and if the value is equal

arguments:

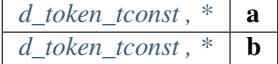

returns: bool

### **keyn**

NONULL d\_key\_t keyn(**const char** \*c, **const size\_t** len);

generates the keyhash for the given stringrange as defined by len arguments:

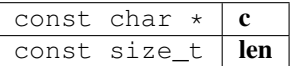

returns: NONULL d\_key\_t

**ikey**

d\_key\_t ikey(json\_ctx\_t \*ctx, **const char** \*name);

returnes the indexed key for the given name.

arguments:

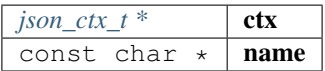

returns: d\_key\_t

## **d\_get**

```
d_token_t* d_get(d_token_t *item, const uint16_t key);
```
returns the token with the given propertyname (only if item is a object) arguments:

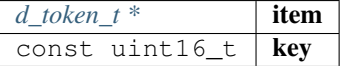

returns: [d\\_token\\_t](#page-233-0) \*

#### **d\_get\_or**

d\_token\_t\* d\_get\_or(d\_token\_t \*item, **const uint16\_t** key1, **const uint16\_t** key2);

returns the token with the given propertyname or if not found, tries the other.

(only if item is a object)

arguments:

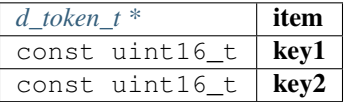

returns: [d\\_token\\_t](#page-233-0) \*

### **d\_get\_at**

d\_token\_t\* d\_get\_at(d\_token\_t \*item, **const uint32\_t** index);

returns the token of an array with the given index

arguments:

*[d\\_token\\_t \\*](#page-233-0)* item const uint32\_t  $|$  index

returns: [d\\_token\\_t](#page-233-0) \*

### **d\_next**

d\_token\_t\* d\_next(d\_token\_t \*item);

returns the next sibling of an array or object

arguments:

 $d\_token\_t$  **item** 

returns: [d\\_token\\_t](#page-233-0) \*

## **d\_serialize\_binary**

NONULL **void** d\_serialize\_binary(bytes\_builder\_t \*bb, d\_token\_t \*t);

write the token as binary data into the builder

arguments:

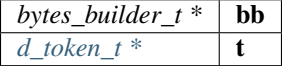

returns: NONULL void

**parse\_binary**

NONULL json\_ctx\_t\* parse\_binary(**const** bytes\_t \*data);

parses the data and returns the context with the token, which needs to be freed after usage! arguments:

 $bytes\_tconst$ ,  $*$  **data** 

returns: [json\\_ctx\\_tNONULL ,](#page-233-2) \*

#### **parse\_binary\_str**

```
NONULL json_ctx_t* parse_binary_str(const char *data, int len);
```
parses the data and returns the context with the token, which needs to be freed after usage! arguments:

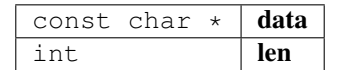

returns: [json\\_ctx\\_tNONULL ,](#page-233-2) \*

### **parse\_json**

NONULL json\_ctx\_t\* parse\_json(**const char** \*js);

parses json-data, which needs to be freed after usage!

arguments:

const char  $\star$  | js

returns: [json\\_ctx\\_tNONULL ,](#page-233-2) \*

## **parse\_json\_indexed**

NONULL json\_ctx\_t\* parse\_json\_indexed(**const char** \*js);

parses json-data, which needs to be freed after usage!

arguments:

const char  $\star$  js

returns: [json\\_ctx\\_tNONULL ,](#page-233-2) \*

#### **json\_free**

NONULL **void** json\_free(json\_ctx\_t \*parser\_ctx);

frees the parse-context after usage

arguments:

 $$ 

returns: NONULL void

### **d\_to\_json**

NONULL str\_range\_t d\_to\_json(**const** d\_token\_t \*item);

returns the string for a object or array.

This only works for json as string. For binary it will not work!

arguments:

*d\_token\_tconst*, \* **item** 

returns: [str\\_range\\_tNONULL](#page-233-3)

#### **d\_create\_json**

**char**\* d\_create\_json(json\_ctx\_t \*ctx, d\_token\_t \*item);

creates a json-string.

It does not work for objects if the parsed data were binary!

arguments:

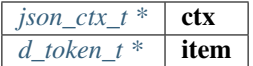

returns: char  $\star$ 

**json\_create**

```
json_ctx_t* json_create();
```
returns: [json\\_ctx\\_t](#page-233-2) \*

#### **json\_create\_null**

NONULL d\_token\_t\* json\_create\_null(json\_ctx\_t \*jp);

arguments:

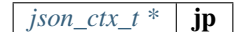

returns: [d\\_token\\_tNONULL ,](#page-233-0) \*

#### **json\_create\_bool**

NONULL d\_token\_t\* json\_create\_bool(json\_ctx\_t \*jp, **bool** value);

arguments:

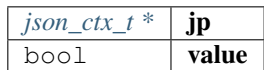

returns: [d\\_token\\_tNONULL ,](#page-233-0) \*

#### **json\_create\_int**

NONULL d\_token\_t\* json\_create\_int(json\_ctx\_t \*jp, **uint64\_t** value);

arguments:

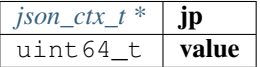

returns: [d\\_token\\_tNONULL ,](#page-233-0) \*

#### **json\_create\_string**

NONULL d\_token\_t\* json\_create\_string(json\_ctx\_t \*jp, **char** \*value, **int** len);

arguments:

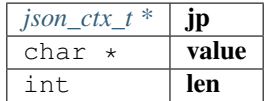

returns: [d\\_token\\_tNONULL ,](#page-233-0) \*

### **json\_create\_bytes**

NONULL d\_token\_t\* json\_create\_bytes(json\_ctx\_t \*jp, bytes\_t value);

arguments:

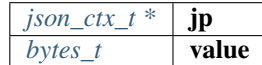

returns: [d\\_token\\_tNONULL ,](#page-233-0) \*

## **json\_create\_object**

NONULL d\_token\_t\* json\_create\_object(json\_ctx\_t \*jp);

arguments:

 $json\_ctx_t * | **jp**$ 

returns: [d\\_token\\_tNONULL ,](#page-233-0) \*

### **json\_create\_array**

NONULL d\_token\_t\* json\_create\_array(json\_ctx\_t \*jp);

arguments:

 $json\_ctx_t * |$ **jp** 

returns: [d\\_token\\_tNONULL ,](#page-233-0) \*

## **json\_object\_add\_prop**

```
NONULL d_token_t* json_object_add_prop(d_token_t *object, d_key_t key, d_token_t
˓→*value);
```
arguments:

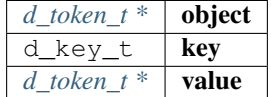

returns: [d\\_token\\_tNONULL ,](#page-233-0) \*

#### **json\_array\_add\_value**

NONULL d\_token\_t\* json\_array\_add\_value(d\_token\_t \*object, d\_token\_t \*value);

arguments:

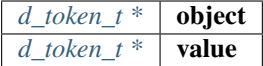

returns: [d\\_token\\_tNONULL ,](#page-233-0) \*

## **d\_get\_keystr**

**char**\* d\_get\_keystr(json\_ctx\_t \*json, d\_key\_t k);

returns the string for a key.

This only works for index keys or known keys!

arguments:

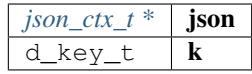

returns: char \*

**key**

**static** NONULL d\_key\_t key(**const char** \*c);

arguments:

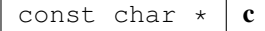

returns: NONULL d\_key\_t

**d\_get\_stringk**

**static char**\* d\_get\_stringk(d\_token\_t \*r, d\_key\_t k);

reads token of a property as string.

arguments:

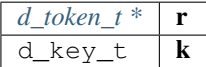

returns: char \*

**d\_get\_string**

**static char**\* d\_get\_string(d\_token\_t \*r, **char** \*k);

reads token of a property as string.

arguments:

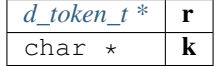

returns: char \*

**d\_get\_string\_at**

**static char**\* d\_get\_string\_at(d\_token\_t \*r, **uint32\_t** pos);

reads string at given pos of an array.

arguments:

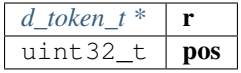

returns: char \*

## **d\_get\_intk**

**static int32\_t** d\_get\_intk(d\_token\_t \*r, d\_key\_t k);

reads token of a property as int.

arguments:

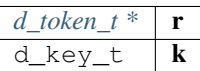

returns: int32\_t

## **d\_get\_intkd**

**static int32\_t** d\_get\_intkd(d\_token\_t \*r, d\_key\_t k, **uint32\_t** d);

reads token of a property as int.

arguments:

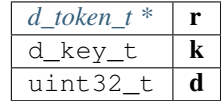

returns: int32\_t

## **d\_get\_int**

**static int32\_t** d\_get\_int(d\_token\_t \*r, **char** \*k);

reads token of a property as int.

arguments:

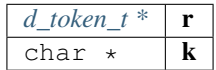

returns: int32\_t

#### **d\_get\_int\_at**

```
static int32_t d_get_int_at(d_token_t *r, uint32_t pos);
```
reads a int at given pos of an array.

arguments:

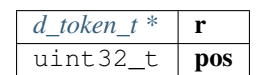

returns: int32\_t

# **d\_get\_longk**

```
static uint64_t d_get_longk(d_token_t *r, d_key_t k);
```
reads token of a property as long.

arguments:

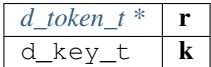

returns: uint64\_t

## **d\_get\_longkd**

**static uint64\_t** d\_get\_longkd(d\_token\_t \*r, d\_key\_t k, **uint64\_t** d);

reads token of a property as long.

arguments:

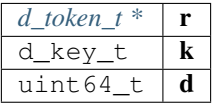

returns: uint64\_t

**d\_get\_long**

**static uint64\_t** d\_get\_long(d\_token\_t \*r, **char** \*k);

reads token of a property as long.

arguments:

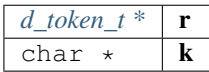

returns: uint64\_t

### **d\_get\_long\_at**

**static uint64\_t** d\_get\_long\_at(d\_token\_t \*r, **uint32\_t** pos);

reads long at given pos of an array.

arguments:

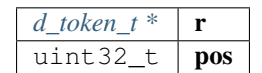

returns: uint64\_t

### **d\_get\_bytesk**

**static** bytes\_t\* d\_get\_bytesk(d\_token\_t \*r, d\_key\_t k);

reads token of a property as bytes.

arguments:

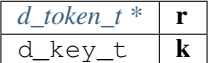

returns:  $bytes_t *$  $bytes_t *$ 

#### **d\_get\_bytes**

**static** bytes\_t\* d\_get\_bytes(d\_token\_t \*r, **char** \*k);

reads token of a property as bytes.

arguments:

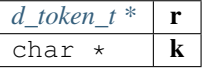

returns:  $bytes_t *$  $bytes_t *$ 

#### **d\_get\_bytes\_at**

**static** bytes\_t\* d\_get\_bytes\_at(d\_token\_t \*r, **uint32\_t** pos);

reads bytes at given pos of an array.

arguments:

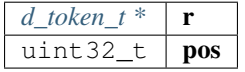

## **d\_is\_binary\_ctx**

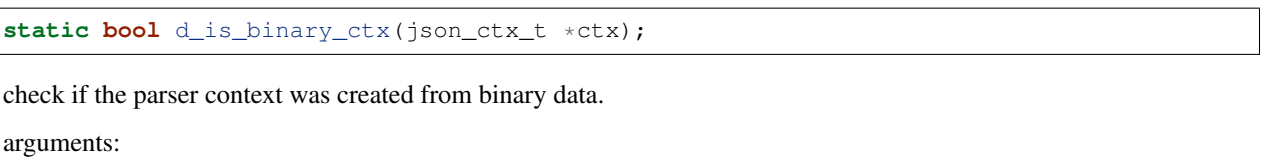

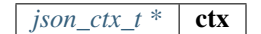

returns: bool

## **d\_get\_byteskl**

bytes\_t\* d\_get\_byteskl(d\_token\_t \*r, d\_key\_t k, **uint32\_t** minl);

arguments:

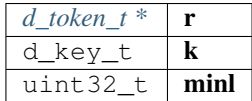

returns:  $bytes_t *$  $bytes_t *$ 

**d\_getl**

d\_token\_t\* d\_getl(d\_token\_t \*item, **uint16\_t** k, **uint32\_t** minl);

arguments:

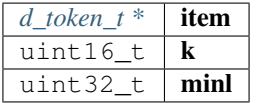

returns: [d\\_token\\_t](#page-233-0) \*

### **d\_iter**

d\_iterator\_t d\_iter(d\_token\_t \*parent);

creates a iterator for a object or array

arguments:

*[d\\_token\\_t \\*](#page-233-0)* parent

returns: [d\\_iterator\\_t](#page-234-0)

#### **d\_iter\_next**

**static bool** d\_iter\_next(d\_iterator\_t \***const** iter);

fetched the next token an returns a boolean indicating whther there is a next or not. arguments:

*[d\\_iterator\\_t \\*const](#page-234-0)* **iter** 

returns: bool

## **9.8.6 debug.h**

logs debug data only if the DEBUG-flag is set.

File: [c/src/core/util/debug.h](https://github.com/slockit/in3-c/blob/master/c/src/core/util/debug.h)

## **dbg\_log (msg,. . . )**

logs a debug-message including file and linenumber

#### **dbg\_log\_raw (msg,. . . )**

logs a debug-message without the filename

#### **msg\_dump**

**void** msg\_dump(**const char** \*s, **const unsigned char** \*data, **unsigned** len);

dumps the given data as hex coded bytes to stdout arguments:

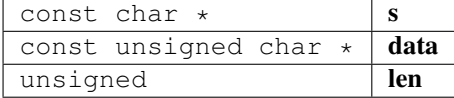

# **9.8.7 error.h**

defines the return-values of a function call.

File: [c/src/core/util/error.h](https://github.com/slockit/in3-c/blob/master/c/src/core/util/error.h)

## **DEPRECATED**

depreacted-attribute

#define DEPRECATED \_\_attribute\_\_((deprecated))

## **OPTIONAL\_T (t)**

Optional type similar to C++ std::optional Optional types must be defined prior to usage (e.g.

DEFINE\_OPTIONAL\_T(int)) Use OPTIONAL\_T\_UNDEFINED(t) & OPTIONAL\_T\_VALUE(t, v) for easy initialization (rvalues) Note: Defining optional types for pointers is ill-formed by definition. This is because redundant

#define OPTIONAL\_T (t) opt\_##t

### **DEFINE\_OPTIONAL\_T (t)**

Optional types must be defined prior to usage (e.g.

DEFINE\_OPTIONAL\_T(int)) Use OPTIONAL\_T\_UNDEFINED(t) & OPTIONAL\_T\_VALUE(t, v) for easy initialization (rvalues)

```
#define DEFINE_OPTIONAL_T (t) typedef struct { \
  t value;
  bool defined; \vert} OPTIONAL_T(t)
```
### **OPTIONAL\_T\_UNDEFINED (t)**

marks a used value as undefined.

```
#define OPTIONAL_T_UNDEFINED (t) ((OPTIONAL_T(t)){.defined = false})
```
### **OPTIONAL\_T\_VALUE (t,v)**

sets the value of an optional type.

```
\# \text{define } \text{OPTIONAL\_T\_VALUE } (t, v) ((OPTIONAL_T(t)){.value = v, .defined = true})
```
#### <span id="page-250-0"></span>**in3\_ret\_t**

ERROR types used as return values.

All values (except IN3\_OK) indicate an error. IN3\_WAITING may be treated like an error, since we have stop executing until the response has arrived, but it is a valid return value.

The enum type contains the following values:

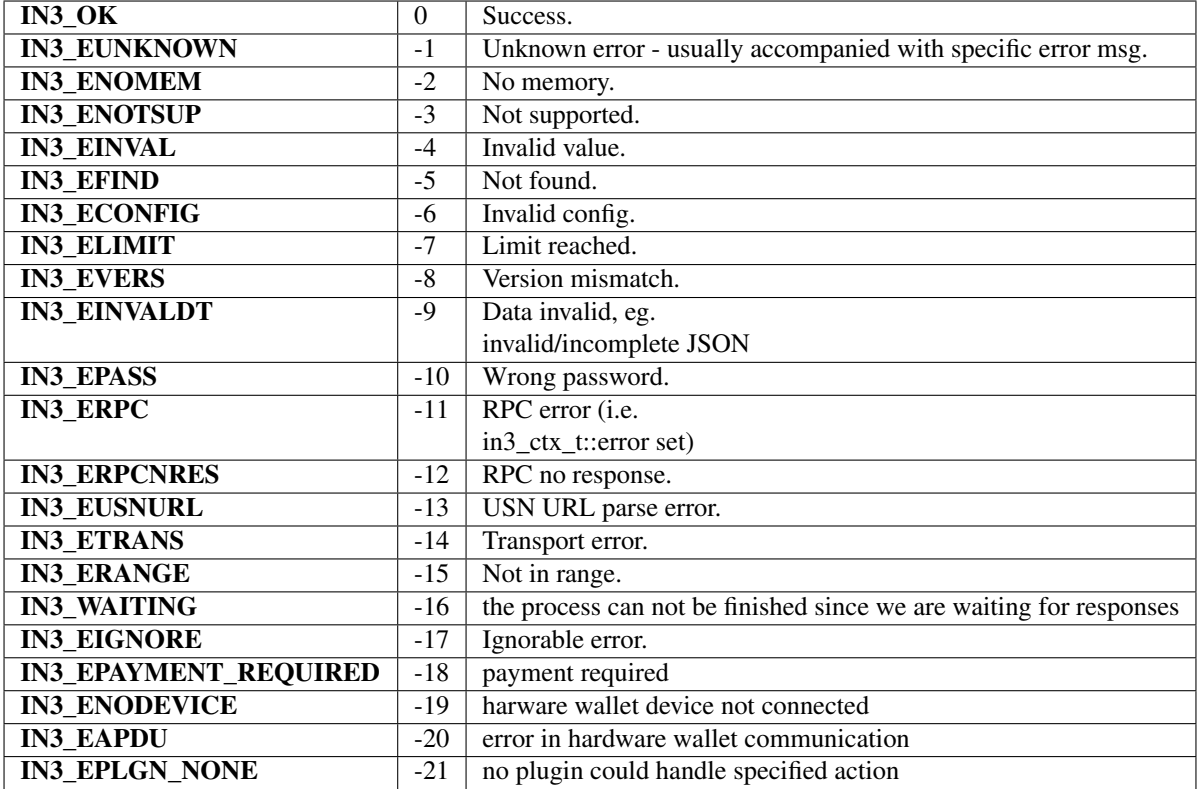

#### **in3\_errmsg**

**char**\* in3\_errmsg(in3\_ret\_t err);

converts a error code into a string.

These strings are constants and do not need to be freed.

arguments:

*[in3\\_ret\\_t](#page-250-0)*  $\vert$  **err** the error code

returns: char \*

# **9.8.8 scache.h**

util helper on byte arrays.

File: [c/src/core/util/scache.h](https://github.com/slockit/in3-c/blob/master/c/src/core/util/scache.h)

## **cache\_props**

The enum type contains the following values:
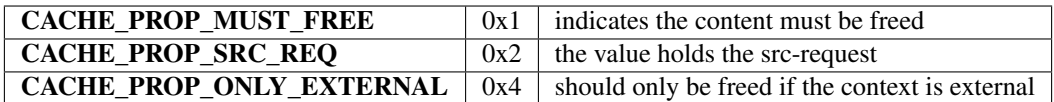

# **cache\_props\_t**

The enum type contains the following values:

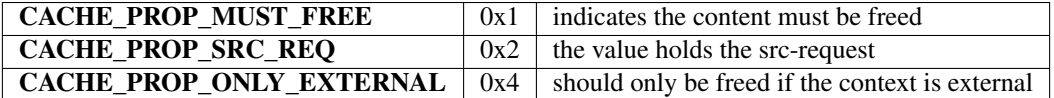

### <span id="page-252-0"></span>**cache\_entry\_t**

represents a single cache entry in a linked list.

These are used within a request context to cache values and automaticly free them.

The stuct contains following fields:

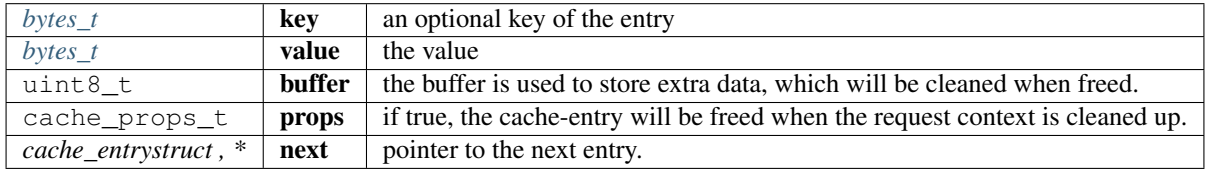

# **in3\_cache\_get\_entry**

bytes\_t\* in3\_cache\_get\_entry(cache\_entry\_t \*cache, bytes\_t \*key);

get the entry for a given key.

arguments:

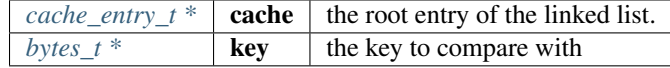

returns:  $bytes_t *$  $bytes_t *$ 

#### **in3\_cache\_add\_entry**

cache\_entry\_t\* in3\_cache\_add\_entry(cache\_entry\_t \*\*cache, bytes\_t key, bytes\_t value);

adds an entry to the linked list.

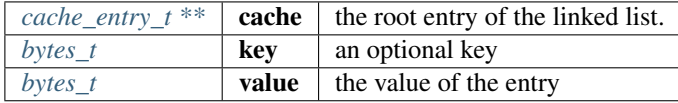

returns: [cache\\_entry\\_t](#page-252-0) \*

## **in3\_cache\_free**

**void** in3\_cache\_free(cache\_entry\_t \*cache, **bool** is\_external);

clears all entries in the linked list.

arguments:

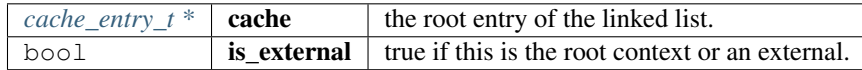

### **in3\_cache\_add\_ptr**

```
static NONULL cache_entry_t* in3_cache_add_ptr(cache_entry_t **cache, void *ptr);
```
adds a pointer, which should be freed when the context is freed.

arguments:

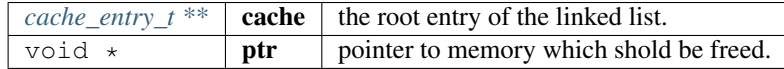

returns: [cache\\_entry\\_tNONULL ,](#page-252-0) \*

# **9.8.9 stringbuilder.h**

simple string buffer used to dynamicly add content.

File: [c/src/core/util/stringbuilder.h](https://github.com/slockit/in3-c/blob/master/c/src/core/util/stringbuilder.h)

#### **sb\_add\_hexuint (sb,i)**

shortcut macro for adding a uint to the stringbuilder using sizeof(i) to automaticly determine the size

```
#define sb_add_hexuint (sb,i) sb_add_hexuint_l(sb, i, sizeof(i))
```
#### <span id="page-253-0"></span>**sb\_t**

string build struct, which is able to hold and modify a growing string.

The stuct contains following fields:

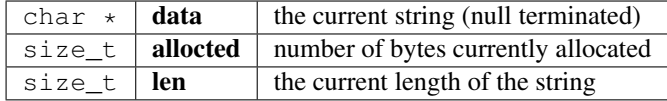

#### **sb\_stack**

```
static NONULL sb_t sb_stack(char *p);
```
creates a stringbuilder which is allocating any new memory, but uses an existing string and is used directly on the stack.

Since it will not grow the memory you need to pass a char\* which allocated enough memory.

arguments:

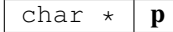

returns: [sb\\_tNONULL](#page-253-0)

#### **sb\_new**

sb\_t\* sb\_new(**const char** \*chars);

creates a new stringbuilder and copies the inital characters into it.

arguments:

const char  $\star$  chars

returns:  $sb_t \star$  $sb_t \star$ 

**sb\_init**

```
NONULL sb_t* sb_init(sb_t *sb);
```
initializes a stringbuilder by allocating memory.

arguments:

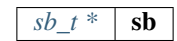

returns: [sb\\_tNONULL ,](#page-253-0) \*

**sb\_free**

NONULL **void** sb\_free(sb\_t \*sb);

frees all resources of the stringbuilder

arguments:

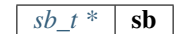

returns: NONULL void

#### **sb\_add\_char**

NONULL sb\_t\* sb\_add\_char(sb\_t \*sb, **char** c);

add a single character

arguments:

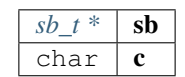

returns: [sb\\_tNONULL ,](#page-253-0) \*

### **sb\_add\_chars**

NONULL sb\_t\* sb\_add\_chars(sb\_t \*sb, **const char** \*chars);

adds a string

arguments:

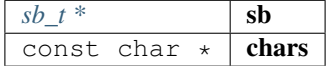

returns: [sb\\_tNONULL ,](#page-253-0) \*

#### **sb\_add\_range**

NONULL sb\_t\* sb\_add\_range(sb\_t \*sb, **const char** \*chars, **int** start, **int** len);

add a string range

arguments:

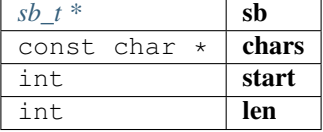

returns: [sb\\_tNONULL ,](#page-253-0) \*

**sb\_add\_key\_value**

NONULL sb\_t\* sb\_add\_key\_value(sb\_t \*sb, **const char** \*key, **const char** \*value, **int** value\_ ˓<sup>→</sup>len, **bool** as\_string);

adds a value with an optional key.

if as\_string is true the value will be quoted.

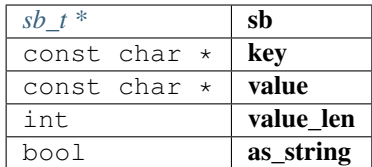

returns: [sb\\_tNONULL ,](#page-253-0) \*

## **sb\_add\_bytes**

```
sb_t* sb_add_bytes(sb_t *sb, const char *prefix, const bytes_t *bytes, int len, bool
˓→as_array);
```
add bytes as 0x-prefixed hexcoded string (including an optional prefix), if len>1 is passed bytes maybe an array ( if as\_array==true)

#### arguments:

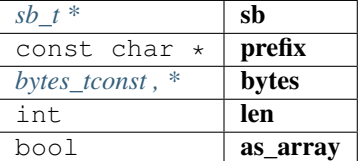

returns:  $sb_t \star$  $sb_t \star$ 

# **sb\_add\_hexuint\_l**

NONULL sb\_t\* sb\_add\_hexuint\_l(sb\_t \*sb, **uintmax\_t** uint, **size\_t** l);

#### add a integer value as hexcoded, 0x-prefixed string

Other types not supported

arguments:

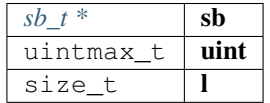

returns: [sb\\_tNONULL ,](#page-253-0) \*

# **sb\_add\_escaped\_chars**

NONULL sb\_t\* sb\_add\_escaped\_chars(sb\_t \*sb, **const char** \*chars);

add chars but escapes all quotes

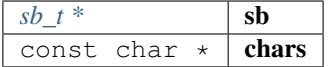

returns: [sb\\_tNONULL ,](#page-253-0) \*

# **sb\_add\_int**

NONULL sb\_t\* sb\_add\_int(sb\_t \*sb, **uint64\_t** val);

adds a numeric value to the stringbuilder

arguments:

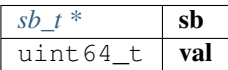

returns: [sb\\_tNONULL ,](#page-253-0) \*

#### **format\_json**

NONULL **char**\* format\_json(**const char** \*json);

format a json string and returns a new string, which needs to be freed arguments:

const char  $\star$  | json

returns: NONULL char \*

#### **sb\_add\_rawbytes**

sb\_t\* sb\_add\_rawbytes(sb\_t \*sb, **char** \*prefix, bytes\_t b, **unsigned int** fix\_size);

arguments:

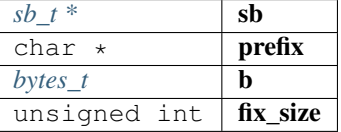

returns:  $sb_t \star$  $sb_t \star$ 

## **sb\_print**

sb\_t\* sb\_print(sb\_t \*sb, **const char** \*fmt,...);

arguments:

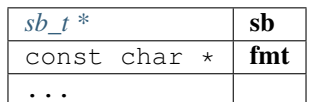

returns:  $sb_t \star$  $sb_t \star$ 

#### **sb\_vprint**

sb\_t\* sb\_vprint(sb\_t \*sb, **const char** \*fmt, **va\_list** args);

arguments:

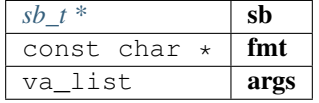

returns:  $sb_t \star$  $sb_t \star$ 

# **9.8.10 utils.h**

utility functions.

File: [c/src/core/util/utils.h](https://github.com/slockit/in3-c/blob/master/c/src/core/util/utils.h)

# **\_strtoull (str,endptr,base)**

#define \_strtoull (str,endptr,base) strtoull(str, endptr, base)

# **SWAP (a,b)**

simple swap macro for integral types

```
\#define \; SWAP \; (a,b) \; {\{void* p = a; \<br>a  = b; \
          = b;
   b = p; \
  }
```
### **min (a,b)**

simple min macro for interagl types

#define min  $(a, b)$   $((a) < (b)$  ?  $(a)$  :  $(b)$ )

#### **max (a,b)**

simple max macro for interagl types

#define max  $(a, b)$   $((a) > (b)$  ?  $(a) : (b)$ 

# **IS\_APPROX (n1,n2,err)**

Check if n1  $\&$  n2 are at max err apart Expects n1  $\&$  n2 to be integral types.

```
\# \text{define } IS\_APPROX (n1, n2, err) ((n1 > n2) ? ((n1 - n2) \le err) : ((n2 - n1) \le err))
```
## **STR\_IMPL\_ (x)**

simple macro to stringify other macro defs eg.

usage - to concatenate a const with a string at compile time -> define SOME\_CONST\_UINT 10U printf("Using default value of " STR(SOME\_CONST\_UINT));

#define STR\_IMPL\_ (x) #x

## **STR (x)**

```
#define STR (x) STR_IMPL_(x)
```
#### **optimize\_len (a,l)**

changes to pointer (a) and it length (l) to remove leading 0 bytes.

```
#define optimize_len (a, 1) while (1 > 1 66 *a == 0) { \
  1--;a^{++};
 }
```
# **TRY (exp)**

executes the expression and expects the return value to be a int indicating the error.

if the return value is negative it will stop and return this value otherwise continue.

```
#define TRY (exp) { \
  int r = (exp);
  if (r < 0) return -r; \
 }
```
# **TRY\_FINAL (exp,final)**

executes the expression and expects the return value to be a int indicating the error.

if the return value is negative it will stop and return this value otherwise continue.

#define TRY\_FINAL (exp,final) {  $\setminus$  $int \_r = (exp);$ final; \ if  $(r < 0)$  return  $_r$ ; }

# **EXPECT\_EQ (exp,val)**

executes the expression and expects value to equal val.

if not it will return IN3\_EINVAL

#define EXPECT\_EQ (exp,val) if ((exp) != val) return IN3\_EINVAL;

# **TRY\_SET (var,exp)**

executes the expression and expects the return value to be a int indicating the error.

the return value will be set to a existing variable (var). if the return value is negative it will stop and return this value otherwise continue.

```
#define TRY_SET (var, exp) {
   var = (exp);if (var < 0) return var; \langle}
```
# **TRY\_GOTO (exp)**

executes the expression and expects the return value to be a int indicating the error.

if the return value is negative it will stop and jump (goto) to a marked position "clean". it also expects a previously declared variable "in3\_ret\_t res".

```
#define TRY_GOTO (exp) { \
  res = (exp);if (res < 0) goto clean; \vert}
```
#### <span id="page-260-0"></span>**time\_func**

Pluggable functions: Mechanism to replace library functions with custom alternatives.

This is particularly useful for embedded systems which have their own time or rand functions.

eg. // define function with specified signature uint64\_t my\_time(void\* t) {  $// \dots$  }

// then call in3\_set\_func\_\*() int main() { in3\_set\_func\_time(my\_time); // Henceforth, all library calls will use my\_time() instead of the platform default time function } time function defaults to k\_uptime\_get() for zeohyr and time(NULL) for other platforms expected to return a u64 value representative of time (from epoch/start)

**typedef uint64\_t**(\* time\_func) (**void** \*t)

```
returns: uint64_t +
```
#### <span id="page-261-0"></span>**rand\_func**

rand function defaults to k\_uptime\_get() for zeohyr and rand() for other platforms expected to return a random number

```
typedef int(* rand_func) (void *s)
```
returns:  $int (*$ 

#### <span id="page-261-1"></span>**srand\_func**

srand function defaults to NOOP for zephyr and srand() for other platforms expected to set the seed for a new sequence of random numbers to be returned by in3\_rand()

**typedef void**(\* srand\_func) (**unsigned int** s)

#### **bytes\_to\_long**

**uint64\_t** bytes\_to\_long(**const uint8\_t** \*data, **int** len);

converts the bytes to a unsigned long (at least the last max len bytes) arguments:

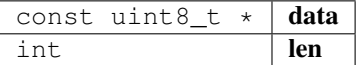

returns: uint64\_t

#### **bytes\_to\_int**

**static uint32\_t** bytes\_to\_int(**const uint8\_t** \*data, **int** len);

converts the bytes to a unsigned int (at least the last max len bytes) arguments:

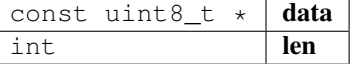

returns: uint32\_t

## **char\_to\_long**

**uint64\_t** char\_to\_long(**const char** \*a, **int** l);

converts a character into a uint64\_t

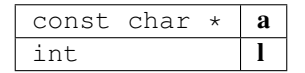

returns: uint64\_t

### **hexchar\_to\_int**

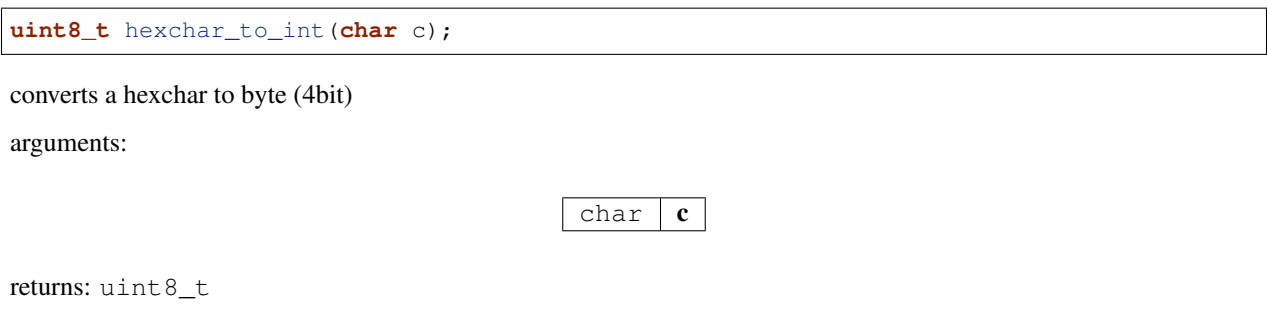

#### **u64\_to\_str**

**const char**\* u64\_to\_str(**uint64\_t** value, **char** \*pBuf, **int** szBuf);

converts a uint64\_t to string (char\*); buffer-size min.

21 bytes

arguments:

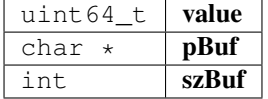

returns: const char \*

**hex\_to\_bytes**

**int** hex\_to\_bytes(**const char** \*hexdata, **int** hexlen, **uint8\_t** \*out, **int** outlen);

convert a c hex string to a byte array storing it into an existing buffer.

arguments:

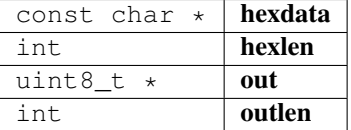

returns: int

## hex to new bytes

bytes\_t\* hex\_to\_new\_bytes(**const char** \*buf, **int** len);

convert a c string to a byte array creating a new buffer arguments:

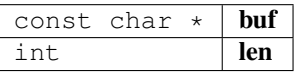

returns:  $bytes_t *$  $bytes_t *$ 

## **bytes\_to\_hex**

**int** bytes\_to\_hex(**const uint8\_t** \*buffer, **int** len, **char** \*out);

convefrts a bytes into hex

arguments:

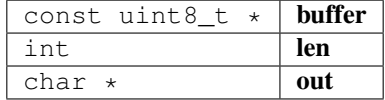

returns: int

**sha3**

bytes\_t\* sha3(**const** bytes\_t \*data);

hashes the bytes and creates a new bytes\_t

arguments:

 $bytes\_tconst$ ,  $*$  **data** 

returns:  $bytes_t *$  $bytes_t *$ 

# **keccak**

**int** keccak(bytes\_t data, **void** \*dst);

writes 32 bytes to the pointer.

arguments:

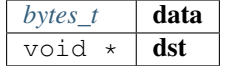

returns: int

# **long\_to\_bytes**

```
void long_to_bytes(uint64_t val, uint8_t *dst);
```
converts a long to 8 bytes

arguments:

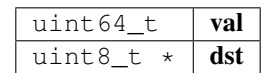

### **int\_to\_bytes**

**void** int\_to\_bytes(**uint32\_t** val, **uint8\_t** \*dst);

converts a int to 4 bytes

arguments:

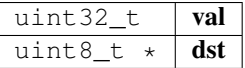

# **\_strdupn**

**char**\* \_strdupn(**const char** \*src, **int** len);

duplicate the string

arguments:

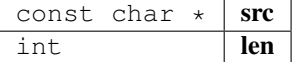

returns: char \*

## **min\_bytes\_len**

**int** min\_bytes\_len(**uint64\_t** val);

calculate the min number of byte to represents the len

arguments:

uint64\_t  $\vert$  val

returns: int

#### **uint256\_set**

**void** uint256\_set(**const uint8\_t** \*src, wlen\_t src\_len, bytes32\_t dst);

sets a variable value to 32byte word.

arguments:

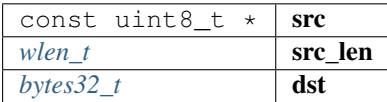

#### **str\_replace**

**char**\* str\_replace(**char** \*orig, **const char** \*rep, **const char** \*with);

replaces a string and returns a copy.

arguments:

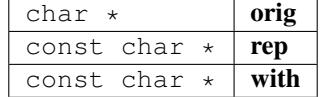

returns: char \*

### **str\_replace\_pos**

**char**\* str\_replace\_pos(**char** \*orig, **size\_t** pos, **size\_t** len, **const char** \*rep);

replaces a string at the given position.

arguments:

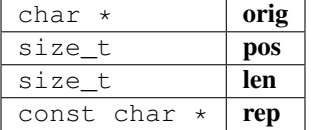

returns: char \*

**str\_find**

**char**\* str\_find(**char** \*haystack, **const char** \*needle);

lightweight strstr() replacements

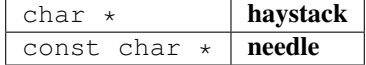

returns: char \*

# **str\_remove\_html**

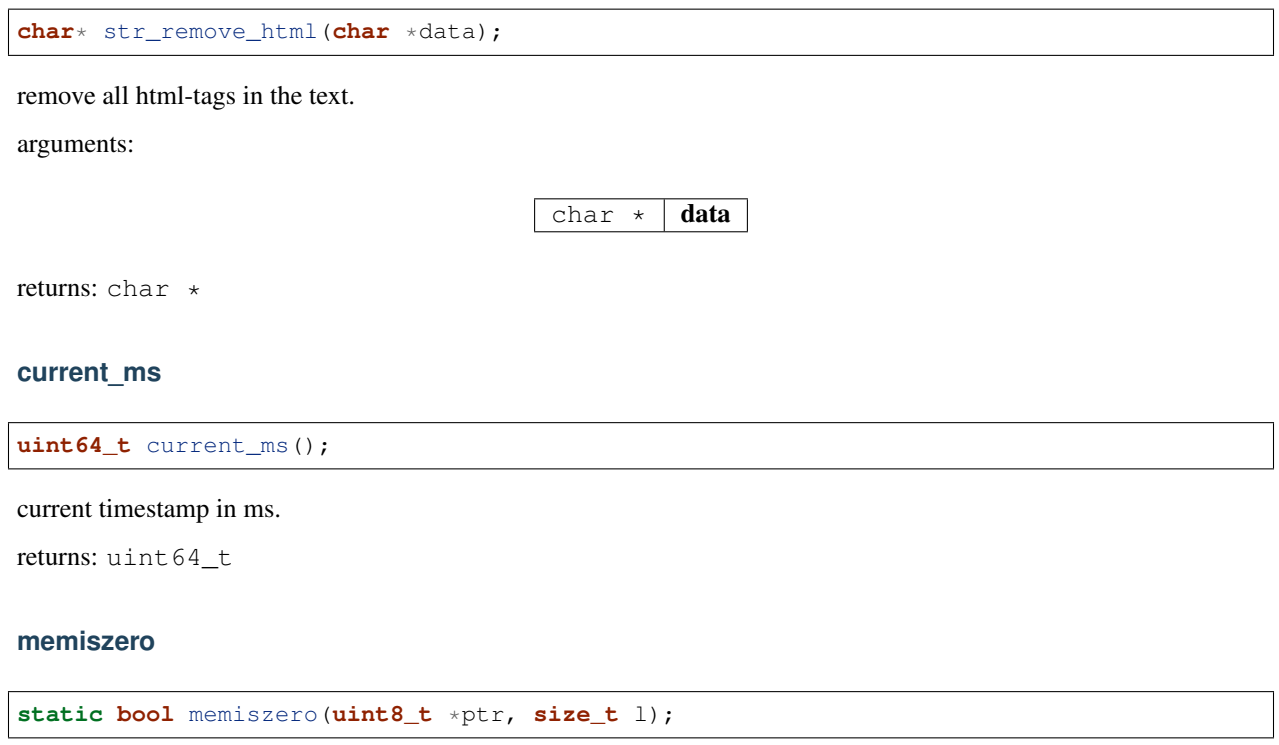

arguments:

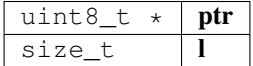

returns: bool

# **in3\_set\_func\_time**

**void** in3\_set\_func\_time(time\_func fn);

arguments:

 $time\_func$   $m$ 

# **in3\_time**

**uint64\_t** in3\_time(**void** \*t);

arguments:

void  $\star$   $\mathbf{t}$ 

returns: uint64\_t

# **in3\_set\_func\_rand**

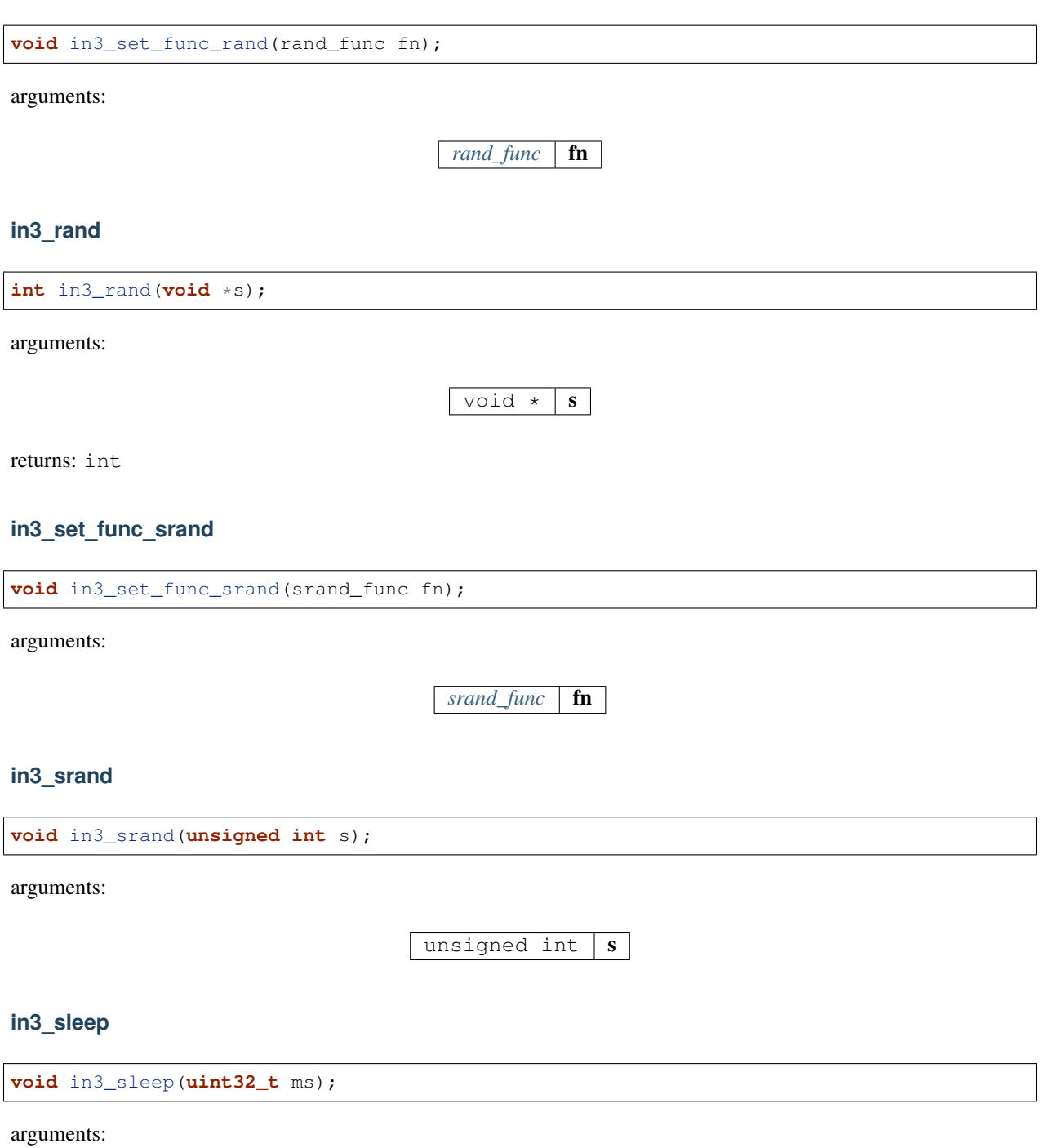

 $uint32_t$   $ms$ 

# **parse\_float\_val**

**int64\_t** parse\_float\_val(**const char** \*data, **int32\_t** expo);

parses a float-string and returns the value as int arguments:

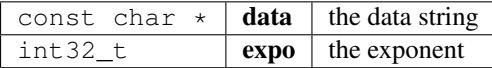

returns: int64\_t

# **9.9 Module pay**

# **9.9.1 pay\_eth.h**

USN API.

This header-file defines easy to use function, which are verifying USN-Messages.

File: [c/src/pay/eth/pay\\_eth.h](https://github.com/slockit/in3-c/blob/master/c/src/pay/eth/pay_eth.h)

# **in3\_pay\_eth\_config\_t**

The stuct contains following fields:

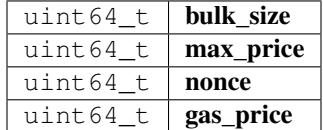

**in3\_register\_pay\_eth**

**void** in3\_register\_pay\_eth();

# **pay\_eth\_configure**

```
char* pay_eth_configure(in3_t *c, d_token_t *cconfig);
```
arguments:

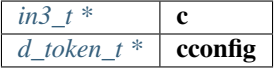

returns: char \*

# **9.9.2 zksync.h**

ZKSync API. This header-file registers zksync api functions. File: [c/src/pay/zksync/zksync.h](https://github.com/slockit/in3-c/blob/master/c/src/pay/zksync/zksync.h)

# **zk\_msg\_type**

The enum type contains the following values:

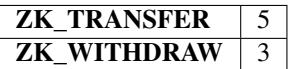

**zk\_msg\_type\_t**

**typedef enum** zk\_msg\_type zk\_msg\_type\_t

# **in3\_register\_zksync**

in3\_ret\_t in3\_register\_zksync(in3\_t \*c);

arguments:

 $in3_t$  \*  $\mathbf{c}$ 

returns: [in3\\_ret\\_t](#page-250-0) the *[result-status](#page-250-0)* of the function.

*Please make sure you check if it was successfull (*==IN3\_OK*)*

#### **zksync\_sign\_transfer**

```
in3_ret_t zksync_sign_transfer(sb_t *sb, zksync_tx_data_t *data, in3_ctx_t *ctx,
˓→uint8_t *sync_key);
```
arguments:

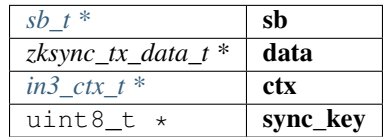

returns: [in3\\_ret\\_t](#page-250-0) the *[result-status](#page-250-0)* of the function.

*Please make sure you check if it was successfull (*==IN3\_OK*)*

#### **zksync\_sign\_change\_pub\_key**

```
in3_ret_t zksync_sign_change_pub_key(sb_t *sb, in3_ctx_t *ctx, uint8_t *sync_pub_key,
˓→uint32_t nonce, uint8_t *account, uint32_t account_id);
```
arguments:

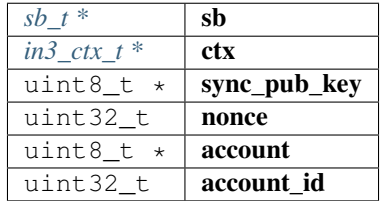

returns: [in3\\_ret\\_t](#page-250-0) the *[result-status](#page-250-0)* of the function.

*Please make sure you check if it was successfull (*==IN3\_OK*)*

# **9.10 Module signer**

# **9.10.1 ethereum\_apdu\_client.h**

this file defines the incubed configuration struct and it registration.

File: [c/src/signer/ledger-nano/signer/ethereum\\_apdu\\_client.h](https://github.com/slockit/in3-c/blob/master/c/src/signer/ledger-nano/signer/ethereum_apdu_client.h)

#### **eth\_ledger\_set\_signer\_txn**

```
in3_ret_t eth_ledger_set_signer_txn(in3_t *in3, uint8_t *bip_path);
```
attaches ledger nano hardware wallet signer with incubed .

bip32 path to be given to point the specific public/private key in HD tree for Ethereum! arguments:

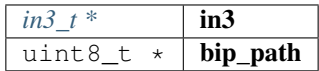

returns: [in3\\_ret\\_t](#page-250-0) the *[result-status](#page-250-0)* of the function. *Please make sure you check if it was successfull (*==IN3\_OK*)*

#### **eth\_ledger\_get\_public\_addr**

```
in3_ret_t eth_ledger_get_public_addr(uint8_t *i_bip_path, uint8_t *o_public_key);
```
returns public key at the bip\_path .

returns IN3\_ENODEVICE error if ledger nano device is not connected

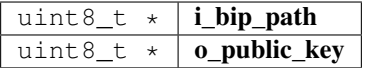

returns: [in3\\_ret\\_t](#page-250-0) the *[result-status](#page-250-0)* of the function.

*Please make sure you check if it was successfull (*==IN3\_OK*)*

# **9.10.2 ledger\_signer.h**

this file defines the incubed configuration struct and it registration.

File: [c/src/signer/ledger-nano/signer/ledger\\_signer.h](https://github.com/slockit/in3-c/blob/master/c/src/signer/ledger-nano/signer/ledger_signer.h)

### **eth\_ledger\_set\_signer**

```
in3_ret_t eth_ledger_set_signer(in3_t *in3, uint8_t *bip_path);
```
attaches ledger nano hardware wallet signer with incubed .

bip32 path to be given to point the specific public/private key in HD tree for Ethereum! arguments:

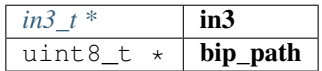

returns: [in3\\_ret\\_t](#page-250-0) the *[result-status](#page-250-0)* of the function. *Please make sure you check if it was successfull (*==IN3\_OK*)*

# **eth\_ledger\_get\_public\_key**

```
in3_ret_t eth_ledger_get_public_key(uint8_t *bip_path, uint8_t *public_key);
```
returns public key at the bip\_path .

returns IN3\_ENODEVICE error if ledger nano device is not connected arguments:

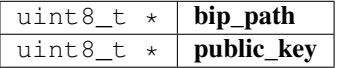

returns: [in3\\_ret\\_t](#page-250-0) the *[result-status](#page-250-0)* of the function.

*Please make sure you check if it was successfull (*==IN3\_OK*)*

# **9.10.3 signer.h**

Ethereum Nano verification.

File: [c/src/signer/pk-signer/signer.h](https://github.com/slockit/in3-c/blob/master/c/src/signer/pk-signer/signer.h)

# **hasher\_t**

The enum type contains the following values:

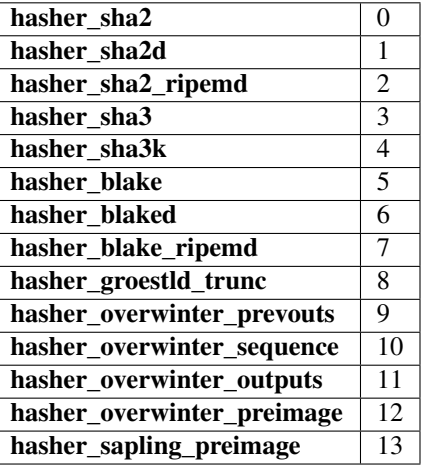

# **eth\_set\_pk\_signer**

in3\_ret\_t eth\_set\_pk\_signer(in3\_t \*in3, bytes32\_t pk);

simply signer with one private key.

since the pk pointting to the 32 byte private key is not cloned, please make sure, you manage memory allocation correctly!

simply signer with one private key.

arguments:

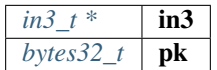

returns: [in3\\_ret\\_t](#page-250-0) the *[result-status](#page-250-0)* of the function.

*Please make sure you check if it was successfull (*==IN3\_OK*)*

#### **eth\_register\_pk\_signer**

in3\_ret\_t eth\_register\_pk\_signer(in3\_t \*in3);

registers pk signer as plugin so you can use config or in3\_addKeys as rpc

arguments:

 $in3_t * |$  $in3_t * |$  in3

returns: [in3\\_ret\\_t](#page-250-0) the *[result-status](#page-250-0)* of the function.

*Please make sure you check if it was successfull (*==IN3\_OK*)*

#### **eth\_set\_request\_signer**

```
in3_ret_t eth_set_request_signer(in3_t *in3, bytes32_t pk);
```
sets the signer and a pk to the client arguments:

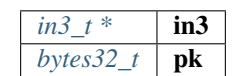

returns: [in3\\_ret\\_t](#page-250-0) the *[result-status](#page-250-0)* of the function.

*Please make sure you check if it was successfull (*==IN3\_OK*)*

#### **eth\_set\_pk\_signer\_hex**

**void** eth\_set\_pk\_signer\_hex(in3\_t \*in3, **char** \*key);

simply signer with one private key as hex. simply signer with one private key as hex. arguments:

> *in3*  $t^*$  **in3** char  $\star$  | key

#### **ec\_sign\_pk\_hash**

```
in3_ret_t ec_sign_pk_hash(uint8_t *message, size_t len, uint8_t *pk, hasher_t hasher,
˓→uint8_t *dst);
```
Signs message after hashing it with hasher function given in 'hasher\_t', with the given private key.

Signs message after hashing it with hasher function given in 'hasher\_t', with the given private key. arguments:

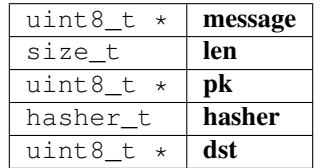

returns: [in3\\_ret\\_t](#page-250-0) the *[result-status](#page-250-0)* of the function.

*Please make sure you check if it was successfull (*==IN3\_OK*)*

# **ec\_sign\_pk\_raw**

in3\_ret\_t ec\_sign\_pk\_raw(**uint8\_t** \*message, **uint8\_t** \*pk, **uint8\_t** \*dst);

Signs message raw with the given private key.

Signs message raw with the given private key.

arguments:

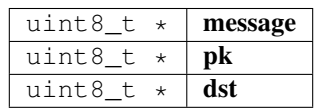

returns: [in3\\_ret\\_t](#page-250-0) the *[result-status](#page-250-0)* of the function. *Please make sure you check if it was successfull (*==IN3\_OK*)*

# **9.11 Module transport**

# **9.11.1 in3\_curl.h**

transport-handler using libcurl.

File: [c/src/transport/curl/in3\\_curl.h](https://github.com/slockit/in3-c/blob/master/c/src/transport/curl/in3_curl.h)

### **send\_curl**

in3\_ret\_t send\_curl(**void** \*plugin\_data, in3\_plugin\_act\_t action, **void** \*plugin\_ctx);

a transport function using curl.

arguments:

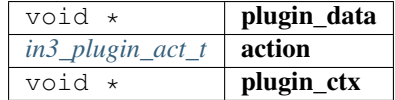

returns: [in3\\_ret\\_t](#page-250-0) the *[result-status](#page-250-0)* of the function.

*Please make sure you check if it was successfull (*==IN3\_OK*)*

#### **in3\_register\_curl**

in3\_ret\_t in3\_register\_curl(in3\_t \*c);

registers curl as a default transport.

arguments:

 $in3_t$  \* c

returns: [in3\\_ret\\_t](#page-250-0) the *[result-status](#page-250-0)* of the function.

*Please make sure you check if it was successfull* (==IN3\_OK)

# **9.11.2 in3\_http.h**

transport-handler using simple http.

File: [c/src/transport/http/in3\\_http.h](https://github.com/slockit/in3-c/blob/master/c/src/transport/http/in3_http.h)

### **send\_http**

in3\_ret\_t send\_http(**void** \*plugin\_data, in3\_plugin\_act\_t action, **void** \*plugin\_ctx);

a very simple transport function, which allows to send http-requests without a dependency to curl.

Here each request will be transformed to http instead of https.

You can use it by setting the transport-function-pointer in the in3\_t->transport to this function:

```
#include <in3/in3_http.h>
...
c->transport = send_http;
```
arguments:

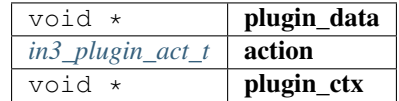

returns: [in3\\_ret\\_t](#page-250-0) the *[result-status](#page-250-0)* of the function.

*Please make sure you check if it was successfull (*==IN3\_OK*)*

#### **in3\_register\_http**

in3\_ret\_t in3\_register\_http(in3\_t \*c);

registers http as a default transport.

arguments:

*in3*  $t^*$  **c** 

returns: [in3\\_ret\\_t](#page-250-0) the *[result-status](#page-250-0)* of the function.

*Please make sure you check if it was successfull (*==IN3\_OK*)*

# **9.11.3 in3\_winhttp.h**

transport-handler using simple http.

File: [c/src/transport/winhttp/in3\\_winhttp.h](https://github.com/slockit/in3-c/blob/master/c/src/transport/winhttp/in3_winhttp.h)

#### **send\_winhttp**

in3\_ret\_t send\_winhttp(**void** \*plugin\_data, in3\_plugin\_act\_t action, **void** \*plugin\_ctx);

#### arguments:

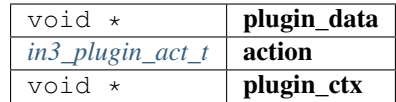

returns: [in3\\_ret\\_t](#page-250-0) the *[result-status](#page-250-0)* of the function.

*Please make sure you check if it was successfull (*==IN3\_OK*)*

### **in3\_register\_winhttp**

in3\_ret\_t in3\_register\_winhttp(in3\_t \*c);

registers http as a default transport.

arguments:

*in3\_t* \* c

returns: [in3\\_ret\\_t](#page-250-0) the *[result-status](#page-250-0)* of the function.

*Please make sure you check if it was successfull (*==IN3\_OK*)*

# **9.12 Module verifier**

# **9.12.1 btc.h**

Bitcoin verification.

File: [c/src/verifier/btc/btc.h](https://github.com/slockit/in3-c/blob/master/c/src/verifier/btc/btc.h)

# **in3\_register\_btc**

in3\_ret\_t in3\_register\_btc(in3\_t \*c);

this function should only be called once and will register the bitcoin verifier.

arguments:

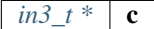

returns: [in3\\_ret\\_t](#page-250-0) the *[result-status](#page-250-0)* of the function.

*Please make sure you check if it was successfull (*==IN3\_OK*)*

# **9.12.2 eth\_basic.h**

Ethereum Nanon verification.

File: [c/src/verifier/eth1/basic/eth\\_basic.h](https://github.com/slockit/in3-c/blob/master/c/src/verifier/eth1/basic/eth_basic.h)

## **eth\_verify\_tx\_values**

in3\_ret\_t eth\_verify\_tx\_values(in3\_vctx\_t \*vc, d\_token\_t \*tx, bytes\_t \*raw);

verifies internal tx-values.

arguments:

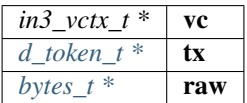

returns: [in3\\_ret\\_t](#page-250-0) the *[result-status](#page-250-0)* of the function.

*Please make sure you check if it was successfull (*==IN3\_OK*)*

# **eth\_verify\_eth\_getTransaction**

```
in3_ret_t eth_verify_eth_getTransaction(in3_vctx_t *vc, bytes_t *tx_hash);
```
verifies a transaction.

arguments:

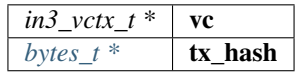

returns: [in3\\_ret\\_t](#page-250-0) the *[result-status](#page-250-0)* of the function.

*Please make sure you check if it was successfull (*==IN3\_OK*)*

#### **eth\_verify\_eth\_getTransactionByBlock**

```
in3_ret_t eth_verify_eth_getTransactionByBlock(in3_vctx_t *vc, d_token_t *blk, uint32_
˓→t tx_idx);
```
verifies a transaction by block hash/number and id.

arguments:

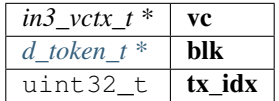

returns: [in3\\_ret\\_t](#page-250-0) the *[result-status](#page-250-0)* of the function.

*Please make sure you check if it was successfull (*==IN3\_OK*)*

# **eth\_verify\_account\_proof**

```
in3_ret_t eth_verify_account_proof(in3_vctx_t *vc);
```
verify account-proofs

arguments:

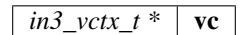

returns: [in3\\_ret\\_t](#page-250-0) the *[result-status](#page-250-0)* of the function.

*Please make sure you check if it was successfull (*==IN3\_OK*)*

#### **eth\_verify\_eth\_getBlock**

```
in3_ret_t eth_verify_eth_getBlock(in3_vctx_t *vc, bytes_t *block_hash, uint64_t
˓→blockNumber);
```
verifies a block

arguments:

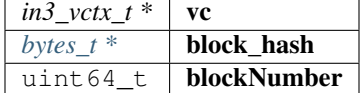

returns: [in3\\_ret\\_t](#page-250-0) the *[result-status](#page-250-0)* of the function.

*Please make sure you check if it was successfull (*==IN3\_OK*)*

#### **eth\_verify\_eth\_getBlockTransactionCount**

```
in3_ret_t eth_verify_eth_getBlockTransactionCount(in3_vctx_t *vc, bytes_t *block_hash,
˓→ uint64_t blockNumber);
```
verifies block transaction count by number or hash arguments:

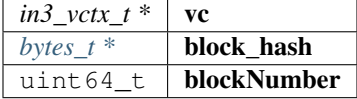

returns: [in3\\_ret\\_t](#page-250-0) the *[result-status](#page-250-0)* of the function.

*Please make sure you check if it was successfull (*==IN3\_OK*)*

#### **in3\_register\_eth\_basic**

```
in3_ret_t in3_register_eth_basic(in3_t *c);
```
this function should only be called once and will register the eth-nano verifier. arguments:

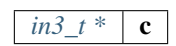

returns: [in3\\_ret\\_t](#page-250-0) the *[result-status](#page-250-0)* of the function. *Please make sure you check if it was successfull (*==IN3\_OK*)*

# **eth\_verify\_eth\_getLog**

in3\_ret\_t eth\_verify\_eth\_getLog(in3\_vctx\_t \*vc, **int** l\_logs);

verify logs

arguments:

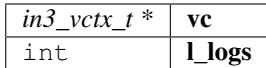

returns: [in3\\_ret\\_t](#page-250-0) the *[result-status](#page-250-0)* of the function.

*Please make sure you check if it was successfull (*==IN3\_OK*)*

## **eth\_prepare\_unsigned\_tx**

in3\_ret\_t eth\_prepare\_unsigned\_tx(d\_token\_t \*tx, in3\_ctx\_t \*ctx, bytes\_t \*dst);

prepares a transaction and writes the data to the dst-bytes.

In case of success, you MUST free only the data-pointer of the dst.

arguments:

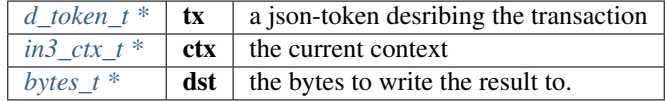

returns: [in3\\_ret\\_t](#page-250-0) the *[result-status](#page-250-0)* of the function.

*Please make sure you check if it was successfull (*==IN3\_OK*)*

#### **eth\_sign\_raw\_tx**

in3\_ret\_t eth\_sign\_raw\_tx(bytes\_t raw\_tx, in3\_ctx\_t \*ctx, address\_t from, bytes\_t\_ ˓<sup>→</sup>\*dst);

signs a unsigned raw transaction and writes the raw data to the dst-bytes.

In case of success, you MUST free only the data-pointer of the dst.

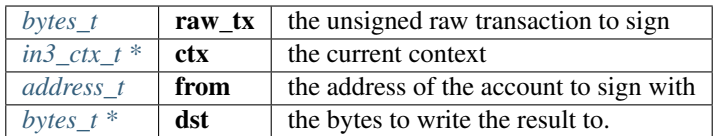

returns: [in3\\_ret\\_t](#page-250-0) the *[result-status](#page-250-0)* of the function.

*Please make sure you check if it was successfull (*==IN3\_OK*)*

#### **handle\_eth\_sendTransaction**

in3\_ret\_t handle\_eth\_sendTransaction(in3\_ctx\_t \*ctx, d\_token\_t \*req);

expects a req-object for a transaction and converts it into a sendRawTransaction after signing. expects a req-object for a transaction and converts it into a sendRawTransaction after signing. arguments:

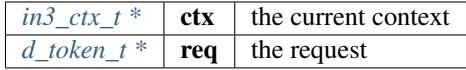

returns: [in3\\_ret\\_t](#page-250-0) the *[result-status](#page-250-0)* of the function.

*Please make sure you check if it was successfull (*==IN3\_OK*)*

#### **eth\_wallet\_sign**

RETURNS\_NONULL NONULL **char**\* eth\_wallet\_sign(**const char** \*key, **const char** \*data);

minimum signer for the wallet, returns the signed message which needs to be freed arguments:

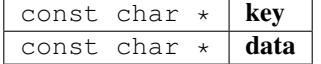

returns: RETURNS\_NONULL NONULL char \*

# **9.12.3 trie.h**

Patricia Merkle Tree Imnpl File: [c/src/verifier/eth1/basic/trie.h](https://github.com/slockit/in3-c/blob/master/c/src/verifier/eth1/basic/trie.h)

# <span id="page-280-0"></span>**trie\_node\_type\_t**

Node types.

The enum type contains the following values:

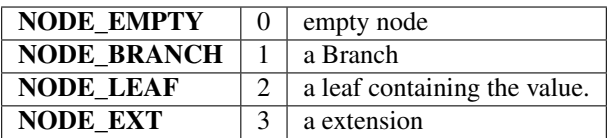

# <span id="page-281-1"></span>**in3\_hasher\_t**

hash-function

**typedef void**(\* in3\_hasher\_t) (bytes\_t \*src, **uint8\_t** \*dst)

## <span id="page-281-0"></span>**in3\_codec\_add\_t**

codec to organize the encoding of the nodes

**typedef void**(\* in3\_codec\_add\_t) (bytes\_builder\_t \*bb, bytes\_t \*val)

# **in3\_codec\_finish\_t**

**typedef void**(\* in3\_codec\_finish\_t) (bytes\_builder\_t \*bb, bytes\_t \*dst)

# **in3\_codec\_decode\_size\_t**

**typedef int**(\* in3\_codec\_decode\_size\_t) (bytes\_t \*src)

returns: int(\*

# **in3\_codec\_decode\_index\_t**

**typedef int**(\* in3\_codec\_decode\_index\_t) (bytes\_t \*src, **int** index, bytes\_t \*dst)

returns: int(\*

## <span id="page-281-2"></span>**trie\_node\_t**

single node in the merkle trie.

The stuct contains following fields:

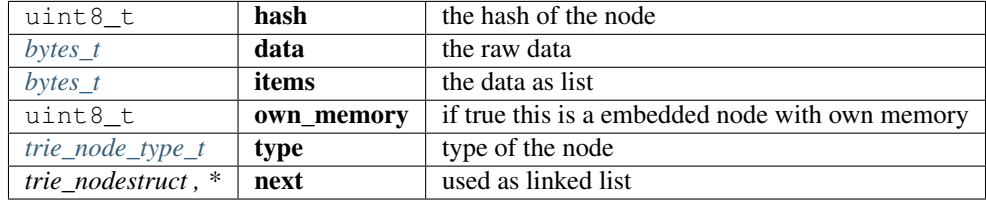

# <span id="page-282-0"></span>**trie\_codec\_t**

the codec used to encode nodes.

The stuct contains following fields:

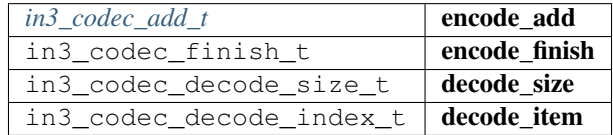

# <span id="page-282-1"></span>**trie\_t**

a merkle trie implementation.

This is a Patricia Merkle Tree.

The stuct contains following fields:

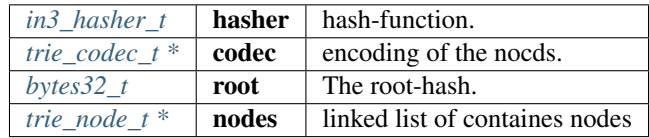

## **trie\_new**

trie\_t\* trie\_new();

creates a new Merkle Trie.

returns:  $trie_t *$  $trie_t *$ 

#### **trie\_free**

**void** trie\_free(trie\_t \*val);

frees all resources of the trie.

arguments:

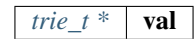

### **trie\_set\_value**

**void** trie\_set\_value(trie\_t \*t, bytes\_t \*key, bytes\_t \*value);

sets a value in the trie.

The root-hash will be updated automaticly.

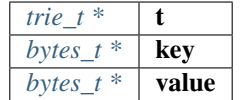

# **9.12.4 big.h**

Ethereum Nanon verification.

File: [c/src/verifier/eth1/evm/big.h](https://github.com/slockit/in3-c/blob/master/c/src/verifier/eth1/evm/big.h)

# **big\_is\_zero**

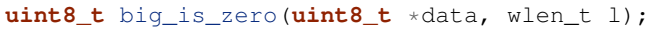

arguments:

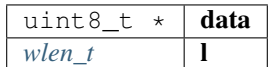

returns: uint8\_t

# **big\_shift\_left**

**void** big\_shift\_left(**uint8\_t** \*a, wlen\_t len, **int** bits);

arguments:

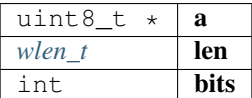

# **big\_shift\_right**

**void** big\_shift\_right(**uint8\_t** \*a, wlen\_t len, **int** bits);

arguments:

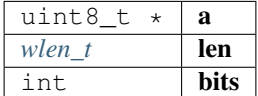

# **big\_cmp**

**int** big\_cmp(**const uint8\_t** \*a, **const** wlen\_t len\_a, **const uint8\_t** \*b, **const** wlen\_t len\_  $\rightarrow$ b);

arguments:

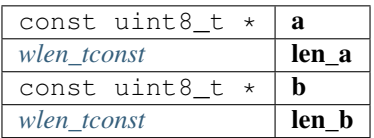

returns: int

**big\_signed**

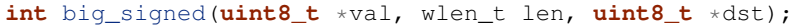

returns 0 if the value is positive or 1 if negavtive.

in this case the absolute value is copied to dst.

arguments:

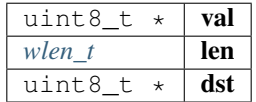

returns: int

## **big\_int**

**int32\_t** big\_int(**uint8\_t** \*val, wlen\_t len);

arguments:

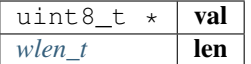

#### returns: int32\_t

#### **big\_add**

```
int big_add(uint8_t *a, wlen_t len_a, uint8_t *b, wlen_t len_b, uint8_t *out, wlen_t
\rightarrowmax);
```
arguments:

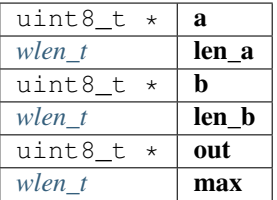

returns: int

# **big\_sub**

**int** big\_sub(**uint8\_t** \*a, wlen\_t len\_a, **uint8\_t** \*b, wlen\_t len\_b, **uint8\_t** \*out);

arguments:

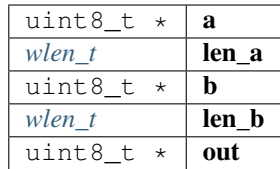

returns: int

# **big\_mul**

**int** big\_mul(**uint8\_t** \*a, wlen\_t la, **uint8\_t** \*b, wlen\_t lb, **uint8\_t** \*res, wlen\_t max);

arguments:

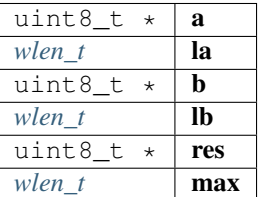

returns: int

**big\_div**

**int** big\_div(**uint8\_t** \*a, wlen\_t la, **uint8\_t** \*b, wlen\_t lb, wlen\_t sig, **uint8\_t** \*res);

arguments:

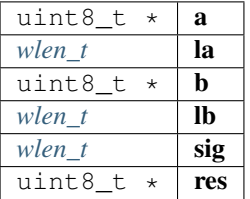

returns: int

#### **big\_mod**

**int** big\_mod(**uint8\_t** \*a, wlen\_t la, **uint8\_t** \*b, wlen\_t lb, wlen\_t sig, **uint8\_t** \*res);

arguments:

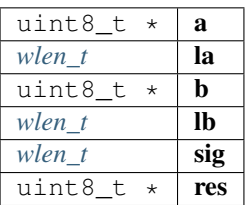

returns: int

#### **big\_exp**

```
int big_exp(uint8_t *a, wlen_t la, uint8_t *b, wlen_t lb, uint8_t *res);
```
arguments:

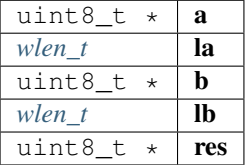

returns: int

# **big\_log256**

**int** big\_log256(**uint8\_t** \*a, wlen\_t len);

arguments:

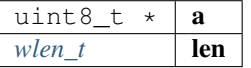

returns: int

# **9.12.5 code.h**

code cache. File: [c/src/verifier/eth1/evm/code.h](https://github.com/slockit/in3-c/blob/master/c/src/verifier/eth1/evm/code.h)

# **in3\_get\_code**

in3\_ret\_t in3\_get\_code(in3\_vctx\_t \*vc, address\_t address, cache\_entry\_t \*\*target);

fetches the code and adds it to the context-cache as cache\_entry.

So calling this function a second time will take the result from cache. arguments:

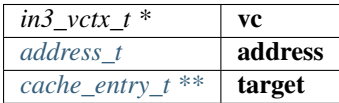

returns: [in3\\_ret\\_t](#page-250-0) the *[result-status](#page-250-0)* of the function.

*Please make sure you check if it was successfull (*==IN3\_OK*)*

# **9.12.6 evm.h**

main evm-file.

File: [c/src/verifier/eth1/evm/evm.h](https://github.com/slockit/in3-c/blob/master/c/src/verifier/eth1/evm/evm.h)

**gas\_options**

# **EVM\_ERROR\_EMPTY\_STACK**

the no more elements on the stack

#define EVM\_ERROR\_EMPTY\_STACK -20

# **EVM\_ERROR\_INVALID\_OPCODE**

the opcode is not supported

#define EVM\_ERROR\_INVALID\_OPCODE -21

# **EVM\_ERROR\_BUFFER\_TOO\_SMALL**

reading data from a position, which is not initialized

#define EVM\_ERROR\_BUFFER\_TOO\_SMALL -22

# **EVM\_ERROR\_ILLEGAL\_MEMORY\_ACCESS**

the memory-offset does not exist

#define EVM\_ERROR\_ILLEGAL\_MEMORY\_ACCESS -23
## **EVM\_ERROR\_INVALID\_JUMPDEST**

the jump destination is not marked as valid destination

#define EVM\_ERROR\_INVALID\_JUMPDEST -24

## **EVM\_ERROR\_INVALID\_PUSH**

the push data is empy

#define EVM\_ERROR\_INVALID\_PUSH -25

### **EVM\_ERROR\_UNSUPPORTED\_CALL\_OPCODE**

error handling the call, usually because static-calls are not allowed to change state

```
#define EVM_ERROR_UNSUPPORTED_CALL_OPCODE -26
```
### **EVM\_ERROR\_TIMEOUT**

the evm ran into a loop

#define EVM\_ERROR\_TIMEOUT -27

### **EVM\_ERROR\_INVALID\_ENV**

the enviroment could not deliver the data

#define EVM\_ERROR\_INVALID\_ENV -28

## **EVM\_ERROR\_OUT\_OF\_GAS**

not enough gas to exewcute the opcode

#define EVM\_ERROR\_OUT\_OF\_GAS -29

### **EVM\_ERROR\_BALANCE\_TOO\_LOW**

not enough funds to transfer the requested value.

#define EVM\_ERROR\_BALANCE\_TOO\_LOW -30

## **EVM\_ERROR\_STACK\_LIMIT**

stack limit reached

#define EVM\_ERROR\_STACK\_LIMIT -31

# **EVM\_ERROR\_SUCCESS\_CONSUME\_GAS**

write success but consume all gas

#define EVM\_ERROR\_SUCCESS\_CONSUME\_GAS -32

# **EVM\_PROP\_FRONTIER**

#define EVM\_PROP\_FRONTIER 1

# **EVM\_PROP\_EIP150**

#define EVM\_PROP\_EIP150 2

# **EVM\_PROP\_EIP158**

#define EVM\_PROP\_EIP158 4

# **EVM\_PROP\_CONSTANTINOPL**

#define EVM\_PROP\_CONSTANTINOPL 16

### **EVM\_PROP\_ISTANBUL**

#define EVM\_PROP\_ISTANBUL 32

## **EVM\_PROP\_NO\_FINALIZE**

#define EVM\_PROP\_NO\_FINALIZE 32768

## **EVM\_PROP\_STATIC**

#define EVM\_PROP\_STATIC 256

# **EVM\_ENV\_BALANCE**

#define EVM\_ENV\_BALANCE 1

## **EVM\_ENV\_CODE\_SIZE**

#define EVM\_ENV\_CODE\_SIZE 2

# **EVM\_ENV\_CODE\_COPY**

#define EVM\_ENV\_CODE\_COPY 3

# **EVM\_ENV\_BLOCKHASH**

#define EVM\_ENV\_BLOCKHASH 4

# **EVM\_ENV\_STORAGE**

#define EVM\_ENV\_STORAGE 5

# **EVM\_ENV\_BLOCKHEADER**

#define EVM\_ENV\_BLOCKHEADER 6

# **EVM\_ENV\_CODE\_HASH**

#define EVM\_ENV\_CODE\_HASH 7

## **EVM\_ENV\_NONCE**

#define EVM\_ENV\_NONCE 8

# **MATH\_ADD**

#define MATH\_ADD 1

# **MATH\_SUB**

#define MATH\_SUB 2

### **MATH\_MUL**

#define MATH\_MUL 3

# **MATH\_DIV**

#define MATH\_DIV 4

## **MATH\_SDIV**

#define MATH\_SDIV 5

# **MATH\_MOD**

#define MATH\_MOD 6

### **MATH\_SMOD**

#define MATH\_SMOD 7

## **MATH\_EXP**

#define MATH\_EXP 8

## **MATH\_SIGNEXP**

#define MATH\_SIGNEXP 9

# **CALL\_CALL**

#define CALL\_CALL 0

# **CALL\_CODE**

#define CALL\_CODE 1

## **CALL\_DELEGATE**

#define CALL\_DELEGATE 2

## **CALL\_STATIC**

#define CALL\_STATIC 3

# **OP\_AND**

#define OP\_AND 0

## **OP\_OR**

#define OP\_OR 1

# **OP\_XOR**

#define OP\_XOR 2

### **EVM\_DEBUG\_BLOCK (. . . )**

## **OP\_LOG (. . . )**

#define OP\_LOG (...) EVM\_ERROR\_UNSUPPORTED\_CALL\_OPCODE

# **OP\_SLOAD\_GAS (. . . )**

# **OP\_CREATE (. . . )**

#define OP\_CREATE (...) EVM\_ERROR\_UNSUPPORTED\_CALL\_OPCODE

# **OP\_ACCOUNT\_GAS (. . . )**

#define OP\_ACCOUNT\_GAS (...) exit\_zero()

# **OP\_SELFDESTRUCT (. . . )**

#define OP\_SELFDESTRUCT (...) EVM\_ERROR\_UNSUPPORTED\_CALL\_OPCODE

## **OP\_EXTCODECOPY\_GAS (evm)**

## **OP\_SSTORE (. . . )**

#define OP\_SSTORE (...) EVM\_ERROR\_UNSUPPORTED\_CALL\_OPCODE

# **EVM\_CALL\_MODE\_STATIC**

#define EVM\_CALL\_MODE\_STATIC 1

# **EVM\_CALL\_MODE\_DELEGATE**

#define EVM\_CALL\_MODE\_DELEGATE 2

# **EVM\_CALL\_MODE\_CALLCODE**

#define EVM\_CALL\_MODE\_CALLCODE 3

# **EVM\_CALL\_MODE\_CALL**

#define EVM\_CALL\_MODE\_CALL 4

#### **evm\_state**

the current state of the evm

The enum type contains the following values:

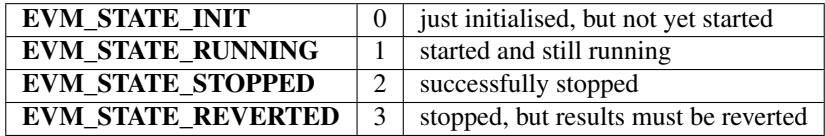

#### <span id="page-293-0"></span>**evm\_state\_t**

the current state of the evm

The enum type contains the following values:

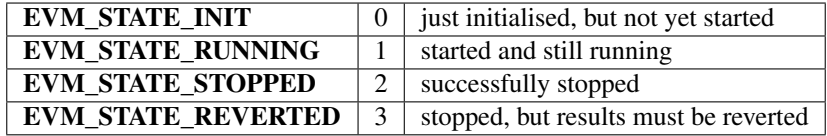

#### <span id="page-293-1"></span>**evm\_get\_env**

This function provides data from the enviroment.

depending on the key the function will set the out\_data-pointer to the result. This means the enviroment is responsible for memory management and also to clean up resources afterwards.

```
typedef int(* evm_get_env) (void *evm, uint16_t evm_key, uint8_t *in_data, int in_len,
˓→ uint8_t **out_data, int offset, int len)
```
returns: int  $(*$ 

# <span id="page-294-0"></span>**storage\_t**

The stuct contains following fields:

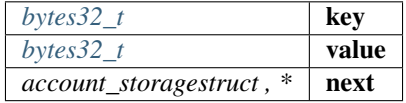

# **logs\_t**

The stuct contains following fields:

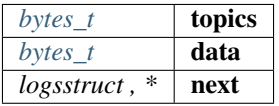

# **account\_t**

The stuct contains following fields:

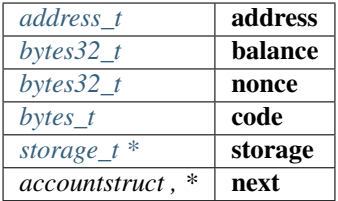

### <span id="page-294-1"></span>**evm\_t**

The stuct contains following fields:

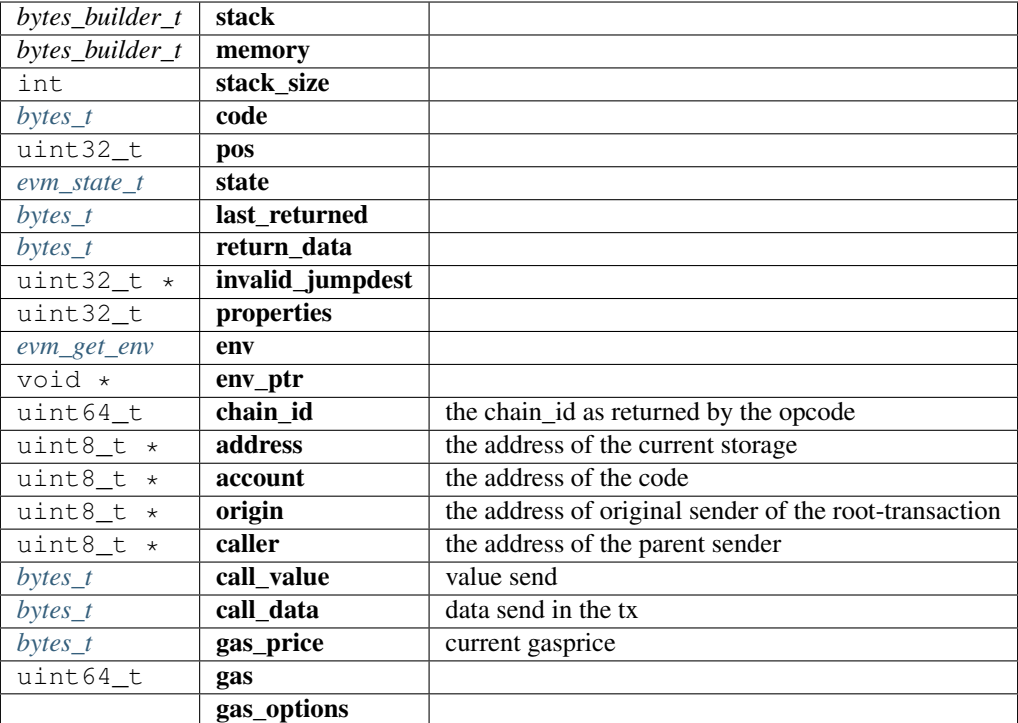

# **exit\_zero**

**int** exit\_zero(**void**);

arguments:

### **void**

returns: int

# **evm\_stack\_push**

**int** evm\_stack\_push(evm\_t \*evm, **uint8\_t** \*data, **uint8\_t** len);

arguments:

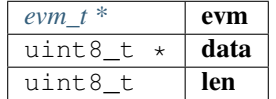

returns: int

## **evm\_stack\_push\_ref**

**int** evm\_stack\_push\_ref(evm\_t \*evm, **uint8\_t** \*\*dst, **uint8\_t** len);

arguments:

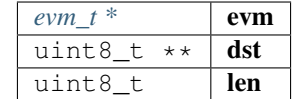

returns: int

# **evm\_stack\_push\_int**

**int** evm\_stack\_push\_int(evm\_t \*evm, **uint32\_t** val);

arguments:

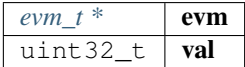

returns: int

### **evm\_stack\_push\_long**

**int** evm\_stack\_push\_long(evm\_t \*evm, **uint64\_t** val);

arguments:

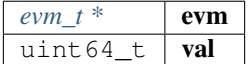

returns: int

**evm\_stack\_get\_ref**

**int** evm\_stack\_get\_ref(evm\_t \*evm, **uint8\_t** pos, **uint8\_t** \*\*dst);

arguments:

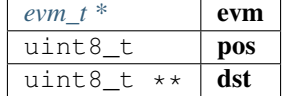

returns: int

# **evm\_stack\_pop**

**int** evm\_stack\_pop(evm\_t \*evm, **uint8\_t** \*dst, **uint8\_t** len);

arguments:

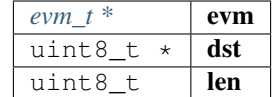

returns: int

# **evm\_stack\_pop\_ref**

**int** evm\_stack\_pop\_ref(evm\_t \*evm, **uint8\_t** \*\*dst);

arguments:

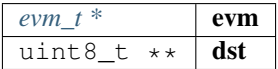

returns: int

### **evm\_stack\_pop\_byte**

**int** evm\_stack\_pop\_byte(evm\_t \*evm, **uint8\_t** \*dst);

arguments:

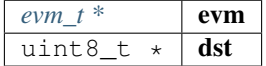

returns: int

**evm\_stack\_pop\_int**

**int32\_t** evm\_stack\_pop\_int(evm\_t \*evm);

arguments:

*evm\_t* \* **evm** 

returns: int32\_t

#### **evm\_run**

**int** evm\_run(evm\_t \*evm, address\_t code\_address);

arguments:

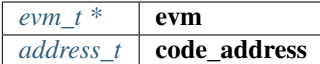

returns: int

### **evm\_sub\_call**

```
int evm_sub_call(evm_t *parent, uint8_t address[20], uint8_t account[20], uint8_t
˓→*value, wlen_t l_value, uint8_t *data, uint32_t l_data, uint8_t caller[20], uint8_t
˓→origin[20], uint64_t gas, wlen_t mode, uint32_t out_offset, uint32_t out_len);
```
handle internal calls.

arguments:

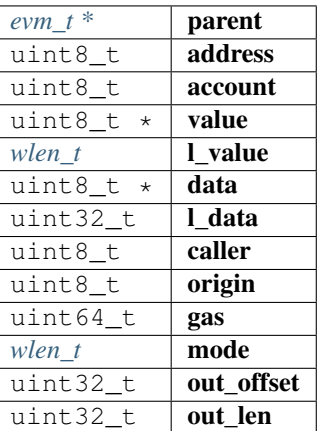

returns: int

### **evm\_ensure\_memory**

**int** evm\_ensure\_memory(evm\_t \*evm, **uint32\_t** max\_pos);

arguments:

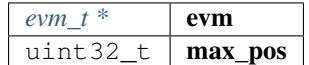

returns: int

### **in3\_get\_env**

```
int in3_get_env(void *evm_ptr, uint16_t evm_key, uint8_t *in_data, int in_len, uint8_
˓→t **out_data, int offset, int len);
```
arguments:

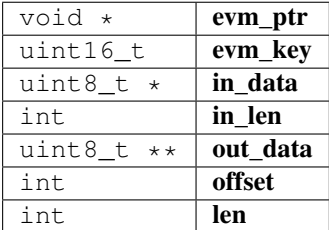

returns: int

#### **evm\_call**

```
int evm_call(void *vc, uint8_t address[20], uint8_t *value, wlen_t l_value, uint8_t
˓→*data, uint32_t l_data, uint8_t caller[20], uint64_t gas, uint64_t chain_id, bytes_
˓→t **result);
```
#### run a evm-call

#### arguments:

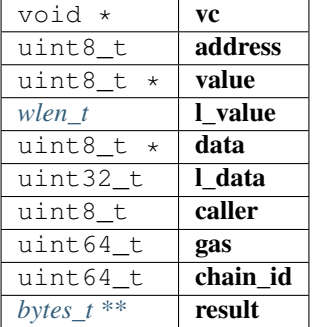

returns: int

### **evm\_print\_stack**

**void** evm\_print\_stack(evm\_t \*evm, **uint64\_t** last\_gas, **uint32\_t** pos);

arguments:

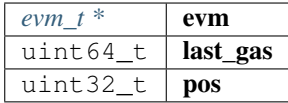

## **evm\_free**

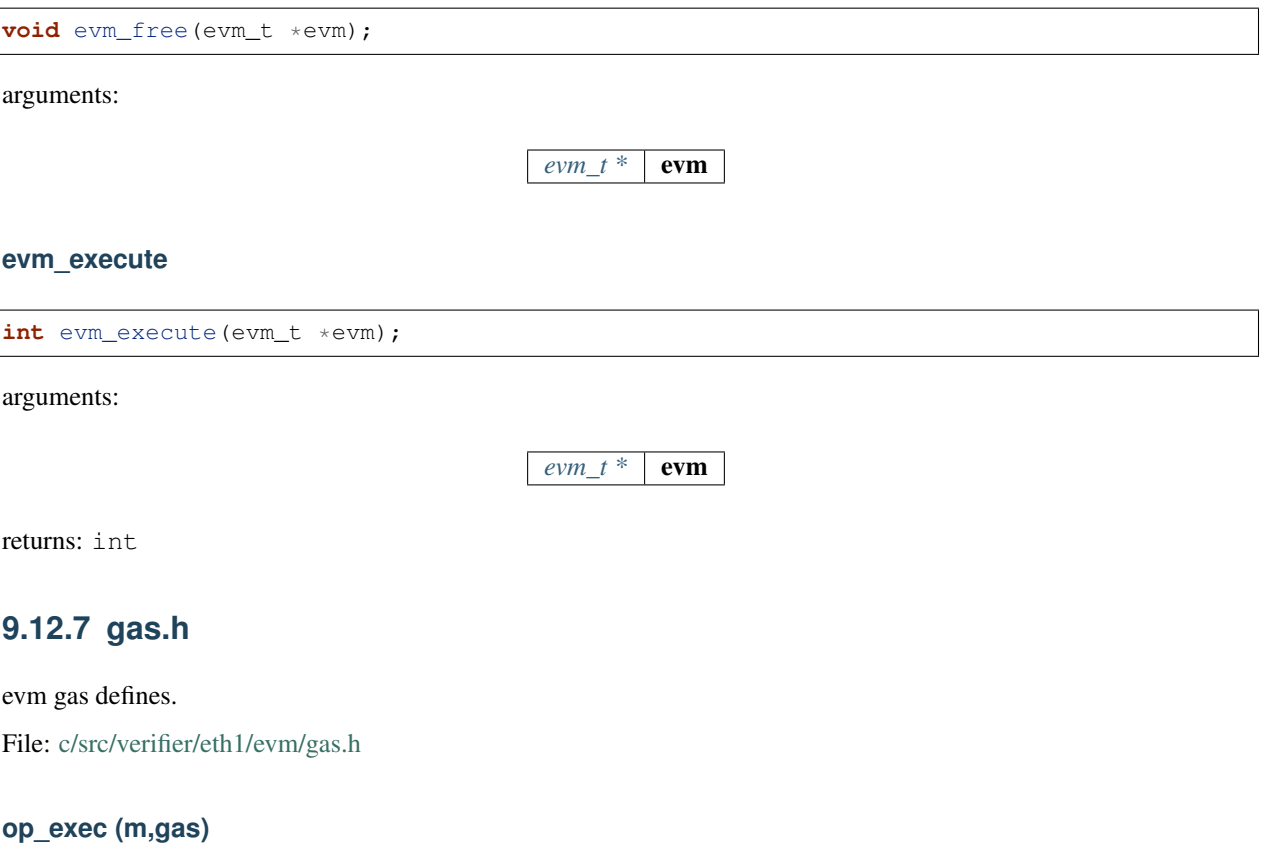

```
#define op_exec (m,gas) return m;
```
## **subgas (g)**

# **GAS\_CC\_NET\_SSTORE\_NOOP\_GAS**

Once per SSTORE operation if the value doesn't change.

```
#define GAS_CC_NET_SSTORE_NOOP_GAS 200
```
# **GAS\_CC\_NET\_SSTORE\_INIT\_GAS**

Once per SSTORE operation from clean zero.

#define GAS\_CC\_NET\_SSTORE\_INIT\_GAS 20000

# **GAS\_CC\_NET\_SSTORE\_CLEAN\_GAS**

Once per SSTORE operation from clean non-zero.

#define GAS\_CC\_NET\_SSTORE\_CLEAN\_GAS 5000

## **GAS\_CC\_NET\_SSTORE\_DIRTY\_GAS**

Once per SSTORE operation from dirty.

#define GAS\_CC\_NET\_SSTORE\_DIRTY\_GAS 200

### **GAS\_CC\_NET\_SSTORE\_CLEAR\_REFUND**

Once per SSTORE operation for clearing an originally existing storage slot.

#define GAS\_CC\_NET\_SSTORE\_CLEAR\_REFUND 15000

### **GAS\_CC\_NET\_SSTORE\_RESET\_REFUND**

Once per SSTORE operation for resetting to the original non-zero value.

#define GAS\_CC\_NET\_SSTORE\_RESET\_REFUND 4800

# **GAS\_CC\_NET\_SSTORE\_RESET\_CLEAR\_REFUND**

Once per SSTORE operation for resetting to the original zero valuev.

#define GAS\_CC\_NET\_SSTORE\_RESET\_CLEAR\_REFUND 19800

### **G\_ZERO**

Nothing is paid for operations of the set Wzero.

#define G\_ZERO 0

### **G\_JUMPDEST**

## JUMP DEST.

#define G\_JUMPDEST 1

## **G\_BASE**

This is the amount of gas to pay for operations of the set Wbase.

#define G\_BASE 2

# **G\_VERY\_LOW**

This is the amount of gas to pay for operations of the set Wverylow.

#define G\_VERY\_LOW 3

# **G\_LOW**

This is the amount of gas to pay for operations of the set Wlow.

#define G\_LOW 5

# **G\_MID**

This is the amount of gas to pay for operations of the set Wmid.

```
#define G_MID 8
```
### **G\_HIGH**

This is the amount of gas to pay for operations of the set Whigh.

#define G\_HIGH 10

### **G\_EXTCODE**

This is the amount of gas to pay for operations of the set Wextcode.

#define G\_EXTCODE 700

### **G\_BALANCE**

This is the amount of gas to pay for a BALANCE operation.

#define G\_BALANCE 400

### **G\_SLOAD**

This is paid for an SLOAD operation.

#define G\_SLOAD 200

## **G\_SSET**

This is paid for an SSTORE operation when the storage value is set to non-zero from zero.

#define G\_SSET 20000

## **G\_SRESET**

This is the amount for an SSTORE operation when the storage value's zeroness remains unchanged or is set to zero.

#define G\_SRESET 5000

## **R\_SCLEAR**

This is the refund given (added into the refund counter) when the storage value is set to zero from non-zero.

```
#define R_SCLEAR 15000
```
### **R\_SELFDESTRUCT**

This is the refund given (added into the refund counter) for self-destructing an account.

```
#define R_SELFDESTRUCT 24000
```
### **G\_SELFDESTRUCT**

This is the amount of gas to pay for a SELFDESTRUCT operation.

#define G\_SELFDESTRUCT 5000

## **G\_CREATE**

This is paid for a CREATE operation.

#define G\_CREATE 32000

## **G\_CODEDEPOSIT**

This is paid per byte for a CREATE operation to succeed in placing code into the state.

#define G\_CODEDEPOSIT 200

### **G\_CALL**

This is paid for a CALL operation.

#define G\_CALL 700

### **G\_CALLVALUE**

This is paid for a non-zero value transfer as part of the CALL operation.

#define G\_CALLVALUE 9000

### **G\_CALLSTIPEND**

This is a stipend for the called contract subtracted from Gcallvalue for a non-zero value transfer.

#define G\_CALLSTIPEND 2300

### **G\_NEWACCOUNT**

This is paid for a CALL or for a SELFDESTRUCT operation which creates an account.

#define G\_NEWACCOUNT 25000

# **G\_EXP**

This is a partial payment for an EXP operation.

```
#define G_EXP 10
```
### **G\_EXPBYTE**

This is a partial payment when multiplied by dlog256(exponent)e for the EXP operation.

#define G\_EXPBYTE 50

### **G\_MEMORY**

This is paid for every additional word when expanding memory.

#define G\_MEMORY 3

### **G\_TXCREATE**

This is paid by all contract-creating transactions after the Homestead transition.

#define G\_TXCREATE 32000

### **G\_TXDATA\_ZERO**

This is paid for every zero byte of data or code for a transaction.

#define G\_TXDATA\_ZERO 4

## **G\_TXDATA\_NONZERO**

This is paid for every non-zero byte of data or code for a transaction.

#define G\_TXDATA\_NONZERO 68

# **G\_TRANSACTION**

This is paid for every transaction.

#define G\_TRANSACTION 21000

# **G\_LOG**

This is a partial payment for a LOG operation.

#define G\_LOG 375

# **G\_LOGDATA**

This is paid for each byte in a LOG operation's data.

```
#define G_LOGDATA 8
```
### **G\_LOGTOPIC**

This is paid for each topic of a LOG operation.

#define G\_LOGTOPIC 375

### **G\_SHA3**

This is paid for each SHA3 operation.

#define G\_SHA3 30

### **G\_SHA3WORD**

This is paid for each word (rounded up) for input data to a SHA3 operation.

#define G\_SHA3WORD 6

## **G\_COPY**

This is a partial payment for \*COPY operations, multiplied by the number of words copied, rounded up.

#define G\_COPY 3

## **G\_BLOCKHASH**

This is a payment for a BLOCKHASH operation.

#define G\_BLOCKHASH 20

## **G\_PRE\_EC\_RECOVER**

Precompile EC RECOVER.

#define G\_PRE\_EC\_RECOVER 3000

# **G\_PRE\_SHA256**

Precompile SHA256.

#define G\_PRE\_SHA256 60

### **G\_PRE\_SHA256\_WORD**

Precompile SHA256 per word.

#define G\_PRE\_SHA256\_WORD 12

### **G\_PRE\_RIPEMD160**

Precompile RIPEMD160.

#define G\_PRE\_RIPEMD160 600

### **G\_PRE\_RIPEMD160\_WORD**

Precompile RIPEMD160 per word.

#define G\_PRE\_RIPEMD160\_WORD 120

### **G\_PRE\_IDENTITY**

Precompile IDENTIY (copyies data)

#define G\_PRE\_IDENTITY 15

# **G\_PRE\_IDENTITY\_WORD**

Precompile IDENTIY per word.

#define G\_PRE\_IDENTITY\_WORD 3

## **G\_PRE\_MODEXP\_GQUAD\_DIVISOR**

Gquaddivisor from modexp precompile for gas calculation.

#define G\_PRE\_MODEXP\_GQUAD\_DIVISOR 20

# **G\_PRE\_ECADD**

Gas costs for curve addition precompile.

#define G\_PRE\_ECADD 500

# **G\_PRE\_ECMUL**

Gas costs for curve multiplication precompile.

#define G\_PRE\_ECMUL 40000

# **G\_PRE\_ECPAIRING**

Base gas costs for curve pairing precompile.

```
#define G_PRE_ECPAIRING 100000
```
# **G\_PRE\_ECPAIRING\_WORD**

Gas costs regarding curve pairing precompile input length.

#define G\_PRE\_ECPAIRING\_WORD 80000

## **EVM\_STACK\_LIMIT**

max elements of the stack

#define EVM\_STACK\_LIMIT 1024

## **EVM\_MAX\_CODE\_SIZE**

max size of the code

#define EVM\_MAX\_CODE\_SIZE 24576

## **FRONTIER\_G\_EXPBYTE**

fork values

This is a partial payment when multiplied by dlog256(exponent)e for the EXP operation.

#define FRONTIER\_G\_EXPBYTE 10

# **FRONTIER\_G\_SLOAD**

This is a partial payment when multiplied by dlog256(exponent)e for the EXP operation.

#define FRONTIER\_G\_SLOAD 50

**FREE\_EVM (. . . ) INIT\_EVM (. . . ) INIT\_GAS (. . . ) SUBGAS (. . . ) FINALIZE\_SUBCALL\_GAS (. . . ) UPDATE\_SUBCALL\_GAS (. . . ) FINALIZE\_AND\_REFUND\_GAS (. . . )**

**KEEP\_TRACK\_GAS (evm)**

#define KEEP\_TRACK\_GAS (evm) 0

# **UPDATE\_ACCOUNT\_CODE (. . . )**

# **9.12.8 eth\_full.h**

Ethereum Nanon verification.

File: [c/src/verifier/eth1/full/eth\\_full.h](https://github.com/slockit/in3-c/blob/master/c/src/verifier/eth1/full/eth_full.h)

### **in3\_register\_eth\_full**

in3\_ret\_t in3\_register\_eth\_full(in3\_t \*c);

this function should only be called once and will register the eth-full verifier. arguments:

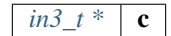

returns: [in3\\_ret\\_t](#page-250-0) the *[result-status](#page-250-0)* of the function. *Please make sure you check if it was successfull (*==IN3\_OK*)*

# **9.12.9 chainspec.h**

Ethereum chain specification

File: [c/src/verifier/eth1/nano/chainspec.h](https://github.com/slockit/in3-c/blob/master/c/src/verifier/eth1/nano/chainspec.h)

# **BLOCK\_LATEST**

#define BLOCK\_LATEST 0xFFFFFFFFFFFFFFFF

# <span id="page-309-0"></span>**eth\_consensus\_type\_t**

the consensus type.

The enum type contains the following values:

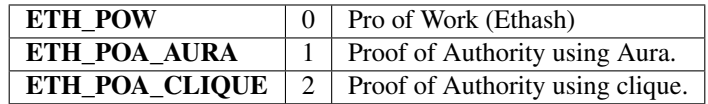

## <span id="page-309-1"></span>**eip\_transition\_t**

The stuct contains following fields:

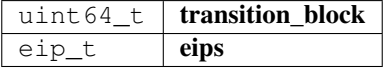

### <span id="page-309-2"></span>**consensus\_transition\_t**

The stuct contains following fields:

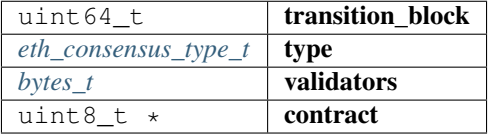

## <span id="page-309-3"></span>**chainspec\_t**

The stuct contains following fields:

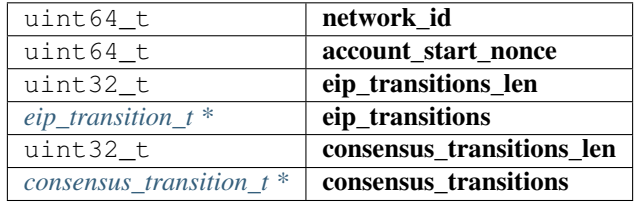

# **attribute**

**struct** \_\_attribute\_\_((\_\_packed\_\_)) eip\_;

defines the flags for the current activated EIPs.

Since it does not make sense to support a evm defined before Homestead, homestead EIP is always turned on!

- < REVERT instruction
- < Bitwise shifting instructions in EVM
- < Gas cost changes for IO-heavy operations
- < Simple replay attack protection
- < EXP cost increase
- < Contract code size limit
- < Precompiled contracts for addition and scalar multiplication on the elliptic curve alt\_bn128
- < Precompiled contracts for optimal ate pairing check on the elliptic curve alt\_bn128
- < Big integer modular exponentiation
- < New opcodes: RETURNDATASIZE and RETURNDATACOPY
- < New opcode STATICCALL
- < Embedding transaction status code in receipts
- < Skinny CREATE2
- < EXTCODEHASH opcode
- < Net gas metering for SSTORE without dirty maps

arguments:

#### **(\_\_packed\_\_)**

returns: struct

### **chainspec\_create\_from\_json**

chainspec\_t\* chainspec\_create\_from\_json(json\_ctx\_t \*data);

arguments:

 $\int$ *json\_ctx\_t* \* **data** 

returns: [chainspec\\_t](#page-309-3) \*

#### **chainspec\_get\_eip**

eip\_t chainspec\_get\_eip(chainspec\_t \*spec, **uint64\_t** block\_number);

arguments:

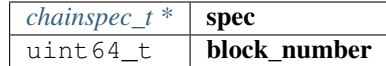

returns: eip\_t

## **chainspec\_get\_consensus**

```
consensus_transition_t* chainspec_get_consensus(chainspec_t *spec, uint64_t block_
˓→number);
```
arguments:

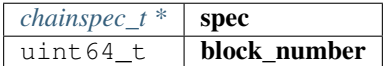

returns: [consensus\\_transition\\_t](#page-309-2) \*

## **chainspec\_to\_bin**

in3\_ret\_t chainspec\_to\_bin(chainspec\_t \*spec, bytes\_builder\_t \*bb);

arguments:

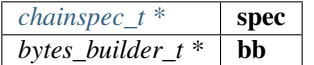

returns: [in3\\_ret\\_t](#page-250-0) the *[result-status](#page-250-0)* of the function.

*Please make sure you check if it was successfull (*==IN3\_OK*)*

#### **chainspec\_from\_bin**

```
chainspec_t* chainspec_from_bin(void *raw);
```
arguments:

void  $\star$  raw

returns: [chainspec\\_t](#page-309-3) \*

#### **chainspec\_get**

chainspec\_t\* chainspec\_get(chain\_id\_t chain\_id);

arguments:

*[chain\\_id\\_t](#page-189-0)*  $\alpha$  **chain\_id** 

returns: [chainspec\\_t](#page-309-3) \*

#### **chainspec\_put**

**void** chainspec\_put(chain\_id\_t chain\_id, chainspec\_t \*spec);

arguments:

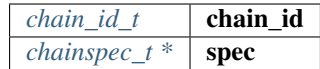

# **9.12.10 eth\_nano.h**

Ethereum Nanon verification.

File: [c/src/verifier/eth1/nano/eth\\_nano.h](https://github.com/slockit/in3-c/blob/master/c/src/verifier/eth1/nano/eth_nano.h)

## **in3\_verify\_eth\_nano**

```
NONULL in3_ret_t in3_verify_eth_nano(void *p_data, in3_plugin_act_t action, void
˓→*pctx);
```
entry-function to execute the verification context.

arguments:

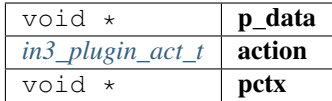

returns: [in3\\_ret\\_tNONULL](#page-250-0) the *[result-status](#page-250-0)* of the function.

*Please make sure you check if it was successfull (*==IN3\_OK*)*

### **eth\_verify\_blockheader**

```
in3_ret_t eth_verify_blockheader(in3_vctx_t *vc, bytes_t *header, bytes_t *expected_
˓→blockhash);
```
verifies a blockheader.

verifies a blockheader.

arguments:

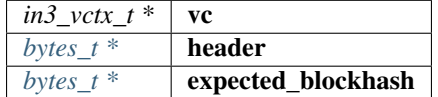

returns: [in3\\_ret\\_t](#page-250-0) the *[result-status](#page-250-0)* of the function.

*Please make sure you check if it was successfull (*==IN3\_OK*)*

# **eth\_verify\_signature**

NONULL **int** eth\_verify\_signature(in3\_vctx\_t \*vc, bytes\_t \*msg\_hash, d\_token\_t \*sig);

verifies a single signature blockheader.

This function will return a positive integer with a bitmask holding the bit set according to the address that signed it. This is based on the signatiures in the request-config.

arguments:

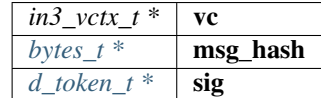

returns: NONULL int

#### **ecrecover\_signature**

NONULL bytes\_t\* ecrecover\_signature(bytes\_t \*msg\_hash, d\_token\_t \*sig);

returns the address of the signature if the msg\_hash is correct

arguments:

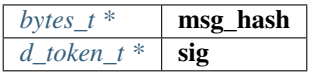

returns: [bytes\\_tNONULL ,](#page-223-1) \*

### **eth\_verify\_eth\_getTransactionReceipt**

```
NONULL in3_ret_t eth_verify_eth_getTransactionReceipt(in3_vctx_t *vc, bytes_t *tx_
˓→hash);
```
verifies a transaction receipt.

arguments:

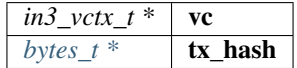

returns: [in3\\_ret\\_tNONULL](#page-250-0) the *[result-status](#page-250-0)* of the function.

*Please make sure you check if it was successfull (*==IN3\_OK*)*

### **eth\_verify\_in3\_nodelist**

```
in3_ret_t eth_verify_in3_nodelist(in3_vctx_t *vc, uint32_t node_limit, bytes_t *seed,
˓→d_token_t *required_addresses);
```
verifies the nodelist.

arguments:

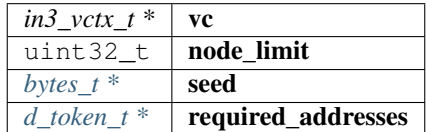

returns: [in3\\_ret\\_t](#page-250-0) the *[result-status](#page-250-0)* of the function.

*Please make sure you check if it was successfull (*==IN3\_OK*)*

## **eth\_verify\_in3\_whitelist**

NONULL in3\_ret\_t eth\_verify\_in3\_whitelist(in3\_vctx\_t \*vc);

verifies the nodelist.

arguments:

*in3\_vctx\_t* \*  $\vert$  vc

returns: [in3\\_ret\\_tNONULL](#page-250-0) the *[result-status](#page-250-0)* of the function.

*Please make sure you check if it was successfull (*==IN3\_OK*)*

### **in3\_register\_eth\_nano**

```
NONULL in3_ret_t in3_register_eth_nano(in3_t *c);
```
this function should only be called once and will register the eth-nano verifier. arguments:

*in3*  $t^*$  **c** 

returns: [in3\\_ret\\_tNONULL](#page-250-0) the *[result-status](#page-250-0)* of the function. *Please make sure you check if it was successfull (*==IN3\_OK*)*

### **create\_tx\_path**

bytes\_t\* create\_tx\_path(**uint32\_t** index);

helper function to rlp-encode the transaction\_index.

The result must be freed after use!

arguments:

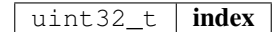

returns:  $bytes_t *$  $bytes_t *$ 

# **9.12.11 merkle.h**

Merkle Proof Verification.

File: [c/src/verifier/eth1/nano/merkle.h](https://github.com/slockit/in3-c/blob/master/c/src/verifier/eth1/nano/merkle.h)

# **MERKLE\_DEPTH\_MAX**

#define MERKLE\_DEPTH\_MAX 64

## **trie\_verify\_proof**

```
int trie_verify_proof(bytes_t *rootHash, bytes_t *path, bytes_t **proof, bytes_t
˓→*expectedValue);
```
verifies a merkle proof.

expectedValue == NULL : value must not exist expectedValue.data ==NULL : please copy the data I want to evaluate it afterwards. expectedValue.data !=NULL : the value must match the data.

arguments:

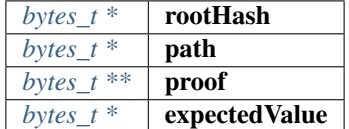

returns: int

## **trie\_path\_to\_nibbles**

```
NONULL uint8_t* trie_path_to_nibbles(bytes_t path, int use_prefix);
```
helper function split a path into 4-bit nibbles.

The result must be freed after use!

arguments:

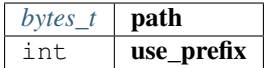

returns: NONULL uint  $8_t +$ : the resulting bytes represent a 4bit-number each and are terminated with a 0xFF.

### **trie\_matching\_nibbles**

NONULL **int** trie\_matching\_nibbles(**uint8\_t** \*a, **uint8\_t** \*b);

helper function to find the number of nibbles matching both paths. arguments:

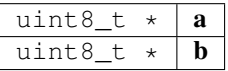

returns: NONULL int

# **9.12.12 rlp.h**

RLP-En/Decoding as described in the [Ethereum RLP-Spec.](https://github.com/ethereum/wiki/wiki/RLP) This decoding works without allocating new memory. File: [c/src/verifier/eth1/nano/rlp.h](https://github.com/slockit/in3-c/blob/master/c/src/verifier/eth1/nano/rlp.h)

### **rlp\_decode**

**int** rlp\_decode(bytes\_t \*b, **int** index, bytes\_t \*dst);

this function decodes the given bytes and returns the element with the given index by updating the reference of dst.

the bytes will only hold references and do not need to be freed!

```
bytes_t* tx_raw = serialize_tx(tx);
bytes_t item;
// decodes the tx_raw by letting the item point to range of the first element, which
˓→should be the body of a list.
if (rlp_decode(tx_raw, 0, &item) !=2) return -1 ;
// now decode the 4th element (which is the value) and let item point to that range.
if (rlp_decode(&item, 4, &item) !=1) return -1 ;
```
arguments:

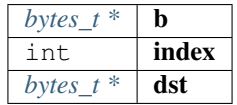

returns: int : - 0 : means item out of range

- 1 : item found
- 2 : list found ( you can then decode the same bytes again)

## **rlp\_decode\_in\_list**

**int** rlp\_decode\_in\_list(bytes\_t \*b, **int** index, bytes\_t \*dst);

this function expects a list item (like the blockheader as first item and will then find the item within this list).

It is a shortcut for

```
// decode the list
if (rlp_decode(b,0,dst)!=2) return 0;
// and the decode the item
return rlp_decode(dst,index,dst);
```
arguments:

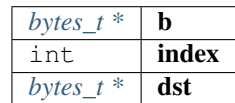

returns: int : - 0 : means item out of range

- 1 : item found
- 2 : list found ( you can then decode the same bytes again)

### **rlp\_decode\_len**

**int** rlp\_decode\_len(bytes\_t \*b);

returns the number of elements found in the data.

arguments:

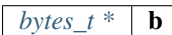

returns: int

### **rlp\_encode\_item**

**void** rlp\_encode\_item(bytes\_builder\_t \*bb, bytes\_t \*val);

encode a item as single string and add it to the bytes\_builder.

arguments:

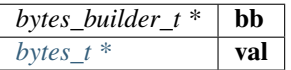

### **rlp\_encode\_list**

**void** rlp\_encode\_list(bytes\_builder\_t \*bb, bytes\_t \*val);

encode a the value as list of already encoded items. arguments:

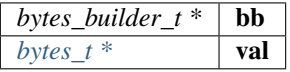

### **rlp\_encode\_to\_list**

```
bytes_builder_t* rlp_encode_to_list(bytes_builder_t *bb);
```
converts the data in the builder to a list.

This function is optimized to not increase the memory more than needed and is fastet than creating a second builder to encode the data.

arguments:

 $b$ *ytes\_builder\_t* \* **bb** 

returns:  $bytes\_builder_t * :$  the same builder.

## **rlp\_encode\_to\_item**

bytes\_builder\_t\* rlp\_encode\_to\_item(bytes\_builder\_t \*bb);

converts the data in the builder to a rlp-encoded item.

This function is optimized to not increase the memory more than needed and is fastet than creating a second builder to encode the data.

arguments:

*bytes\_builder\_t*  $*$  **bb** 

returns:  $bytes\_builder_t \cdot :$  the same builder.

### **rlp\_add\_length**

```
void rlp_add_length(bytes_builder_t *bb, uint32_t len, uint8_t offset);
```
helper to encode the prefix for a value

arguments:

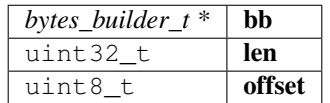

# **9.12.13 serialize.h**

serialization of ETH-Objects.

This incoming tokens will represent their values as properties based on [JSON-RPC.](https://github.com/ethereum/wiki/wiki/JSON-RPC)

File: [c/src/verifier/eth1/nano/serialize.h](https://github.com/slockit/in3-c/blob/master/c/src/verifier/eth1/nano/serialize.h)

# **BLOCKHEADER\_PARENT\_HASH**

#define BLOCKHEADER\_PARENT\_HASH 0

# **BLOCKHEADER\_SHA3\_UNCLES**

#define BLOCKHEADER\_SHA3\_UNCLES 1

## **BLOCKHEADER\_MINER**

#define BLOCKHEADER\_MINER 2

## **BLOCKHEADER\_STATE\_ROOT**

#define BLOCKHEADER\_STATE\_ROOT 3

# **BLOCKHEADER\_TRANSACTIONS\_ROOT**

#define BLOCKHEADER\_TRANSACTIONS\_ROOT 4

## **BLOCKHEADER\_RECEIPT\_ROOT**

#define BLOCKHEADER\_RECEIPT\_ROOT 5

# **BLOCKHEADER\_LOGS\_BLOOM**

#define BLOCKHEADER\_LOGS\_BLOOM 6

## **BLOCKHEADER\_DIFFICULTY**

#define BLOCKHEADER\_DIFFICULTY 7

## **BLOCKHEADER\_NUMBER**

#define BLOCKHEADER\_NUMBER 8

## **BLOCKHEADER\_GAS\_LIMIT**

#define BLOCKHEADER\_GAS\_LIMIT 9

# **BLOCKHEADER\_GAS\_USED**

#define BLOCKHEADER\_GAS\_USED 10

## **BLOCKHEADER\_TIMESTAMP**

#define BLOCKHEADER\_TIMESTAMP 11

### **BLOCKHEADER\_EXTRA\_DATA**

#define BLOCKHEADER\_EXTRA\_DATA 12

### **BLOCKHEADER\_SEALED\_FIELD1**

#define BLOCKHEADER\_SEALED\_FIELD1 13

### **BLOCKHEADER\_SEALED\_FIELD2**

#define BLOCKHEADER\_SEALED\_FIELD2 14

### **BLOCKHEADER\_SEALED\_FIELD3**

#define BLOCKHEADER\_SEALED\_FIELD3 15

### **serialize\_tx\_receipt**

bytes\_t\* serialize\_tx\_receipt(d\_token\_t \*receipt);

creates rlp-encoded raw bytes for a receipt.

The bytes must be freed with b\_free after use!

arguments:

 $d\_token\_t$  **receipt** 

returns:  $bytes_t *$  $bytes_t *$ 

### **serialize\_tx**

bytes\_t\* serialize\_tx(d\_token\_t \*tx);

creates rlp-encoded raw bytes for a transaction.

The bytes must be freed with b\_free after use!

arguments:

 $d\_token\_t$  **tx** 

returns:  $bytes_t *$  $bytes_t *$ 

**serialize\_tx\_raw**

```
bytes_t* serialize_tx_raw(bytes_t nonce, bytes_t gas_price, bytes_t gas_limit, bytes_
˓→t to, bytes_t value, bytes_t data, uint64_t v, bytes_t r, bytes_t s);
```
creates rlp-encoded raw bytes for a transaction from direct values.

The bytes must be freed with b\_free after use!

arguments:

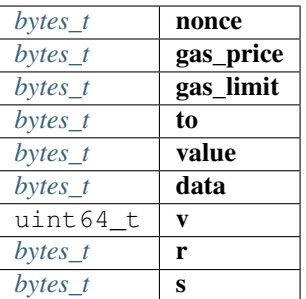

returns:  $bytes_t *$  $bytes_t *$ 

### **serialize\_account**

bytes\_t\* serialize\_account(d\_token\_t \*a);

creates rlp-encoded raw bytes for a account.

The bytes must be freed with b\_free after use!

arguments:

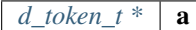

returns:  $bytes_t *$  $bytes_t *$ 

#### **serialize\_block\_header**

bytes\_t\* serialize\_block\_header(d\_token\_t \*block);

creates rlp-encoded raw bytes for a blockheader.

The bytes must be freed with b\_free after use!

arguments:

 $d\_token\_t$  **block** 

returns:  $bytes_t *$  $bytes_t *$ 

### **rlp\_add**

**int** rlp\_add(bytes\_builder\_t \*rlp, d\_token\_t \*t, **int** ml);

adds the value represented by the token rlp-encoded to the byte\_builder. arguments:

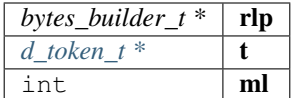

returns: int : 0 if added -1 if the value could not be handled.

# **9.12.14 in3\_init.h**

IN3 init module for auto initializing verifiers and transport based on build config.

File: [c/src/verifier/in3\\_init.h](https://github.com/slockit/in3-c/blob/master/c/src/verifier/in3_init.h)

### **in3\_for\_chain (chain\_id)**

#define in3\_for\_chain (chain\_id) in3\_for\_chain\_auto\_init(chain\_id)

### **in3\_init**

**void** in3\_init();

Global initialization for the in3 lib.

Note: This function is not MT-safe and is expected to be called early during during program startup (i.e. in main()) before other threads are spawned.

### **in3\_for\_chain\_auto\_init**

in3\_t\* in3\_for\_chain\_auto\_init(chain\_id\_t chain\_id);

Auto-init fallback for easy client initialization meant for single-threaded apps.

This function automatically calls in3\_init() before calling in3\_for\_chain\_default(). To enable this feature, make sure you include this header file (i.e. in3\_init.h) before client.h. Doing so will replace the call to in3\_for\_chain() with this function.

arguments:

*[chain\\_id\\_t](#page-189-0)*  $\alpha$  **chain\_id** 

returns:  $in3_t$   $\star$ 

# **9.12.15 ipfs.h**

IPFS verification.

File: [c/src/verifier/ipfs/ipfs.h](https://github.com/slockit/in3-c/blob/master/c/src/verifier/ipfs/ipfs.h)

## **ipfs\_verify\_hash**

```
in3_ret_t ipfs_verify_hash(const char *content, const char *encoding, const char
˓→*requsted_hash);
```
verifies an IPFS hash.

Supported encoding schemes - hex, utf8 and base64

arguments:

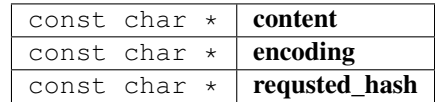

returns: [in3\\_ret\\_t](#page-250-0) the *[result-status](#page-250-0)* of the function.

*Please make sure you check if it was successfull (*==IN3\_OK*)*

## **in3\_register\_ipfs**

in3\_ret\_t in3\_register\_ipfs(in3\_t \*c);

this function should only be called once and will register the IPFS verifier.

arguments:

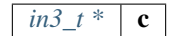

returns: [in3\\_ret\\_t](#page-250-0) the *[result-status](#page-250-0)* of the function.

*Please make sure you check if it was successfull (*==IN3\_OK*)*
# CHAPTER 10

### API Reference TS

This page contains a list of all Datastructures and Classes used within the TypeScript IN3 Client.

### **10.1 Examples**

This is a collection of different incubed-examples.

#### **10.1.1 using Web3**

Since incubed works with on a JSON-RPC-Level it can easily be used as Provider for Web3:

```
// import in3-Module
import In3Client from 'in3'
import * as web3 from 'web3'
// use the In3Client as Http-Provider
const web3 = new Web3(new In3Client({
  proof : 'standard',
   signatureCount: 1,
   requestCount : 2,
   chainId : 'mainnet'
}).createWeb3Provider())
// use the web3
const block = await web.eth.getBlockByNumber('latest')
...
```
#### **10.1.2 using Incubed API**

Incubed includes a light API, allowinng not only to use all RPC-Methods in a typesafe way, but also to sign transactions and call funnctions of a contract without the web3-library.

For more details see the [API-Doc](api-ts.html#type-client)

```
// import in3-Module
import In3Client from 'in3'
// use the In3Client
const in3 = new In3Client({
  proof : 'standard',
   signatureCount: 1,
   requestCount : 2,
   chainId : 'mainnet'
})
// use the api to call a funnction..
const myBalance = await in3.eth.callFn(myTokenContract, 'balanceOf(address):uint',
˓→myAccount)
// ot to send a transaction..
const receipt = await in3.eth.sendTransaction({
 to : myTokenContract,
 method : 'transfer(address, uint256)',
 args : [target,amount],
 confirmations: 2,
 pk : myKey
})
...
```
#### **10.1.3 Reading event with incubed**

```
// import in3-Module
import In3Client from 'in3'
// use the In3Client
const in3 = new In3Client({
   proof : 'standard',
   signatureCount: 1,
   requestCount : 2,
    chainId : 'mainnet'
})
// use the ABI-String of the smart contract
abi = [{"anonymous":false,"inputs":[{"indexed":false,"name":"name","type":"string"},{
˓→"indexed":true,"name":"label","type":"bytes32"},{"indexed":true,"name":"owner","type
˓→":"address"},{"indexed":false,"name":"cost","type":"uint256"},{"indexed":false,"name
˓→":"expires","type":"uint256"}],"name":"NameRegistered","type":"event"}]
// create a contract-object for a given address
const contract = in3.eth.contractAt(abi, '0xF0AD5cAd05e10572EfcEB849f6Ff0c68f9700455
˓→') // ENS contract.
// read all events starting from a specified block until the latest
const logs = await c.events.NameRegistered.getLogs({fromBlock:8022948}))
// print out the properties of the event.
for (const ev of logs)
```
(continues on next page)

(continued from previous page)

```
console.log(`${ev.owner} registered ${ev.name} for ${ev.cost} wei until ${new
˓→Date(ev.expires.toNumber()*1000).toString()}`)
```
...

## **10.2 Main Module**

Importing incubed is as easy as

**import** Client,{util} from "in3"

While the In3Client-class is the default import, the following imports can be used:

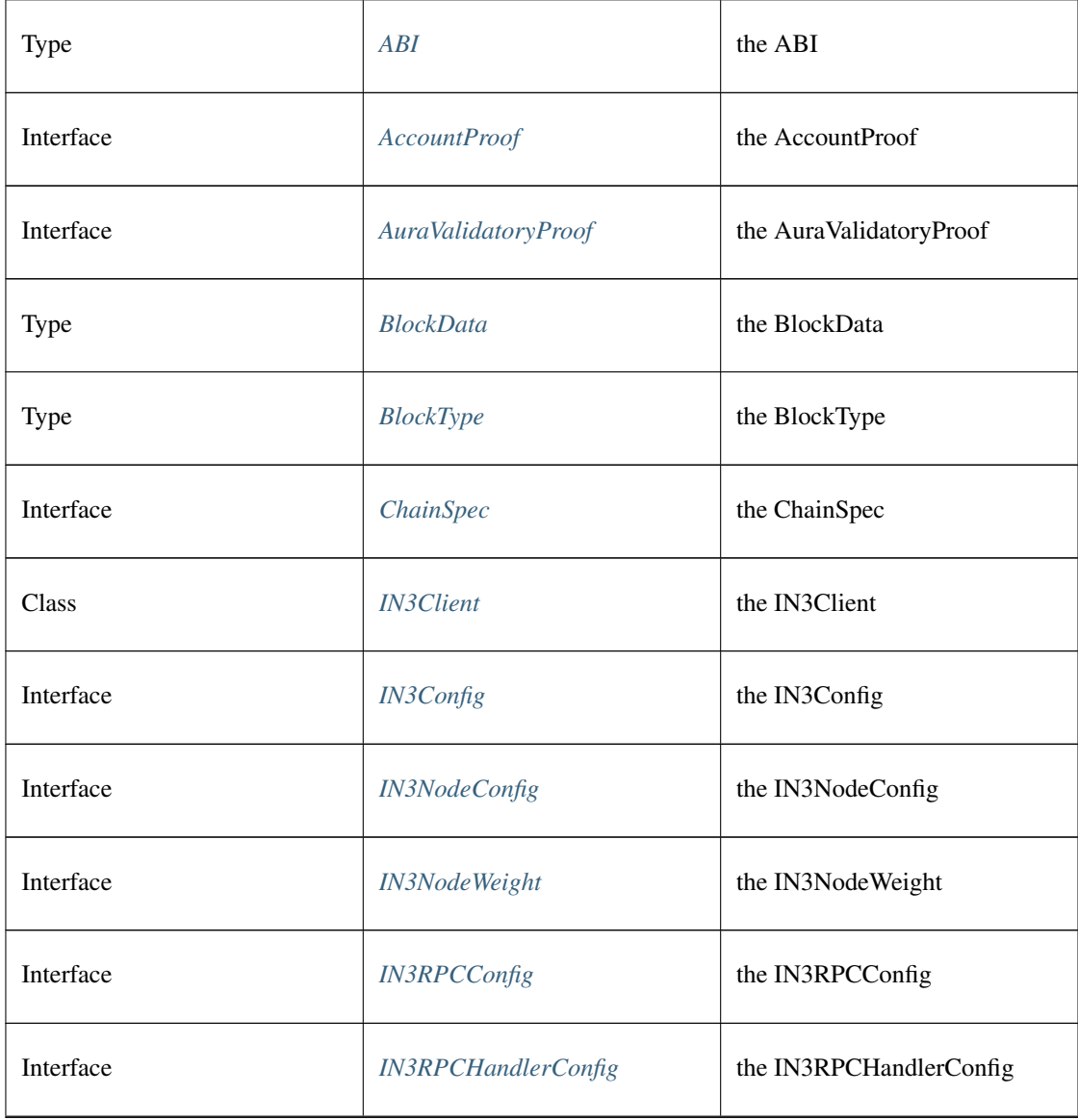

| Interface | <b>IN3RPCRequestConfig</b> | the IN3RPCRequestConfig                                  |
|-----------|----------------------------|----------------------------------------------------------|
| Interface | <b>IN3ResponseConfig</b>   | the IN3ResponseConfig                                    |
| Type      | Log                        | the Log                                                  |
| Type      | LogData                    | the LogData                                              |
| Interface | LogProof                   | the LogProof                                             |
| Interface | Proof                      | the Proof                                                |
| Interface | <b>RPCRequest</b>          | the RPCRequest                                           |
| Interface | RPCResponse                | the RPCResponse                                          |
| Type      | ReceiptData                | the ReceiptData                                          |
| Interface | <b>ServerList</b>          | the ServerList                                           |
| Interface | Signature                  | the Signature                                            |
| Type      | <b>Transaction</b>         | the Transaction                                          |
| Type      | <b>TransactionData</b>     | the TransactionData                                      |
| Type      | <b>TransactionReceipt</b>  | the TransactionReceipt                                   |
| Type      | <b>Transport</b>           | the Transport                                            |
| any       | AxiosTransport             | the AxiosTransport<br>value=transport.<br>AxiosTransport |

Table 1 – continued from previous page

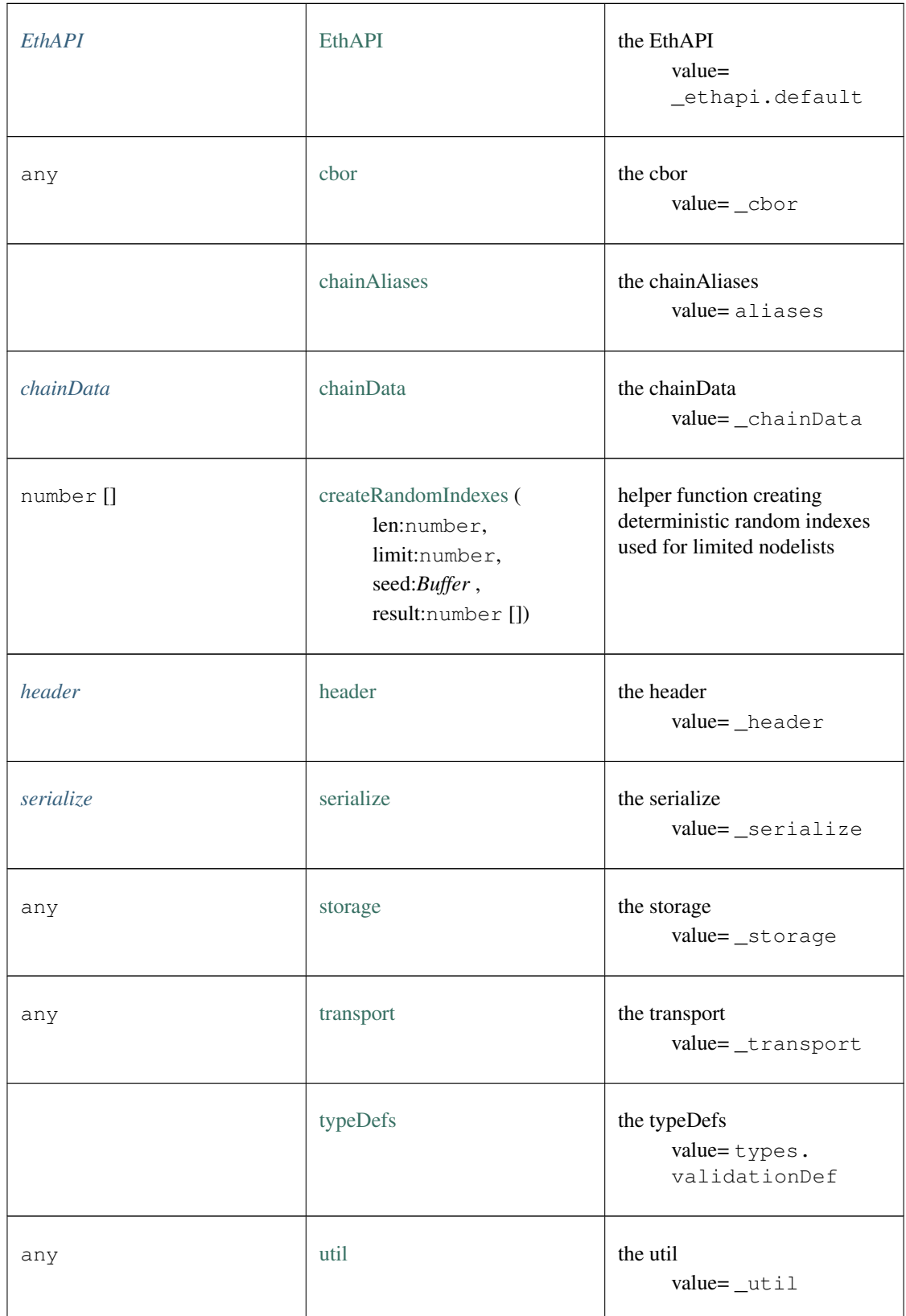

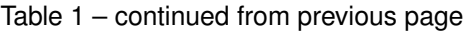

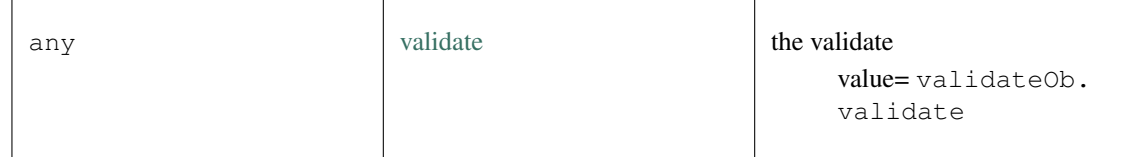

#### Table 1 – continued from previous page

# **10.3 Package client**

### <span id="page-329-0"></span>**10.3.1 Type Client**

Source: [client/Client.ts](https://github.com/slockit/in3/blob/master/src/client/Client.ts#L69)

Client for N3.

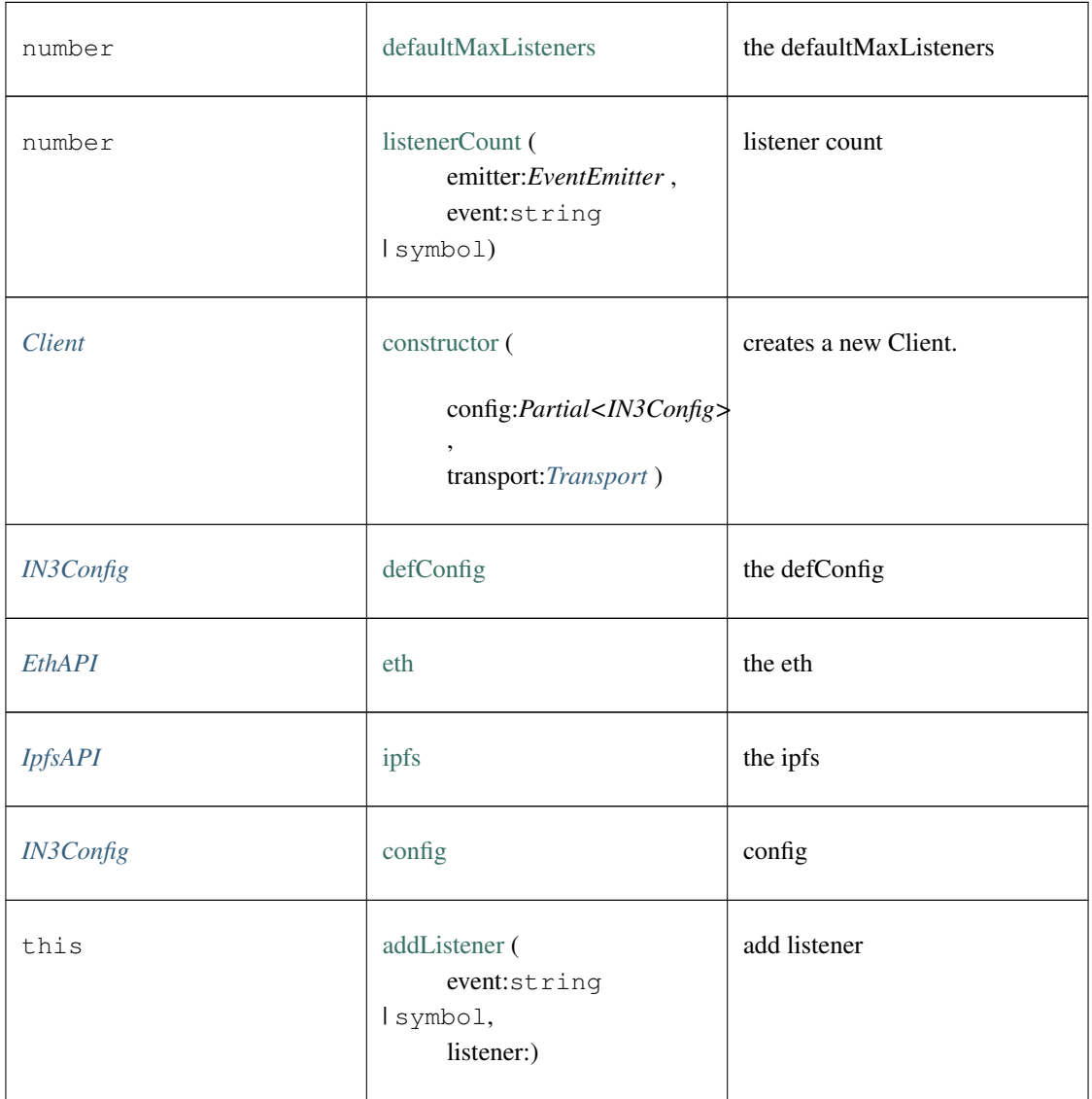

| Promise <any></any> | call (<br>method:string,<br>params:any,<br>chain:string,<br>config: Partial <in3config><br/><math>\lambda</math></in3config> | sends a simply RPC-Request                                         |
|---------------------|----------------------------------------------------------------------------------------------------|--------------------------------------------------------------------|
| void                | clearStats ()                                                                                                    | clears all stats and weights, like<br>blocklisted nodes            |
| any                 | createWeb3Provider ()                                                                                                    | create web3 provider                                               |
| boolean             | emit (<br>event:string<br>Isymbol,<br>args: any [])                                                                          | emit                                                               |
| Array < >           | eventNames ()                                                                                                    | event names                                                        |
| <b>ChainContext</b> | getChainContext (<br>chainId:string)                                                                                         | Context for a specific chain<br>including cache and<br>chainSpecs. |
| number              | getMaxListeners ()                                                                                                    | get max listeners                                                  |
| number              | listenerCount (<br>type:string<br>Isymbol)                                                                                   | listener count                                                     |
| Function []         | listeners (<br>event:string<br>Isymbol)                                                                                      | listeners                                                          |
| this                | off (<br>event:string<br>Isymbol,<br>listener:)                                                                              | off                                                                |

Table 2 – continued from previous page

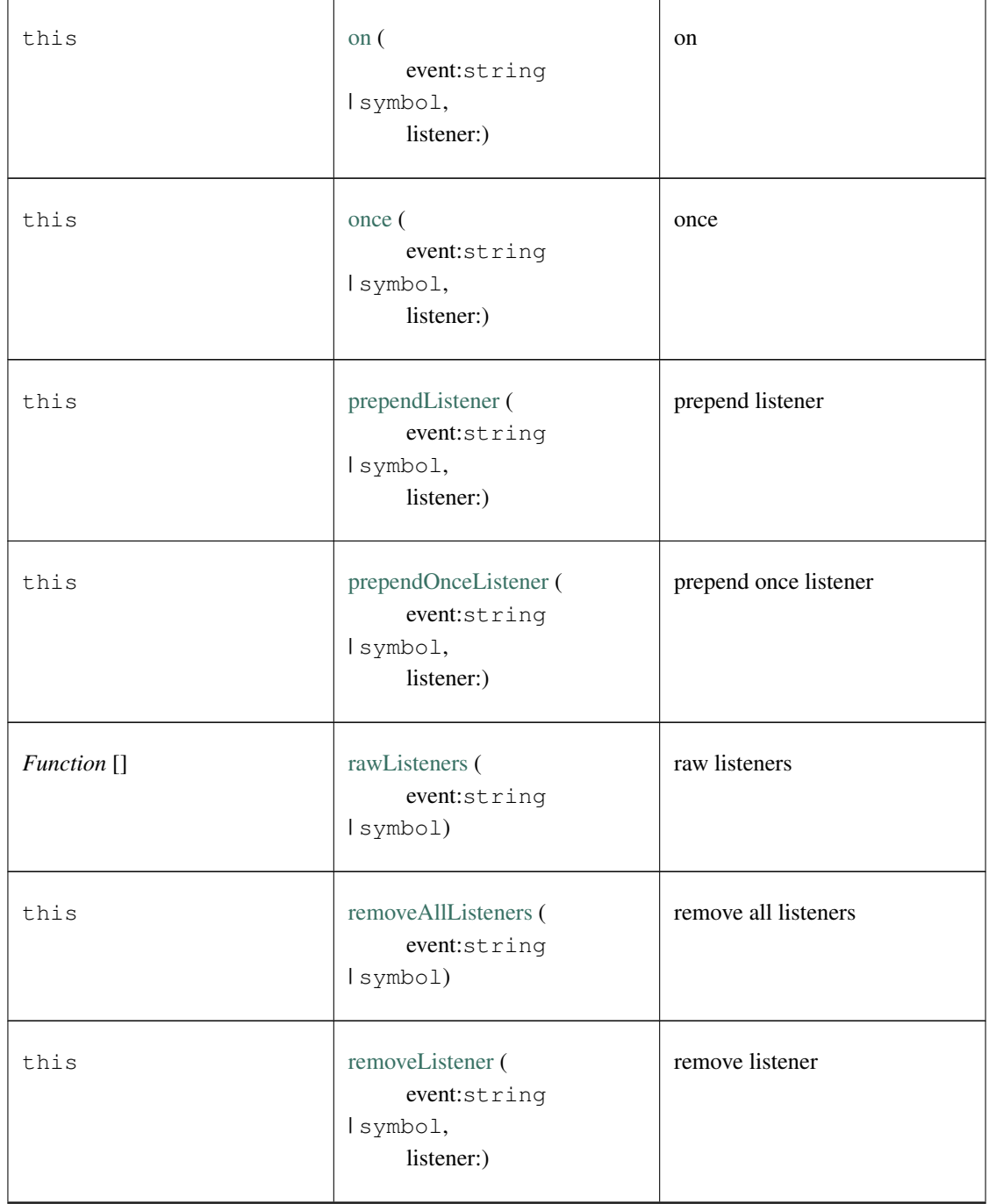

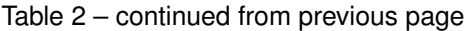

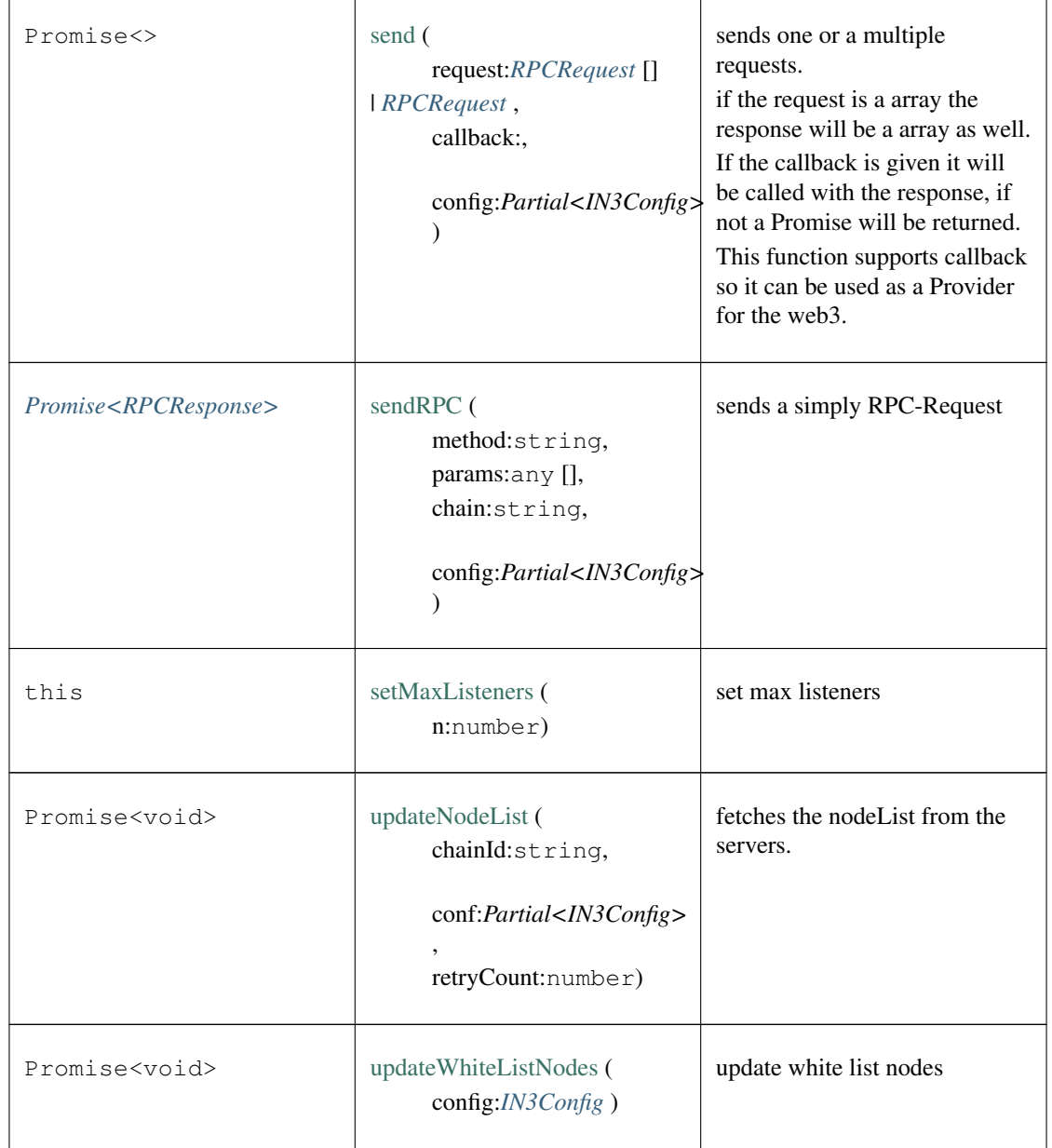

Table 2 – continued from previous page

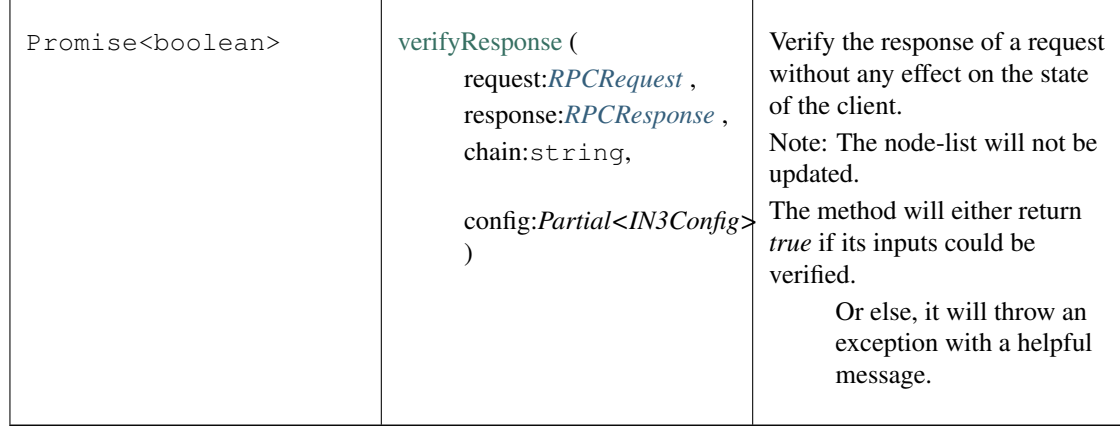

#### Table 2 – continued from previous page

### <span id="page-333-0"></span>**10.3.2 Type ChainContext**

Source: [client/ChainContext.ts](https://github.com/slockit/in3/blob/master/src/client/ChainContext.ts#L42)

Context for a specific chain including cache and chainSpecs.

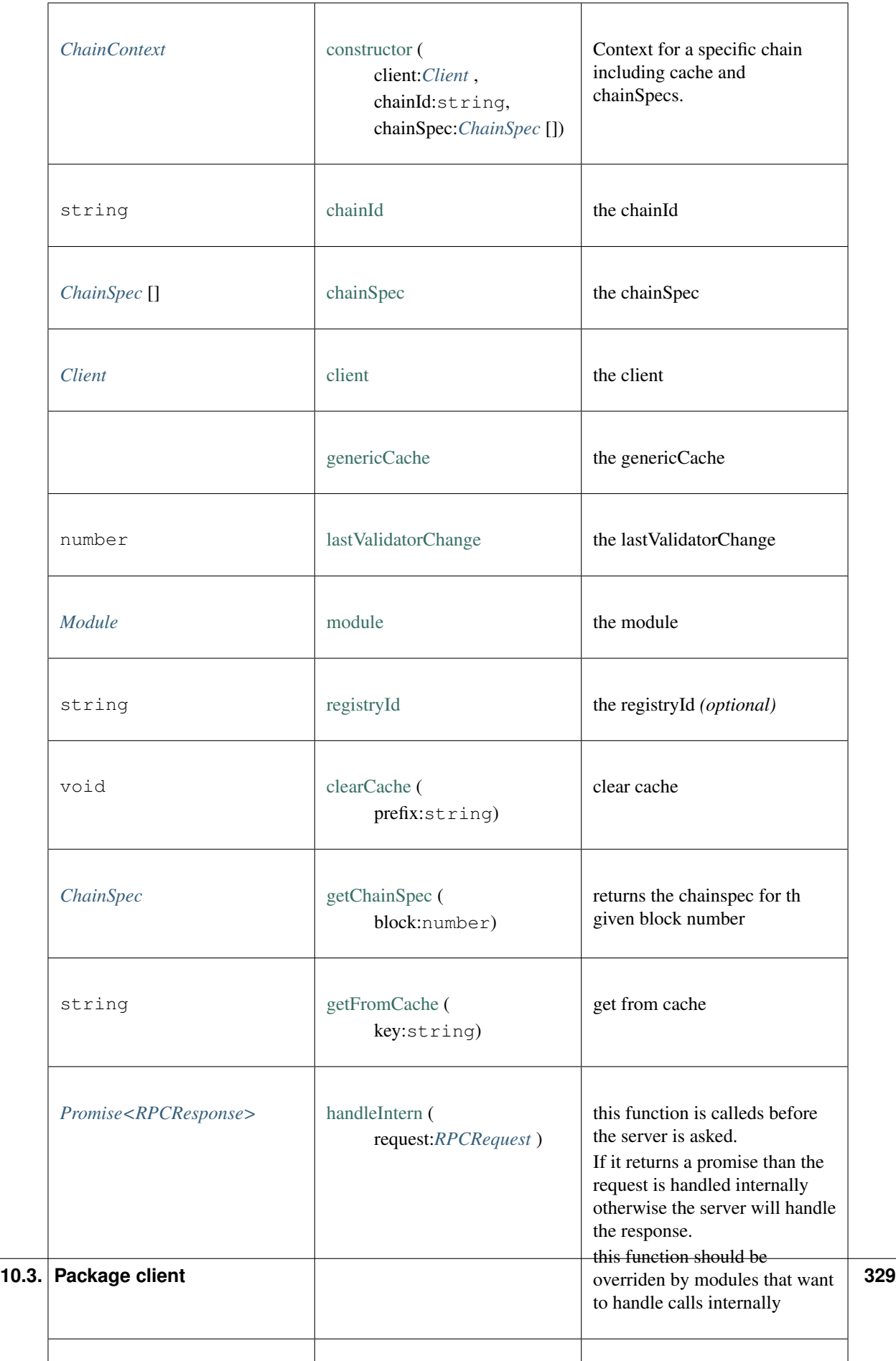

### <span id="page-335-1"></span>**10.3.3 Type Module**

Source: [client/modules.ts](https://github.com/slockit/in3/blob/master/src/client/modules.ts#L41)

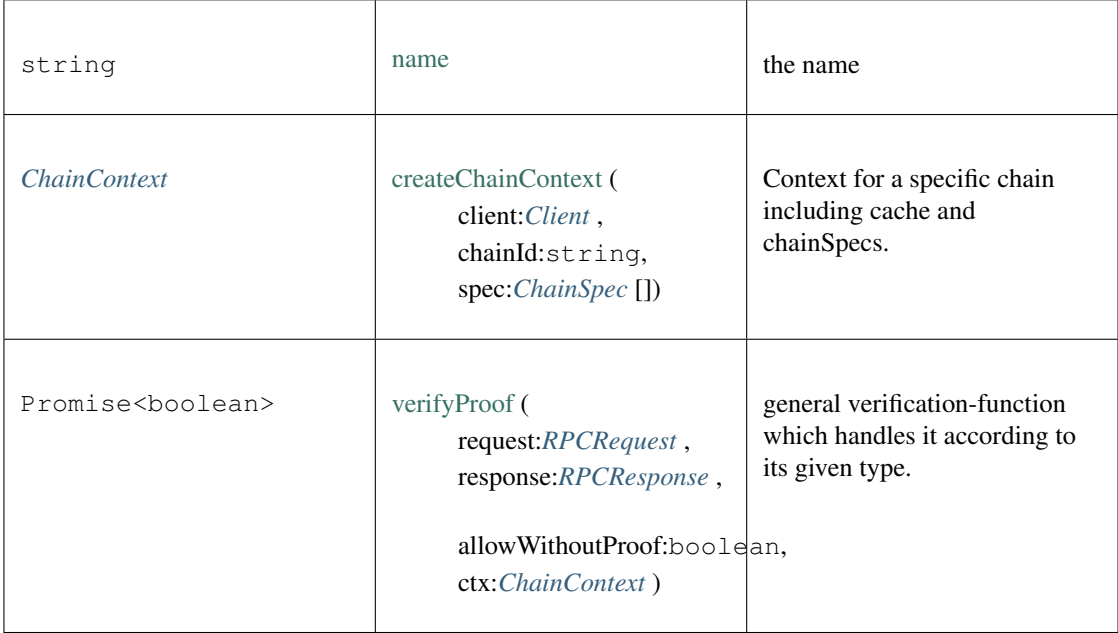

# **10.4 Package index.ts**

### <span id="page-335-0"></span>**10.4.1 Type AccountProof**

Source: [index.ts](https://github.com/slockit/in3/blob/master/src/index.ts#L73)

the Proof-for a single Account the Proof-for a single Account

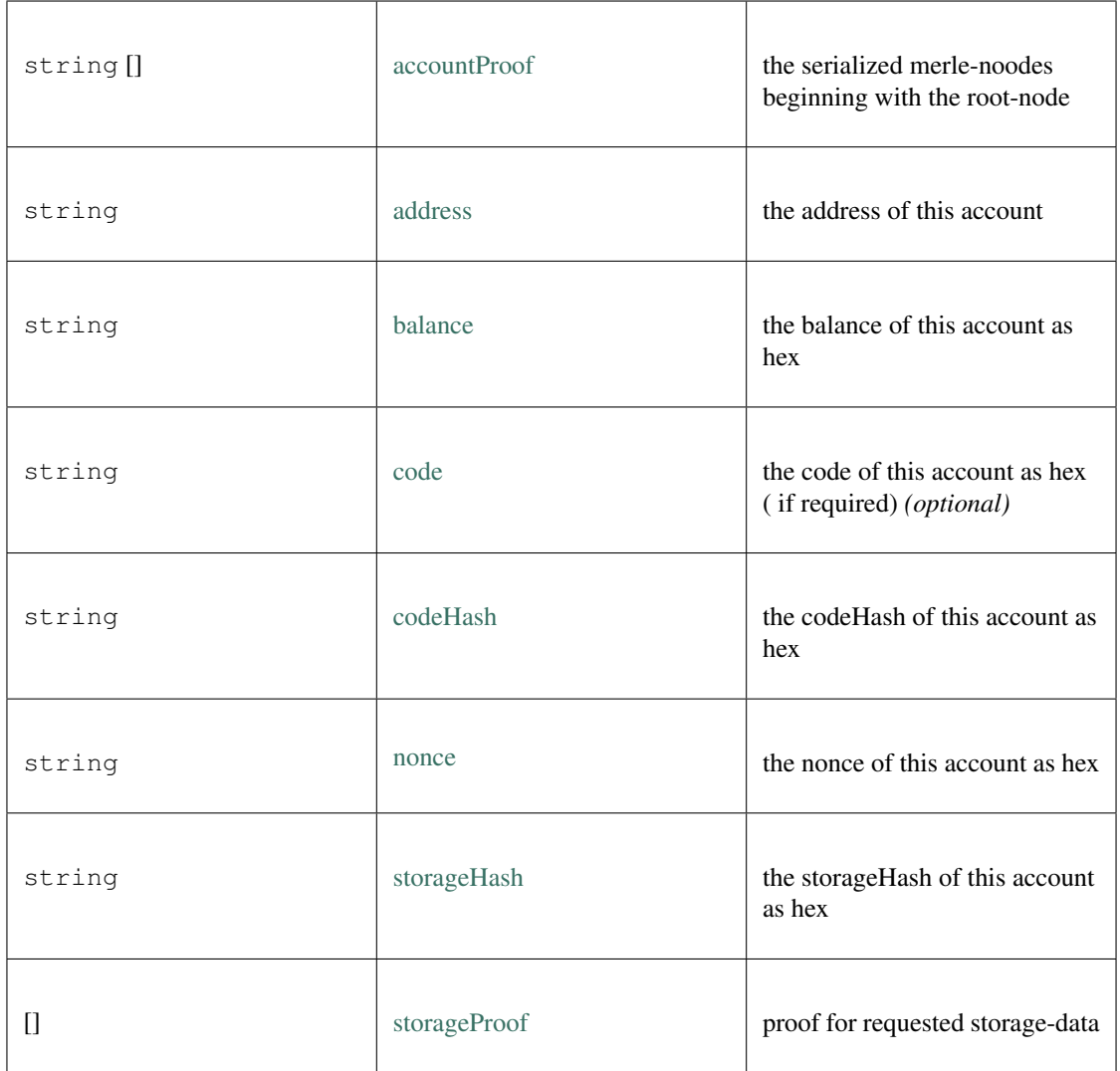

### <span id="page-336-0"></span>**10.4.2 Type AuraValidatoryProof**

#### Source: [index.ts](https://github.com/slockit/in3/blob/master/src/index.ts#L81)

a Object holding proofs for validator logs. The key is the blockNumber as hex a Object holding proofs for validator logs. The key is the blockNumber as hex

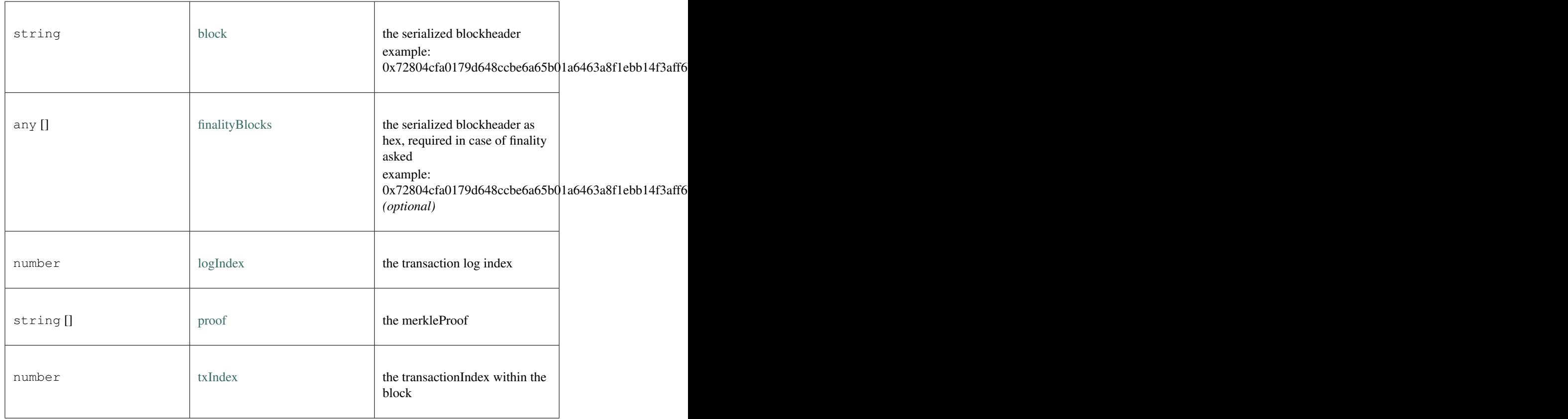

### <span id="page-337-0"></span>**10.4.3 Type ChainSpec**

Source: [index.ts](https://github.com/slockit/in3/blob/master/src/index.ts#L92)

describes the chainspecific consensus params describes the chainspecific consensus params

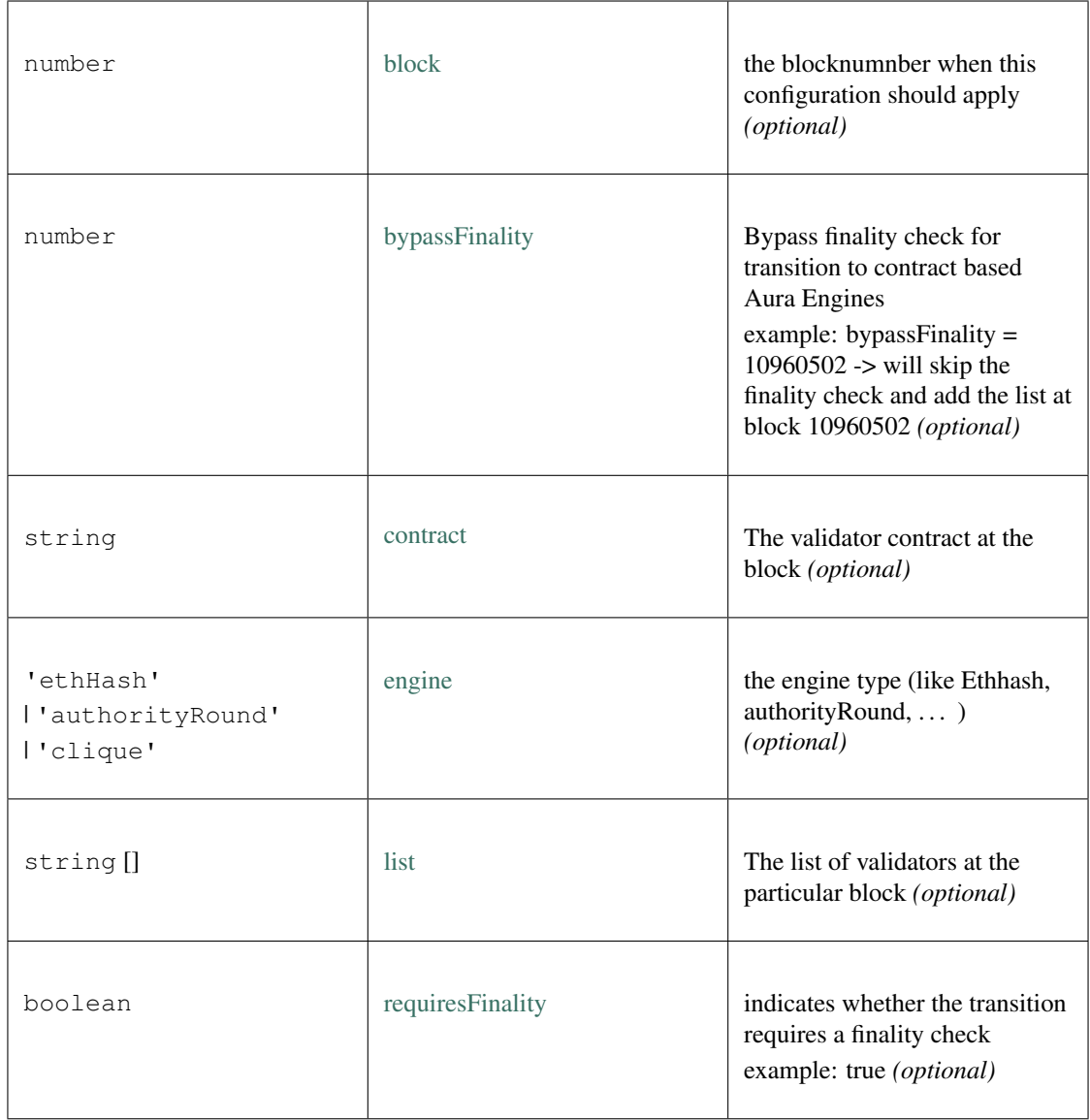

### <span id="page-338-0"></span>**10.4.4 Type IN3Client**

#### Source: [index.ts](https://github.com/slockit/in3/blob/master/src/index.ts#L45)

Client for N3. Client for N3.

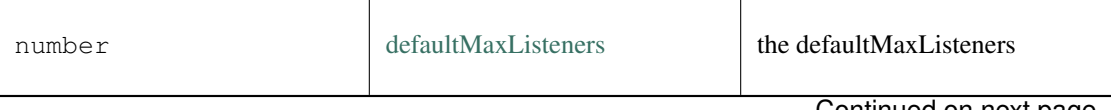

| number              | listenerCount (<br>emitter:EventEmitter,<br>event:string<br>Isymbol)                                                      | listener count                                          |
|---------------------|----------------------------------------------------------------------------------------------------|---------------------------------------------------------|
| <b>Client</b>       | constructor (<br>config: Partial <in3config><br/><math>\overline{\phantom{a}}</math><br/>transport:Transport)</in3config> | creates a new Client.                                   |
| IN3Config           | defConfig                                                                                                    | the defConfig                                           |
| EthAPI              | eth                                                                                                    | the eth                                                 |
| <b>IpfsAPI</b>      | ipfs                                                                                                    | the ipfs                                                |
| IN3Config           | config                                                                                                    | config                                                  |
| this                | addListener (<br>event:string<br>Isymbol,<br>listener:)                                                                   | add listener                                            |
| Promise <any></any> | call (<br>method:string,<br>params:any,<br>chain:string,<br>config:Partial <in3config></in3config>                        | sends a simply RPC-Request                              |
| void                | clearStats ()                                                                                                    | clears all stats and weights, like<br>blocklisted nodes |
| any                 | createWeb3Provider ()                                                                                                    | create web3 provider                                    |

Table 3 – continued from previous page

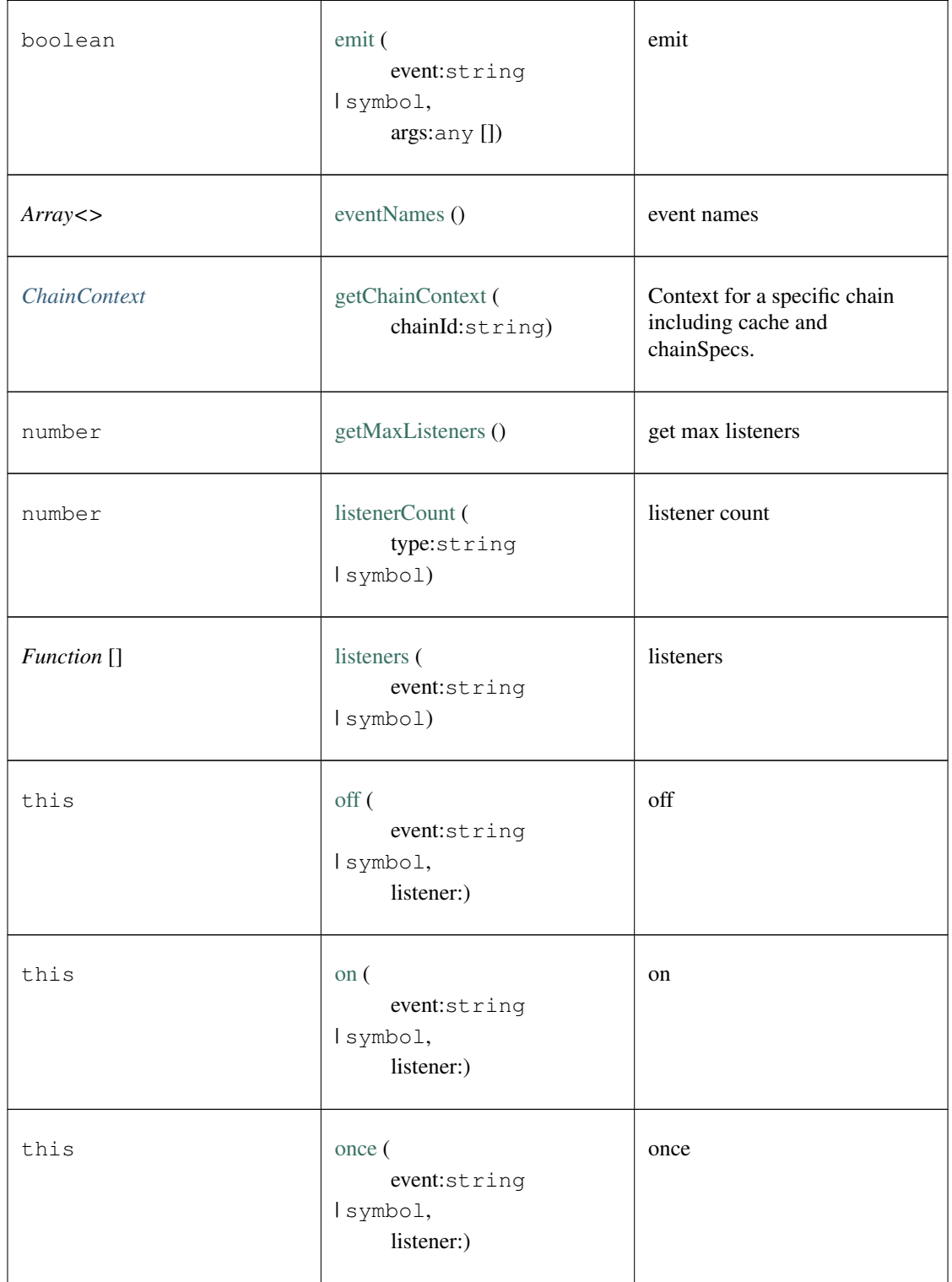

Table 3 – continued from previous page

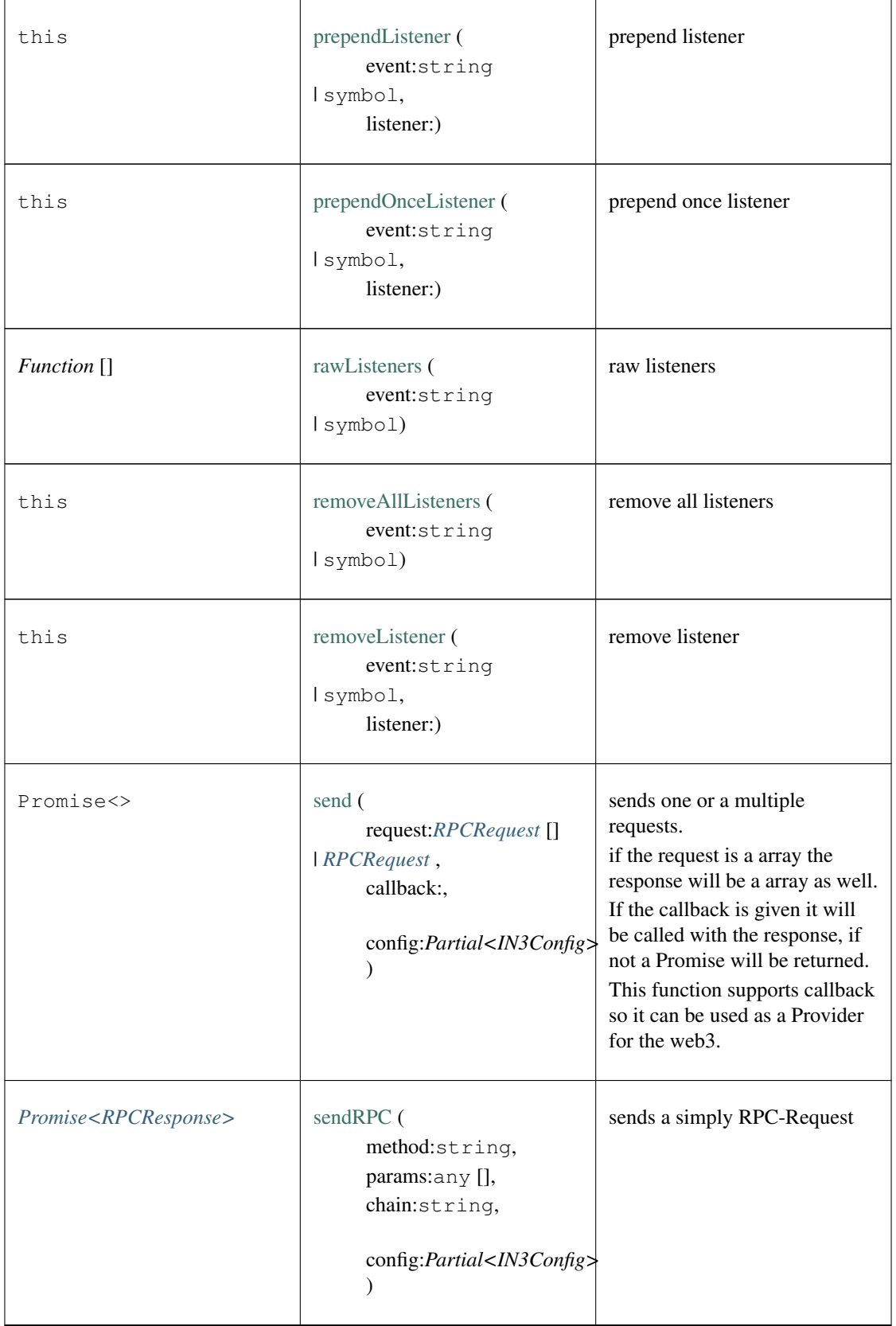

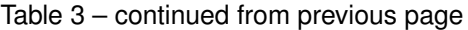

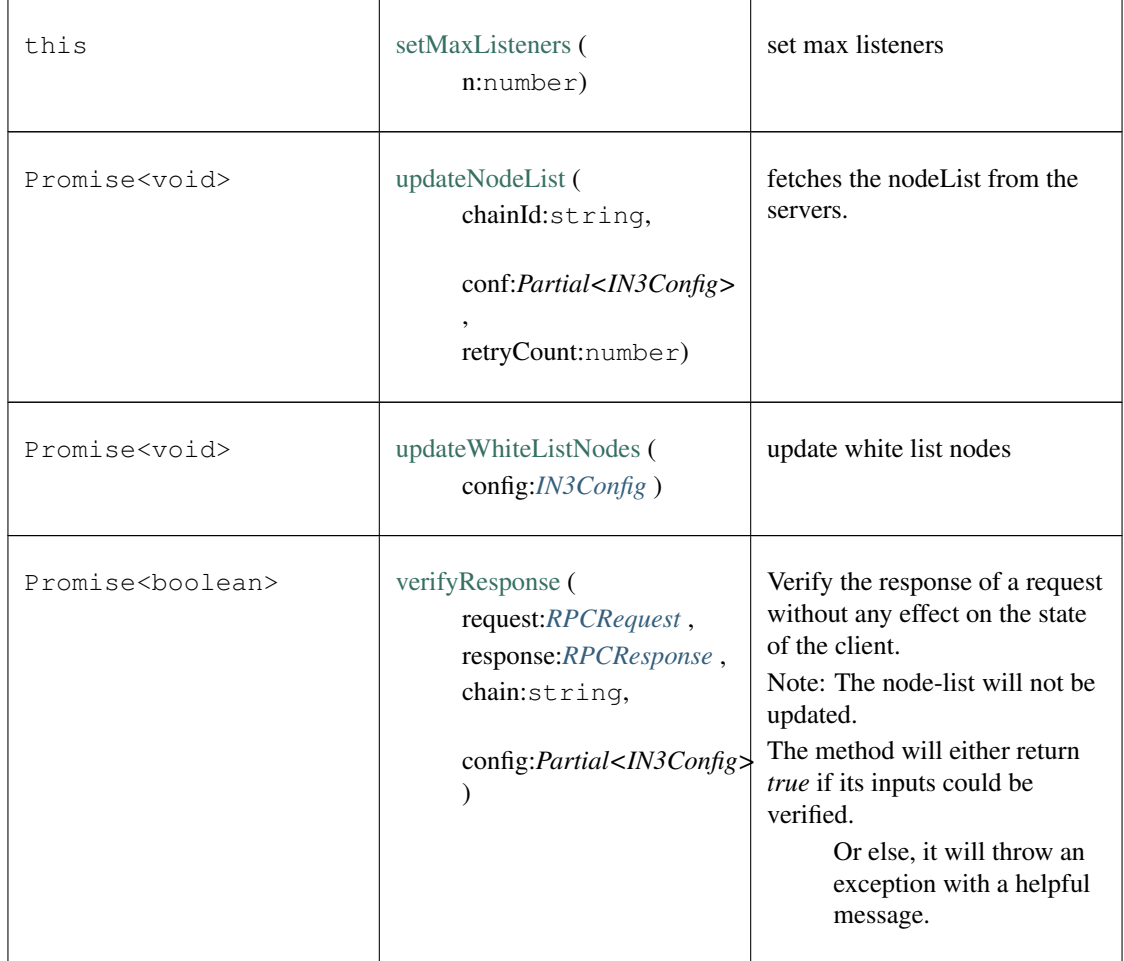

#### Table 3 – continued from previous page

### <span id="page-342-0"></span>**10.4.5 Type IN3Config**

#### Source: [index.ts](https://github.com/slockit/in3/blob/master/src/index.ts#L74)

the iguration of the IN3-Client. This can be paritally overriden for every request. the iguration of the IN3-Client. This can be paritally overriden for every request.

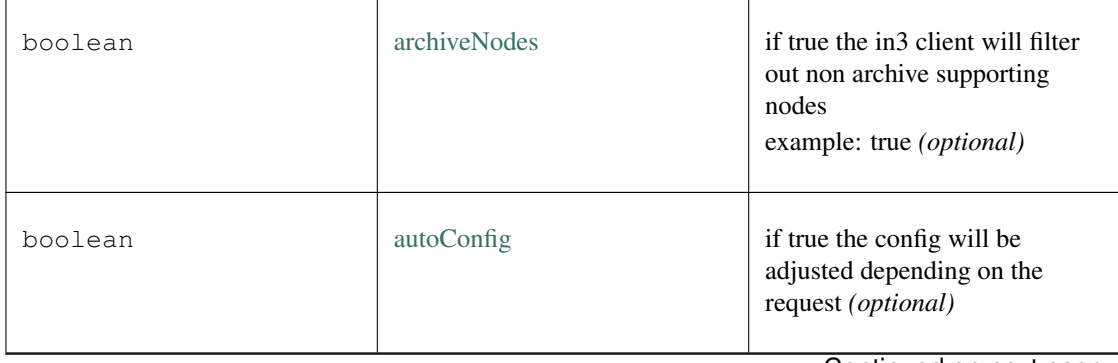

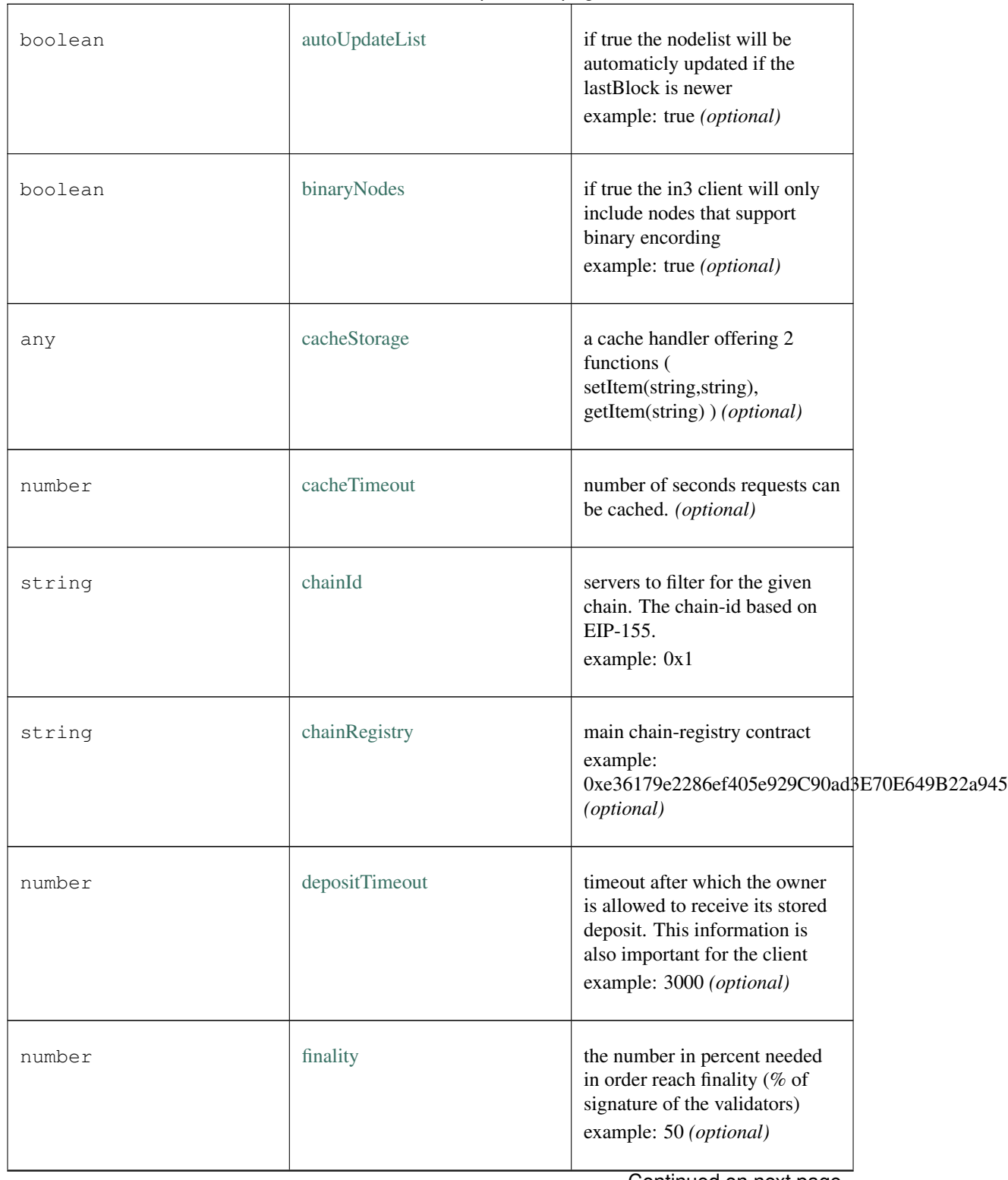

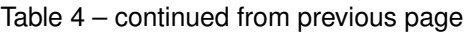

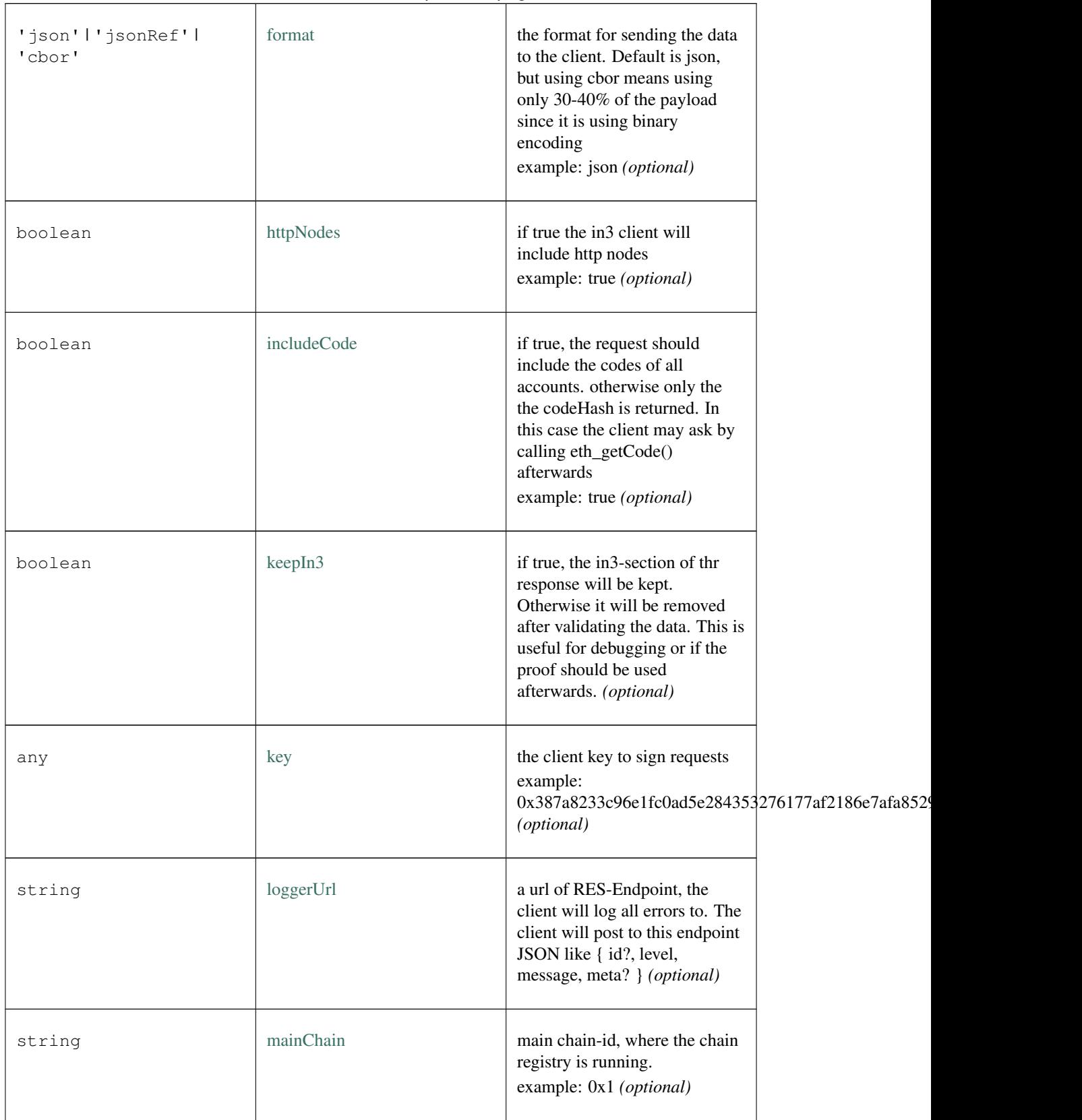

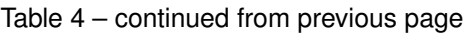

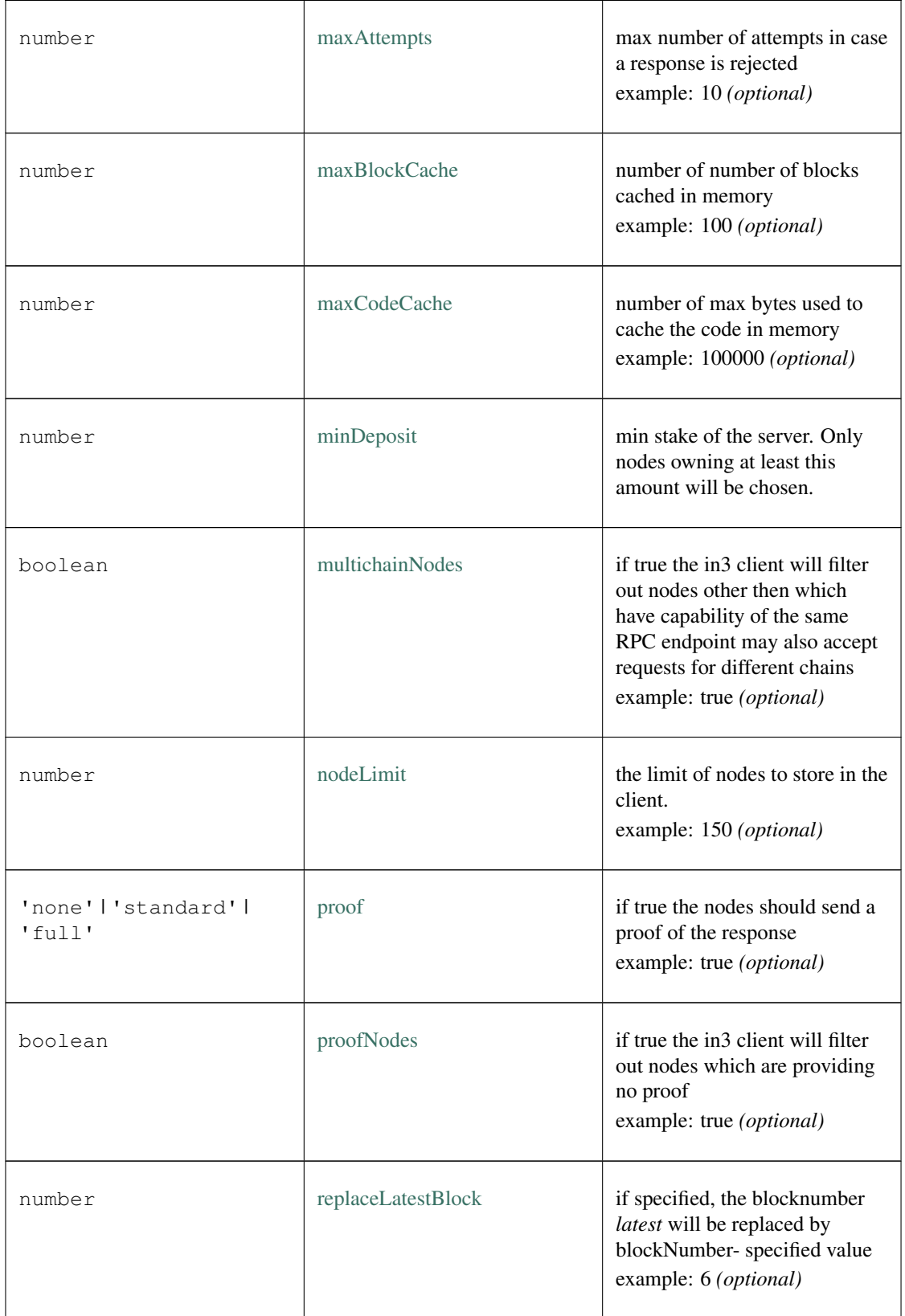

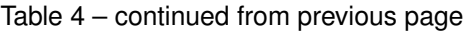

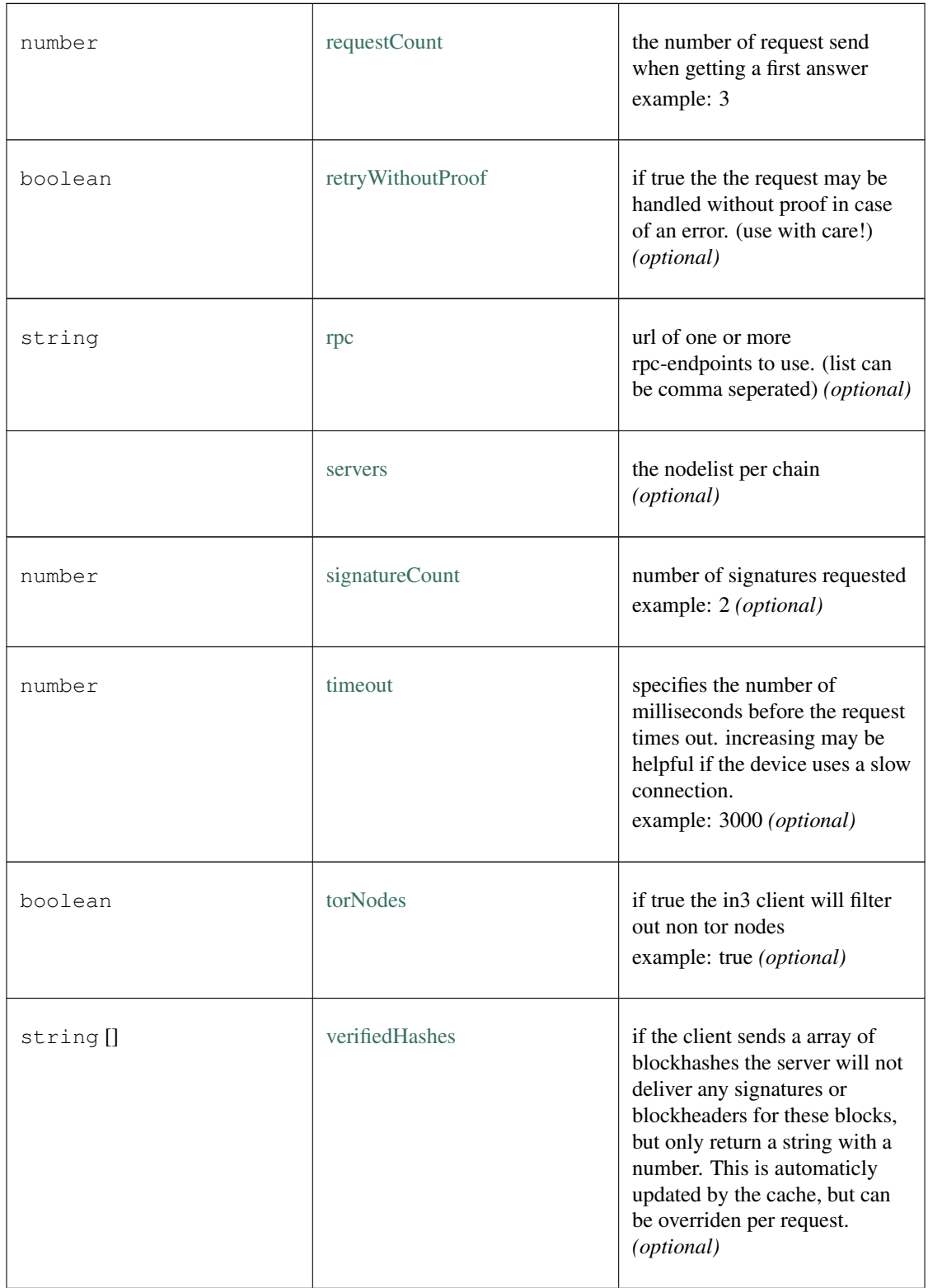

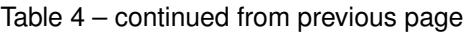

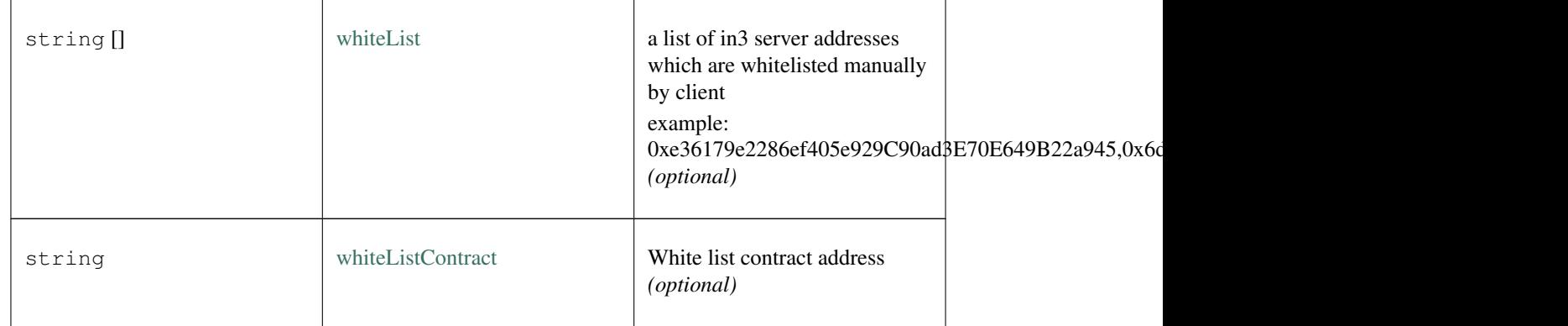

#### Table 4 – continued from previous page

### <span id="page-347-0"></span>**10.4.6 Type IN3NodeConfig**

#### Source: [index.ts](https://github.com/slockit/in3/blob/master/src/index.ts#L75)

a configuration of a in3-server. a configuration of a in3-server.

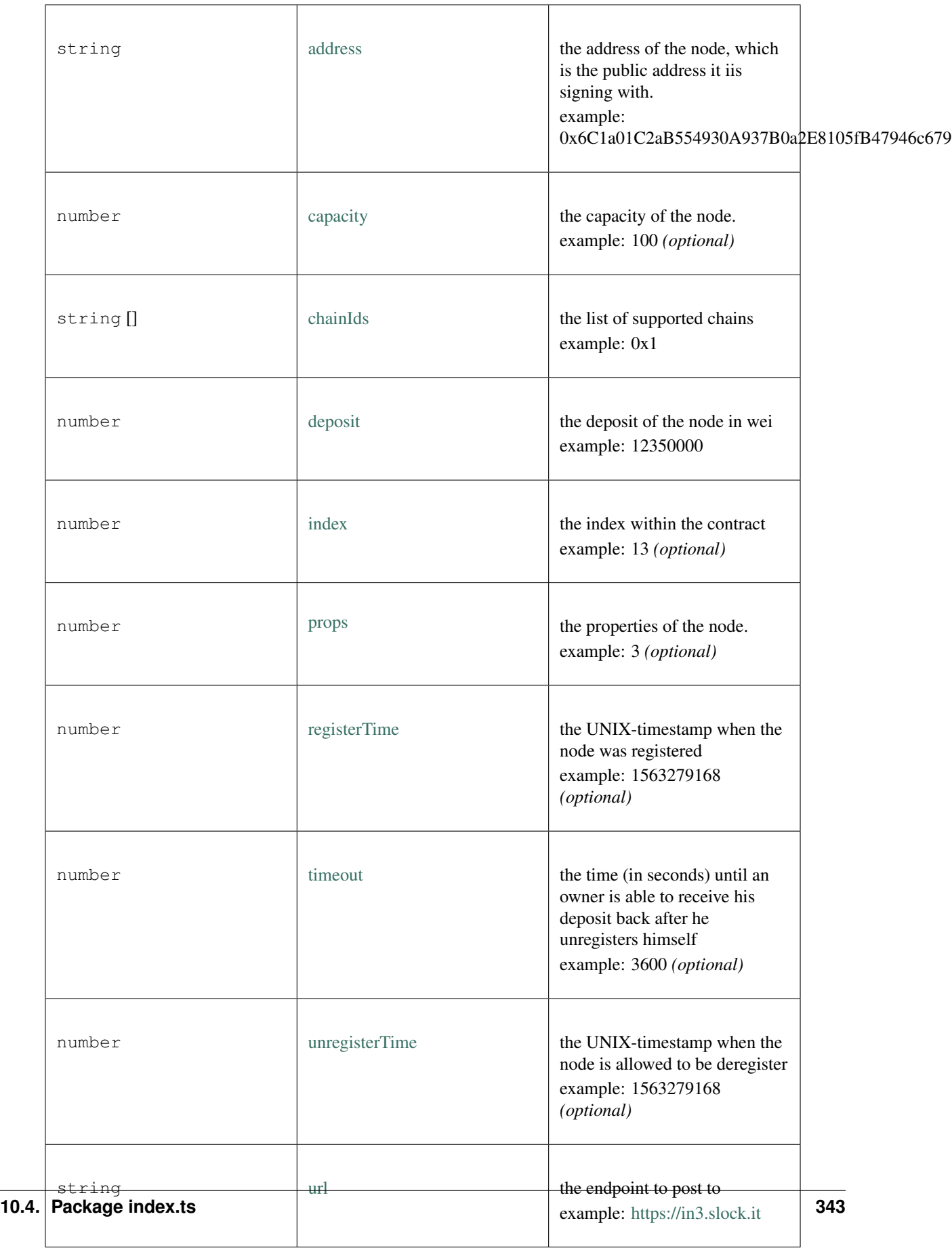

### <span id="page-349-0"></span>**10.4.7 Type IN3NodeWeight**

#### Source: [index.ts](https://github.com/slockit/in3/blob/master/src/index.ts#L76)

a local weight of a n3-node. (This is used internally to weight the requests) a local weight of a n3-node. (This is used internally to weight the requests)

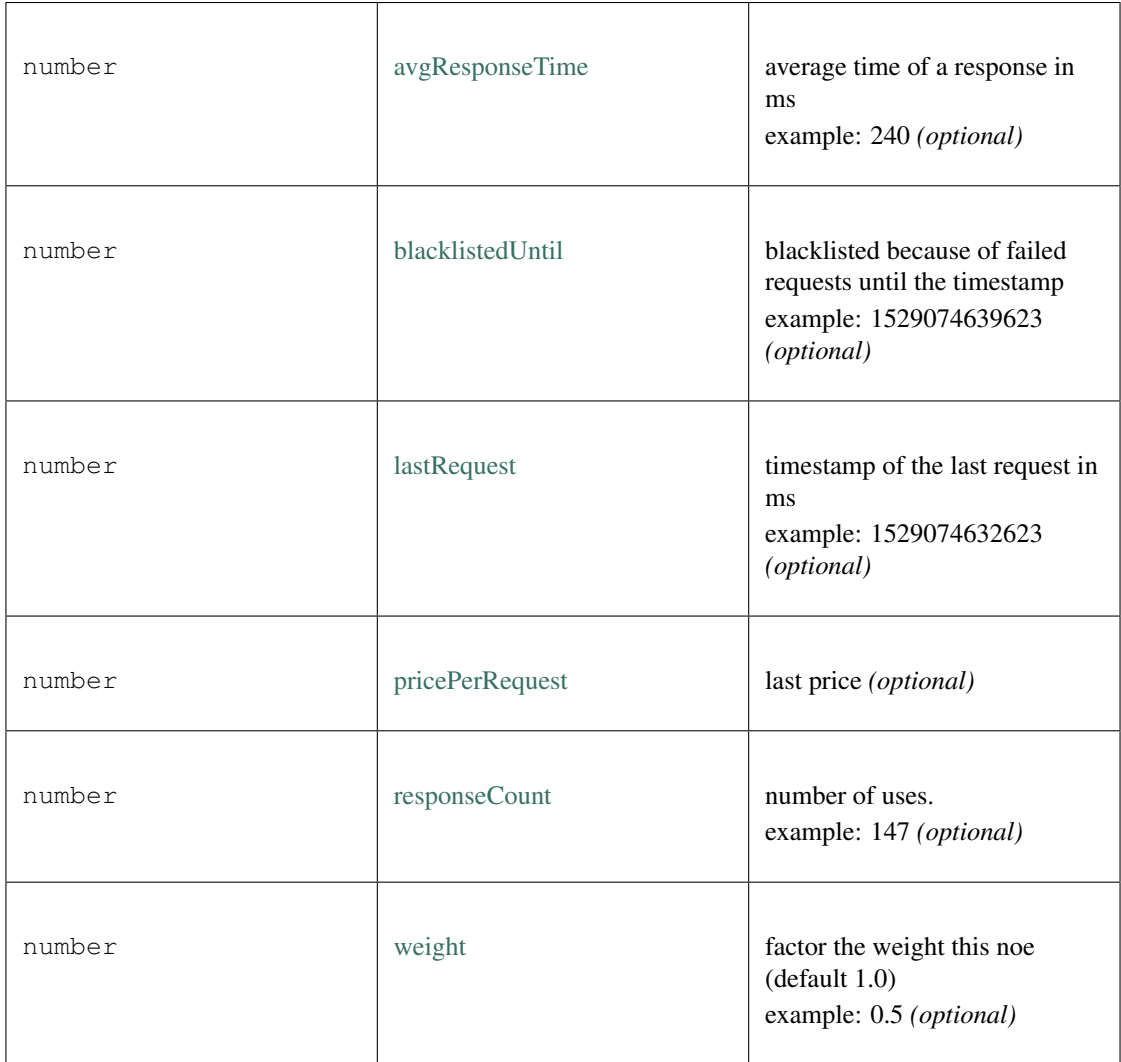

### <span id="page-349-1"></span>**10.4.8 Type IN3RPCConfig**

Source: [index.ts](https://github.com/slockit/in3/blob/master/src/index.ts#L90)

the configuration for the rpc-handler the configuration for the rpc-handler

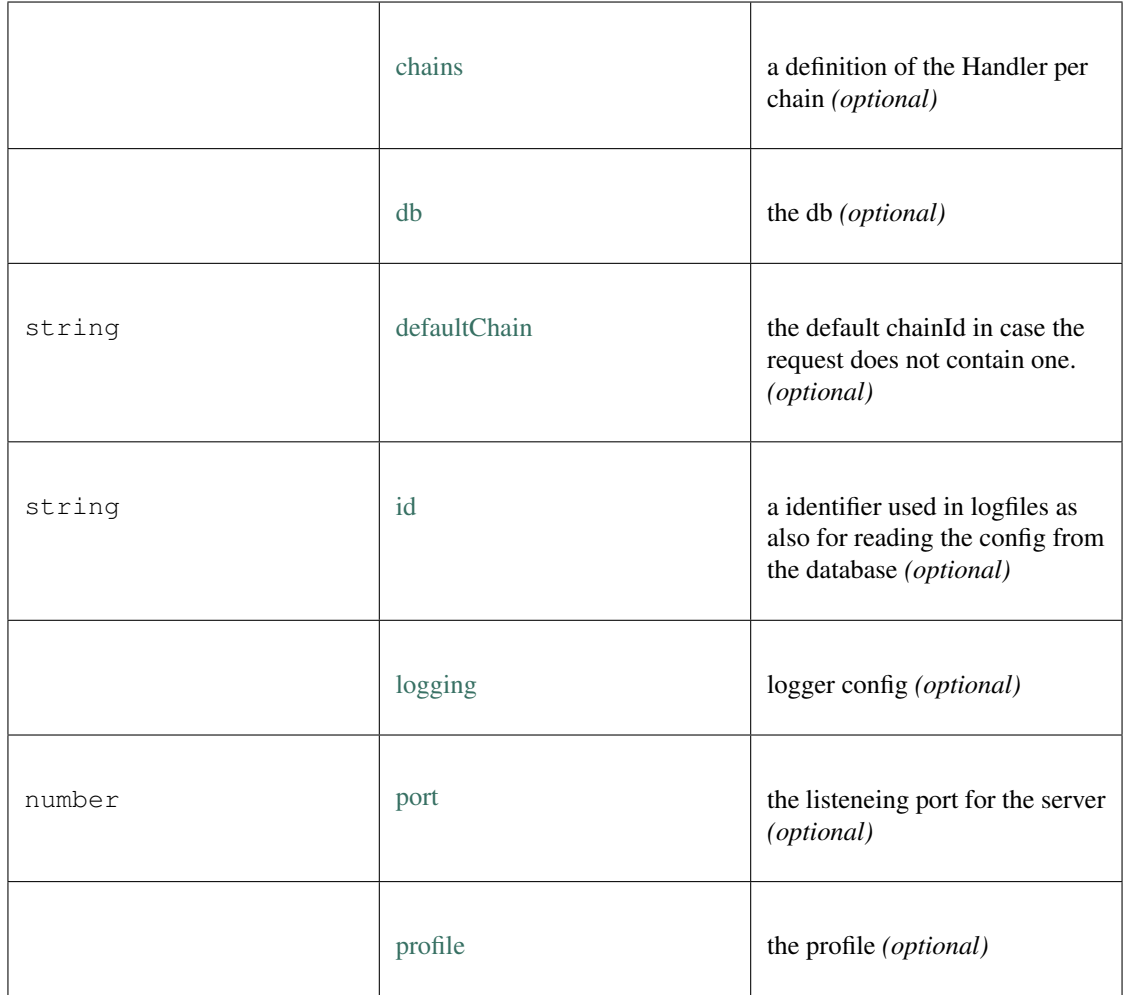

### <span id="page-350-0"></span>**10.4.9 Type IN3RPCHandlerConfig**

Source: [index.ts](https://github.com/slockit/in3/blob/master/src/index.ts#L91)

the configuration for the rpc-handler the configuration for the rpc-handler

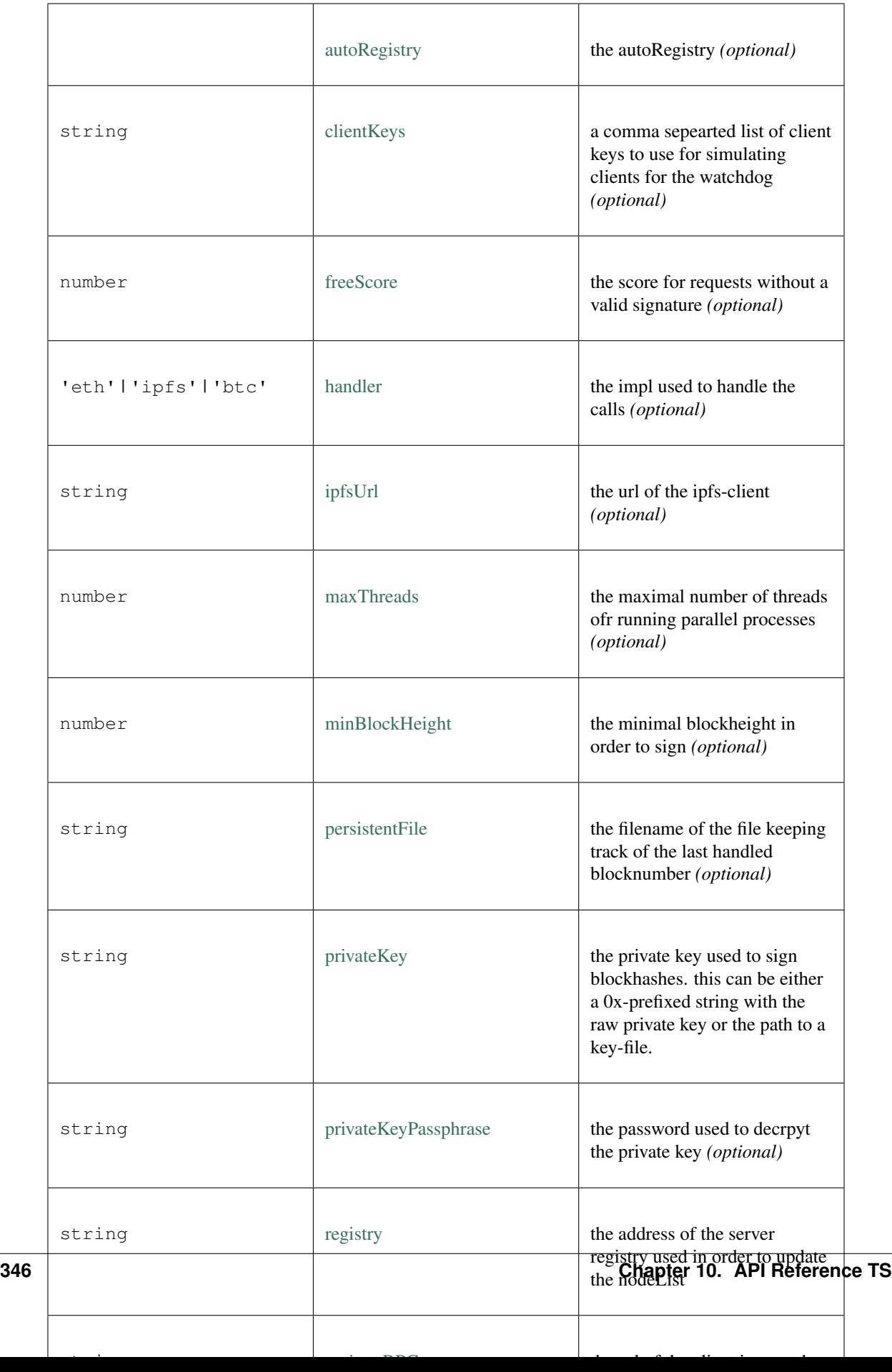

### <span id="page-352-0"></span>**10.4.10 Type IN3RPCRequestConfig**

#### Source: [index.ts](https://github.com/slockit/in3/blob/master/src/index.ts#L77)

additional config for a IN3 RPC-Request additional config for a IN3 RPC-Request

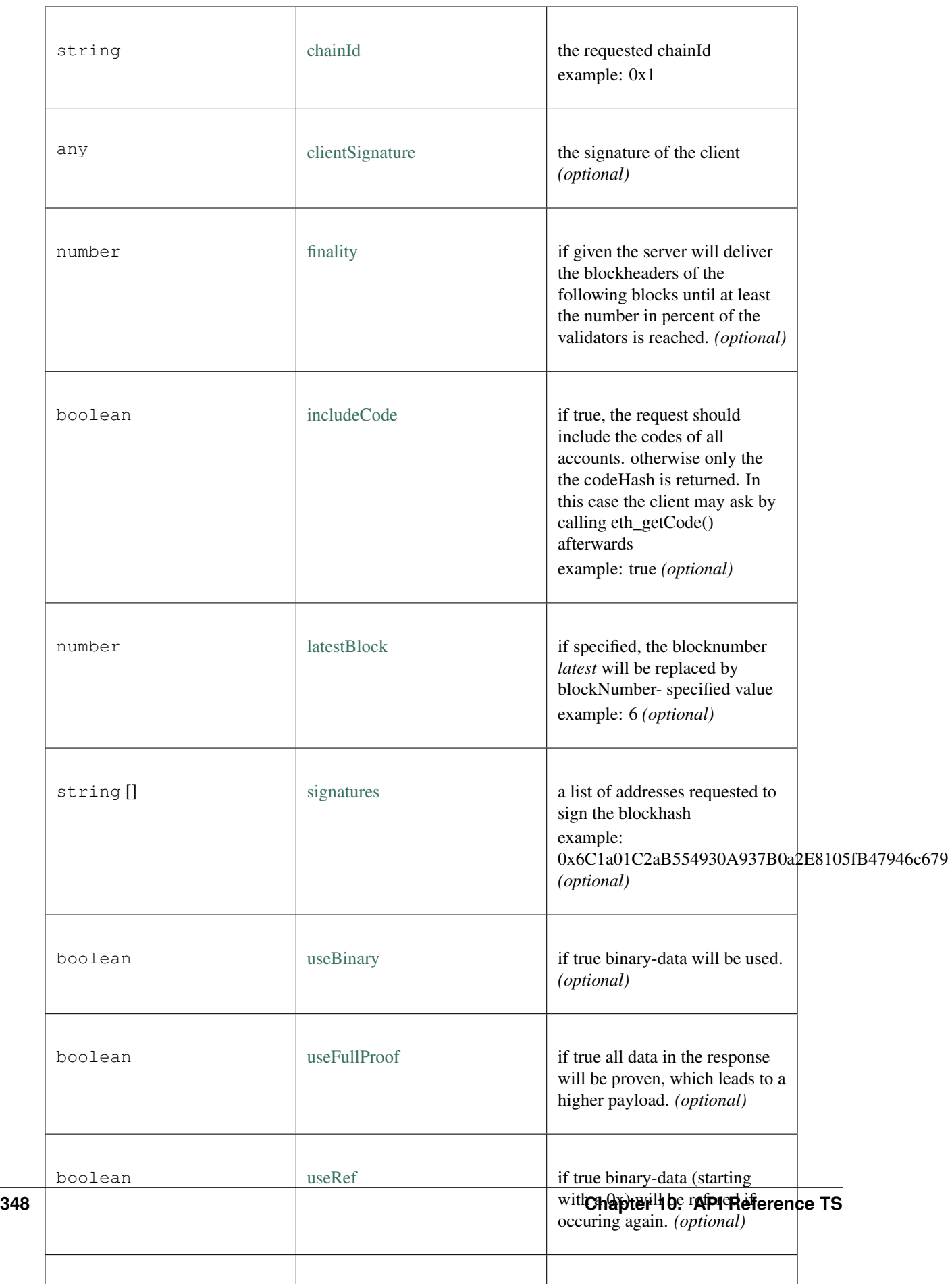

### <span id="page-354-0"></span>**10.4.11 Type IN3ResponseConfig**

Source: [index.ts](https://github.com/slockit/in3/blob/master/src/index.ts#L78)

additional data returned from a IN3 Server additional data returned from a IN3 Server

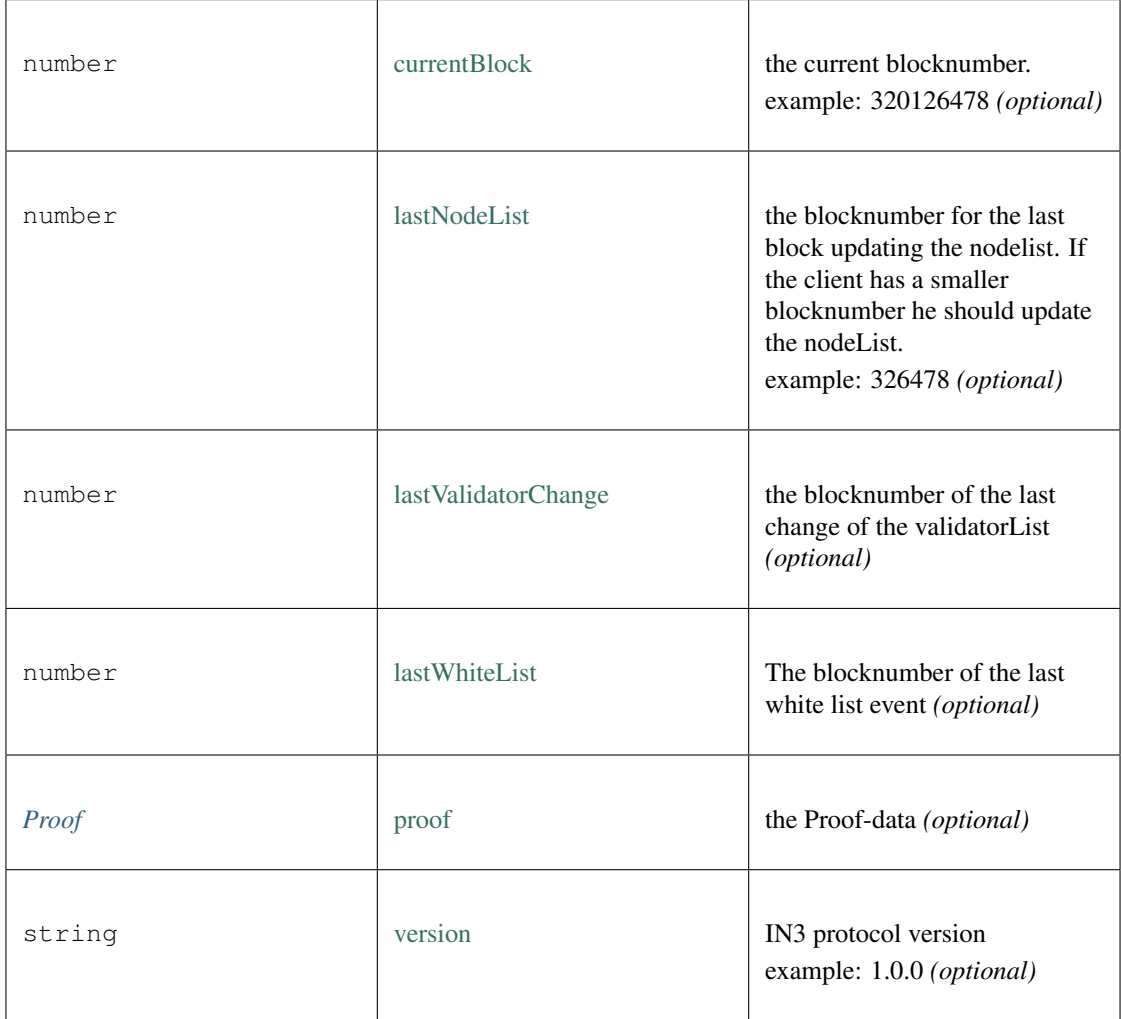

### <span id="page-354-1"></span>**10.4.12 Type LogProof**

Source: [index.ts](https://github.com/slockit/in3/blob/master/src/index.ts#L79)

a Object holding proofs for event logs. The key is the blockNumber as hex a Object holding proofs for event logs. The key is the blockNumber as hex

### <span id="page-354-2"></span>**10.4.13 Type Proof**

#### Source: [index.ts](https://github.com/slockit/in3/blob/master/src/index.ts#L80)

the Proof-data as part of the in3-section the Proof-data as part of the in3-section

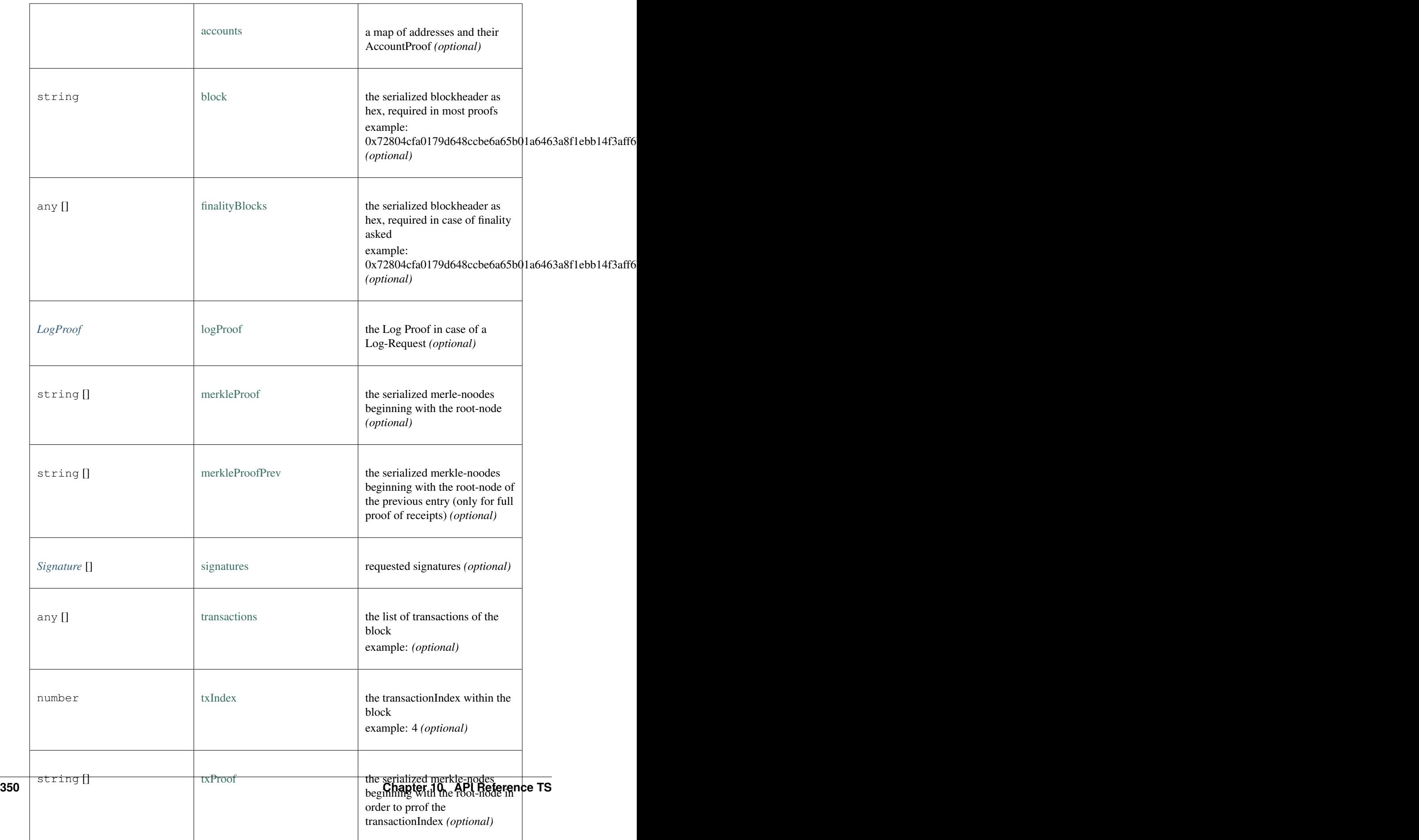

### <span id="page-356-0"></span>**10.4.14 Type RPCRequest**

Source: [index.ts](https://github.com/slockit/in3/blob/master/src/index.ts#L72)

a JSONRPC-Request with N3-Extension a JSONRPC-Request with N3-Extension

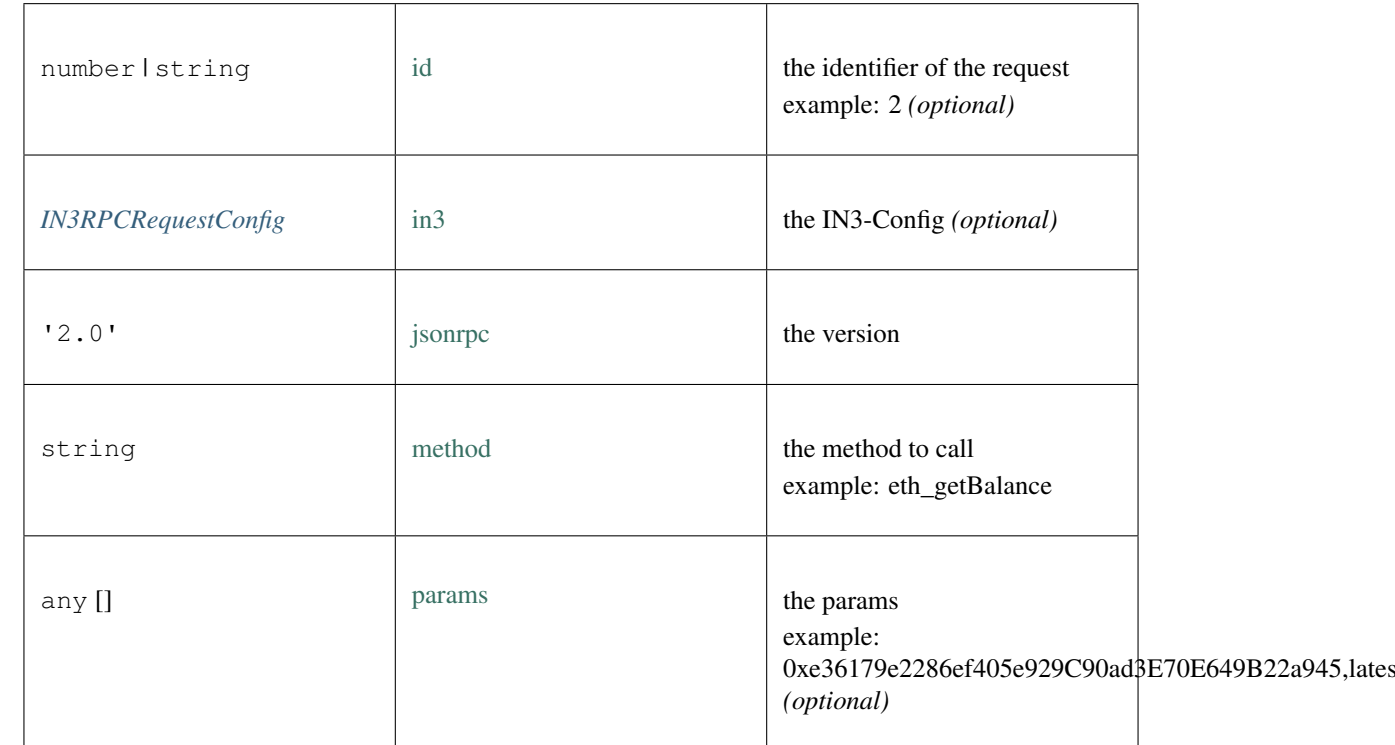

### <span id="page-356-1"></span>**10.4.15 Type RPCResponse**

Source: [index.ts](https://github.com/slockit/in3/blob/master/src/index.ts#L82)

a JSONRPC-Responset with N3-Extension a JSONRPC-Responset with N3-Extension

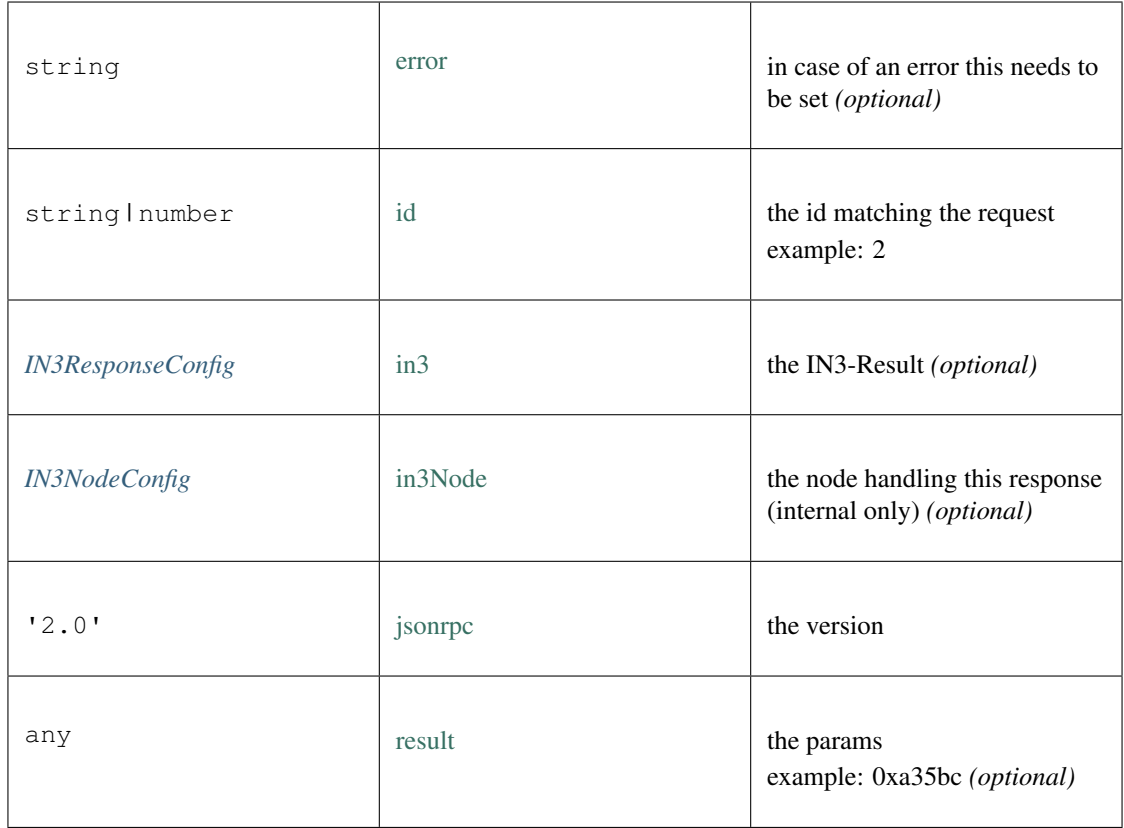

### <span id="page-357-0"></span>**10.4.16 Type ServerList**

Source: [index.ts](https://github.com/slockit/in3/blob/master/src/index.ts#L85)

a List of nodes a List of nodes

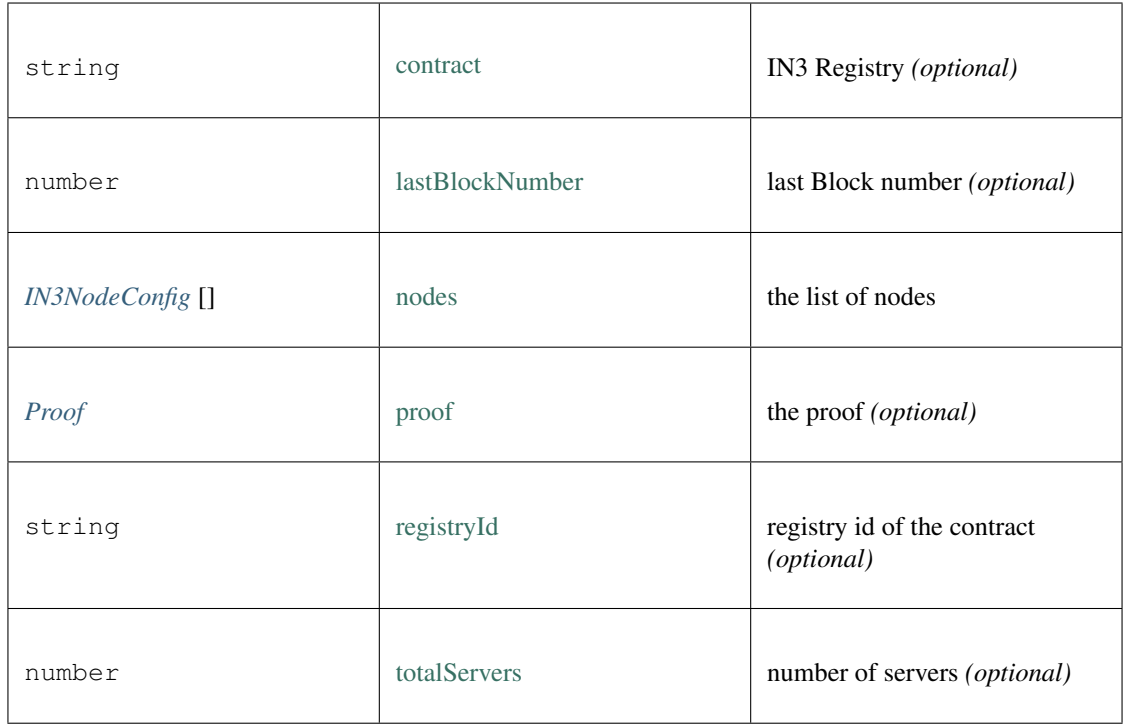

### <span id="page-358-0"></span>**10.4.17 Type Signature**

#### Source: [index.ts](https://github.com/slockit/in3/blob/master/src/index.ts#L83)

Verified ECDSA Signature. Signatures are a pair (r, s). Where r is computed as the X coordinate of a point R, modulo the curve order n. Verified ECDSA Signature. Signatures are a pair (r, s). Where r is computed as the X coordinate of a point R, modulo the curve order n.

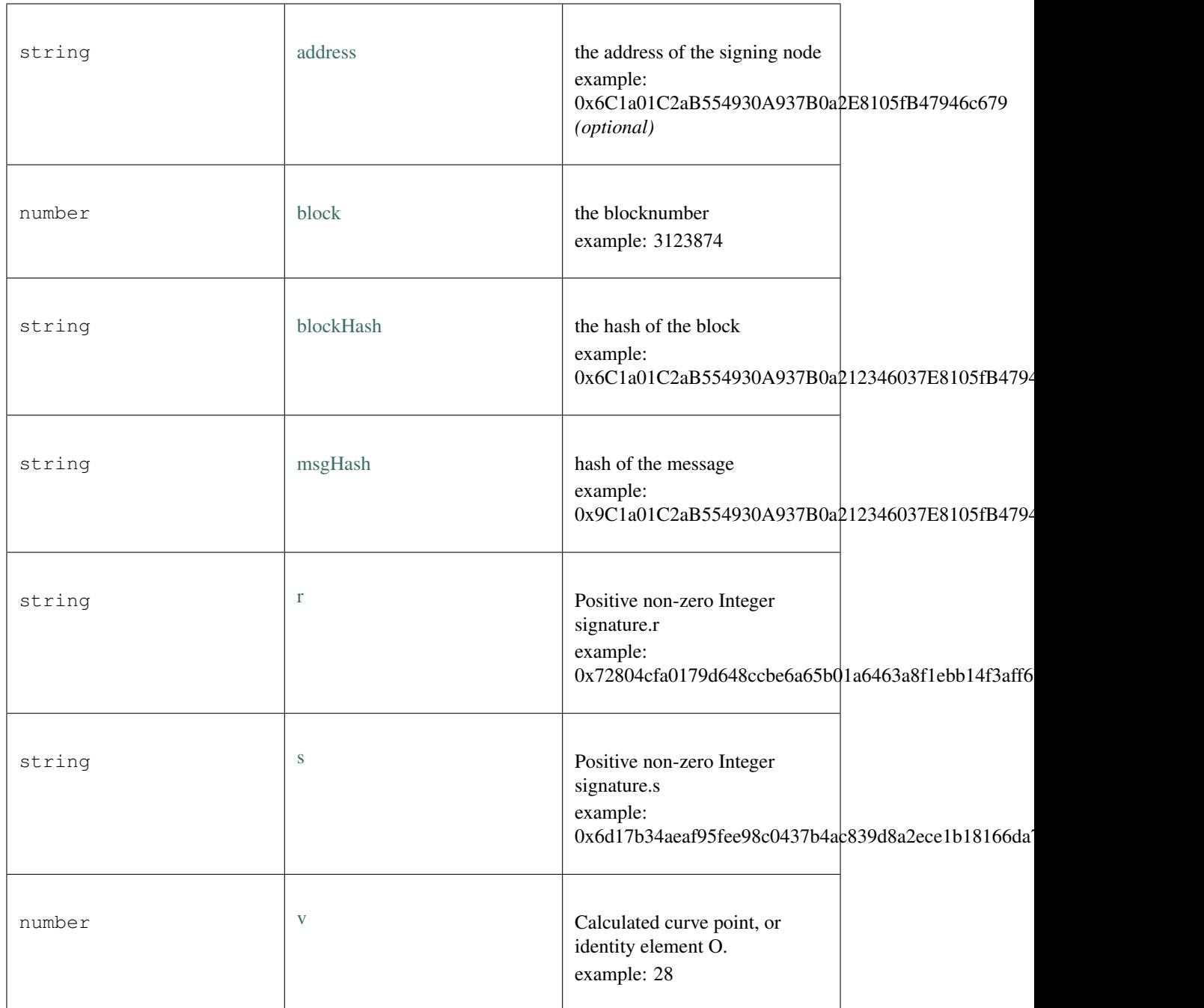

### <span id="page-359-0"></span>**10.4.18 Type Transport**

Source: [index.ts](https://github.com/slockit/in3/blob/master/src/index.ts#L84)

= *\_transporttype*
# **10.5 Package modules/eth**

### <span id="page-360-0"></span>**10.5.1 Type EthAPI**

Source: [modules/eth/api.ts](https://github.com/slockit/in3/blob/master/src/modules/eth/api.ts#L290)

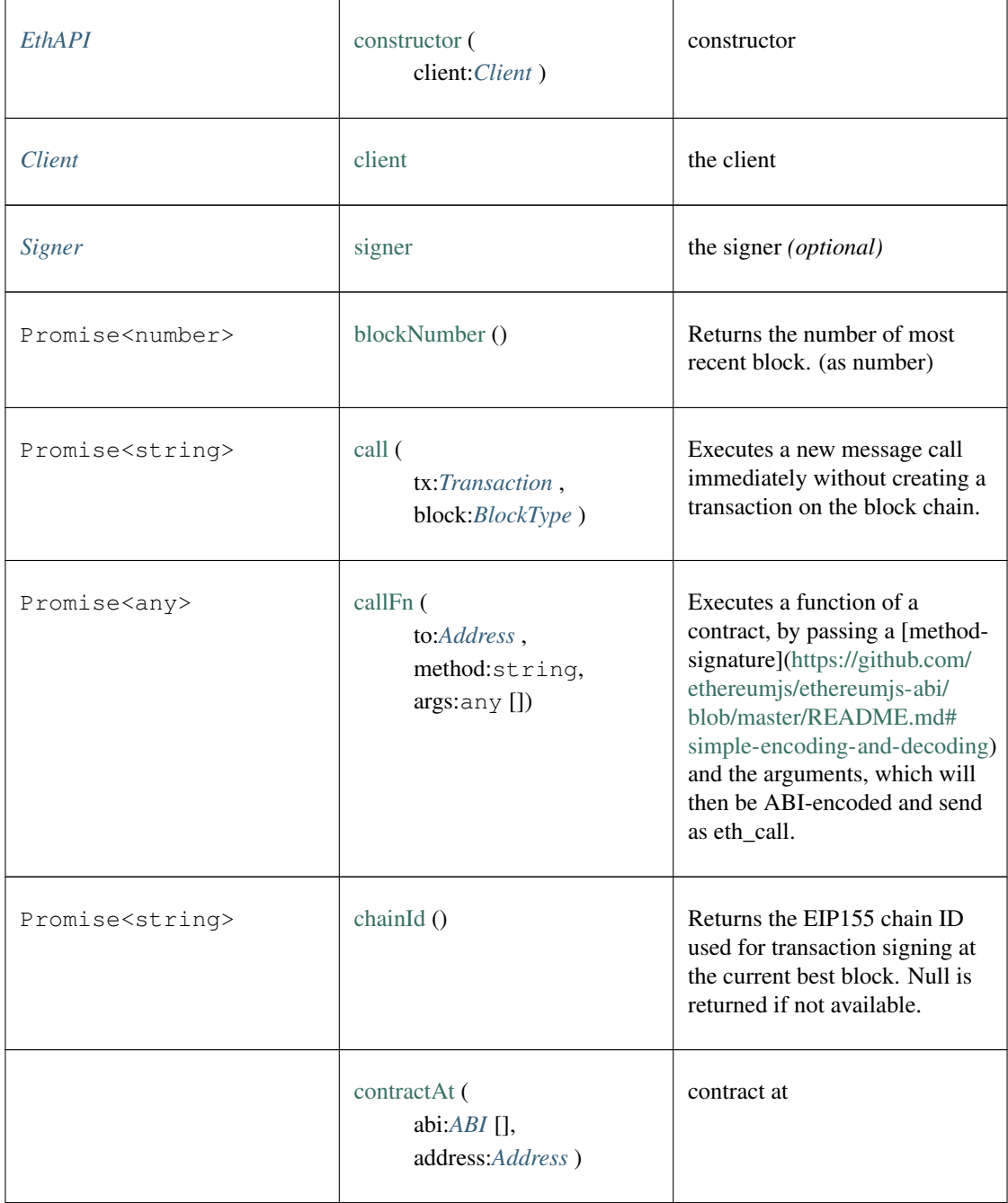

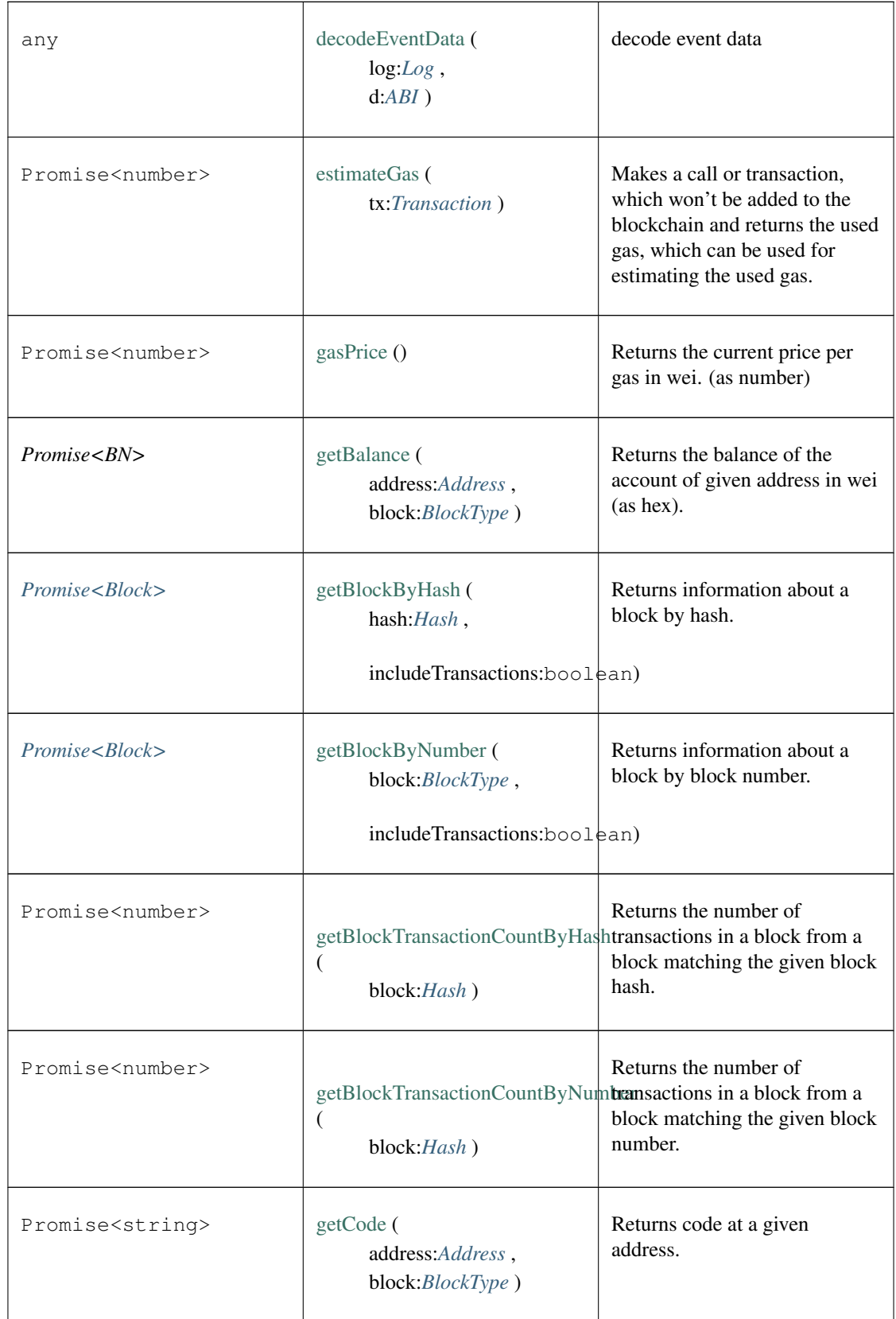

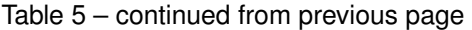

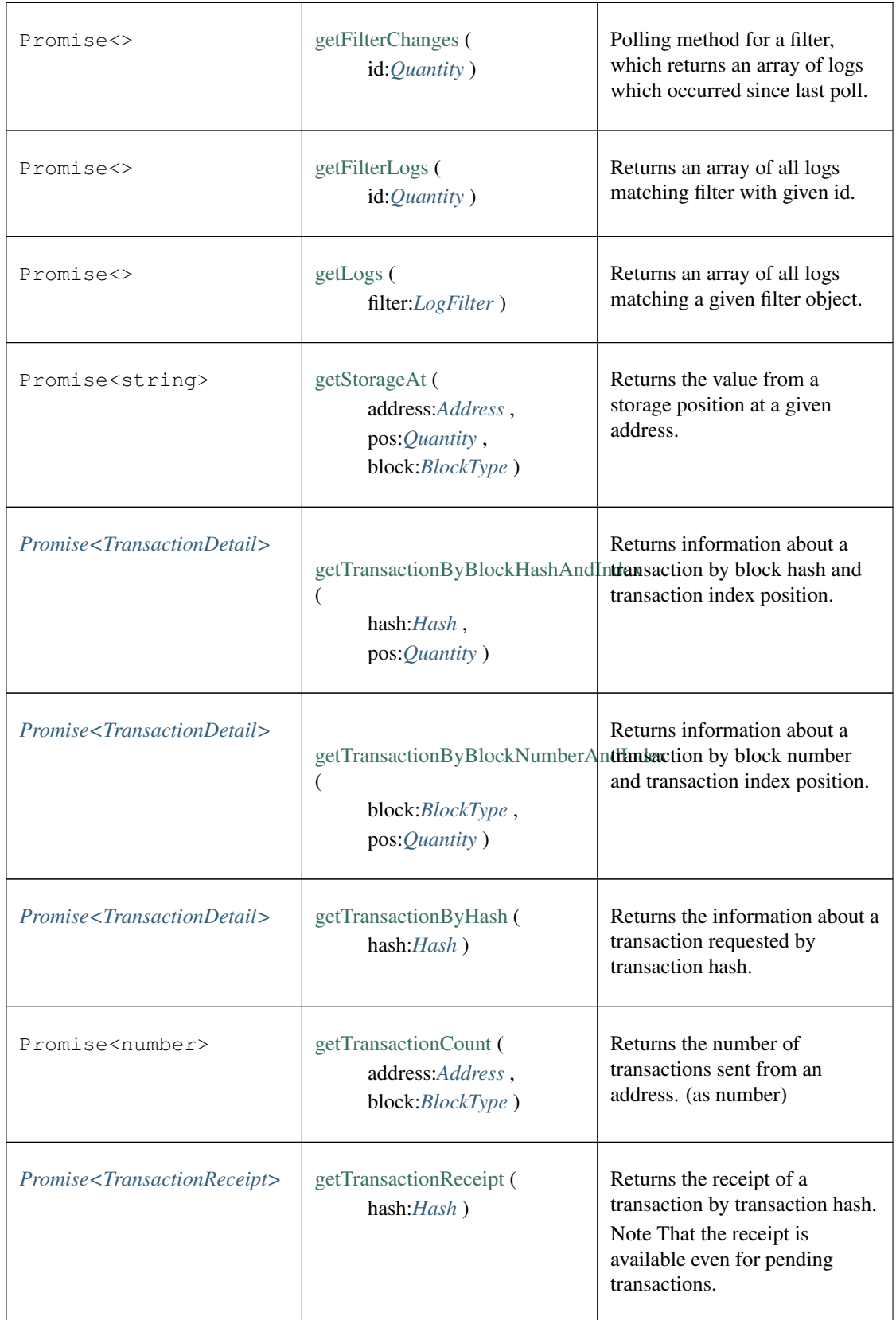

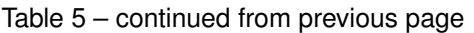

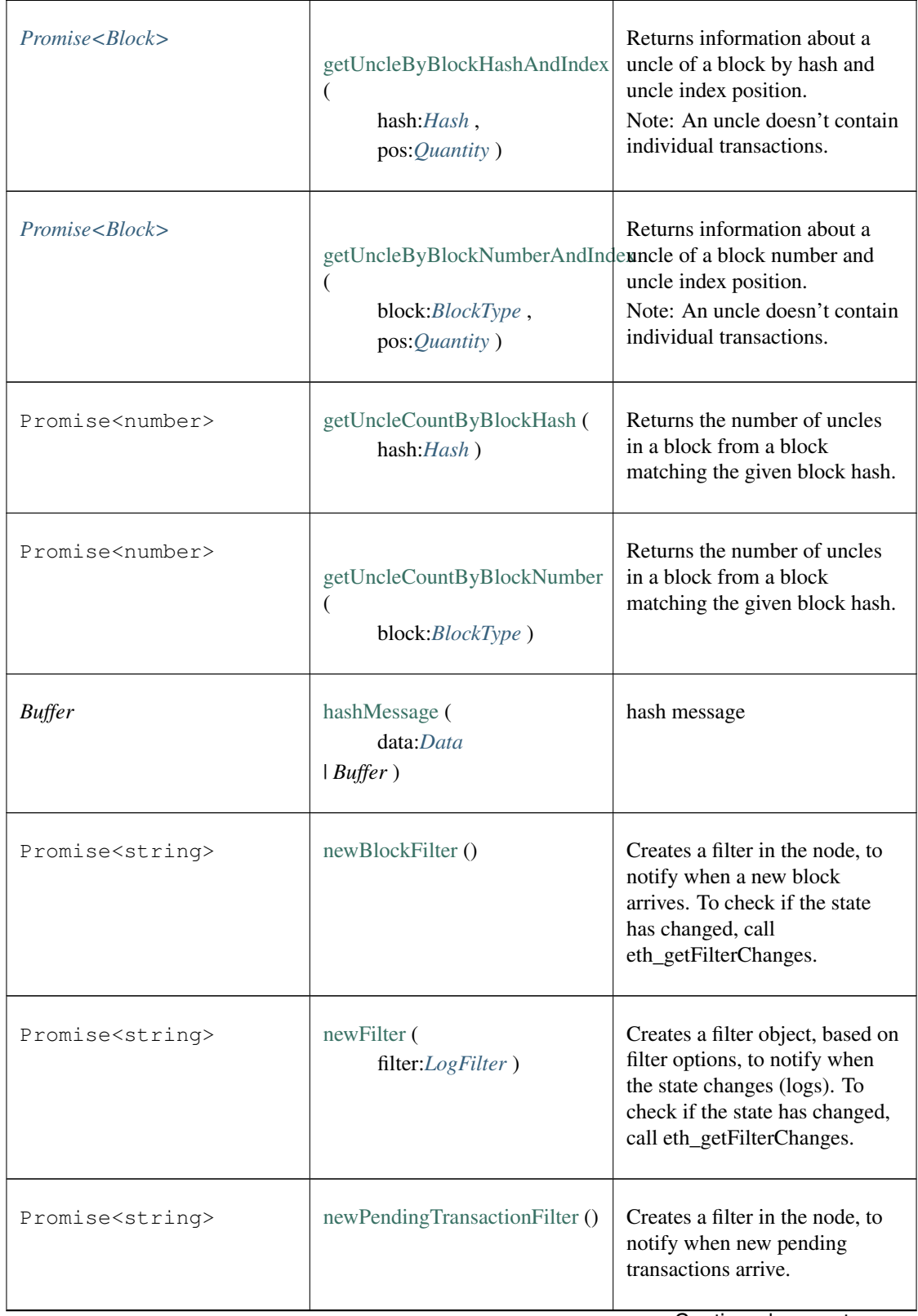

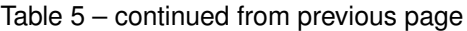

| Promise <string></string>       | protocolVersion ()                       | Returns the current ethereum<br>protocol version.                                                                                                    |
|---------------------------------|------------------------------------------|----------------------------------------------------------------------------------------------------|
| Promise <string></string>       | sendRawTransaction (<br>data:Data)       | Creates new message call<br>transaction or a contract<br>creation for signed transactions.                                                                                                    |
| Promise<>                       | sendTransaction (<br>$args: TxRequest$ ) | sends a Transaction                                                                                                    |
| Promise <signature></signature> | sign(<br>account: Address,<br>data:Data) | signs any kind of message<br>using the x19Ethereum Signed<br>Message:n-prefix                                                                                                    |
| Promise<>                       | syncing $()$                             | Returns the current ethereum<br>protocol version.                                                                                                    |
| Promise <quantity></quantity>   | uninstallFilter (<br>$id:Quantity$ )     | Uninstalls a filter with given id.<br>Should always be called when<br>watch is no longer needed.<br><b>Additonally Filters timeout</b><br>when they aren't requested<br>with eth_getFilterChanges for a<br>period of time. |

Table 5 – continued from previous page

### **10.5.2 Type chainData**

Source: [modules/eth/chainData.ts](https://github.com/slockit/in3/blob/master/src/modules/eth/chainData.ts#L1)

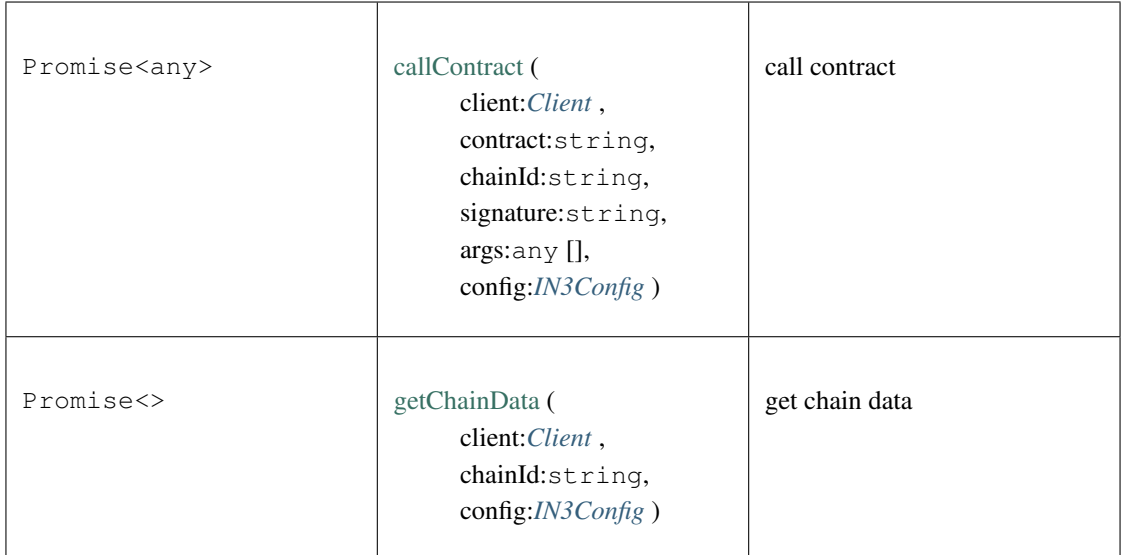

### **10.5.3 Type header**

Source: [modules/eth/header.ts](https://github.com/slockit/in3/blob/master/src/modules/eth/header.ts#L1)

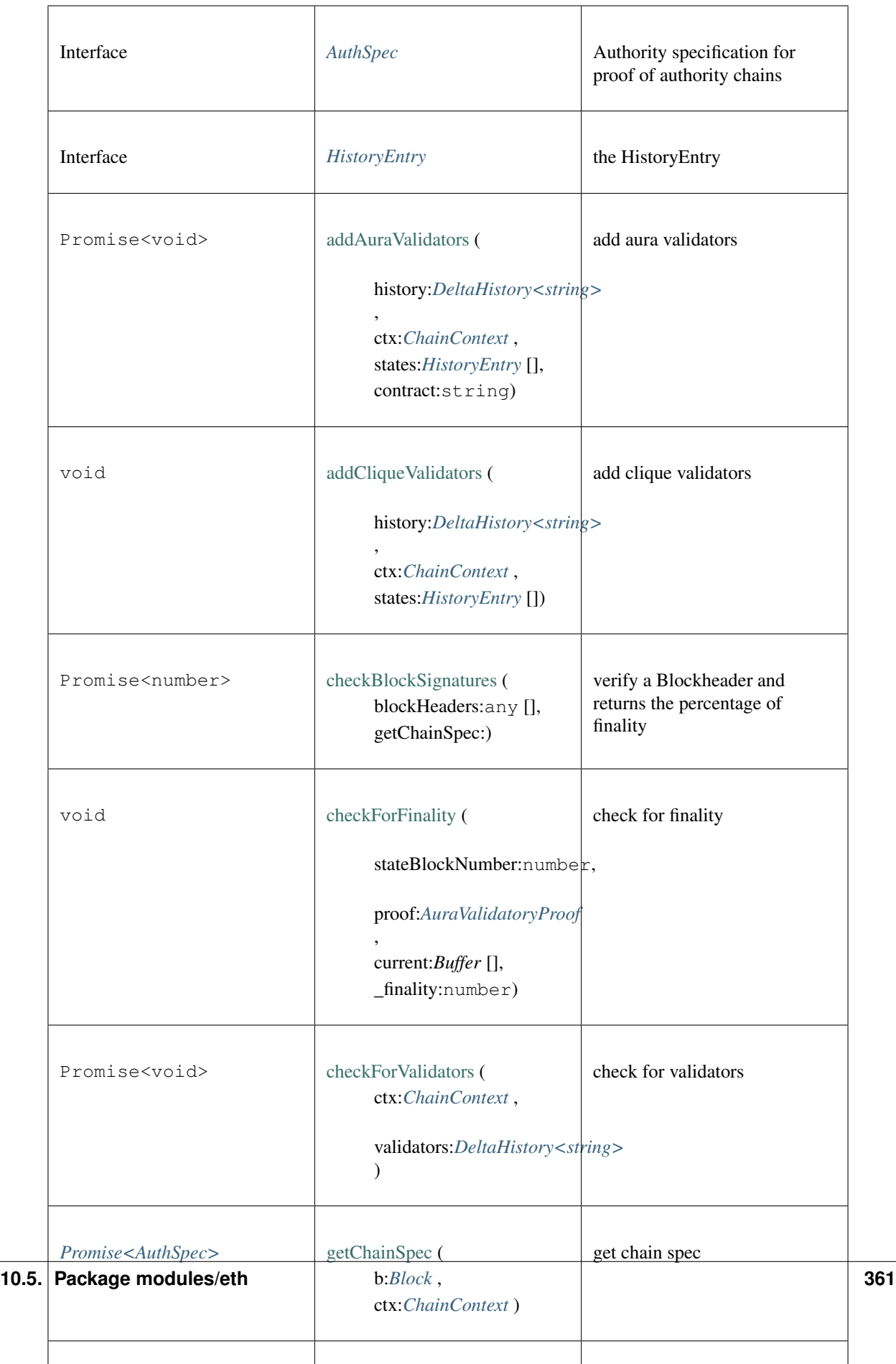

### <span id="page-367-0"></span>**10.5.4 Type Signer**

Source: [modules/eth/api.ts](https://github.com/slockit/in3/blob/master/src/modules/eth/api.ts#L278)

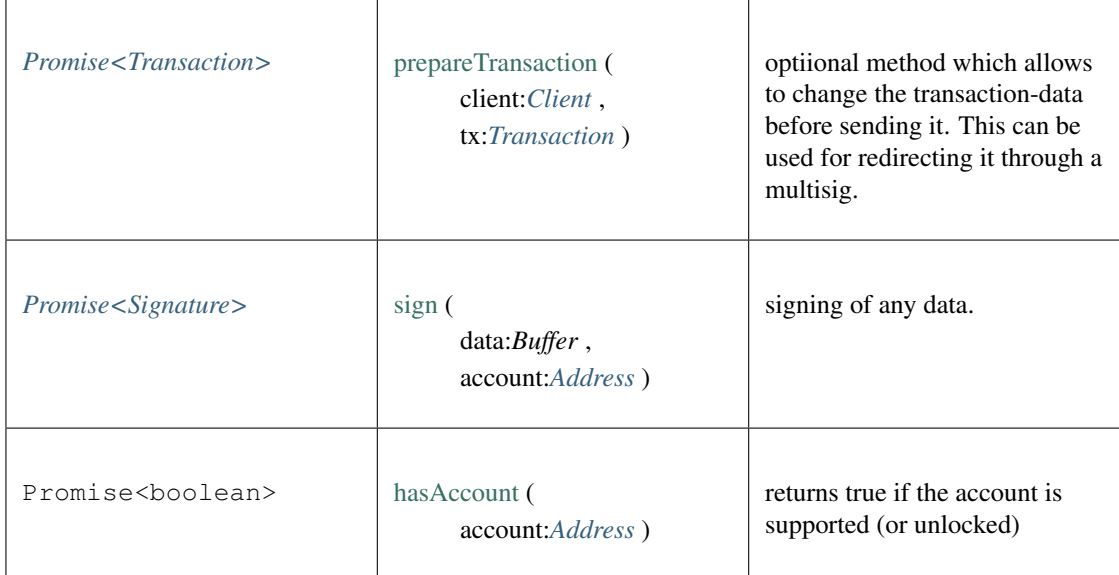

### <span id="page-367-1"></span>**10.5.5 Type Transaction**

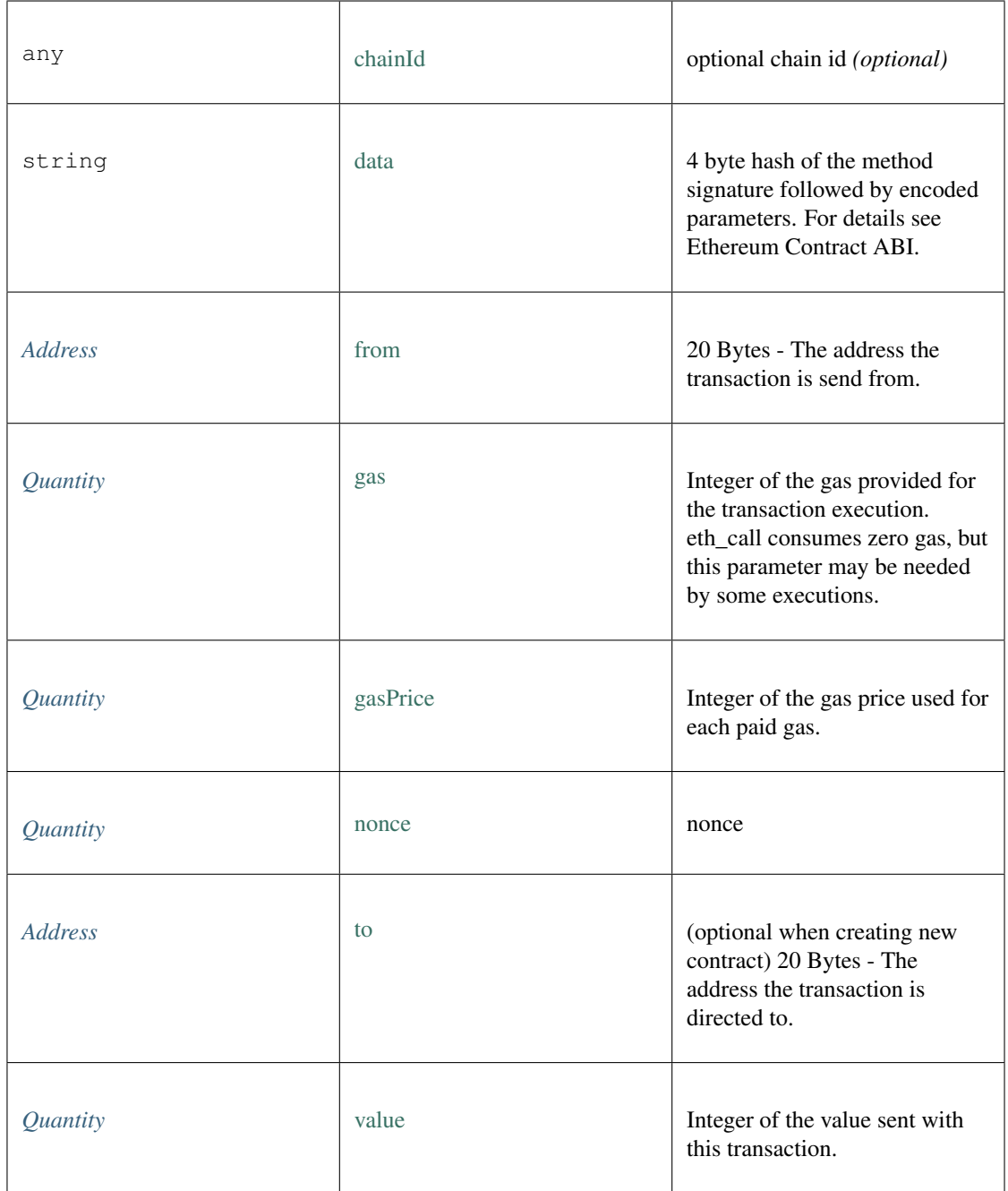

### <span id="page-368-0"></span>**10.5.6 Type BlockType**

Source: [modules/eth/api.ts](https://github.com/slockit/in3/blob/master/src/modules/eth/api.ts#L44)

= number | 'latest' | 'earliest' | 'pending'

#### <span id="page-368-1"></span>**10.5.7 Type Address**

= string

### <span id="page-369-0"></span>**10.5.8 Type ABI**

Source: [modules/eth/api.ts](https://github.com/slockit/in3/blob/master/src/modules/eth/api.ts#L65)

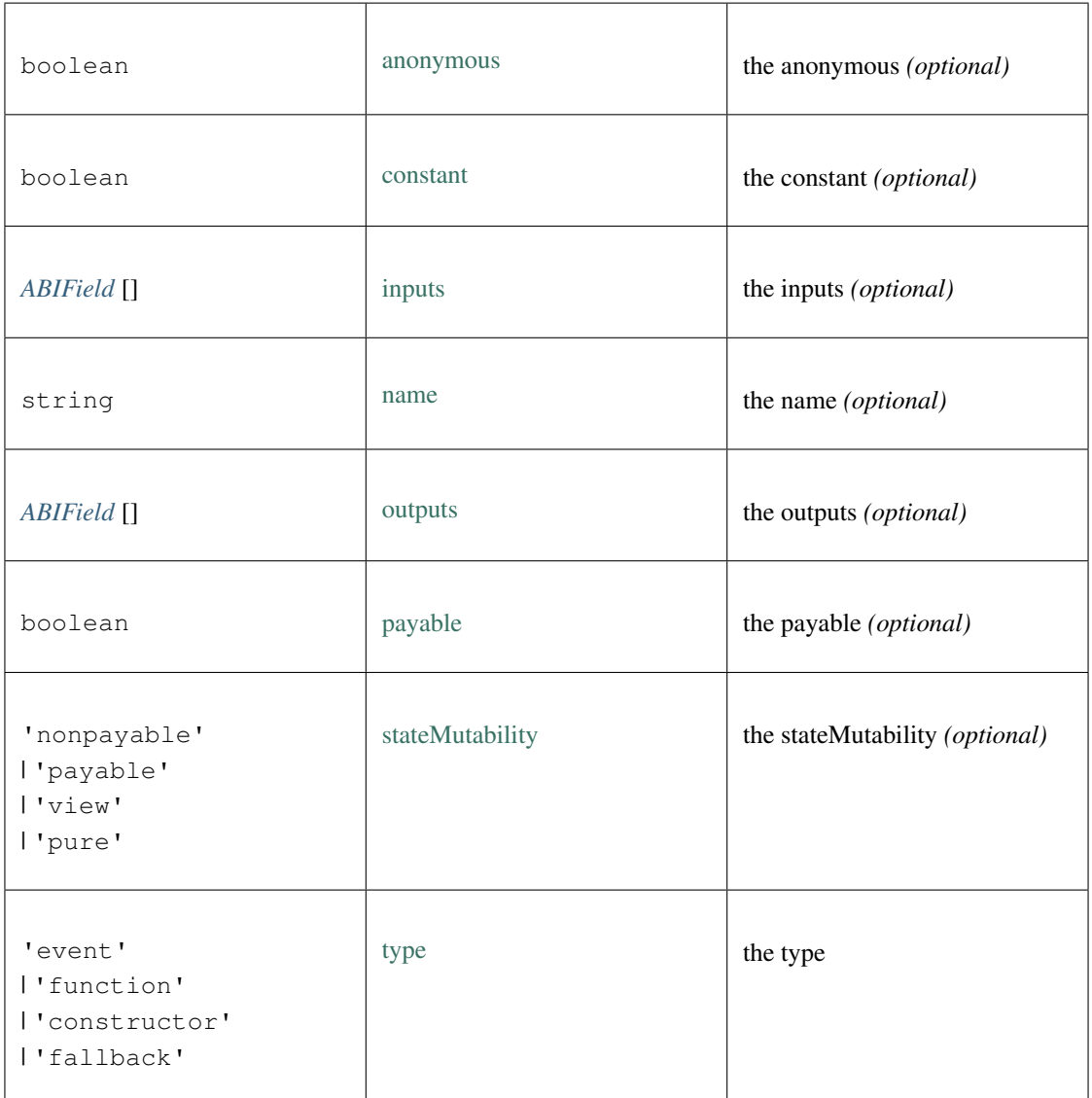

# <span id="page-369-1"></span>**10.5.9 Type Log**

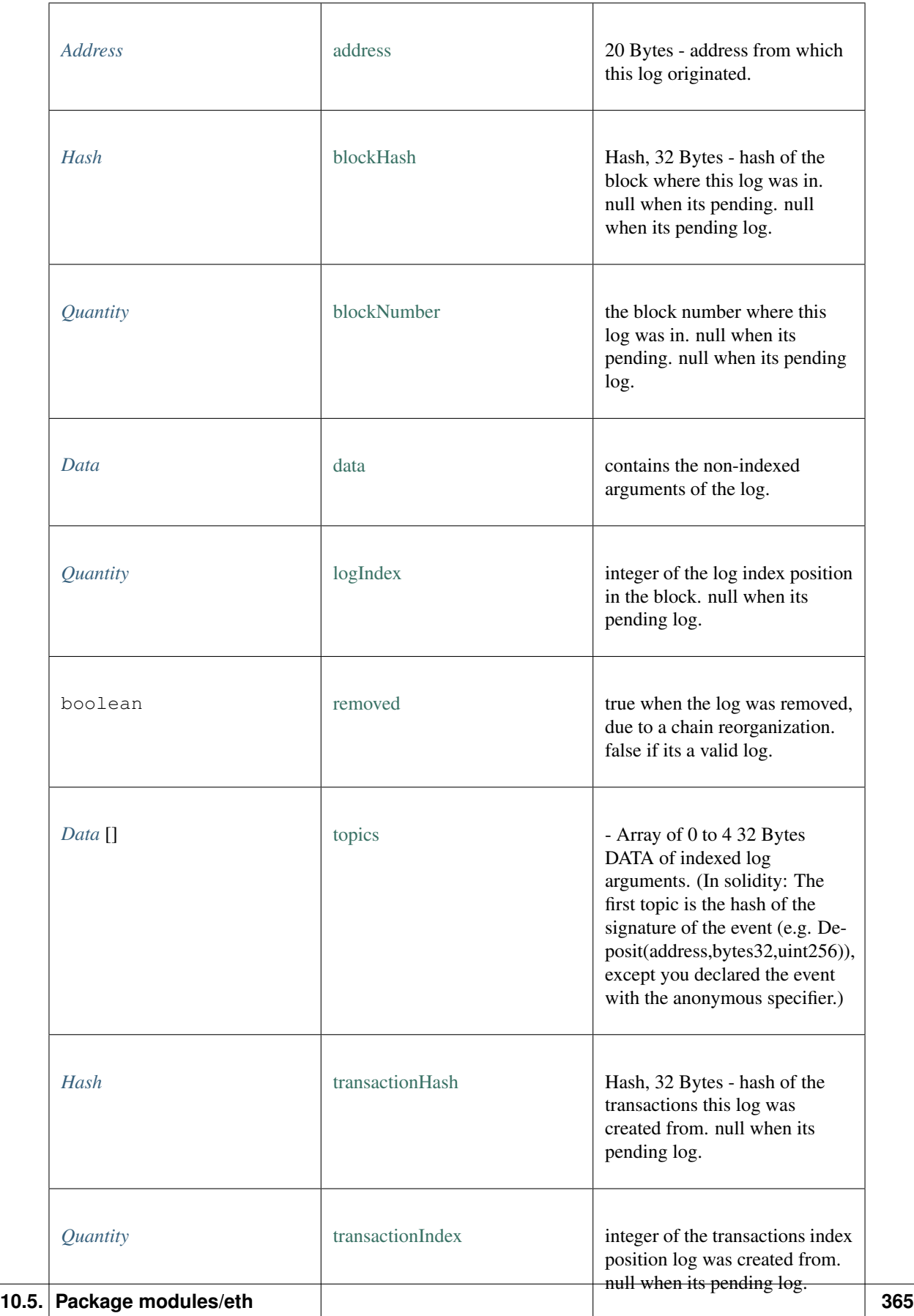

### <span id="page-371-0"></span>**10.5.10 Type Block**

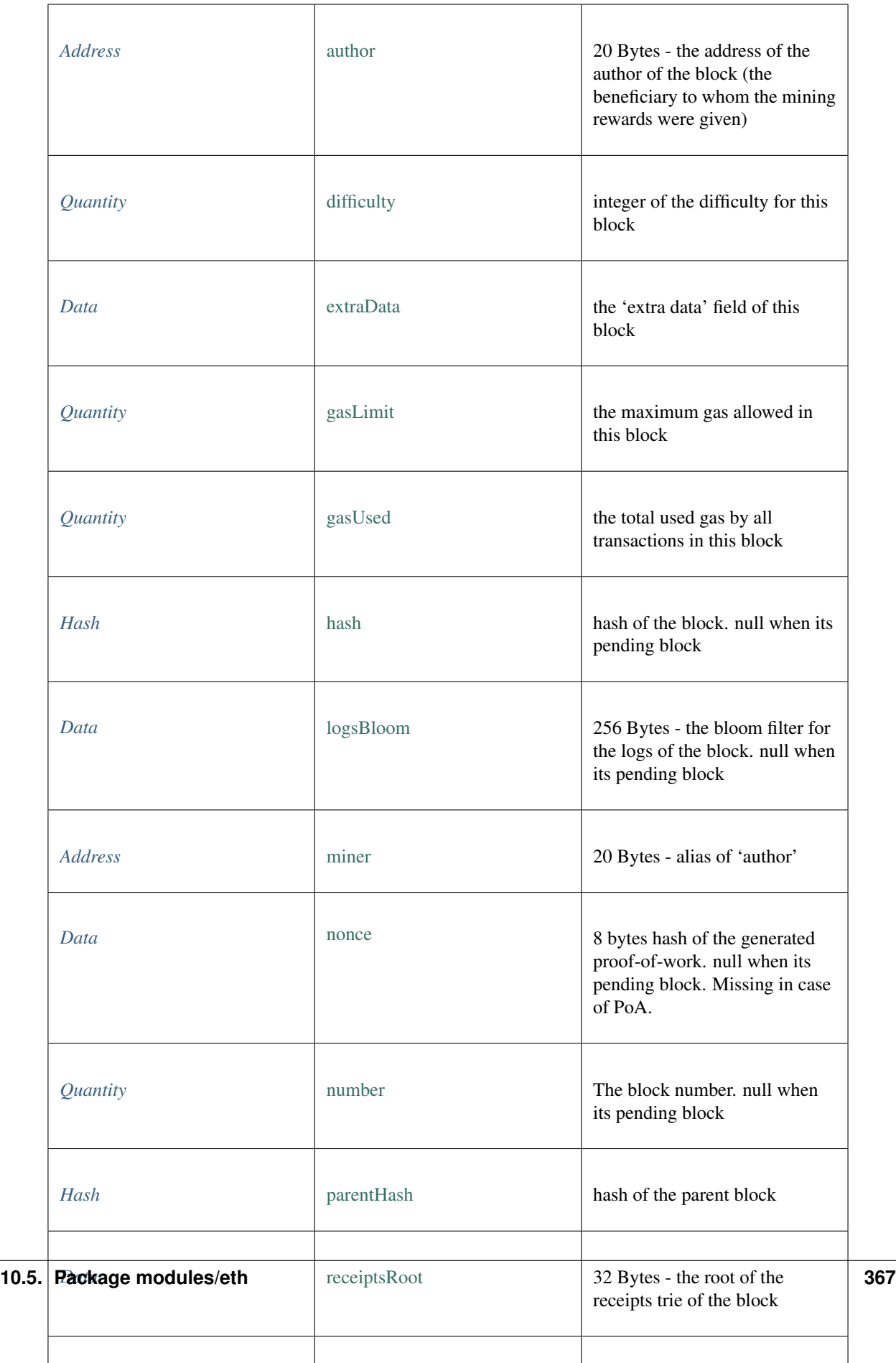

### <span id="page-373-0"></span>**10.5.11 Type Hash**

Source: [modules/eth/api.ts](https://github.com/slockit/in3/blob/master/src/modules/eth/api.ts#L47)

= string

### <span id="page-373-1"></span>**10.5.12 Type Quantity**

Source: [modules/eth/api.ts](https://github.com/slockit/in3/blob/master/src/modules/eth/api.ts#L46) = number | *[Hex](#page-380-2)*

### <span id="page-373-2"></span>**10.5.13 Type LogFilter**

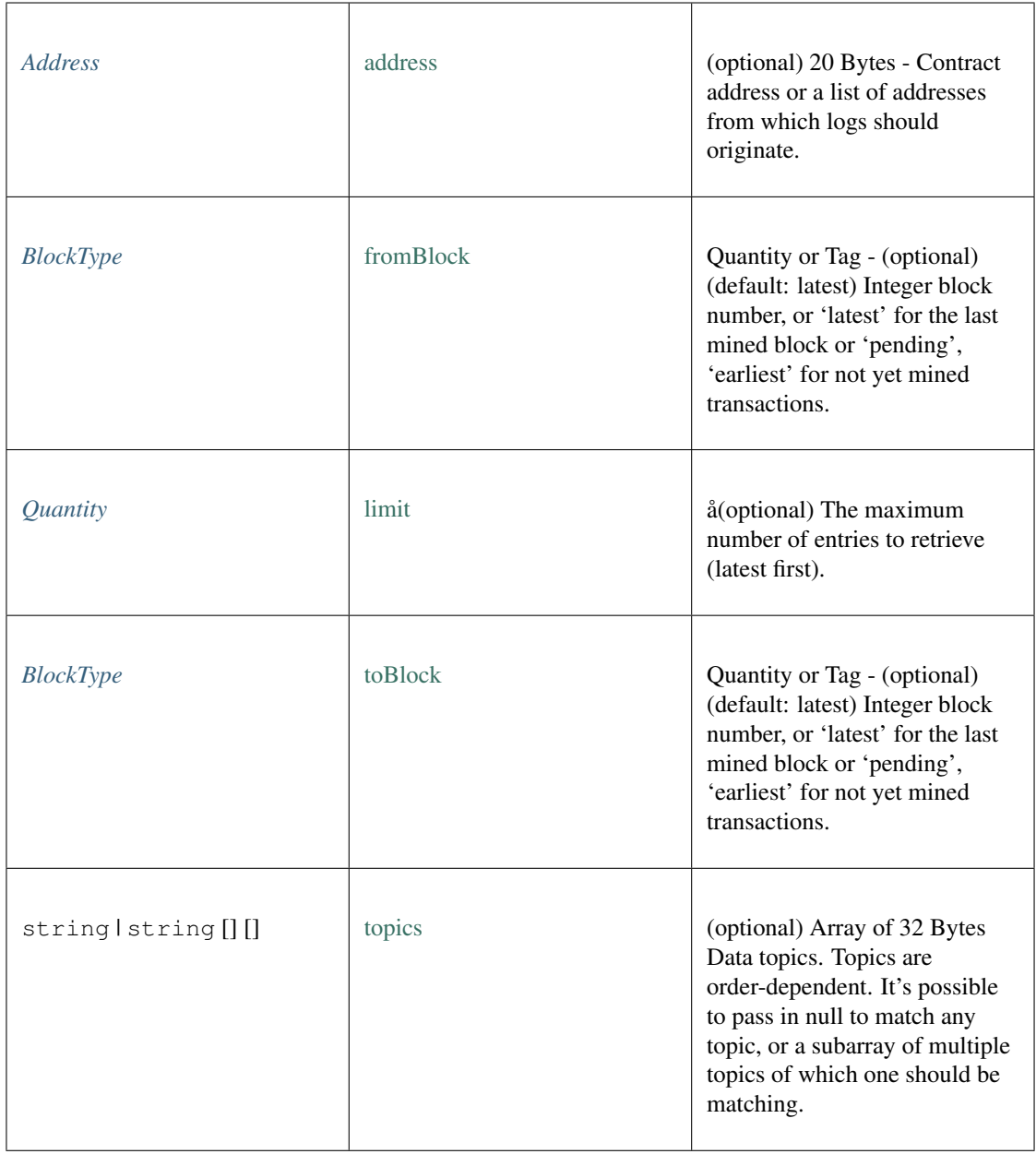

### <span id="page-374-0"></span>**10.5.14 Type TransactionDetail**

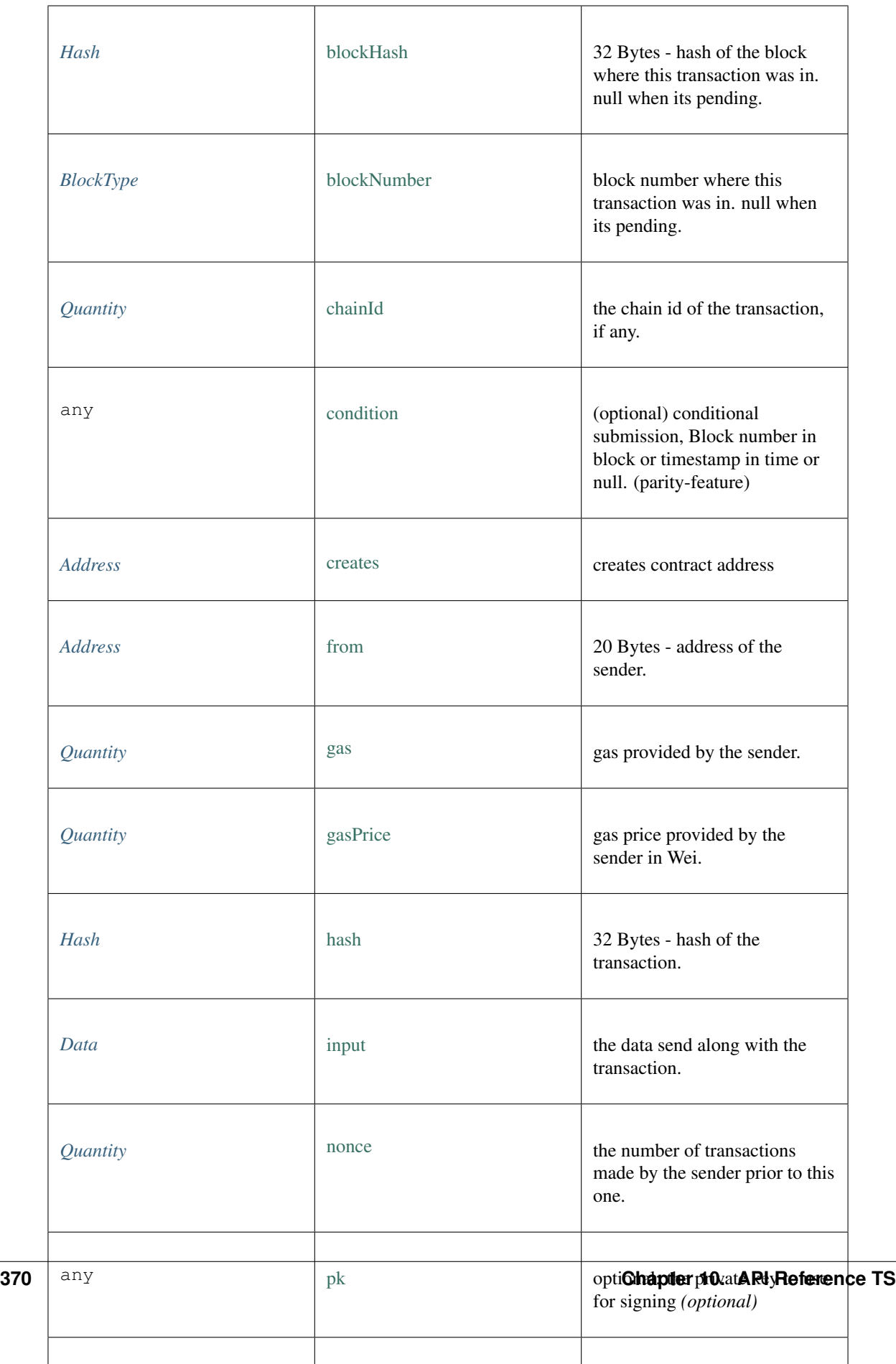

### <span id="page-376-0"></span>**10.5.15 Type TransactionReceipt**

Source: [modules/eth/api.ts](https://github.com/slockit/in3/blob/master/src/modules/eth/api.ts#L94)

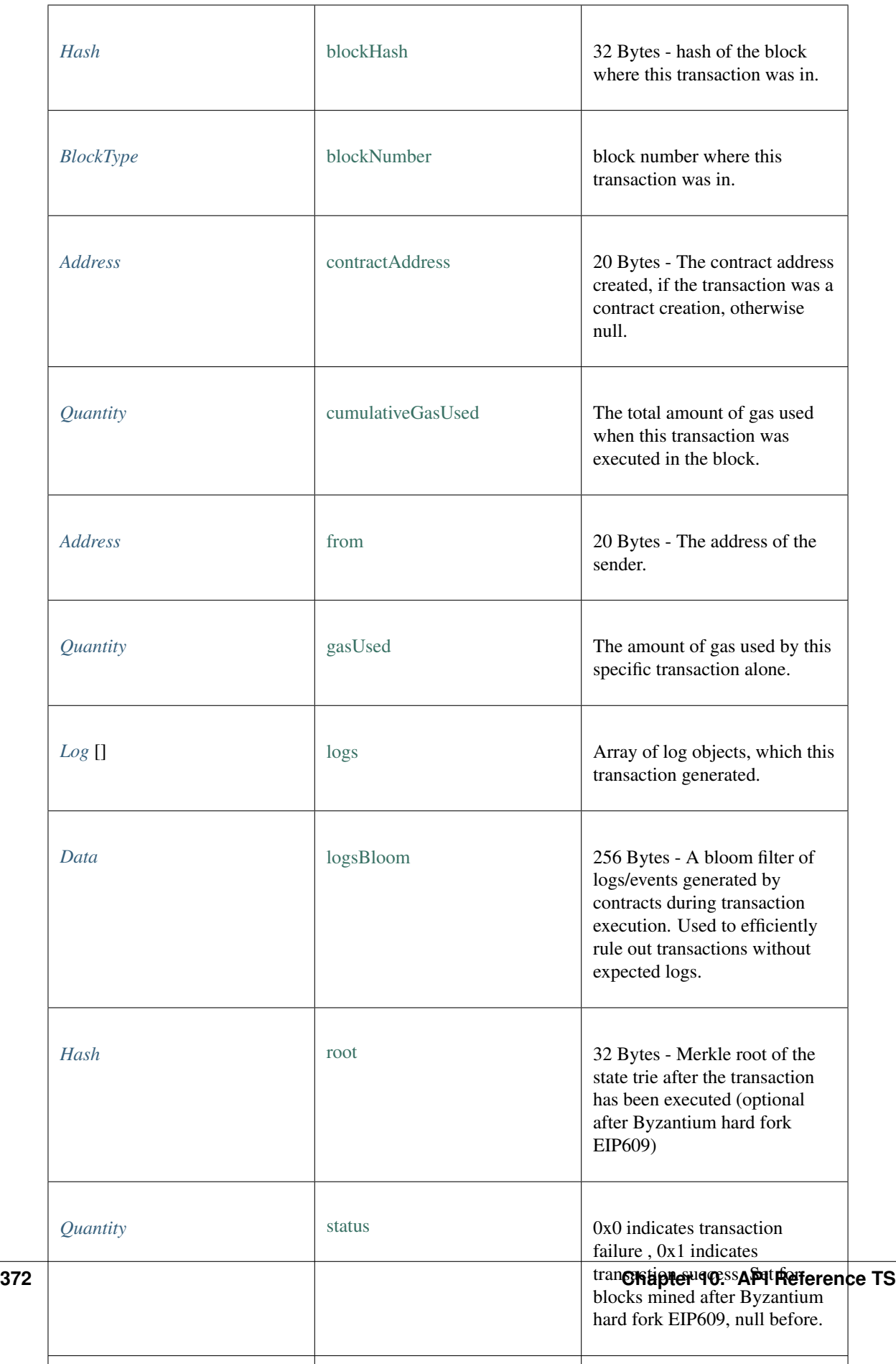

#### <span id="page-378-0"></span>**10.5.16 Type Data**

Source: [modules/eth/api.ts](https://github.com/slockit/in3/blob/master/src/modules/eth/api.ts#L49)

= string

### <span id="page-378-1"></span>**10.5.17 Type TxRequest**

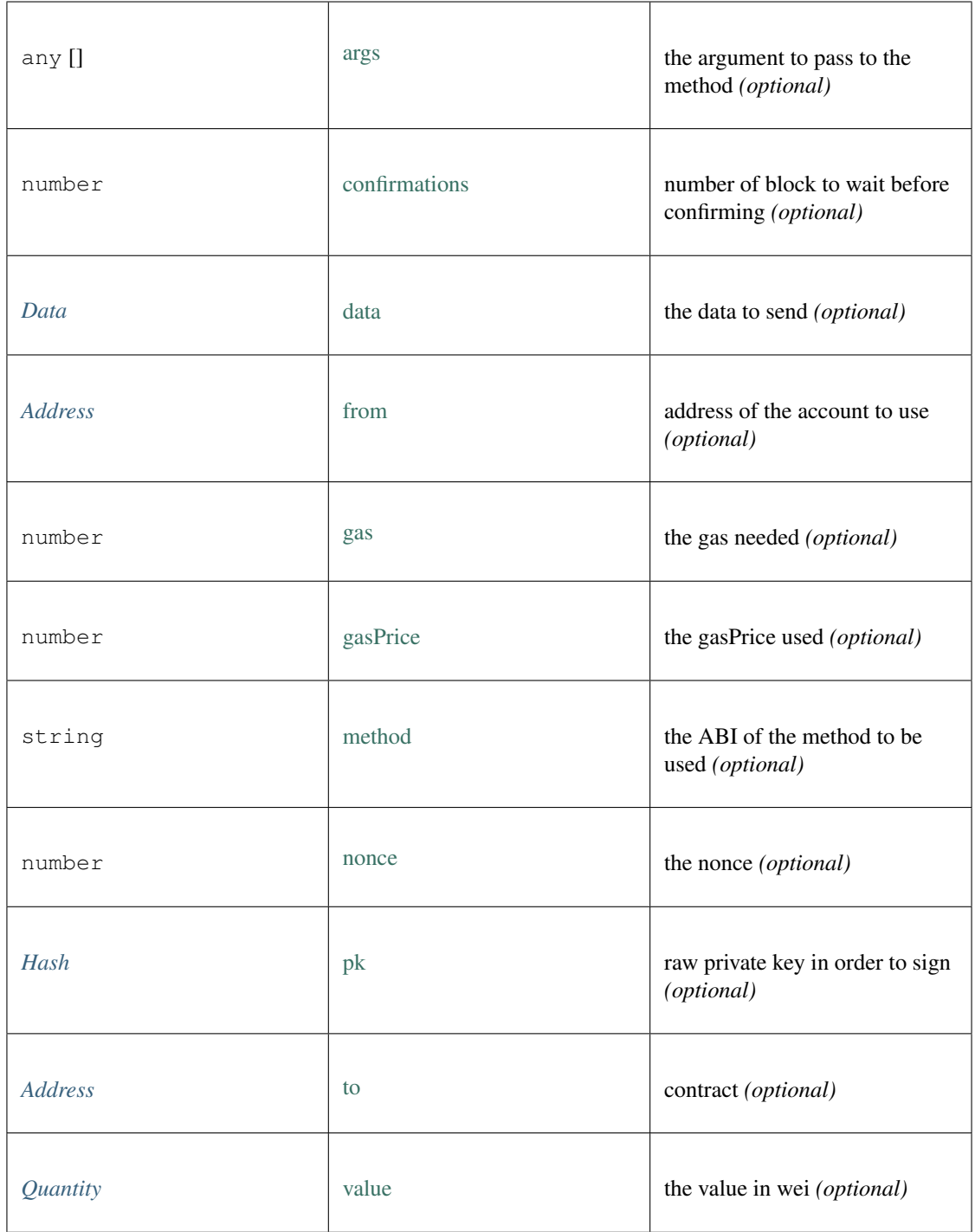

### <span id="page-379-0"></span>**10.5.18 Type AuthSpec**

Source: [modules/eth/header.ts](https://github.com/slockit/in3/blob/master/src/modules/eth/header.ts#L46)

Authority specification for proof of authority chains

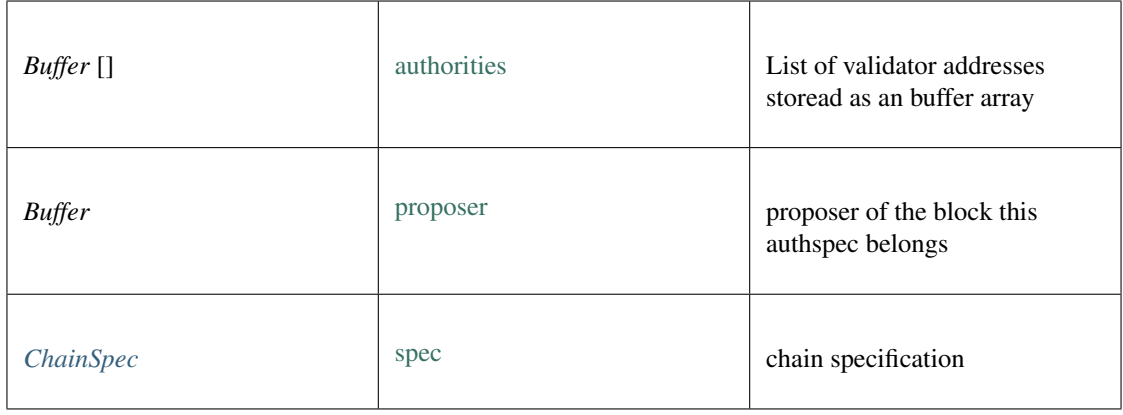

#### <span id="page-380-0"></span>**10.5.19 Type HistoryEntry**

Source: [modules/eth/header.ts](https://github.com/slockit/in3/blob/master/src/modules/eth/header.ts#L115)

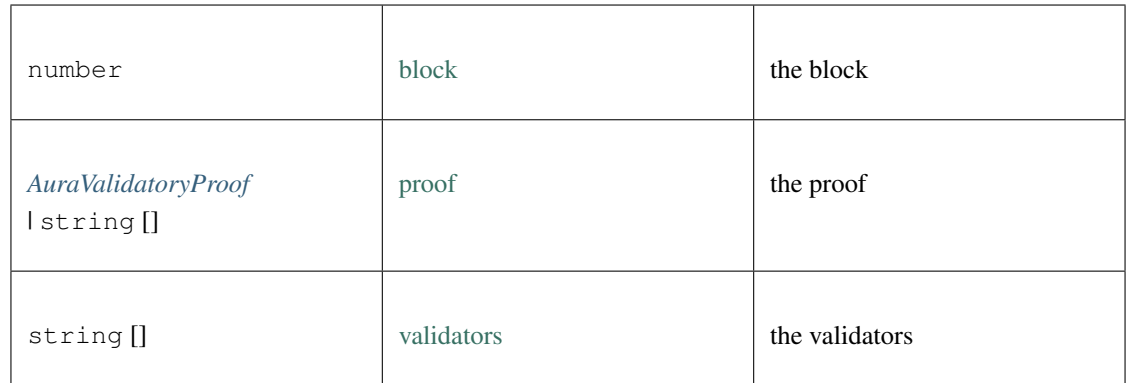

# <span id="page-380-1"></span>**10.5.20 Type ABIField**

Source: [modules/eth/api.ts](https://github.com/slockit/in3/blob/master/src/modules/eth/api.ts#L60)

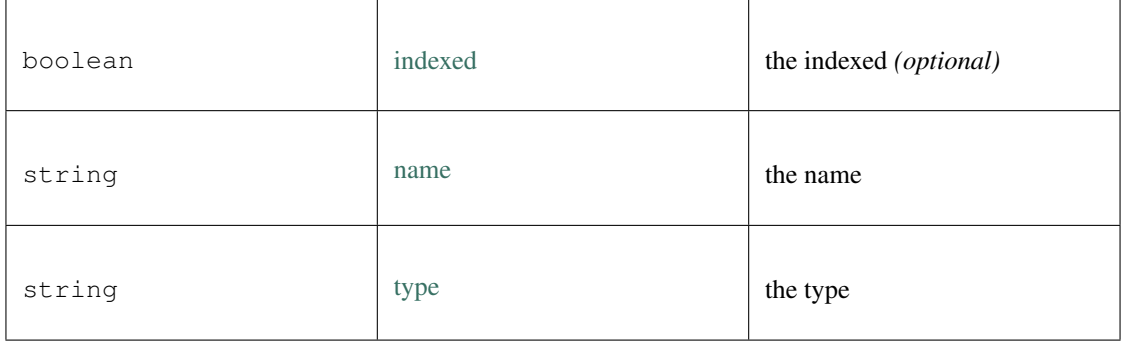

### <span id="page-380-2"></span>**10.5.21 Type Hex**

= string

## **10.6 Package modules/ipfs**

#### <span id="page-381-1"></span>**10.6.1 Type IpfsAPI**

Source: [modules/ipfs/api.ts](https://github.com/slockit/in3/blob/master/src/modules/ipfs/api.ts#L40)

simple API for IPFS

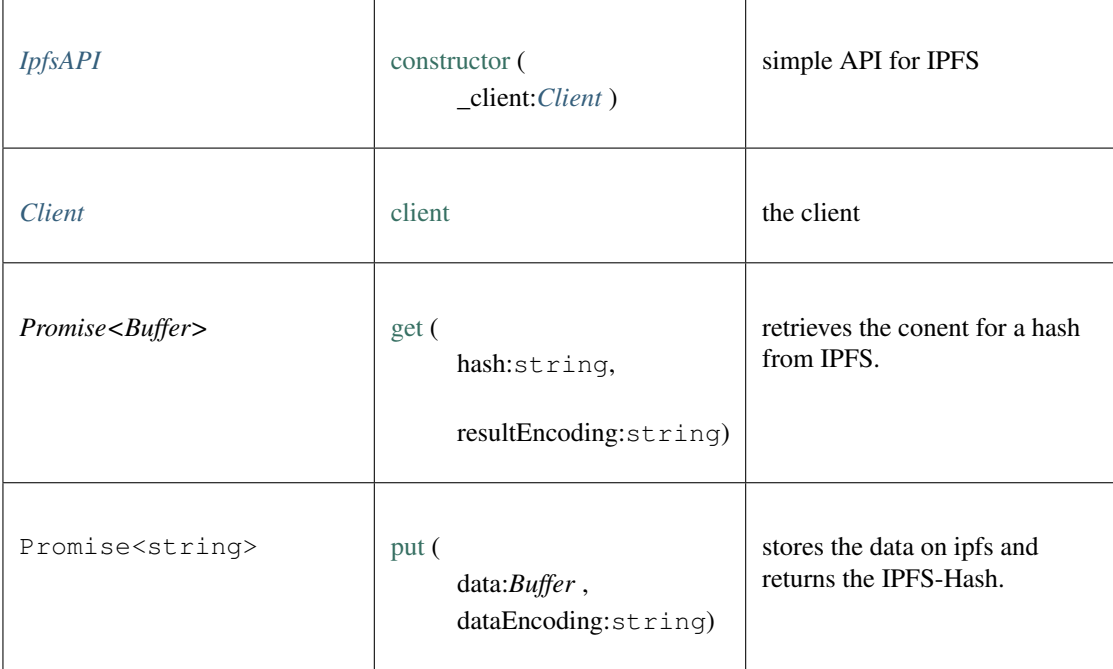

## **10.7 Package util**

a collection of util classes inside incubed. They can be get directly through require('in3/js/srrc/util/ util')

#### <span id="page-381-0"></span>**10.7.1 Type DeltaHistory**

Source: [util/DeltaHistory.ts](https://github.com/slockit/in3/blob/master/src/util/DeltaHistory.ts#L42)

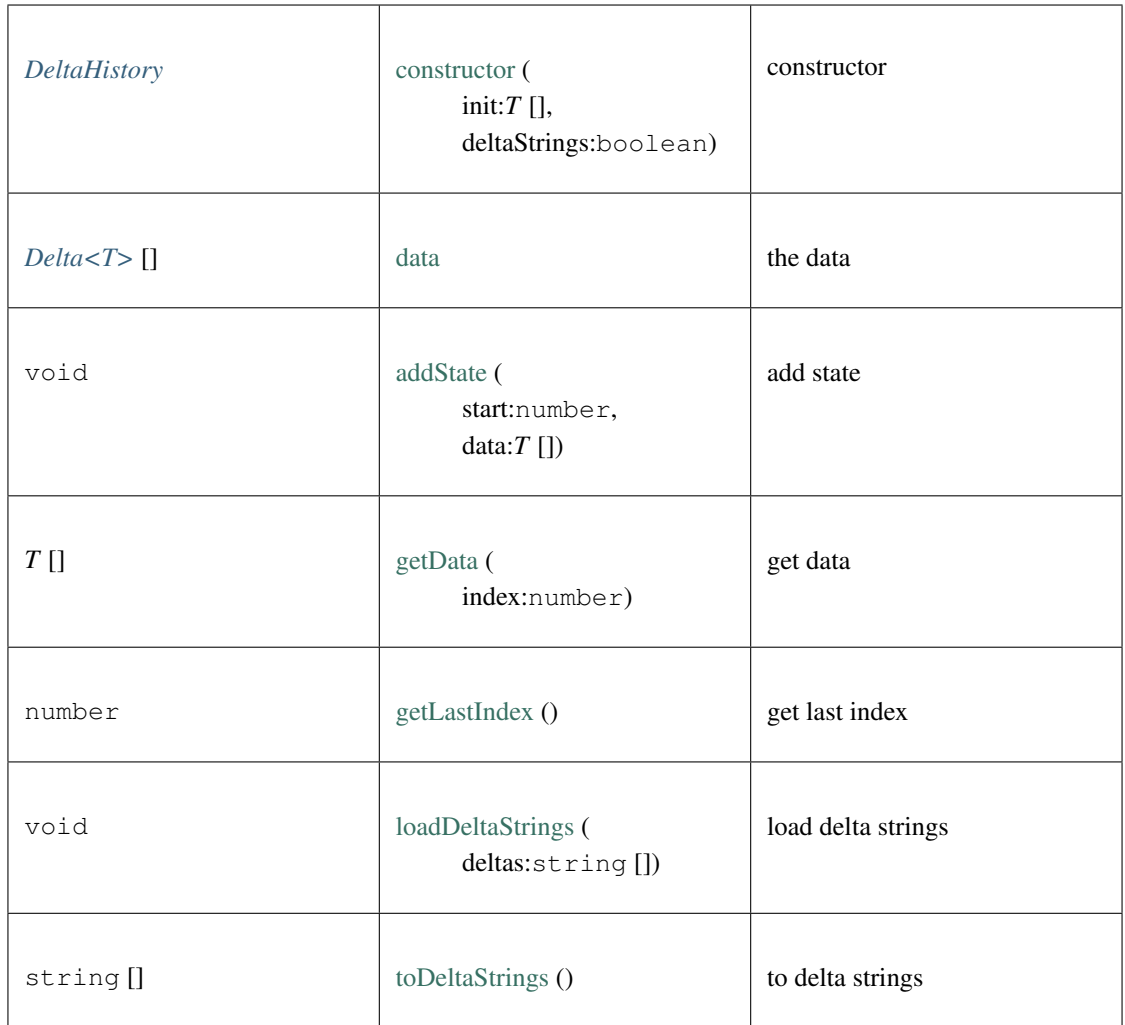

### <span id="page-382-0"></span>**10.7.2 Type Delta**

Source: [util/DeltaHistory.ts](https://github.com/slockit/in3/blob/master/src/util/DeltaHistory.ts#L35)

This file is part of the Incubed project. Sources: https://github.com/slockit/in3

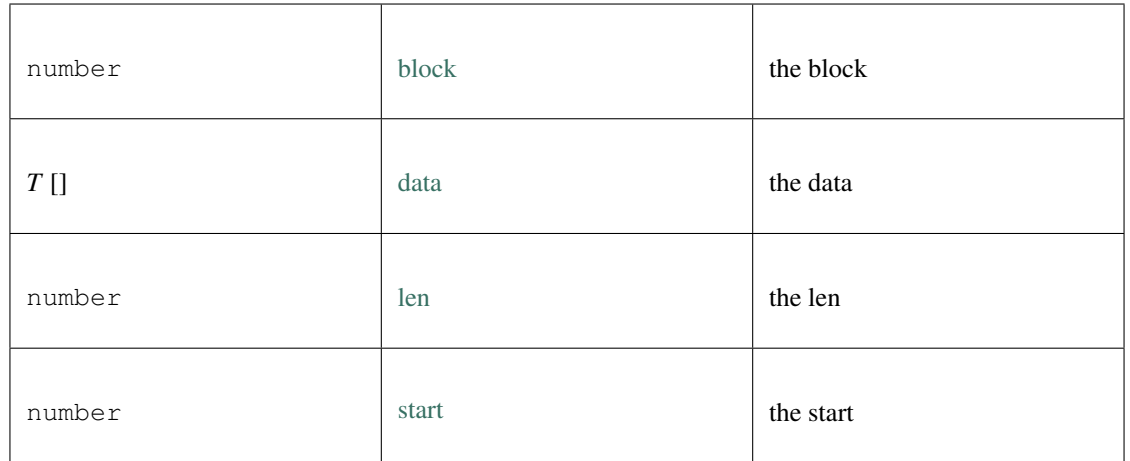

## **10.8 Common Module**

The common module (in3-common) contains all the typedefs used in the node and server.

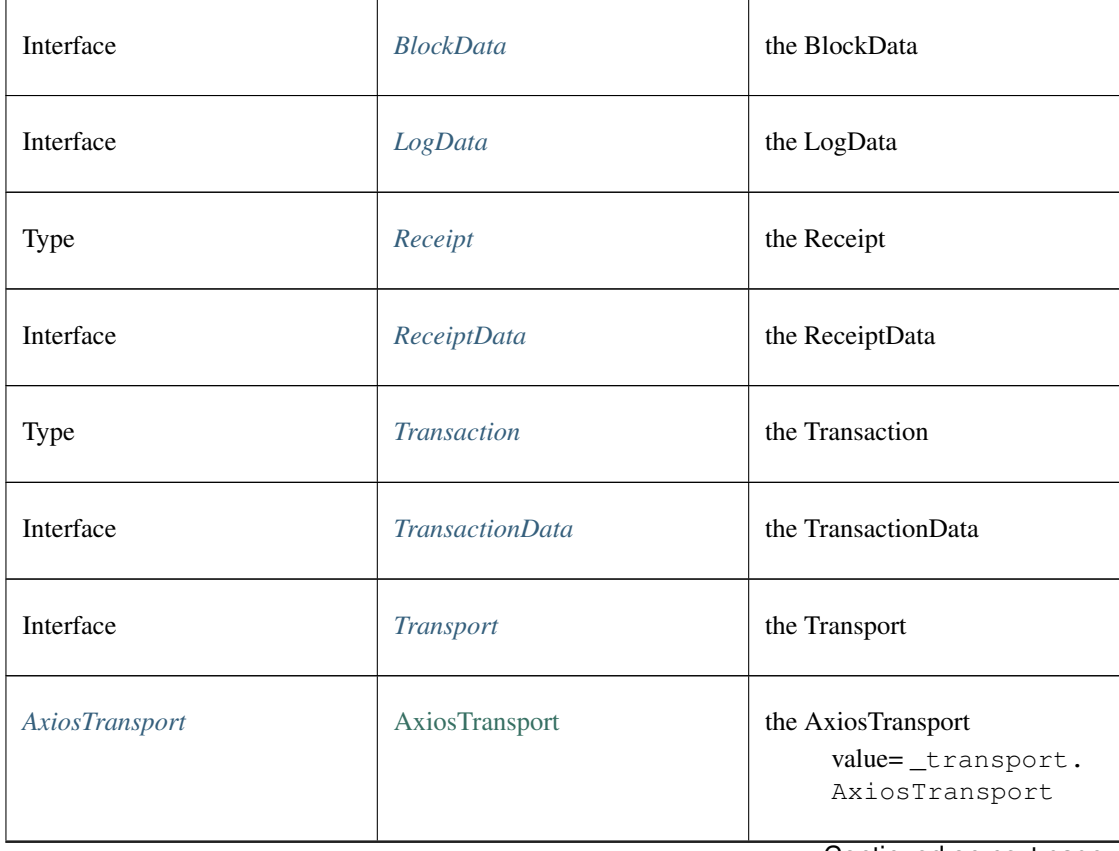

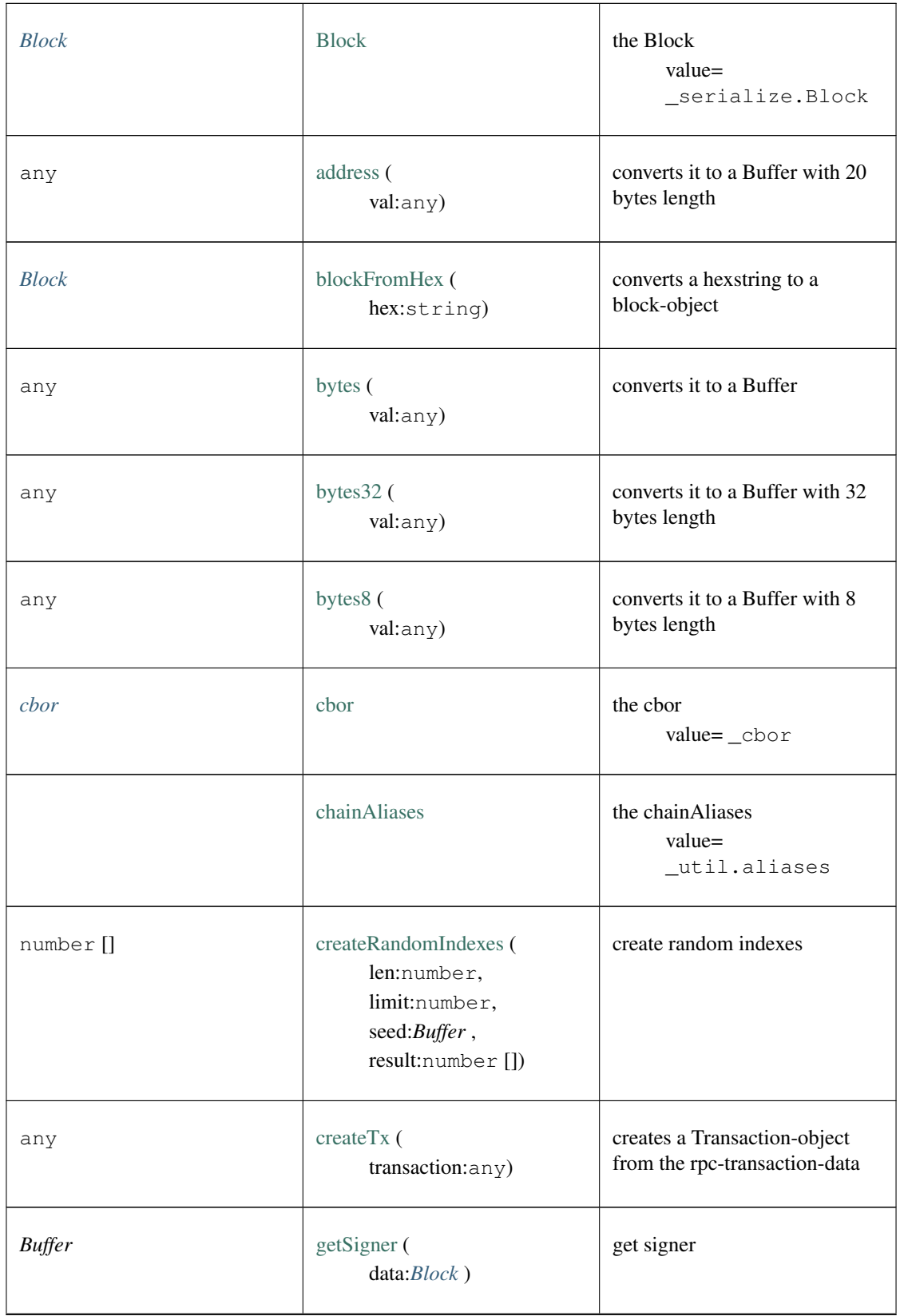

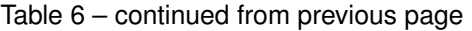

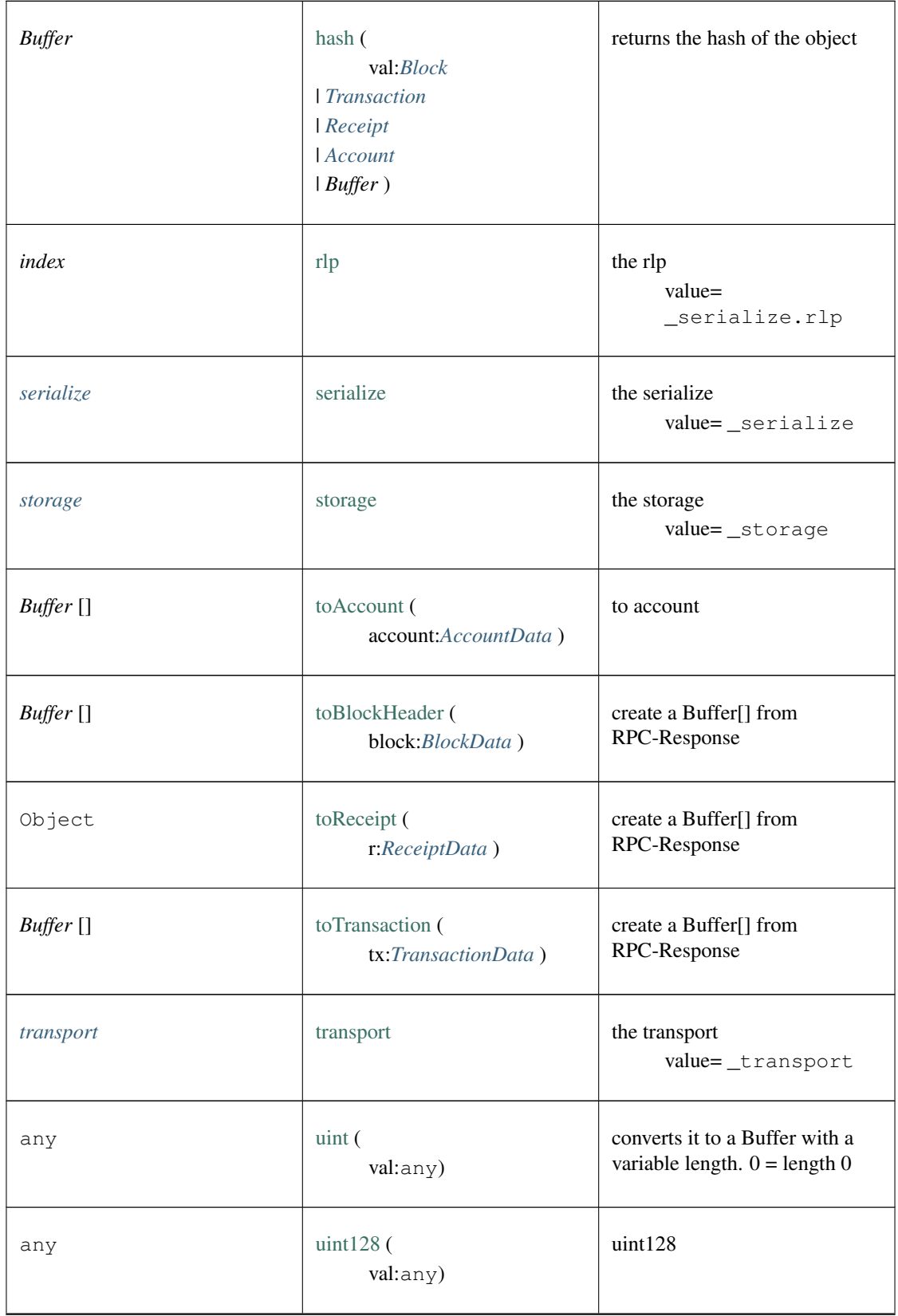

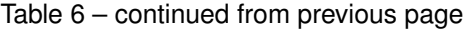

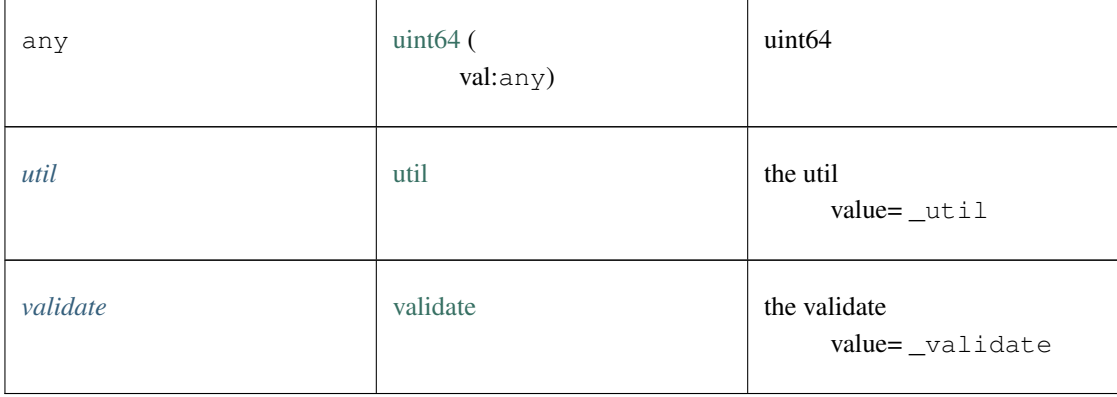

#### Table 6 – continued from previous page

# **10.9 Package index.ts**

### <span id="page-386-0"></span>**10.9.1 Type BlockData**

Source: [index.ts](https://github.com/slockit/in3-common/blob/master/src/index.ts#L65)

Block as returned by eth\_getBlockByNumber Block as returned by eth\_getBlockByNumber

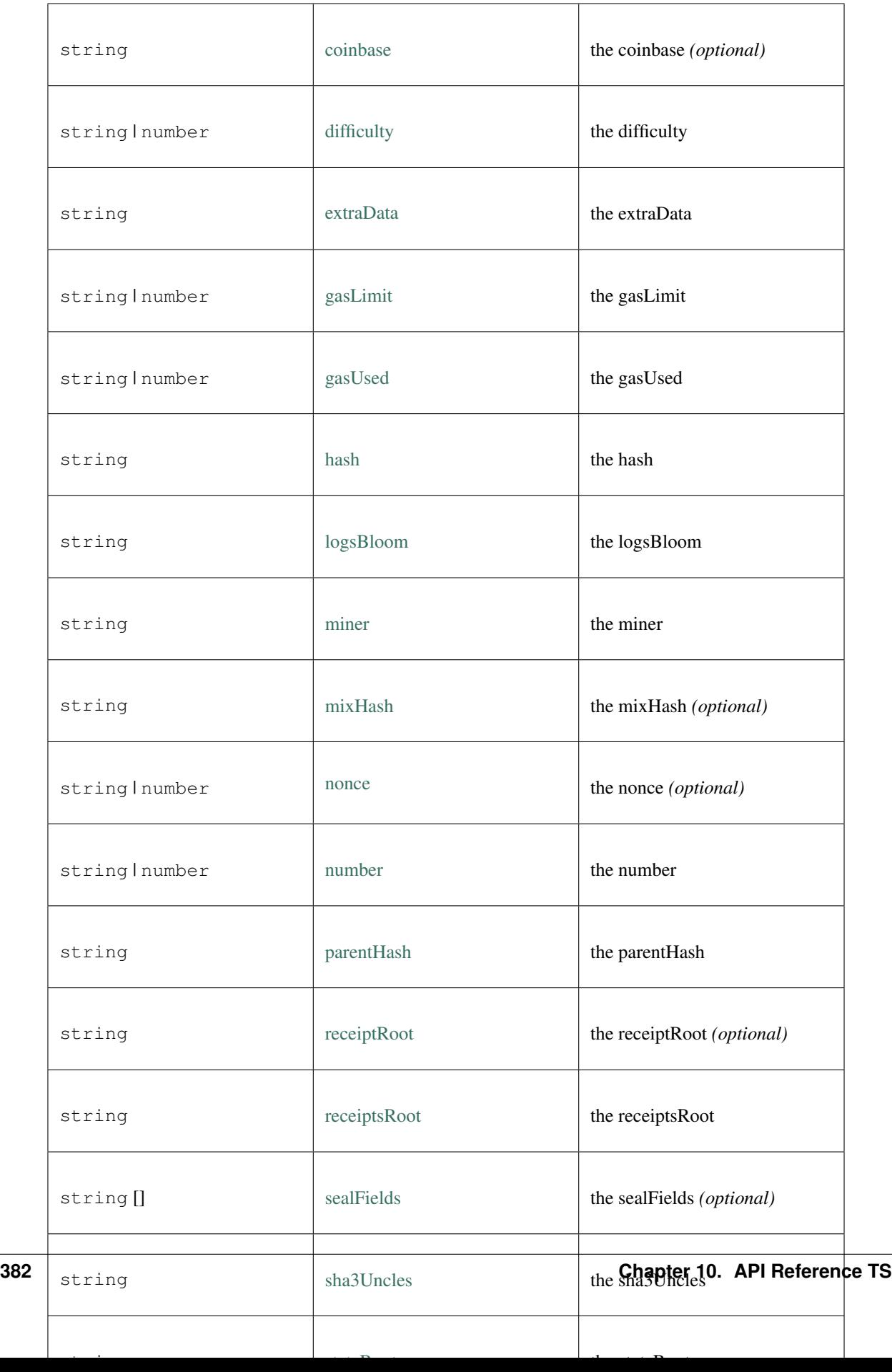

### <span id="page-388-0"></span>**10.9.2 Type LogData**

Source: [index.ts](https://github.com/slockit/in3-common/blob/master/src/index.ts#L66)

LogData as part of the TransactionReceipt LogData as part of the TransactionReceipt

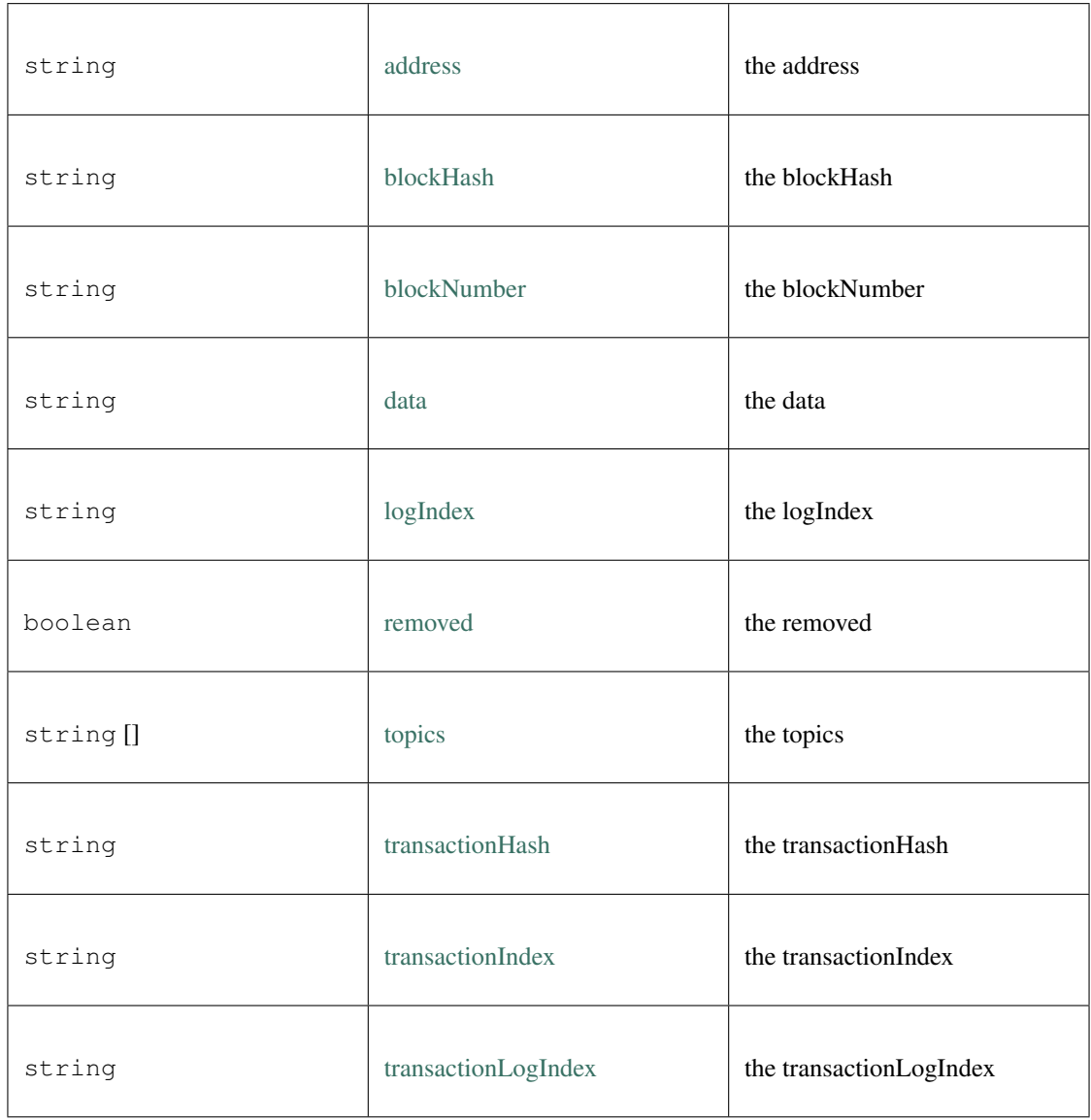

### <span id="page-388-1"></span>**10.9.3 Type ReceiptData**

Source: [index.ts](https://github.com/slockit/in3-common/blob/master/src/index.ts#L67)

TransactionReceipt as returned by eth\_getTransactionReceipt TransactionReceipt as returned by eth\_getTransactionReceipt

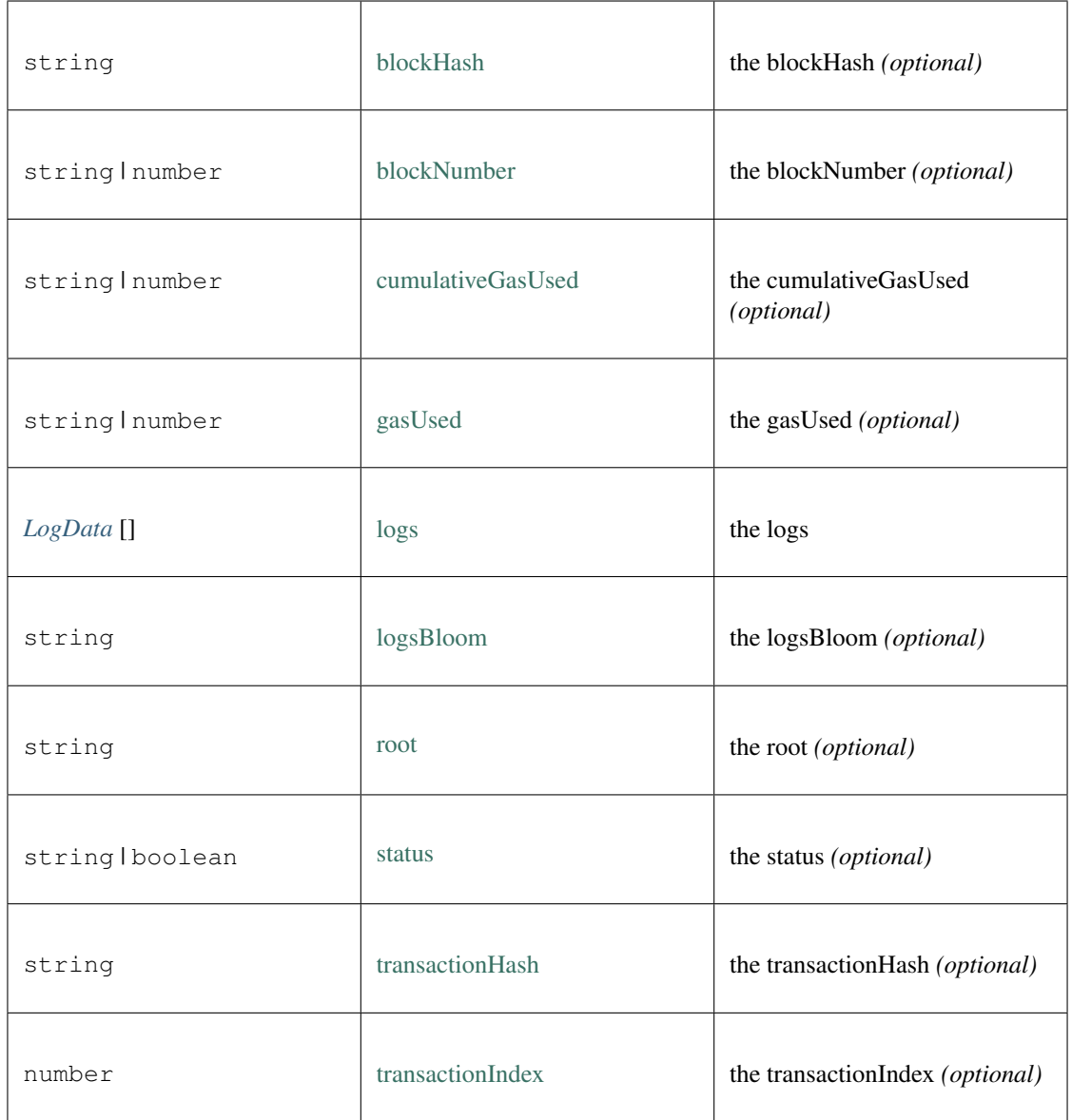

### <span id="page-389-0"></span>**10.9.4 Type TransactionData**

#### Source: [index.ts](https://github.com/slockit/in3-common/blob/master/src/index.ts#L68)

Transaction as returned by eth\_getTransactionByHash Transaction as returned by eth\_getTransactionByHash

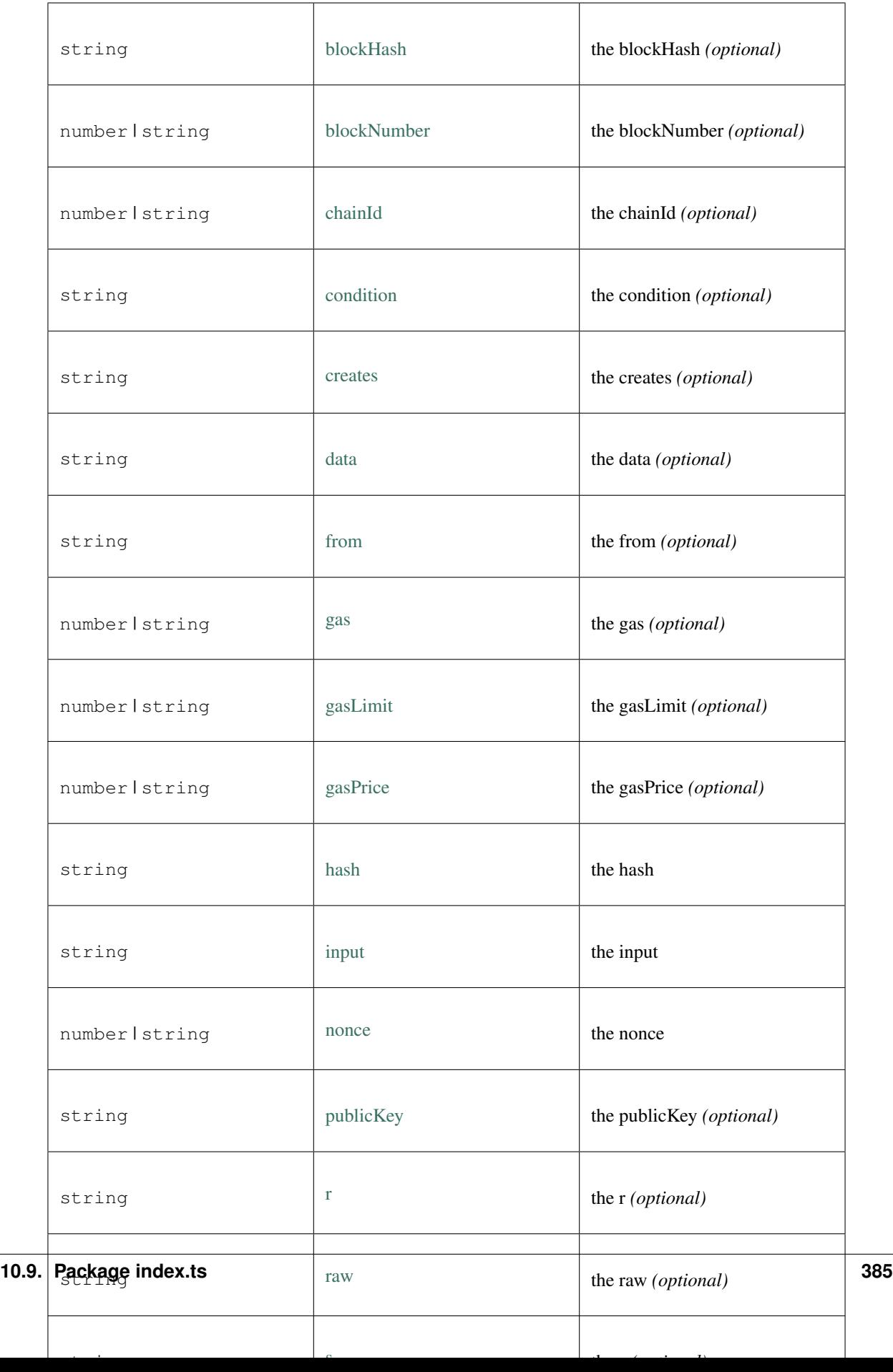

### **10.9.5 Type Transport**

#### Source: [index.ts](https://github.com/slockit/in3-common/blob/master/src/index.ts#L76)

A Transport-object responsible to transport the message to the handler. A Transport-object responsible to transport the message to the handler.

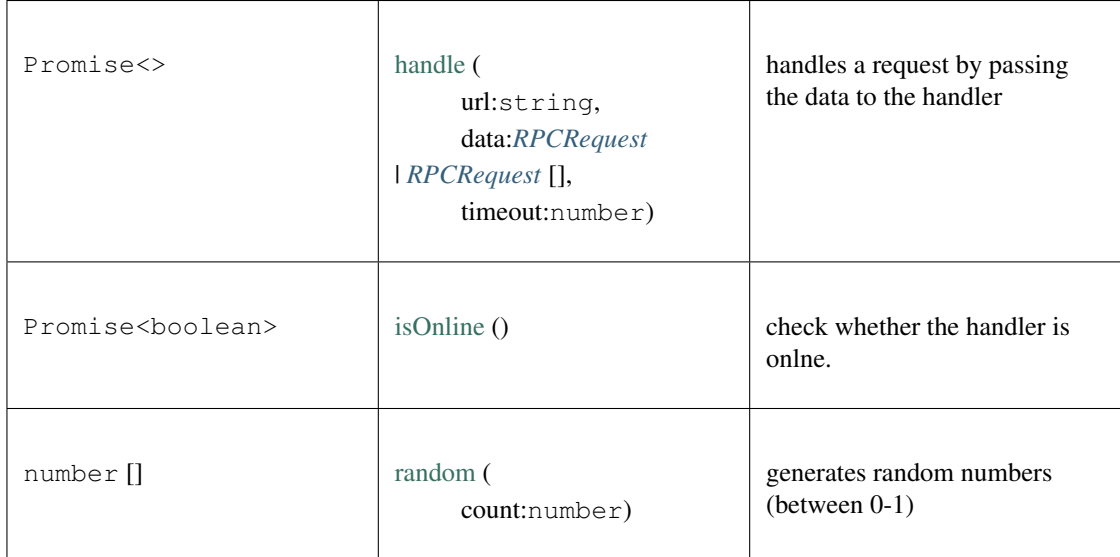

# **10.10 Package modules/eth**

### **10.10.1 Type Block**

Source: [modules/eth/serialize.ts](https://github.com/slockit/in3-common/blob/master/src/modules/eth/serialize.ts#L240) encodes and decodes the blockheader

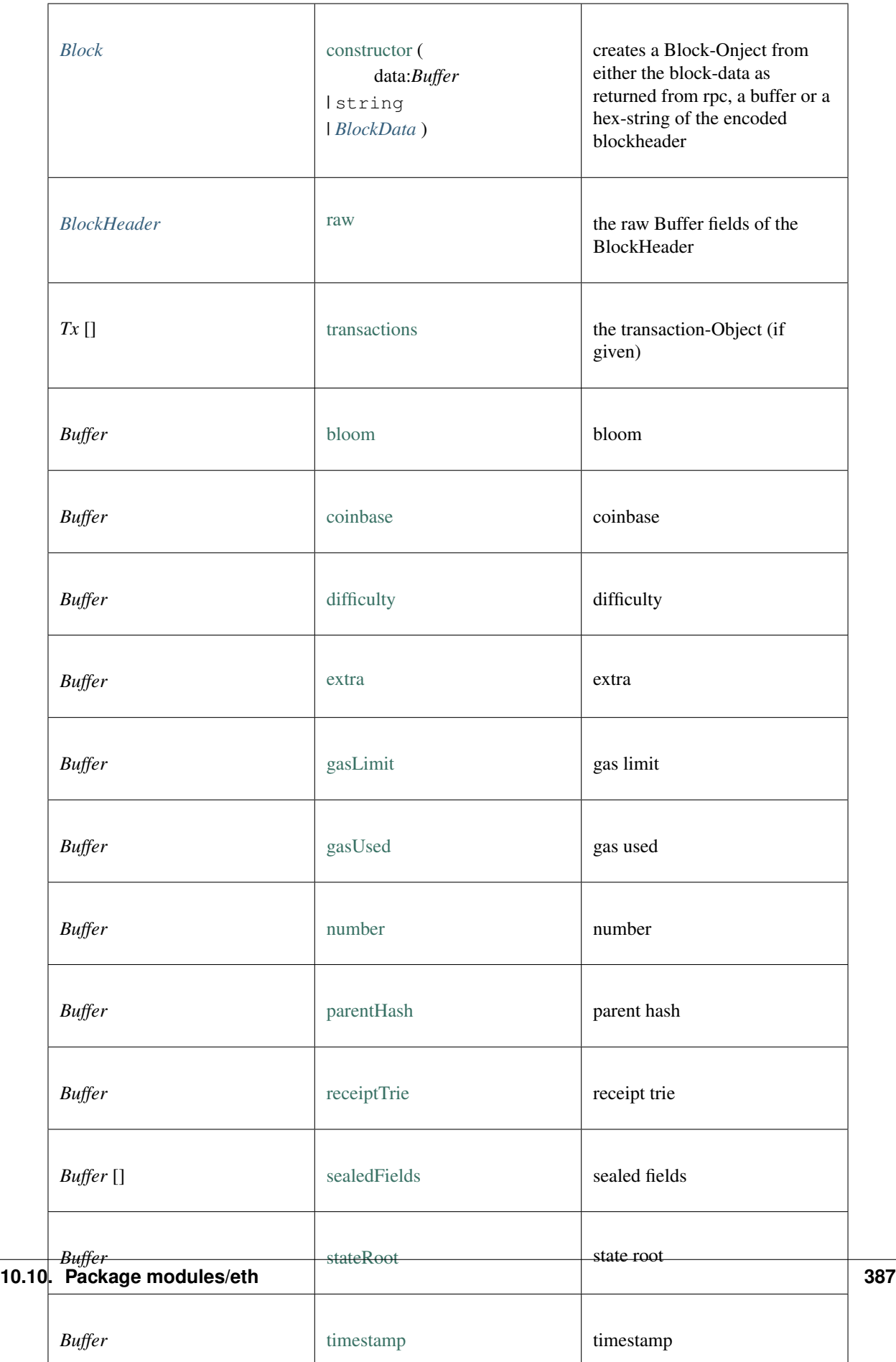

### **10.10.2 Type Transaction**

Source: [modules/eth/serialize.ts](https://github.com/slockit/in3-common/blob/master/src/modules/eth/serialize.ts#L45) Buffer[] of the transaction = *Buffer* []

### <span id="page-393-0"></span>**10.10.3 Type Receipt**

Source: [modules/eth/serialize.ts](https://github.com/slockit/in3-common/blob/master/src/modules/eth/serialize.ts#L51) Buffer[] of the Receipt = [ *Buffer* ,*Buffer* ,*Buffer* ,*Buffer* , *Buffer* [] , *Buffer* [] ]

### <span id="page-393-1"></span>**10.10.4 Type Account**

Source: [modules/eth/serialize.ts](https://github.com/slockit/in3-common/blob/master/src/modules/eth/serialize.ts#L48) Buffer[] of the Account = *Buffer* []

#### <span id="page-393-2"></span>**10.10.5 Type serialize**

Source: [modules/eth/serialize.ts](https://github.com/slockit/in3-common/blob/master/src/modules/eth/serialize.ts#L1)

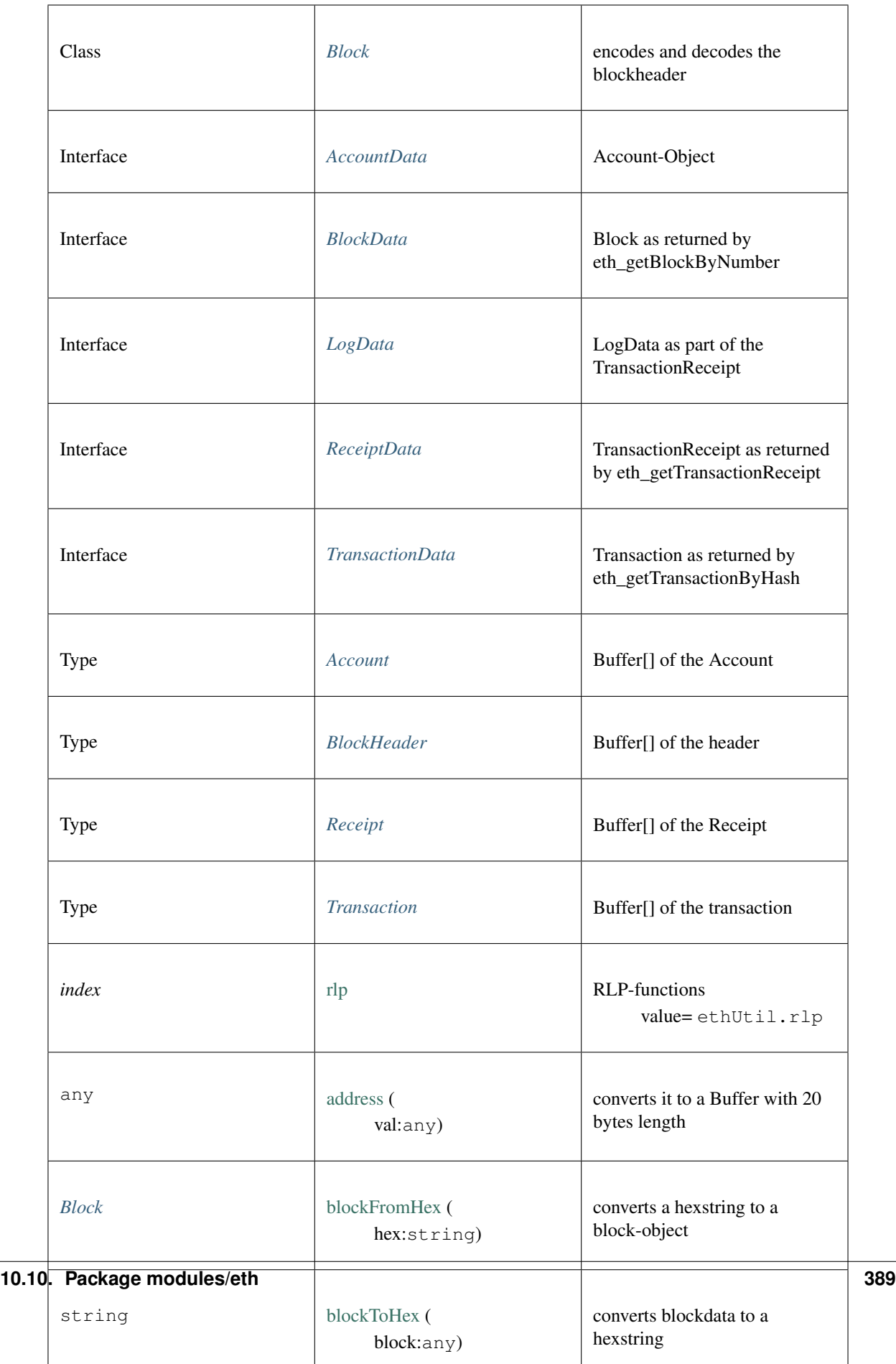

### <span id="page-395-0"></span>**10.10.6 Type storage**

Source: [modules/eth/storage.ts](https://github.com/slockit/in3-common/blob/master/src/modules/eth/storage.ts#L1)
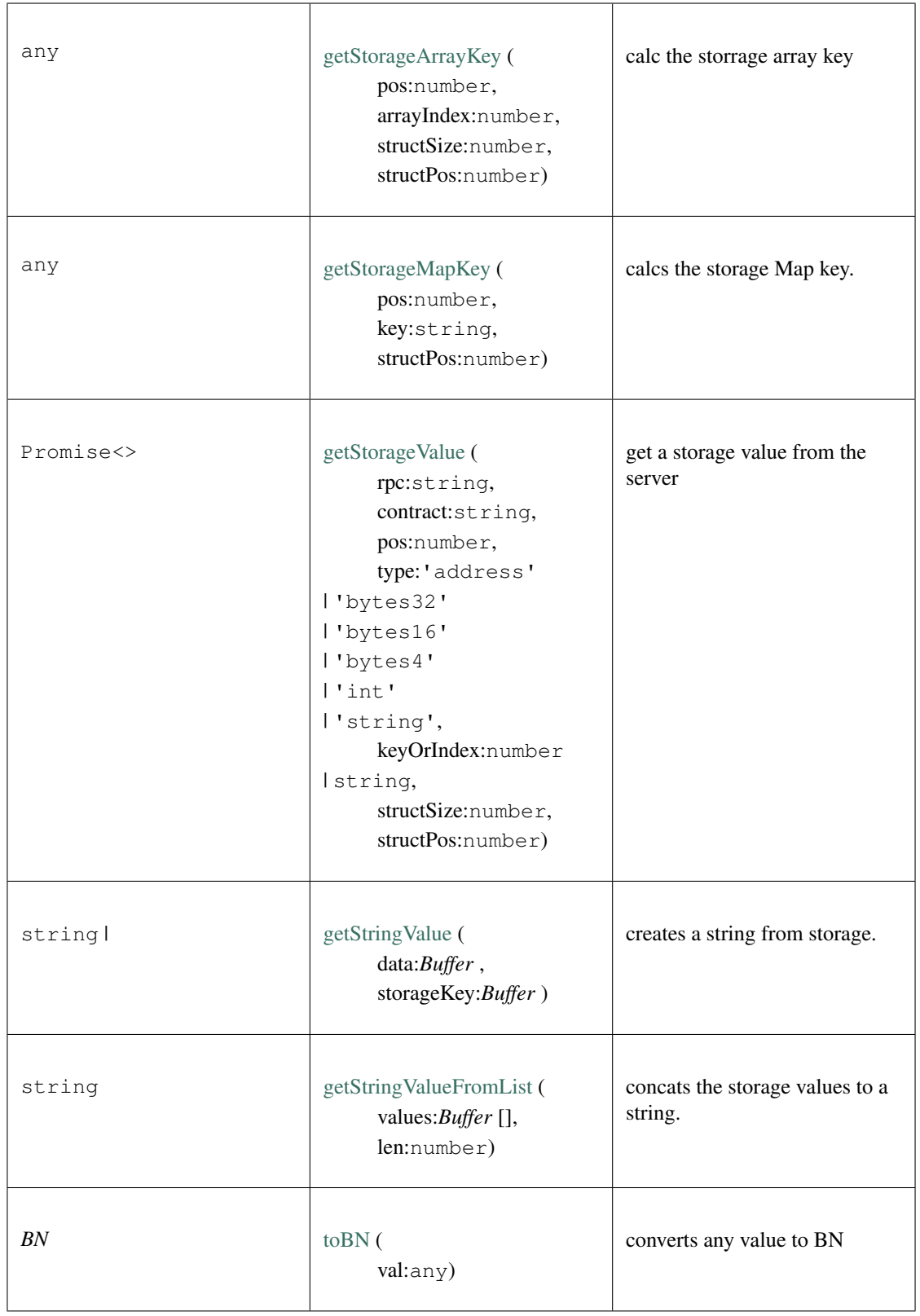

## **10.10.7 Type AccountData**

Source: [modules/eth/serialize.ts](https://github.com/slockit/in3-common/blob/master/src/modules/eth/serialize.ts#L105)

### Account-Object

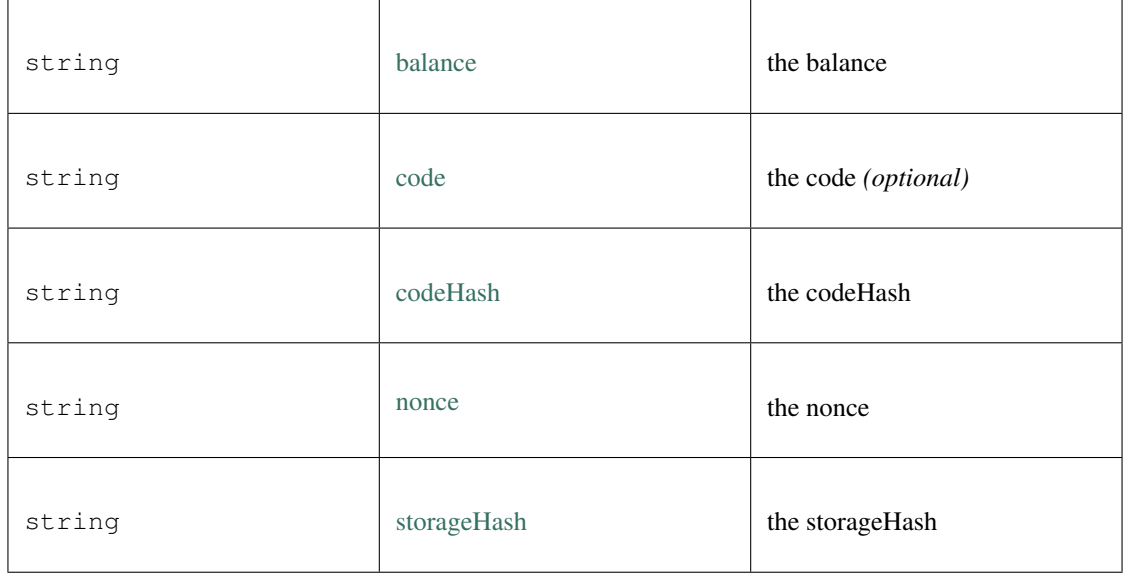

## **10.10.8 Type BlockHeader**

Source: [modules/eth/serialize.ts](https://github.com/slockit/in3-common/blob/master/src/modules/eth/serialize.ts#L42) Buffer[] of the header = *Buffer* []

## **10.11 Package types**

## **10.11.1 Type RPCRequest**

Source: [types/types.ts](https://github.com/slockit/in3-common/blob/master/src/types/types.ts#L370)

a JSONRPC-Request with N3-Extension

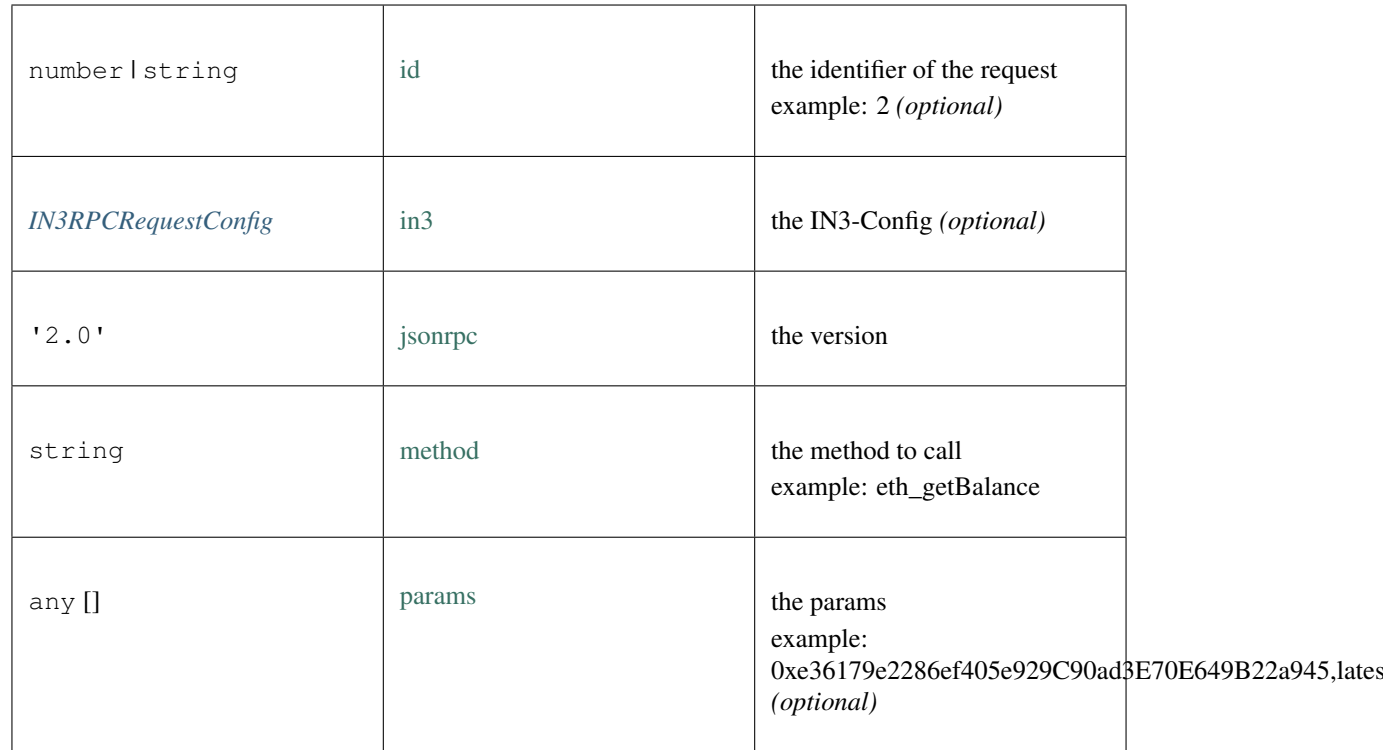

## **10.11.2 Type RPCResponse**

Source: [types/types.ts](https://github.com/slockit/in3-common/blob/master/src/types/types.ts#L398)

a JSONRPC-Responset with N3-Extension

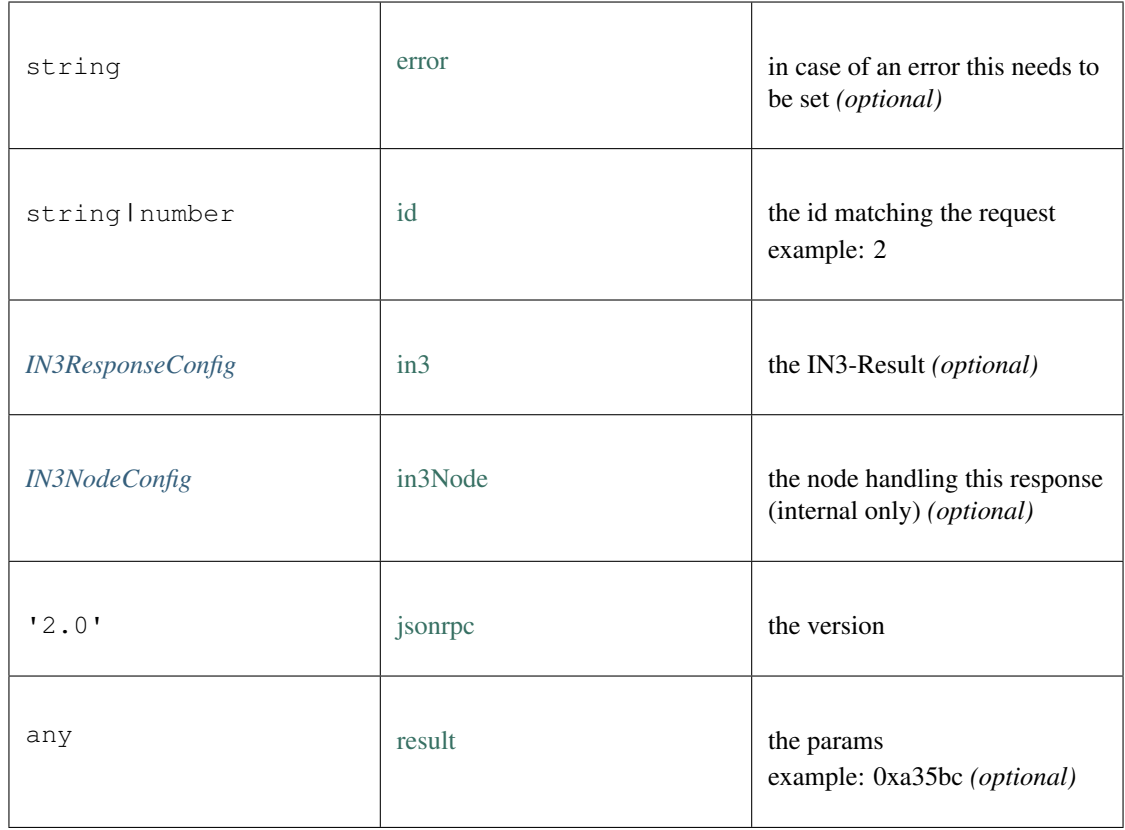

## **10.11.3 Type IN3RPCRequestConfig**

Source: [types/types.ts](https://github.com/slockit/in3-common/blob/master/src/types/types.ts#L179)

additional config for a IN3 RPC-Request

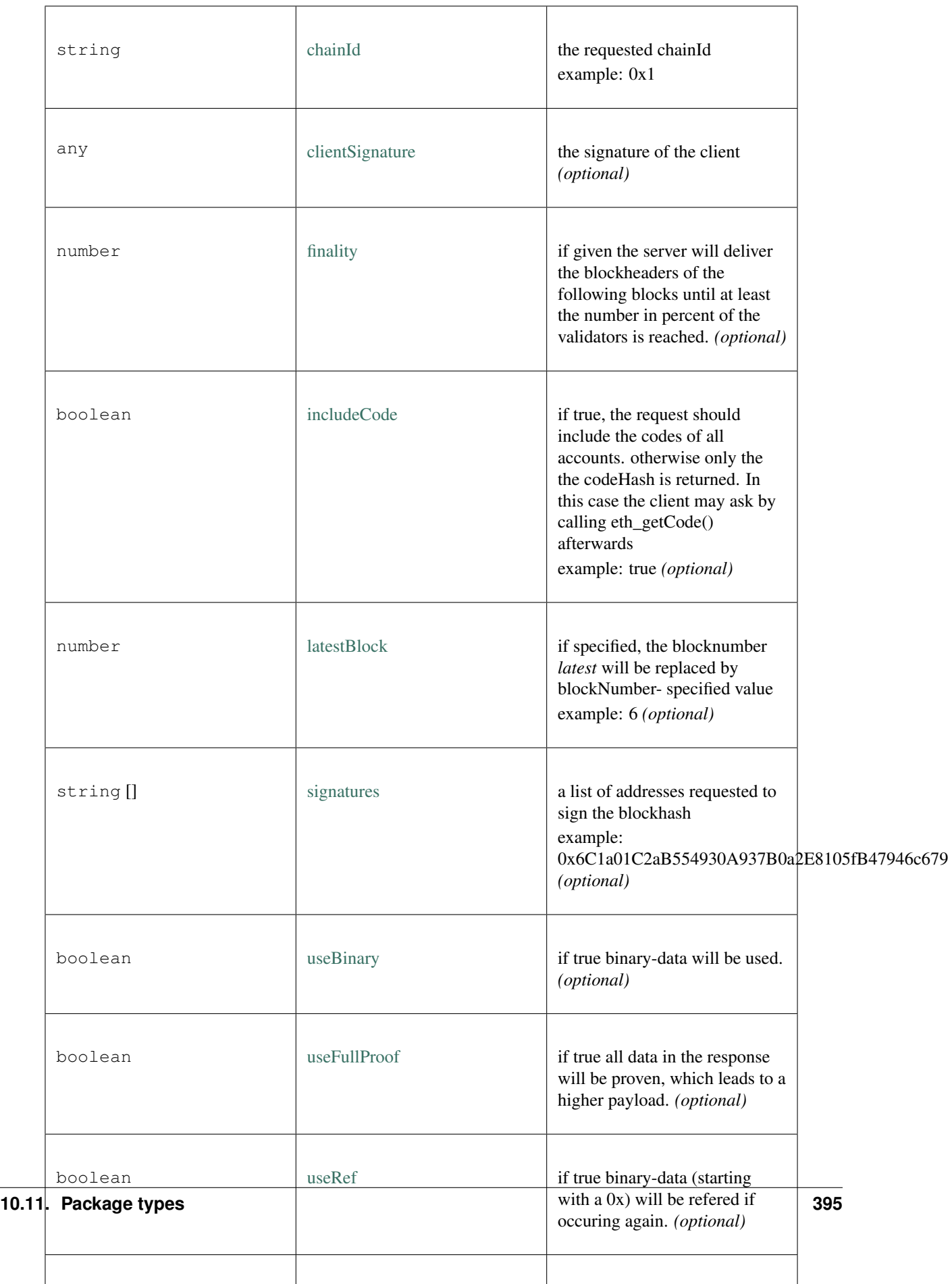

## **10.11.4 Type IN3ResponseConfig**

Source: [types/types.ts](https://github.com/slockit/in3-common/blob/master/src/types/types.ts#L238)

additional data returned from a IN3 Server

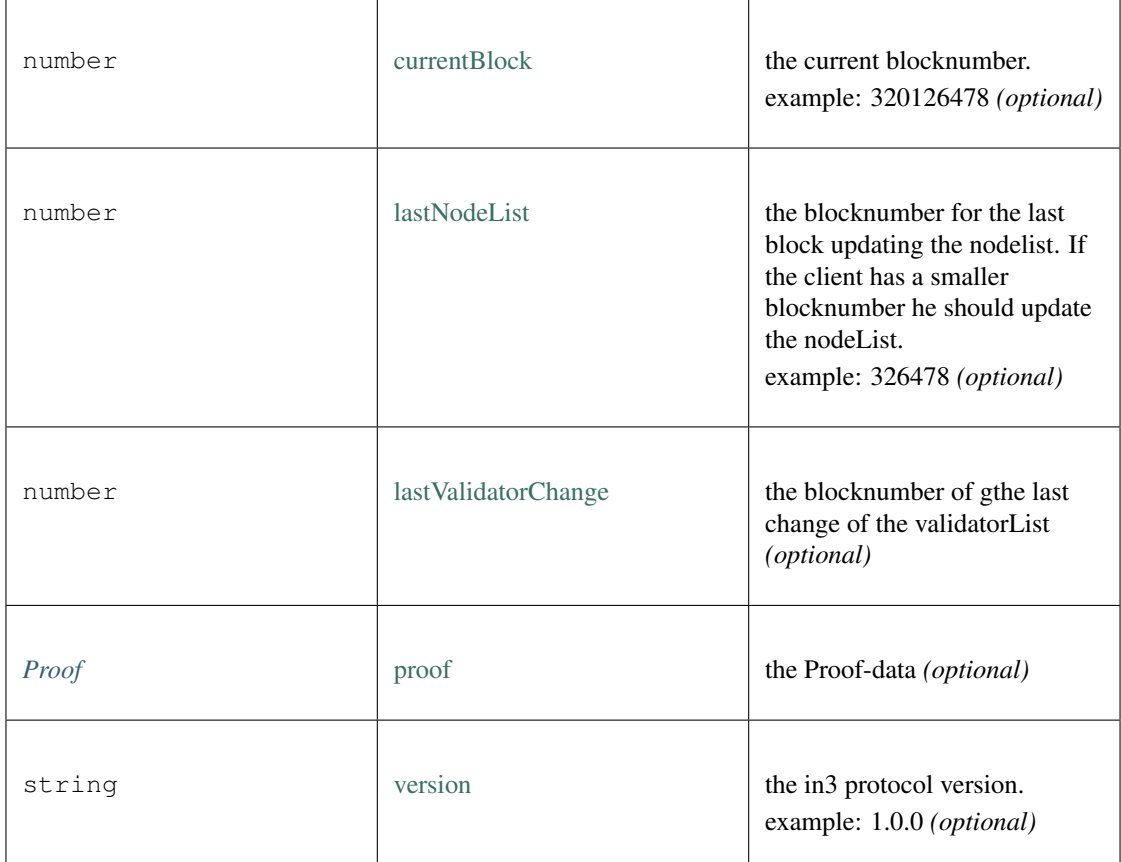

## **10.11.5 Type IN3NodeConfig**

Source: [types/types.ts](https://github.com/slockit/in3-common/blob/master/src/types/types.ts#L90)

a configuration of a in3-server.

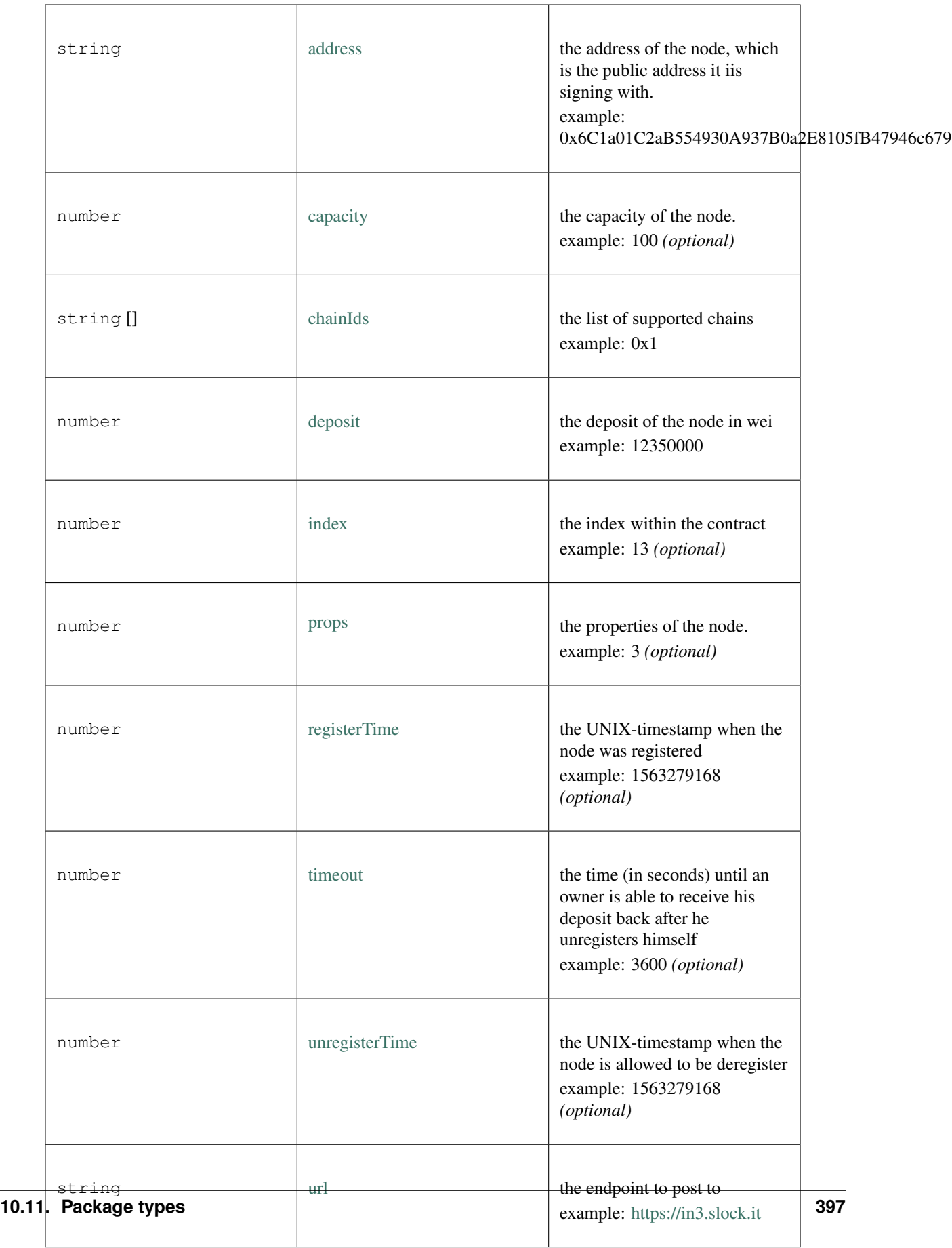

## **10.11.6 Type Proof**

Source: [types/types.ts](https://github.com/slockit/in3-common/blob/master/src/types/types.ts#L309)

the Proof-data as part of the in3-section

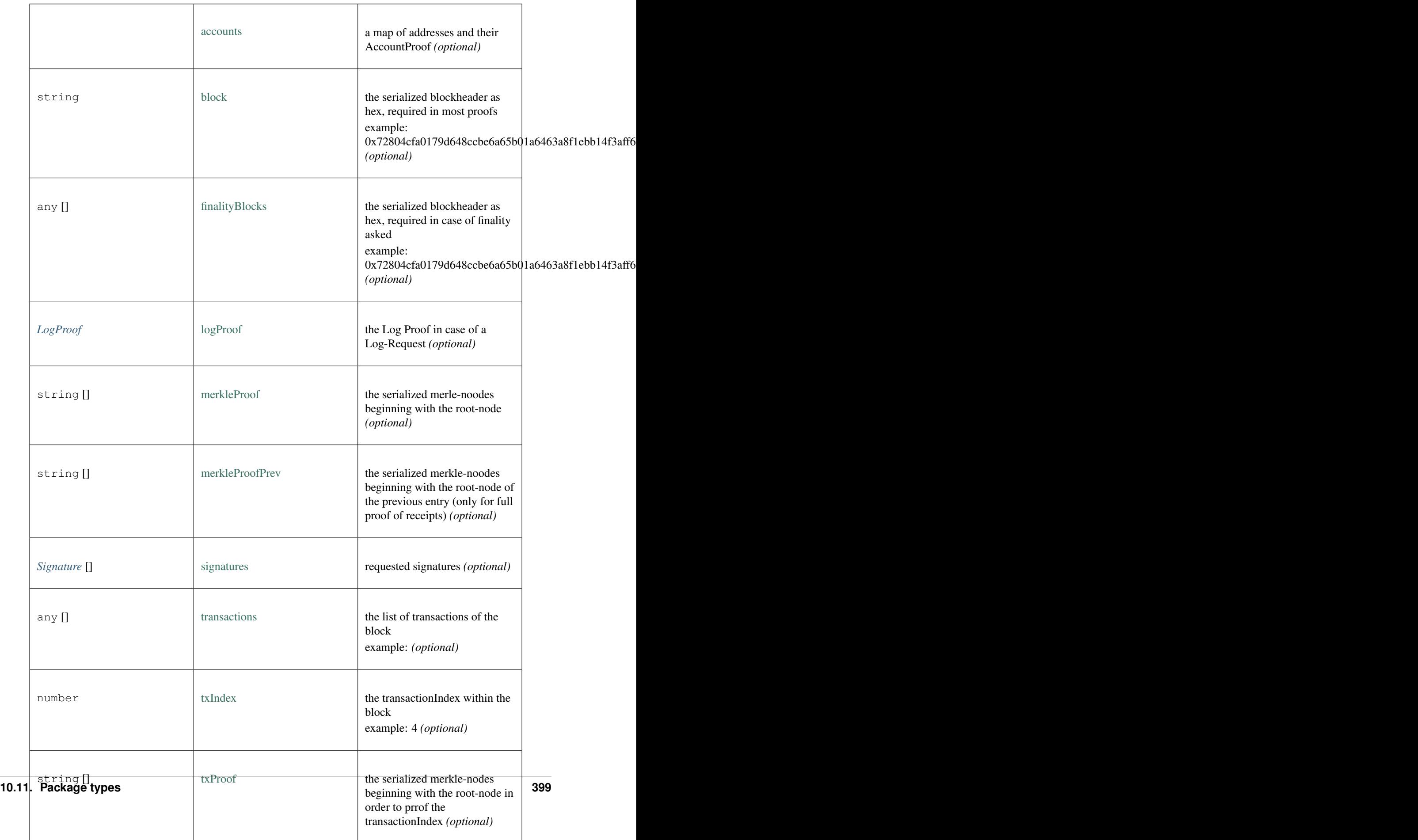

## **10.11.7 Type LogProof**

Source: [types/types.ts](https://github.com/slockit/in3-common/blob/master/src/types/types.ts#L266)

a Object holding proofs for event logs. The key is the blockNumber as hex

## **10.11.8 Type Signature**

Source: [types/types.ts](https://github.com/slockit/in3-common/blob/master/src/types/types.ts#L429)

Verified ECDSA Signature. Signatures are a pair (r, s). Where r is computed as the X coordinate of a point R, modulo the curve order n.

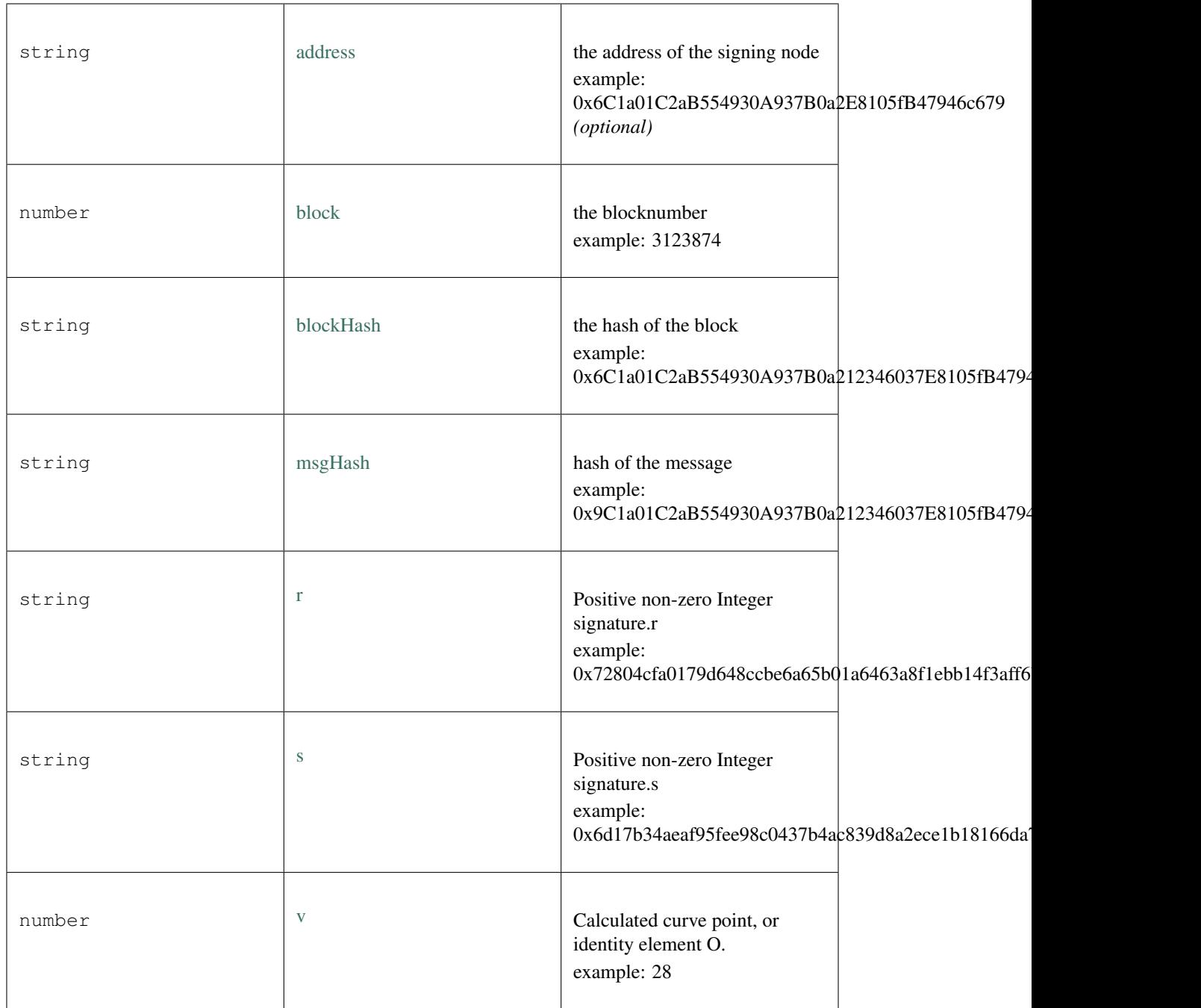

## **10.12 Package util**

## <span id="page-406-0"></span>**10.12.1 Type AxiosTransport**

Source: [util/transport.ts](https://github.com/slockit/in3-common/blob/master/src/util/transport.ts#L64)

Default Transport impl sending http-requests.

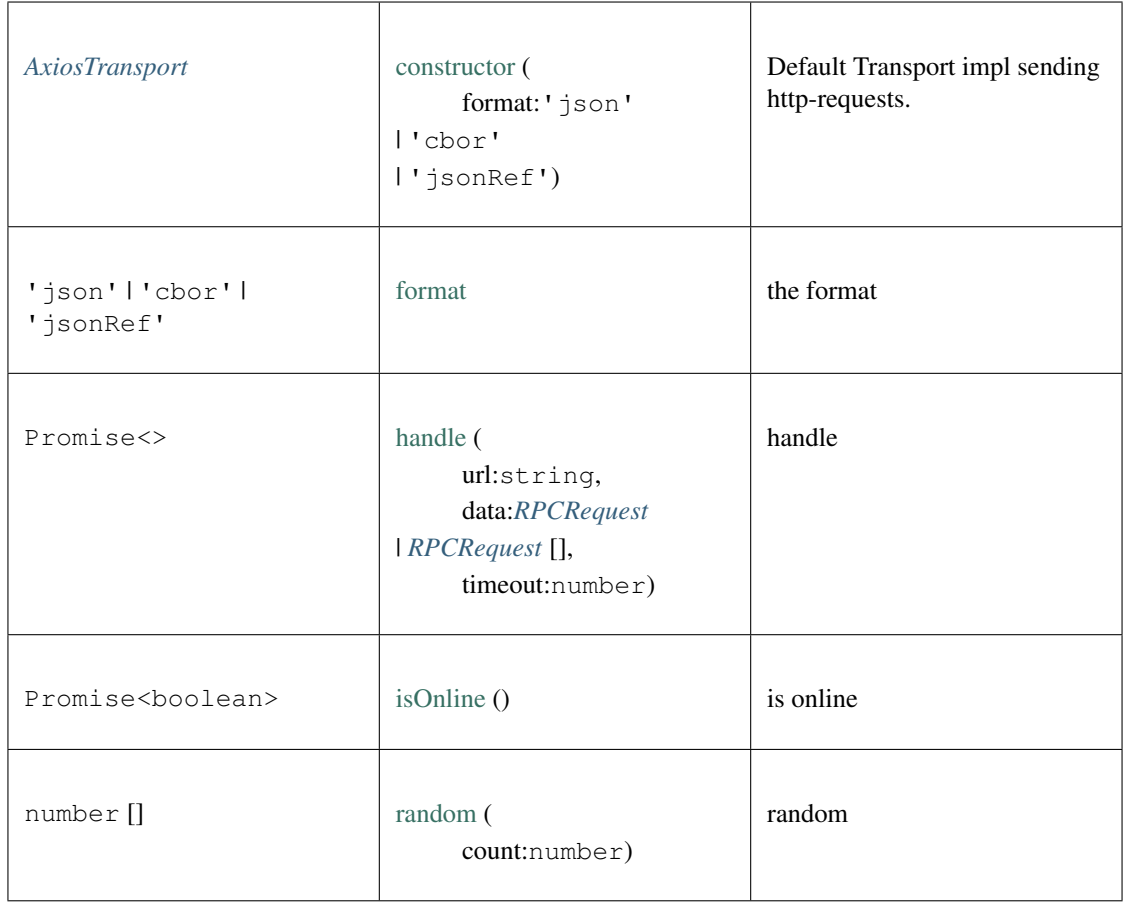

## **10.12.2 Type cbor**

Source: [util/cbor.ts](https://github.com/slockit/in3-common/blob/master/src/util/cbor.ts#L1)

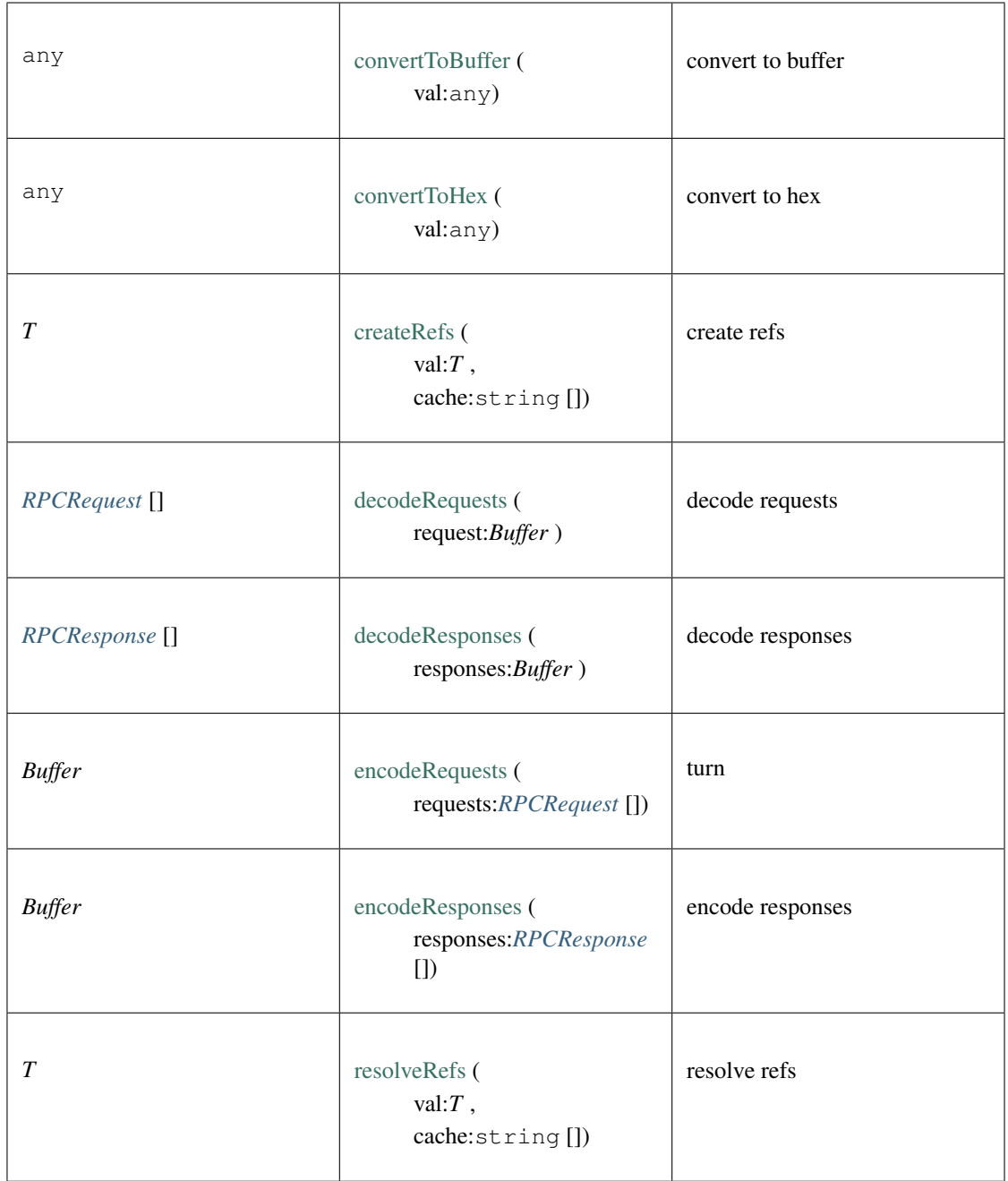

## **10.12.3 Type transport**

Source: [util/transport.ts](https://github.com/slockit/in3-common/blob/master/src/util/transport.ts#L1)

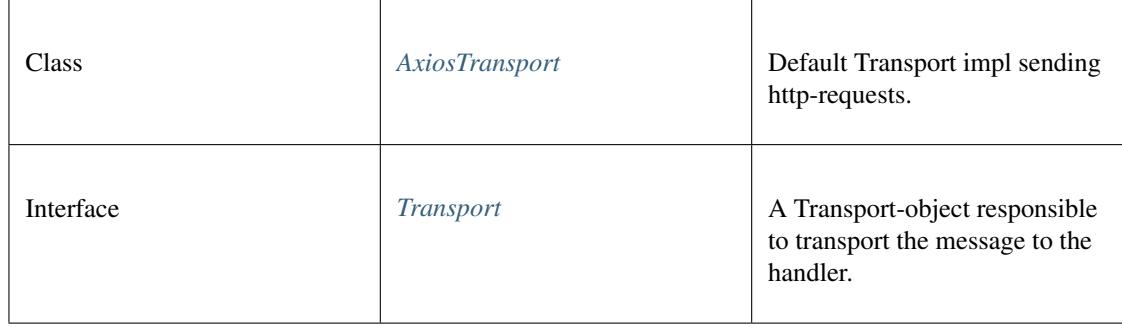

## **10.12.4 Type util**

Source: [util/util.ts](https://github.com/slockit/in3-common/blob/master/src/util/util.ts#L1)

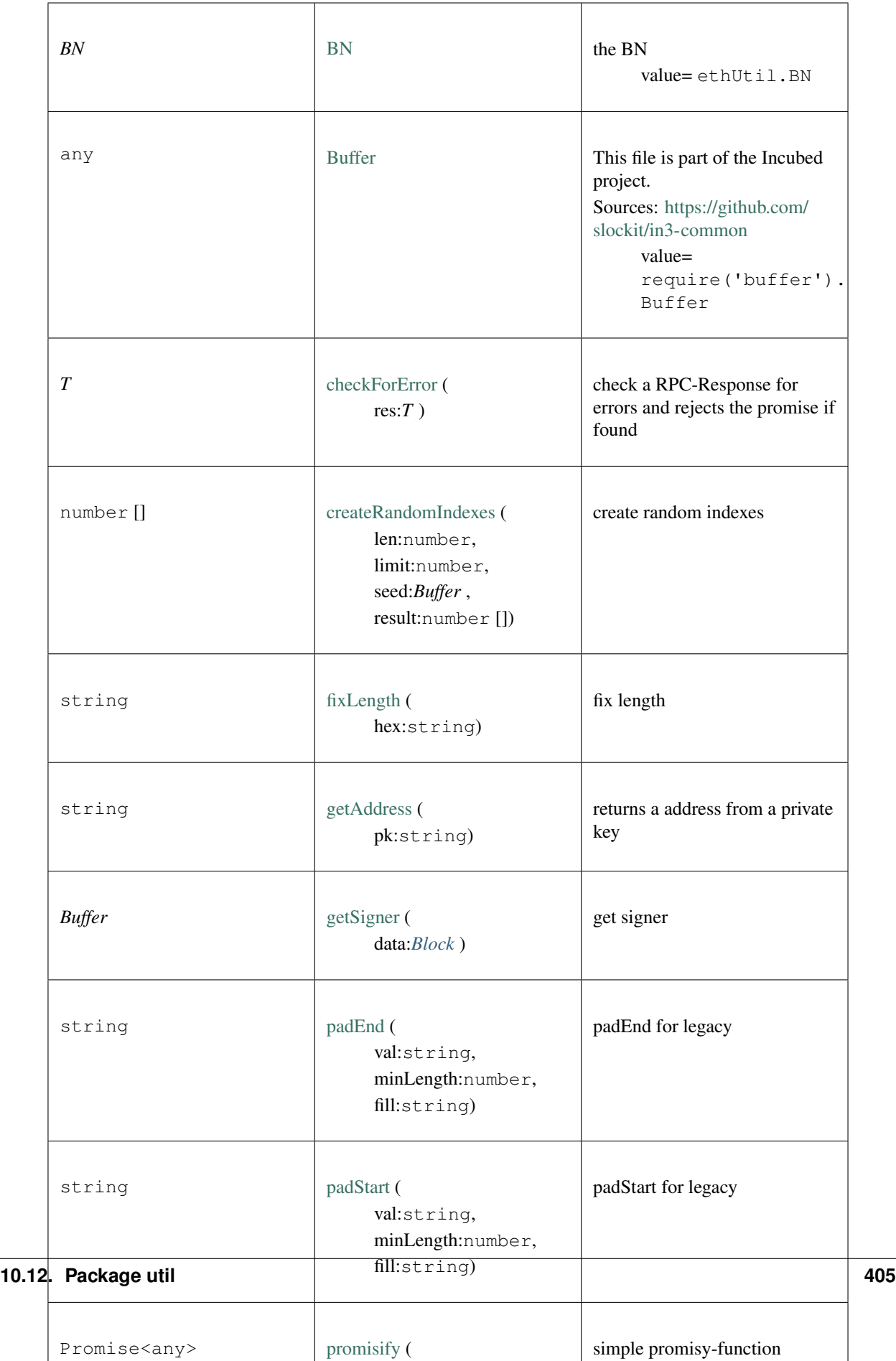

## **10.12.5 Type validate**

Source: [util/validate.ts](https://github.com/slockit/in3-common/blob/master/src/util/validate.ts#L1)

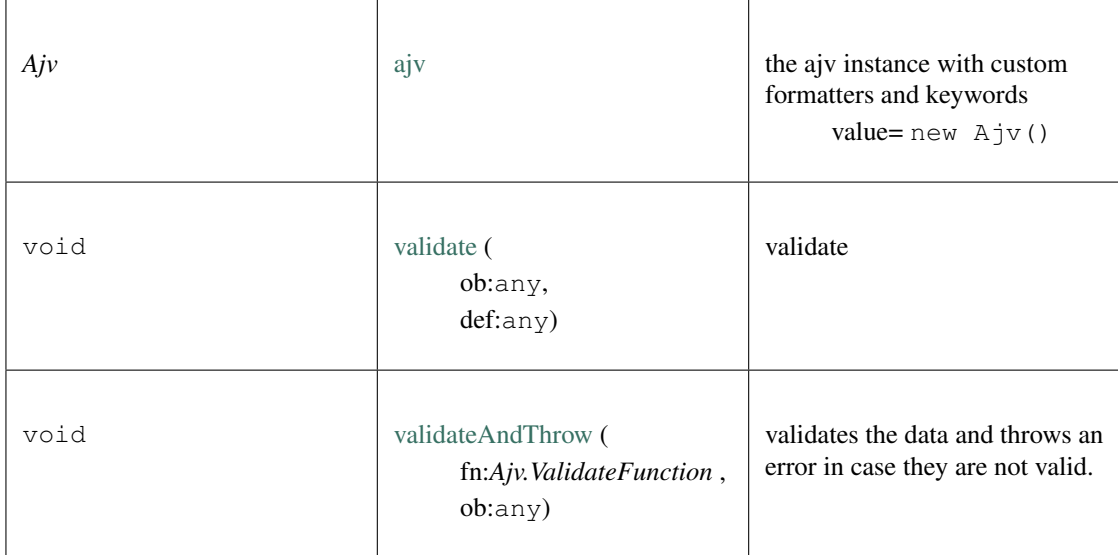

# CHAPTER 11

## API Reference WASM

Even though the incubed client is written in C, we are using emscripten to build wasm. Together with some bindingcode incubed runs in any Javascript-Runtime. Using WASM gives us 3 important features:

- 1. Performance. Since WASM runs at almost native speed it is very fast
- 2. Security Since the WASM-Module has no dependencies it reduces the risk of using a malicious dependency, which would be able to manipulate Prototypes. Also, since the real work is happening inside the wasm, trying to change Prototype would not work.
- 3. Size The current wasm-file is about 200kb. This is smaller then most other libraries and can easily be used in any app or website.

## **11.1 Installing**

This client uses the in3-core sources compiled to wasm. The wasm is included into the js-file wich makes it easier to include the data. This module has no dependencies! All it needs is included inta a wasm of about 300kB.

Installing incubed is as easy as installing any other module:

```
npm install --save in3-wasm
```
### **11.1.1 WASM-support**

Even though most browsers and javascript enviroment such as nodejs, have full support for wasm, there are ocasions, where WASM is fully supported. In case you want to run incubed within a react native app, you might face such issues. In this case you can use [in3-asmjs,](https://www.npmjs.com/package/in3-asmjs) which has the same API, but runs on pure javascript (a bit slower and bigger, but full support everywhere).

## **11.2 Building from Source**

### **11.2.1 install emscripten**

In order to build the wasm or asmjs from source you need to install emscripten first. In case you have not done it yet:

```
# Get the emsdk repo
git clone https://github.com/emscripten-core/emsdk.git
# Enter that directory
cd emsdk
# install the latest-upstream sdk and activate it
./emsdk install latest-upstream && ./emsdk activate latest-upstream
```
# Please make sure you add this line to your .bash profile or .zshrc source <PATH\_TO\_EMSDK>/emsdk\_env.sh > /dev/null

### **11.2.2 CMake**

With emscripten set up, you can now configure the wasm and build it (in the in3-c directory):

```
# create a build directory
mkdir -p build
cd build
# configure CMake
emcmake cmake -DWASM=true -DCMAKE BUILD TYPE=MINSIZEREL ..
# and build it
make -j8 in3_wasm
# optionally you can also run the tests
make test
```
Per default the generated wasm embedded the wasm-data as base64 and resulted in the build/module. If you want to build asmjs, use the -DASMJS=true as an additional option. If you don't want to embedd the wasm, add -DWASM\_EMBED=false. If you want to set the -DCMAKE\_BUILD\_TYPE=DEBUG your filesize increases but all function names are kept (resulting in readable stacktraces) and emscriptten will add a lot of checks and assertions.

For more options please see the [CMake Options.](https://in3.readthedocs.io/en/develop/api-c.html#cmake-options)

## **11.3 Examples**

### **11.3.1 get\_block\_rpc**

source : [in3-c/wasm/examples/get\\_block\\_rpc.js](https://github.com/slockit/in3-c/blob/master/wasm/examples/get_block_rpc.js)

read block as rpc

/// read block as rpc

(continues on next page)

(continued from previous page)

```
const IN3 = require('in3-wasm')
async function showLatestBlock() {
    // create new incubed instance
   var c = new IN3()await c.setConfig({
       chainId: 0x5 // use goerli
   })
   // send raw RPC-Request (this would throw if the response contains an error)
   const lastBlockResponse = await c.sendRPC('eth_getBlockByNumber', ['latest',
˓→false])
   console.log("latest Block: ", JSON.stringify(lastBlockResponse, null, 2))
   // clean up
   c.free()
}
showLatestBlock().catch(console.error)
```
### **11.3.2 get\_block\_api**

source : [in3-c/wasm/examples/get\\_block\\_api.ts](https://github.com/slockit/in3-c/blob/master/wasm/examples/get_block_api.ts)

read block with API

```
/// read block with API
import { IN3 } from 'in3-wasm'
async function showLatestBlock() {
  // create new incubed instance
 const client = new IN3({
   chainId: 'goerli'
 })
  // send raw RPC-Request
  const lastBlock = await client.eth.getBlockByNumber()
 console.log("latest Block: ", JSON.stringify(lastBlock, null, 2))
  // clean up
  client.free()
}
showLatestBlock().catch(console.error)
```
### **11.3.3 register\_pugin**

source : [in3-c/wasm/examples/register\\_pugin.ts](https://github.com/slockit/in3-c/blob/master/wasm/examples/register_pugin.ts)

register a custom plugin

```
/// register a custom plugin
import { IN3, RPCRequest } from 'in3-wasm'
import * as crypto from 'crypto'
class Sha256Plugin {
 // this function will register for handling rpc-methods
 // only if we return something other then `undefined`, it will be taken as the.
˓→result of the rpc.
 // if we don't return, the request will be forwarded to the incubed nodes
 handleRPC(c: IN3, request: RPCRequest): any {
   if (request.method == 'sha256') {
      // assert params
     if (request.params.length != 1 || typeof (request.params[0]) != 'string')
       throw new Error('Only one parameter with as string is expected!')
      // create hash
     const hash = crypto.createHash('sha256').update(Buffer.from(request.params[0],
˓→'utf8')).digest()
     // return the result
     return '0x' + hash.toString('hex')
   }
 }
}
async function registerPlugin() {
 // create new incubed instance
 const client = new IN3()
 // register the plugin
 client.registerPlugin(new Sha256Plugin())
 // exeucte a rpc-call
 const result = await client.sendRPC("sha256", ["testdata"])
 console.log(" sha256: ", result)
 // clean up
 client.free()
}
registerPlugin().catch(console.error)
```
### **11.3.4 use\_web3**

source : [in3-c/wasm/examples/use\\_web3.ts](https://github.com/slockit/in3-c/blob/master/wasm/examples/use_web3.ts) use incubed as Web3Provider in web3js

```
/// use incubed as Web3Provider in web3js
// import in3-Module
import { IN3 } from 'in3-wasm'
const Web3 = require('web3')
const in3 = new IN3({
   proof: 'standard',
   signatureCount: 1,
   requestCount: 1,
    chainId: 'mainnet',
    replaceLatestBlock: 10
})
// use the In3Client as Http-Provider
const web3 = new Web3(in3.createWeb3Provider());
(\text{async }() \Rightarrow)// use the web3
    const block = await web3.eth.getBlock('latest')
    console.log("Block : ", block)
})().catch(console.error);
```
### **11.3.5 in3\_in\_browser**

source : [in3-c/wasm/examples/in3\\_in\\_browser.html](https://github.com/slockit/in3-c/blob/master/wasm/examples/in3_in_browser.html)

use incubed directly in html

```
<!-- use incubed directly in html -->
<html>
<head>
    <script src="node_modules/in3-wasm/index.js"></script>
</head>
<body>
   IN3-Demo
    <div>
        result:
        <pre id="result"> ...waiting... </pre>
   </div>
    <script>
        var in3 = new IN3({ chainId: 0x1, replaceLatestBlock: 6, requestCount: 3 });
        in3.eth.getBlockByNumber('latest', false)
            .then(block => document.getElementById('result').innerHTML = JSON.
˓→stringify(block, null, 2))
            .catch(alert)
            .finally(() \Rightarrow in3.free())
    </script>
</body>
</html>
```
### **11.3.6 Building**

In order to run those examples, you need to install in3-wasm and typescript first. The build.sh will do this and the run the tsc-compiler

./build.sh

In order to run a example use

```
node build/get_block_api.ts
```
## **11.4 Incubed Module**

This page contains a list of all Datastructures and Classes used within the IN3 WASM-Client

Importing incubed is as easy as

```
import {IN3} from "in3-wasm"
```
### **11.4.1 BufferType and BigIntType**

The WASM-Module comes with no dependencies. This means per default it uses the standard classes provided as part of the EMCAScript-Standard.

If you work with a library which expects different types, you can change the generic-type and giving a converter:

### **Type BigIntType**

Per default we use bigint. This is used whenever we work with number too big to be stored as a number-type. If you want to change this type, use *[setConverBigInt\(\)](#page-423-0)* function.

#### **Type Buffer**

Per default we use UInt8Array. This is used whenever we work with raw bytes.

If you want to change this type, use *[setConverBuffer\(\)](#page-423-1)* function.

#### **Generics**

```
import {IN3Generic} from 'in3-wasm'
import BN from 'bn.js'
// create a new client by setting the Generic Types
const c = new IN3Generic<BN, Buffer>()
// set the converter-functions
IN3Generic.setConverBuffer(val => Buffer.from(val))
IN3Generic.setConverBigInt(val => new BN(val))
```
## **11.4.2 Package**

While the In3Client-class is also the default import, the following imports can be used:

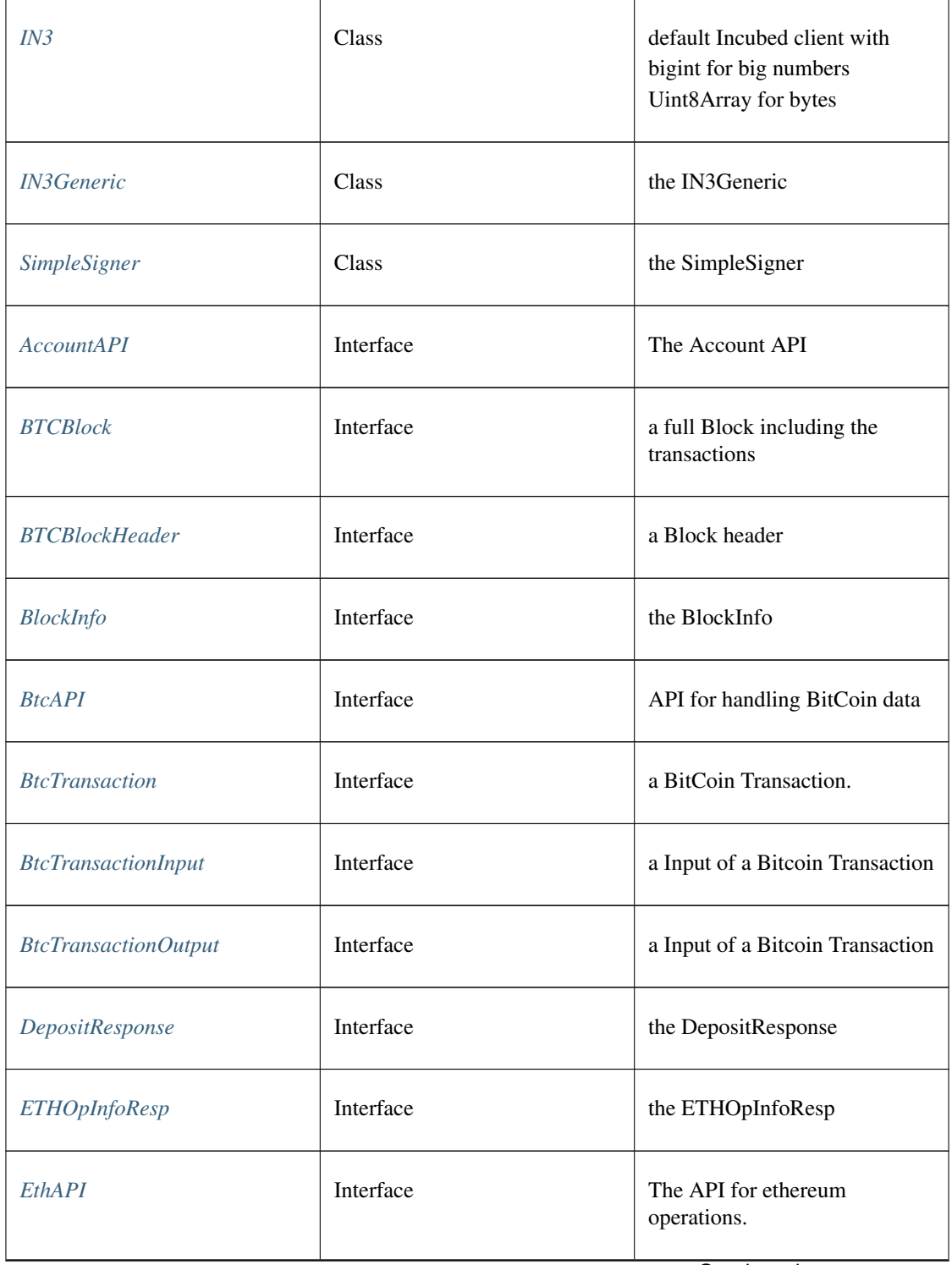

Continued on next page

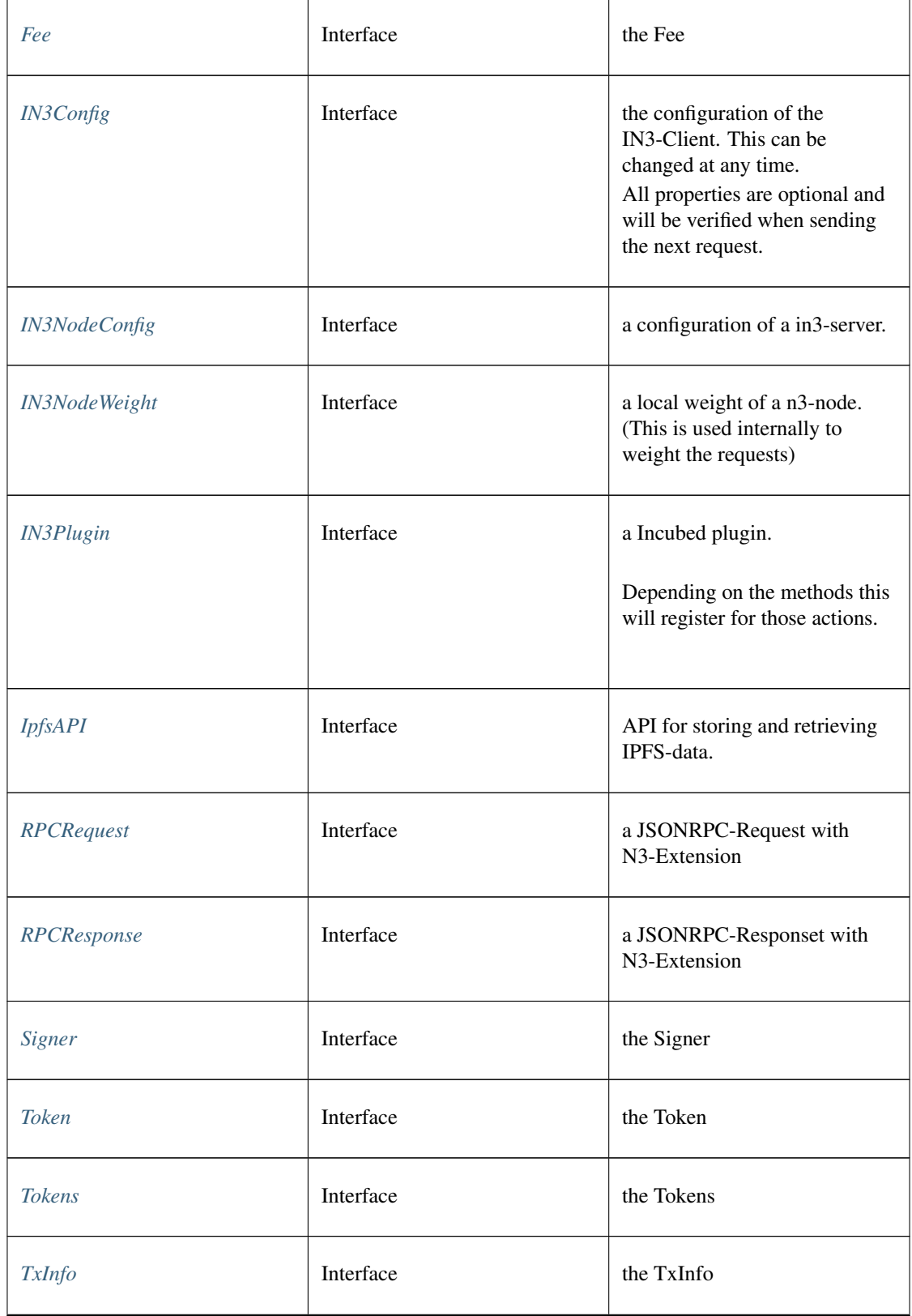

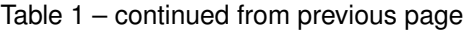

Continued on next page

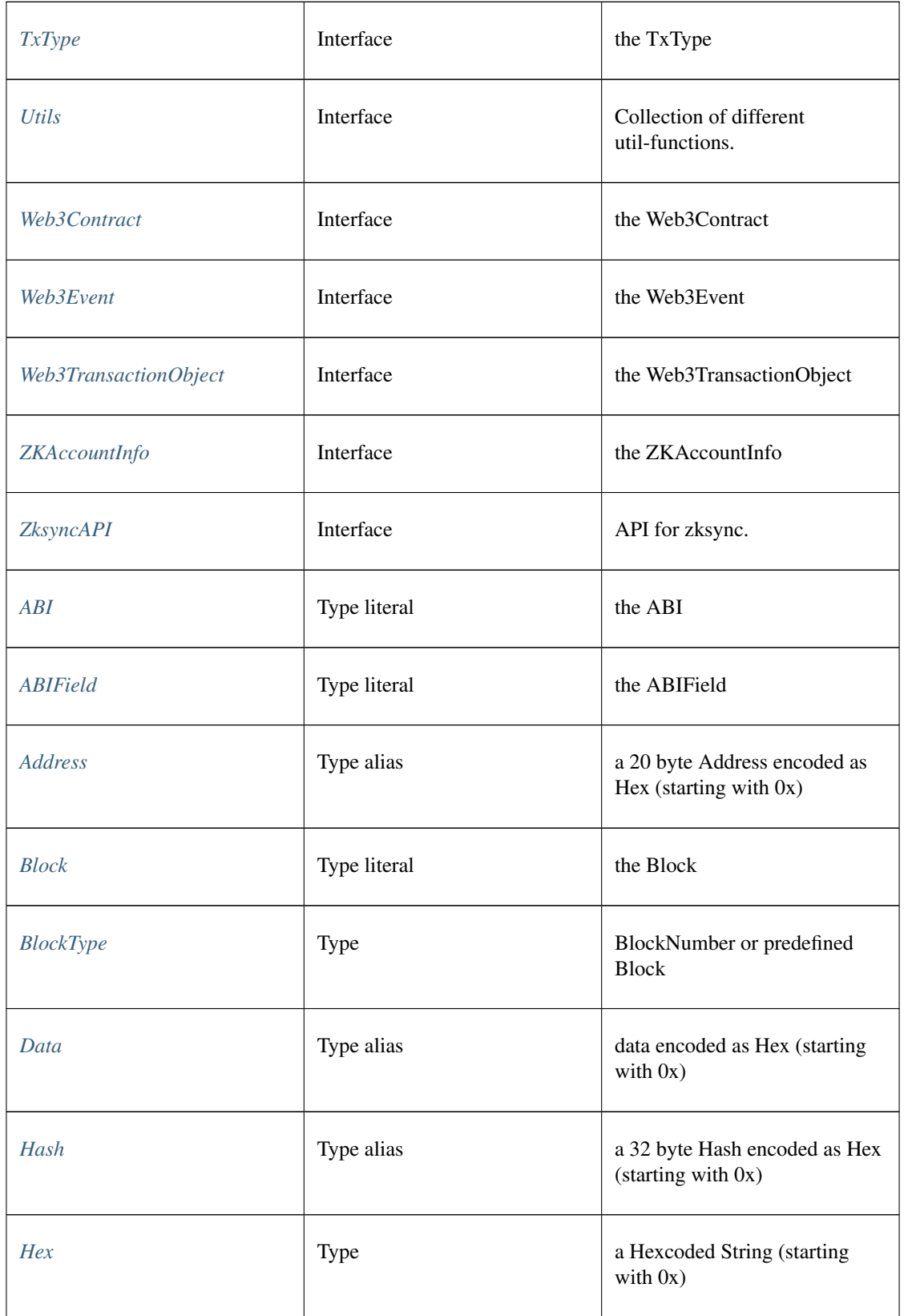

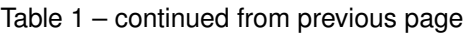

Continued on next page

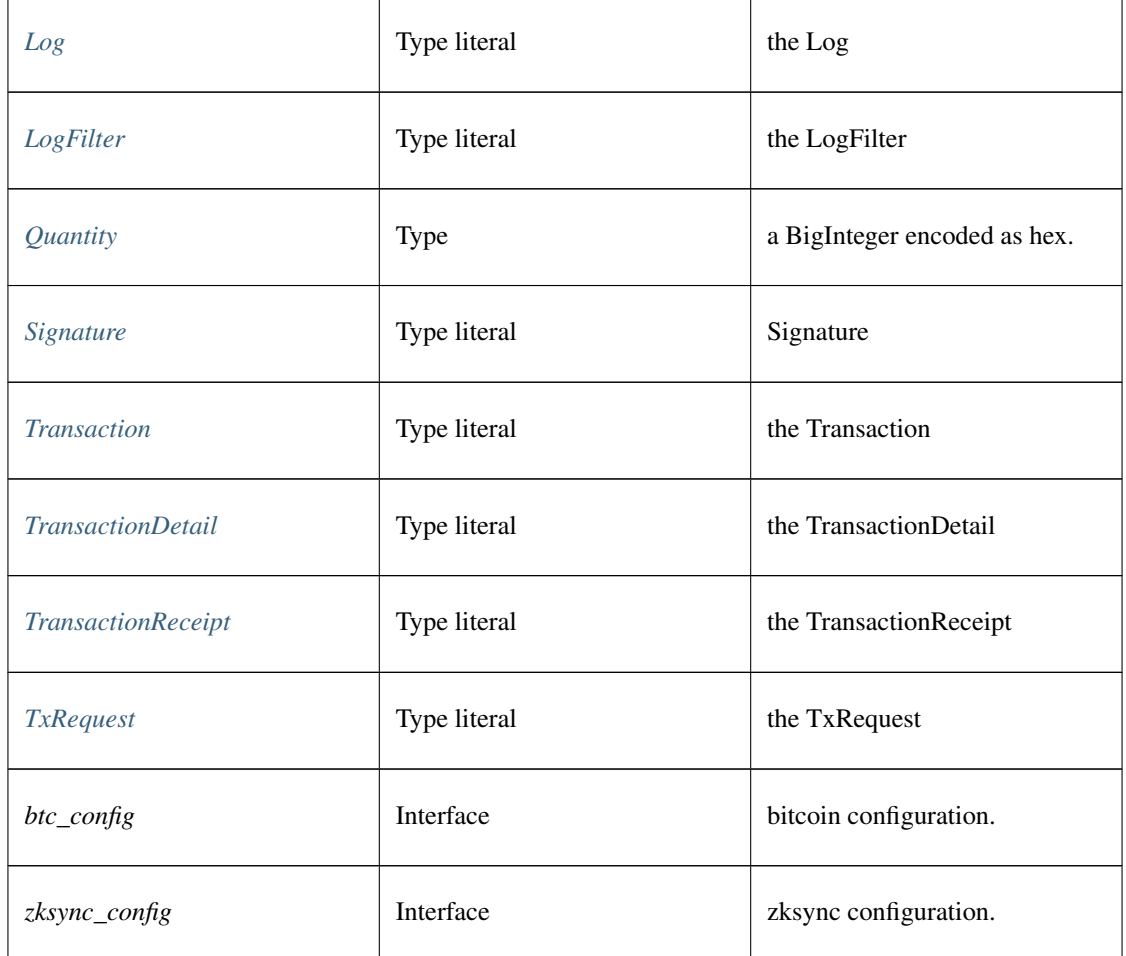

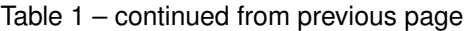

## **11.5 Package index**

## <span id="page-421-0"></span>**11.5.1 Type IN3**

Source: [index.d.ts](https://github.com/slockit/in3-c/blob/master/wasm/src/index.d.ts#L557)

default Incubed client with bigint for big numbers Uint8Array for bytes

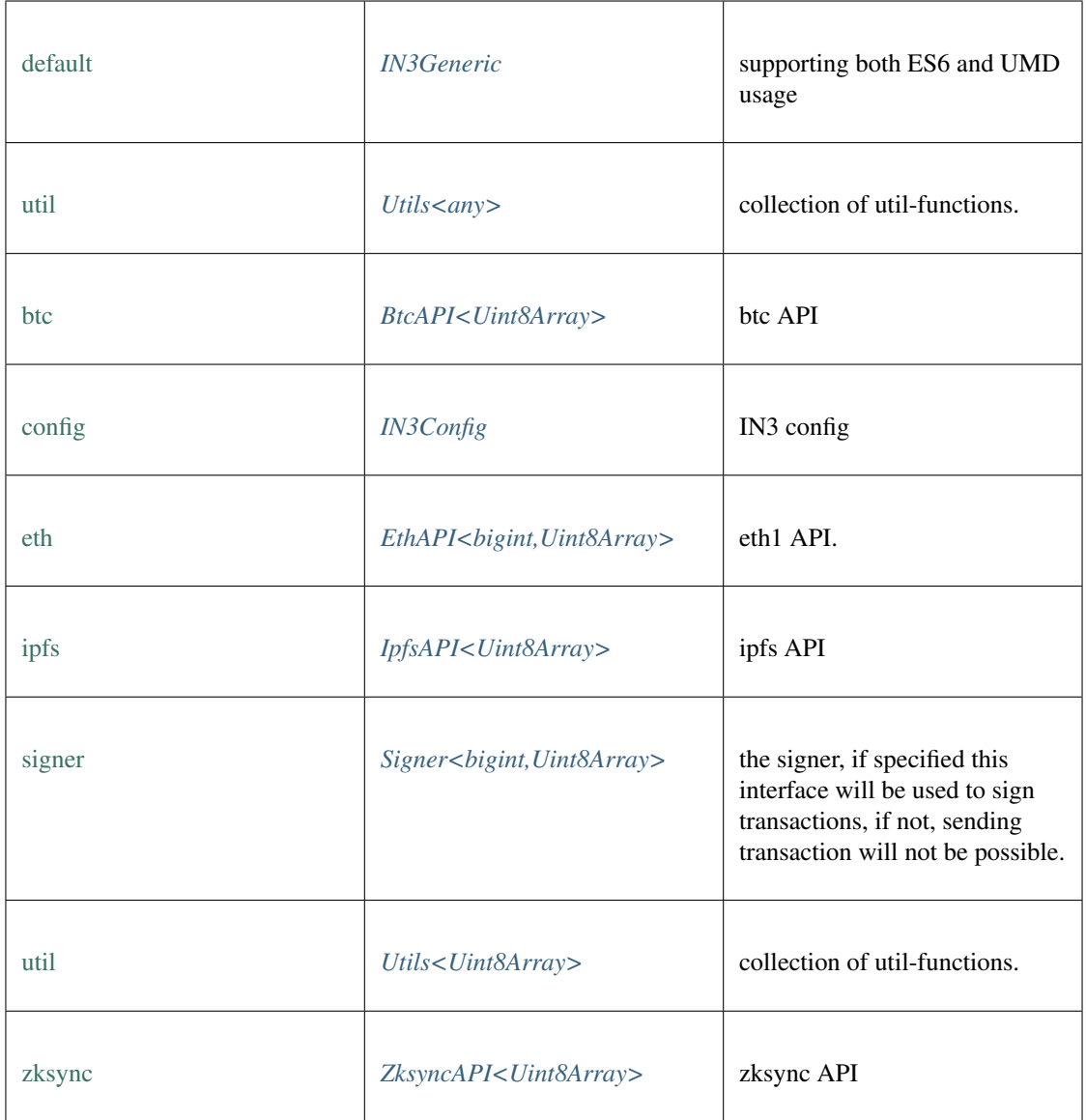

### **freeAll()**

frees all Incubed instances. static void [freeAll](https://github.com/slockit/in3-c/blob/master/wasm/src/index.d.ts#L512) ()

#### **onInit()**

registers a function to be called as soon as the wasm is ready. If it is already initialized it will call it right away.

static *Promise<T>* [onInit](https://github.com/slockit/in3-c/blob/master/wasm/src/index.d.ts#L506) ( fn:() => *T* )

Parameters:

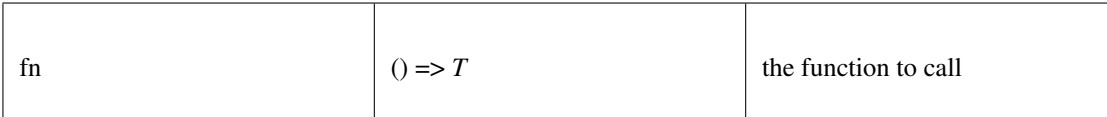

Returns:

static *Promise<T>*

#### <span id="page-423-0"></span>**setConvertBigInt()**

set convert big int

#### static any [setConvertBigInt](https://github.com/slockit/in3-c/blob/master/wasm/src/index.d.ts#L566) ( convert:(any) => any)

Parameters:

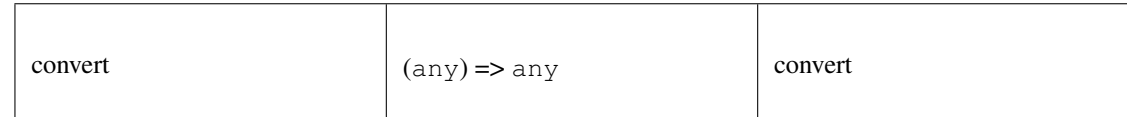

Returns:

static any

### <span id="page-423-1"></span>**setConvertBuffer()**

set convert buffer

#### static any [setConvertBuffer](https://github.com/slockit/in3-c/blob/master/wasm/src/index.d.ts#L567) ( convert:(any) => any)

Parameters:

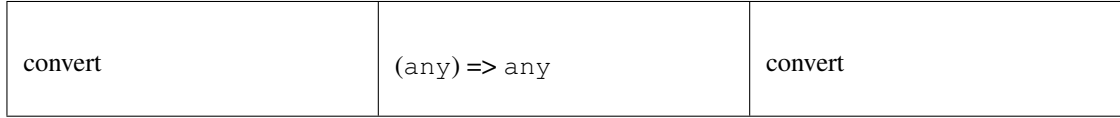

Returns:

static any

#### **setStorage()**

changes the storage handler, which is called to read and write to the cache.

#### static **void** [setStorage](https://github.com/slockit/in3-c/blob/master/wasm/src/index.d.ts#L495) ( handler:)

Parameters:

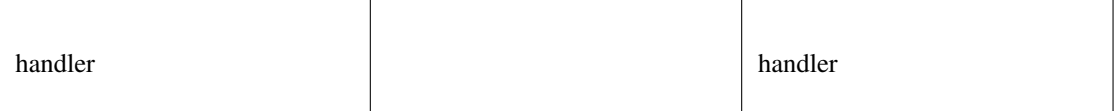

### **setTransport()**

changes the default transport-function.

```
static voidsetTransport (fn:(string, string, number) => Promise<string>)
```
Parameters:

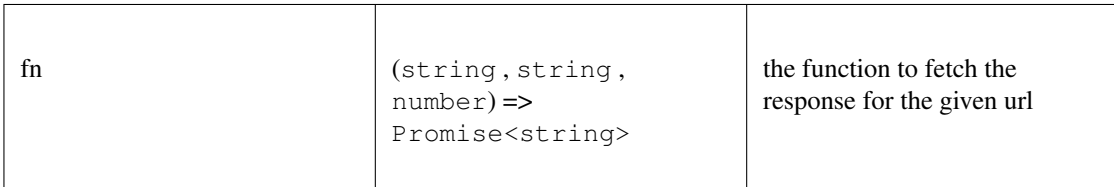

#### **constructor()**

creates a new client.

#### *[IN3](#page-421-0)* [constructor](https://github.com/slockit/in3-c/blob/master/wasm/src/index.d.ts#L557) ( config:*[Partial<IN3Config>](#page-458-1)* )

Parameters:

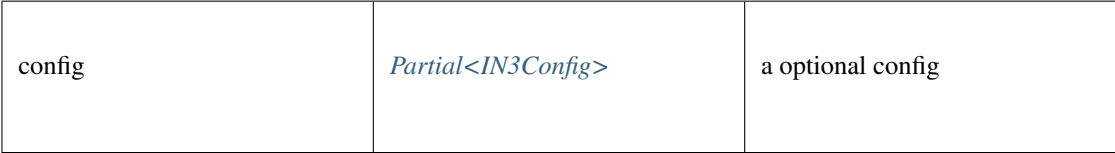

Returns:

*[IN3](#page-421-0)*

#### **createWeb3Provider()**

returns a Object, which can be used as Web3Provider.

```
const web3 = new Web3(new IN3().createWeb3Provider())
```
any [createWeb3Provider](https://github.com/slockit/in3-c/blob/master/wasm/src/index.d.ts#L477) ()

Returns:

any

#### **free()**

disposes the Client. This must be called in order to free allocated memory!

any [free](https://github.com/slockit/in3-c/blob/master/wasm/src/index.d.ts#L468) ()

Returns:

any

### **registerPlugin()**

rregisters a plugin. The plugin may define methods which will be called by the client.

**void** [registerPlugin](https://github.com/slockit/in3-c/blob/master/wasm/src/index.d.ts#L537) ( plugin:*[IN3Plugin<bigint,Uint8Array>](#page-462-1)* )

#### Parameters:

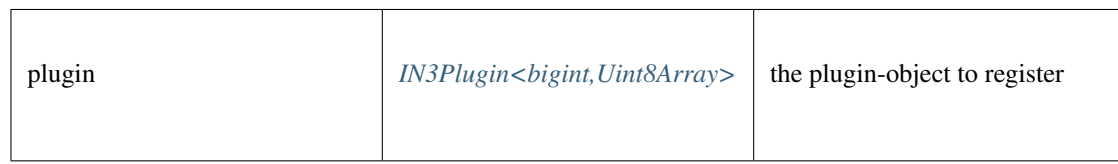

#### **send()**

sends a raw request. if the request is a array the response will be a array as well. If the callback is given it will be called with the response, if not a Promise will be returned. This function supports callback so it can be used as a Provider for the web3.

*[Promise<RPCResponse>](#page-464-0)* [send](https://github.com/slockit/in3-c/blob/master/wasm/src/index.d.ts#L444) ( request:*[RPCRequest](#page-463-0)* , callback:(*Error* , *[RPCResponse](#page-464-0)* ) => void)

Parameters:

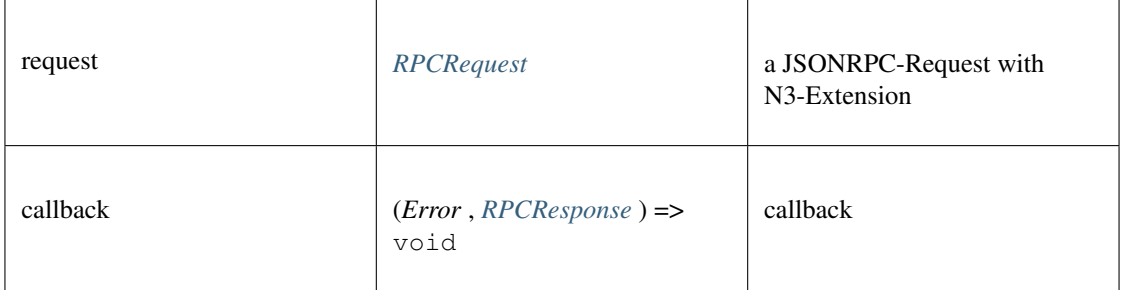

#### Returns:

*[Promise<RPCResponse>](#page-464-0)*

#### **sendRPC()**

sends a RPC-Requests specified by name and params.

if the response contains an error, this will be thrown. if not the result will be returned.

**Promise<any>** [sendRPC](https://github.com/slockit/in3-c/blob/master/wasm/src/index.d.ts#L453) ( method:string, params:any [])

Parameters:

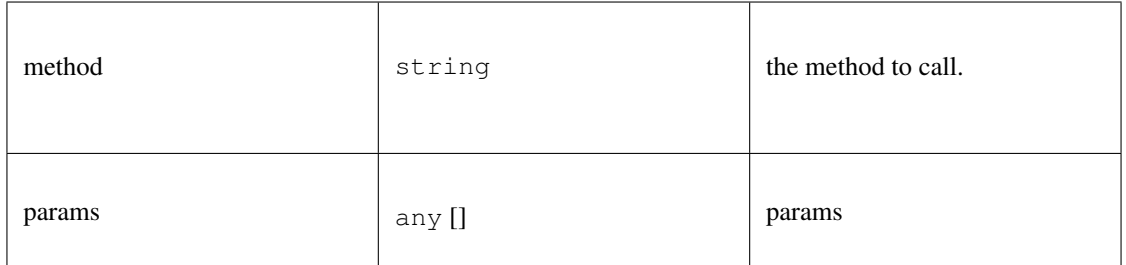

#### Returns:

```
Promise<any>
```
#### **sendSyncRPC()**

sends a RPC-Requests specified by name and params as a sync call. This is only alowed if the request is handled internally, like web3\_sha3,

if the response contains an error, this will be thrown. if not the result will be returned.

**any** [sendSyncRPC](https://github.com/slockit/in3-c/blob/master/wasm/src/index.d.ts#L463) ( method:string, params:any [])

Parameters:

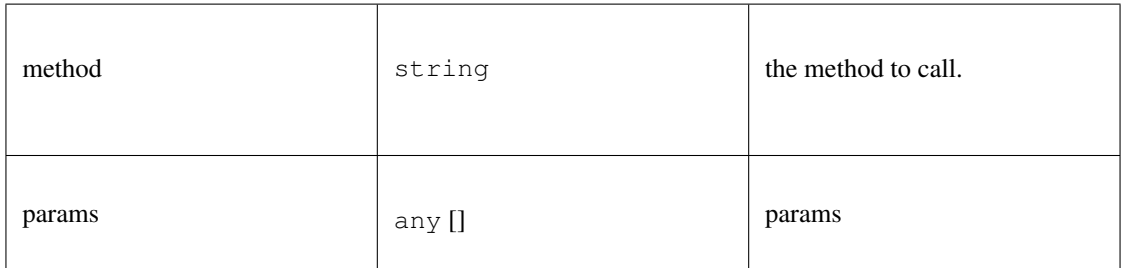

#### Returns:

any

### **setConfig()**

sets configuration properties. You can pass a partial object specifieing any of defined properties.

**void** [setConfig](https://github.com/slockit/in3-c/blob/master/wasm/src/index.d.ts#L436) ( config:*[Partial<IN3Config>](#page-458-1)* )

Parameters:

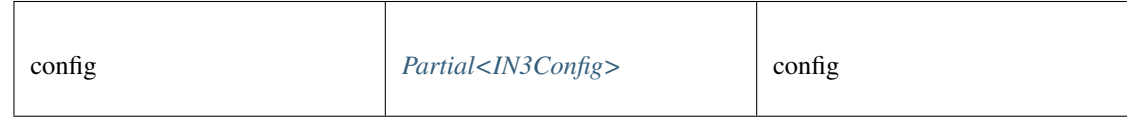

### <span id="page-426-0"></span>**11.5.2 Type IN3Generic**

Source: [index.d.ts](https://github.com/slockit/in3-c/blob/master/wasm/src/index.d.ts#L422)

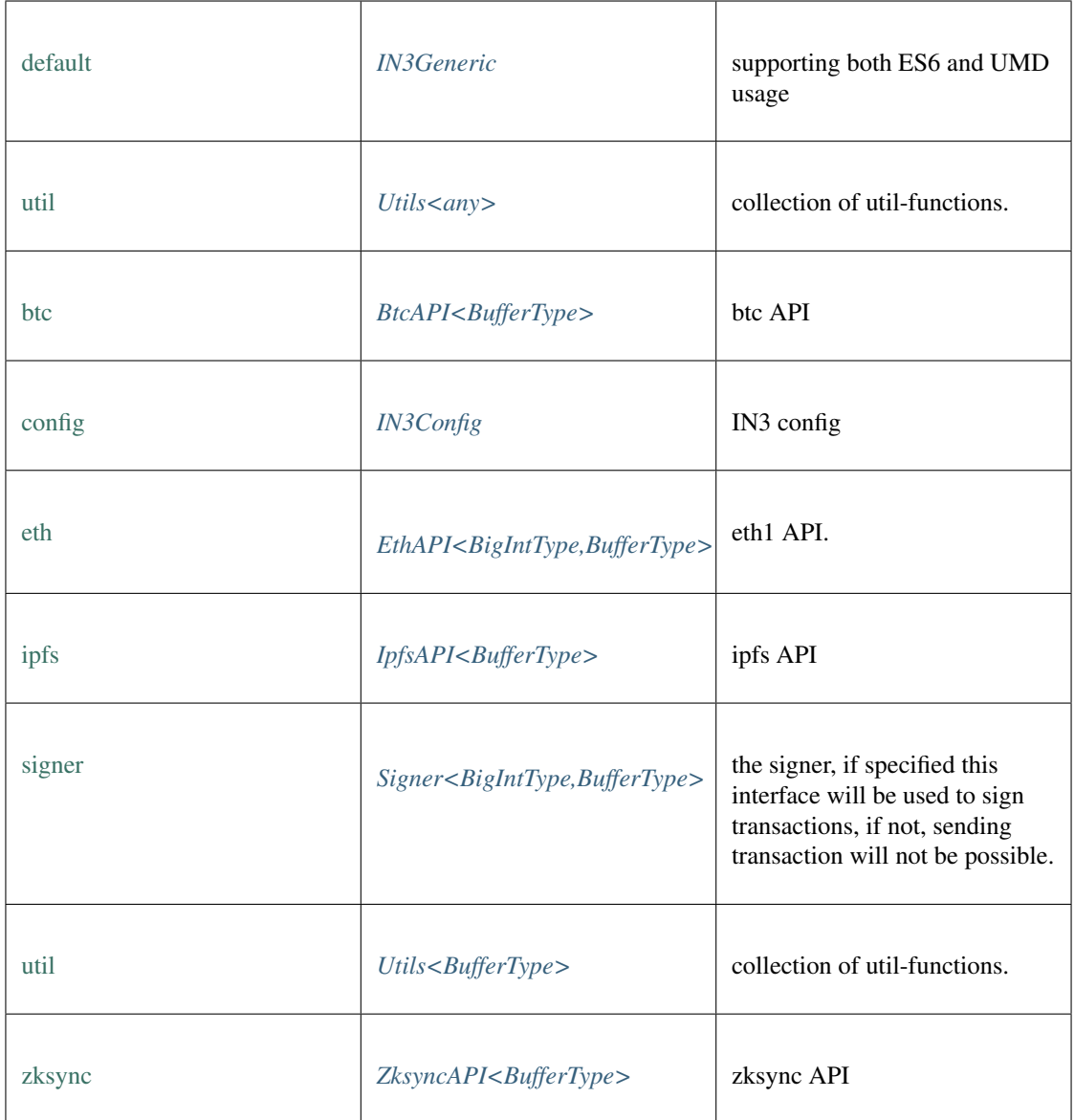

### **freeAll()**

frees all Incubed instances. static void [freeAll](https://github.com/slockit/in3-c/blob/master/wasm/src/index.d.ts#L512) ()

### **onInit()**

registers a function to be called as soon as the wasm is ready. If it is already initialized it will call it right away.

static *Promise<T>* [onInit](https://github.com/slockit/in3-c/blob/master/wasm/src/index.d.ts#L506) ( fn:() => *T* )

Parameters:

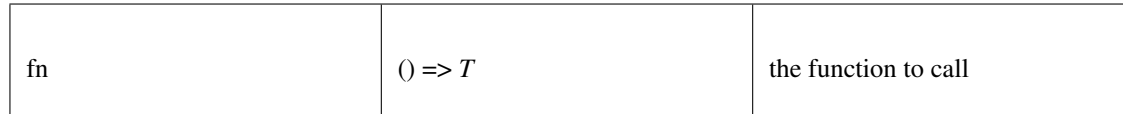

Returns:

static *Promise<T>*

#### **setConvertBigInt()**

set convert big int

#### static any [setConvertBigInt](https://github.com/slockit/in3-c/blob/master/wasm/src/index.d.ts#L544) ( convert:(any) => any)

Parameters:

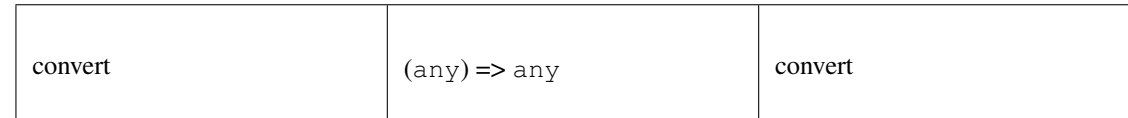

Returns:

static any

### **setConvertBuffer()**

set convert buffer

#### static any [setConvertBuffer](https://github.com/slockit/in3-c/blob/master/wasm/src/index.d.ts#L545) ( convert:(any) => any)

Parameters:

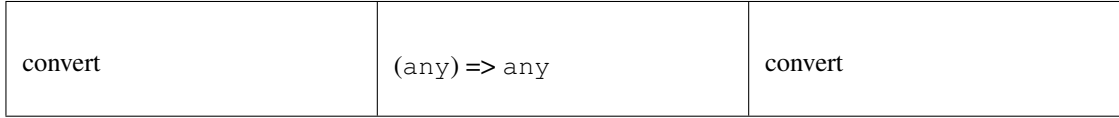

Returns:

static any

#### **setStorage()**

changes the storage handler, which is called to read and write to the cache.

#### static **void** [setStorage](https://github.com/slockit/in3-c/blob/master/wasm/src/index.d.ts#L495) ( handler:)

Parameters:

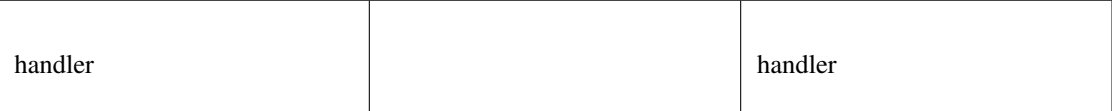

### **setTransport()**

changes the default transport-function.

```
static voidsetTransport (fn:(string, string, number) => Promise<string>)
```
Parameters:

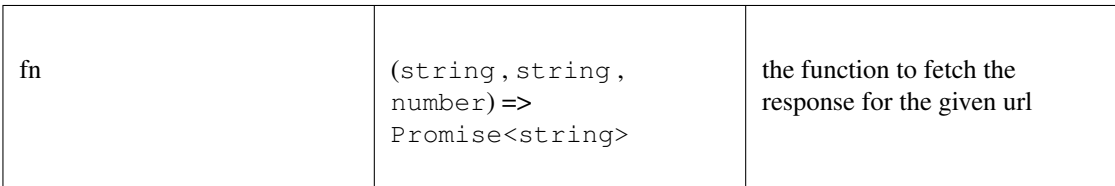

#### **constructor()**

creates a new client.

#### *[IN3Generic](#page-426-0)* [constructor](https://github.com/slockit/in3-c/blob/master/wasm/src/index.d.ts#L426) ( config:*[Partial<IN3Config>](#page-458-1)* )

Parameters:

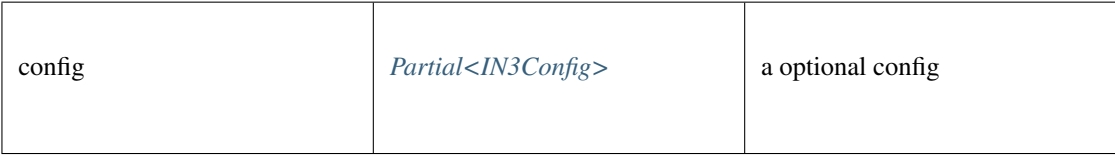

Returns:

*[IN3Generic](#page-426-0)*

#### **createWeb3Provider()**

returns a Object, which can be used as Web3Provider.

```
const web3 = new Web3(new IN3().createWeb3Provider())
```
any [createWeb3Provider](https://github.com/slockit/in3-c/blob/master/wasm/src/index.d.ts#L477) ()

Returns:

any

### **free()**

disposes the Client. This must be called in order to free allocated memory!

any [free](https://github.com/slockit/in3-c/blob/master/wasm/src/index.d.ts#L468) ()

Returns:

any

### **registerPlugin()**

rregisters a plugin. The plugin may define methods which will be called by the client.

**void** [registerPlugin](https://github.com/slockit/in3-c/blob/master/wasm/src/index.d.ts#L537) ( plugin:*[IN3Plugin<BigIntType,BufferType>](#page-462-1)* )

#### Parameters:

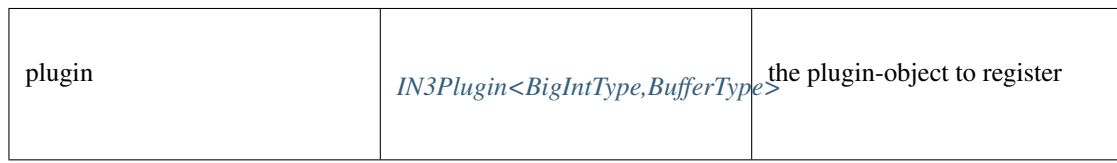

#### **send()**

sends a raw request. if the request is a array the response will be a array as well. If the callback is given it will be called with the response, if not a Promise will be returned. This function supports callback so it can be used as a Provider for the web3.

*[Promise<RPCResponse>](#page-464-0)* [send](https://github.com/slockit/in3-c/blob/master/wasm/src/index.d.ts#L444) ( request:*[RPCRequest](#page-463-0)* , callback:(*Error* , *[RPCResponse](#page-464-0)* ) => void)

Parameters:

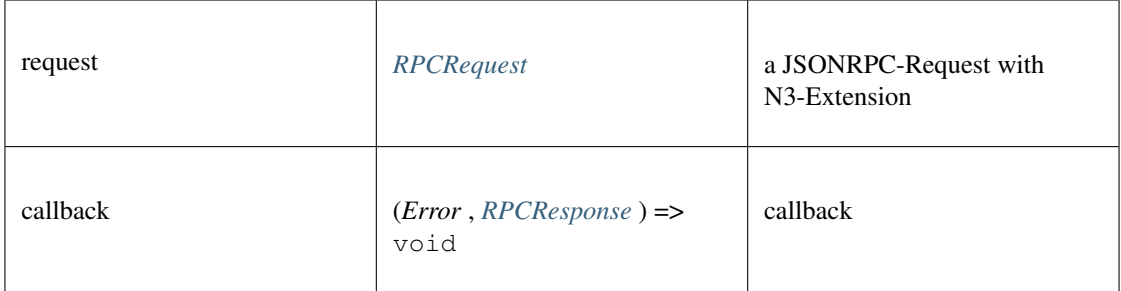

#### Returns:

*[Promise<RPCResponse>](#page-464-0)*

#### **sendRPC()**

sends a RPC-Requests specified by name and params.

if the response contains an error, this will be thrown. if not the result will be returned.

**Promise<any>** [sendRPC](https://github.com/slockit/in3-c/blob/master/wasm/src/index.d.ts#L453) ( method:string, params:any [])

Parameters:

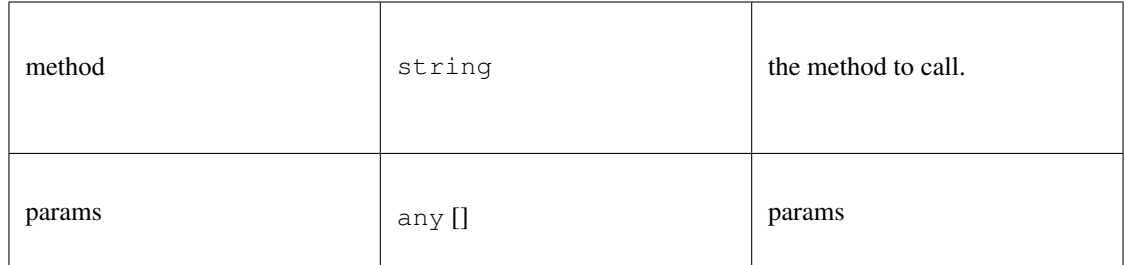

#### Returns:

```
Promise<any>
```
#### **sendSyncRPC()**

sends a RPC-Requests specified by name and params as a sync call. This is only alowed if the request is handled internally, like web3\_sha3,

if the response contains an error, this will be thrown. if not the result will be returned.

**any** [sendSyncRPC](https://github.com/slockit/in3-c/blob/master/wasm/src/index.d.ts#L463) ( method:string, params:any [])

Parameters:

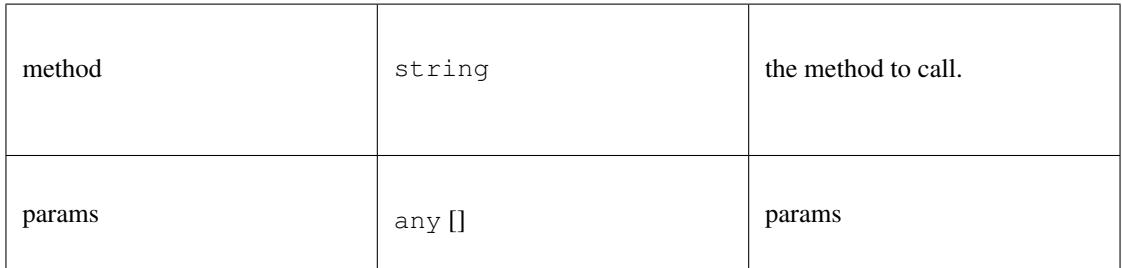

#### Returns:

any

### **setConfig()**

sets configuration properties. You can pass a partial object specifieing any of defined properties.

**void** [setConfig](https://github.com/slockit/in3-c/blob/master/wasm/src/index.d.ts#L436) ( config:*[Partial<IN3Config>](#page-458-1)* )

Parameters:

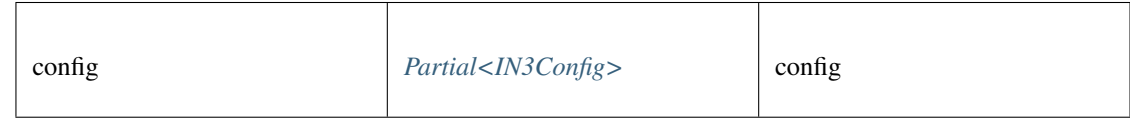

## <span id="page-431-0"></span>**11.5.3 Type SimpleSigner**

Source: [index.d.ts](https://github.com/slockit/in3-c/blob/master/wasm/src/index.d.ts#L660)
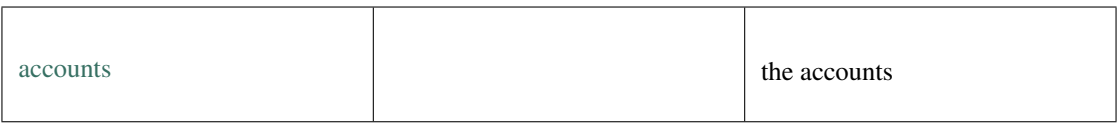

## **constructor()**

constructor

*[SimpleSigner](#page-431-0)* [constructor](https://github.com/slockit/in3-c/blob/master/wasm/src/index.d.ts#L663) ( pks:string | *BufferType* [])

Parameters:

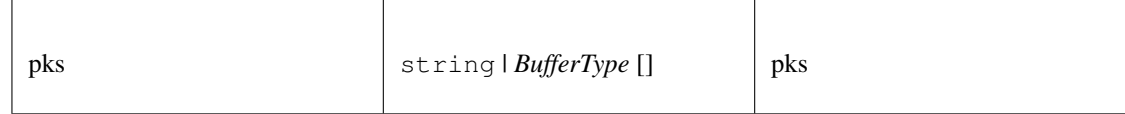

#### Returns:

*[SimpleSigner](#page-431-0)*

### **prepareTransaction()**

optiional method which allows to change the transaction-data before sending it. This can be used for redirecting it through a multisig.

*[Promise<Transaction>](#page-491-0)* [prepareTransaction](https://github.com/slockit/in3-c/blob/master/wasm/src/index.d.ts#L667) ( client:*[IN3Generic<BigIntType,BufferType>](#page-426-0)* , tx:*[Transaction](#page-491-0)* )

Parameters:

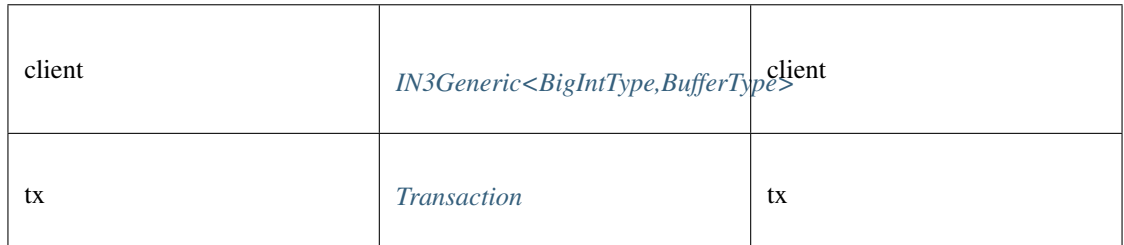

Returns:

*[Promise<Transaction>](#page-491-0)*

## **sign()**

signing of any data. if hashFirst is true the data should be hashed first, otherwise the data is the hash.

*Promise<BufferType>* [sign](https://github.com/slockit/in3-c/blob/master/wasm/src/index.d.ts#L676) ( data:*[Hex](#page-497-0)* , account:*[Address](#page-486-0)* , hashFirst:boolean, ethV:boolean)

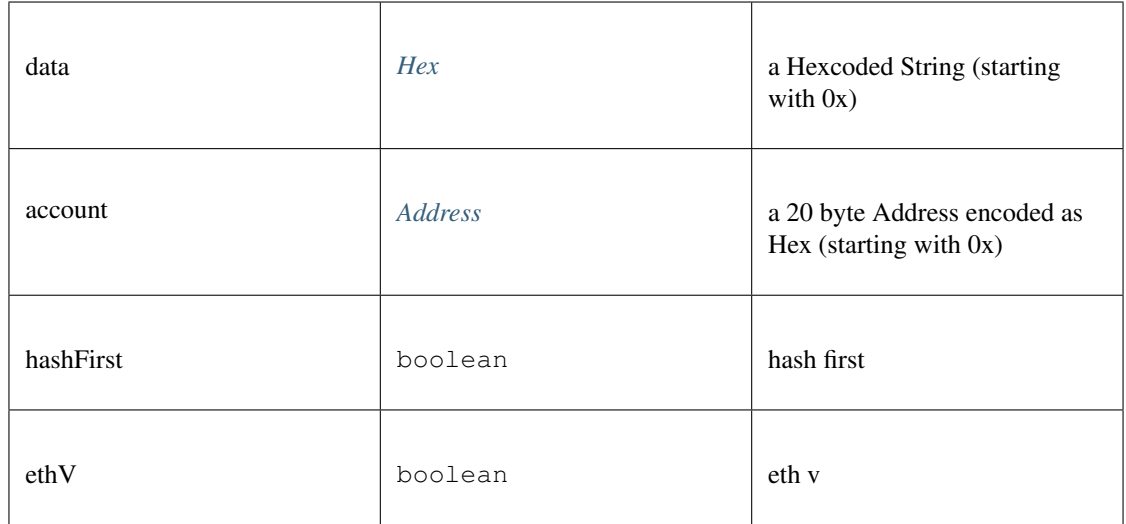

*Promise<BufferType>*

# **addAccount()**

add account

## **string** [addAccount](https://github.com/slockit/in3-c/blob/master/wasm/src/index.d.ts#L665) ( pk:*[Hash](#page-488-0)* )

Parameters:

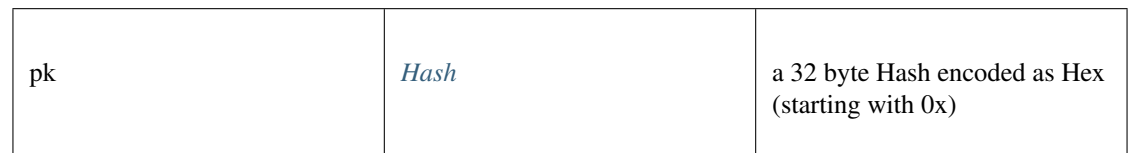

#### Returns:

string

# **canSign()**

returns true if the account is supported (or unlocked)

**Promise<boolean>** [canSign](https://github.com/slockit/in3-c/blob/master/wasm/src/index.d.ts#L670) ( address:*[Address](#page-486-0)* )

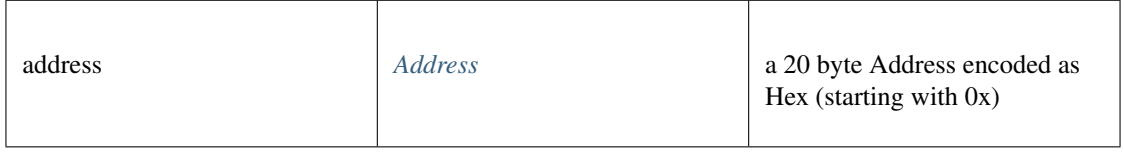

Promise<boolean>

# <span id="page-434-1"></span>**11.5.4 Type AccountAPI**

Source: [index.d.ts](https://github.com/slockit/in3-c/blob/master/wasm/src/index.d.ts#L1198)

The Account API

# **add()**

adds a private key to sign with. This method returns address of the pk

**Promise<string>** [add](https://github.com/slockit/in3-c/blob/master/wasm/src/index.d.ts#L1205) ( pk:string | *BufferType* )

Parameters:

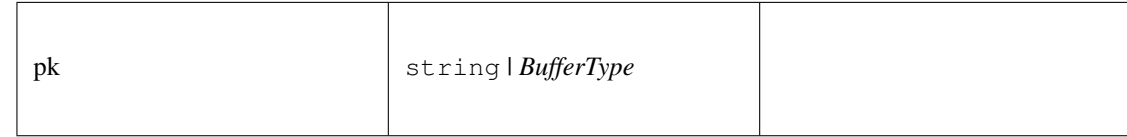

### Returns:

Promise<string>

# <span id="page-434-0"></span>**11.5.5 Type BTCBlock**

Source: [index.d.ts](https://github.com/slockit/in3-c/blob/master/wasm/src/index.d.ts#L1685)

a full Block including the transactions

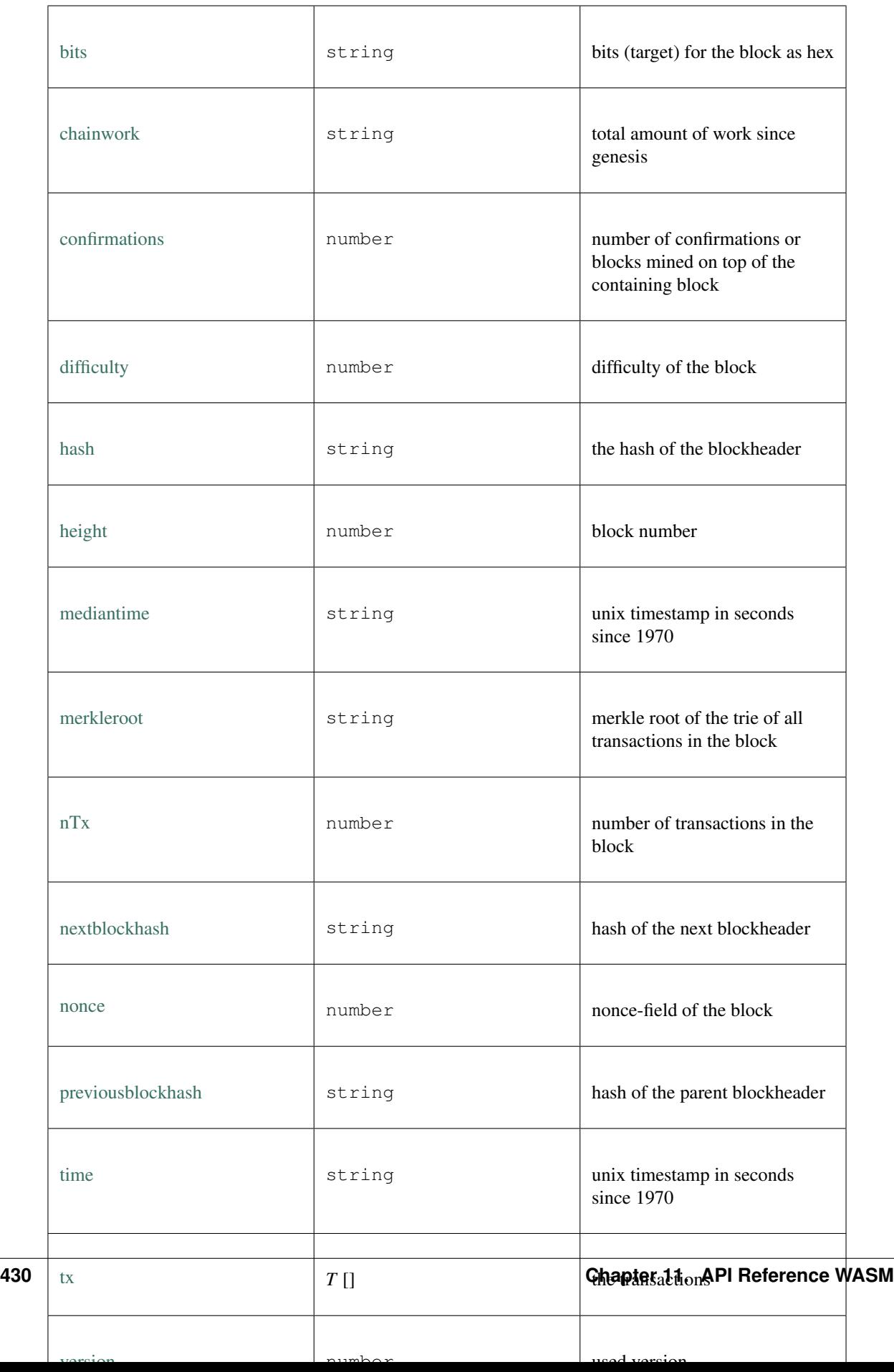

# <span id="page-436-0"></span>**11.5.6 Type BTCBlockHeader**

Source: [index.d.ts](https://github.com/slockit/in3-c/blob/master/wasm/src/index.d.ts#L1651)

a Block header

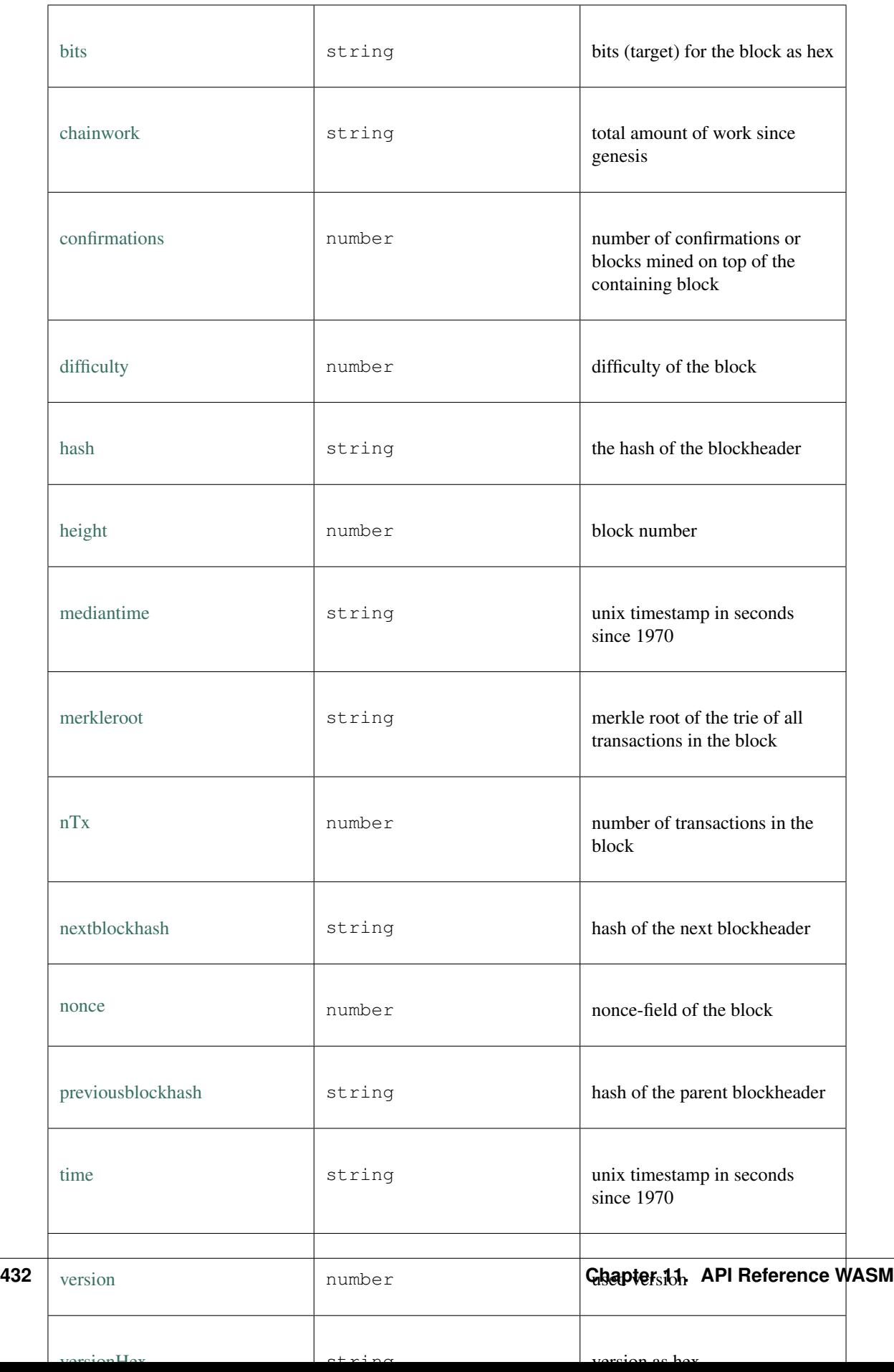

# <span id="page-438-0"></span>**11.5.7 Type BlockInfo**

Source: [index.d.ts](https://github.com/slockit/in3-c/blob/master/wasm/src/index.d.ts#L825)

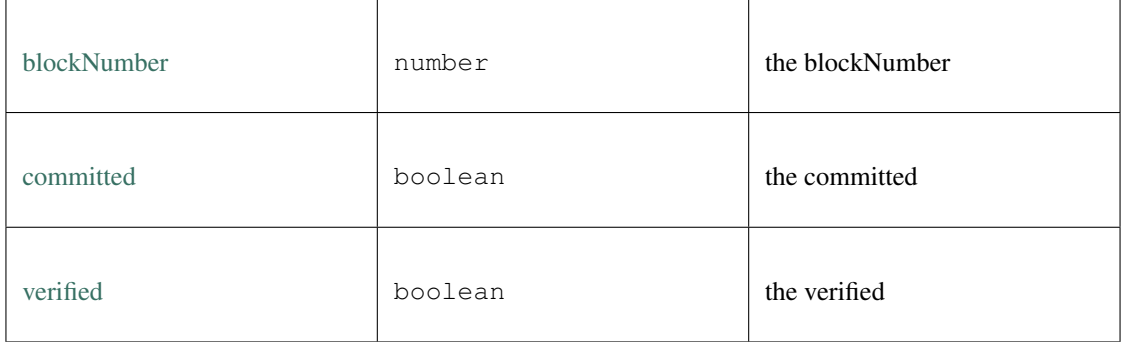

# **11.5.8 Type BtcAPI**

Source: [index.d.ts](https://github.com/slockit/in3-c/blob/master/wasm/src/index.d.ts#L1694)

API for handling BitCoin data

# **getBlockBytes()**

retrieves the serialized block (bytes) including all transactions

## *Promise<BufferType>* [getBlockBytes](https://github.com/slockit/in3-c/blob/master/wasm/src/index.d.ts#L1714) ( blockHash:*[Hash](#page-488-0)* )

Parameters:

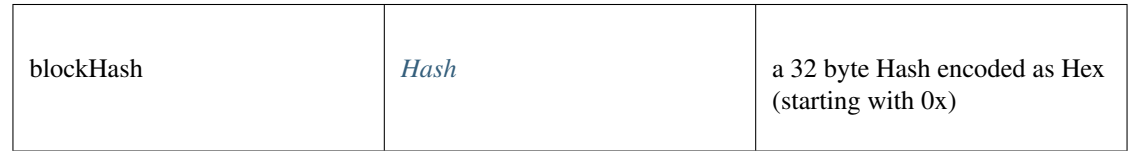

Returns:

*Promise<BufferType>*

# **getBlockHeader()**

retrieves the blockheader and returns the data as json.

*[Promise<BTCBlockHeader>](#page-436-0)* [getBlockHeader](https://github.com/slockit/in3-c/blob/master/wasm/src/index.d.ts#L1702) ( blockHash:*[Hash](#page-488-0)* )

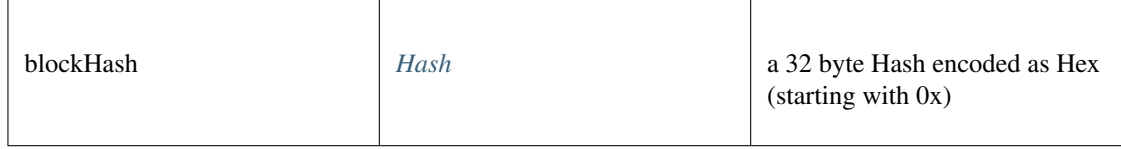

*[Promise<BTCBlockHeader>](#page-436-0)*

## **getBlockHeaderBytes()**

retrieves the serialized blockheader (bytes)

## *Promise<BufferType>* [getBlockHeaderBytes](https://github.com/slockit/in3-c/blob/master/wasm/src/index.d.ts#L1705) ( blockHash:*[Hash](#page-488-0)* )

Parameters:

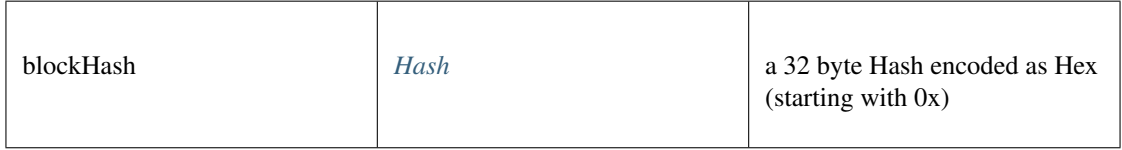

Returns:

*Promise<BufferType>*

## **getBlockWithTxData()**

retrieves the block including all tx data as json.

## *[Promise<BTCBlock>](#page-434-0)* [getBlockWithTxData](https://github.com/slockit/in3-c/blob/master/wasm/src/index.d.ts#L1708) ( blockHash:*[Hash](#page-488-0)* )

Parameters:

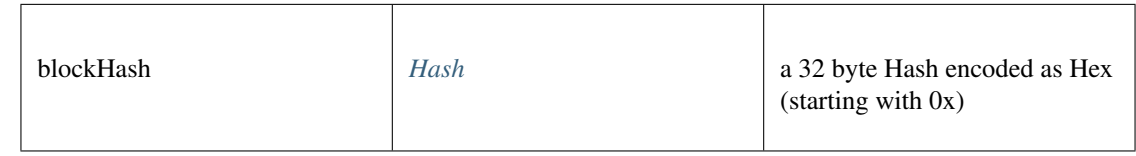

Returns:

*[Promise<BTCBlock>](#page-434-0)*

## **getBlockWithTxIds()**

retrieves the block including all tx ids as json.

*[Promise<BTCBlock>](#page-434-0)* [getBlockWithTxIds](https://github.com/slockit/in3-c/blob/master/wasm/src/index.d.ts#L1711) ( blockHash:*[Hash](#page-488-0)* )

Parameters:

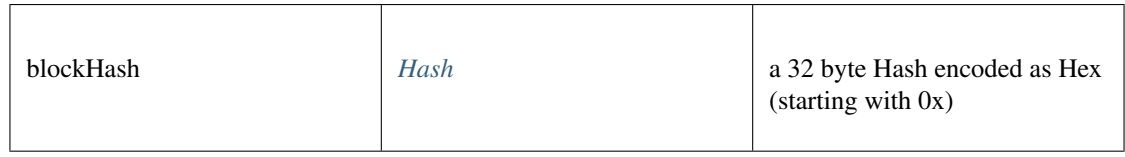

Returns:

*[Promise<BTCBlock>](#page-434-0)*

# **getTransaction()**

retrieves the transaction and returns the data as json.

*[Promise<BtcTransaction>](#page-440-0)* [getTransaction](https://github.com/slockit/in3-c/blob/master/wasm/src/index.d.ts#L1696) ( txid:*[Hash](#page-488-0)* )

Parameters:

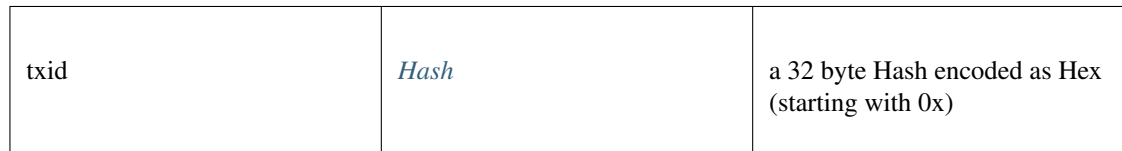

Returns:

*[Promise<BtcTransaction>](#page-440-0)*

# **getTransactionBytes()**

retrieves the serialized transaction (bytes)

# *Promise<BufferType>* [getTransactionBytes](https://github.com/slockit/in3-c/blob/master/wasm/src/index.d.ts#L1699) ( txid:*[Hash](#page-488-0)* )

Parameters:

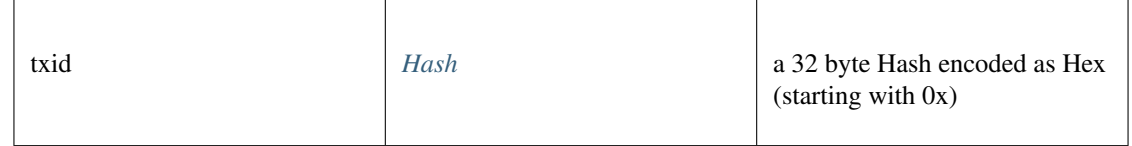

Returns:

*Promise<BufferType>*

# <span id="page-440-0"></span>**11.5.9 Type BtcTransaction**

Source: [index.d.ts](https://github.com/slockit/in3-c/blob/master/wasm/src/index.d.ts#L1603)

a BitCoin Transaction.

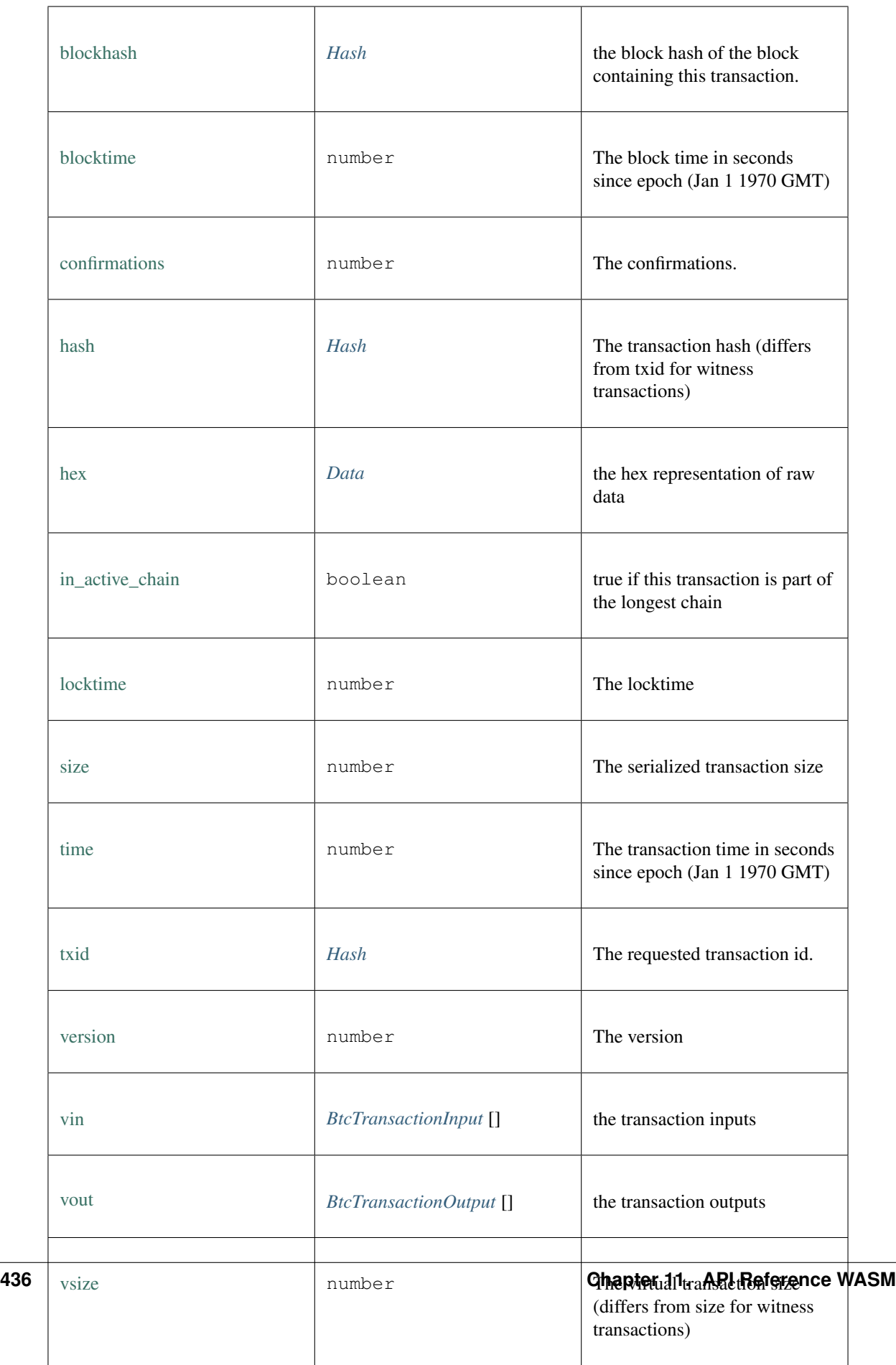

# <span id="page-442-0"></span>**11.5.10 Type BtcTransactionInput**

Source: [index.d.ts](https://github.com/slockit/in3-c/blob/master/wasm/src/index.d.ts#L1546)

a Input of a Bitcoin Transaction

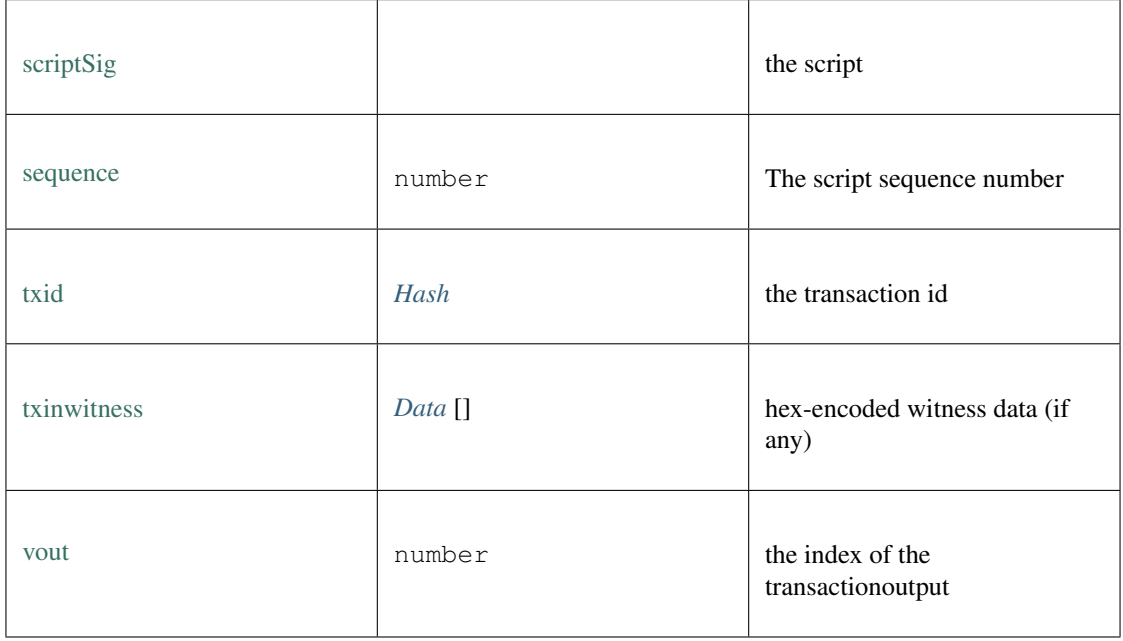

# <span id="page-442-1"></span>**11.5.11 Type BtcTransactionOutput**

Source: [index.d.ts](https://github.com/slockit/in3-c/blob/master/wasm/src/index.d.ts#L1571)

a Input of a Bitcoin Transaction

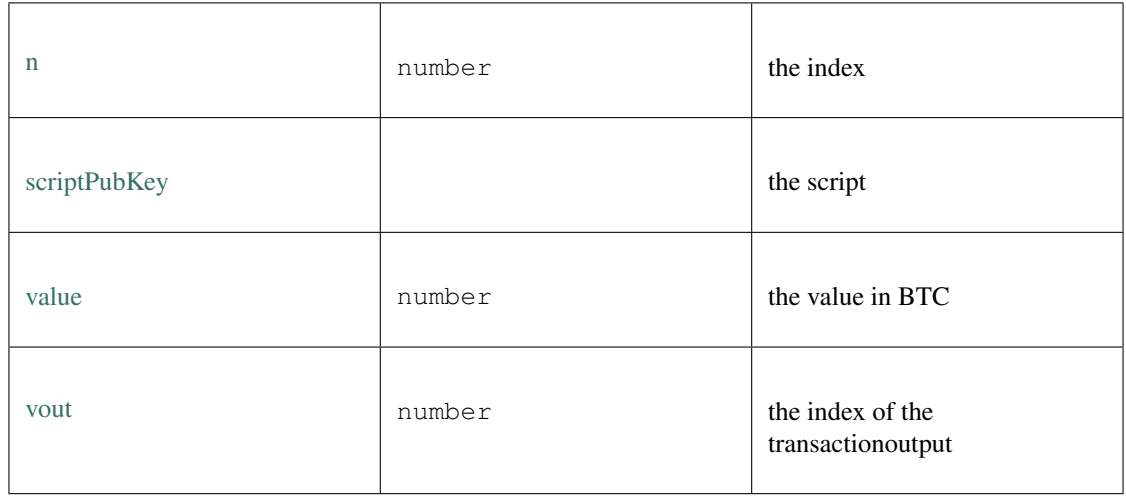

# **11.5.12 Type DepositResponse**

Source: [index.d.ts](https://github.com/slockit/in3-c/blob/master/wasm/src/index.d.ts#L867)

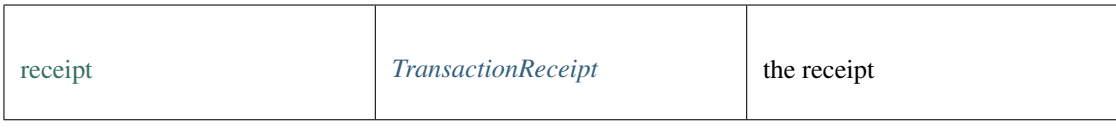

# **11.5.13 Type ETHOpInfoResp**

Source: [index.d.ts](https://github.com/slockit/in3-c/blob/master/wasm/src/index.d.ts#L838)

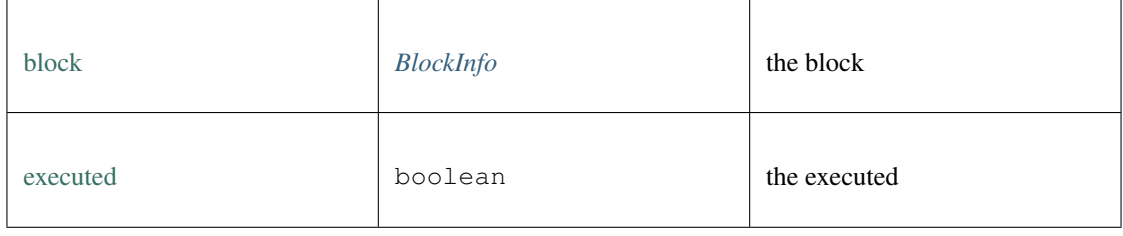

# **11.5.14 Type EthAPI**

Source: [index.d.ts](https://github.com/slockit/in3-c/blob/master/wasm/src/index.d.ts#L1280)

The API for ethereum operations.

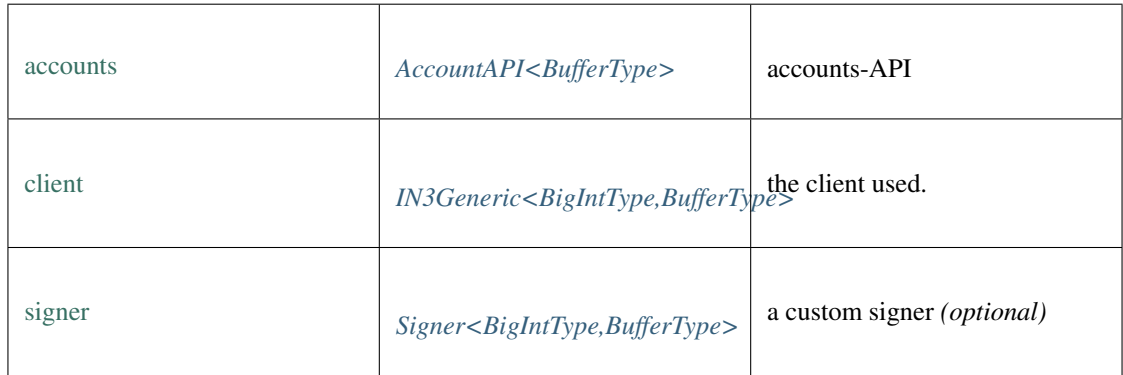

# **blockNumber()**

Returns the number of most recent block. (as number)

Promise<number> [blockNumber](https://github.com/slockit/in3-c/blob/master/wasm/src/index.d.ts#L1300) ()

### Returns:

Promise<number>

# **call()**

Executes a new message call immediately without creating a transaction on the block chain.

**Promise<string>** [call](https://github.com/slockit/in3-c/blob/master/wasm/src/index.d.ts#L1308) ( tx:*[Transaction](#page-491-0)* , block:*[BlockType](#page-497-1)* )

Parameters:

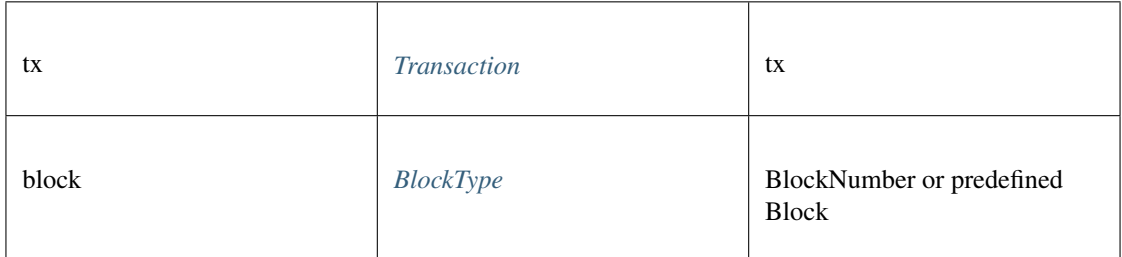

### Returns:

```
Promise<string>
```
### **callFn()**

Executes a function of a contract, by passing a [method-signature](https://github.com/ethereumjs/ethereumjs-abi/blob/master/README.md#simple-encoding-and-decoding) and the arguments, which will then be ABI-encoded and send as eth\_call.

**Promise<any>** [callFn](https://github.com/slockit/in3-c/blob/master/wasm/src/index.d.ts#L1312) ( to:*[Address](#page-486-0)* , method:string, args:any [])

Parameters:

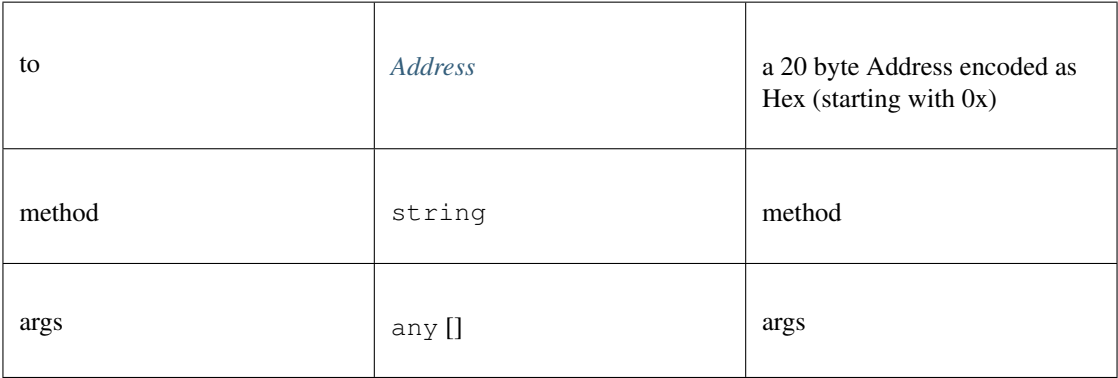

## Returns:

Promise<any>

### **chainId()**

Returns the EIP155 chain ID used for transaction signing at the current best block. Null is returned if not available.

Promise<string> [chainId](https://github.com/slockit/in3-c/blob/master/wasm/src/index.d.ts#L1316) ()

### Returns:

Promise<string>

## **clientVersion()**

Returns the clientVersion. This may differ in case of an network, depending on the node it communicates with.

Promise<string> [clientVersion](https://github.com/slockit/in3-c/blob/master/wasm/src/index.d.ts#L1320) ()

### Returns:

Promise<string>

## **constructor()**

#### constructor

### **any** [constructor](https://github.com/slockit/in3-c/blob/master/wasm/src/index.d.ts#L1296) ( client:*[IN3Generic<BigIntType,BufferType>](#page-426-0)* )

## Parameters:

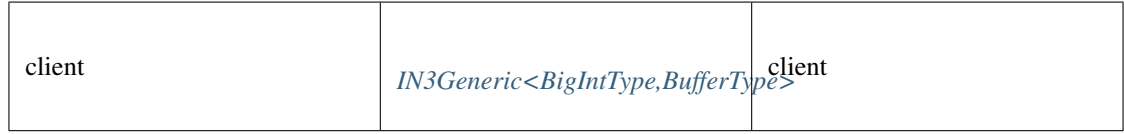

#### Returns:

any

## **contractAt()**

contract at

```
contractAt ( abi:ABI [], address:Address )
```
Parameters:

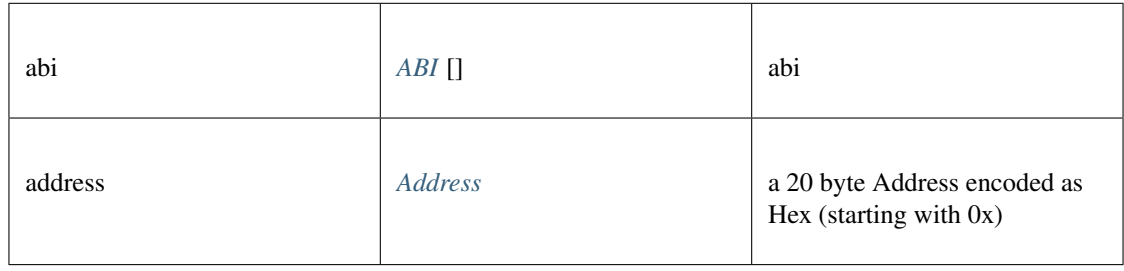

## **decodeEventData()**

decode event data

## **any** [decodeEventData](https://github.com/slockit/in3-c/blob/master/wasm/src/index.d.ts#L1519) ( log:*[Log](#page-488-2)* , d:*[ABI](#page-484-0)* )

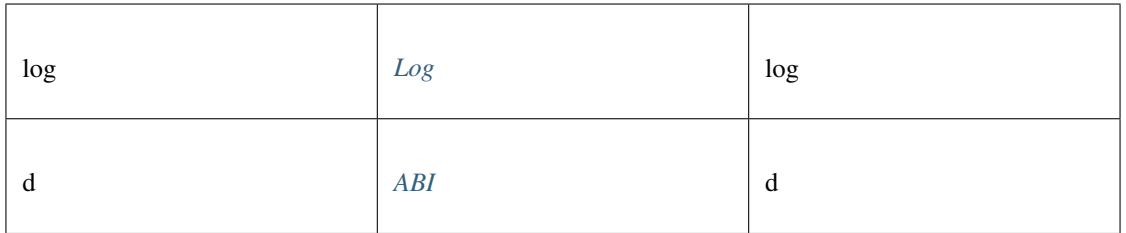

any

## **estimateGas()**

Makes a call or transaction, which won't be added to the blockchain and returns the used gas, which can be used for estimating the used gas.

### **Promise<number>** [estimateGas](https://github.com/slockit/in3-c/blob/master/wasm/src/index.d.ts#L1324) ( tx:*[Transaction](#page-491-0)* )

Parameters:

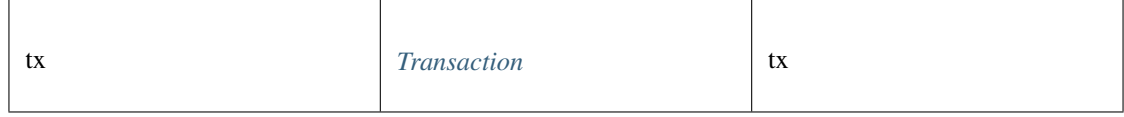

Returns:

Promise<number>

## **gasPrice()**

Returns the current price per gas in wei. (as number)

Promise<number> [gasPrice](https://github.com/slockit/in3-c/blob/master/wasm/src/index.d.ts#L1304) ()

#### Returns:

Promise<number>

## **getBalance()**

Returns the balance of the account of given address in wei (as hex).

*[Promise<BigIntType>](#page-417-0)* [getBalance](https://github.com/slockit/in3-c/blob/master/wasm/src/index.d.ts#L1328) ( address:*[Address](#page-486-0)* , block:*[BlockType](#page-497-1)* )

Parameters:

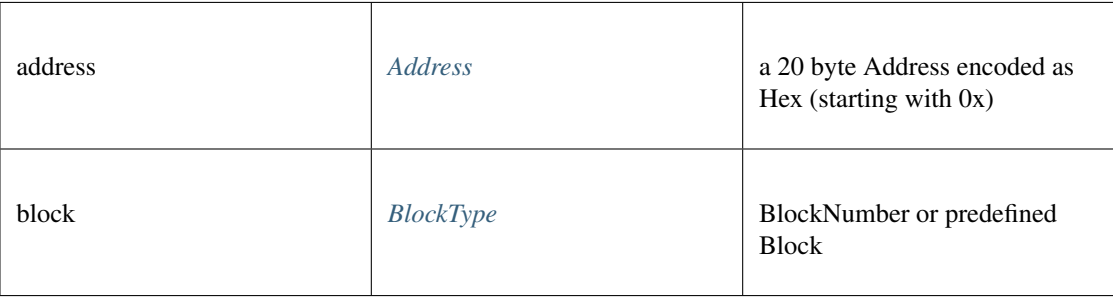

#### Returns:

*[Promise<BigIntType>](#page-417-0)*

# **getBlockByHash()**

Returns information about a block by hash.

*[Promise<Block>](#page-486-1)* [getBlockByHash](https://github.com/slockit/in3-c/blob/master/wasm/src/index.d.ts#L1340) ( hash:*[Hash](#page-488-0)* , includeTransactions:boolean)

#### Parameters:

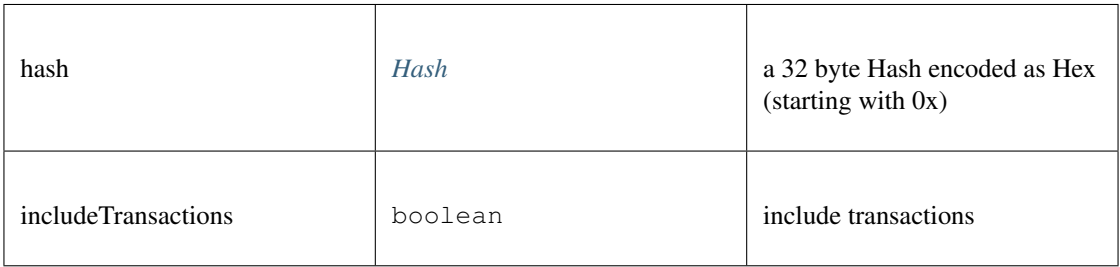

#### Returns:

*[Promise<Block>](#page-486-1)*

## **getBlockByNumber()**

Returns information about a block by block number.

*[Promise<Block>](#page-486-1)* [getBlockByNumber](https://github.com/slockit/in3-c/blob/master/wasm/src/index.d.ts#L1344) ( block:*[BlockType](#page-497-1)* , includeTransactions:boolean)

## Parameters:

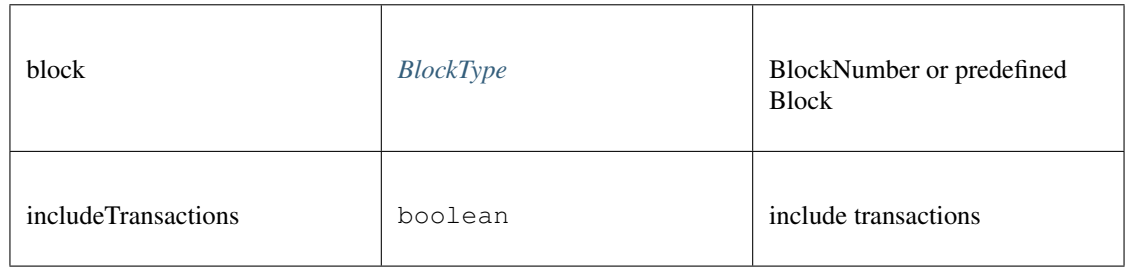

#### Returns:

*[Promise<Block>](#page-486-1)*

# **getBlockTransactionCountByHash()**

Returns the number of transactions in a block from a block matching the given block hash.

**Promise<number>** [getBlockTransactionCountByHash](https://github.com/slockit/in3-c/blob/master/wasm/src/index.d.ts#L1348) ( block:*[Hash](#page-488-0)* )

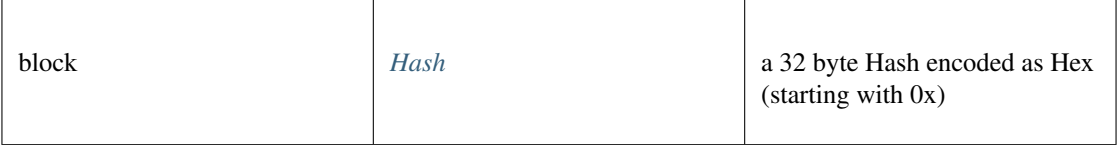

Promise<number>

## **getBlockTransactionCountByNumber()**

Returns the number of transactions in a block from a block matching the given block number.

### **Promise<number>** [getBlockTransactionCountByNumber](https://github.com/slockit/in3-c/blob/master/wasm/src/index.d.ts#L1352) ( block:*[Hash](#page-488-0)* )

Parameters:

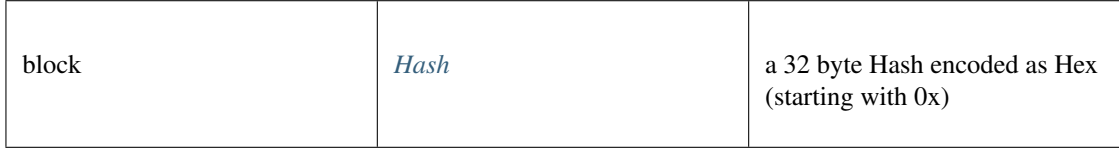

#### Returns:

Promise<number>

## **getCode()**

Returns code at a given address.

**Promise<string>** [getCode](https://github.com/slockit/in3-c/blob/master/wasm/src/index.d.ts#L1332) ( address:*[Address](#page-486-0)* , block:*[BlockType](#page-497-1)* )

Parameters:

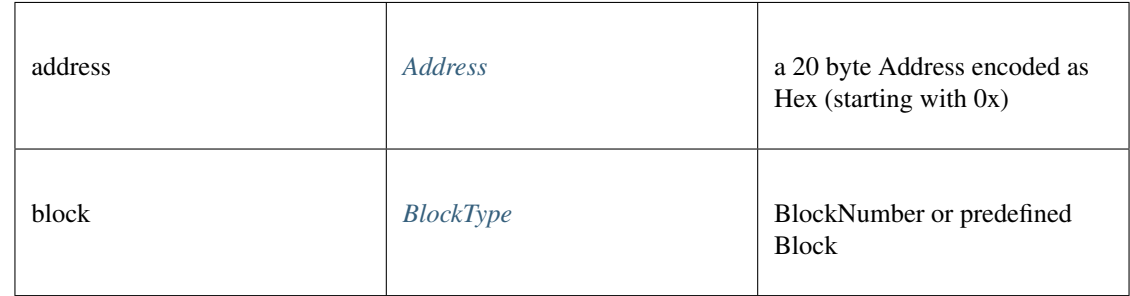

#### Returns:

Promise<string>

## **getFilterChanges()**

Polling method for a filter, which returns an array of logs which occurred since last poll.

### **Promise<>** [getFilterChanges](https://github.com/slockit/in3-c/blob/master/wasm/src/index.d.ts#L1356) ( id:*[Quantity](#page-498-0)* )

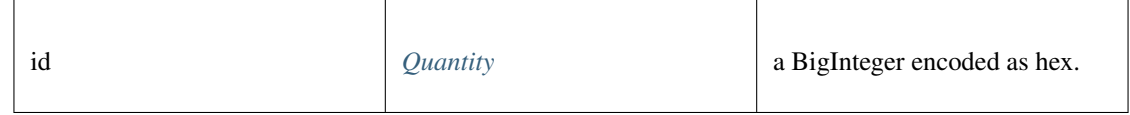

Promise<>

# **getFilterLogs()**

Returns an array of all logs matching filter with given id.

```
Promise<> getFilterLogs ( id:Quantity )
```
Parameters:

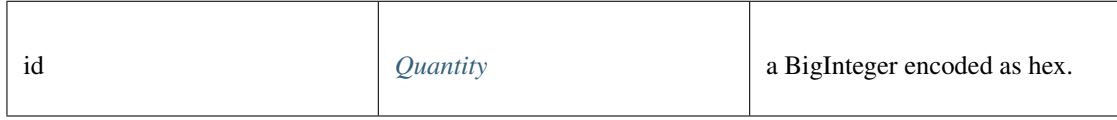

### Returns:

Promise<>

# **getLogs()**

Returns an array of all logs matching a given filter object.

```
Promise<> getLogs ( filter:LogFilter )
```
Parameters:

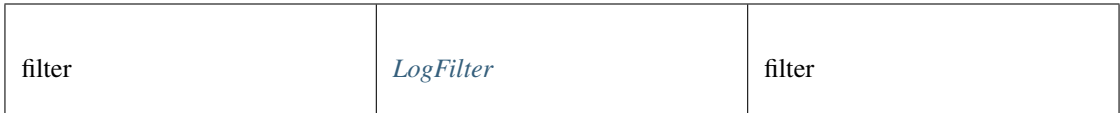

## Returns:

```
Promise<>
```
# **getStorageAt()**

Returns the value from a storage position at a given address.

**Promise<string>** [getStorageAt](https://github.com/slockit/in3-c/blob/master/wasm/src/index.d.ts#L1336) ( address:*[Address](#page-486-0)* , pos:*[Quantity](#page-498-0)* , block:*[BlockType](#page-497-1)* )

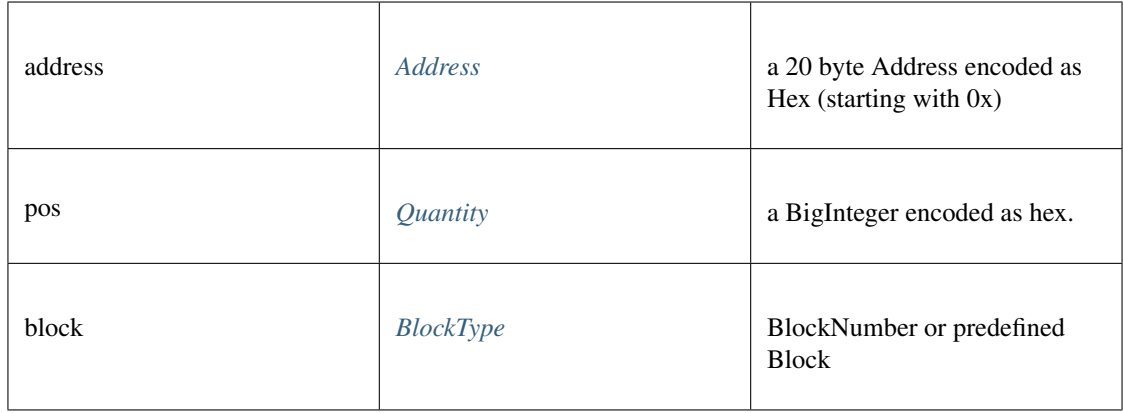

Promise<string>

# **getTransactionByBlockHashAndIndex()**

Returns information about a transaction by block hash and transaction index position.

*[Promise<TransactionDetail>](#page-492-0)* [getTransactionByBlockHashAndIndex](https://github.com/slockit/in3-c/blob/master/wasm/src/index.d.ts#L1368) ( hash:*[Hash](#page-488-0)* , pos:*[Quantity](#page-498-0)* )

## Parameters:

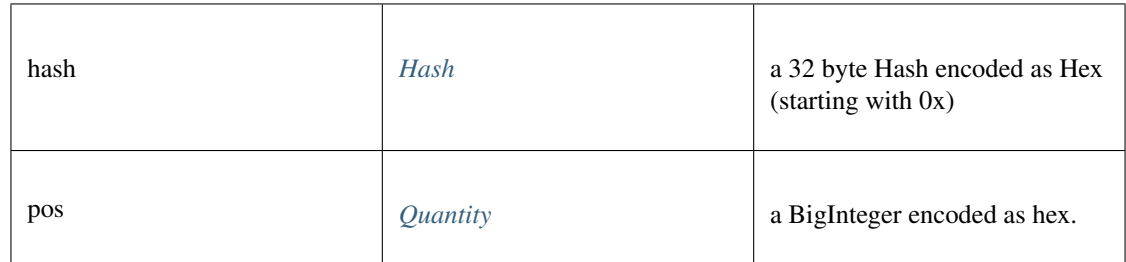

#### Returns:

*[Promise<TransactionDetail>](#page-492-0)*

# **getTransactionByBlockNumberAndIndex()**

Returns information about a transaction by block number and transaction index position.

*[Promise<TransactionDetail>](#page-492-0)* [getTransactionByBlockNumberAndIndex](https://github.com/slockit/in3-c/blob/master/wasm/src/index.d.ts#L1372) ( block:*[BlockType](#page-497-1)* , pos:*[Quantity](#page-498-0)* ) Parameters:

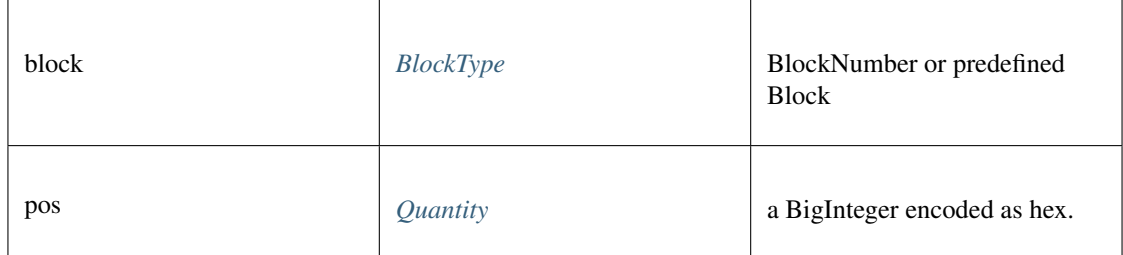

*[Promise<TransactionDetail>](#page-492-0)*

# **getTransactionByHash()**

Returns the information about a transaction requested by transaction hash.

## *[Promise<TransactionDetail>](#page-492-0)* [getTransactionByHash](https://github.com/slockit/in3-c/blob/master/wasm/src/index.d.ts#L1376) ( hash:*[Hash](#page-488-0)* )

Parameters:

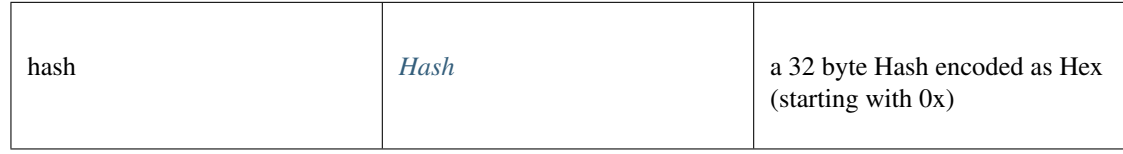

Returns:

*[Promise<TransactionDetail>](#page-492-0)*

# **getTransactionCount()**

Returns the number of transactions sent from an address. (as number)

```
Promise<number> getTransactionCount ( address:Address , block:BlockType )
```
Parameters:

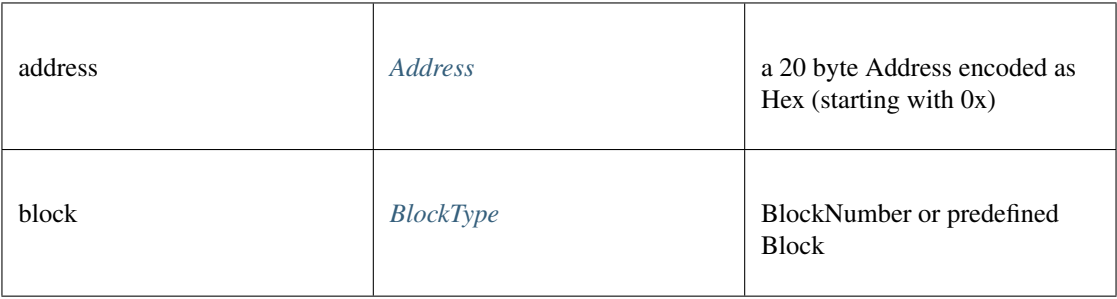

#### Returns:

Promise<number>

# **getTransactionReceipt()**

Returns the receipt of a transaction by transaction hash. Note That the receipt is available even for pending transactions.

*[Promise<TransactionReceipt>](#page-494-0)* [getTransactionReceipt](https://github.com/slockit/in3-c/blob/master/wasm/src/index.d.ts#L1385) ( hash:*[Hash](#page-488-0)* )

Parameters:

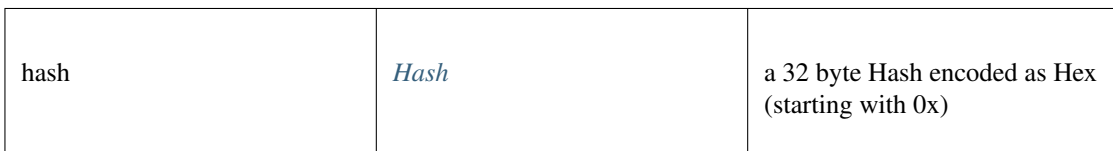

Returns:

*[Promise<TransactionReceipt>](#page-494-0)*

## **getUncleByBlockHashAndIndex()**

Returns information about a uncle of a block by hash and uncle index position. Note: An uncle doesn't contain individual transactions.

#### *[Promise<Block>](#page-486-1)* [getUncleByBlockHashAndIndex](https://github.com/slockit/in3-c/blob/master/wasm/src/index.d.ts#L1390) ( hash:*[Hash](#page-488-0)* , pos:*[Quantity](#page-498-0)* )

Parameters:

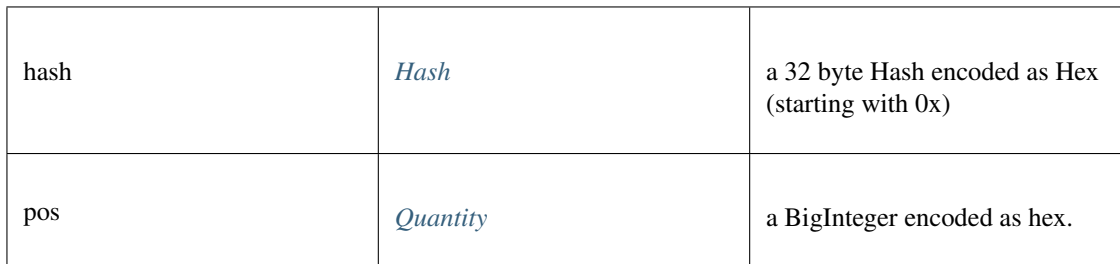

#### Returns:

*[Promise<Block>](#page-486-1)*

## **getUncleByBlockNumberAndIndex()**

Returns information about a uncle of a block number and uncle index position. Note: An uncle doesn't contain individual transactions.

*[Promise<Block>](#page-486-1)* [getUncleByBlockNumberAndIndex](https://github.com/slockit/in3-c/blob/master/wasm/src/index.d.ts#L1395) ( block:*[BlockType](#page-497-1)* , pos:*[Quantity](#page-498-0)* )

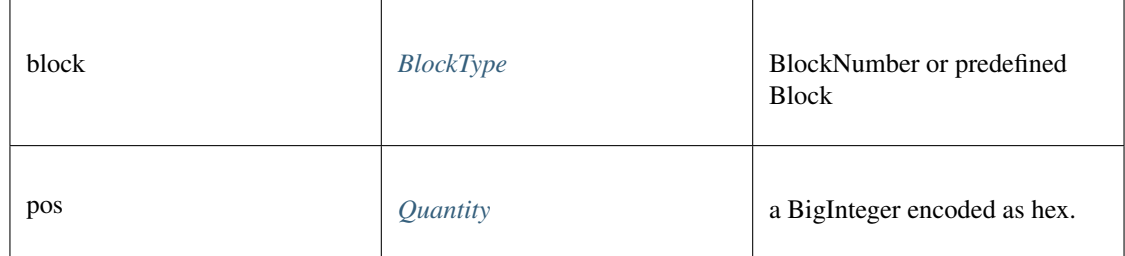

*[Promise<Block>](#page-486-1)*

# **getUncleCountByBlockHash()**

Returns the number of uncles in a block from a block matching the given block hash.

## **Promise<number>** [getUncleCountByBlockHash](https://github.com/slockit/in3-c/blob/master/wasm/src/index.d.ts#L1399) ( hash:*[Hash](#page-488-0)* )

Parameters:

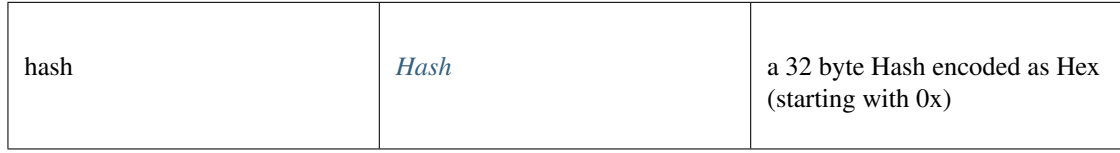

Returns:

Promise<number>

# **getUncleCountByBlockNumber()**

Returns the number of uncles in a block from a block matching the given block hash.

**Promise<number>** [getUncleCountByBlockNumber](https://github.com/slockit/in3-c/blob/master/wasm/src/index.d.ts#L1403) ( block:*[BlockType](#page-497-1)* )

Parameters:

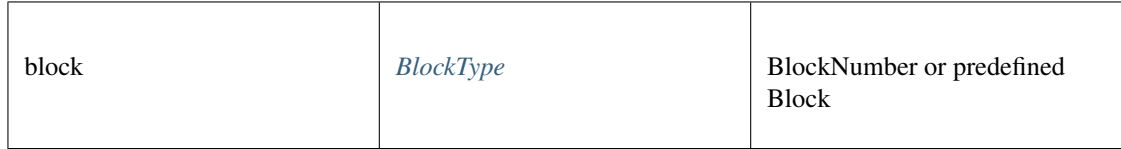

Returns:

Promise<number>

## **hashMessage()**

a Hexcoded String (starting with 0x)

*[Hex](#page-497-0)* [hashMessage](https://github.com/slockit/in3-c/blob/master/wasm/src/index.d.ts#L1520) ( data:*[Data](#page-488-1)* )

Parameters:

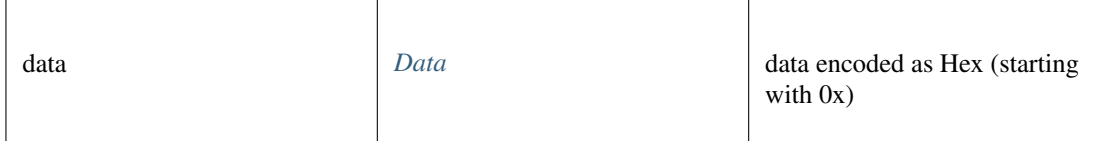

Returns:

*[Hex](#page-497-0)*

### **newBlockFilter()**

Creates a filter in the node, to notify when a new block arrives. To check if the state has changed, call eth\_getFilterChanges.

```
Promise<string> newBlockFilter ()
```
#### Returns:

Promise<string>

#### **newFilter()**

Creates a filter object, based on filter options, to notify when the state changes (logs). To check if the state has changed, call eth\_getFilterChanges.

A note on specifying topic filters: Topics are order-dependent. A transaction with a log with topics [A, B] will be matched by the following topic filters:

[] "anything" [A] "A in first position (and anything after)" [null, B] "anything in first position AND B in second position (and anything after)" [A, B] "A in first position AND B in second position (and anything after)" [[A, B], [A, B]] "(A OR B) in first position AND (A OR B) in second position (and anything after)"

#### **Promise<string>** [newFilter](https://github.com/slockit/in3-c/blob/master/wasm/src/index.d.ts#L1420) ( filter:*[LogFilter](#page-490-0)* )

Parameters:

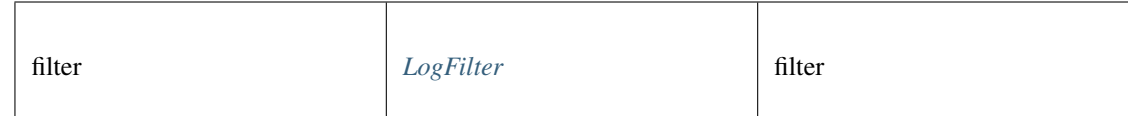

Returns:

Promise<string>

## **newPendingTransactionFilter()**

Creates a filter in the node, to notify when new pending transactions arrive.

To check if the state has changed, call eth\_getFilterChanges.

Promise<string> [newPendingTransactionFilter](https://github.com/slockit/in3-c/blob/master/wasm/src/index.d.ts#L1426) ()

#### Returns:

```
Promise<string>
```
# **protocolVersion()**

Returns the current ethereum protocol version.

Promise<string> [protocolVersion](https://github.com/slockit/in3-c/blob/master/wasm/src/index.d.ts#L1434) ()

#### Returns:

Promise<string>

## **resolveENS()**

resolves a name as an ENS-Domain.

*[Promise<Address>](#page-486-0)* [resolveENS](https://github.com/slockit/in3-c/blob/master/wasm/src/index.d.ts#L1457) ( name:string, type:*[Address](#page-486-0)* , registry:string)

### Parameters:

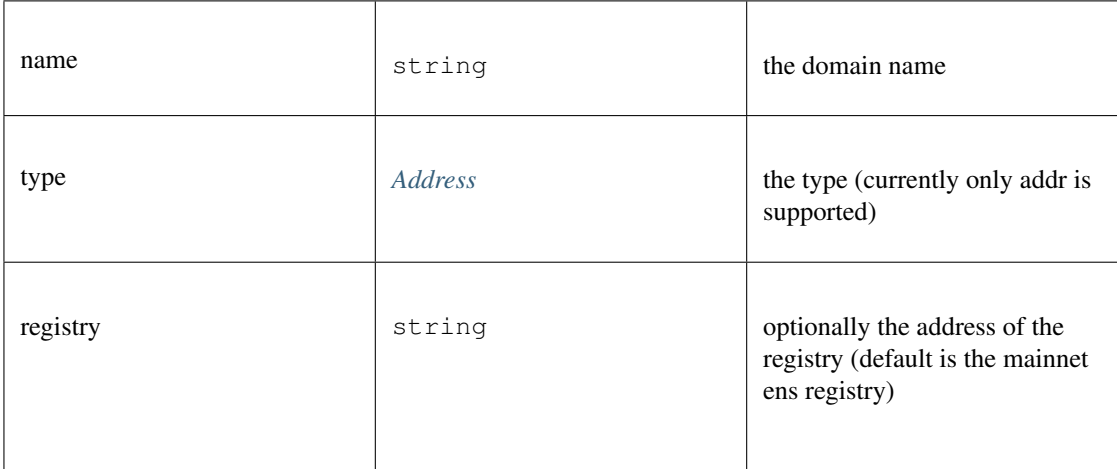

#### Returns:

*[Promise<Address>](#page-486-0)*

## **sendRawTransaction()**

Creates new message call transaction or a contract creation for signed transactions.

### **Promise<string>** [sendRawTransaction](https://github.com/slockit/in3-c/blob/master/wasm/src/index.d.ts#L1462) ( data:*[Data](#page-488-1)* )

Parameters:

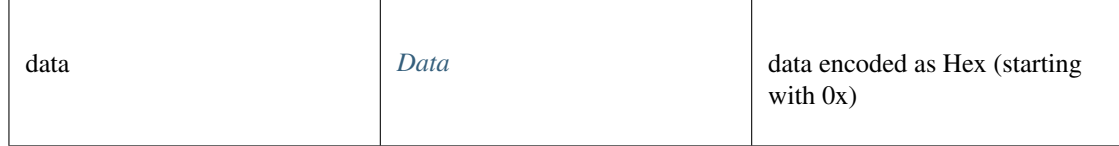

### Returns:

Promise<string>

# **sendTransaction()**

#### sends a Transaction

## **Promise<>** [sendTransaction](https://github.com/slockit/in3-c/blob/master/wasm/src/index.d.ts#L1470) ( args:*[TxRequest](#page-496-0)* )

## Parameters:

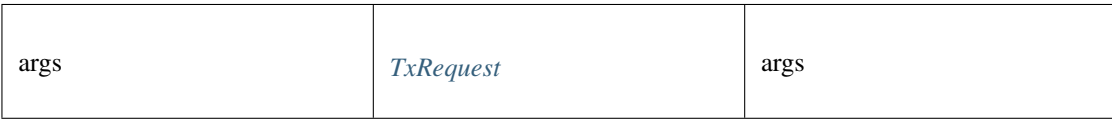

### Returns:

```
Promise<>
```
# **sign()**

signs any kind of message using the \x19Ethereum Signed Message:\n-prefix

## *Promise<BufferType>* [sign](https://github.com/slockit/in3-c/blob/master/wasm/src/index.d.ts#L1468) ( account:*[Address](#page-486-0)* , data:*[Data](#page-488-1)* )

Parameters:

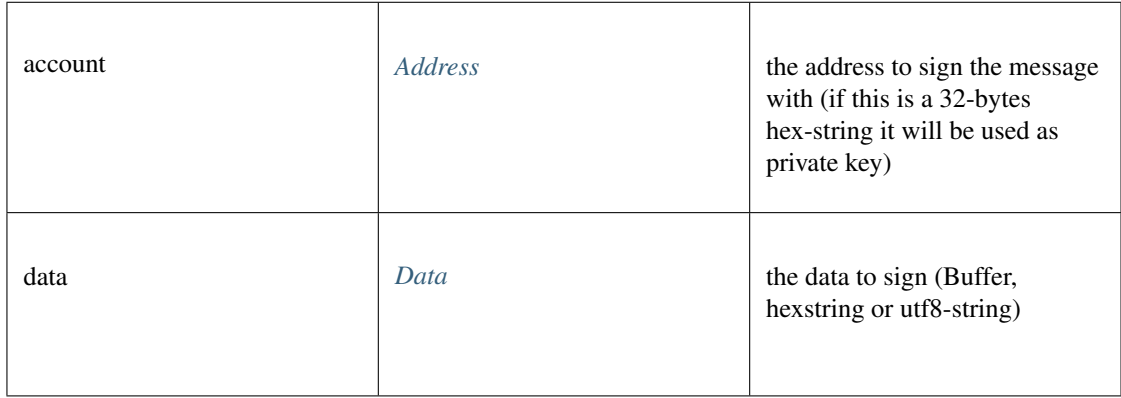

## Returns:

*Promise<BufferType>*

# **syncing()**

Returns the state of the underlying node.

Promise<> [syncing](https://github.com/slockit/in3-c/blob/master/wasm/src/index.d.ts#L1442) ()

## Returns:

Promise<>

## **toWei()**

Returns the value in wei as hexstring.

**string** [toWei](https://github.com/slockit/in3-c/blob/master/wasm/src/index.d.ts#L1438) ( value:string, unit:string)

#### Parameters:

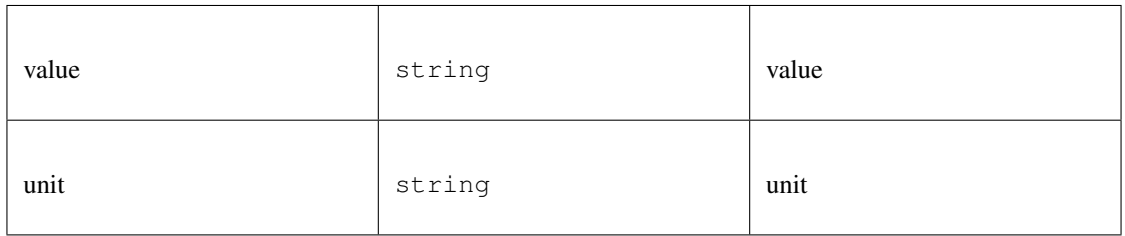

#### Returns:

string

## **uninstallFilter()**

Uninstalls a filter with given id. Should always be called when watch is no longer needed. Additonally Filters timeout when they aren't requested with eth\_getFilterChanges for a period of time.

#### *[Promise<Quantity>](#page-498-0)* [uninstallFilter](https://github.com/slockit/in3-c/blob/master/wasm/src/index.d.ts#L1430) ( id:*[Quantity](#page-498-0)* )

# Parameters:

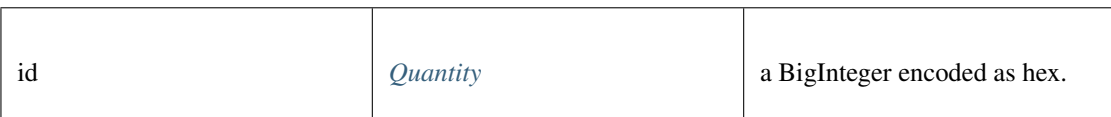

## Returns:

*[Promise<Quantity>](#page-498-0)*

## **web3ContractAt()**

web3 contract at

*[Web3Contract](#page-475-0)* [web3ContractAt](https://github.com/slockit/in3-c/blob/master/wasm/src/index.d.ts#L1472) ( abi:*[ABI](#page-484-0)* [], address:*[Address](#page-486-0)* , options:)

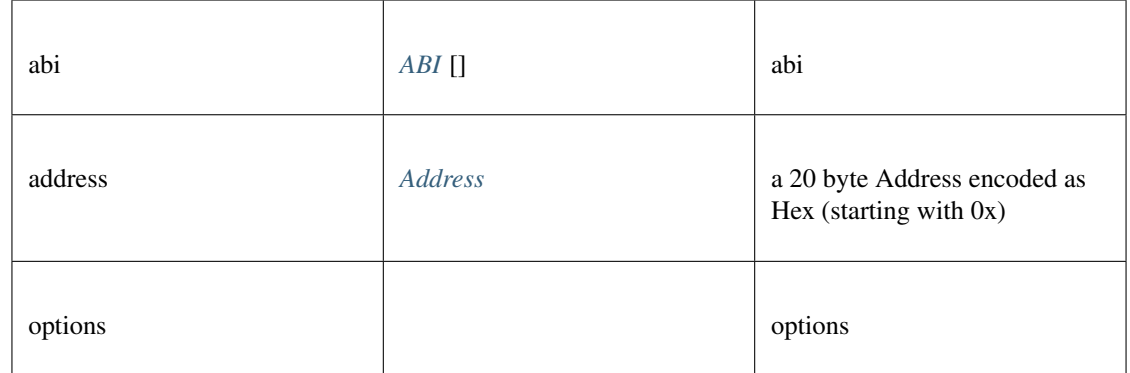

*[Web3Contract](#page-475-0)*

# **11.5.15 Type Fee**

Source: [index.d.ts](https://github.com/slockit/in3-c/blob/master/wasm/src/index.d.ts#L847)

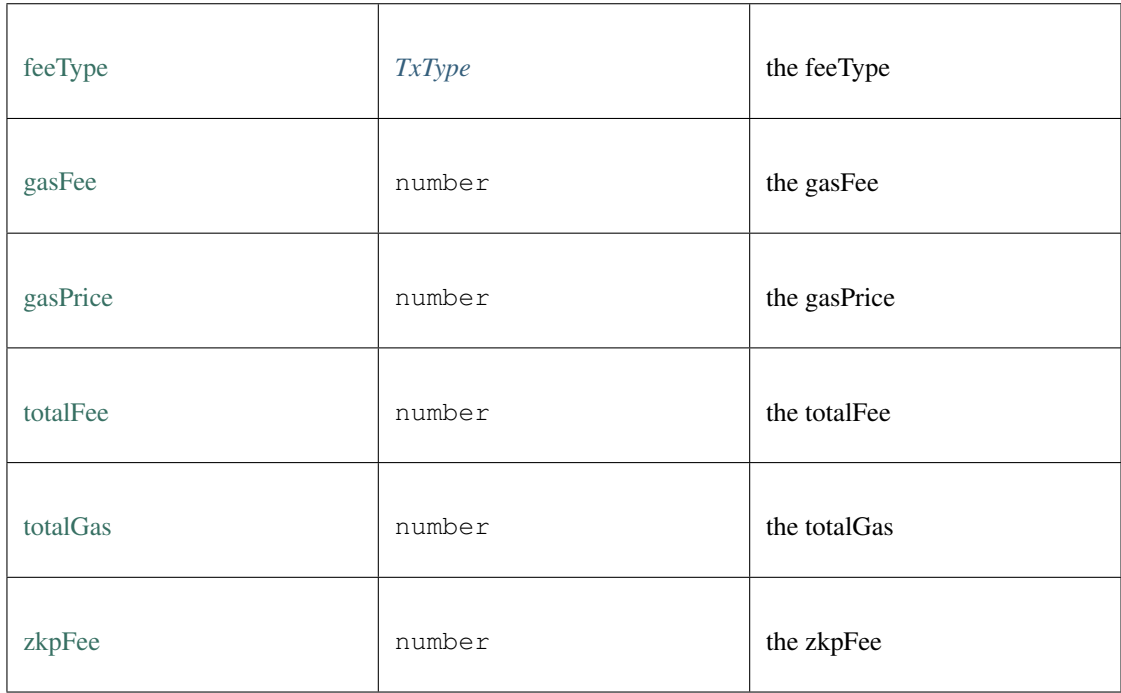

# **11.5.16 Type IN3Config**

### Source: [index.d.ts](https://github.com/slockit/in3-c/blob/master/wasm/src/index.d.ts#L39)

the configuration of the IN3-Client. This can be changed at any time. All properties are optional and will be verified when sending the next request.

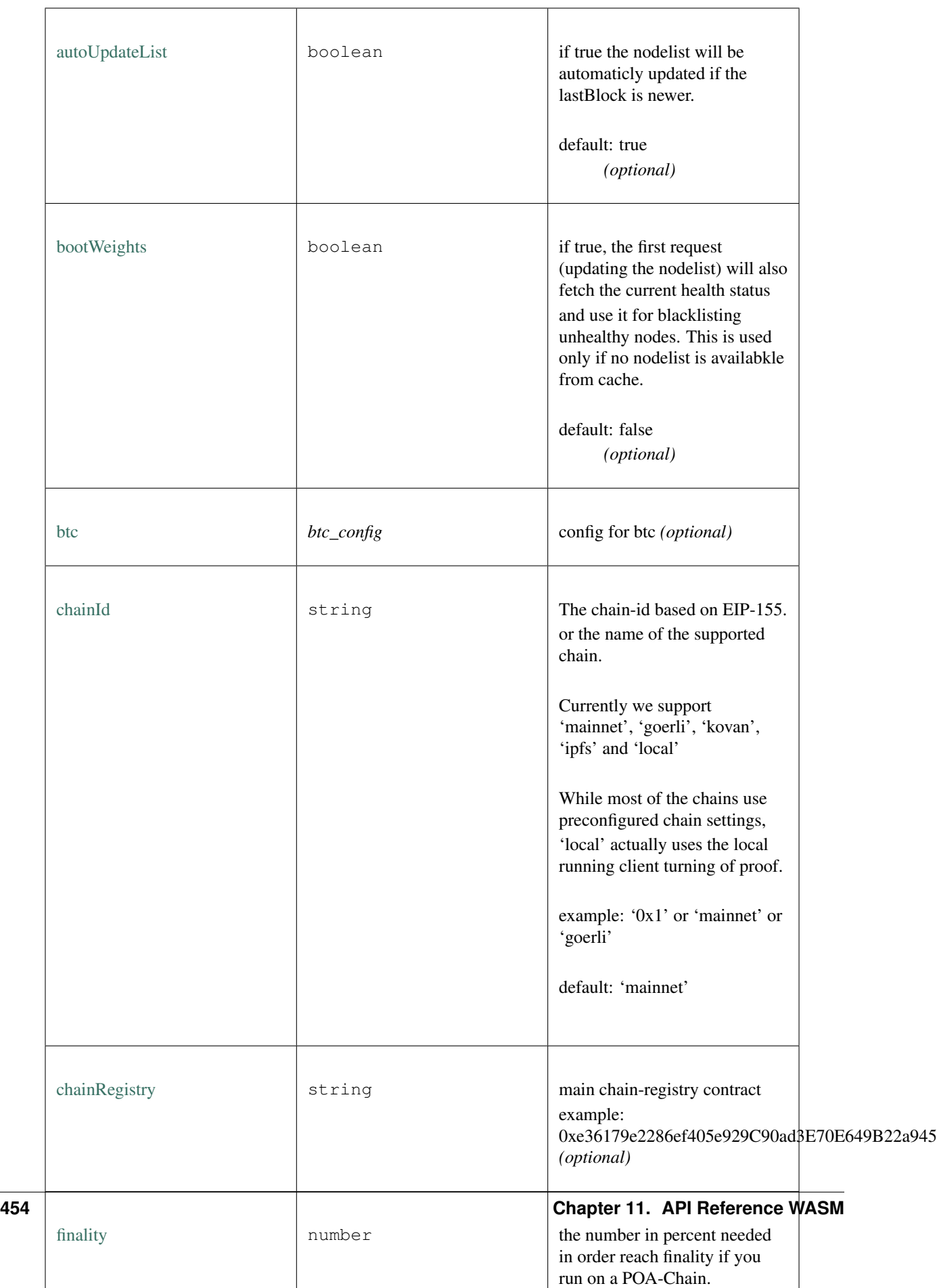

# **transport()**

sets the transport-function.

**Promise<string>** [transport](https://github.com/slockit/in3-c/blob/master/wasm/src/index.d.ts#L45) ( url:string, payload:string, timeout:number)

## Parameters:

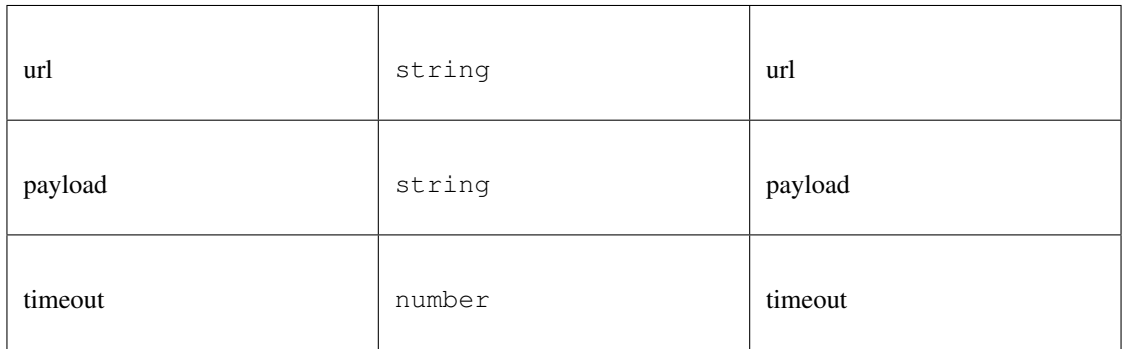

### Returns:

Promise<string>

# **11.5.17 Type IN3NodeConfig**

Source: [index.d.ts](https://github.com/slockit/in3-c/blob/master/wasm/src/index.d.ts#L259)

a configuration of a in3-server.

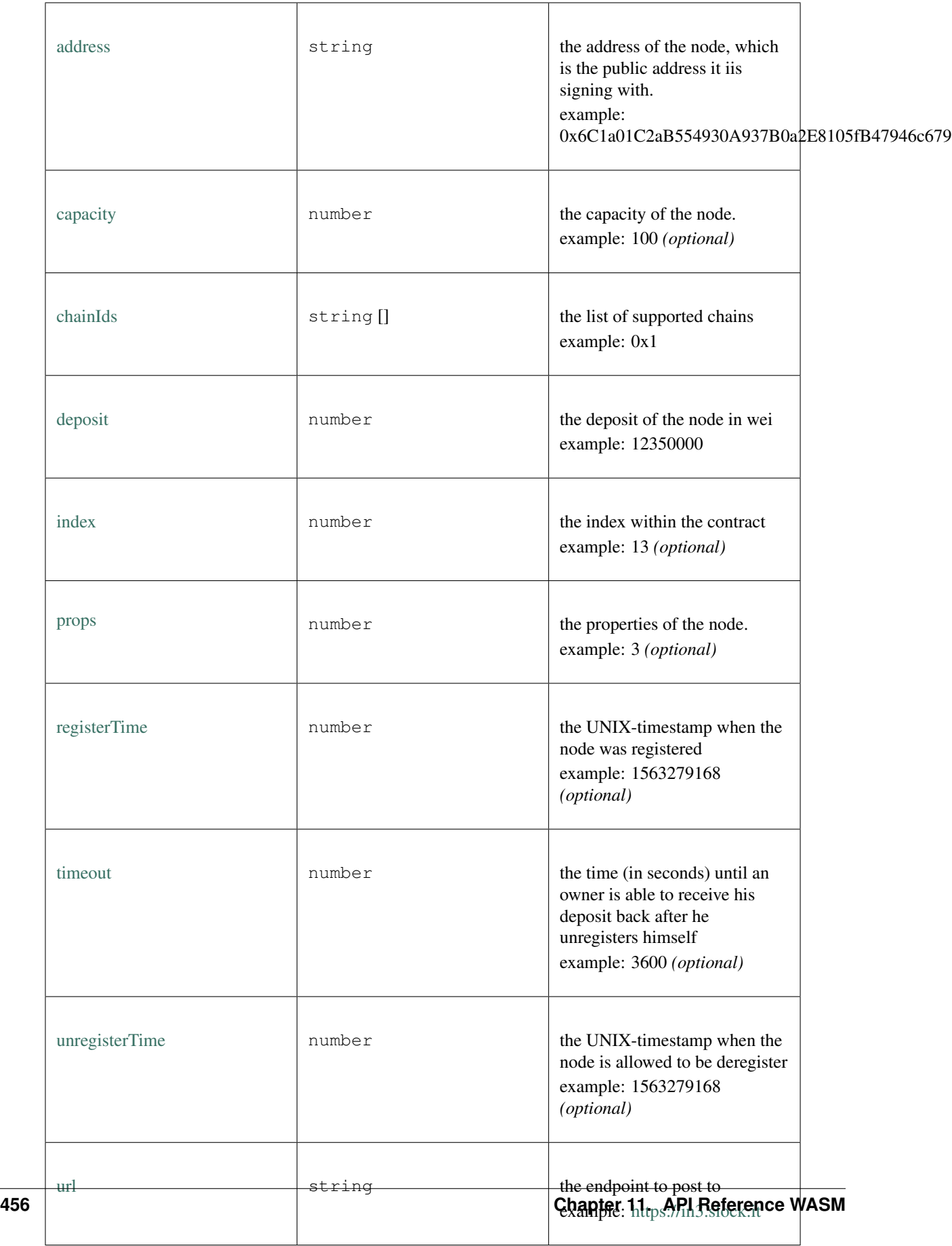

# **11.5.18 Type IN3NodeWeight**

## Source: [index.d.ts](https://github.com/slockit/in3-c/blob/master/wasm/src/index.d.ts#L314)

a local weight of a n3-node. (This is used internally to weight the requests)

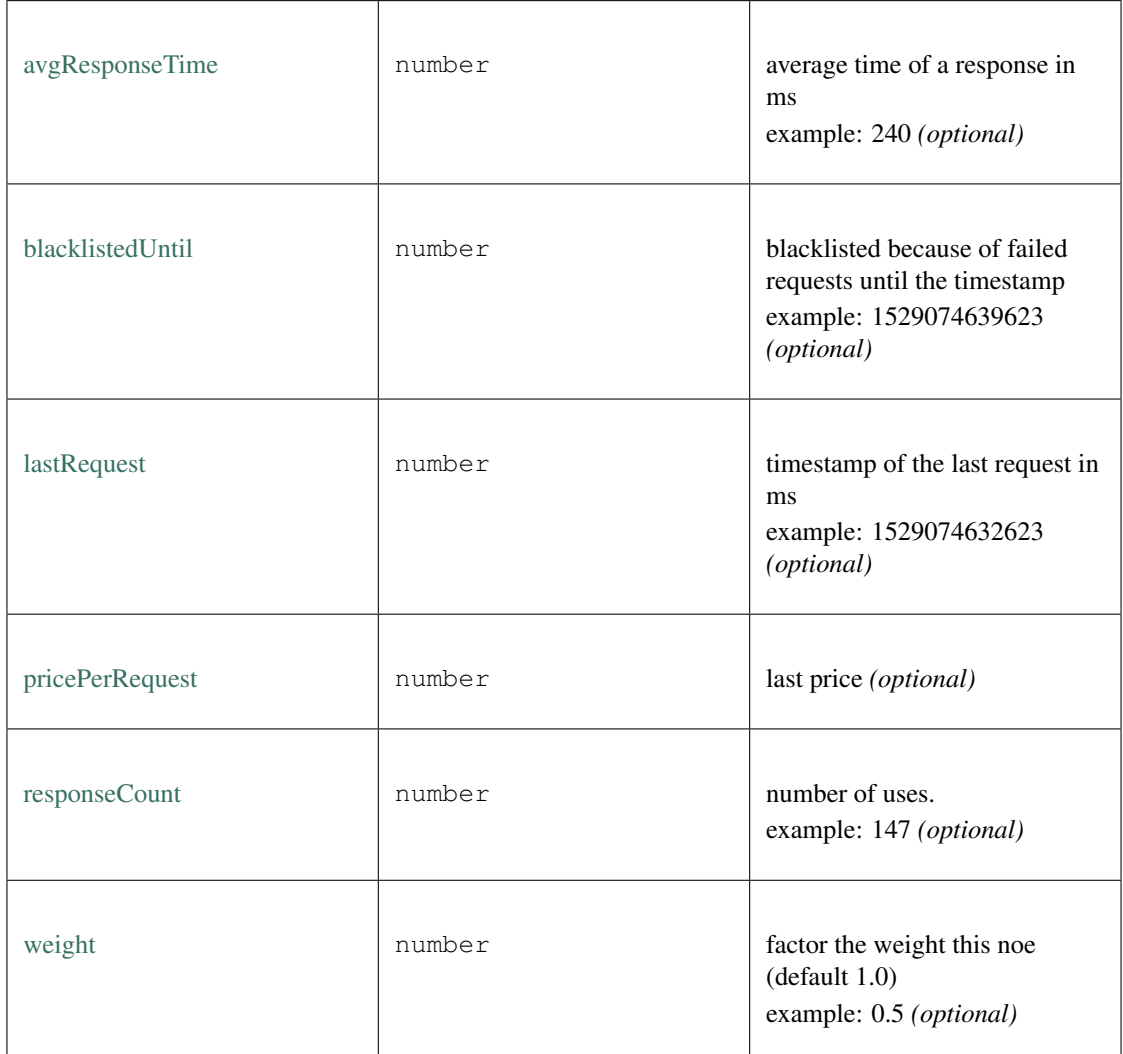

# **11.5.19 Type IN3Plugin**

Source: [index.d.ts](https://github.com/slockit/in3-c/blob/master/wasm/src/index.d.ts#L399)

# **11.5.20 Type IpfsAPI**

Source: [index.d.ts](https://github.com/slockit/in3-c/blob/master/wasm/src/index.d.ts#L1527)

API for storing and retrieving IPFS-data.

# **get()**

retrieves the content for a hash from IPFS.

# *Promise<BufferType>* [get](https://github.com/slockit/in3-c/blob/master/wasm/src/index.d.ts#L1533) ( multihash:string)

## Parameters:

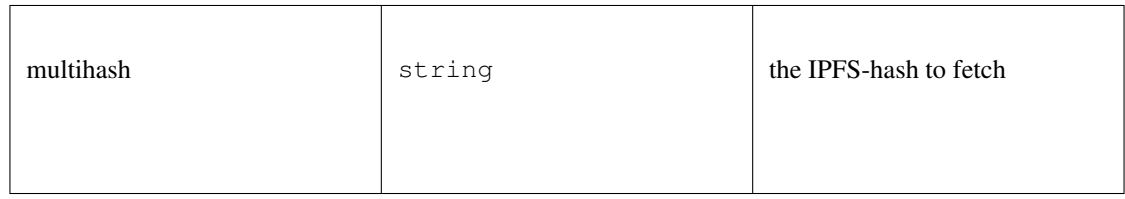

### Returns:

*Promise<BufferType>*

# **put()**

stores the data on ipfs and returns the IPFS-Hash.

# **Promise<string>** [put](https://github.com/slockit/in3-c/blob/master/wasm/src/index.d.ts#L1538) ( content:*BufferType* )

Parameters:

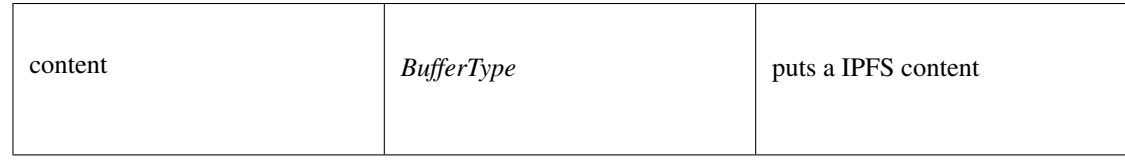

## Returns:

Promise<string>

# **11.5.21 Type RPCRequest**

Source: [index.d.ts](https://github.com/slockit/in3-c/blob/master/wasm/src/index.d.ts#L349)

a JSONRPC-Request with N3-Extension

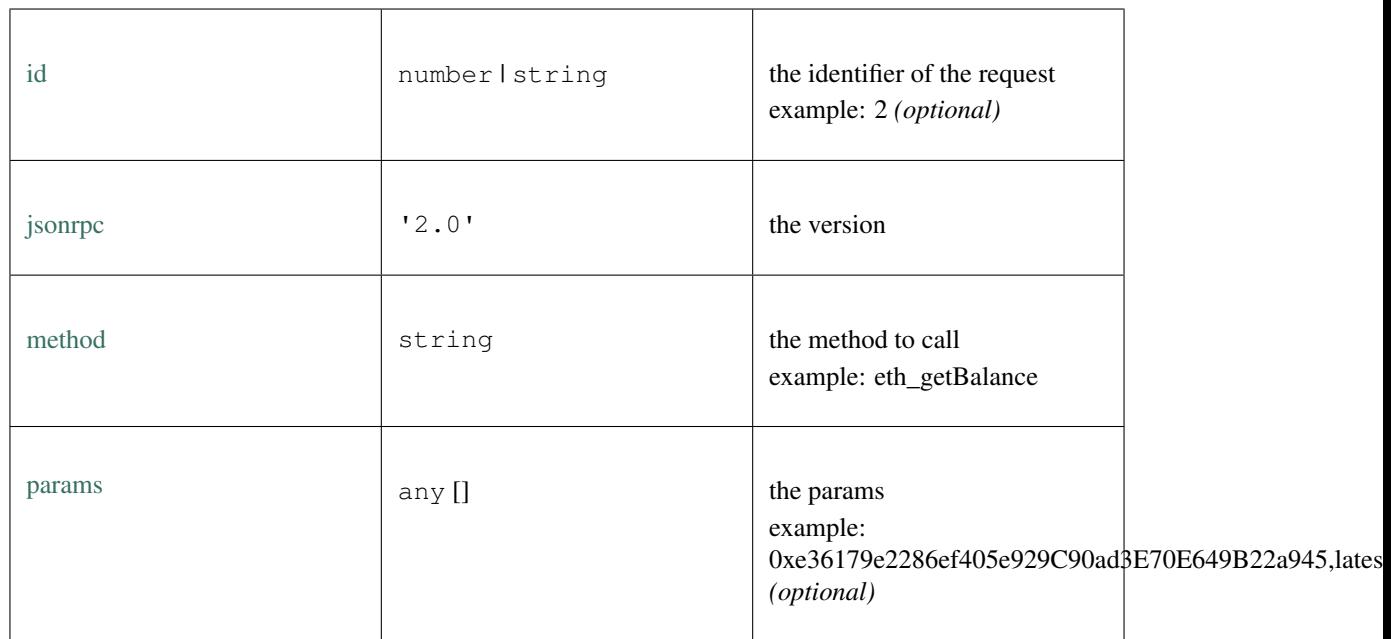

# **11.5.22 Type RPCResponse**

Source: [index.d.ts](https://github.com/slockit/in3-c/blob/master/wasm/src/index.d.ts#L373)

a JSONRPC-Responset with N3-Extension

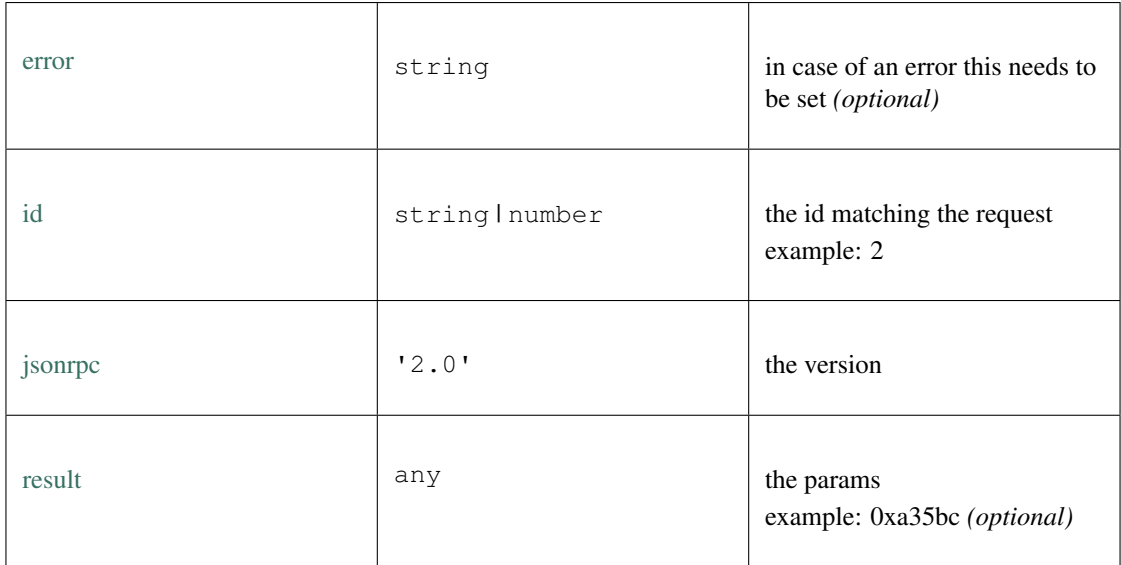

# <span id="page-464-0"></span>**11.5.23 Type Signer**

Source: [index.d.ts](https://github.com/slockit/in3-c/blob/master/wasm/src/index.d.ts#L646)

## **prepareTransaction()**

optiional method which allows to change the transaction-data before sending it. This can be used for redirecting it through a multisig.

### *[Promise<Transaction>](#page-491-0)* [prepareTransaction](https://github.com/slockit/in3-c/blob/master/wasm/src/index.d.ts#L648) ( client:*[IN3Generic<BigIntType,BufferType>](#page-426-0)* , tx:*[Transaction](#page-491-0)* )

Parameters:

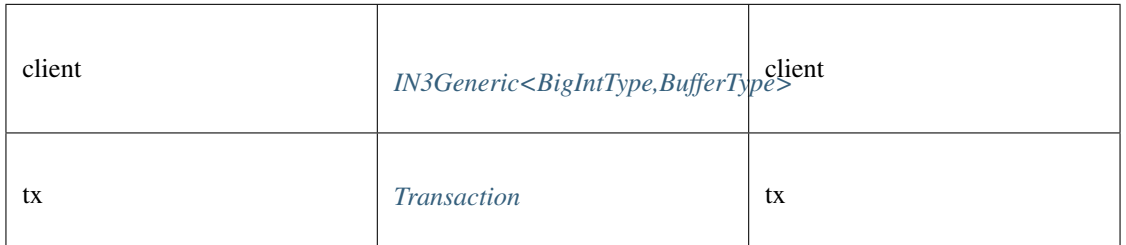

#### Returns:

*[Promise<Transaction>](#page-491-0)*

# **sign()**

signing of any data. if hashFirst is true the data should be hashed first, otherwise the data is the hash.

*Promise<BufferType>* [sign](https://github.com/slockit/in3-c/blob/master/wasm/src/index.d.ts#L657) ( data:*[Hex](#page-497-0)* , account:*[Address](#page-486-0)* , hashFirst:boolean, ethV:boolean)

Parameters:

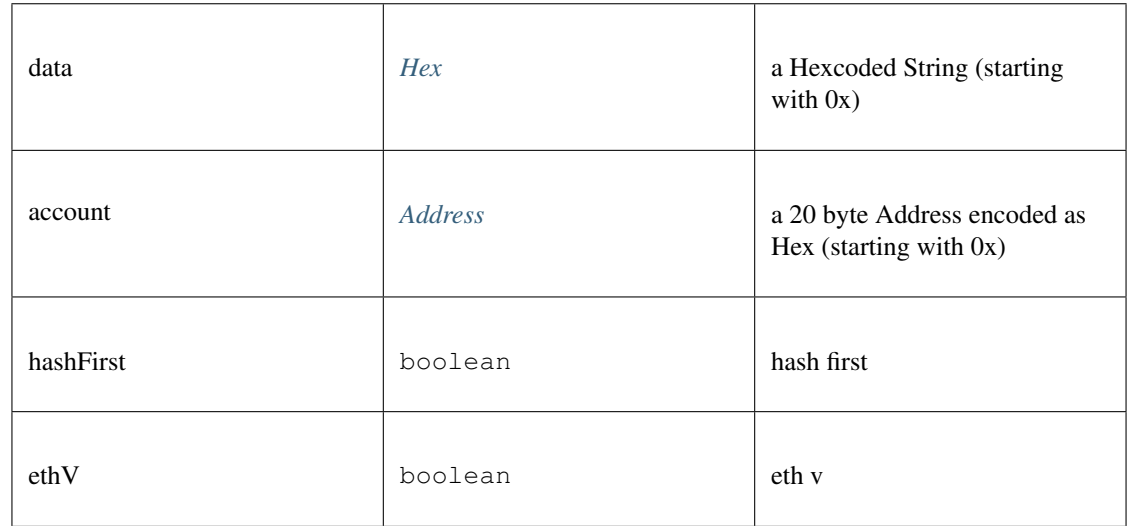

#### Returns:

*Promise<BufferType>*

# **canSign()**

returns true if the account is supported (or unlocked)

# **Promise<boolean>** [canSign](https://github.com/slockit/in3-c/blob/master/wasm/src/index.d.ts#L651) ( address:*[Address](#page-486-0)* )

Parameters:

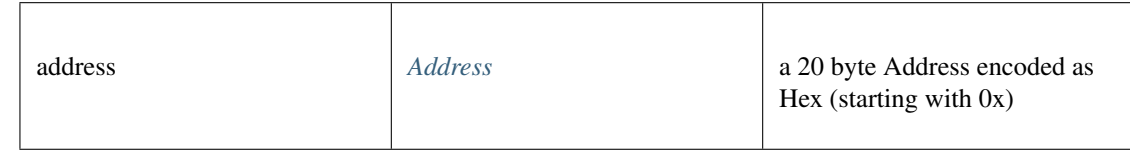

Returns:

Promise<boolean>

# **11.5.24 Type Token**

# Source: [index.d.ts](https://github.com/slockit/in3-c/blob/master/wasm/src/index.d.ts#L860)

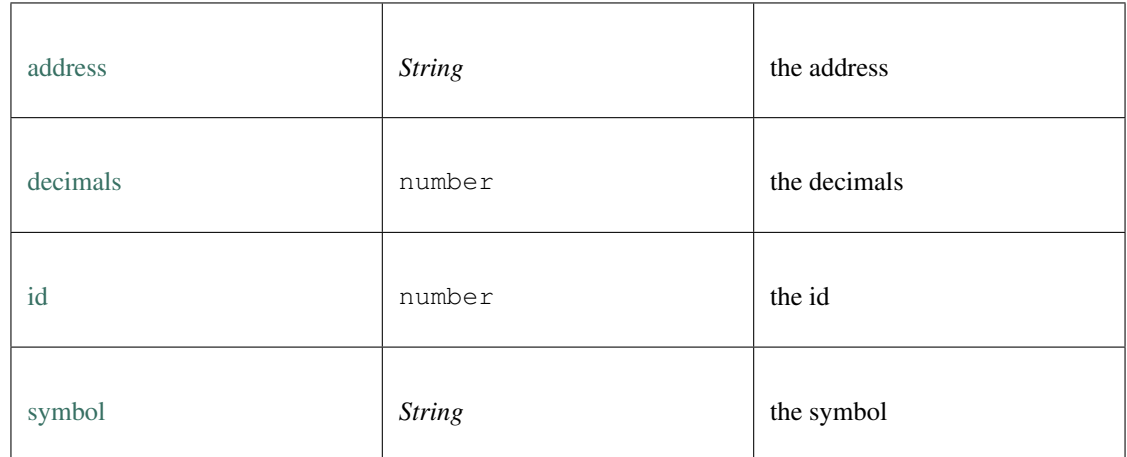

# **11.5.25 Type Tokens**

Source: [index.d.ts](https://github.com/slockit/in3-c/blob/master/wasm/src/index.d.ts#L856)

# **11.5.26 Type TxInfo**

Source: [index.d.ts](https://github.com/slockit/in3-c/blob/master/wasm/src/index.d.ts#L831)

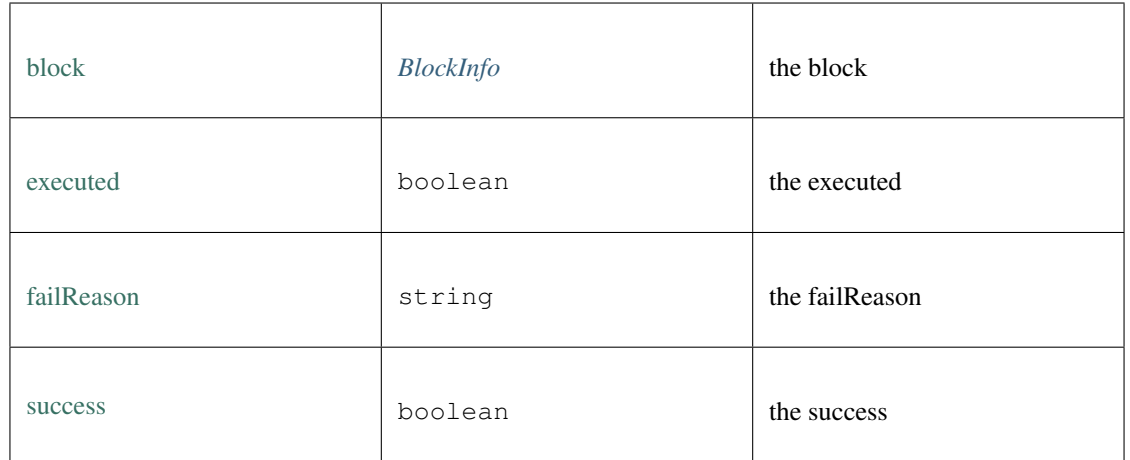

# <span id="page-467-0"></span>**11.5.27 Type TxType**

Source: [index.d.ts](https://github.com/slockit/in3-c/blob/master/wasm/src/index.d.ts#L843)

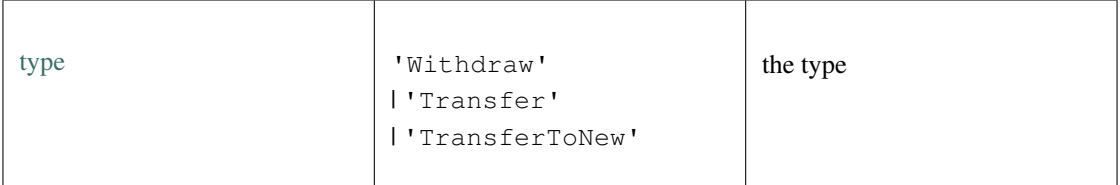

# **11.5.28 Type Utils**

Source: [index.d.ts](https://github.com/slockit/in3-c/blob/master/wasm/src/index.d.ts#L682)

Collection of different util-functions.

# **abiDecode()**

decodes the given data as ABI-encoded (without the methodHash)

**any** [] [abiDecode](https://github.com/slockit/in3-c/blob/master/wasm/src/index.d.ts#L702) ( signature:string, data:*[Data](#page-488-1)* )

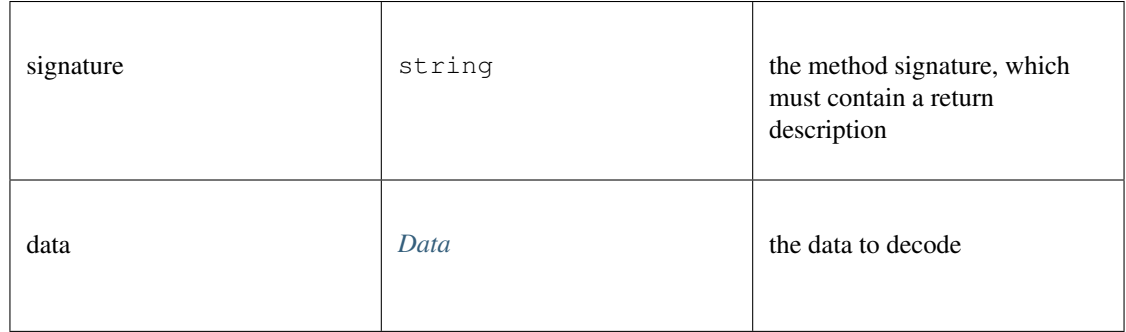
any []

# **abiEncode()**

encodes the given arguments as ABI-encoded (including the methodHash)

*[Hex](#page-497-0)* [abiEncode](https://github.com/slockit/in3-c/blob/master/wasm/src/index.d.ts#L695) ( signature:string, args:any [])

Parameters:

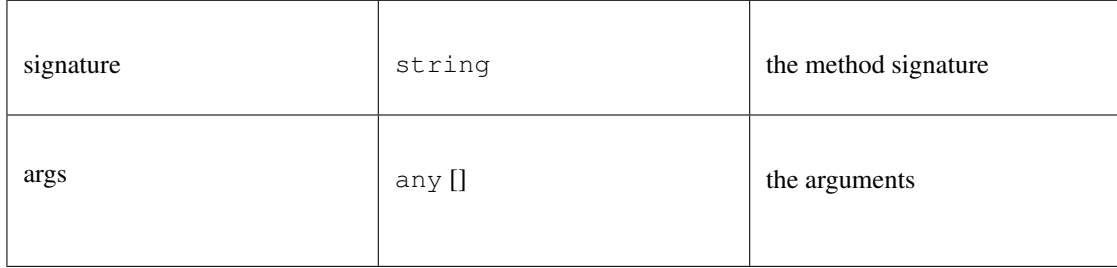

#### Returns:

*[Hex](#page-497-0)*

#### **checkAddressChecksum()**

checks whether the given address is a correct checksumAddress If the chainId is passed, it will be included accord to EIP 1191

**boolean** [checkAddressChecksum](https://github.com/slockit/in3-c/blob/master/wasm/src/index.d.ts#L718) ( address:*[Address](#page-486-0)* , chainId:number)

Parameters:

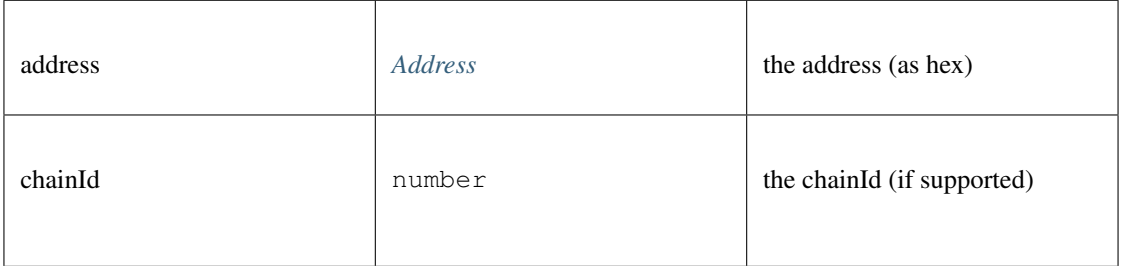

Returns:

boolean

#### **createSignatureHash()**

a Hexcoded String (starting with 0x)

```
Hex createSignatureHash ( def:ABI )
```
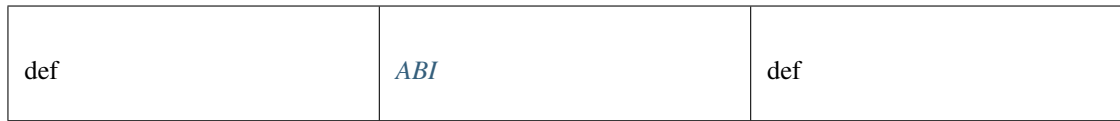

*[Hex](#page-497-0)*

### **decodeEvent()**

decode event

#### **any** [decodeEvent](https://github.com/slockit/in3-c/blob/master/wasm/src/index.d.ts#L687) ( log:*[Log](#page-488-0)* , d:*[ABI](#page-484-0)* )

Parameters:

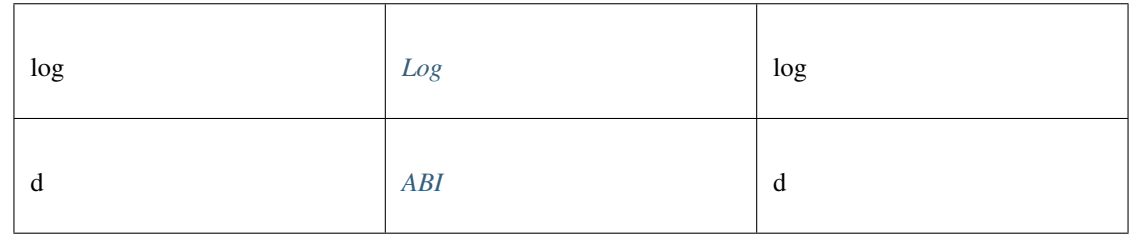

Returns:

any

# **ecSign()**

create a signature (65 bytes) for the given message and kexy

*BufferType* [ecSign](https://github.com/slockit/in3-c/blob/master/wasm/src/index.d.ts#L782) ( pk:*[Hex](#page-497-0)* | *BufferType* , msg:*[Hex](#page-497-0)* | *BufferType* , hashFirst:boolean, adjustV:boolean) Parameters:

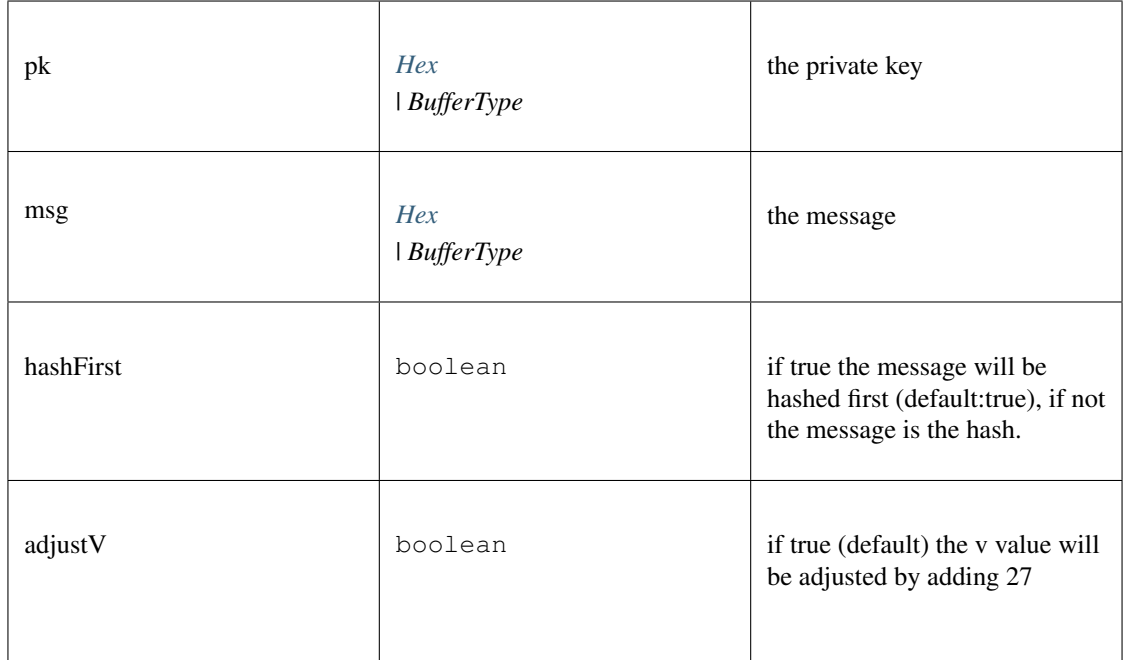

*BufferType*

### **getVersion()**

returns the incubed version.

string [getVersion](https://github.com/slockit/in3-c/blob/master/wasm/src/index.d.ts#L747) ()

### Returns:

string

# **isAddress()**

checks whether the given address is a valid hex string with 0x-prefix and 20 bytes

#### **boolean** [isAddress](https://github.com/slockit/in3-c/blob/master/wasm/src/index.d.ts#L724) ( address:*[Address](#page-486-0)* )

Parameters:

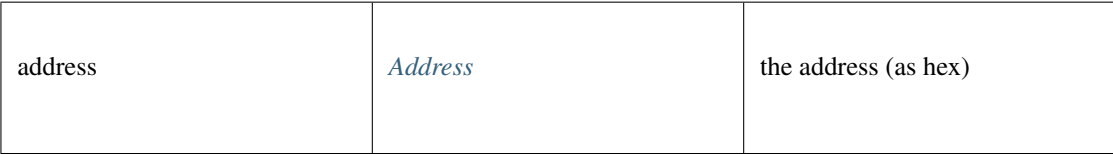

#### Returns:

boolean

# **keccak()**

calculates the keccack hash for the given data.

*BufferType* [keccak](https://github.com/slockit/in3-c/blob/master/wasm/src/index.d.ts#L730) ( data:*BufferType* | *[Data](#page-488-1)* )

Parameters:

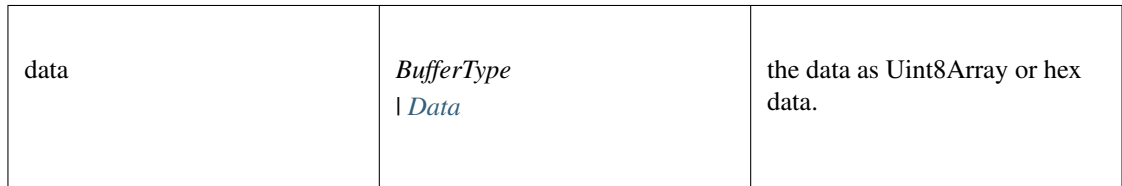

Returns:

*BufferType*

#### **private2address()**

generates the public address from the private key.

### *[Address](#page-486-0)* [private2address](https://github.com/slockit/in3-c/blob/master/wasm/src/index.d.ts#L796) ( pk:*[Hex](#page-497-0)* | *BufferType* )

Parameters:

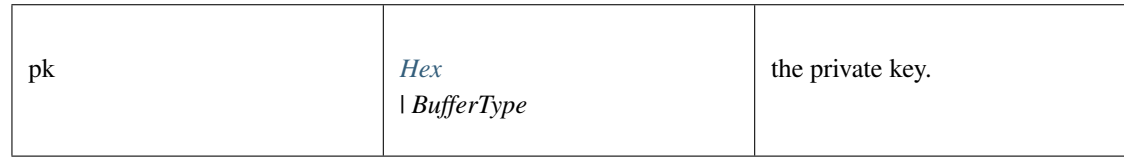

### Returns:

*[Address](#page-486-0)*

### **randomBytes()**

returns a Buffer with strong random bytes. Thsi will use the browsers crypto-module or in case of nodejs use the crypto-module there.

#### *BufferType* [randomBytes](https://github.com/slockit/in3-c/blob/master/wasm/src/index.d.ts#L737) ( len:number)

Parameters:

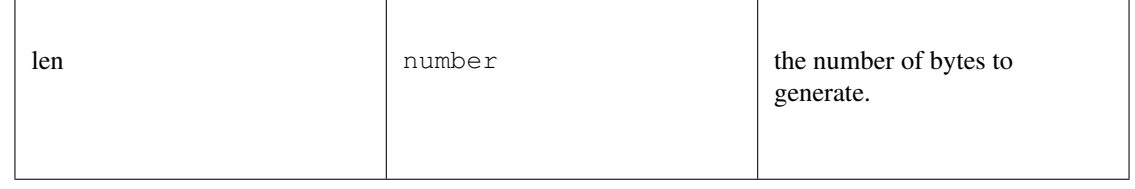

Returns:

*BufferType*

# **soliditySha3()**

solidity sha3

#### **string** [soliditySha3](https://github.com/slockit/in3-c/blob/master/wasm/src/index.d.ts#L688) ( args:any [])

#### Parameters:

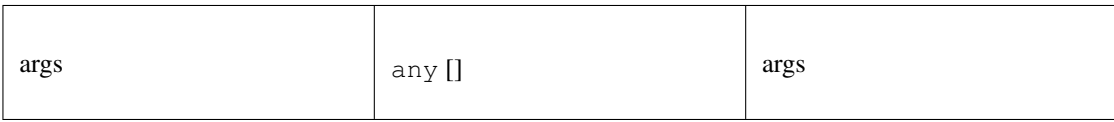

Returns:

string

### **splitSignature()**

takes raw signature (65 bytes) and splits it into a signature object.

*[Signature](#page-490-0)* [splitSignature](https://github.com/slockit/in3-c/blob/master/wasm/src/index.d.ts#L790) ( signature:*[Hex](#page-497-0)* | *BufferType* , message:*BufferType* | *[Hex](#page-497-0)* , hashFirst:boolean)

Parameters:

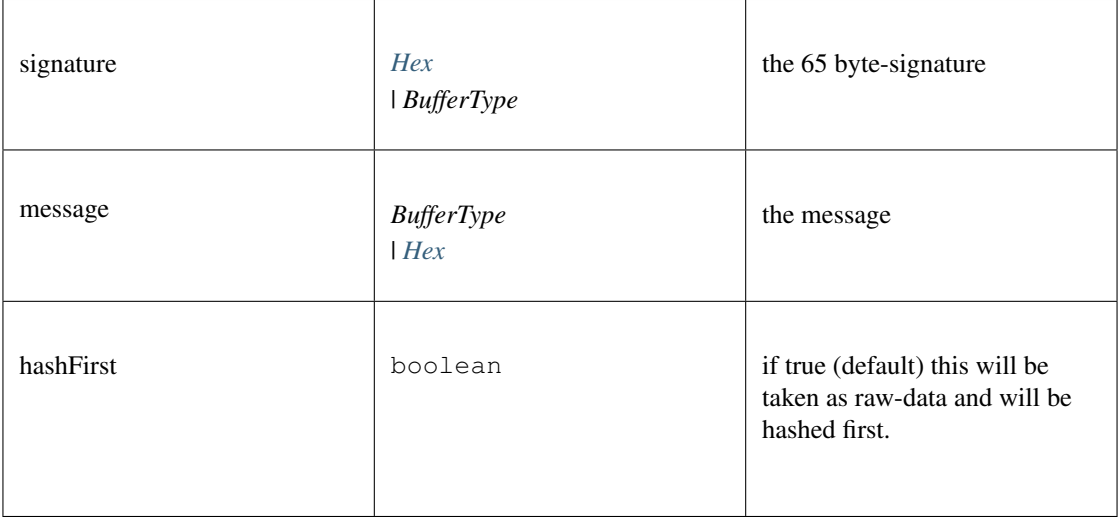

#### Returns:

*[Signature](#page-490-0)*

# **toBuffer()**

converts any value to a Buffer. optionally the target length can be specified (in bytes)

*BufferType* [toBuffer](https://github.com/slockit/in3-c/blob/master/wasm/src/index.d.ts#L762) ( data:*[Hex](#page-497-0)* | *BufferType* | number | bigint, len:number)

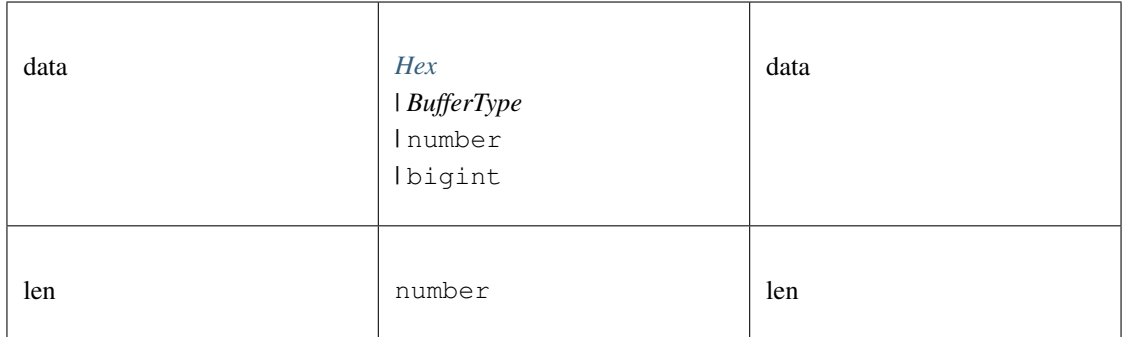

*BufferType*

### **toChecksumAddress()**

generates a checksum Address for the given address. If the chainId is passed, it will be included accord to EIP 1191 *[Address](#page-486-0)* [toChecksumAddress](https://github.com/slockit/in3-c/blob/master/wasm/src/index.d.ts#L710) ( address:*[Address](#page-486-0)* , chainId:number)

Parameters:

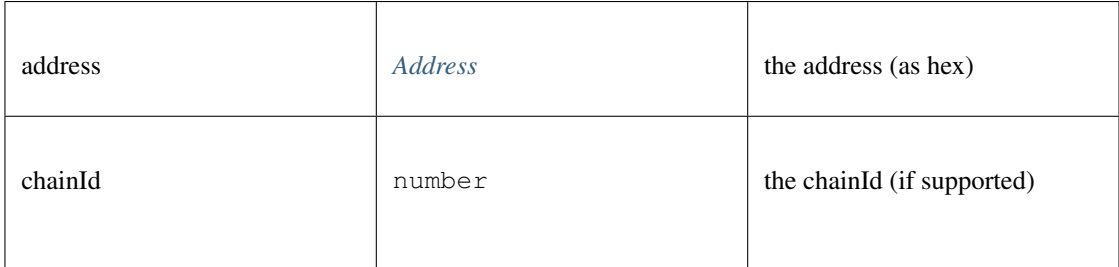

#### Returns:

*[Address](#page-486-0)*

# **toHex()**

converts any value to a hex string (with prefix 0x). optionally the target length can be specified (in bytes)

*[Hex](#page-497-0)* [toHex](https://github.com/slockit/in3-c/blob/master/wasm/src/index.d.ts#L743) ( data:*[Hex](#page-497-0)* | *BufferType* | number | bigint, len:number)

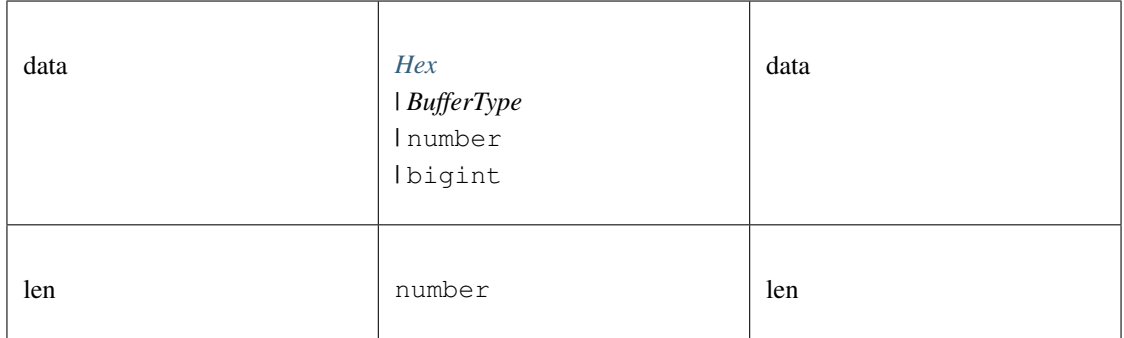

*[Hex](#page-497-0)*

# **toMinHex()**

removes all leading 0 in the hexstring

#### **string** [toMinHex](https://github.com/slockit/in3-c/blob/master/wasm/src/index.d.ts#L750) ( key:string | *BufferType* | number)

Parameters:

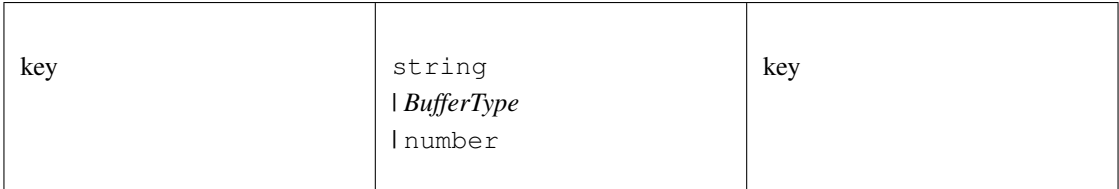

Returns:

string

# **toNumber()**

converts any value to a hex string (with prefix 0x). optionally the target length can be specified (in bytes)

**number** [toNumber](https://github.com/slockit/in3-c/blob/master/wasm/src/index.d.ts#L768) ( data:string | *BufferType* | number | bigint)

Parameters:

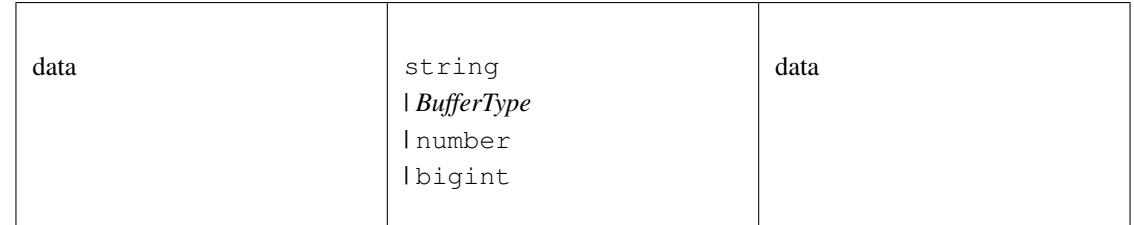

### Returns:

number

# **toUint8Array()**

converts any value to a Uint8Array. optionally the target length can be specified (in bytes)

*BufferType* [toUint8Array](https://github.com/slockit/in3-c/blob/master/wasm/src/index.d.ts#L756) ( data:*[Hex](#page-497-0)* | *BufferType* | number | bigint, len:number)

# Parameters:

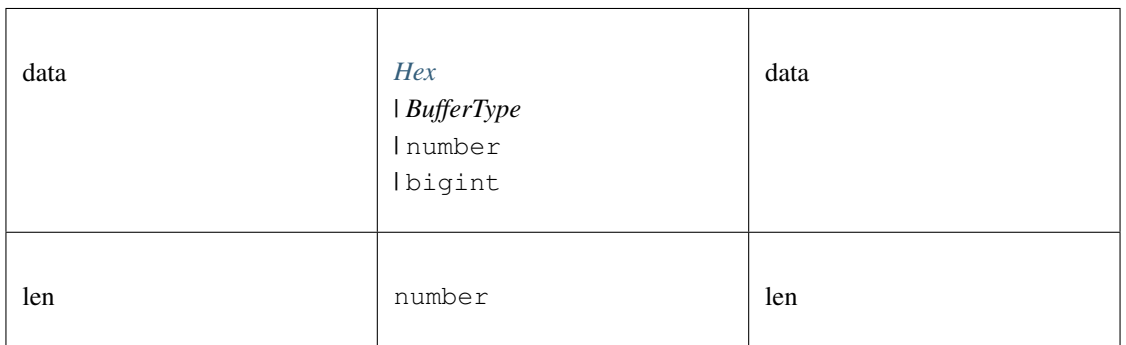

#### Returns:

*BufferType*

# **toUtf8()**

convert to String

**string** [toUtf8](https://github.com/slockit/in3-c/blob/master/wasm/src/index.d.ts#L773) ( val:any)

Parameters:

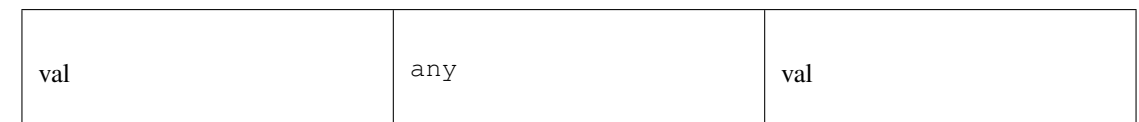

#### Returns:

string

# **11.5.29 Type Web3Contract**

Source: [index.d.ts](https://github.com/slockit/in3-c/blob/master/wasm/src/index.d.ts#L1234)

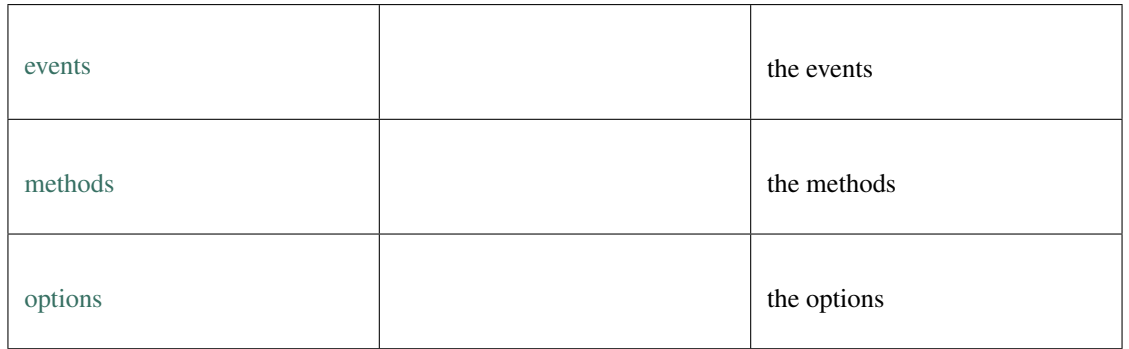

# **deploy()**

deploy

# *[Web3TransactionObject](#page-477-0)* [deploy](https://github.com/slockit/in3-c/blob/master/wasm/src/index.d.ts#L1245) ( args:)

### Parameters:

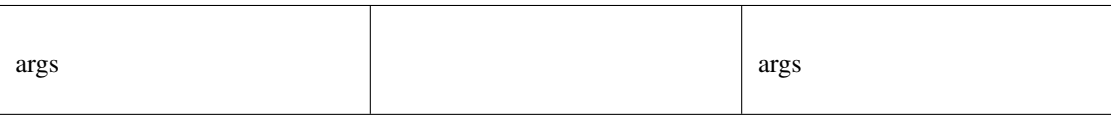

#### Returns:

*[Web3TransactionObject](#page-477-0)*

### **once()**

once

**void** [once](https://github.com/slockit/in3-c/blob/master/wasm/src/index.d.ts#L1253) ( eventName:string, options:, handler:(*Error* , *[Web3Event](#page-477-1)* ) => void)

#### Parameters:

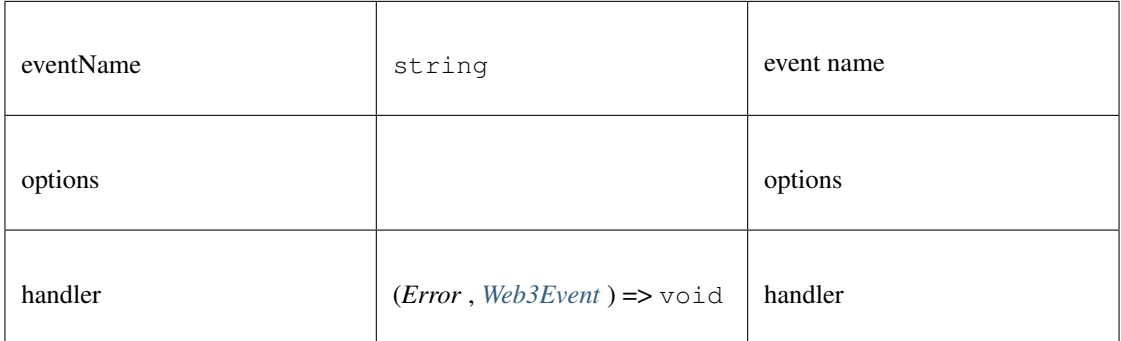

#### **getPastEvents()**

get past events

#### **Promise<>** [getPastEvents](https://github.com/slockit/in3-c/blob/master/wasm/src/index.d.ts#L1268) ( evName:string, options:)

Parameters:

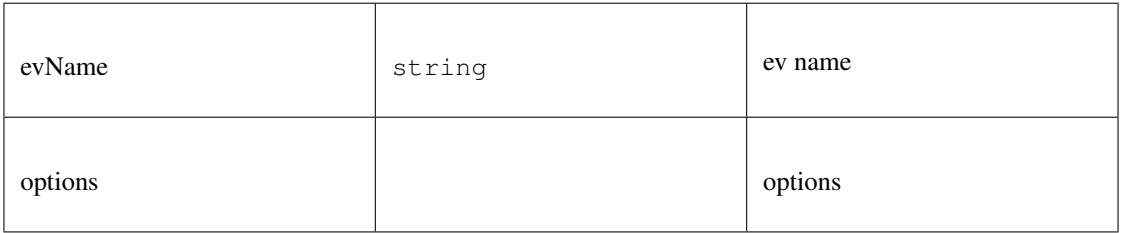

#### Returns:

Promise<>

# <span id="page-477-1"></span>**11.5.30 Type Web3Event**

Source: [index.d.ts](https://github.com/slockit/in3-c/blob/master/wasm/src/index.d.ts#L1175)

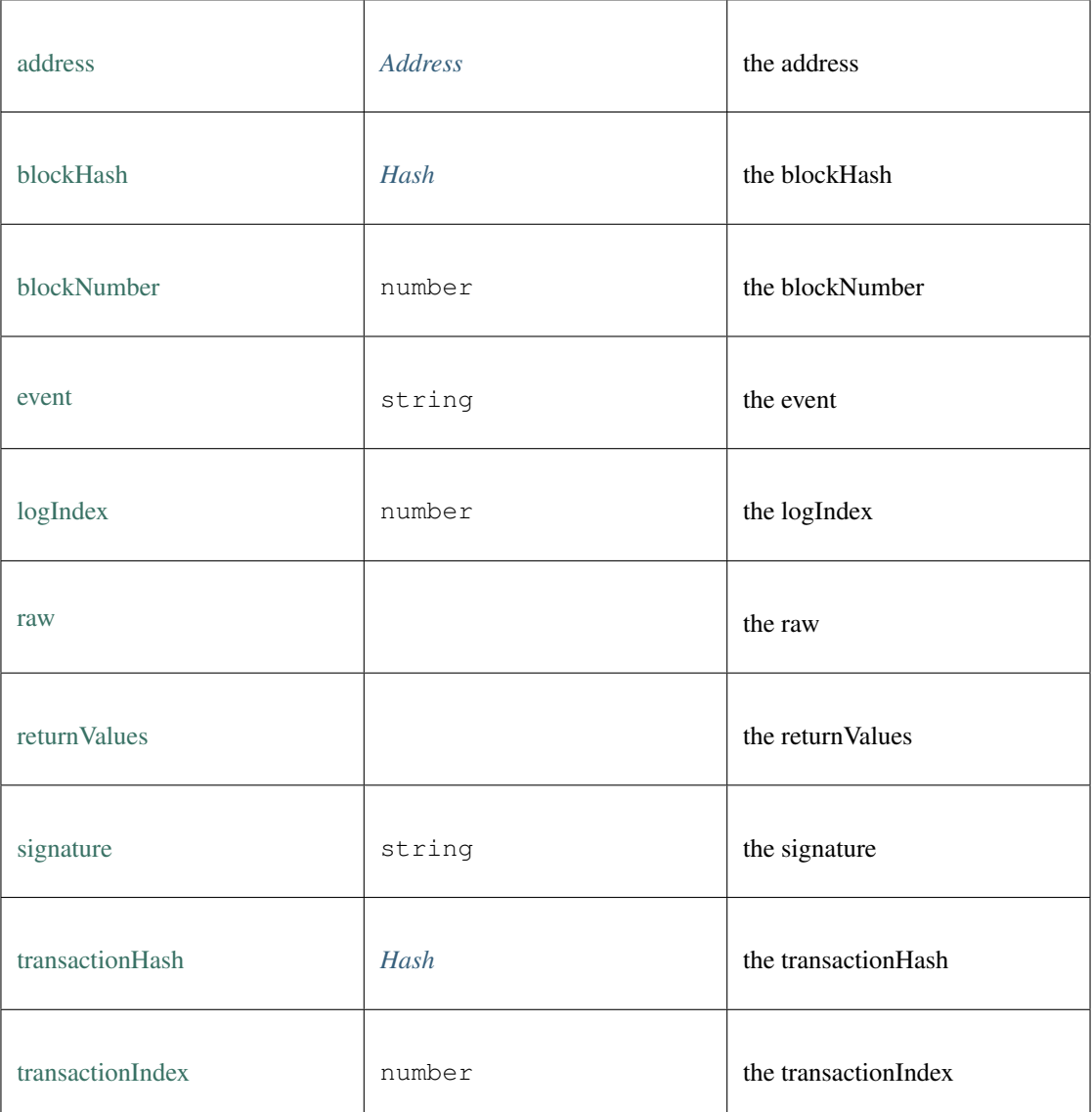

# <span id="page-477-0"></span>**11.5.31 Type Web3TransactionObject**

Source: [index.d.ts](https://github.com/slockit/in3-c/blob/master/wasm/src/index.d.ts#L1210)

**call()**

call

# **Promise<any>** [call](https://github.com/slockit/in3-c/blob/master/wasm/src/index.d.ts#L1211) ( options:)

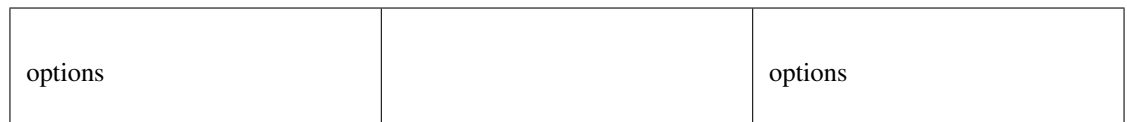

Promise<any>

#### **encodeABI()**

a Hexcoded String (starting with 0x)

*[Hex](#page-497-0)* [encodeABI](https://github.com/slockit/in3-c/blob/master/wasm/src/index.d.ts#L1231) ()

Returns:

*[Hex](#page-497-0)*

#### **estimateGas()**

estimate gas

#### **Promise<number>** [estimateGas](https://github.com/slockit/in3-c/blob/master/wasm/src/index.d.ts#L1225) ( options:)

Parameters:

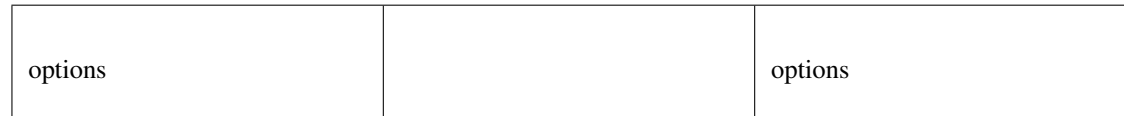

#### Returns:

Promise<number>

### **send()**

send

#### **Promise<any>** [send](https://github.com/slockit/in3-c/blob/master/wasm/src/index.d.ts#L1217) ( options:)

Parameters:

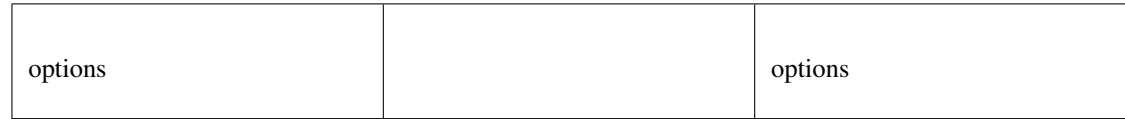

### Returns:

Promise<any>

# <span id="page-479-0"></span>**11.5.32 Type ZKAccountInfo**

Source: [index.d.ts](https://github.com/slockit/in3-c/blob/master/wasm/src/index.d.ts#L801)

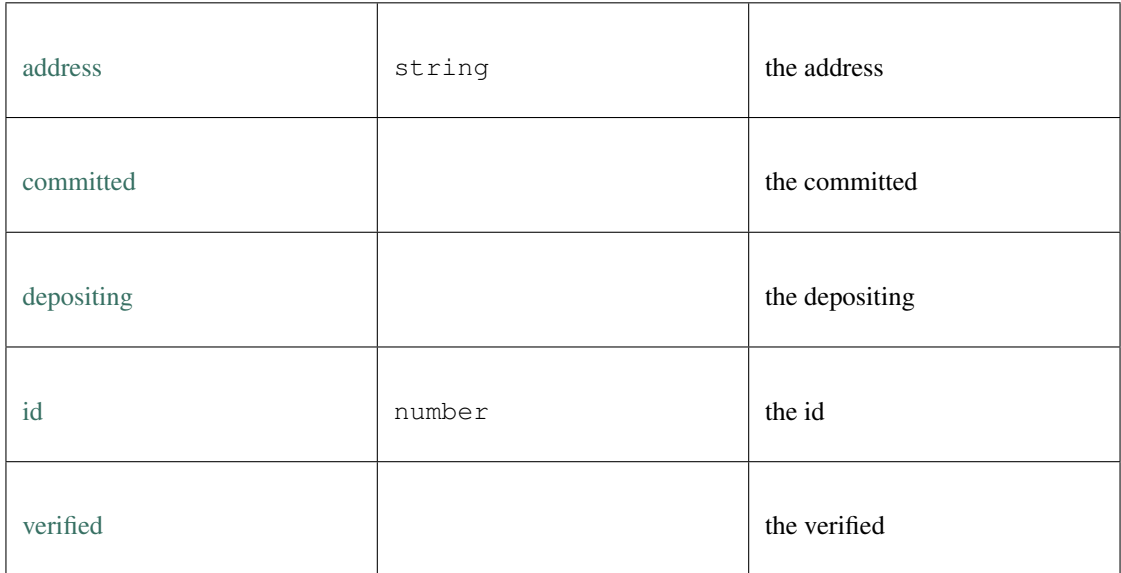

# **11.5.33 Type ZksyncAPI**

Source: [index.d.ts](https://github.com/slockit/in3-c/blob/master/wasm/src/index.d.ts#L874)

API for zksync.

# **deposit()**

deposits the declared amount into the rollup

*[Promise<DepositResponse>](#page-442-0)* [deposit](https://github.com/slockit/in3-c/blob/master/wasm/src/index.d.ts#L935) ( amount:number, token:string, approveDepositAmountFor-ERC20:boolean, account:string)

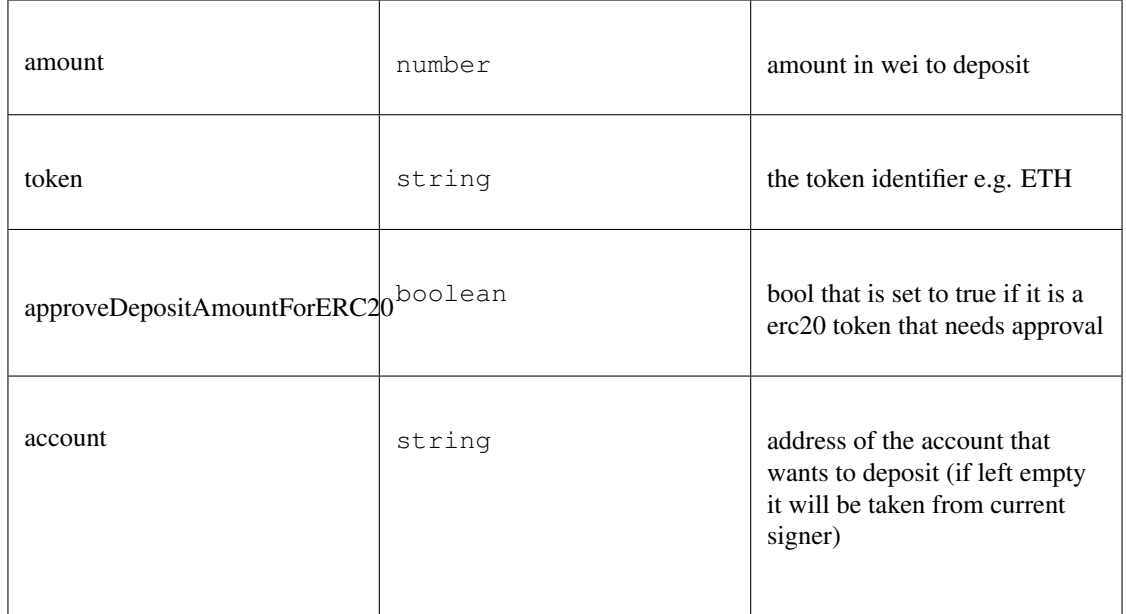

*[Promise<DepositResponse>](#page-442-0)*

### **emergencyWithdraw()**

executes an emergency withdrawel onchain

### *Promise<String>* [emergencyWithdraw](https://github.com/slockit/in3-c/blob/master/wasm/src/index.d.ts#L959) ( token:string)

Parameters:

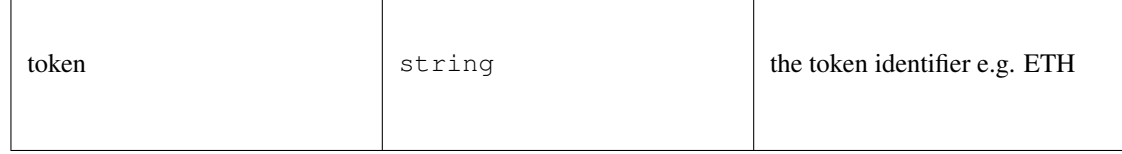

Returns:

*Promise<String>*

# **getAccountInfo()**

gets current account Infoa and balances.

*[Promise<ZKAccountInfo>](#page-479-0)* [getAccountInfo](https://github.com/slockit/in3-c/blob/master/wasm/src/index.d.ts#L880) ( account:string)

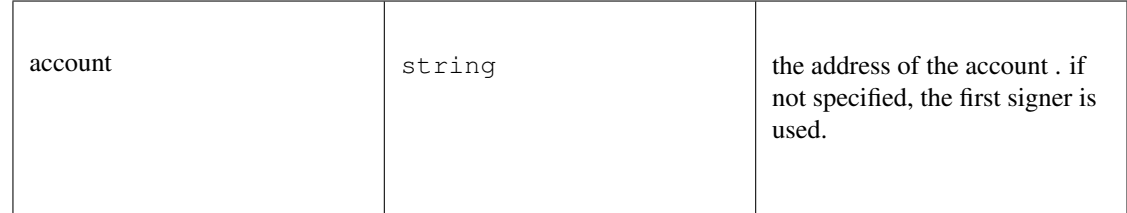

*[Promise<ZKAccountInfo>](#page-479-0)*

#### **getContractAddress()**

gets the contract address of the zksync contract

*Promise<String>* [getContractAddress](https://github.com/slockit/in3-c/blob/master/wasm/src/index.d.ts#L885) ()

Returns:

*Promise<String>*

#### **getEthopInfo()**

returns the state of receipt of the PriorityOperation

#### *[Promise<ETHOpInfoResp>](#page-443-0)* [getEthopInfo](https://github.com/slockit/in3-c/blob/master/wasm/src/index.d.ts#L907) ( opId:number)

Parameters:

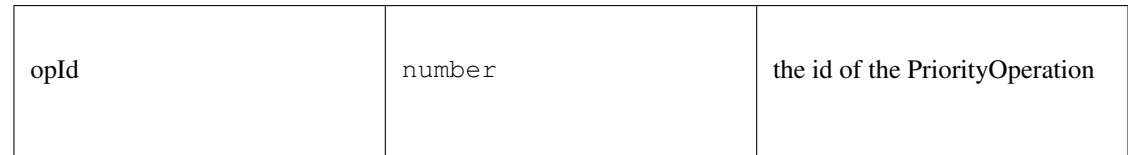

#### Returns:

*[Promise<ETHOpInfoResp>](#page-443-0)*

#### **getSyncKey()**

returns private key used for signing zksync transactions

*String* [getSyncKey](https://github.com/slockit/in3-c/blob/master/wasm/src/index.d.ts#L926) ()

Returns:

*String*

#### **getTokenPrice()**

returns the current token price

*Promise<Number>* [getTokenPrice](https://github.com/slockit/in3-c/blob/master/wasm/src/index.d.ts#L913) ( tokenSymbol:string)

Parameters:

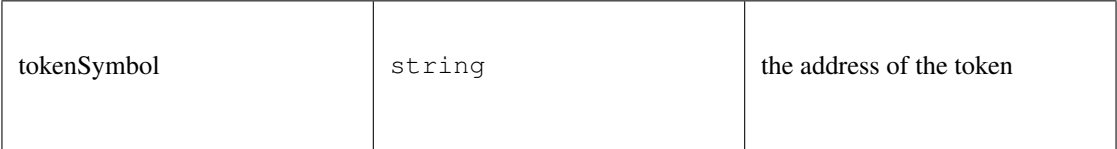

Returns:

*Promise<Number>*

# **getTokens()**

returns an object containing Token objects with its short name as key

```
Promise<Tokens> getTokens ()
```
#### Returns:

*[Promise<Tokens>](#page-466-0)*

# **getTxFee()**

returns the transaction fee

*[Promise<Fee>](#page-458-0)* [getTxFee](https://github.com/slockit/in3-c/blob/master/wasm/src/index.d.ts#L921) ( txType:*[TxType](#page-467-0)* , receipient:string, token:string)

Parameters:

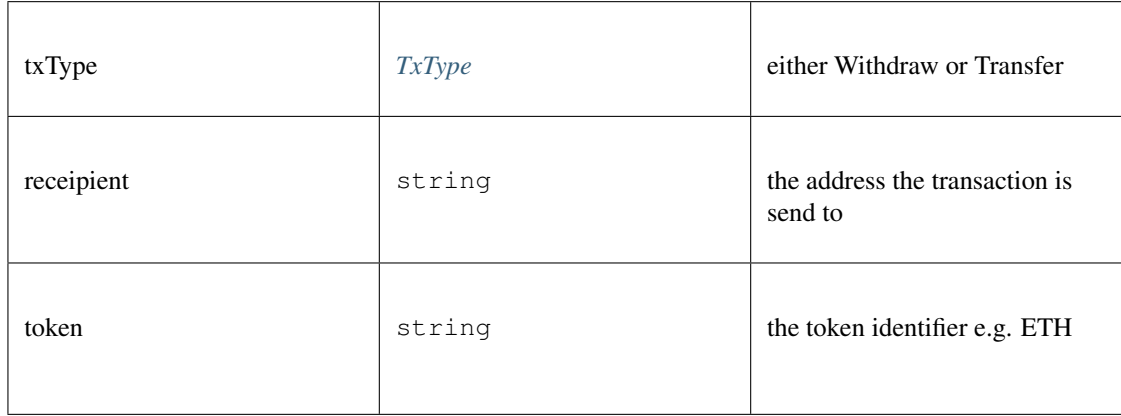

### Returns:

*[Promise<Fee>](#page-458-0)*

# **getTxInfo()**

get transaction info

*[Promise<TxInfo>](#page-466-1)* [getTxInfo](https://github.com/slockit/in3-c/blob/master/wasm/src/index.d.ts#L896) ( txHash:string)

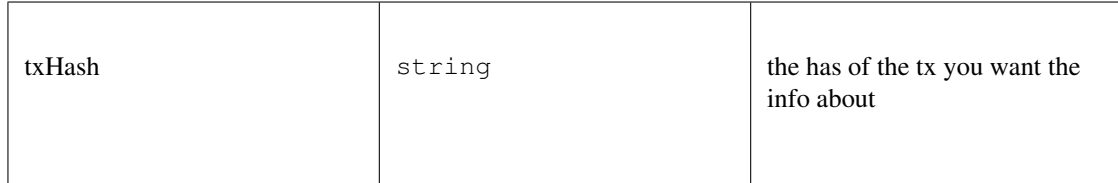

*[Promise<TxInfo>](#page-466-1)*

# **setKey()**

set the signer key based on the current pk

*Promise<String>* [setKey](https://github.com/slockit/in3-c/blob/master/wasm/src/index.d.ts#L901) ()

Returns:

*Promise<String>*

# **transfer()**

transfers the specified amount to another address within the zksync rollup

*Promise<String>* [transfer](https://github.com/slockit/in3-c/blob/master/wasm/src/index.d.ts#L944) ( to:string, amount:number, token:string, account:string)

Parameters:

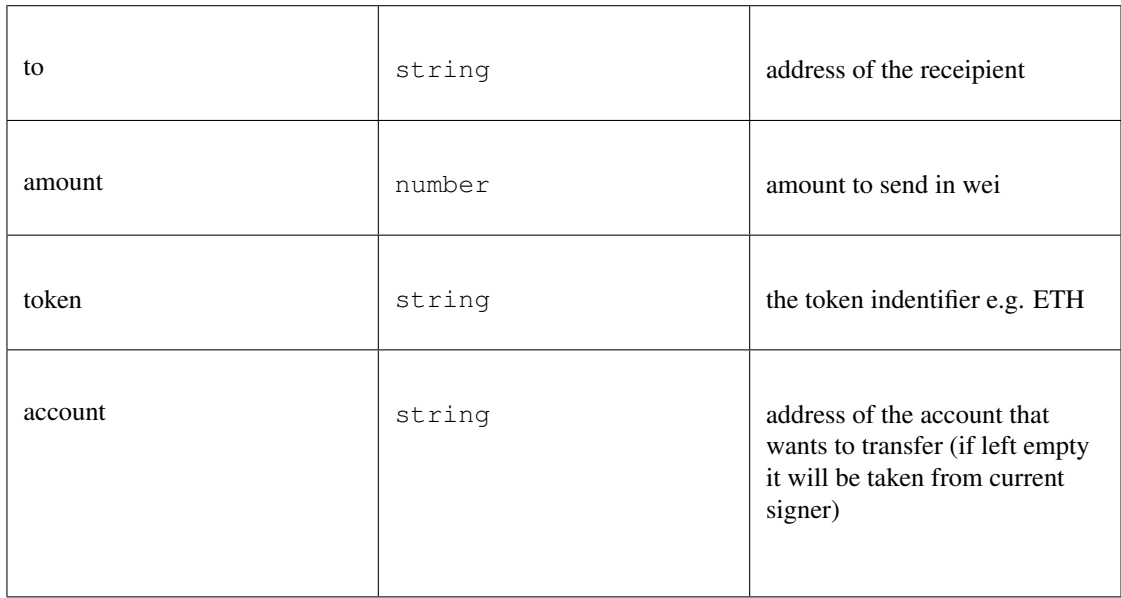

### Returns:

*Promise<String>*

# **withdraw()**

withdraws the specified amount from the rollup to a specific address

*Promise<String>* [withdraw](https://github.com/slockit/in3-c/blob/master/wasm/src/index.d.ts#L953) ( ethAddress:string, amount:number, token:string, account:string)

Parameters:

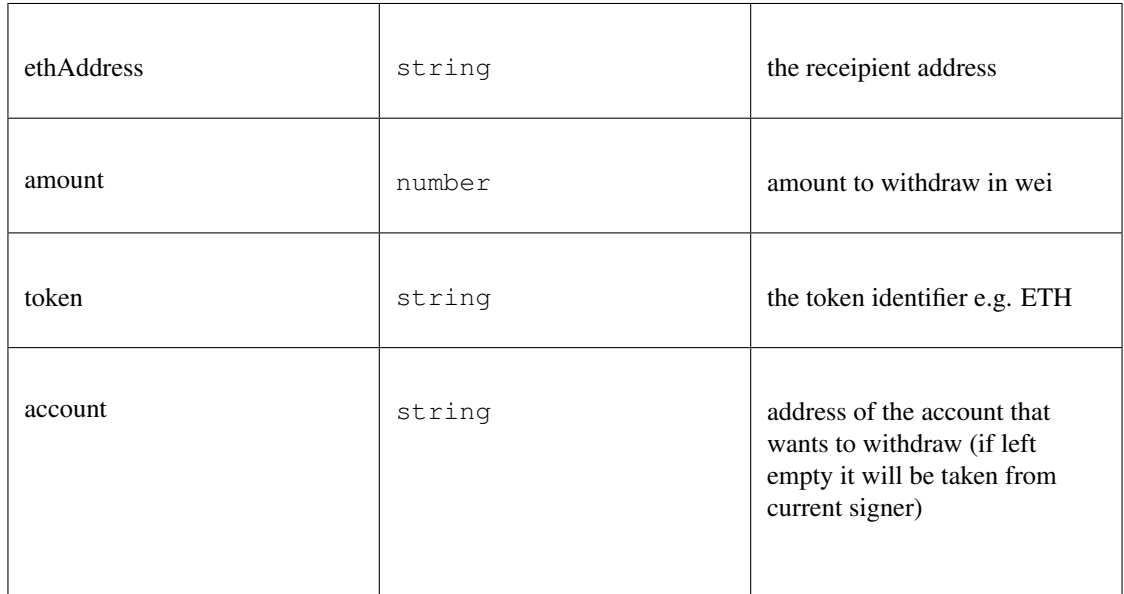

### Returns:

*Promise<String>*

# <span id="page-484-0"></span>**11.5.34 Type ABI**

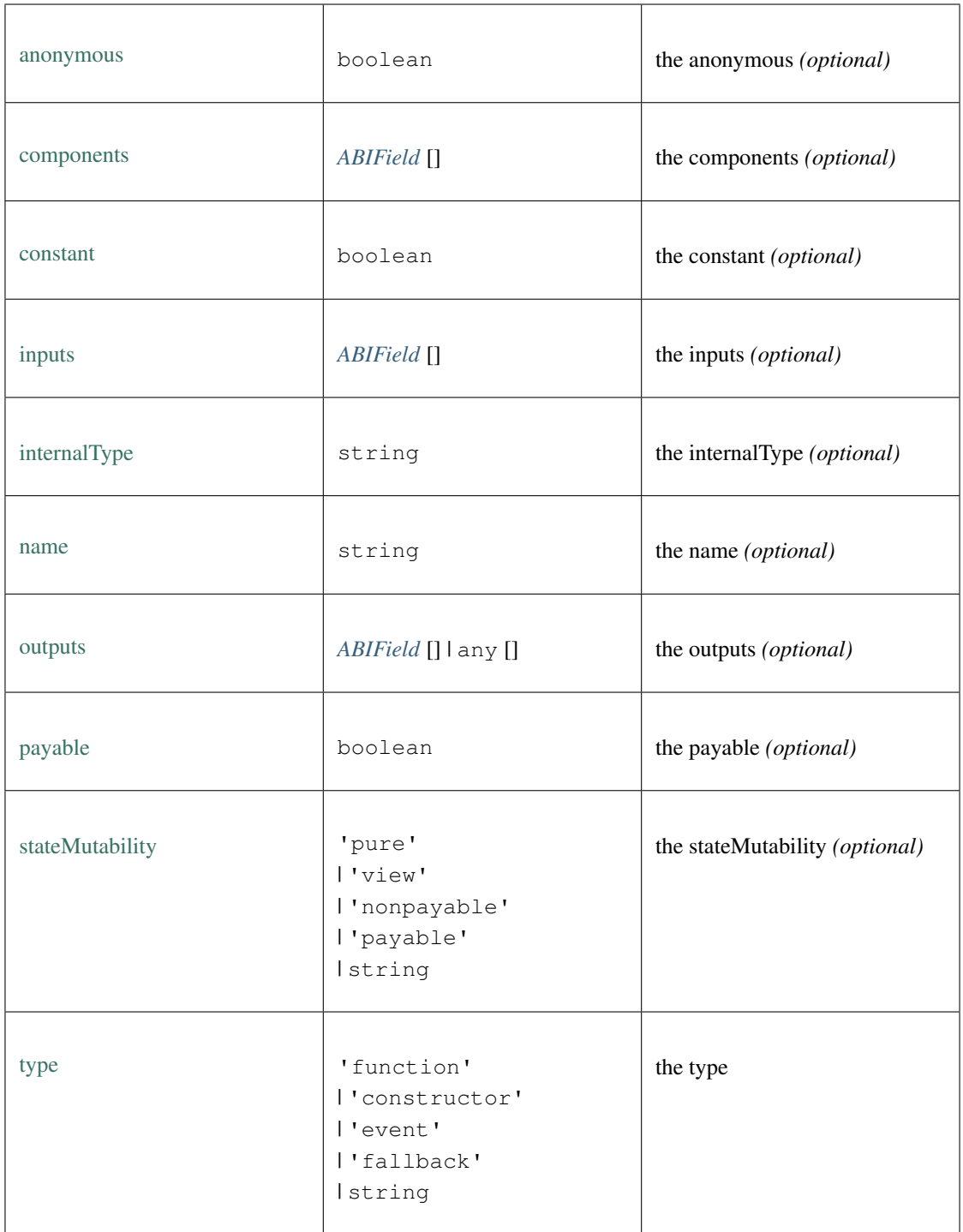

# <span id="page-485-0"></span>**11.5.35 Type ABIField**

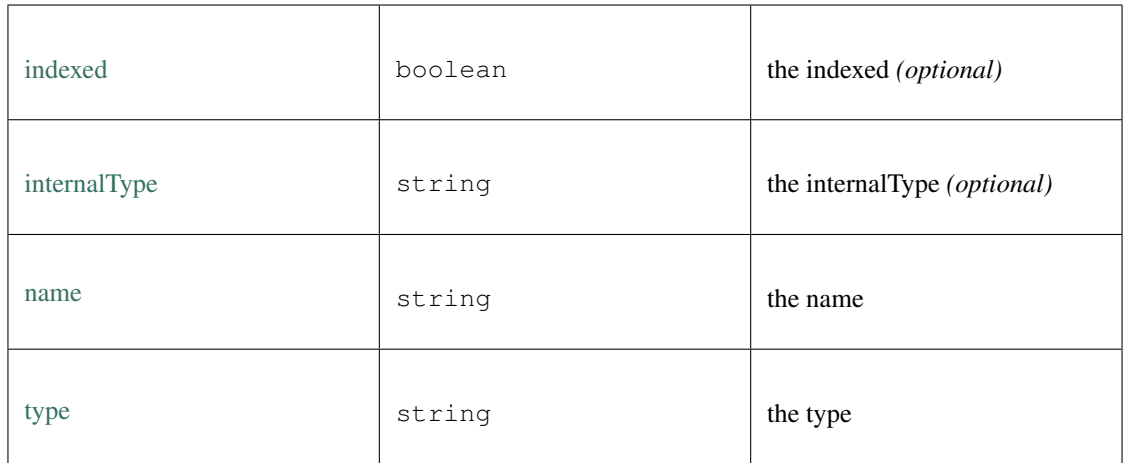

# <span id="page-486-0"></span>**11.5.36 Type Address**

Source: [index.d.ts](https://github.com/slockit/in3-c/blob/master/wasm/src/index.d.ts#L590)

a 20 byte Address encoded as Hex (starting with 0x) a Hexcoded String (starting with  $0x$ ) = string

# **11.5.37 Type Block**

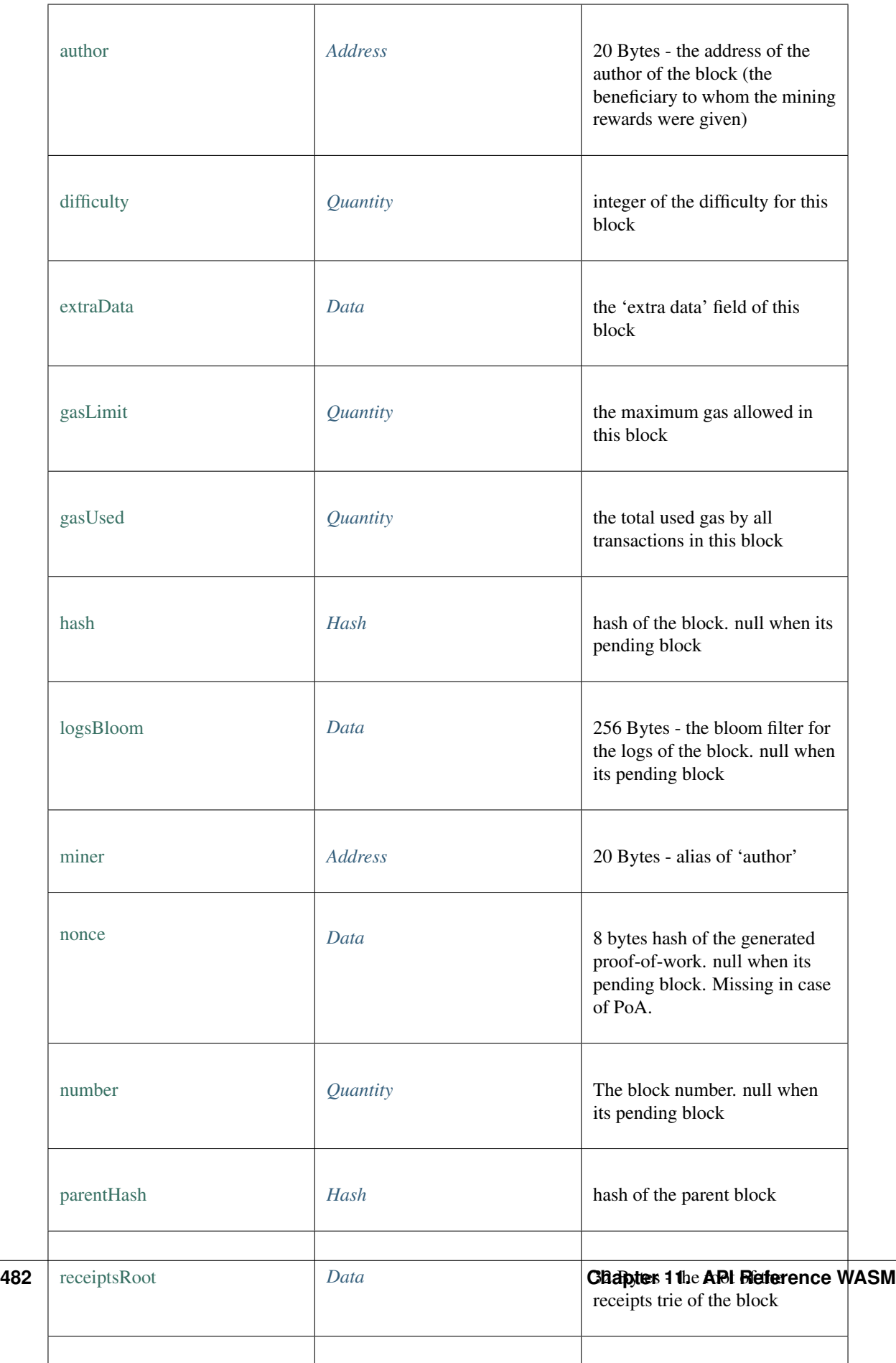

# <span id="page-488-1"></span>**11.5.38 Type Data**

Source: [index.d.ts](https://github.com/slockit/in3-c/blob/master/wasm/src/index.d.ts#L594)

data encoded as Hex (starting with 0x) a Hexcoded String (starting with  $0x$ ) = string

# <span id="page-488-2"></span>**11.5.39 Type Hash**

Source: [index.d.ts](https://github.com/slockit/in3-c/blob/master/wasm/src/index.d.ts#L586)

a 32 byte Hash encoded as Hex (starting with 0x) a Hexcoded String (starting with  $0x$ ) = string

# <span id="page-488-0"></span>**11.5.40 Type Log**

Source: [index.d.ts](https://github.com/slockit/in3-c/blob/master/wasm/src/index.d.ts#L1103)

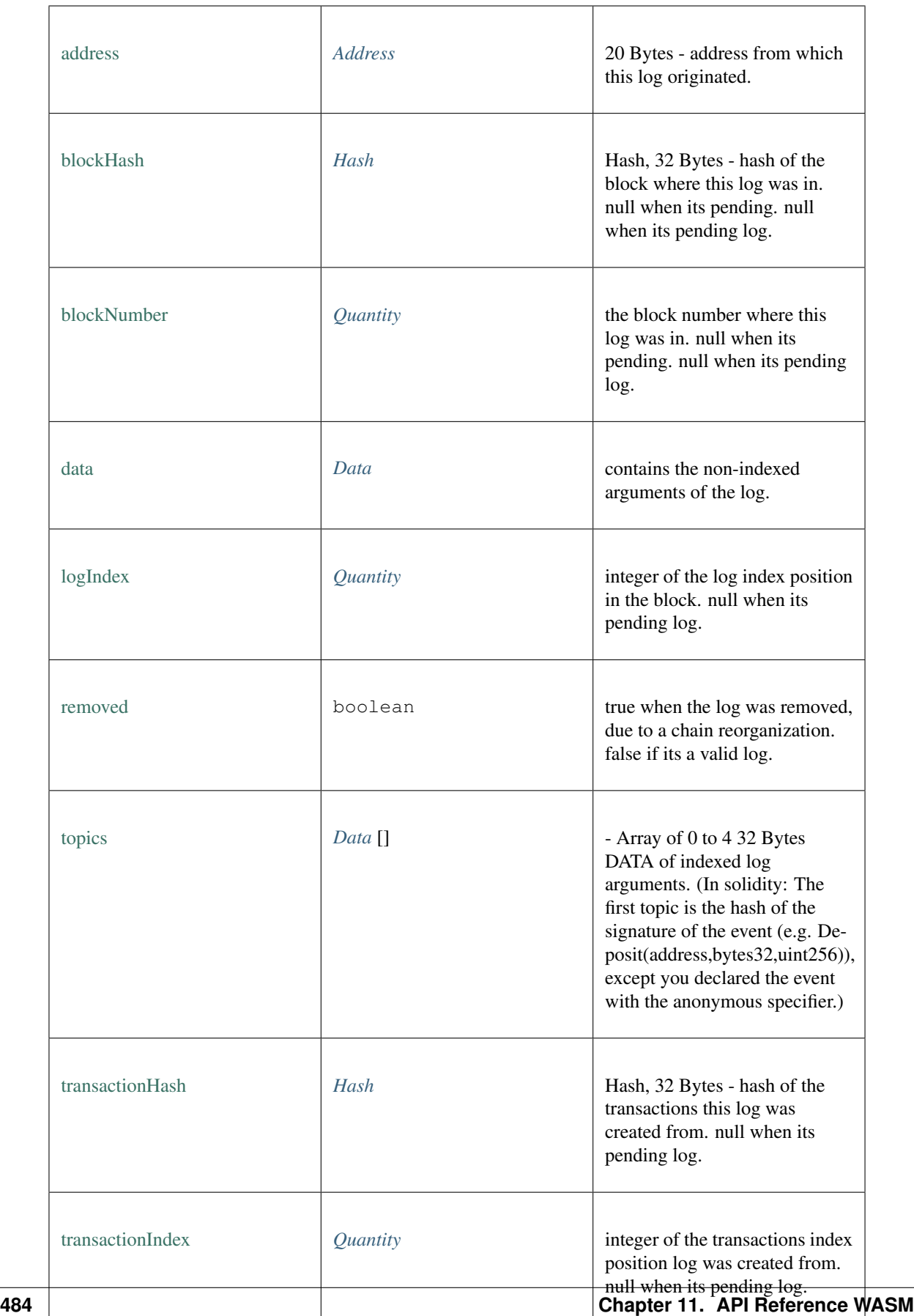

# **11.5.41 Type LogFilter**

Source: [index.d.ts](https://github.com/slockit/in3-c/blob/master/wasm/src/index.d.ts#L1124)

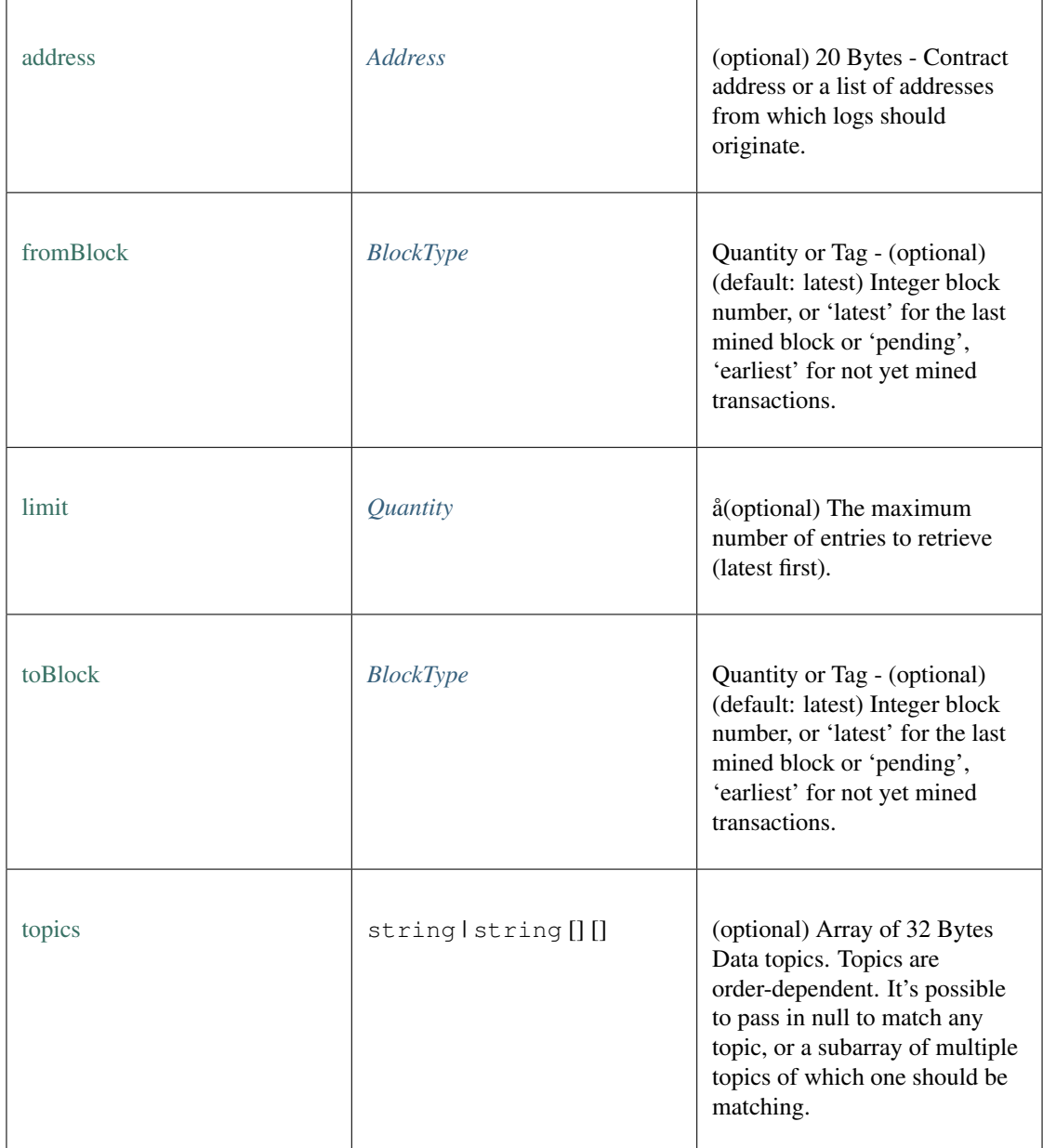

# <span id="page-490-0"></span>**11.5.42 Type Signature**

Source: [index.d.ts](https://github.com/slockit/in3-c/blob/master/wasm/src/index.d.ts#L599)

Signature

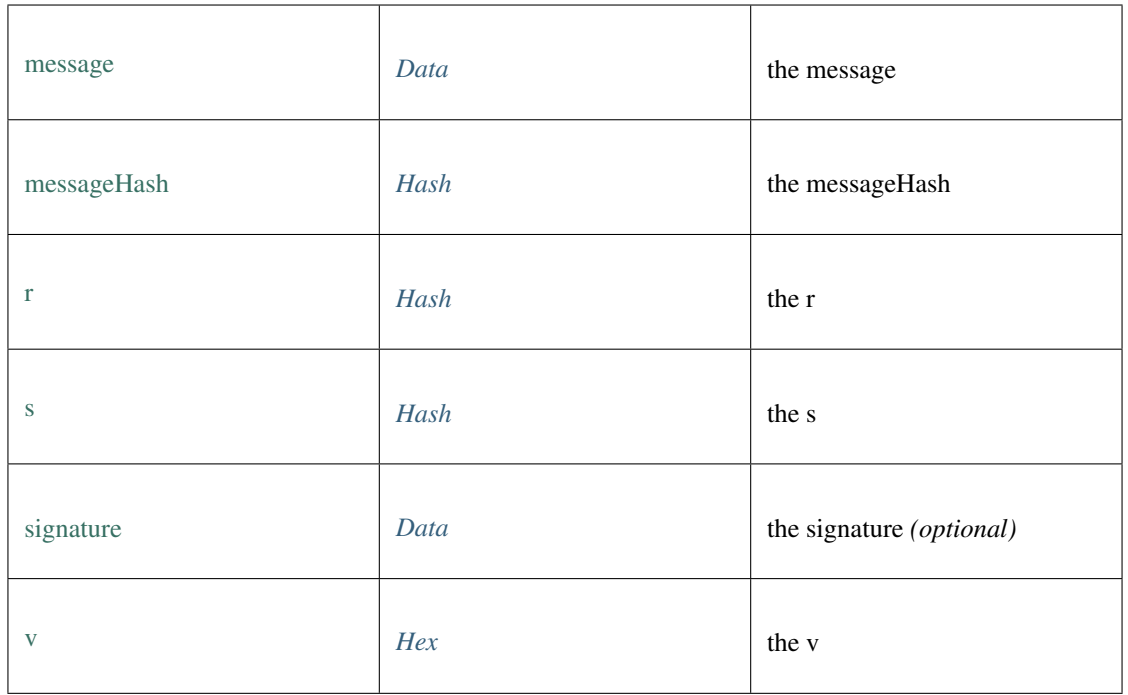

# **11.5.43 Type Transaction**

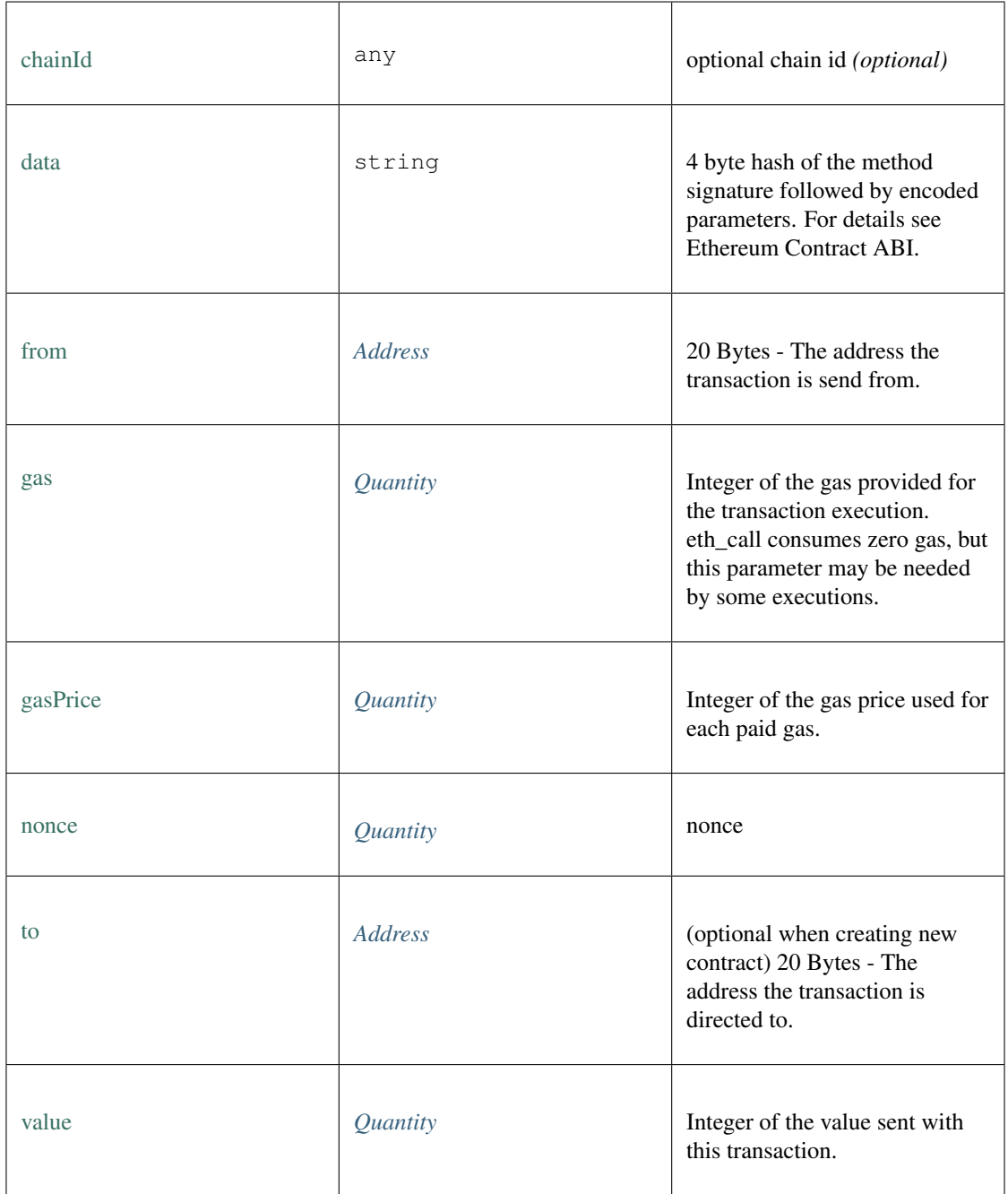

# **11.5.44 Type TransactionDetail**

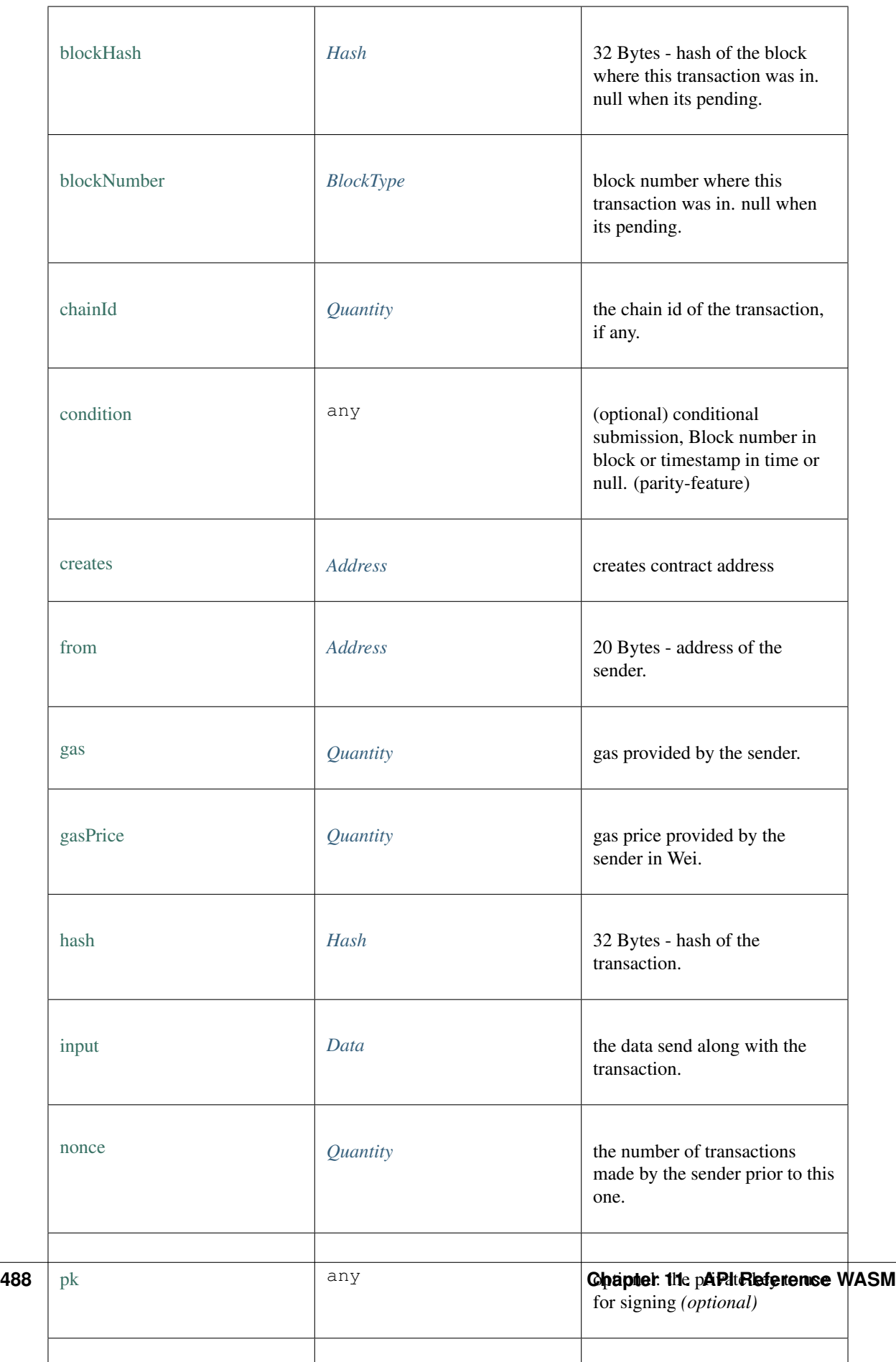

# **11.5.45 Type TransactionReceipt**

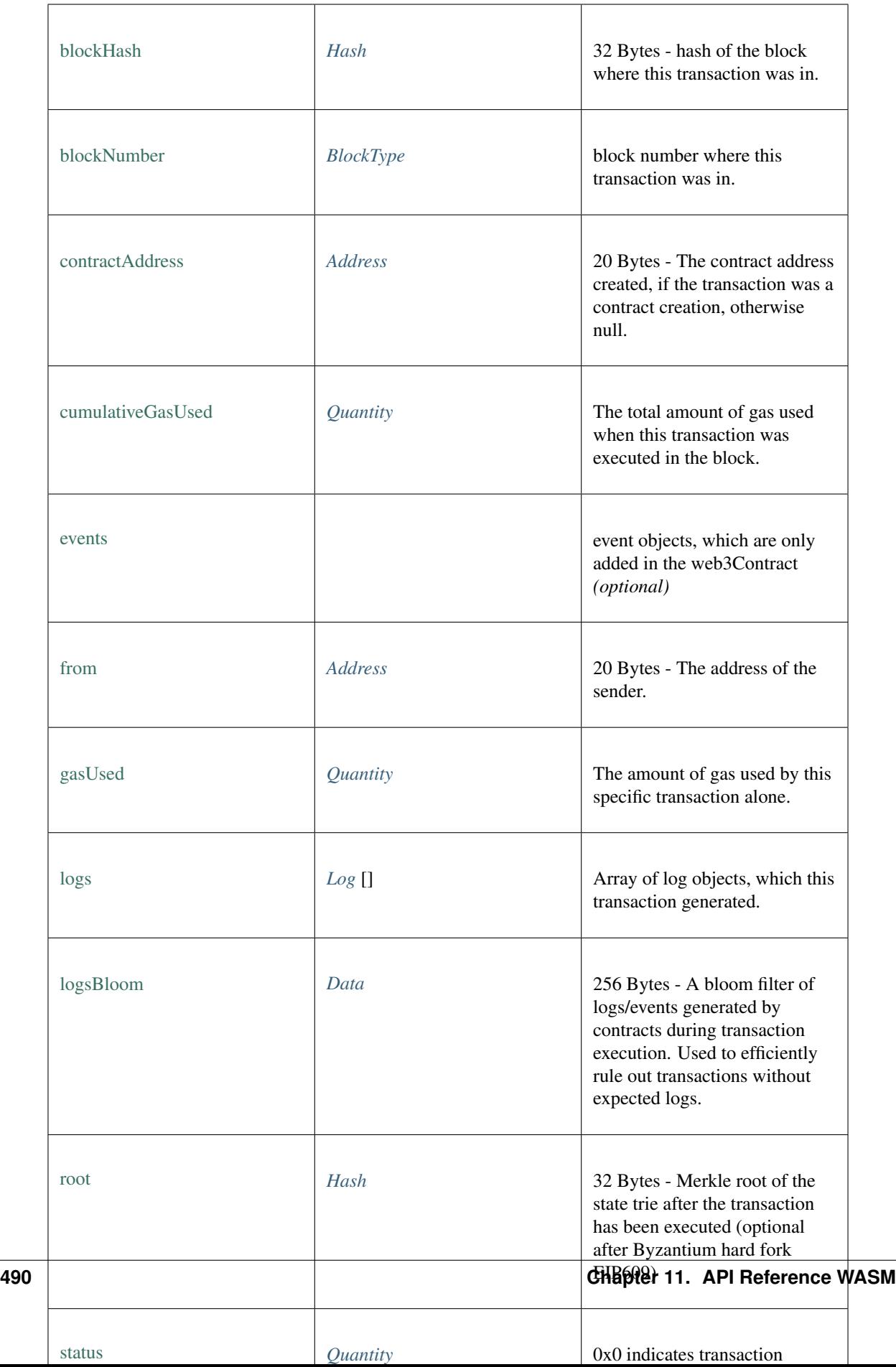

# **11.5.46 Type TxRequest**

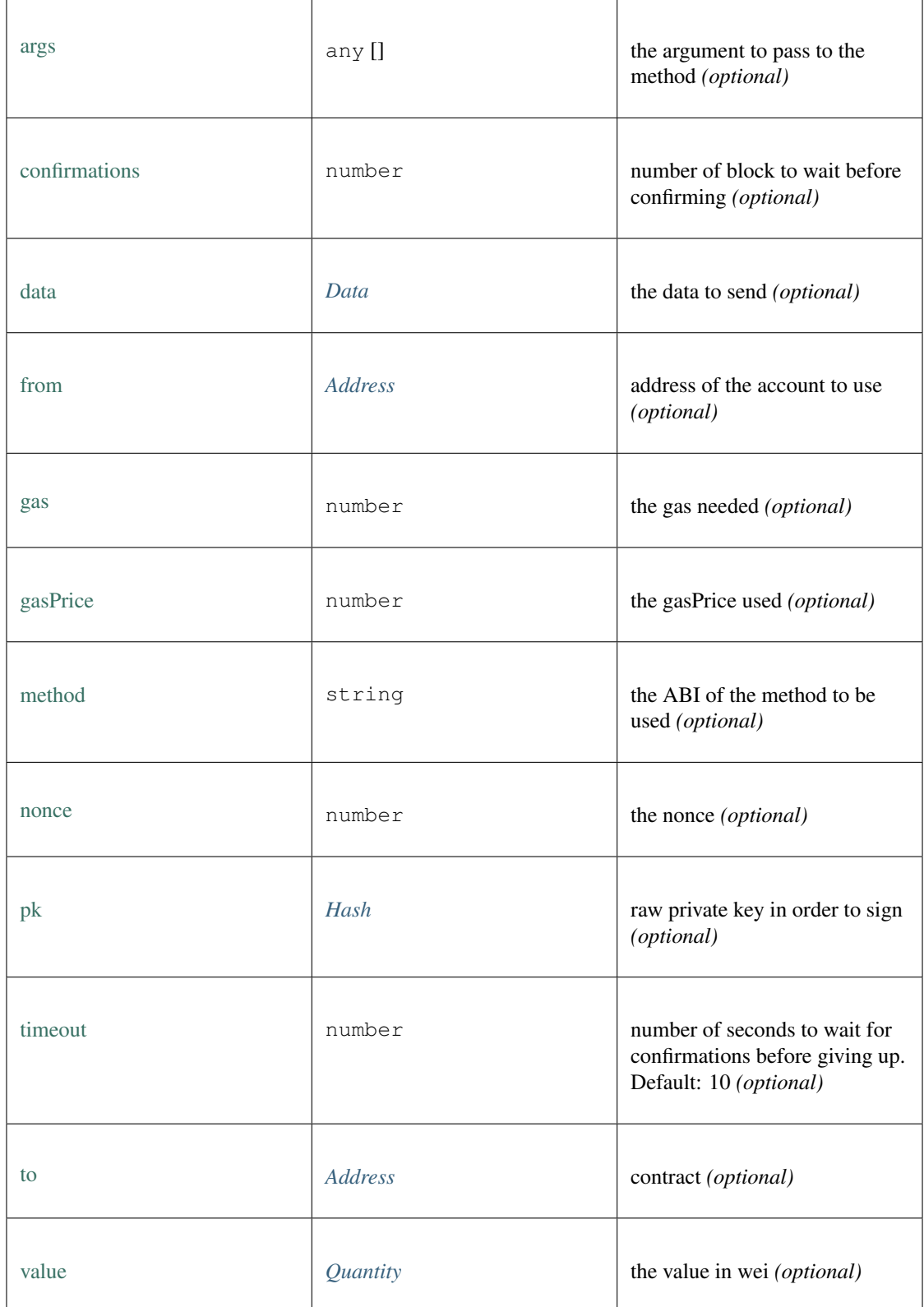

# **11.5.47 Type btc\_config**

Source: [index.d.ts](https://github.com/slockit/in3-c/blob/master/wasm/src/index.d.ts#L1720)

bitcoin configuration.

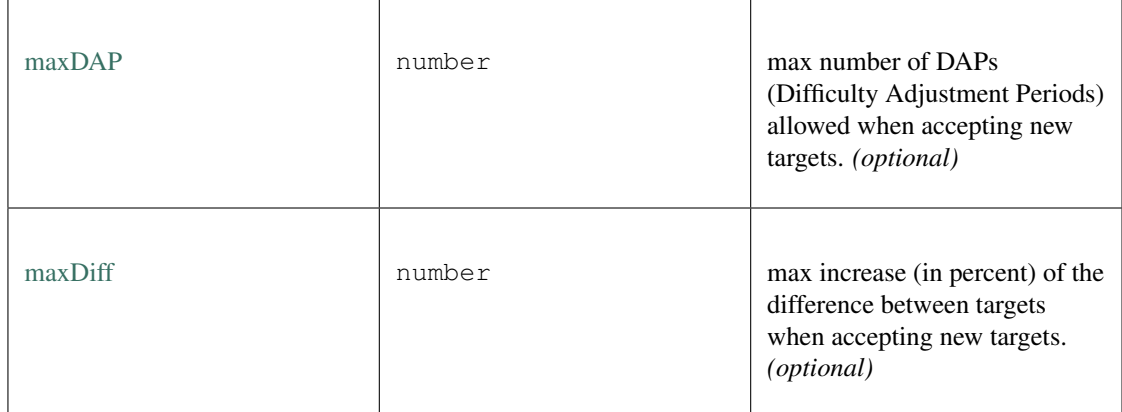

# **11.5.48 Type zksync\_config**

Source: [index.d.ts](https://github.com/slockit/in3-c/blob/master/wasm/src/index.d.ts#L966)

zksync configuration.

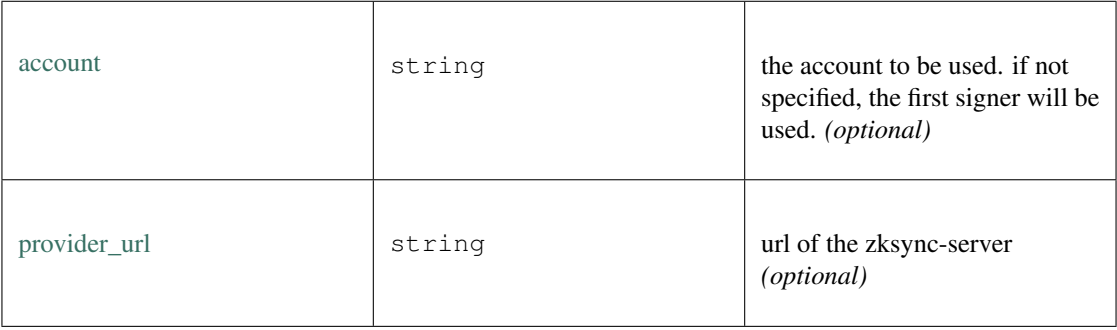

# <span id="page-497-0"></span>**11.5.49 Type Hex**

Source: [index.d.ts](https://github.com/slockit/in3-c/blob/master/wasm/src/index.d.ts#L578)

a Hexcoded String (starting with  $0x$ ) = string

# <span id="page-497-1"></span>**11.5.50 Type BlockType**

Source: [index.d.ts](https://github.com/slockit/in3-c/blob/master/wasm/src/index.d.ts#L574)

BlockNumber or predefined Block = number | 'latest' | 'earliest' | 'pending'

# <span id="page-498-0"></span>**11.5.51 Type Quantity**

Source: [index.d.ts](https://github.com/slockit/in3-c/blob/master/wasm/src/index.d.ts#L582)

a BigInteger encoded as hex. = number | *[Hex](#page-497-0)*

# CHAPTER 12

# API Reference Python

# **12.1 Python Incubed client**

This library is based on the [C version of Incubed,](http://github.com/slockit/in3-c) which limits the compatibility for Cython, so please contribute by compiling it to your own platform and sending us a pull-request!

Go to our [readthedocs](https://in3.readthedocs.io/) page for more.

# **12.1.1 Quickstart**

### **Install with pip**

pip install in3

### **In3 Client API**

#### **import in3**

```
in3_client = in3.Client()
# Sends a request to the Incubed Network, that in turn will collect proofs from the
˓→Ethereum client,
# attest and sign the response, then send back to the client, that will verify
˓→signatures and proofs.
block_number = in3_client.eth.block_number()
print(block_number) # Mainnet's block number
in3_client # incubed network api
in3_client.eth # ethereum api
in3_client.account # ethereum account api
in3_client.contract # ethereum smart-contract api
```
#### **Developing & Tests**

Install dev dependencies, IDEs should automatically recognize interpreter if done like this.

```
python3 -m venv venv
source venv/bin/activate
pip install -r requirements.txt
```
Compile local libraries and run tests. Make sure you have cmake installed.

```
./buidl_libs.sh
```
#### **Index**

Explanation of this source code architecture and how it is organized. For more on design-patterns see [here](http://geekswithblogs.net/joycsharp/archive/2012/02/19/design-patterns-for-model.aspx) or on [Martin](https://martinfowler.com/eaaCatalog/) [Fowler's](https://martinfowler.com/eaaCatalog/) Catalog of Patterns of Enterprise Application Architecture.

- in3.init.py: Library entry point, imports organization. Standard for any pipy package.
- in3.client: Incubed Client and API.
- in3.model: MVC Model classes for the Incubed client module domain.
- in3.transport: HTTP Transport function and error handling.
- in3.wallet: WiP Wallet API.
- in3.exception: Custom exceptions.
- in3.eth: Ethereum module.
- in3.eth.api: Ethereum API.
- in3.eth.account: Ethereum accounts.
- in3.eth.contract: Ethereum smart-contracts API.
- in3.eth.model: MVC Model classes for the Ethereum client module domain. Manages serialization.
- in3.eth.factory: Ethereum Object Factory. Manages deserialization.
- in3.libin3: Module for the libin3 runtime. Libin3 is written in C and can be found [here.](https://github.com/slockit/in3-c)
- in3.libin3.shared: Native shared libraries for multiple operating systems and platforms.
- in3.libin3.enum: Enumerations mapping C definitions to python.
- in3.libin3.lib\_loader: Bindings using Ctypes.
- in3.libin3.runtime: Runtime object, bridging the remote procedure calls to the libin3 instances.

# **12.2 Examples**

# **12.2.1 connect\_to\_ethereum**

source : [in3-c/python/examples/connect\\_to\\_ethereum.py](https://github.com/slockit/in3-c/blob/master/python/examples/connect_to_ethereum.py)

```
"''"''"Connects to Ethereum and fetches attested information from each chain.
"""
import in3
print('\nEthereum Main Network')
client = in3.Client()
latest_block = client.eth.block_number()
gas_price = client.eth.gas_price()
print('Latest BN: {}\nGas Price: {} Wei'.format(latest_block, gas_price))
print('\nEthereum Kovan Test Network')
client = in3.Client('kovan')
latest_block = client.eth.block_number()
gas_price = client.eth.gas_price()
print('Latest BN: {}\nGas Price: {} Wei'.format(latest_block, gas_price))
print('\nEthereum Goerli Test Network')
client = in3.Client('goerli')
latest_block = client.eth.block_number()
gas_price = client.eth.gas_price()
print('Latest BN: {}\nGas Price: {} Wei'.format(latest_block, gas_price))
# Produces
"""
Ethereum Main Network
Latest BN: 9801135
Gas Price: 2000000000 Wei
Ethereum Kovan Test Network
Latest BN: 17713464
Gas Price: 6000000000 Wei
Ethereum Goerli Test Network
Latest BN: 2460853
Gas Price: 4610612736 Wei
"''"
```
# **12.2.2 incubed\_network**

source : [in3-c/python/examples/incubed\\_network.py](https://github.com/slockit/in3-c/blob/master/python/examples/incubed_network.py)

```
"''"''"Shows Incubed Network Nodes Stats
"''"import in3
print('\nEthereum Goerli Test Network')
client = in3.Client('goerli')
node_list = client.refresh_node_list()
print('\nIncubed Registry:')
print('\ttotal servers:', node_list.totalServers)
print('\tlast updated in block:', node_list.lastBlockNumber)
print('\tregistry ID:', node_list.registryId)
print('\tcontract address:', node_list.contract)
```
(continues on next page)

(continued from previous page)

```
print('\nNodes Registered:\n')
for node in node_list.nodes:
   print('\turl:', node.url)
   print('\tdeposit:', node.deposit)
   print('\tweight:', node.weight)
    print('\tregistered in block:', node.registerTime)
   print('\n')
# Produces
"''"Ethereum Goerli Test Network
Incubed Registry:
   total servers: 7
   last updated in block: 2320627
   registry ID: 0x67c02e5e272f9d6b4a33716614061dd298283f86351079ef903bf0d4410a44ea
    contract address: 0x5f51e413581dd76759e9eed51e63d14c8d1379c8
Nodes Registered:
    url: https://in3-v2.slock.it/goerli/nd-1
   deposit: 10000000000000000
   weight: 2000
   registered in block: 1576227711
   url: https://in3-v2.slock.it/goerli/nd-2
   deposit: 10000000000000000
    weight: 2000
    registered in block: 1576227741
    url: https://in3-v2.slock.it/goerli/nd-3
    deposit: 10000000000000000
    weight: 2000
    registered in block: 1576227801
   url: https://in3-v2.slock.it/goerli/nd-4
   deposit: 10000000000000000
   weight: 2000
    registered in block: 1576227831
    url: https://in3-v2.slock.it/goerli/nd-5
    deposit: 10000000000000000
    weight: 2000
    registered in block: 1576227876
   url: https://tincubeth.komputing.org/
   deposit: 10000000000000000
   weight: 1
    registered in block: 1578947320
```
url: https://h5145fkzz7oc3gmb.onion/

(continues on next page)
```
deposit: 10000000000000000
   weight: 1
   registered in block: 1578954071
"''"
```
# **12.2.3 resolve\_eth\_names**

source : [in3-c/python/examples/resolve\\_eth\\_names.py](https://github.com/slockit/in3-c/blob/master/python/examples/resolve_eth_names.py)

```
\bar{n}/\bar{n}/\bar{n}Resolves ENS domains to Ethereum addresses
ENS is a smart-contract system that registers and resolves `.eth` domains.
"''"''"''"import in3
def _print():
   print('\nAddress for {} @ {}: {}'.format(domain, chain, address))
    print('Owner for \{\} @ \{\}: \{\}'.format(domain, chain, owner))
# Find ENS for the desired chain or the address of your own ENS resolver. https://
˓→docs.ens.domains/ens-deployments
domain = 'depraz.eth'
print('\nEthereum Name Service')
# Instantiate In3 Client for Goerli
chain = 'goerli'
client = in3.Client(chain, cache_enabled=False)
address = client.ens_address(domain)
# owner = client.ens_owner(domain)
# _print()
# Instantiate In3 Client for Mainnet
chain = 'mainnet'
client = in3.Client(chain, cache_enabled=False)
address = client.ens_address(domain)
owner = client.ens_owner(domain)
_print()
# Instantiate In3 Client for Kovan
chain = 'kovan'
client = in3.Client(chain, cache_enabled=True)
try:
    address = client.ens_address(domain)
   owner = client.ens_owner(domain)
    _print()
except in3.ClientException:
    print('\nENS is not available on Kovan.')
# Produces
"''"''"''"Ethereum Name Service
```

```
Address for depraz.eth @ mainnet: 0x0b56ae81586d2728ceaf7c00a6020c5d63f02308
Owner for depraz.eth @ mainnet: 0x6fa33809667a99a805b610c49ee2042863b1bb83
ENS is not available on Kovan.
\bar{n} \bar{n} \bar{n}
```
# **12.2.4 send\_transaction**

source : [in3-c/python/examples/send\\_transaction.py](https://github.com/slockit/in3-c/blob/master/python/examples/send_transaction.py)

```
"''"''"Sends Ethereum transactions using Incubed.
Incubed send Transaction does all necessary automation to make sending a transaction
˓→a breeze.
Works with included `data` field for smart-contract calls.
"""
import json
import in3
import time
# On Metamask, be sure to be connected to the correct chain, click on the `...` icon
˓→on the right corner of
# your Account name, select `Account Details`. There, click `Export Private Key`,
˓→copy the value to use as secret.
# By reading the terminal input, this value will stay in memory only. Don't forget to
˓→cls or clear terminal after ;)
sender_secret = input("Sender secret: ")
receiver = input("Receiver address: ")
# 1000000000000000000 == 1 ETH
# 1000000000 == 1 Gwei Check https://etherscan.io/gasTracker.
value_in_wei = 1463926659
# None for Eth mainnet
chain = 'goerli'
client = in3.Client(chain if chain else 'mainnet')
# A transaction is only final if a certain number of blocks are mined on top of it.
# This number varies with the chain's consensus algorithm. Time can be calculated
˓→over using:
# wait_time = blocks_for_consensus * avg_block_time_in_secs
# For mainnet and paying low gas, it might take 10 minutes.
confirmation_wait_time_in_seconds = 30
etherscan_link_mask = 'https://\{}{\}etherscan.io/tx/\{}'
print('-= Ethereum Transaction using Incubed =- \n')
try:
    sender = client.eth.account.recover(sender_secret)
   tx = in3.eth.NewTransaction(to=receiver, value=value_in_wei)
   print('[.] Sending {} Wei from {} to {}. Please wait.\n'.format(tx.value, sender.
˓→address, tx.to))
   tx_hash = client.eth.account.send_transaction(sender, tx)
   print('[.] Transaction accepted with hash \{.\cdot\}. format(tx_hash))
   add_dot_if_chain = '.' if chain else ''
   print(etherscan_link_mask.format(chain, add_dot_if_chain, tx_hash))
   while True:
```

```
try:
               print('\n[.] Waiting {} seconds for confirmation.\n'.format(confirmation_
˓→wait_time_in_seconds))
               time.sleep(confirmation_wait_time_in_seconds)
               receipt: in3.eth.TransactionReceipt = client.eth.transaction_receipt(tx_
˓→hash)
               print('[.] Transaction was sent successfully!\n')
               print(json.dumps(receipt.to_dict(), indent=4, sort_keys=True))
               print ('[.] Mined on block () used () GWei.'.format(receipt.blockNumber,
˓→receipt.gasUsed))
               break
          except Exception:
               print('[!] Transaction not mined yet, check https://etherscan.io/
˓→gasTracker.')
               print ('[!] Just wait some minutes longer than the average for the price.
\leftrightarrowpaid!')
except in3.PrivateKeyNotFoundException as e:
    print(str(e))
except in3.ClientException as e:
    print('Client returned error: ', str(e))
    print('Please try again.')
# Response
\boldsymbol{u} \boldsymbol{u} \boldsymbol{n}Ethereum Transaction using Incubed
Sending 1463926659 Wei from 0x0b56Ae81586D2728Ceaf7C00A6020C5D63f02308 to
˓→0x6fa33809667a99a805b610c49ee2042863b1bb83.
Transaction accepted with hash
˓→0xbeebda39e31e42d2a26476830fdcdc2d21e9df090af203e7601d76a43074d8d3.
https://goerli.etherscan.io/tx/
˓→0xbeebda39e31e42d2a26476830fdcdc2d21e9df090af203e7601d76a43074d8d3
Waiting 25 seconds for confirmation.
Transaction was sent successfully!
{
     "From": "0x0b56Ae81586D2728Ceaf7C00A6020C5D63f02308",
     "blockHash": "0x9693714c9d7dbd31f36c04fbd262532e68301701b1da1a4ee8fc04e0386d868b",
     "blockNumber": 2615346,
     "cumulativeGasUsed": 21000,
     "gasUsed": 21000,
     "logsBloom":
˓→"0x00000000000000000000000000000000000000000000000000000000000000000000000000000000000000000000000000000000000000000000000000000000000000000000000000000000000000000000000000000000000000000000000000000000000000000000000000000000000000000000000000000000000000000000000000000000000000000000000000000000000000000000000000000000000000000000000000000000000000000000000000000000000000000000000000000000000000000000000000000000000000000000000000000000000000000000000000000000000000000000000000000000000000000000000000000000
\hookrightarrow",
     "status": 1,
     "to": "0x6FA33809667A99A805b610C49EE2042863b1bb83",
     "transactionHash":
˓→"0xbeebda39e31e42d2a26476830fdcdc2d21e9df090af203e7601d76a43074d8d3",
     "transactionIndex": 0
}
Mined on block 2615346 used 21000 GWei.
"''"''"''"
```
# **12.2.5 smart\_contract**

source : [in3-c/python/examples/smart\\_contract.py](https://github.com/slockit/in3-c/blob/master/python/examples/smart_contract.py)

```
\frac{1}{n}""
Manually calling ENS smart-contract
![UML Sequence Diagram of how Ethereum Name Service ENS resolves a name.](https://lh5.
˓→googleusercontent.com/_
˓→OPPzaxTxKggx9HuxloeWtK8ggEfIIBKRCEA6BKMwZdzAfUpIY6cz7NK5CFmiuw7TwknbhFNVRCJsswHLqkxUEJ5KdRzpeNbyg8_
˓→H9d2RZdG28kgipT64JyPZUP--bAizozaDcxCq34)
"''"import in3
client = in3.Client('goerli')
domain_name = client.ens_namehash('depraz.eth')
ens_registry_addr = '0x00000000000c2e074ec69a0dfb2997ba6c7d2e1e'
ens resolver abi = 'resolver(bytes32):address'
# Find resolver contract for ens name
resolver tx = {"to": ens_registry_addr,
    "data": client.eth.contract.encode(ens_resolver_abi, domain_name)
}
tx = in3.eth.NewTransaction(**resolver_tx)
encoded resolver addr = client.eth.contract.call(tx)resolver_address = client.eth.contract.decode(ens_resolver_abi, encoded_resolver_addr)
# Resolve name
ens_addr_abi = 'addr(bytes32):address'
name_t x = {"to": resolver_address,
    "data": client.eth.contract.encode(ens_addr_abi, domain_name)
}
encoded_domain_address = client.eth.contract.call(in3.eth.NewTransaction(**name_tx))
domain_address = client.eth.contract.decode(ens_addr_abi, encoded_domain_address)
print('END domain:\n\lambda /hResolved by:\n\lambda /nTo address:\n\lambda /<sup>}</sup>.format(domain_name,..
˓→resolver_address, domain_address))
# Produces
"''"''"END domain:
0x4a17491df266270a8801cee362535e520a5d95896a719e4a7d869fb22a93162e
Resolved by:
0x4b1488b7a6b320d2d721406204abc3eeaa9ad329
To address:
0x0b56ae81586d2728ceaf7c00a6020c5d63f02308
"" "" ""
```
# **12.2.6 Running the examples**

To run an example, you need to install in3 first:

```
pip install in3
```
This will install the library system-wide. Please consider using virtualenv or pipenv for a project-wide install.

Then copy one of the examples and paste into a file, i.e. example.py:

MacOS

pbpaste > example.py

Execute the example with python:

python example.py

# **12.3 Incubed Modules**

# **12.3.1 Client**

```
Client(self,
chain: str = 'mainnet',
in3_config: ClientConfig = None,
cache_enabled: bool = True,
transport=<function https_transport at 0x1016b7f80>)
```
Incubed network client. Connect to the blockchain via a list of bootnodes, then gets the latest list of nodes in the network and ask a certain number of the to sign the block header of given list, putting their deposit at stake. Once with the latest list at hand, the client can request any other on-chain information using the same scheme.

#### Arguments:

- chain *str* Ethereum chain to connect to. Defaults to mainnet. Options: 'mainnet', 'kovan', 'goerli', 'ewc'.
- in3\_config *ClientConfig or str* (optional) Configuration for the client. If not provided, default is loaded.
- cache\_enabled *bool* False will disable local storage caching.
- transport *function* Transport function for custom request routing. Defaults to https.

## **refresh\_node\_list**

Client.refresh\_node\_list()

Gets the list of Incubed nodes registered in the selected chain registry contract.

#### Returns:

• node\_list *NodeList* - List of registered in3 nodes and metadata.

#### **config**

Client.config()

Client configuration dictionary.

#### Returns:

• config *dict* - Client configuration keys and values.

#### **ens\_namehash**

Client.ens\_namehash(domain\_name: str)

Name format based on [EIP-137](https://github.com/ethereum/EIPs/blob/master/EIPS/eip-137.md#name-syntax)

#### Arguments:

• domain\_name - ENS supported domain. mydomain.ens, mydomain.xyz, etc

#### Returns:

• node *str* - Formatted string referred as node in ENS documentation

#### **ens\_address**

Client.ens\_address(domain\_name: str, registry: str = **None**)

Resolves ENS domain name to what account that domain points to.

#### Arguments:

- domain\_name ENS supported domain. mydomain.ens, mydomain.xyz, etc
- registry ENS registry contract address. i.e. 0x00000000000C2E074eC69A0dFb2997BA6C7d2e1e

#### Returns:

• address *str* - Ethereum address corresponding to what account that domain points to.

#### **ens\_owner**

Client.ens\_owner(domain\_name: str, registry: str = **None**)

Resolves ENS domain name to Ethereum address of domain owner.

#### Arguments:

- domain\_name ENS supported domain. i.e mydomain.eth
- registry ENS registry contract address. i.e. 0x00000000000C2E074eC69A0dFb2997BA6C7d2e1e

#### Returns:

• owner\_address *str* - Ethereum address corresponding to domain owner.

#### **ens\_resolver**

Client.ens\_resolver(domain\_name: str, registry: str = **None**)

Resolves ENS domain name to Smart-contract address of the resolver registered for that domain.

#### Arguments:

- domain\_name ENS supported domain. i.e mydomain.eth
- registry ENS registry contract address. i.e. 0x00000000000C2E074eC69A0dFb2997BA6C7d2e1e

#### Returns:

• resolver\_contract\_address *str* - Smart-contract address of the resolver registered for that domain.

# **12.3.2 ClientConfig**

```
ClientConfig(self,
chain_finality_threshold: int = None,
account_secret: str = None,
latest_block_stall: int = None,
node_signatures: int = None,
node_signature_consensus: int = None,
node_min_deposit: int = None,
node_list_auto_update: bool = None,
node_limit: int = None,
request_timeout: int = None,
request_retries: int = None,
response_proof_level: str = None,
response_includes_code: bool = None,
response_keep_proof: bool = None,
transport_binary_format: bool = None,
transport_ignore_tls: bool = None,
boot_weights: bool = None,
in3_registry: dict = None)
```
Determines the behavior of the in3 client, which chain to connect to and how to manage information security policies.

Considering integrity is guaranteed and confidentiality is not available on public blockchains, these settings will provide a balance between availability, and financial stake in case of repudiation.

The newer the block is, higher are the chances it gets repudiated by a fork in the chain. In3 nodes will decide individually to sign on repudiable information, reducing the availability. If the application needs the very latest block, consider using a calculated value in node signature consensus and set node signatures to zero. This setting is as secure as a light-client.

The older the block gets, the highest is its availability because of the close-to-zero repudiation risk, but blocks older than circa one year are stored in Archive Nodes, expensive computers, so, despite of the low risk, there are not many nodes available with such information, and they must search for the requested block in its database, lowering the availability as well. If the application needs access to *old* blocks, consider setting request\_timeout and request retries to accomodate the time the archive nodes take to fetch the inforamtion.

The verification policy enforces an extra step of security, adding a financial stake in case of repudiation or false/broken proof. For high security application, consider setting a calculated value in node\_min\_deposit and request as much signatures as necessary in node signatures. Setting chain finality threshold high will guarantee non-repudiability.

### All args are Optional. Defaults connect to Ethereum main network with regular security levels.

#### Arguments:

- chain\_finality\_threshold *int* Behavior depends on the chain consensus algorithm: POA percent of signers needed in order reach finality (% of the validators) i.e.: 60 %. POW - mined blocks on top of the requested, i.e. 8 blocks. Defaults are defined in enum.Chain.
- latest block stall *int* Distance considered safe, consensus wise, from the very latest block. Higher values exponentially increases state finality, and therefore data security, as well guaranteeded responses from in3 nodes. example: 10 - will ask for the state from (latestBlock-10).
- account secret *str* Account SK to sign all in3 requests. (Experimental use set account sk) example: 0x387a8233c96e1fc0ad5e284353276177af2186e7afa85296f106336e376669f7
- node\_signatures *int* Node signatures attesting the response to your request. Will send a separate request for each. example: 3 nodes will have to sign the response.
- node signature consensus *int* Useful when node signatures  $\leq$  1. The client will check for consensus in responses. example: 10 - will ask for 10 different nodes and compare results looking for a consensus in the responses.
- node\_min\_deposit *int* Only nodes owning at least this amount will be chosen to sign responses to your requests. i.e. 1000000000000000000 Wei
- node\_list\_auto\_update *bool* If true the nodelist will be automatically updated. False may compromise data security.
- node\_limit *int* Limit nodes stored in the client. example: 150 nodes
- request\_timeout *int* Milliseconds before a request times out. example: 100000 ms
- request\_retries *int* Maximum times the client will retry to contact a certain node. example: 10 retries
- response\_proof\_level *str* 'none'|'standard'|'full' Full gets the whole block Patricia-Merkle-Tree, Standard only verifies the specific tree branch concerning the request, None only verifies the root hashes, like a light-client does.
- response\_includes\_code *bool* If true, every request with the address field will include the data, if existent, that is stored in that wallet/smart-contract. If false, only the code digest is included.
- response\_keep\_proof *bool* If true, proof data will be kept in every rpc response. False will remove this data after using it to verify the responses. Useful for debugging and manually verifying the proofs.
- transport\_binary\_format If true, the client will communicate with the server using a binary payload instead of json.
- transport\_ignore\_tls The client usually verify https tls certificates. To communicate over insecure http, turn this on.
- boot\_weights *bool* if true, the first request (updating the nodelist) will also fetch the current health status and use it for blacklisting unhealthy nodes. This is used only if no nodelist is availabkle from cache.
- in3\_registry *dict* In3 Registry Smart Contract configuration data

# **12.3.3 In3Node**

```
In3Node(self, url: str, address: Account, index: int, deposit: int,
props: int, timeout: int, registerTime: int, weight: int)
```
Registered remote verifier that attest, by signing the block hash, that the requested block and transaction were indeed mined are in the correct chain fork.

#### Arguments:

- url *str* Endpoint to post to example: https://in3.slock.it
- index *int* Index within the contract example: 13
- address *in3.Account* Address of the node, which is the public address it is signing with. example: 0x6C1a01C2aB554930A937B0a2E8105fB47946c679
- deposit *int* Deposit of the node in wei example: 12350000
- props *int* Properties of the node. example: 3
- timeout *int* Time (in seconds) until an owner is able to receive his deposit back after he unregisters himself example: 3600
- registerTime *int* When the node was registered in (unixtime?)

• weight *int* - Score based on qualitative metadata to base which nodes to ask signatures from.

# **12.3.4 NodeList**

```
NodeList(self, nodes: [<class 'in3.model.In3Node'>], contract: Account,
registryId: str, lastBlockNumber: int, totalServers: int)
```
List of incubed nodes and its metadata, in3 registry contract from which the list was taken, network/registry id, and last block number in the selected chain.

#### Arguments:

- nodes *[In3Node]* list of incubed nodes
- contract *Account* incubed registry contract from which the list was taken
- registryId *str* uuid of this incubed network. one chain could contain more than one incubed networks.
- lastBlockNumber *int* last block signed by the network
- totalServers *int* Total servers number (for integrity?)

# **12.3.5 EthAccountApi**

EthAccountApi(self, runtime: In3Runtime, factory: EthObjectFactory)

Manages accounts and smart-contracts

#### **create**

EthAccountApi.create(qrng=**False**)

Creates a new Ethereum account and saves it in the wallet.

#### Arguments:

• qrng *bool* - True uses a Quantum Random Number Generator api for generating the private key.

#### Returns:

• account *Account* - Newly created Ethereum account.

#### **recover**

EthAccountApi.recover(secret: str)

Recovers an account from a secret.

#### Arguments:

• secret *str* - Account private key in hexadecimal string

#### Returns:

• account *Account* - Recovered Ethereum account.

#### **parse\_mnemonics**

EthAccountApi.parse\_mnemonics(mnemonics: str)

Recovers an account secret from mnemonics phrase

#### Arguments:

• mnemonics *str* - BIP39 mnemonics phrase.

#### Returns:

• secret *str* - Account secret. Use recover\_account to create a new account with this secret.

#### **sign**

EthAccountApi.sign(private\_key: str, message: str)

Use ECDSA to sign a message.

#### Arguments:

- private key *str* Must be either an address(20 byte) or an raw private key (32 byte)"}}'
- message *str* Data to be hashed and signed. Dont input hashed data unless you know what you are doing.

#### Returns:

• signed\_message  $str$  - ECDSA calculated r, s, and parity v, concatenated.  $v = 27 + (r \% 2)$ 

#### **balance**

EthAccountApi.balance(address: str, at\_block: int = 'latest')

Returns the balance of the account of given address.

#### Arguments:

- address *str* address to check for balance
- at\_block *int or str* block number IN3BlockNumber or EnumBlockStatus

### Returns:

• balance *int* - integer of the current balance in wei.

# **send\_transaction**

```
EthAccountApi.send_transaction(sender: Account,
transaction: NewTransaction)
```
Signs and sends the assigned transaction. Requires account. secret value set. Transactions change the state of an account, just the balance, or additionally, the storage and the code. Every transaction has a cost, gas, paid in Wei. The transaction gas is calculated over estimated gas times the gas cost, plus an additional miner fee, if the sender wants to be sure that the transaction will be mined in the latest block.

#### Arguments:

- sender *Account* Sender Ethereum account. Senders generally pay the gas costs, so they must have enough balance to pay gas + amount sent, if any.
- transaction *NewTransaction* All information needed to perform a transaction. Minimum is to and value. Client will add the other required fields, gas and chaindId.

#### Returns:

• tx\_hash *hex* - Transaction hash, used to get the receipt and check if the transaction was mined.

#### **send\_raw\_transaction**

EthAccountApi.send\_raw\_transaction(signed\_transaction: str)

Sends a signed and encoded transaction.

#### Arguments:

• signed\_transaction - Signed keccak hash of the serialized transaction Client will add the other required fields, gas and chaindId.

#### Returns:

• tx\_hash *hex* - Transaction hash, used to get the receipt and check if the transaction was mined.

#### **estimate\_gas**

EthAccountApi.estimate\_gas(transaction: NewTransaction)

Gas estimation for transaction. Used to fill transaction.gas field. Check RawTransaction docs for more on gas.

#### Arguments:

• transaction - Unsent transaction to be estimated. Important that the fields data or/and value are filled in.

#### Returns:

• gas *int* - Calculated gas in Wei.

#### **transaction\_count**

EthAccountApi.transaction\_count(address: str, at\_block: int = 'latest')

Number of transactions mined from this address. Used to set transaction nonce. Nonce is a value that will make a transaction fail in case it is different from (transaction count + 1). It exists to mitigate replay attacks.

#### Arguments:

- address *str* Ethereum account address
- at\_block *int* Block number

#### Returns:

• tx count *int* - Number of transactions mined from this address.

#### **checksum\_address**

EthAccountApi.checksum\_address(address: str, add\_chain\_id: bool = **True**)

Will convert an upper or lowercase Ethereum address to a checksum address, that uses case to encode values. See [EIP55.](https://github.com/ethereum/EIPs/blob/master/EIPS/eip-55)

#### Arguments:

- address Ethereum address string or object.
- add\_chain\_id *bool* Will append the chain id of the address, for multi-chain support, canonical for Eth.

#### Returns:

• checksum\_address - EIP-55 compliant, mixed-case address object.

# **12.3.6 EthContractApi**

EthContractApi(self, runtime: In3Runtime, factory: EthObjectFactory)

Manages smart-contract data and transactions

#### **call**

```
EthContractApi.call(transaction: NewTransaction,
block number: int = 'latest')
```
Calls a smart-contract method. Will be executed locally by Incubed's EVM or signed and sent over to save the state changes. Check https://ethereum.stackexchange.com/questions/3514/how-to-call-a-contract-method-using-theeth-call-json-rpc-api for more.

#### Arguments:

transaction (NewTransaction):

• block\_number *int or str* - Desired block number integer or 'latest', 'earliest', 'pending'.

#### Returns:

• method\_returned\_value - A hexadecimal. For decoding use in3.abi\_decode.

#### **storage\_at**

```
EthContractApi.storage_at(address: str,
position: int = 0,
at_block: int = 'latest')
```
Stored value in designed position at a given address. Storage can be used to store a smart contract state, constructor or just any data. Each contract consists of a EVM bytecode handling the execution and a storage to save the state of the contract. The storage is essentially a key/value store. Use get\_code to get the smart-contract code.

#### Arguments:

- address *str* Ethereum account address
- position *int* Position index, 0x0 up to 0x64

• at\_block *int or str* - Block number

#### Returns:

• storage\_at *str* - Stored value in designed position. Use decode('hex') to see ascii format of the hex data.

#### **code**

EthContractApi.code(address: str, at\_block: int = 'latest')

Smart-Contract bytecode in hexadecimal. If the account is a simple wallet the function will return '0x'.

#### Arguments:

- address *str* Ethereum account address
- at\_block *int or str* Block number

#### Returns:

• bytecode *str* - Smart-Contract bytecode in hexadecimal.

#### **encode**

EthContractApi.encode(fn\_signature: str, \*fn\_args)

Smart-contract ABI encoder. Used to serialize a rpc to the EVM. Based on the [Solidity specification.](https://solidity.readthedocs.io/en/v0.5.3/abi-spec.html) Note: Parameters refers to the list of variables in a method declaration. Arguments are the actual values that are passed in when the method is invoked. When you invoke a method, the arguments used must match the declaration's parameters in type and order.

#### Arguments:

- fn\_signature *str* Function name, with parameters. i.e. getBalance (uint256): uint256, can contain the return types but will be ignored.
- fn\_args *tuple* Function parameters, in the same order as in passed on to method\_name.

### Returns:

• encoded\_fn\_call *str* - i.e. "0xf8b2cb4f0000000000000000000000001234567890123456789012345678901234567890"

### **decode**

EthContractApi.decode(fn\_signature: str, encoded\_value: str)

Smart-contract ABI decoder. Used to parse rpc responses from the EVM. Based on the [Solidity specification.](https://solidity.readthedocs.io/en/v0.5.3/abi-spec.html)

#### Arguments:

- fn\_signature Function signature. e.g. (address,string,uint256) or getBalance(address):uint256. In case of the latter, the function signature will be ignored and only the return types will be parsed.
- encoded value Abi encoded values. Usually the string returned from a rpc to the EVM.

### Returns:

• decoded\_return\_values *tuple* - "0x1234567890123456789012345678901234567890", "0x05"

# **12.3.7 EthereumApi**

EthereumApi(self, runtime: In3Runtime)

Module based on Ethereum's api and web3.js

### **keccak256**

EthereumApi.keccak256(message: str)

Keccak-256 digest of the given data. Compatible with Ethereum but not with SHA3-256.

#### Arguments:

• message *str* - Message to be hashed.

#### Returns:

• digest *str* - The message digest.

#### **gas\_price**

EthereumApi.gas\_price()

The current gas price in Wei (1 ETH equals 1000000000000000000 Wei ).

#### Returns:

• price *int* - minimum gas value for the transaction to be mined

#### **block\_number**

EthereumApi.block\_number()

Returns the number of the most recent block the in3 network can collect signatures to verify. Can be changed by Client.Config.replaceLatestBlock. If you need the very latest block, change Client.Config.signatureCount to zero.

#### Returns:

block\_number (int) : Number of the most recent block

#### **block\_by\_hash**

EthereumApi.block\_by\_hash(block\_hash: str, get\_full\_block: bool = **False**)

Blocks can be identified by root hash of the block merkle tree (this), or sequential number in which it was mined (get\_block\_by\_number).

#### Arguments:

- block\_hash *str* Desired block hash
- get\_full\_block *bool* If true, returns the full transaction objects, otherwise only its hashes.

### Returns:

• block *Block* - Desired block, if exists.

#### **block\_by\_number**

```
EthereumApi.block_by_number(block_number: [<class 'int'>],
get_full_block: bool = False)
```
Blocks can be identified by sequential number in which it was mined, or root hash of the block merkle tree (this) (get\_block\_by\_hash).

#### Arguments:

- block\_number *int or str* Desired block number integer or 'latest', 'earliest', 'pending'.
- get\_full\_block *bool* If true, returns the full transaction objects, otherwise only its hashes.

#### Returns:

• block *Block* - Desired block, if exists.

#### **transaction\_by\_hash**

EthereumApi.transaction\_by\_hash(tx\_hash: str)

Transactions can be identified by root hash of the transaction merkle tree (this) or by its position in the block transactions merkle tree. Every transaction hash is unique for the whole chain. Collision could in theory happen, chances are 67148E-63%.

#### Arguments:

• tx\_hash - Transaction hash.

#### Returns:

• transaction - Desired transaction, if exists.

#### **transaction\_receipt**

EthereumApi.transaction\_receipt(tx\_hash: str)

After a transaction is received the by the client, it returns the transaction hash. With it, it is possible to gather the receipt, once a miner has mined and it is part of an acknowledged block. Because how it is possible, in distributed systems, that data is asymmetric in different parts of the system, the transaction is only "final" once a certain number of blocks was mined after it, and still it can be possible that the transaction is discarded after some time. But, in general terms, it is accepted that after 6 to 8 blocks from latest, that it is very likely that the transaction will stay in the chain.

#### Arguments:

• tx\_hash - Transaction hash.

#### Returns:

• tx\_receipt - The mined Transaction data including event logs.

# **12.3.8 Ethereum Objects**

### **DataTransferObject**

```
DataTransferObject()
```
Maps marshalling objects transferred to, and from a remote facade, in this case, libin3 rpc api. For more on designpatterns see [Martin Fowler's](https://martinfowler.com/eaaCatalog/) Catalog of Patterns of Enterprise Application Architecture.

### **Transaction**

```
Transaction(self, From: str, to: str, gas: int, gasPrice: int, hash: str,
nonce: int, transactionIndex: int, blockHash: str,
value: int, input: str, publicKey: str, standardV: int,
raw: str, creates: str, chainId: int, r: int, s: int,
v: int)
```
Arguments:

- From *hex str* Address of the sender account.
- to *hex str* Address of the receiver account. Left undefined for a contract creation transaction.
- gas *int* Gas for the transaction miners and execution in wei. Will get multiplied by gasPrice. Use in3.eth.account.estimate\_gas to get a calculated value. Set too low and the transaction will run out of gas.
- value *int* Value transferred in wei. The endowment for a contract creation transaction.
- data *hex str* Either a ABI byte string containing the data of the function call on a contract, or in the case of a contract-creation transaction the initialisation code.
- gasPrice *int* Price of gas in wei, defaults to in3.eth.gasPrice. Also know as tx fee price. Set your gas price too low and your transaction may get stuck. Set too high on your own loss. gasLimit (int); Maximum gas paid for this transaction. Set by the client using this rationale if left empty: gasLimit =  $G(tansaction)$  +  $G$ (txdatanonzero)  $\times$  dataByteLength. Minimum is 21000.
- nonce *int* Number of transactions mined from this address. Nonce is a value that will make a transaction fail in case it is different from (transaction count  $+ 1$ ). It exists to mitigate replay attacks. This allows to overwrite your own pending transactions by sending a new one with the same nonce. Use in3.eth.account.get\_transaction\_count to get the latest value.
- hash *hex str* Keccak of the transaction bytes, not part of the transaction. Also known as receipt, because this field is filled after the transaction is sent, by eth\_sendTransaction
- blockHash *hex str* Block hash that this transaction was mined in. null when its pending.
- blockHash *int* Block number that this transaction was mined in. null when its pending.
- transactionIndex *int* Integer of the transactions index position in the block. null when its pending.
- signature *hex str* ECDSA of transaction.data, calculated r, s and v concatenated. V is parity set by  $v = 27$  $+$  (r \% 2).

### **NewTransaction**

```
NewTransaction(self,
From: str = None,
to: str = None,
nonce: int = None,
value: int = None,
```

```
(continued from previous page)
```

```
data: str = None,
gasPrice: int = None,
gasLimit: int = None,
hash: str = None,
signature: str = None)
```
Unsent transaction. Use to send a new transaction.

#### Arguments:

- From *hex str* Address of the sender account.
- to *hex str* Address of the receiver account. Left undefined for a contract creation transaction.
- value *int* (optional) Value transferred in wei. The endowment for a contract creation transaction.
- data *hex str* (optional) Either a ABI byte string containing the data of the function call on a contract, or in the case of a contract-creation transaction the initialisation code.
- gasPrice *int* (optional) Price of gas in wei, defaults to in3.eth.gasPrice. Also know as tx fee price. Set your gas price too low and your transaction may get stuck. Set too high on your own loss. gasLimit (int); (optional) Maximum gas paid for this transaction. Set by the client using this rationale if left empty: gasLimit  $=$  $G$ (transaction) +  $G$ (txdatanonzero)  $\times$  dataByteLength. Minimum is 21000.
- nonce *int* (optional) Number of transactions mined from this address. Nonce is a value that will make a transaction fail in case it is different from (transaction count  $+ 1$ ). It exists to mitigate replay attacks. This allows to overwrite your own pending transactions by sending a new one with the same nonce. Use in3.eth.account.get\_transaction\_count to get the latest value.
- hash *hex str* (optional) Keccak of the transaction bytes, not part of the transaction. Also known as receipt, because this field is filled after the transaction is sent.
- signature *hex str* (optional) ECDSA of transaction, r, s and v concatenated. V is parity set by  $v = 27 + (r + 1)$  $% 2$ ).

### **Filter**

```
Filter(self, fromBlock: int, toBlock: int, address: str, topics: list,
blockhash: str)
```
Filters are event catchers running on the Ethereum Client. Incubed has a client-side implementation. An event will be stored in case it is within to and from blocks, or in the block of blockhash, contains a transaction to the designed address, and has a word listed on topics.

#### **Log**

```
Log(self, address: <br/>built-in function hex>,
blockHash: <built-in function hex>, blockNumber: int,
data: <br/>built-in function hex>, logIndex: int, removed: bool,
topics: [<br/>built-in function hex>],
transactionHash: <built-in function hex>, transactionIndex: int,
transactionLogIndex: int, Type: str)
```
Transaction Log for events and data returned from smart-contract method calls.

### **TransactionReceipt**

```
TransactionReceipt(self,
blockHash: <br/> <br/>built-in function hex>,
blockNumber: int,
cumulativeGasUsed: int,
From: str,
gasUsed: int,
logsBloom: <br/> <br/> <br/>the function hex>,
status: int,
transactionHash: <br/> <br/>built-in function hex>,
transactionIndex: int,
logs: [<class 'in3.eth.model.Log'>] = None,
to: str = None,
contractAddress: str = None)
```
Receipt from a mined transaction.

#### Arguments:

blockHash: blockNumber:

- cumulativeGasUsed total amount of gas used by block From:
- gasUsed amount of gas used by this specific transaction logs: logsBloom:
- status 1 if transaction succeeded, 0 otherwise. transactionHash: transactionIndex:
- to Account to which this transaction was sent. If the transaction was a contract creation this value is set to None.
- contractAddress Contract Account address created, f the transaction was a contract creation, or None otherwise.

### **Account**

```
Account(self,
address: str,
chain_id: int,
secret: int = None,
domain: str = None)
```
An Ethereum account.

#### Arguments:

- address Account address. Derived from public key.
- chain\_id ID of the chain the account is used in.
- secret Account private key. A 256 bit number.
- domain ENS Domain name. ie. niceguy.eth

# **12.4 Library Runtime**

Shared Library Runtime module

Loads libin3 according to host hardware architecture and OS. Maps symbols, methods and types from the library. Encapsulates low-level rpc calls into a comprehensive runtime.

# **12.4.1 In3Runtime**

In3Runtime(self, chain\_id: int, cache\_enabled: bool, transport\_fn)

Instantiate libin3 and frees it when garbage collected.

#### Arguments:

- chain\_id *int* Chain-id based on EIP-155. Default is 0x1 for Ethereum mainNet.
- cache\_enabled *bool* False will disable local storage cache.
- transport\_fn Transport function to handle the HTTP Incubed Network requests.

# **12.4.2 in3.libin3.rpc\_api**

Load libin3 shared library for the current system, map function ABI, sets in3 network transport functions.

#### **libin3\_new**

```
libin3_new(chain_id: int, cache_enabled: bool,
transport_fn: <function CFUNCTYPE at 0x1019e3320>)
```
Instantiate new In3 Client instance.

#### Arguments:

- chain\_id *int* Chain id as integer
- cache\_enabled *bool* False will disable local storage cache.
- transport\_fn Transport function for the in3 network requests
- storage\_fn Cache Storage function for node list and requests caching

#### Returns:

• instance *int* - Memory address of the client instance, return value from libin3 new

## **libin3\_free**

libin3\_free(instance: int)

Free In3 Client objects from memory.

#### Arguments:

• instance *int* - Memory address of the client instance, return value from libin3\_new

### **libin3\_call**

libin3\_call(instance: int, fn\_name: bytes, fn\_args: bytes)

Make Remote Procedure Call to an arbitrary method of a libin3 instance

#### Arguments:

- instance *int* Memory address of the client instance, return value from libin3\_new
- fn\_name *bytes* Name of function that will be called in the client rpc.
- fn\_args (bytes) Serialized list of arguments, matching the parameters order of this function. i.e. ['0x123']

### Returns:

• result *int* - Function execution status.

## **libin3\_set\_pk**

libin3\_set\_pk(instance: int, private\_key: bytes)

Register the signer module in the In3 Client instance, with selected private key loaded in memory.

#### Arguments:

- instance *int* Memory address of the client instance, return value from libin3\_new
- private\_key 256 bit number.

#### **libin3\_in3\_req\_add\_response**

libin3\_in3\_req\_add\_response(\*args)

Transport function that registers a response to a request.

#### Arguments:

\*args:

### **libin3\_new\_bytes\_t**

libin3\_new\_bytes\_t(value: bytes, length: int)

#### C Bytes struct

#### Arguments:

- length byte array length
- value byte array

#### Returns:

• ptr\_addr - address of the instance of this struct

# CHAPTER 13

# API Reference Java

# **13.1 Installing**

The Incubed Java client uses JNI in order to call native functions. But all the native-libraries are bundled inside the jar-file. This jar file ha no dependencies and can even be used standalone:

like

```
java -cp in3.jar in3.IN3 eth_getBlockByNumber latest false
```
# **13.1.1 Downloading**

The jar file can be downloaded from the latest release. [here.](https://github.com/slockit/in3-c/releases)

Alternatively, If you wish to download Incubed using the maven package manager, add this to your pom.xml

```
<dependency>
 <groupId>it.slock</groupId>
 <artifactId>in3</artifactId>
  <version>2.21</version>
</dependency>
```
After which, install in3 with mvn install.

# **13.1.2 Building**

For building the shared library you need to enable java by using the -DJAVA=true flag:

```
git clone git@github.com:slockit/in3-c.git
mkdir -p in3-c/build
cd in3-c/build
cmake -DJAVA=true .. && make
```
You will find the  $\text{in3.}\text{jar in the build}$ /lib - folder.

# **13.1.3 Android**

In order to use Incubed in android simply follow these steps:

Step 1: Create a top-level CMakeLists.txt in android project inside app folder and link this to gradle. Follow the steps using this [guide](https://developer.android.com/studio/projects/gradle-external-native-builds) on howto link.

The Content of the CMakeLists.txt should look like this:

```
cmake minimum required(VERSION 3.4.1)
# turn off FAST_MATH in the evm.
ADD_DEFINITIONS(-DIN3_MATH_LITE)
# loop through the required module and cretae the build-folders
foreach(module
 c/src/core
  c/src/verifier/eth1/nano
 c/src/verifier/eth1/evm
  c/src/verifier/eth1/basic
  c/src/verifier/eth1/full
  java/src
  c/src/third-party/crypto
  c/src/third-party/tommath
  c/src/api/eth1)
        file(MAKE_DIRECTORY in3-c/${module}/outputs)
        add\_subdirectory( in3-c/\frac{S}{module} in3-c/\frac{S}{module})endforeach()
```
Step 2: clone [in3-c](https://github.com/slockit/in3-c.git) into the app-folder or use this script to clone and update in3:

```
#!/usr/bin/env sh
#github-url for in3-c
IN3_SRC=https://github.com/slockit/in3-c.git
cd app
# if it exists we only call git pull
if [ -d in3-c ]; then
   cd in3-c
   git pull
   cd ..
else
# if not we clone it
   git clone $IN3_SRC
fi
# copy the java-sources to the main java path
cp -r in3-c/java/src/in3 src/main/java/
```
Step 3: Use methods available in app/src/main/java/in3/IN3.java from android activity to access IN3 functions.

Here is example how to use it:

<https://github.com/slockit/in3-example-android>

# **13.2 Examples**

# **13.2.1 CallFunction**

source : [in3-c/java/examples/CallFunction.java](https://github.com/slockit/in3-c/blob/master/java/examples/CallFunction.java)

```
Calling Functions of Contracts
```

```
// This Example shows how to call functions and use the decoded results. Here we get.
˓→the struct from the registry.
import in3.*;
import in3.eth1.*;
public class CallFunction {
  //
  public static void main(String[] args) {
    // create incubed
    IN3 in3 = IN3.forChain(Chain.MAINNET); // set it to mainnet (which is also dthe,
\rightarrowdefault)
    // call a contract, which uses eth_call to get the result.
    Object[] result = (Object[]) in3.getEth1API().call( // call
˓→a function of a contract
        "0x2736D225f85740f42D17987100dc8d58e9e16252", //
˓→address of the contract
         "servers(uint256):(string,address,uint256,uint256,uint256,address)", \frac{1}{2}˓→function signature
         1); \frac{1}{\sqrt{2}} (1), \frac{1}{2} (1), \frac{1}{2} (1), \frac{1}{2} (1), \frac{1}{2} (1), \frac{1}{2} (1), \frac{1}{2} (1), \frac{1}{2} (1), \frac{1}{2} (1), \frac{1}{2} (1), \frac{1}{2} (1), \frac{1}{2} (1), \frac{1}{2} (1), \frac{1}{2} (1), \frac{˓→argument, which is the index of the node we are looking for.
    System.out.println("url : " + result[0]);
    System.out.println("owner : " + result[1]);
    System.out.println("deposit : " + result[2]);
    System.out.println("props : " + result[3]);
  }
}
```
# **13.2.2 Configure**

source : [in3-c/java/examples/Configure.java](https://github.com/slockit/in3-c/blob/master/java/examples/Configure.java)

Changing the default configuration

```
// In order to change the default configuration, just use the classes inside in3.
˓→config package.
package in3;
import in3.*;
import in3.config.*;
import in3.eth1.Block;
public class Configure {
  //
  public static void main(String[] args) {
```

```
// create incubed client
   IN3 in3 = IN3.forChain(Chain.GOERLI); // set it to goerli
   // Setup a Configuration object for the client
   ClientConfiguration clientConfig = in3.getConfig();
   clientConfig.setReplaceLatestBlock(6); // define that latest will be -6clientConfig.setAutoUpdateList(false); // prevents node automatic update
   clientConfig.setMaxAttempts(1); // sets max attempts to 1 before giving up
   clientConfig.setProof(Proof.none); // does not require proof (not recommended)
   // Setup the ChainConfiguration object for the nodes on a certain chain
   ChainConfiguration chainConfiguration = new ChainConfiguration(Chain.GOERLI,
˓→clientConfig);
   chainConfiguration.setNeedsUpdate(false);
   chainConfiguration.setContract("0xac1b824795e1eb1f6e609fe0da9b9af8beaab60f");
   chainConfiguration.setRegistryId(
˓→"0x23d5345c5c13180a8080bd5ddbe7cde64683755dcce6e734d95b7b573845facb");
   in3.setConfig(clientConfig);
   Block block = in3.getEth1API().getBlockByNumber(Block.LATEST, true);
   System.out.println(block.getHash());
 }
}
```
# **13.2.3 GetBalance**

source : [in3-c/java/examples/GetBalance.java](https://github.com/slockit/in3-c/blob/master/java/examples/GetBalance.java) getting the Balance with or without API

```
import in3.*;
import in3.eth1.*;
import java.math.BigInteger;
import java.util.*;
public class GetBalance {
  static String AC<sub>ADDR</sub> = "0xC94770007dda54cF92009BFF0dE90c06F603a09f";
 public static void main(String[] args) throws Exception {
   // create incubed
   IN3 in3 = IN3.forChain(Chain.MAINNET); // set it to mainnet (which is also dthe,
\rightarrowdefault)
    System.out.println("Balance API" + getBalanceAPI(in3).longValue());
   System.out.println("Balance RPC " + getBalanceRPC(in3));
  }
  static BigInteger getBalanceAPI(IN3 in3) {
   return in3.getEth1API().getBalance(AC_ADDR, Block.LATEST);
  }
  static String getBalanceRPC(IN3 in3) {
```

```
return in3.sendRPC("eth_getBalance", new Object[] {AC_ADDR, "latest"});
```
# **13.2.4 GetBlockAPI**

} }

source : [in3-c/java/examples/GetBlockAPI.java](https://github.com/slockit/in3-c/blob/master/java/examples/GetBlockAPI.java)

getting a block with API

```
import in3.*;
import in3.eth1.*;
import java.math.BigInteger;
import java.util.*;
public class GetBlockAPI {
  //
  public static void main(String[] args) throws Exception {
    // create incubed
    IN3 in3 = IN3.forChain(Chain.MAINNET); // set it to mainnet (which is also dthe
\rightarrowdefault)
    // read the latest Block including all Transactions.
    Block latestBlock = in3.getEth1API().getBlockByNumber(Block.LATEST, true);
    // Use the getters to retrieve all containing data
    System.out.println("current BlockNumber : " + latestBlock.getNumber());
    System.out.println("minded at : " + new Date(latestBlock.getTimeStamp()) + " by ".
˓→+ latestBlock.getAuthor());
    // get all Transaction of the Block
    Transaction[] transactions = latestBlock.getTransactions();
   BigInteger sum = BigInteger.valueOf(0);
    for (int i = 0; i < transactions. length; i^{++})
      sum = sum.add(transactions[i].getValue());
    System.out.println("total Value transfered in all Transactions : " + sum + " wei
\hookrightarrow");
  }
}
```
# **13.2.5 GetBlockRPC**

source : [in3-c/java/examples/GetBlockRPC.java](https://github.com/slockit/in3-c/blob/master/java/examples/GetBlockRPC.java)

getting a block without API

```
import in3.*;
import in3.eth1.*;
import java.math.BigInteger;
import java.util.*;
public class GetBlockRPC {
```

```
//
 public static void main(String[] args) throws Exception {
   // create incubed
   IN3 in3 = IN3.forChain(Chain.MAINNET); // set it to mainnet (which is also the
\rightarrowdefault)
    // read the latest Block without the Transactions.
   String result = in3.sendRPC("eth_getBlockByNumber", new Object[] {"latest", false}
\leftrightarrow);
    // print the json-data
   System.out.println("current Block : " + result);
 }
}
```
# **13.2.6 GetTransaction**

source : [in3-c/java/examples/GetTransaction.java](https://github.com/slockit/in3-c/blob/master/java/examples/GetTransaction.java)

getting a Transaction with or without API

```
import in3.*;
import in3.eth1.*;
import java.math.BigInteger;
import java.util.*;
public class GetTransaction {
  static String TXN HASH =
˓→"0xdd80249a0631cf0f1593c7a9c9f9b8545e6c88ab5252287c34bc5d12457eab0e";
 public static void main(String[] args) throws Exception {
    // create incubed
   IN3 in3 = IN3.forChain(Chain.MAINNET); // set it to mainnet (which is also dthe.
\rightarrowdefault)
   Transaction \tan = \text{getTransactionAPI}(\text{in3});
   System.out.println("Transaction API #blockNumber: " + txn.getBlockNumber());
   System.out.println("Transaction RPC :" + getTransactionRPC(in3));
  }
  static Transaction getTransactionAPI(IN3 in3) {
   return in3.getEth1API().getTransactionByHash(TXN_HASH);
  }
  static String getTransactionRPC(IN3 in3) {
   return in3.sendRPC("eth_getTransactionByHash", new Object[] {TXN_HASH});
  }
}
```
# **13.2.7 GetTransactionReceipt**

source : [in3-c/java/examples/GetTransactionReceipt.java](https://github.com/slockit/in3-c/blob/master/java/examples/GetTransactionReceipt.java)

```
getting a TransactionReceipt with or without API
```

```
import in3.*;
import in3.eth1.*;
import java.math.BigInteger;
import java.util.*;
public class GetTransactionReceipt {
  static String TRANSACTION_HASH =
˓→"0xdd80249a0631cf0f1593c7a9c9f9b8545e6c88ab5252287c34bc5d12457eab0e";
  //
 public static void main(String[] args) throws Exception {
    // create incubed
   IN3 in3 = IN3.forChain(Chain.MAINNET); // set it to mainnet (which is also the.
\rightarrowdefault)
    TransactionReceipt txn = getTransactionReceiptAPI(in3);
    System.out.println("TransactionRerceipt API : for txIndex " + txn.
˓→getTransactionIndex() + " Block num " + txn.getBlockNumber() + " Gas used " + txn.
˓→getGasUsed() + " status " + txn.getStatus());
    System.out.println("TransactionReceipt RPC : " + getTransactionReceiptRPC(in3));
  }
  static TransactionReceipt getTransactionReceiptAPI(IN3 in3) {
    return in3.getEth1API().getTransactionReceipt(TRANSACTION_HASH);
  }
  static String getTransactionReceiptRPC(IN3 in3) {
    return in3.sendRPC("eth_getTransactionReceipt", new Object[] {TRANSACTION_HASH});
  }
}
```
# **13.2.8 SendTransaction**

source : [in3-c/java/examples/SendTransaction.java](https://github.com/slockit/in3-c/blob/master/java/examples/SendTransaction.java)

Sending Transactions

```
// In order to send, you need a Signer. The SimpleWallet class is a basic.
→implementation which can be used.
package in3;
import in3.*;
import in3.eth1.*;
import java.io.IOException;
import java.math.BigInteger;
import java.nio.charset.StandardCharsets;
import java.nio.file.Files;
import java.nio.file.Paths;
public class SendTransaction {
  //
  public static void main(String[] args) throws IOException {
   // create incubed
```

```
IN3 in3 = IN3.forChain(Chain.MAINNET); // set it to mainnet (which is also dthe
\rightarrowdefault)
   // create a wallet managing the private keys
   SimpleWallet wallet = new SimpleWallet();
   // add accounts by adding the private keys
   String keyFile = "myKey.json";
   String myPassphrase = "<secrect>";
   // read the keyfile and decoded the private key
   String account = wallet.addKeyStore(
       Files.readString(Paths.get(keyFile)),
       myPassphrase);
   // use the wallet as signer
   in3.setSigner(wallet);
   String receipient = "0x1234567890123456789012345678901234567890";
   BigInteger value = BigInteger.valueOf(100000);
   // create a Transaction
   TransactionRequest tx = new TransactionRequest();
   tx.setFrom(account);
   tx.setTo("0x1234567890123456789012345678901234567890");
   tx.setFunction("transfer(address,uint256)");
   tx.setParams(new Object[] {receipient, value});
   String txHash = in3.getEth1API().sendTransaction(tx);
   System.out.println("Transaction sent with hash = " + txHash);
 }
}
```
# **13.2.9 Building**

In order to run those examples, you only need a Java SDK installed.

./build.sh

will build all examples in this directory.

In order to run a example use

java -cp \$IN3/build/lib/in3.jar:. GetBlockAPI

# **13.3 Package in3**

# <span id="page-531-0"></span>**13.3.1 class BlockID**

## **fromHash**

public static [BlockID](#page-531-0) fromHash(String hash);

arguments:

String hash

# **fromNumber**

public static [BlockID](#page-531-0) fromNumber(long number);

arguments:

long number

## **getNumber**

public Long getNumber();

#### **setNumber**

public void setNumber(long block); arguments:

long block

## **getHash**

public String getHash();

### **setHash**

public void setHash(String hash);

arguments:

String | hash

## **toJSON**

public String toJSON();

### **toString**

public String toString();

# **13.3.2 class Chain**

Constants for Chain-specs.

# **MULTICHAIN**

support for multiple chains, a client can then switch between different chains (but consumes more memory)

Type: static final long

# **MAINNET**

use mainnet Type: static final long

# **KOVAN**

use kovan testnet Type: static final long

# **TOBALABA**

use tobalaba testnet Type: static final long

# **GOERLI**

use goerli testnet Type: static final long

### **EWC**

use ewf chain Type: static final long

# **EVAN**

use evan testnet Type: static final long

### **IPFS**

use ipfs Type: static final long

# **VOLTA**

use volta test net Type: static final long

# **LOCAL**

use local client Type: static final long

# **BTC**

use bitcoin client Type: static final long

# <span id="page-534-0"></span>**13.3.3 class IN3**

This is the main class creating the incubed client. The client can then be configured.

## **IN3**

public IN3();

# **getConfig**

returns the current configuration.

any changes to the configuration will be applied witth the next request.

public [ClientConfiguration](#page-552-0) getConfig();

### **setSigner**

sets the signer or wallet.

public void setSigner(Signer signer);

arguments:

*Signer* | **signer** 

# **getSigner**

returns the signer or wallet.

public Signer getSigner();

# **getIpfs**

gets the ipfs-api

public in3.ipfs.API getIpfs();

### **getBtcAPI**

gets the btc-api

public in3.btc.API getBtcAPI();

#### **getEth1API**

gets the ethereum-api

public in3.eth1.API getEth1API();

# **getCrypto**

gets the utils/crypto-api

public [Crypto](#page-583-0) getCrypto();

#### **setStorageProvider**

provides the ability to cache content like nodelists, contract codes and validatorlists

```
public void setStorageProvider(StorageProvider val);
```
arguments:

*StorageProvider* val

# **getStorageProvider**

provides the ability to cache content

public StorageProvider getStorageProvider();

### **setTransport**

sets The transport interface.

This allows to fetch the result of the incubed in a different way.

public void setTransport(IN3Transport newTransport);

arguments:

IN3Transport newTransport

# **getTransport**

returns the current transport implementation.

```
public IN3Transport getTransport();
```
# **getChainId**

servers to filter for the given chain.

The chain-id based on EIP-155.

public native long getChainId();

# **setChainId**

sets the chain to be used.

The chain-id based on EIP-155.

public native void setChainId(long val);

arguments:

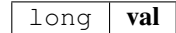

#### **send**

send a request.

The request must a valid json-string with method and params

```
public String send(String request);
```
arguments:

String **request** 

#### **sendobject**

send a request but returns a object like array or map with the parsed response.

The request must a valid json-string with method and params

public Object sendobject(String request);

arguments:

String  $\vert$  request

#### **sendRPC**

send a RPC request by only passing the method and params.

It will create the raw request from it and return the result.

public String sendRPC(String method, Object [] params); arguments:

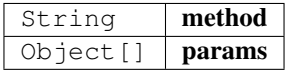

# **sendRPCasObject**

public Object sendRPCasObject(String method, Object [] params, boolean useEnsResolver); arguments:

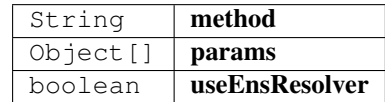

### **sendRPCasObject**

send a RPC request by only passing the method and params.

It will create the raw request from it and return the result.

public Object sendRPCasObject(String method, Object [] params);

arguments:

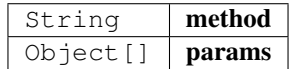

# **cacheClear**

clears the cache.

public boolean cacheClear();

### **nodeList**

restrieves the node list

public IN3Node [] nodeList();

### **sign**

request for a signature of an already verified hash.

public [SignedBlockHash\[\]](#page-541-0) sign(BlockID[] blocks, String[] dataNodeAdresses);

arguments:

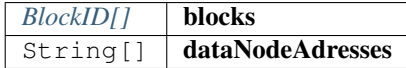

# **forChain**

create a Incubed client using the chain-config.

if chainId is Chain.MULTICHAIN, the client can later be switched between different chains, for all other chains, it will be initialized only with the chainspec for this one chain (safes memory)

public static [IN3](#page-534-0) forChain(long chainId);

arguments:

long chainId

### **getVersion**

returns the current incubed version.

public static native String getVersion();

# **main**

```
public static void main(String[] args);
```
arguments:

String[]  $\vert$  args

# **13.3.4 class IN3DefaultTransport**

# **handle**

```
public byte[][] handle(String[] urls, byte[] payload);
```
arguments:

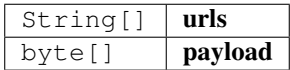

# <span id="page-538-0"></span>**13.3.5 class IN3Node**

# **getUrl**

public String getUrl();

### **getAddress**

public String getAddress();

# **getIndex**

public int getIndex();

# **getDeposit**

public String getDeposit();

# **getProps**

public long getProps();

### **getTimeout**

public int getTimeout();

### **getRegisterTime**

public int getRegisterTime();

# **getWeight**

public int getWeight();

# **13.3.6 class IN3Props**

# **IN3Props**

public IN3Props();

# **setDataNodes**

```
public void setDataNodes(String[] adresses);
```
arguments:

String[] adresses

# **setSignerNodes**

```
public void setSignerNodes(String[] adresses);
```
arguments:

String[] adresses

### **toString**

public String toString();

# **toJSON**

public String toJSON();
# **13.3.7 class Loader**

# **loadLibrary**

public static void loadLibrary();

# **13.3.8 class NodeList**

## **getNodes**

returns an array of IN3Node

public IN3Node [] getNodes();

# **13.3.9 class NodeProps**

# **NODE\_PROP\_PROOF**

Type: static final long

# **NODE\_PROP\_MULTICHAIN**

Type: static final long

# **NODE\_PROP\_ARCHIVE**

Type: static final long

# **NODE\_PROP\_HTTP**

Type: static final long

# **NODE\_PROP\_BINARY**

Type: static final long

### **NODE\_PROP\_ONION**

Type: static final long

# **NODE\_PROP\_STATS**

Type: static final long

# **13.3.10 class SignedBlockHash**

# **getBlockHash**

public String getBlockHash();

## **getBlock**

public long getBlock();

### **getR**

public String getR();

## **getS**

public String getS();

# **getV**

public long getV();

# **getMsgHash**

public String getMsgHash();

# **13.3.11 enum Proof**

The Proof type indicating how much proof is required.

The enum type contains the following values:

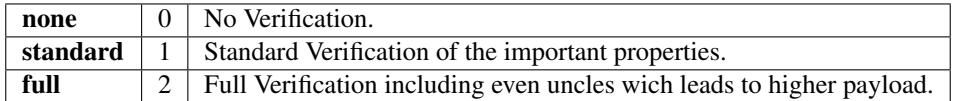

# **13.3.12 interface IN3Transport**

# **handle**

public byte[][] handle(String[] urls, byte[] payload);

arguments:

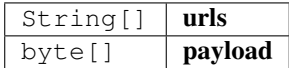

# **13.4 Package in3.btc**

# **13.4.1 class API**

API for handling BitCoin data.

Use it when connected to Chain.BTC.

# **API**

creates a btc.API using the given incubed instance.

public API( $IN3$  in3);

arguments:

# $IN3$  in3

## **getTransaction**

Retrieves the transaction and returns the data as json.

```
Transaction getTransaction(String txid);
```
arguments:

String | txid

# **getTransactionBytes**

Retrieves the serialized transaction (bytes).

```
public byte[] getTransactionBytes(String txid);
```
arguments:

String  $\vert$  txid

### **getBlockHeader**

Retrieves the blockheader.

public [BlockHeader](#page-544-0) getBlockHeader(String blockHash); arguments:

String | blockHash

### **getBlockHeaderBytes**

Retrieves the byte array representing teh serialized blockheader data.

public byte [] getBlockHeaderBytes(String blockHash);

arguments:

String | blockHash

### **getBlockWithTxData**

Retrieves the block including the full transaction data.

Use Api::GetBlockWithTxIds" for only the transaction ids.

public [Block](#page-543-0) getBlockWithTxData(String blockHash);

arguments:

String | blockHash

### **getBlockWithTxIds**

Retrieves the block including only transaction ids.

Use Api::GetBlockWithTxData for the full transaction data.

public [Block](#page-543-0) getBlockWithTxIds(String blockHash);

arguments:

String | blockHash

### **getBlockBytes**

Retrieves the serialized block in bytes.

```
public byte[] getBlockBytes(String blockHash);
```
arguments:

String | blockHash

# <span id="page-543-0"></span>**13.4.2 class Block**

A Block.

### **getTransactions**

Transactions or Transaction of a block.

public Transaction [] getTransactions();

# **getTransactionHashes**

Transactions or Transaction ids of a block.

public String[] getTransactionHashes();

#### **getSize**

Size of this block in bytes. public long getSize();

#### **getWeight**

Weight of this block in bytes.

public long getWeight();

# <span id="page-544-0"></span>**13.4.3 class BlockHeader**

A Block header.

### **getHash**

The hash of the blockheader.

public String getHash();

#### **getConfirmations**

Number of confirmations or blocks mined on top of the containing block.

public long getConfirmations();

# **getHeight**

Block number.

public long getHeight();

#### **getVersion**

Used version.

public long getVersion();

### **getVersionHex**

Version as hex.

public String getVersionHex();

### **getMerkleroot**

Merkle root of the trie of all transactions in the block.

public String getMerkleroot();

#### **getTime**

Unix timestamp in seconds since 1970. public long getTime();

#### **getMediantime**

Unix timestamp in seconds since 1970. public long getMediantime();

#### **getNonce**

Nonce-field of the block.

public long getNonce();

### **getBits**

Bits (target) for the block as hex. public String getBits();

#### **getDifficulty**

Difficulty of the block.

public float getDifficulty();

### **getChainwork**

Total amount of work since genesis.

# public String getChainwork();

### **getNTx**

Number of transactions in the block. public long getNTx();

# **getPreviousblockhash**

Hash of the parent blockheader.

public String getPreviousblockhash();

# **getNextblockhash**

Hash of the next blockheader.

public String getNextblockhash();

# <span id="page-546-1"></span>**13.4.4 class ScriptPubKey**

Script on a transaction output.

### **getAsm**

The hash of the blockheader.

public String getAsm();

### **getHex**

The raw hex data.

public String getHex();

## **getReqSigs**

The required sigs.

public long getReqSigs();

# **getType**

The type e.g.

: pubkeyhash.

public String getType();

### **getAddresses**

List of addresses.

public String[] getAddresses();

# <span id="page-546-0"></span>**13.4.5 class ScriptSig**

Script on a transaction input.

# **ScriptSig**

public ScriptSig([JSON](#page-584-0) data); arguments:

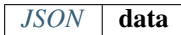

#### **getAsm**

The asm data.

public String getAsm();

### **getHex**

The raw hex data.

public String getHex();

# <span id="page-547-0"></span>**13.4.6 class Transaction**

A BitCoin Transaction.

## **asTransaction**

public static [Transaction](#page-547-0) asTransaction(Object o); arguments:

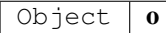

#### **asTransactions**

public static Transaction [] asTransactions(Object o); arguments:

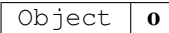

## **getTxid**

# Transaction Id.

public String getTxid();

### **getHash**

The transaction hash (differs from txid for witness transactions).

public String getHash();

# **getVersion**

The version.

public long getVersion();

#### **getSize**

The serialized transaction size.

public long getSize();

### **getVsize**

The virtual transaction size (differs from size for witness transactions).

public long getVsize();

## **getWeight**

The transactions weight (between vsize4-3 and vsize4).

public long getWeight();

### **getLocktime**

The locktime.

public long getLocktime();

### **getHex**

The hex representation of raw data.

public String getHex();

## **getBlockhash**

The block hash of the block containing this transaction.

```
public String getBlockhash();
```
### **getConfirmations**

The confirmations.

public long getConfirmations();

### **getTime**

The transaction time in seconds since epoch (Jan 1 1970 GMT).

public long getTime();

### **getBlocktime**

The block time in seconds since epoch (Jan 1 1970 GMT).

public long getBlocktime();

### **getVin**

The transaction inputs.

public TransactionInput [] getVin();

# **getVout**

The transaction outputs.

public TransactionOutput [] getVout();

# <span id="page-549-0"></span>**13.4.7 class TransactionInput**

Input of a transaction.

### **getTxid**

The transaction id.

public String getTxid();

#### **getYout**

The index of the transactionoutput. public long getYout();

# **getScriptSig**

The script.

public [ScriptSig](#page-546-0) getScriptSig();

#### **getTxinwitness**

Hex-encoded witness data (if any).

public String[] getTxinwitness();

# **getSequence**

The script sequence number.

public long getSequence();

# <span id="page-550-0"></span>**13.4.8 class TransactionOutput**

A BitCoin Transaction.

### **TransactionOutput**

public TransactionOutput([JSON](#page-584-0) data); arguments:

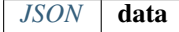

## **getValue**

The value in bitcoins.

public float getValue();

### **getN**

The index in the transaction.

public long getN();

### **getScriptPubKey**

The script of the transaction.

public [ScriptPubKey](#page-546-1) getScriptPubKey();

# **13.5 Package in3.config**

# <span id="page-550-1"></span>**13.5.1 class ChainConfiguration**

Part of the configuration hierarchy for IN3 Client. Holds the configuration a node group in a particular Chain.

### **nodesConfig**

Type: [NodeConfigurationArrayList< , >](#page-558-0)

#### **ChainConfiguration**

public ChainConfiguration(long chain, [ClientConfiguration](#page-552-0) config); arguments:

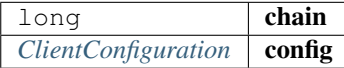

# **getChain**

public long getChain();

#### **isNeedsUpdate**

public Boolean isNeedsUpdate();

#### **setNeedsUpdate**

public void setNeedsUpdate(boolean needsUpdate);

arguments:

boolean needsUpdate

### **getContract**

public String getContract();

# **setContract**

public void setContract(String contract);

arguments:

 $String$  contract

### **getRegistryId**

public String getRegistryId();

# **setRegistryId**

```
public void setRegistryId(String registryId);
```
arguments:

String registryId

## **getWhiteListContract**

public String getWhiteListContract();

## **setWhiteListContract**

```
public void setWhiteListContract(String whiteListContract);
arguments:
```
String | whiteListContract

#### **getWhiteList**

public String[] getWhiteList();

## **setWhiteList**

```
public void setWhiteList(String[] whiteList);
```
arguments:

String[] whiteList

### **toJSON**

generates a json-string based on the internal data.

```
public String toJSON();
```
#### **toString**

```
public String toString();
```
# <span id="page-552-0"></span>**13.5.2 class ClientConfiguration**

Configuration Object for Incubed Client.

It holds the state for the root of the configuration tree. Should be retrieved from the client instance as IN3::getConfig()

#### **getRequestCount**

public Integer getRequestCount();

#### **setRequestCount**

sets the number of requests send when getting a first answer

public void setRequestCount(int requestCount);

arguments:

int | requestCount

# **isAutoUpdateList**

public Boolean isAutoUpdateList();

#### **setAutoUpdateList**

activates the auto update.if true the nodelist will be automaticly updated if the lastBlock is newer

public void setAutoUpdateList(boolean autoUpdateList);

arguments:

boolean | autoUpdateList

### **getProof**

public Proof getProof();

# **setProof**

sets the type of proof used

```
public void setProof(Proof proof);
```
arguments:

*Proof* proof

#### **getMaxAttempts**

public Integer getMaxAttempts();

#### **setMaxAttempts**

sets the max number of attempts before giving up

```
public void setMaxAttempts(int maxAttempts);
```
arguments:

int | maxAttempts

#### **getSignatureCount**

public Integer getSignatureCount();

## **setSignatureCount**

sets the number of signatures used to proof the blockhash.

public void setSignatureCount(int signatureCount);

arguments:

int | signatureCount

#### **isStats**

public Boolean isStats();

### **setStats**

if true (default) the request will be counted as part of the regular stats, if not they are not shown as part of the dashboard.

public void setStats(boolean stats);

arguments:

boolean  $\vert$  stats

### **getFinality**

public Integer getFinality();

#### **setFinality**

sets the number of signatures in percent required for the request

public void setFinality(int finality);

arguments:

 $int$  finality

### **isIncludeCode**

public Boolean isIncludeCode();

#### **setIncludeCode**

public void setIncludeCode(boolean includeCode);

#### arguments:

boolean includeCode

# **isBootWeights**

public Boolean isBootWeights();

#### **setBootWeights**

if true, the first request (updating the nodelist) will also fetch the current health status and use it for blacklisting unhealthy nodes.

This is used only if no nodelist is availabkle from cache.

```
public void setBootWeights(boolean value);
```
arguments:

boolean value

#### **isKeepIn3**

```
public Boolean isKeepIn3();
```
#### **setKeepIn3**

```
public void setKeepIn3(boolean keepIn3);
```
arguments:

boolean | keepIn3

#### **isUseHttp**

public Boolean isUseHttp();

#### **setUseHttp**

public void setUseHttp(boolean useHttp);

### arguments:

 $boolean | useful$ 

### **getTimeout**

public Long getTimeout();

# **setTimeout**

specifies the number of milliseconds before the request times out.

increasing may be helpful if the device uses a slow connection.

public void setTimeout(long timeout);

arguments:

long imeout

#### **getMinDeposit**

public Long getMinDeposit();

#### **setMinDeposit**

sets min stake of the server.

Only nodes owning at least this amount will be chosen.

public void setMinDeposit(long minDeposit);

arguments:

long minDeposit

#### **getNodeProps**

public Long getNodeProps();

#### **setNodeProps**

public void setNodeProps(long nodeProps);

arguments:

 $long \mid nodeProps$ 

#### **getNodeLimit**

public Long getNodeLimit();

# **setNodeLimit**

sets the limit of nodes to store in the client.

public void setNodeLimit(long nodeLimit);

# long nodeLimit

#### **getReplaceLatestBlock**

public Integer getReplaceLatestBlock();

## **setReplaceLatestBlock**

replaces the *latest* with blockNumber- specified value

```
public void setReplaceLatestBlock(int replaceLatestBlock);
arguments:
```
int replaceLatestBlock

## **getRpc**

```
public String getRpc();
```
#### **setRpc**

setup an custom rpc source for requests by setting Chain to local and proof to none

public void setRpc(String rpc);

arguments:

### String **rpc**

### **getNodesConfig**

public [ChainConfigurationHashMap< Long, , >](#page-550-1) getNodesConfig();

#### **setChainsConfig**

public void setChainsConfig(HashMap< Long, [ChainConfiguration](#page-550-1) >); arguments:

*ChainConfigurationHashMap<Long, , >* chainsConfig

### **markAsSynced**

public void markAsSynced();

# **isSynced**

public boolean isSynced();

### **toString**

public String toString();

## **toJSON**

generates a json-string based on the internal data.

public String toJSON();

# <span id="page-558-0"></span>**13.5.3 class NodeConfiguration**

Configuration Object for Incubed Client. It represents the node of a nodelist.

# **NodeConfiguration**

public NodeConfiguration([ChainConfiguration](#page-550-1) config); arguments:

*[ChainConfiguration](#page-550-1)* config

### **getUrl**

public String getUrl();

# **setUrl**

```
public void setUrl(String url);
```
arguments:

String url

### **getProps**

public long getProps();

### **setProps**

```
public void setProps(long props);
arguments:
```
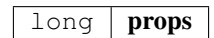

#### **getAddress**

public String getAddress();

### **setAddress**

public void setAddress(String address);

arguments:

String | address

#### **toString**

public String toString();

# **13.5.4 interface Configuration**

an Interface class, which is able to generate a JSON-String.

# **toJSON**

generates a json-string based on the internal data.

public String toJSON();

# **13.6 Package in3.eth1**

# **13.6.1 class API**

a Wrapper for the incubed client offering Type-safe Access and additional helper functions.

### **API**

creates an eth1.API using the given incubed instance.

public API $(\text{IN3 in3});$  $(\text{IN3 in3});$  $(\text{IN3 in3});$ 

arguments:

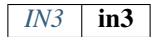

# **getBlockByNumber**

finds the Block as specified by the number.

use Block.LATEST for getting the lastest block.

public [Block](#page-543-0) getBlockByNumber(long block, boolean includeTransactions);

arguments:

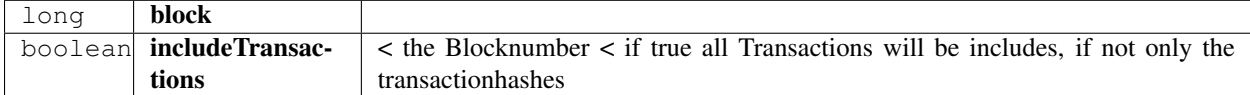

#### **getBlockByHash**

Returns information about a block by hash.

public [Block](#page-543-0) getBlockByHash(String blockHash, boolean includeTransactions);

arguments:

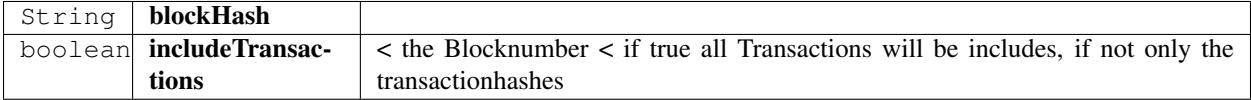

#### **getBlockNumber**

the current BlockNumber.

public long getBlockNumber();

#### **getGasPrice**

the current Gas Price.

public long getGasPrice();

#### **getChainId**

Returns the EIP155 chain ID used for transaction signing at the current best block.

Null is returned if not available.

public String getChainId();

#### **call**

calls a function of a smart contract and returns the result.

public Object call([TransactionRequest](#page-578-0) request, long block);

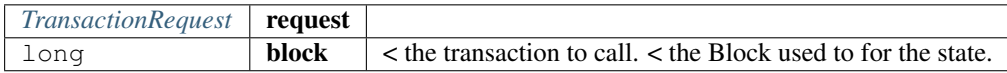

returns: Object : the decoded result. if only one return value is expected the Object will be returned, if not an array of objects will be the result.

### **estimateGas**

Makes a call or transaction, which won't be added to the blockchain and returns the used gas, which can be used for estimating the used gas.

public long estimateGas([TransactionRequest](#page-578-0) request, long block);

arguments:

*[TransactionRequest](#page-578-0)* request long block | < the transaction to call. < the Block used to for the state.

returns: long : the gas required to call the function.

#### **getBalance**

Returns the balance of the account of given address in wei.

public BigInteger getBalance(String address, long block);

arguments:

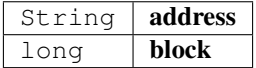

#### **getCode**

Returns code at a given address.

public String getCode(String address, long block);

arguments:

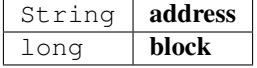

### **getStorageAt**

Returns the value from a storage position at a given address.

public String getStorageAt(String address, BigInteger position, long block);

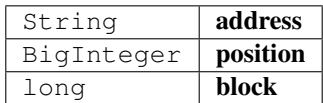

#### **getBlockTransactionCountByHash**

Returns the number of transactions in a block from a block matching the given block hash.

public long getBlockTransactionCountByHash(String blockHash); arguments:

String **blockHash** 

#### **getBlockTransactionCountByNumber**

Returns the number of transactions in a block from a block matching the given block number.

```
public long getBlockTransactionCountByNumber(long block);
arguments:
```
long block

### **getFilterChangesFromLogs**

Polling method for a filter, which returns an array of logs which occurred since last poll.

```
Log[] getFilterChangesFromLogs(long id);
arguments:
```
 $long$   $id$ 

### **getFilterChangesFromBlocks**

Polling method for a filter, which returns an array of logs which occurred since last poll.

```
public String[] getFilterChangesFromBlocks(long id);
```
arguments:

#### $long \mid id \mid$

# **getFilterLogs**

Polling method for a filter, which returns an array of logs which occurred since last poll.

public [Log\[\]](#page-570-0) getFilterLogs(long id);

long id

#### **getLogs**

Polling method for a filter, which returns an array of logs which occurred since last poll.

public [Log\[\]](#page-570-0) getLogs([LogFilter](#page-572-0) filter); arguments:

*[LogFilter](#page-572-0)* filter

### **getTransactionByBlockHashAndIndex**

Returns information about a transaction by block hash and transaction index position.

public [Transaction](#page-547-0) getTransactionByBlockHashAndIndex(String blockHash, int index); arguments:

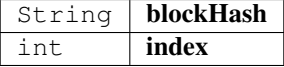

#### **getTransactionByBlockNumberAndIndex**

Returns information about a transaction by block number and transaction index position.

public [Transaction](#page-547-0) getTransactionByBlockNumberAndIndex(long block, int index); arguments:

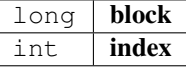

#### **getTransactionByHash**

Returns the information about a transaction requested by transaction hash.

public [Transaction](#page-547-0) getTransactionByHash(String transactionHash);

arguments:

String | transactionHash

#### **getTransactionCount**

Returns the number of transactions sent from an address.

```
public BigInteger getTransactionCount(String address, long block);
```
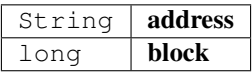

#### **getTransactionReceipt**

Returns the number of transactions sent from an address.

public [TransactionReceipt](#page-576-0) getTransactionReceipt(String transactionHash); arguments:

String | transactionHash

### **getUncleByBlockNumberAndIndex**

Returns information about a uncle of a block number and uncle index position.

Note: An uncle doesn't contain individual transactions.

public [Block](#page-543-0) getUncleByBlockNumberAndIndex(long block, int pos); arguments:

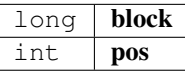

### **getUncleCountByBlockHash**

Returns the number of uncles in a block from a block matching the given block hash.

```
public long getUncleCountByBlockHash(String block);
arguments:
```
String | block

### **getUncleCountByBlockNumber**

Returns the number of uncles in a block from a block matching the given block hash.

```
public long getUncleCountByBlockNumber(long block);
arguments:
```
long block

#### **newBlockFilter**

Creates a filter in the node, to notify when a new block arrives.

To check if the state has changed, call eth\_getFilterChanges.

public long newBlockFilter();

#### **newLogFilter**

Creates a filter object, based on filter options, to notify when the state changes (logs).

To check if the state has changed, call eth\_getFilterChanges.

A note on specifying topic filters: Topics are order-dependent. A transaction with a log with topics [A, B] will be matched by the following topic filters:

[] "anything" [A] "A in first position (and anything after)" [null, B] "anything in first position AND B in second position (and anything after)" [A, B] "A in first position AND B in second position (and anything after)" [[A, B], [A, B]] "(A OR B) in first position AND (A OR B) in second position (and anything after)"

public long new[LogFilter](#page-572-0)( $LogFilter(i)$ ;

arguments:

```
LogFilter \mid filter
```
#### **uninstallFilter**

uninstall filter.

public boolean uninstallFilter(long filter);

arguments:

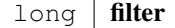

#### **sendRawTransaction**

Creates new message call transaction or a contract creation for signed transactions.

public String sendRawTransaction(String data);

arguments:

 $String | data$ 

returns: String : transactionHash

#### **abiEncode**

encodes the arguments as described in the method signature using ABI-Encoding.

```
public String abiEncode(String signature, String[] params);
```
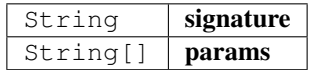

#### **abiDecode**

decodes the data based on the signature.

public String [] abiDecode(String signature, String encoded);

arguments:

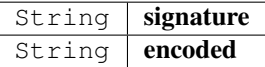

#### **checksumAddress**

converts the given address to a checksum address.

public String checksumAddress(String address);

arguments:

String | address

#### **checksumAddress**

converts the given address to a checksum address.

Second parameter includes the chainId.

public String checksumAddress(String address, Boolean useChainId); arguments:

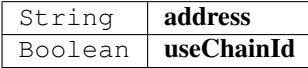

**ens**

resolve ens-name.

public String ens(String name); arguments:

String name

#### **ens**

resolve ens-name.

Second parameter especifies if it is an address, owner, resolver or hash.

public String ens(String name, ENSMethod type);

arguments:

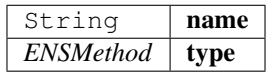

## **sendTransaction**

sends a Transaction as described by the TransactionRequest.

This will require a signer to be set in order to sign the transaction.

public String sendTransaction([TransactionRequest](#page-578-0) tx); arguments:

*[TransactionRequest](#page-578-0)* **tx** 

#### **call**

the current Gas Price.

public Object call( $String$  to,  $String$  function,  $Object...$  params); arguments:

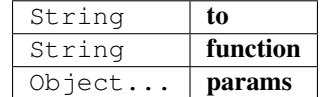

returns: Object : the decoded result. if only one return value is expected the Object will be returned, if not an array of objects will be the result.

# **13.6.2 class Block**

represents a Block in ethereum.

#### **LATEST**

The latest Block Number.

Type: static long

### **EARLIEST**

The Genesis Block.

Type: static long

#### **getTotalDifficulty**

returns the total Difficulty as a sum of all difficulties starting from genesis.

```
public BigInteger getTotalDifficulty();
```
### **getGasLimit**

the gas limit of the block.

public BigInteger getGasLimit();

#### **getExtraData**

the extra data of the block.

public String getExtraData();

### **getDifficulty**

the difficulty of the block.

public BigInteger getDifficulty();

### **getAuthor**

the author or miner of the block.

public String getAuthor();

### **getTransactionsRoot**

the roothash of the merkletree containing all transaction of the block.

public String getTransactionsRoot();

#### **getTransactionReceiptsRoot**

the roothash of the merkletree containing all transaction receipts of the block.

public String getTransactionReceiptsRoot();

# **getStateRoot**

the roothash of the merkletree containing the complete state.

public String getStateRoot();

# **getTransactionHashes**

the transaction hashes of the transactions in the block.

public String[] getTransactionHashes();

### **getTransactions**

the transactions of the block.

public Transaction [] getTransactions();

## **getTimeStamp**

the unix timestamp in seconds since 1970.

public long getTimeStamp();

#### **getSha3Uncles**

the roothash of the merkletree containing all uncles of the block.

public String getSha3Uncles();

### **getSize**

the size of the block.

public long getSize();

### **getSealFields**

the seal fields used for proof of authority. public String[] getSealFields();

# **getHash**

the block hash of the of the header.

public String getHash();

## **getLogsBloom**

the bloom filter of the block.

public String getLogsBloom();

## **getMixHash**

the mix hash of the block. (only valid of proof of work) public String getMixHash();

# **getNonce**

the mix hash of the block.

(only valid of proof of work)

public String getNonce();

### **getNumber**

the block number

public long getNumber();

#### **getParentHash**

the hash of the parent-block.

public String getParentHash();

### **getUncles**

returns the blockhashes of all uncles-blocks.

```
public String[] getUncles();
```
# **hashCode**

public int hashCode();

## **equals**

public boolean equals(Object obj);

arguments:

 $Object$  obj

# <span id="page-570-0"></span>**13.6.3 class Log**

a log entry of a transaction receipt.

### **isRemoved**

true when the log was removed, due to a chain reorganization. false if its a valid log.

public boolean isRemoved();

#### **getLogIndex**

integer of the log index position in the block. null when its pending log.

public int getLogIndex();

### **gettTansactionIndex**

integer of the transactions index position log was created from. null when its pending log.

public int gettTansactionIndex();

#### **getTransactionHash**

Hash, 32 Bytes - hash of the transactions this log was created from.

null when its pending log.

public String getTransactionHash();

#### **getBlockHash**

Hash, 32 Bytes - hash of the block where this log was in. null when its pending. null when its pending log.

public String getBlockHash();

#### **getBlockNumber**

the block number where this log was in. null when its pending. null when its pending log. public long getBlockNumber();

#### **getAddress**

20 Bytes - address from which this log originated. public String getAddress();

## **getTopics**

Array of 0 to 4 32 Bytes DATA of indexed log arguments.

(In solidity: The first topic is the hash of the signature of the event (e.g. Deposit(address,bytes32,uint256)), except you declared the event with the anonymous specifier.)

public String[] getTopics();

# <span id="page-572-0"></span>**13.6.4 class LogFilter**

Log configuration for search logs.

## **getFromBlock**

public long getFromBlock();

## **setFromBlock**

public void setFromBlock(long fromBlock);

arguments:

long | fromBlock

### **getToBlock**

public long getToBlock();

### **setToBlock**

public void setToBlock(long toBlock);

arguments:

long toBlock

### **getAddress**

public String getAddress();

### **setAddress**

public void setAddress(String address);

#### arguments:

String | address

# **getTopics**

public Object[] getTopics();

#### **setTopics**

public void setTopics(Object [] topics); arguments:

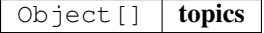

### **getLimit**

public int getLimit();

#### **setLimit**

public void setLimit(int limit);

arguments:

int limit

#### **toString**

```
creates a JSON-String.
```
public String toString();

# **13.6.5 class SimpleWallet**

a simple Implementation for holding private keys to sing data or transactions.

### **addRawKey**

adds a key to the wallet and returns its public address.

```
public String addRawKey(String data);
```
arguments:

String  $\vert$  data

# **addKeyStore**

adds a key to the wallet and returns its public address.

public String addKeyStore(String jsonData, String passphrase);

arguments:

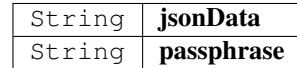

### **prepareTransaction**

optiional method which allows to change the transaction-data before sending it.

This can be used for redirecting it through a multisig.

public [TransactionRequest](#page-578-0) prepareTransaction([IN3](#page-534-0) in3, TransactionRequest tx); arguments:

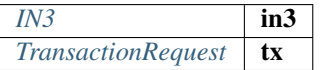

### **canSign**

returns true if the account is supported (or unlocked)

public boolean canSign(String address);

arguments:

String | address

### **sign**

signing of the raw data.

```
public String sign(String data, String address);
```
arguments:

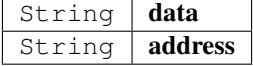

# **13.6.6 class Transaction**

represents a Transaction in ethereum.

# **asTransaction**

public static [Transaction](#page-547-0) asTransaction(Object o); arguments:

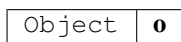

#### **getBlockHash**

the blockhash of the block containing this transaction.

public String getBlockHash();

### **getBlockNumber**

the block number of the block containing this transaction.

public long getBlockNumber();

### **getChainId**

the chainId of this transaction.

public String getChainId();

#### **getCreatedContractAddress**

the address of the deployed contract (if successfull) public String getCreatedContractAddress();

# **getFrom**

the address of the sender.

public String getFrom();

### **getHash**

the Transaction hash.

public String getHash();

## **getData**

the Transaction data or input data.

public String getData();
## **getNonce**

the nonce used in the transaction.

public long getNonce();

# **getPublicKey**

the public key of the sender.

public String getPublicKey();

# **getValue**

the value send in wei.

public BigInteger getValue();

#### **getRaw**

the raw transaction as rlp encoded data. public String getRaw();

# **getTo**

the address of the receipient or contract.

public String getTo();

## **getSignature**

the signature of the sender - a array of the  $[ r, s, v]$ public String[] getSignature();

# **getGasPrice**

the gas price provided by the sender. public long getGasPrice();

## **getGas**

the gas provided by the sender. public long getGas();

# **13.6.7 class TransactionReceipt**

represents a Transaction receipt in ethereum.

## **getBlockHash**

the blockhash of the block containing this transaction.

public String getBlockHash();

#### **getBlockNumber**

the block number of the block containing this transaction. public long getBlockNumber();

## **getCreatedContractAddress**

the address of the deployed contract (if successfull) public String getCreatedContractAddress();

#### **getFrom**

the address of the sender.

public String getFrom();

## **getTransactionHash**

the Transaction hash.

public String getTransactionHash();

#### **getTransactionIndex**

the Transaction index.

public int getTransactionIndex();

# **getTo**

20 Bytes - The address of the receiver. null when it's a contract creation transaction. public String getTo();

## **getGasUsed**

The amount of gas used by this specific transaction alone. public long getGasUsed();

# **getLogs**

Array of log objects, which this transaction generated.

public  $Log[]$  getLogs();

#### **getLogsBloom**

256 Bytes - A bloom filter of logs/events generated by contracts during transaction execution.

Used to efficiently rule out transactions without expected logs

public String getLogsBloom();

#### **getRoot**

32 Bytes - Merkle root of the state trie after the transaction has been executed (optional after Byzantium hard fork EIP609).

public String getRoot();

## **getStatus**

success of a Transaction.

true indicates transaction failure , false indicates transaction success. Set for blocks mined after Byzantium hard fork EIP609, null before.

public boolean getStatus();

# <span id="page-578-0"></span>**13.6.8 class TransactionRequest**

represents a Transaction Request which should be send or called.

#### **getFrom**

public String getFrom();

# **setFrom**

public void setFrom(String from);

arguments:

String  $from$ 

# **getTo**

public String getTo();

# **setTo**

```
public void setTo(String to);
```
arguments:

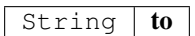

## **getValue**

public BigInteger getValue();

# **setValue**

public void setValue(BigInteger value);

## arguments:

 $BigInterger$  value

## **getNonce**

public long getNonce();

# **setNonce**

public void setNonce(long nonce);

## arguments:

 $long \text{none}$ 

# **getGas**

public long getGas();

# **setGas**

```
public void setGas(long gas);
```
arguments:

long  $|$  **gas** 

# **getGasPrice**

public long getGasPrice();

# **setGasPrice**

```
public void setGasPrice(long gasPrice);
arguments:
```
long gasPrice

#### **getFunction**

public String getFunction();

# **setFunction**

public void setFunction(String function);

## arguments:

 $String \mid function$ 

# **getParams**

public Object[] getParams();

# **setParams**

public void setParams(Object [] params);

# arguments:

Object[] params

## **setData**

```
public void setData(String data);
```
arguments:

String data

## **getData**

creates the data based on the function/params values.

public String getData();

# **getTransactionJson**

public String getTransactionJson();

# **getResult**

```
public Object getResult(String data);
```
arguments:

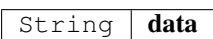

# **13.6.9 enum ENSMethod**

The enum type contains the following values:

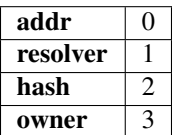

# **13.7 Package in3.ipfs**

# **13.7.1 class API**

API for ipfs custom methods.

To be used along with "Chain.IPFS" on in3 instance.

# **API**

creates a ipfs.API using the given incubed instance.

public API $(IN3$  $(IN3$  in3);

arguments:

*[IN3](#page-534-0)* in3

# **get**

Returns the content associated with specified multihash on success OR NULL on error.

```
public byte[] get(String multihash);
```
arguments:

String **multihash** 

# **put**

Returns the IPFS multihash of stored content on success OR NULL on error.

public String put(String content);

arguments:

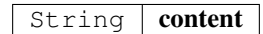

#### **put**

Returns the IPFS multihash of stored content on success OR NULL on error.

```
public String put(byte[] content);
```
arguments:

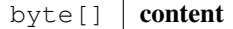

# **13.8 Package in3.ipfs.API**

# **13.8.1 enum Encoding**

The enum type contains the following values:

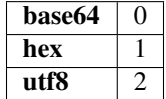

# **13.9 Package in3.utils**

# <span id="page-582-0"></span>**13.9.1 class Account**

Pojo that represents the result of an ecrecover operation (see: Crypto class).

## **getAddress**

address from ecrecover operation.

public String getAddress();

# **getPublicKey**

public key from ecrecover operation.

public String getPublicKey();

# **13.9.2 class Crypto**

a Wrapper for crypto-related helper functions.

# **Crypto**

public Crypto( $IN3$  in3);

arguments:

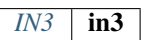

# **signData**

returns a signature given a message and a key.

public [Signature](#page-587-0) signData(String msg, String key, SignatureType sigType);

arguments:

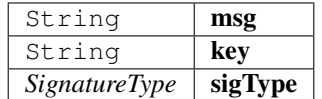

# **decryptKey**

public String decryptKey(String key, String passphrase); arguments:

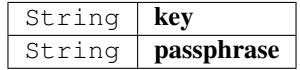

## **pk2address**

extracts the public address from a private key.

```
public String pk2address(String key);
```
arguments:

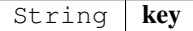

# **pk2public**

extracts the public key from a private key.

```
public String pk2public(String key);
```
arguments:

#### **ecrecover**

extracts the address and public key from a signature.

public [Account](#page-582-0) ecrecover(String msg, String sig);

arguments:

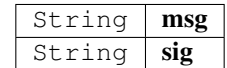

#### **ecrecover**

extracts the address and public key from a signature.

public [Account](#page-582-0) ecrecover(String msg, String sig, SignatureType sigType);

arguments:

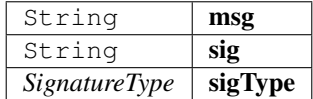

#### **signData**

returns a signature given a message and a key.

public [Signature](#page-587-0) signData(String msg, String key);

arguments:

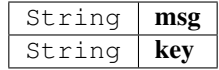

# **13.9.3 class JSON**

internal helper tool to represent a JSON-Object.

Since the internal representation of JSON in incubed uses hashes instead of name, the getter will creates these hashes.

## **get**

gets the property

public Object get(String prop);

arguments:

String **prop** the name of the property.

returns: Object : the raw object.

# **put**

adds values.

This function will be called from the JNI-Iterface.

Internal use only!

public void put(int key, Object val);

arguments:

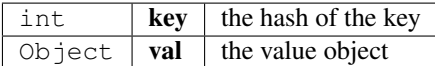

# **getLong**

returns the property as long

```
public long getLong(String key);
```
arguments:

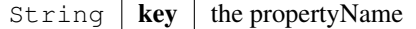

returns: long : the long value

## **getBigInteger**

returns the property as BigInteger

```
public BigInteger getBigInteger(String key);
```
arguments:

String |  $key$  | the propertyName

returns: BigInteger : the BigInteger value

# **getStringArray**

returns the property as StringArray

```
public String[] getStringArray(String key);
```
arguments:

String  $\left| \right.$  key  $\left| \right.$  the propertyName

returns: String[] : the array or null

# **getString**

returns the property as String or in case of a number as hexstring.

public String getString(String key);

arguments:

String  $\left| \right.$  key  $\left| \right.$  the propertyName

returns: String : the hexstring

## **toString**

public String toString();

# **hashCode**

public int hashCode();

## **equals**

public boolean equals(Object obj);

arguments:

Object  $\int$  obj

## **asStringArray**

casts the object to a String[]

public static String[] asStringArray(Object o);

arguments:

Object  $\theta$ 

# **asBigInteger**

public static BigInteger asBigInteger(Object o); arguments:

Object  $\theta$ 

# **asLong**

public static long asLong(Object o); arguments:

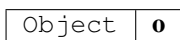

## **asInt**

public static int asInt(Object o); arguments:

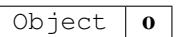

## **asString**

public static String asString(Object o);

arguments:

Object  $\boxed{0}$ 

# **toJson**

public static String toJson(Object ob); arguments:

Object  $\vert$  ob

# **appendKey**

public static void appendKey(StringBuilder sb, String key, Object value); arguments:

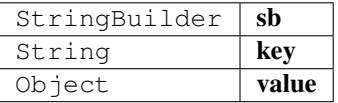

# <span id="page-587-0"></span>**13.9.4 class Signature**

## **getMessage**

public String getMessage();

# **getMessageHash**

public String getMessageHash();

## **getSignature**

public String getSignature();

# **getR**

public String getR();

# **getS**

public String getS();

# **getV**

public long getV();

# **13.9.5 class TempStorageProvider**

a simple Storage Provider storing the cache in the temp-folder.

# **getItem**

returns a item from cache ()

public byte[] getItem(String key);

arguments:

String  $\left| \right.$  key  $\left| \right.$  the key for the item

returns: byte[] : the bytes or null if not found.

## **setItem**

stores a item in the cache.

public void setItem( $String$ key,  $byte[]$  content);

arguments:

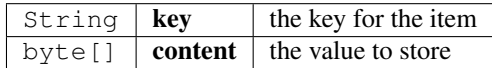

## **clear**

clear the cache.

public boolean clear();

# **13.9.6 enum SignatureType**

The enum type contains the following values:

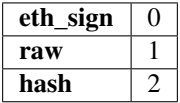

# **13.9.7 interface Signer**

a Interface responsible for signing data or transactions.

## **prepareTransaction**

optiional method which allows to change the transaction-data before sending it.

This can be used for redirecting it through a multisig.

```
TransactionRequestIN3 in3, TransactionRequest tx);
arguments:
```
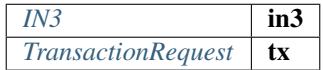

#### **canSign**

returns true if the account is supported (or unlocked)

public boolean canSign(String address);

arguments:

String | address

## **sign**

signing of the raw data.

public String sign(String data, String address);

arguments:

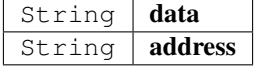

# **13.9.8 interface StorageProvider**

Provider methods to cache data.

These data could be nodelists, contract codes or validator changes.

# **getItem**

returns a item from cache ()

public byte[] getItem(String key);

arguments:

String  $\left| \right.$  key  $\left| \right.$  the key for the item

returns:  $byte[]$  : the bytes or null if not found.

# **setItem**

stores a item in the cache.

public void setItem(String key, byte[] content);

# arguments:

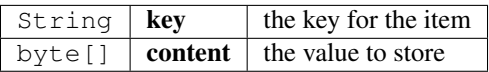

# **clear**

clear the cache.

public boolean clear();

# CHAPTER 14

# API Reference Dotnet

Dotnet bindings and library for in3. Go to our [readthedocs](https://in3.readthedocs.io/en/develop/api-dotnet.html) page for more on usage. This library is based on the [C version of Incubed.](http://github.com/slockit/in3-c)

# **14.1 Runtimes**

Since this is built on top of the native library, it is limited to the followin runtimes (RID)

- osx-x64
- linux-x86
- linux-x64
- win-x64
- linux-arm64

For more information, see [Rid Catalog.](https://docs.microsoft.com/en-us/dotnet/core/rid-catalog)

# **14.2 Quickstart**

# **14.2.1 Install with nuget**

```
dotnet add package Blockchains.In3
```
# **14.3 Examples**

# **14.3.1 CallSmartContractFunction**

source : [in3-c/dotnet/Examples/CallSmartContractFunction//CallSmartContractFunction](https://github.com/slockit/in3-c/blob/master/dotnet/Examples/CallSmartContractFunction//CallSmartContractFunction/Program.cs)

```
using System;
using System.Numerics;
using System.Threading.Tasks;
using In3;
using In3.Configuration;
using In3.Eth1;
using In3.Utils;
namespace CallSmartContractFunction
{
   public class Program
    {
        public static async Task Main()
        {
            // Set it to mainnet
            IN3 mainnetClient = IN3.ForChain(Chain.Mainnet);
            ClientConfiguration cfg = mainnetClient.Configuration;
            cfg.Proof = Proof.Standard;
            string contractAddress = "0x2736D225f85740f42D17987100dc8d58e9e16252";
            // Create the query transaction
            TransactionRequest serverCountQuery = new TransactionRequest();
            serverCountQuery.To = contractAddress;
            // Define the function and the parameters to query the total in3 servers
            serverCountQuery.Function = "totalServers():uint256";
            serverCountQuery.Params = new object[0];
            string[] serverCountResult = (string[]) await mainnetClient.Eth1.
˓→Call(serverCountQuery, BlockParameter.Latest);
            BigInteger servers = DataTypeConverter.
˓→HexStringToBigint(serverCountResult[0]);
            for (int i = 0; i < servers; i++)
            {
                TransactionRequest serverDetailQuery = new TransactionRequest();
                serverDetailQuery.To = contractAddress;
                // Define the function and the parameters to query the in3 servers.
˓→detail
                serverDetailQuery.Function = "servers(uint256): (string, address, uint32,
˓→uint256,uint256,address)";
                serverDetailQuery.Params = new object[] { i }; // index of the server
˓→(uint256) as per solidity function signature
                string[] serverDetailResult = (string[]) await mainnetClient.Eth1.
˓→Call(serverDetailQuery, BlockParameter.Latest);
                Console.Out.WriteLine($"Server url: {serverDetailResult[0]}");
            }
        }
```
(continues on next page)

(continued from previous page)

}

}

# **14.3.2 ConnectToEthereum**

source : [in3-c/dotnet/Examples/ConnectToEthereum//ConnectToEthereum](https://github.com/slockit/in3-c/blob/master/dotnet/Examples/ConnectToEthereum//ConnectToEthereum/Program.cs)

```
using System;
using System.Numerics;
using System.Threading.Tasks;
using In3;
namespace ConnectToEthereum
{
   class Program
    {
        static async Task Main()
        {
            Console.Out.WriteLine("Ethereum Main Network");
            IN3 mainnetClient = IN3.ForChain(Chain.Mainnet);
            BigInteger mainnetLatest = await mainnetClient.Eth1.BlockNumber();
            BigInteger mainnetCurrentGasPrice = await mainnetClient.Eth1.
˓→GetGasPrice();
            Console.Out.WriteLine($"Latest Block Number: {mainnetLatest}");
            Console.Out.WriteLine($"Gas Price: {mainnetCurrentGasPrice} Wei");
            Console.Out.WriteLine("Ethereum Kovan Test Network");
            IN3 kovanClient = IN3.ForChain(Chain.Kovan);
            BigInteger kovanLatest = await kovanClient.Eth1.BlockNumber();
            BigInteger kovanCurrentGasPrice = await kovanClient.Eth1.GetGasPrice();
            Console.Out.WriteLine($"Latest Block Number: {kovanLatest}");
            Console.Out.WriteLine($"Gas Price: {kovanCurrentGasPrice} Wei");
            Console.Out.WriteLine("Ethereum Goerli Test Network");
            IN3 goerliClient = IN3.ForChain(Chain.Goerli);
            BigInteger goerliLatest = await goerliClient.Eth1.BlockNumber();
            BigInteger clientCurrentGasPrice = await goerliClient.Eth1.GetGasPrice();
            Console.Out.WriteLine($"Latest Block Number: {goerliLatest}");
           Console.Out.WriteLine($"Gas Price: {clientCurrentGasPrice} Wei");
        }
    }
}
```
# **14.3.3 EnsResolver**

source : [in3-c/dotnet/Examples/EnsResolver//EnsResolver](https://github.com/slockit/in3-c/blob/master/dotnet/Examples/EnsResolver//EnsResolver/Program.cs)

```
using System;
using System.Threading.Tasks;
using In3;
namespace EnsResolver
{
```
(continues on next page)

(continued from previous page)

```
public class Program
    {
       static async Task Main()
        {
            IN3 in3 = IN3.ForChain(Chain.Mainnet);
            string cryptoKittiesDomain = "cryptokitties.eth";
            string resolver = await in3.Eth1.Ens(cryptoKittiesDomain, ENSParameter.
˓→Resolver);
           string owner = await in3.Eth1.Ens(cryptoKittiesDomain, ENSParameter.
˓→Owner);
           Console.Out.WriteLine(\"The owner of {cryptoKittiesDomain} is {owner},
˓→resolver is {resolver}.");
       }
   }
}
```
# **14.3.4 Ipfs**

source : [in3-c/dotnet/Examples/Ipfs//Ipfs](https://github.com/slockit/in3-c/blob/master/dotnet/Examples/Ipfs//Ipfs/Program.cs)

```
using System;
using System.Text;
using System.Threading.Tasks;
using In3;
namespace Ipfs
{
    class Program
    {
        static async Task Main()
        {
            // Content to be stored
            string toStore = "LOREM_IPSUM";
            // Connect to ipfs.
            IN3 ipfsClient = IN3.ForChain(Chain.Ipfs);
            // Store the hash since it will be needed to fetch the content back.
            string hash = await ipfsClient.Ipfs.Put(toStore);
            //
            byte[] storedBytes = await ipfsClient.Ipfs.Get(hash);
            string storedStging = Encoding.UTF8.GetString(storedBytes, 0, storedBytes.
˓→Length);
            Console.Out.WriteLine($"The stored string is: {storedStging}");
        }
    }
}
```
# **14.3.5 Logs**

source : [in3-c/dotnet/Examples/Logs//Logs](https://github.com/slockit/in3-c/blob/master/dotnet/Examples/Logs//Logs/Program.cs)

```
using System;
using System.Threading;
using System.Threading.Tasks;
using In3;
using In3.Eth1;
namespace Logs
{
    class Program
    {
        static async Task Main()
        {
            // Define an upper limit for poll since we dont want our application,
˓→potentially running forever.
            int maxIterations = 500;
            \text{int} oneSecond = 1000; // in ms
            // Connect to mainnet.
            IN3 mainnetClient = IN3.ForChain(Chain.Mainnet);
            // Create a filter object pointing, in this case, to an "eventful".
˓→contract address.
            LogFilter tetherUsFilter = new LogFilter {Address =
˓→"0xdAC17F958D2ee523a2206206994597C13D831ec7"};
            // Create the filter to be polled for logs.
            long filterId = await mainnetClient.Eth1.NewLogFilter(tetherUsFilter);
            // Loop to initiate the poll for the logs.
            for (int i = 0; i < maxIterations; i++){
                // Query for the log events since the creation of the filter or the
˓→previous poll (this method in NOT idempotent as it retrieves a diff).
                Log[] tetherLogs = await mainnetClient.Eth1.
˓→GetFilterChangesFromLogs(filterId);
                if (tetherLogs.Length > 0)
                {
                    Console.Out.WriteLine("Logs found: " + tetherLogs.Length);
                    break;
                }
                // Wait before next query.
                Thread.Sleep(oneSecond);
            }
        }
    }
}
```
# **14.3.6 SendTransaction**

source : [in3-c/dotnet/Examples/SendTransaction//SendTransaction](https://github.com/slockit/in3-c/blob/master/dotnet/Examples/SendTransaction//SendTransaction/Program.cs)

```
using System;
using System.Threading;
using System.Threading.Tasks;
using In3;
```
(continues on next page)

(continued from previous page)

```
using In3.Crypto;
using In3.Eth1;
namespace SendTransaction
{
   public class Program
    {
        static async Task Main()
        {
            IN3 goerliClient = IN3.ForChain(Chain.Goerli);
            string myPrivateKey =
˓→"0x0829B3C639A3A8F2226C8057F100128D4F7AE8102C92048BA6DE38CF4D3BC6F1";
            string receivingAddress = "0x6FA33809667A99A805b610C49EE2042863b1bb83";
            // Get the wallet, which is the default signer.
            SimpleWallet myAccountWallet = (SimpleWallet)goerliClient.Signer;
            string myAccount = myAccountWallet.AddRawKey(myPrivateKey);
            // Create the transaction request
            TransactionRequest transferWei = new TransactionRequest();
            transferWei.To = receivingAddress;
            transferWei.From = myAccount;
            transferWei.Value = 300;
            // Get the current gas prices
            long currentGasPrice = await goerliClient.Eth1.GetGasPrice();
            transferWei.GasPrice = currentGasPrice;
           long estimatedSpentGas = await goerliClient.Eth1.EstimateGas(transferWei,
˓→BlockParameter.Latest);
           Console.Out.WriteLine($"Estimated gas to spend: {estimatedSpentGas}");
           string transactionHash = await goerliClient.Eth1.
˓→SendTransaction(transferWei);
           Console.Out.WriteLine($"Transaction {transactionHash} sent.");
           Thread.Sleep(30000);
           TransactionReceipt receipt = await goerliClient.Eth1.
˓→GetTransactionReceipt(transactionHash);
            Console.Out.WriteLine($"Transaction {transactionHash} mined on block
˓→{receipt.BlockNumber}.");
        }
    }
}
```
# **14.3.7 Build Examples**

To setup and run the example projects, simply run on the respective project folder:

dotnet run

To build all of them, on the solution folder, run:

#### dotnet build

# **14.4 Index**

- *Account*
	- *Address*
	- *PublicKey*
- *Api*
- *Api*
- *Api*
- *Api*
	- *GetBlockBytes(blockHash)*
	- *GetBlockHeader(blockHash)*
	- *GetBlockHeaderBytes(blockHash)*
	- *GetBlockWithTxData(blockHash)*
	- *GetBlockWithTxIds(blockHash)*
	- *GetTransaction(txid)*
	- *GetTransactionBytes(txid)*
	- *DecryptKey(pk,passphrase)*
	- *EcRecover(signedData,signature,signatureType)*
	- *Pk2Address(pk)*
	- *Pk2Public(pk)*
	- *Sha3(data)*
	- *SignData(msg,pk,sigType)*
	- *AbiDecode(signature,encodedData)*
	- *AbiEncode(signature,args)*
	- *BlockNumber()*
	- *Call(request,blockNumber)*
	- *ChecksumAddress(address,shouldUseChainId)*
	- *Ens(name,type)*
	- *EstimateGas(request,blockNumber)*
	- *GetBalance(address,blockNumber)*
	- *GetBlockByHash(blockHash,shouldIncludeTransactions)*
	- *GetBlockByNumber(blockNumber,shouldIncludeTransactions)*
	- *GetBlockTransactionCountByHash(blockHash)*
	- *GetBlockTransactionCountByNumber(blockNumber)*
- *GetChainId()*
- *GetCode(address,blockNumber)*
- *GetFilterChangesFromLogs(filterId)*
- *GetFilterLogs(filterId)*
- *GetGasPrice()*
- *GetLogs(filter)*
- *GetStorageAt(address,position,blockNumber)*
- *GetTransactionByBlockHashAndIndex(blockHash,index)*
- *GetTransactionByBlockNumberAndIndex(blockNumber,index)*
- *GetTransactionByHash(transactionHash)*
- *GetTransactionCount(address,blockNumber)*
- *GetTransactionReceipt(transactionHash)*
- *GetUncleByBlockNumberAndIndex(blockNumber,position)*
- *GetUncleCountByBlockHash(blockHash)*
- *GetUncleCountByBlockNumber(blockNumber)*
- *NewBlockFilter()*
- *NewLogFilter(filter)*
- *SendRawTransaction(transactionData)*
- *SendTransaction(tx)*
- *UninstallFilter(filterId)*
- *Get(multihash)*
- *Put(content)*
- *Put(content)*
- *BaseConfiguration*
- *Block*
	- *Author*
	- *Difficulty*
	- *ExtraData*
	- *GasLimit*
	- *Hash*
	- *LogsBloom*
	- *MixHash*
	- *Nonce*
	- *Number*
	- *ParentHash*
	- *ReceiptsRoot*
- *Sha3Uncles*
- *Size*
- *StateRoot*
- *Timestamp*
- *TotalDifficulty*
- *TransactionsRoot*
- *Uncles*
- *BlockHeader*
	- *Bits*
	- *Chainwork*
	- *Confirmations*
	- *Difficulty*
	- *Hash*
	- *Height*
	- *Mediantime*
	- *Merkleroot*
	- *NTx*
	- *Nextblockhash*
	- *Nonce*
	- *Previousblockhash*
	- *Time*
	- *Version*
	- *VersionHex*
- *BlockParameter*
	- *Earliest*
	- *Latest*
- *Block'1*
	- *Size*
	- *Tx*
	- *Weight*
- *Chain*
	- *Btc*
	- *Evan*
	- *Ewc*
	- *Goerli*
	- *Ipfs*
- *Kovan*
- *Local*
- *Mainnet*
- *Multichain*
- *Tobalaba*
- *Volta*
- *ChainConfiguration*
	- *#ctor(chain,clientConfiguration)*
	- *Contract*
	- *NeedsUpdate*
	- *NodesConfiguration*
	- *RegistryId*
	- *WhiteList*
	- *WhiteListContract*
- *ClientConfiguration*
	- *AutoUpdateList*
	- *BootWeights*
	- *ChainsConfiguration*
	- *Finality*
	- *IncludeCode*
	- *KeepIn3*
	- *MaxAttempts*
	- *MinDeposit*
	- *NodeLimit*
	- *NodeProps*
	- *Proof*
	- *ReplaceLatestBlock*
	- *RequestCount*
	- *Rpc*
	- *SignatureCount*
	- *Timeout*
	- *UseHttp*
- *Context*
	- *#ctor(ctx,nativeClient)*
	- *CreateNativeCtx(nativeIn3Ptr,rpc)*
	- *Dispose()*
- *Execute()*
- *FromRpc(wrapper,rpc)*
- *GetErrorMessage()*
- *GetLastWaiting()*
- *GetResponse()*
- *GetType()*
- *HandleRequest()*
- *HandleSign()*
- *IsValid()*
- *ReportError()*
- *DataTypeConverter*
	- *HexStringToBigint(source)*
- *DefaultTransport*
	- *#ctor()*
	- *Handle(url,payload)*
- *ENSParameter*
	- *Addr*
	- *Hash*
	- *Owner*
	- *Resolver*
- *IN3*
	- *#ctor(chainId)*
	- *Btc*
	- *Configuration*
	- *Crypto*
	- *Eth1*
	- *Ipfs*
	- *Signer*
	- *Storage*
	- *Transport*
	- *Finalize()*
	- *ForChain(chain)*
	- *SendRpc(method,args,in3)*
- *InMemoryStorage*
	- *#ctor()*
	- *Clear()*
- *GetItem(key)*
- *SetItem(key,content)*
- *Log*
	- *Address*
	- *BlockHash*
	- *BlockNumber*
	- *Data*
	- *LogIndex*
	- *Removed*
	- *Topics*
	- *TransactionHash*
	- *TransactionIndex*
	- *Type*
- *LogFilter*
	- *#ctor()*
	- *Address*
	- *BlockHash*
	- *FromBlock*
	- *ToBlock*
	- *Topics*
- *NodeConfiguration*
	- *#ctor(config)*
	- *Address*
	- *Props*
	- *Url*

• *Proof*

- *Full*
- *None*
- *Standard*
- *Props*
	- *NodePropArchive*
	- *NodePropBinary*
	- *NodePropData*
	- *NodePropHttp*
	- *NodePropMinblockheight*
	- *NodePropMultichain*
- *NodePropOnion*
- *NodePropProof*
- *NodePropSigner*
- *NodePropStats*
- *RpcException*
- *ScriptPubKey*
	- *Addresses*
	- *Asm*
	- *Hex*
	- *ReqSigs*
	- *Type*
- *ScriptSig*
	- *Asm*
	- *Hex*
- *SignatureType*
	- *EthSign*
	- *Hash*
	- *Raw*
- *SignedData*
	- *Message*
	- *MessageHash*
	- *R*
	- *S*
	- *Signature*
	- *V*

• *Signer*

- *CanSign(account)*
- *PrepareTransaction()*
- *Sign(data,account)*
- *SimpleWallet*
	- *#ctor(in3)*
	- *AddRawKey(privateKey)*
	- *CanSign(address)*
	- *PrepareTransaction(tx)*
	- *Sign(data,address)*
- *Storage*
- *Clear()*
- *GetItem(key)*
- *SetItem(key,content)*
- *Transaction*
- *Transaction*
	- *Blockhash*
	- *Blocktime*
	- *Confirmations*
	- *Hash*
	- *Hex*
	- *Locktime*
	- *Size*
	- *Time*
	- *Txid*
	- *Version*
	- *Vin*
	- *Vout*
	- *Vsize*
	- *Weight*
	- *BlockHash*
	- *BlockNumber*
	- *ChainId*
	- *Creates*
	- *From*
	- *Gas*
	- *GasPrice*
	- *Hash*
	- *Input*
	- *Nonce*
	- *PublicKey*
	- *R*
	- *Raw*
	- *S*
	- *StandardV*
	- *To*
	- *TransactionIndex*

– *V*

– *Value*

- *TransactionBlock*
	- *Transactions*
- *TransactionHashBlock*
	- *Transactions*
- *TransactionInput*
	- *ScriptSig*
	- *Sequence*
	- *Txid*
	- *Txinwitness*
	- *Yout*
- *TransactionOutput*
	- *N*
	- *ScriptPubKey*
	- *Value*
- *TransactionReceipt*
	- *BlockHash*
	- *BlockNumber*
	- *ContractAddress*
	- *From*
	- *GasUsed*
	- *Logs*
	- *LogsBloom*
	- *Root*
	- *Status*
	- *To*
	- *TransactionHash*
	- *TransactionIndex*
- *TransactionRequest*
	- *Data*
	- *From*
	- *Function*
	- *Gas*
	- *GasPrice*
	- *Nonce*
- *Params*
- *To*
- *Value*
- *Transport*
	- *Handle(url,payload)*

# **14.4.1 Account type**

# In3.Crypto

Composite entity that holds address and public key. It represents and Ethereum acount. Entity returned from *EcRecover*.

# **Address property**

The address.

# **PublicKey property**

The public key.

# **14.4.2 Api type**

In3.Btc

API for handling BitCoin data. Use it when connected to *Btc*.

# **14.4.3 Api type**

In3.Crypto Class that exposes utility methods for cryptographic utilities. Relies on *IN3* functionality.

# **14.4.4 Api type**

In3.Eth1

Module based on Ethereum's api and web3. Works as a general parent for all Ethereum-specific operations.

# **14.4.5 Api type**

In3.Ipfs

API for ipfs realted methods. To be used along with *Ipfs* on *IN3*. Ipfs stands for and is a peer-to-peer hypermedia protocol designed to make the web faster, safer, and more open.

# **GetBlockBytes(blockHash) method**

Retrieves the serialized block in bytes.

## **Returns**

The bytes of the block.

# **Parameters**

• [System.String](http://msdn.microsoft.com/query/dev14.query?appId=Dev14IDEF1&l=EN-US&k=k:System.String) blockHash - The hash of the Block.

## **Example**

```
byte[] blockBytes = in3.Btc.GetBlockBytes(
˓→"000000000000000000064ba7512ecc70cabd7ed17e31c06f2205d5ecdadd6d22");
```
#### **GetBlockHeader(blockHash) method**

Retrieves the blockheader.

# **Returns**

The Block header.

## **Parameters**

• [System.String](http://msdn.microsoft.com/query/dev14.query?appId=Dev14IDEF1&l=EN-US&k=k:System.String) blockHash - The hash of the Block.

#### **Example**

```
BlockHeader header = in3.Btc.GetBlockHeader(
˓→"0000000000000000000cd3c5d7638014e78a5fba33be5fa5cb10ef9f03d99e60");
```
## **GetBlockHeaderBytes(blockHash) method**

Retrieves the byte array representing teh serialized blockheader data.

# **Returns**

The Block header in bytes.

# **Parameters**

• [System.String](http://msdn.microsoft.com/query/dev14.query?appId=Dev14IDEF1&l=EN-US&k=k:System.String) **blockHash** - The hash of the Block.

#### **Example**

```
byte[] header = in3.Btc.GetBlockHeaderBytes(
˓→"0000000000000000000cd3c5d7638014e78a5fba33be5fa5cb10ef9f03d99e60");
```
## **GetBlockWithTxData(blockHash) method**

Retrieves the block including the full transaction data. Use *GetBlockWithTxIds* for only the transaction ids.

#### **Returns**

The block of type *Block'1*.

#### **Parameters**

• [System.String](http://msdn.microsoft.com/query/dev14.query?appId=Dev14IDEF1&l=EN-US&k=k:System.String) blockHash - The hash of the Block.

## **Example**

```
Block{Transaction} block = in3.Btc.GetBlockWithTxData(
˓→"000000000000000000064ba7512ecc70cabd7ed17e31c06f2205d5ecdadd6d22");
Transaction t1 = block.Tx[0];
```
#### **GetBlockWithTxIds(blockHash) method**

Retrieves the block including only transaction ids. Use *GetBlockWithTxData* for the full transaction data.

#### **Returns**

The block of type *Block'1*.

#### **Parameters**

• [System.String](http://msdn.microsoft.com/query/dev14.query?appId=Dev14IDEF1&l=EN-US&k=k:System.String) blockHash - The hash of the Block.

## **Example**

```
Block{string} block = in3.Btc.GetBlockWithTxIds(
˓→"000000000000000000064ba7512ecc70cabd7ed17e31c06f2205d5ecdadd6d22");
string t1 = block.Tx[0];
```
# **GetTransaction(txid) method**

Retrieves the transaction and returns the data as json.

## **Returns**

The transaction object.

# **Parameters**

• [System.String](http://msdn.microsoft.com/query/dev14.query?appId=Dev14IDEF1&l=EN-US&k=k:System.String) txid - The transaction Id.

# **Example**

```
Transaction desiredTransaction = in3.Btc.GetTransaction(
˓→"1427c7d1698e61afe061950226f1c149990b8c1e1b157320b0c4acf7d6b5605d");
```
## **GetTransactionBytes(txid) method**

Retrieves the serialized transaction (bytes).

# **Returns**

The byte array for the Transaction.

## **Parameters**

• [System.String](http://msdn.microsoft.com/query/dev14.query?appId=Dev14IDEF1&l=EN-US&k=k:System.String) txid - The transaction Id.

## **Example**

```
byte[] serializedTransaction = in3.Btc.GetTransactionBytes(
˓→"1427c7d1698e61afe061950226f1c149990b8c1e1b157320b0c4acf7d6b5605d");
```
## **DecryptKey(pk,passphrase) method**

Decryot an encrypted private key.

# **Returns**

Decrypted key.

# **Parameters**

- [System.String](http://msdn.microsoft.com/query/dev14.query?appId=Dev14IDEF1&l=EN-US&k=k:System.String)  $pk$  Private key.
- [System.String](http://msdn.microsoft.com/query/dev14.query?appId=Dev14IDEF1&l=EN-US&k=k:System.String) passphrase Passphrase whose pk.

# **EcRecover(signedData,signature,signatureType) method**

Recovers the account associated with the signed data.

## **Returns**

The account.

## **Parameters**

- [System.String](http://msdn.microsoft.com/query/dev14.query?appId=Dev14IDEF1&l=EN-US&k=k:System.String) signedData Data that was signed with.
- [System.String](http://msdn.microsoft.com/query/dev14.query?appId=Dev14IDEF1&l=EN-US&k=k:System.String) signature The signature.
- *In3.Crypto.SignatureType* signatureType One of *SignatureType*.

## **Pk2Address(pk) method**

Derives an address from the given private (pk) key using SHA-3 algorithm.

# **Returns**

The address.

# **Parameters**

• [System.String](http://msdn.microsoft.com/query/dev14.query?appId=Dev14IDEF1&l=EN-US&k=k:System.String)  $pk$  - Private key.

#### **Pk2Public(pk) method**

Derives public key from the given private (pk) key using SHA-3 algorithm.

## **Returns**

The public key.

# **Parameters**

• [System.String](http://msdn.microsoft.com/query/dev14.query?appId=Dev14IDEF1&l=EN-US&k=k:System.String)  $pk$  - Private key.
## **Sha3(data) method**

Hash the input data using sha3 algorithm.

## **Returns**

Hashed output.

## **Parameters**

• [System.String](http://msdn.microsoft.com/query/dev14.query?appId=Dev14IDEF1&l=EN-US&k=k:System.String) **data** - Content to be hashed.

## **SignData(msg,pk,sigType) method**

Signs the data msg with a given private key. Refer to *SignedData* for more information.

#### **Returns**

The signed data.

## **Parameters**

- [System.String](http://msdn.microsoft.com/query/dev14.query?appId=Dev14IDEF1&l=EN-US&k=k:System.String) **msg** Data to be signed.
- [System.String](http://msdn.microsoft.com/query/dev14.query?appId=Dev14IDEF1&l=EN-US&k=k:System.String)  $pk$  Private key.
- *In3.Crypto.SignatureType* sigType Type of signature, one of *SignatureType*.

## **AbiDecode(signature,encodedData) method**

ABI decoder. Used to parse rpc responses from the EVM. Based on the Solidity specification .

## **Returns**

The decoded argugments for the function call given the encded data.

## **Parameters**

- [System.String](http://msdn.microsoft.com/query/dev14.query?appId=Dev14IDEF1&l=EN-US&k=k:System.String) signature Function signature i.e. or . In case of the latter, the function signature will be ignored and only the return types will be parsed.
- [System.String](http://msdn.microsoft.com/query/dev14.query?appId=Dev14IDEF1&l=EN-US&k=k:System.String) encodedData Abi encoded values. Usually the string returned from a rpc to the EVM.

## **AbiEncode(signature,args) method**

ABI encoder. Used to serialize a rpc to the EVM. Based on the Solidity specification . Note: Parameters refers to the list of variables in a method declaration. Arguments are the actual values that are passed in when the method is invoked. When you invoke a method, the arguments used must match the declaration's parameters in type and order.

The encoded data.

## **Parameters**

- [System.String](http://msdn.microsoft.com/query/dev14.query?appId=Dev14IDEF1&l=EN-US&k=k:System.String) signature Function signature, with parameters. i.e. , can contain the return types but will be ignored.
- [System.Object\[\]](http://msdn.microsoft.com/query/dev14.query?appId=Dev14IDEF1&l=EN-US&k=k:System.Object%5B%5D) args Function parameters, in the same order as in passed on to.

## **BlockNumber() method**

Returns the number of the most recent block the in3 network can collect signatures to verify. Can be changed by *ReplaceLatestBlock*. If you need the very latest block, change *SignatureCount* to 0.

#### **Returns**

The number of the block.

## **Parameters**

This method has no parameters.

## **Call(request,blockNumber) method**

Calls a smart-contract method. Will be executed locally by Incubed's EVM or signed and sent over to save the state changes. Check https://ethereum.stackexchange.com/questions/3514/how-to-call-a-contract-method-using-theeth-call-json-rpc-api for more.

## **Returns**

Ddecoded result. If only one return value is expected the Object will be returned, if not an array of objects will be the result.

## **Parameters**

- *In3.Eth1.TransactionRequest* **request** The transaction request to be processed.
- [System.Numerics.BigInteger](http://msdn.microsoft.com/query/dev14.query?appId=Dev14IDEF1&l=EN-US&k=k:System.Numerics.BigInteger) blockNumber Block number or *Latest* or *Earliest*.

## **ChecksumAddress(address,shouldUseChainId) method**

Will convert an upper or lowercase Ethereum address to a checksum address, that uses case to encode values. See [EIP55.](https://github.com/ethereum/EIPs/blob/master/EIPS/eip-55)

EIP-55 compliant, mixed-case address.

## **Parameters**

- [System.String](http://msdn.microsoft.com/query/dev14.query?appId=Dev14IDEF1&l=EN-US&k=k:System.String) address Ethereum address.
- [System.Nullable{System.Boolean}](http://msdn.microsoft.com/query/dev14.query?appId=Dev14IDEF1&l=EN-US&k=k:System.Nullable) shouldUseChainId If true, the chain id is integrated as well. Default being false.

## **Ens(name,type) method**

Resolves ENS domain name.

#### **Returns**

The resolved entity for the domain.

## **Parameters**

- [System.String](http://msdn.microsoft.com/query/dev14.query?appId=Dev14IDEF1&l=EN-US&k=k:System.String) name ENS domain name.
- *In3.ENSParameter* type One of *ENSParameter*.

#### **Remarks**

The actual semantics of the returning value changes according to type.

## **EstimateGas(request,blockNumber) method**

Gas estimation for transaction. Used to fill transaction.gas field. Check RawTransaction docs for more on gas.

#### **Returns**

Estimated gas in Wei.

### **Parameters**

- *In3.Eth1.TransactionRequest* **request** The transaction request whose cost will be estimated.
- [System.Numerics.BigInteger](http://msdn.microsoft.com/query/dev14.query?appId=Dev14IDEF1&l=EN-US&k=k:System.Numerics.BigInteger) blockNumber Block number or *Latest* or *Earliest*.

#### **GetBalance(address,blockNumber) method**

Returns the balance of the account of given address.

The current balance in wei.

## **Parameters**

- [System.String](http://msdn.microsoft.com/query/dev14.query?appId=Dev14IDEF1&l=EN-US&k=k:System.String) address Address to check for balance.
- [System.Numerics.BigInteger](http://msdn.microsoft.com/query/dev14.query?appId=Dev14IDEF1&l=EN-US&k=k:System.Numerics.BigInteger) blockNumber Block number or *Latest* or *Earliest*.

#### **GetBlockByHash(blockHash,shouldIncludeTransactions) method**

Blocks can be identified by root hash of the block merkle tree (this), or sequential number in which it was mined *GetBlockByNumber*.

#### **Returns**

The *Block* of the requested (if exists).

#### **Parameters**

- [System.String](http://msdn.microsoft.com/query/dev14.query?appId=Dev14IDEF1&l=EN-US&k=k:System.String) blockHash Desired block hash.
- [System.Boolean](http://msdn.microsoft.com/query/dev14.query?appId=Dev14IDEF1&l=EN-US&k=k:System.Boolean) shouldIncludeTransactions If true, returns the full transaction objects, otherwise only its hashes. The default value is false.

## **Remarks**

Returning *Block* must be cast to *TransactionBlock* or *TransactionHashBlock* to access the transaction data.

#### **GetBlockByNumber(blockNumber,shouldIncludeTransactions) method**

Blocks can be identified by sequential number in which it was mined, or root hash of the block merkle tree *GetBlock-ByHash*.

#### **Returns**

The *Block* of the requested (if exists).

## **Parameters**

- [System.Numerics.BigInteger](http://msdn.microsoft.com/query/dev14.query?appId=Dev14IDEF1&l=EN-US&k=k:System.Numerics.BigInteger) blockNumber Desired block number or *Latest* or *Earliest*.
- [System.Boolean](http://msdn.microsoft.com/query/dev14.query?appId=Dev14IDEF1&l=EN-US&k=k:System.Boolean) **shouldIncludeTransactions** If true, returns the full transaction objects, otherwise only its hashes. The default value is  $true$ .

## **Example**

```
TransactionBlock latest = (TransactionBlock) _client.Eth1.
˓→GetBlockByNumber(BlockParameter.Latest, true);
TransactionHashBlock earliest = (TransactionHashBlock) _client.Eth1.
˓→GetBlockByNumber(BlockParameter.Earliest, false);
```
#### **Remarks**

Returning *Block* must be cast to *TransactionBlock* or *TransactionHashBlock* to access the transaction data.

#### **GetBlockTransactionCountByHash(blockHash) method**

The total transactions on a block. See also *GetBlockTransactionCountByNumber*.

#### **Returns**

The number (count) of *Transaction*.

#### **Parameters**

• [System.String](http://msdn.microsoft.com/query/dev14.query?appId=Dev14IDEF1&l=EN-US&k=k:System.String) blockHash - Desired block hash.

## **GetBlockTransactionCountByNumber(blockNumber) method**

The total transactions on a block. See also *GetBlockTransactionCountByHash*.

#### **Returns**

The number (count) of *Transaction*.

#### **Parameters**

• [System.Numerics.BigInteger](http://msdn.microsoft.com/query/dev14.query?appId=Dev14IDEF1&l=EN-US&k=k:System.Numerics.BigInteger) blockNumber - Block number or *Latest* or *Earliest*.

#### **GetChainId() method**

Get the *Chain* which the client is currently connected to.

#### **Returns**

The *Chain*.

This method has no parameters.

#### **GetCode(address,blockNumber) method**

Smart-Contract bytecode in hexadecimal. If the account is a simple wallet the function will return '0x'.

## **Returns**

Smart-Contract bytecode in hexadecimal.

## **Parameters**

- [System.String](http://msdn.microsoft.com/query/dev14.query?appId=Dev14IDEF1&l=EN-US&k=k:System.String) address Ethereum address.
- [System.Numerics.BigInteger](http://msdn.microsoft.com/query/dev14.query?appId=Dev14IDEF1&l=EN-US&k=k:System.Numerics.BigInteger) blockNumber Block number or *Latest* or *Earliest*.

#### **GetFilterChangesFromLogs(filterId) method**

Retrieve the logs for a certain filter. Logs marks changes of state on the chan for events. Equivalent to *GetFilterLogs*.

#### **Returns**

Array of logs which occurred since last poll.

## **Parameters**

• [System.Int64](http://msdn.microsoft.com/query/dev14.query?appId=Dev14IDEF1&l=EN-US&k=k:System.Int64) filterId - Id returned during the filter creation.

#### **Remarks**

Since the return is the since last poll, executing this multiple times changes the state making this a "non-idempotent" getter.

#### **GetFilterLogs(filterId) method**

Retrieve the logs for a certain filter. Logs marks changes of state on the blockchain for events. Equivalent to *GetFilterChangesFromLogs*.

#### **Returns**

Array of logs which occurred since last poll.

• [System.Int64](http://msdn.microsoft.com/query/dev14.query?appId=Dev14IDEF1&l=EN-US&k=k:System.Int64) filterId - Id returned during the filter creation.

## **Remarks**

Since the return is the  $Log[]$  since last poll, executing this multiple times changes the state making this a "nonidempotent" getter.

## **GetGasPrice() method**

The current gas price in Wei (1 ETH equals 1000000000000000000 Wei ).

#### **Returns**

The gas price.

#### **Parameters**

This method has no parameters.

#### **GetLogs(filter) method**

Retrieve the logs for a certain filter. Logs marks changes of state on the blockchain for events. Unlike *GetFilter-ChangesFromLogs* or *GetFilterLogs* this is made to be used in a non-incremental manner (aka no poll) and will return the Logs that satisfy the filter condition.

#### **Returns**

Logs that satisfy the filter.

## **Parameters**

• *In3.Eth1.LogFilter* filter - Filter conditions.

## **GetStorageAt(address,position,blockNumber) method**

Stored value in designed position at a given address. Storage can be used to store a smart contract state, constructor or just any data. Each contract consists of a EVM bytecode handling the execution and a storage to save the state of the contract.

#### **Returns**

Stored value in designed position.

- [System.String](http://msdn.microsoft.com/query/dev14.query?appId=Dev14IDEF1&l=EN-US&k=k:System.String) address Ethereum account address.
- System. Numerics. BigInteger **position** Position index, 0x0 up to 100.
- [System.Numerics.BigInteger](http://msdn.microsoft.com/query/dev14.query?appId=Dev14IDEF1&l=EN-US&k=k:System.Numerics.BigInteger) blockNumber Block number or *Latest* or *Earliest*.

## **GetTransactionByBlockHashAndIndex(blockHash,index) method**

Transactions can be identified by root hash of the transaction merkle tree (this) or by its position in the block transactions merkle tree. Every transaction hash is unique for the whole chain. Collision could in theory happen, chances are 67148E-63%. See also *GetTransactionByBlockNumberAndIndex*.

#### **Returns**

The *Transaction* (if it exists).

#### **Parameters**

- [System.String](http://msdn.microsoft.com/query/dev14.query?appId=Dev14IDEF1&l=EN-US&k=k:System.String) blockHash Desired block hash.
- [System.Int32](http://msdn.microsoft.com/query/dev14.query?appId=Dev14IDEF1&l=EN-US&k=k:System.Int32) index The index of the *Transaction* in a *Block*

#### **GetTransactionByBlockNumberAndIndex(blockNumber,index) method**

Transactions can be identified by root hash of the transaction merkle tree (this) or by its position in the block transactions merkle tree. Every transaction hash is unique for the whole chain. Collision could in theory happen, chances are 67148E-63%.

## **Returns**

The *Transaction* (if it exists).

## **Parameters**

- [System.Numerics.BigInteger](http://msdn.microsoft.com/query/dev14.query?appId=Dev14IDEF1&l=EN-US&k=k:System.Numerics.BigInteger) blockNumber Block number or *Latest* or *Earliest*.
- [System.Int32](http://msdn.microsoft.com/query/dev14.query?appId=Dev14IDEF1&l=EN-US&k=k:System.Int32) index The index of the *Transaction* in a *Block*

## **GetTransactionByHash(transactionHash) method**

Transactions can be identified by root hash of the transaction merkle tree (this) or by its position in the block transactions merkle tree. Every transaction hash is unique for the whole chain. Collision could in theory happen, chances are 67148E-63%.

#### **Returns**

The *Transaction* (if it exists).

• [System.String](http://msdn.microsoft.com/query/dev14.query?appId=Dev14IDEF1&l=EN-US&k=k:System.String) transactionHash - Desired transaction hash.

## **GetTransactionCount(address,blockNumber) method**

Number of transactions mined from this address. Used to set transaction nonce. Nonce is a value that will make a transaction fail in case it is different from (transaction count + 1). It exists to mitigate replay attacks.

## **Returns**

Number of transactions mined from this address.

## **Parameters**

- [System.String](http://msdn.microsoft.com/query/dev14.query?appId=Dev14IDEF1&l=EN-US&k=k:System.String) address Ethereum account address.
- [System.Numerics.BigInteger](http://msdn.microsoft.com/query/dev14.query?appId=Dev14IDEF1&l=EN-US&k=k:System.Numerics.BigInteger) blockNumber Block number or *Latest* or *Earliest*.

## **GetTransactionReceipt(transactionHash) method**

After a transaction is received the by the client, it returns the transaction hash. With it, it is possible to gather the receipt, once a miner has mined and it is part of an acknowledged block. Because how it is possible, in distributed systems, that data is asymmetric in different parts of the system, the transaction is only "final" once a certain number of blocks was mined after it, and still it can be possible that the transaction is discarded after some time. But, in general terms, it is accepted that after 6 to 8 blocks from latest, that it is very likely that the transaction will stay in the chain.

## **Returns**

The mined transaction data including event logs.

## **Parameters**

• [System.String](http://msdn.microsoft.com/query/dev14.query?appId=Dev14IDEF1&l=EN-US&k=k:System.String) transactionHash - Desired transaction hash.

## **GetUncleByBlockNumberAndIndex(blockNumber,position) method**

Retrieve the of uncle of a block for the given blockNumber and a position. Uncle blocks are valid blocks and are mined in a genuine manner, but get rejected from the main blockchain.

## **Returns**

The uncle block.

- [System.Numerics.BigInteger](http://msdn.microsoft.com/query/dev14.query?appId=Dev14IDEF1&l=EN-US&k=k:System.Numerics.BigInteger) blockNumber Block number or *Latest* or *Earliest*.
- [System.Int32](http://msdn.microsoft.com/query/dev14.query?appId=Dev14IDEF1&l=EN-US&k=k:System.Int32) **position** Position of the block.

## **GetUncleCountByBlockHash(blockHash) method**

Retrieve the total of uncles of a block for the given blockHash. Uncle blocks are valid blocks and are mined in a genuine manner, but get rejected from the main blockchain. See *GetUncleCountByBlockNumber*.

#### **Returns**

The number of uncles in a block.

#### **Parameters**

• [System.String](http://msdn.microsoft.com/query/dev14.query?appId=Dev14IDEF1&l=EN-US&k=k:System.String) blockHash - Desired block hash.

## **GetUncleCountByBlockNumber(blockNumber) method**

Retrieve the total of uncles of a block for the given blockNumber. Uncle blocks are valid and are mined in a genuine manner, but get rejected from the main blockchain. See *GetUncleCountByBlockHash*.

#### **Returns**

The number of uncles in a block.

#### **Parameters**

• [System.Numerics.BigInteger](http://msdn.microsoft.com/query/dev14.query?appId=Dev14IDEF1&l=EN-US&k=k:System.Numerics.BigInteger) blockNumber - Block number or *Latest* or *Earliest*.

## **NewBlockFilter() method**

Creates a filter in the node, to notify when a new block arrives. To check if the state has changed, call *GetFilter-ChangesFromLogs*. Filters are event catchers running on the Ethereum Client. Incubed has a client-side implementation. An event will be stored in case it is within to and from blocks, or in the block of blockhash, contains a transaction to the designed address, and has a word listed on topics.

## **Returns**

The filter id.

#### **Parameters**

This method has no parameters.

## **Remarks**

Use the returned filter id to perform other filter operations.

## **NewLogFilter(filter) method**

Creates a filter object, based on filter options, to notify when the state changes (logs). To check if the state has changed, call *GetFilterChangesFromLogs*. Filters are event catchers running on the Ethereum Client. Incubed has a client-side implementation. An event will be stored in case it is within to and from blocks, or in the block of blockhash, contains a transaction to the designed address, and has a word listed on topics.

## **Returns**

The filter id.

## **Parameters**

• *In3.Eth1.LogFilter* filter - Model that holds the data for the filter creation.

## **Remarks**

Use the returned filter id to perform other filter operations.

## **SendRawTransaction(transactionData) method**

Sends a signed and encoded transaction.

## **Returns**

Transaction hash, used to get the receipt and check if the transaction was mined.

## **Parameters**

• [System.String](http://msdn.microsoft.com/query/dev14.query?appId=Dev14IDEF1&l=EN-US&k=k:System.String) transactionData - Signed keccak hash of the serialized transaction.

## **Remarks**

Client will add the other required fields, gas and chaind id.

## **SendTransaction(tx) method**

Signs and sends the assigned transaction. The *Signer* used to sign the transaction is the one set by *Signer*. Transactions change the state of an account, just the balance, or additionally, the storage and the code. Every transaction has a cost, gas, paid in Wei. The transaction gas is calculated over estimated gas times the gas cost, plus an additional miner fee, if the sender wants to be sure that the transaction will be mined in the latest block.

Transaction hash, used to get the receipt and check if the transaction was mined.

## **Parameters**

• *In3.Eth1.TransactionRequest* tx - All information needed to perform a transaction.

#### **Example**

```
SimpleWallet wallet = (SimpleWallet) client.Signer;
TransactionRequest tx = new TransactionRequest();
tx.From = walletAddRawKey(pk);;tx.To = "0x3940256B93c4BE0B1d5931A6A036608c25706B0c";
tx.Gas = 21000;tx.Value = 100000000;client.Eth1.SendTransaction(tx);
```
## **UninstallFilter(filterId) method**

Uninstalls a previously created filter.

#### **Returns**

The result of the operation,  $true$  on success or false on failure.

#### **Parameters**

• [System.Int64](http://msdn.microsoft.com/query/dev14.query?appId=Dev14IDEF1&l=EN-US&k=k:System.Int64) filterId - The filter id returned by *NewBlockFilter*.

#### **Get(multihash) method**

Returns the content associated with specified multihash on success OR on error.

## **Returns**

The content that was stored by *Put* or *Put*.

## **Parameters**

• [System.String](http://msdn.microsoft.com/query/dev14.query?appId=Dev14IDEF1&l=EN-US&k=k:System.String) multihash - The multihash.

## **Put(content) method**

Stores content on ipfs.

The multihash.

## **Parameters**

• [System.String](http://msdn.microsoft.com/query/dev14.query?appId=Dev14IDEF1&l=EN-US&k=k:System.String) content - The content that will be stored via ipfs.

## **Put(content) method**

Stores content on ipfs. The content is encoded as base64 before storing.

## **Returns**

The multihash.

## **Parameters**

• [System.Byte\[\]](http://msdn.microsoft.com/query/dev14.query?appId=Dev14IDEF1&l=EN-US&k=k:System.Byte%5B%5D) content - The content that will be stored via ipfs.

# **14.4.6 BaseConfiguration type**

In3.Configuration Base class for all configuration classes.

# **14.4.7 Block type**

In3.Eth1 Class that represents as Ethereum block.

## **Author property**

The miner of the block.

## **Difficulty property**

Dificulty of the block.

## **ExtraData property**

Extra data.

# **GasLimit property**

Gas limit.

## **Hash property**

The block hash.

# **LogsBloom property**

The logsBloom data of the block.

#### **MixHash property**

The mix hash of the block. (only valid of proof of work).

#### **Nonce property**

The nonce.

# **Number property**

The index of the block.

## **ParentHash property**

The parent block's hash.

#### **ReceiptsRoot property**

The roothash of the merkletree containing all transaction receipts of the block.

#### **Sha3Uncles property**

The roothash of the merkletree containing all uncles of the block.

## **Size property**

Size of the block.

#### **StateRoot property**

The roothash of the merkletree containing the complete state.

#### **Timestamp property**

Epoch timestamp when the block was created.

#### **TotalDifficulty property**

Total Difficulty as a sum of all difficulties starting from genesis.

# **TransactionsRoot property**

The roothash of the merkletree containing all transaction of the block.

## **Uncles property**

List of uncle hashes.

# **14.4.8 BlockHeader type**

In3.Btc A Block header.

## **Bits property**

Bits (target) for the block as hex.

## **Chainwork property**

Total amount of work since genesis.

## **Confirmations property**

Number of confirmations or blocks mined on top of the containing block.

## **Difficulty property**

Difficulty of the block.

## **Hash property**

The hash of the blockheader.

## **Height property**

Block number.

## **Mediantime property**

Unix timestamp in seconds since 1970.

## **Merkleroot property**

Merkle root of the trie of all transactions in the block.

#### **NTx property**

Number of transactions in the block.

## **Nextblockhash property**

Hash of the next blockheader.

#### **Nonce property**

Nonce-field of the block.

## **Previousblockhash property**

Hash of the parent blockheader.

## **Time property**

Unix timestamp in seconds since 1970.

#### **Version property**

Used version.

#### **VersionHex property**

Version as hex.

# **14.4.9 BlockParameter type**

In3

Enum-like class that defines constants to be used with *Api*.

#### **Earliest property**

Genesis block.

## **Latest property**

Constant associated with the latest mined block in the chain.

## **Remarks**

While the parameter itself is constant the current "latest" block changes everytime a new block is mined. The result of the operations are also related to ReplaceLatestBlock on *ClientConfiguration*.

# **14.4.10 Block'1 type**

In3.Btc

A Block.

# **Size property**

Size of this block in bytes.

## **Tx property**

Transactions or Transaction ids of a block. *GetBlockWithTxData* or *GetBlockWithTxIds*.

## **Weight property**

Weight of this block in bytes.

# **14.4.11 Chain type**

In3

Represents the multiple chains supported by Incubed.

## **Btc constants**

Bitcoin chain.

#### **Evan constants**

Evan testnet.

#### **Ewc constants**

Ewf chain.

# **Goerli constants**

Goerli testnet.

#### **Ipfs constants**

Ipfs (InterPlanetary File System).

#### **Kovan constants**

Kovan testnet.

## **Local constants**

Local client.

## **Mainnet constants**

Ethereum mainnet.

#### **Multichain constants**

Support for multiple chains, a client can then switch between different chains (but consumes more memory).

## **Tobalaba constants**

Tobalaba testnet.

#### **Volta constants**

Volta testnet.

# **14.4.12 ChainConfiguration type**

#### In3.Configuration

Class that represents part of the configuration to be applied on the *IN3* (in particular to each chain). This is a child of *ClientConfiguration* and have many *NodeConfiguration*.

#### **#ctor(chain,clientConfiguration) constructor**

Constructor.

#### **Parameters**

- *In3.Chain* chain One of *Chain*. The chain that this configuration is related to.
- *In3.Configuration.ClientConfiguration* clientConfiguration The configuration for the client whose the chain configuration belongs to.

#### **Example**

```
ChainConfiguration goerliConfiguration = new ChainConfiguration(Chain.Goerli,
˓→in3Client.Configuration);
```
#### **Contract property**

Incubed registry contract from which the list was taken.

## **NeedsUpdate property**

Preemptively update the node list.

## **NodesConfiguration property**

Getter for the list of elements that represent the configuration for each node.

## **Remarks**

This is a read-only property. To add configuration for nodes, Use *NodeConfiguration* constructor.

## **RegistryId property**

Uuid of this incubed network, one chain could contain more than one incubed networks.

#### **WhiteList property**

Node addresses that constitute the white list of nodes.

## **WhiteListContract property**

Address of whiteList contract.

# **14.4.13 ClientConfiguration type**

#### In3.Configuration

Class that represents the configuration to be applied on *IN3*. Due to the 1-to-1 relationship with the client, this class should never be instantiated. To obtain a reference of the client configuration use *Configuration* instead.

#### **Remarks**

Use in conjunction with *ChainConfiguration* and *NodeConfiguration*.

## **AutoUpdateList property**

If  $true$  the nodelist will be automatically updated. False may compromise data security.

## **BootWeights property**

if true, the first request (updating the nodelist) will also fetch the current health status and use it for blacklisting unhealthy nodes. This is used only if no nodelist is availabkle from cache.

## **ChainsConfiguration property**

Configuration for the chains. Read-only attribute.

#### **Finality property**

#### **Remarks**

Beware that the semantics of the values change greatly from chain to chain. The value of 8 would mean 8 blocks mined on top of the requested one while with the POW algorithm while, for POA, it would mean 8% of validators.

#### **IncludeCode property**

Code is included when sending eth\_call-requests.

#### **KeepIn3 property**

Tthe in3-section (custom node on the RPC call) with the proof will also returned.

#### **MaxAttempts property**

Maximum times the client will retry to contact a certain node.

#### **MinDeposit property**

Only nodes owning at least this amount will be chosen to sign responses to your requests.

#### **NodeLimit property**

Limit nodes stored in the client.

#### **NodeProps property**

Props define the capabilities of the nodes. Accepts a combination of values.

#### **Example**

clientConfiguration.NodeProps = Props.NodePropProof | Props.NodePropArchive;

## **Proof property**

One of *Proof* . *Full* gets the whole block Patricia-Merkle-Tree, *Standard* only verifies the specific tree branch concerning the request, *None* only verifies the root hashes, like a light-client does.

## **ReplaceLatestBlock property**

Distance considered safe, consensus wise, from the very latest block. Higher values exponentially increases state finality, and therefore data security, as well guaranteeded responses from in3 nodes.

## **RequestCount property**

Useful when *SignatureCount* is less then 1. The client will check for consensus in responses.

#### **Rpc property**

Setup an custom rpc source for requests by setting chain to *Local* and proof to *None*.

## **SignatureCount property**

Node signatures attesting the response to your request. Will send a separate request for each.

## **Example**

When set to 3, 3 nodes will have to sign the response.

#### **Timeout property**

Milliseconds before a request times out.

# **UseHttp property**

Disable ssl on the Http connection.

# **14.4.14 Context type**

#### In3.Context

Acts as the main orchestrator for the execution of an rpc. Holds a reference to the native context (ctx) and wraps behavior around it.

#### **#ctor(ctx,nativeClient) constructor**

Standard constructor, private so people use *FromRpc*.

## **Parameters**

- [System.IntPtr](http://msdn.microsoft.com/query/dev14.query?appId=Dev14IDEF1&l=EN-US&k=k:System.IntPtr) **ctx** The native rpc context.
- *In3.Native.NativeClient* **nativeClient** Object that encapsulates the native client.

#### **CreateNativeCtx(nativeIn3Ptr,rpc) method**

Method to manage the creation of the native ctx request.

Native rpc pointer

## **Parameters**

- [System.IntPtr](http://msdn.microsoft.com/query/dev14.query?appId=Dev14IDEF1&l=EN-US&k=k:System.IntPtr) nativeIn3Ptr Native client pointer.
- [System.String](http://msdn.microsoft.com/query/dev14.query?appId=Dev14IDEF1&l=EN-US&k=k:System.String) **rpc** The rpc request

#### **Exceptions**

| Name | Description |

| *In3.Exceptions.RpcException* | |

## **Dispose() method**

Destructor method for the native ctx encapsulated by the *Context* object.

### **Parameters**

This method has no parameters.

#### **Execute() method**

Proxy to in3\_ctx\_execute, every invocation generates a new state.

## **Returns**

The state as computed by in3\_ctx\_execute.

#### **Parameters**

This method has no parameters.

#### **FromRpc(wrapper,rpc) method**

Factory-like method to build a Context object from an rpc request.

#### **Returns**

An instance of context.

- *In3.Native.NativeClient* wrapper The object that encapsulates the native client pointer.
- [System.String](http://msdn.microsoft.com/query/dev14.query?appId=Dev14IDEF1&l=EN-US&k=k:System.String) **rpc** The rpc request

#### **GetErrorMessage() method**

Retrieve the error result on the context.

## **Returns**

A string describing the encountered error.

#### **Parameters**

This method has no parameters.

#### **GetLastWaiting() method**

Method responsible to fetch the pending context references in the current context.

#### **Returns**

A context object.

#### **Parameters**

This method has no parameters.

## **GetResponse() method**

Method to get the consolidated response of a request.

## **Returns**

The final result.

## **Parameters**

This method has no parameters.

## **GetType() method**

Method to get the consolidated response of a request.

The final result.

## **Parameters**

This method has no parameters.

## **HandleRequest() method**

Handle rpc request in an asynchronous manner.

## **Parameters**

This method has no parameters.

#### **HandleSign() method**

Handle signing request in an asynchronous manner.

## **Parameters**

This method has no parameters.

#### **IsValid() method**

Conditional to verify if the encapsulated pointer actually points to something.

#### **Returns**

if its valid, false if it is not.

## **Parameters**

This method has no parameters.

## **ReportError() method**

Setter for the error on the current context. Proxies it to the native context.

## **Parameters**

This method has no parameters.

# **14.4.15 DataTypeConverter type**

#### In3.Utils

General util class for conversion between blockchain types.

## **HexStringToBigint(source) method**

Converts a zero-prefixed hex (e.g.: 0x05) to [BigInteger](http://msdn.microsoft.com/query/dev14.query?appId=Dev14IDEF1&l=EN-US&k=k:System.Numerics.BigInteger)

## **Returns**

The number representation of source.

## **Parameters**

• [System.String](http://msdn.microsoft.com/query/dev14.query?appId=Dev14IDEF1&l=EN-US&k=k:System.String) source - The hex number string.

# **14.4.16 DefaultTransport type**

#### In3.Transport

Basic implementation for synchronous http transport for Incubed client.

## **#ctor() constructor**

Standard construction.

## **Parameters**

This constructor has no parameters.

## **Handle(url,payload) method**

Method that handles, sychronously the http requests.

## **Returns**

The http json response.

## **Parameters**

- [System.String](http://msdn.microsoft.com/query/dev14.query?appId=Dev14IDEF1&l=EN-US&k=k:System.String) url The url of the node.
- [System.String](http://msdn.microsoft.com/query/dev14.query?appId=Dev14IDEF1&l=EN-US&k=k:System.String) payload Json for the body of the POST request to the node.

# **14.4.17 ENSParameter type**

In3

Defines the kind of entity associated with the ENS Resolved. Used along with *Ens*.

## **Addr property**

Address.

## **Hash property**

Hash.

## **Owner property**

Owner.

## **Resolver property**

Resolver.

# **14.4.18 IN3 type**

In3

Incubed network client. Connect to the blockchain via a list of bootnodes, then gets the latest list of nodes in the network and ask a certain number of the to sign the block header of given list, putting their deposit at stake. Once with the latest list at hand, the client can request any other on-chain information using the same scheme.

## **#ctor(chainId) constructor**

Standard constructor, use *ForChain* instead.

## **Parameters**

• *In3. Chain* **chainId** - The chainId to connect to.

## **Btc property**

Gets *Api* object.

## **Configuration property**

Gets *ClientConfiguration* object. Any changes in the object will be automaticaly applied to the client before each method invocation.

# **Crypto property**

Gets *Api* object.

## **Eth1 property**

Gets *Api* object.

## **Ipfs property**

Gets *Api* object.

# **Signer property**

Get or Sets *Signer* object. If not set *SimpleWallet* will be used.

#### **Storage property**

Get or Sets *Storage* object. If not set *InMemoryStorage* will be used.

## **Transport property**

Gets or sets *Transport* object. If not set *DefaultTransport* will be used.

## **Finalize() method**

Finalizer for the client.

#### **Parameters**

This method has no parameters.

#### **ForChain(chain) method**

Creates a new instance of IN3.

## **Returns**

An Incubed instance.

#### **Parameters**

• *In3.Chain* chain - *Chain* that Incubed will connect to.

## **Example**

```
IN3 client = IN3.ForChain(Chain.Mainnet);
```
## **SendRpc(method,args,in3) method**

Method used to communicate with the client. In general, its preferably to use the API.

## **Returns**

The result of the Rpc operation as JSON.

## **Parameters**

- [System.String](http://msdn.microsoft.com/query/dev14.query?appId=Dev14IDEF1&l=EN-US&k=k:System.String) method Rpc method.
- System.Object<sup>[]</sup> args Arguments to the operation.
- [System.Collections.Generic.Dictionary{System.String,System.Object}](http://msdn.microsoft.com/query/dev14.query?appId=Dev14IDEF1&l=EN-US&k=k:System.Collections.Generic.Dictionary) in3 Internal parameters to be repassed to the server or to change the client behavior.

# **14.4.19 InMemoryStorage type**

In3.Storage Default implementation of *Storage*. It caches all cacheable data in memory.

## **#ctor() constructor**

Standard constructor.

## **Parameters**

This constructor has no parameters.

## **Clear() method**

Empty the in-memory cache.

## **Returns**

Result for the clear operation.

## **Parameters**

This method has no parameters.

## **GetItem(key) method**

Fetches the data from memory.

## **Returns**

The cached value as a byte [].

## **Parameters**

• [System.String](http://msdn.microsoft.com/query/dev14.query?appId=Dev14IDEF1&l=EN-US&k=k:System.String) key - Key

## **SetItem(key,content) method**

Stores a value in memory for a given key.

## **Parameters**

- [System.String](http://msdn.microsoft.com/query/dev14.query?appId=Dev14IDEF1&l=EN-US&k=k:System.String) key A unique identifier for the data that is being cached.
- [System.Byte\[\]](http://msdn.microsoft.com/query/dev14.query?appId=Dev14IDEF1&l=EN-US&k=k:System.Byte%5B%5D) content The value that is being cached.

# **14.4.20 Log type**

In3.Eth1

Logs marks changes of state on the blockchain for events. The *Log* is a data object with information from logs.

## **Address property**

Address from which this log originated.

## **BlockHash property**

Hash of the block this log was in. null when its pending log.

## **BlockNumber property**

Number of the block this log was in.

## **Data property**

Data associated with the log.

## **LogIndex property**

Index position in the block.

## **Removed property**

Flags log removal (due to chain reorganization).

#### **Topics property**

Array of 0 to 4 32 Bytes DATA of indexed log arguments. (In solidity: The first topic is the hash of the signature of the event (e.g. Deposit(address,bytes32,uint256)), except you declared the event with the anonymous specifier).

## **TransactionHash property**

Hash of the transactions this log was created from. null when its pending log.

#### **TransactionIndex property**

index position log was created from.

#### **Type property**

Address from which this log originated.

# **14.4.21 LogFilter type**

In3.Eth1

Filter configuration for search logs. To be used along with the *Api* filter and methods.

#### **#ctor() constructor**

Standard constructor.

#### **Parameters**

This constructor has no parameters.

#### **Address property**

Address for the filter.

## **BlockHash property**

Blcok hash of the filtered blocks.

## **Remarks**

If present, *FromBlock* and *ToBlock* will be ignored.

## **FromBlock property**

Starting block for the filter.

## **ToBlock property**

End block for the filter.

## **Topics property**

Array of 32 Bytes Data topics. Topics are order-dependent. It's possible to pass in null to match any topic, or a subarray of multiple topics of which one should be matching.

# **14.4.22 NodeConfiguration type**

In3.Configuration

Class that represents part of the configuration to be applied on the *IN3* (in particular to each boot node). This is a child of *ChainConfiguration*.

## **#ctor(config) constructor**

Constructor for the node configuration.

#### **Parameters**

• *In3.Configuration.ChainConfiguration* config - The *ChainConfiguration* of which this node belongs to.

#### **Example**

NodeConfiguration myDeployedNode = new NodeConfiguration(mainnetChainConfiguration);

## **Address property**

Address of the node, which is the public address it is signing with.

## **Props property**

Props define the capabilities of the node. Accepts a combination of values.

## **Example**

nodeConfiguration.Props = Props.NodePropProof | Props.NodePropArchive;

## **Url property**

Url of the bootnode which the client can connect to.

# **14.4.23 Proof type**

#### In3.Configuration

Alias for verification levels. Verification is done by calculating Ethereum Trie states requested by the Incubed network ans signed as proofs of a certain state.

## **Full property**

All fields will be validated (including uncles).

#### **None property**

No Verification.

#### **Standard property**

Standard Verification of the important properties.

# **14.4.24 Props type**

In3.Configuration Enum that defines the capabilities an incubed node.

## **NodePropArchive constants**

filter out non-archive supporting nodes.

#### **NodePropBinary constants**

filter out nodes that don't support binary encoding.

#### **NodePropData constants**

filter out non-data provider nodes.

#### **NodePropHttp constants**

filter out non-http nodes.

#### **NodePropMinblockheight constants**

filter out nodes that will sign blocks with lower min block height than specified.

## **NodePropMultichain constants**

filter out nodes other then which have capability of the same RPC endpoint may also accept requests for different chains.

## **NodePropOnion constants**

filter out non-onion nodes.

## **NodePropProof constants**

filter out nodes which are providing no proof.

## **NodePropSigner constants**

filter out non-signer nodes.

#### **NodePropStats constants**

filter out nodes that do not provide stats.

# **14.4.25 RpcException type**

In3.Exceptions Custom Exception to be thrown during the

# **14.4.26 ScriptPubKey type**

In3.Btc Script on a transaction output.

## **Addresses property**

List of addresses.

#### **Asm property**

The asm data,

## **Hex property**

The raw hex data.

## **ReqSigs property**

The required sigs.

# **Type property**

The type.

# **Example**

pubkeyhash

# **14.4.27 ScriptSig type**

In3.Btc Script on a transaction input.

## **Asm property**

The asm data.

## **Hex property**

The raw hex data.

# **14.4.28 SignatureType type**

In3.Crypto Group of constants to be used along with the methods of *Api*.

## **EthSign property**

For hashes of the RLP prefixed.

## **Hash property**

For data that was hashed and then signed.

## **Raw property**

For data that was signed directly.

# **14.4.29 SignedData type**

In3.Crypto Output of *SignData*.

## **Message property**

Signed message.

## **MessageHash property**

Hash of (*Message*.

# **R property**

Part of the ECDSA signature.

## **S property**

Part of the ECDSA signature.

## **Signature property**

ECDSA calculated r, s, and parity v, concatenated.

## **V property**

 $27 + (R\% 2)$ .

# **14.4.30 Signer type**

In3.Crypto

Minimum interface to be implemented by a kind of signer. Used by *SendTransaction*. Set it with *Signer*.

## **CanSign(account) method**

Queries the Signer if it can sign for a certain key.

## **Returns**

true if it can sign, false if it cant.

## **Parameters**

• [System.String](http://msdn.microsoft.com/query/dev14.query?appId=Dev14IDEF1&l=EN-US&k=k:System.String) **account** - The account derived from the private key used to sign transactions.

## **Remarks**

This method is invoked internaly by *SendTransaction* using *From* and will throw a SystemException in case false is returned.

#### **PrepareTransaction() method**

Optional method which allows to change the transaction-data before sending it. This can be used for redirecting it through a multisig. Invoked just before sending a transaction through *SendTransaction*.

#### **Returns**

Modified transaction request.

#### **Parameters**

This method has no parameters.

#### **Sign(data,account) method**

Signs the transaction data with the private key associated with the invoked account. Both arguments are automaticaly passed by Incubed client base on *TransactionRequest* data during a *SendTransaction*.

#### **Returns**

The signed transaction data.

#### **Parameters**

- [System.String](http://msdn.microsoft.com/query/dev14.query?appId=Dev14IDEF1&l=EN-US&k=k:System.String) **data** Data to be signed.
- [System.String](http://msdn.microsoft.com/query/dev14.query?appId=Dev14IDEF1&l=EN-US&k=k:System.String) account The account that will sign the transaction.

# **14.4.31 SimpleWallet type**

#### In3.Crypto

Default implementation of the *Signer*. Works as an orchestration of the in order to manage multiple accounts.

#### **#ctor(in3) constructor**

Basic constructor.

#### **Parameters**

• *In3.IN3* in3 - A client instance.

#### **AddRawKey(privateKey) method**

Adds a private key to be managed by the wallet and sign transactions.
### **Returns**

The address derived from the privateKey

### **Parameters**

• [System.String](http://msdn.microsoft.com/query/dev14.query?appId=Dev14IDEF1&l=EN-US&k=k:System.String) **privateKey** - The private key to be stored by the wallet.

### **CanSign(address) method**

Check if this address is managed by this wallet.

### **Returns**

true if the address is managed by this wallter, false if not.

### **Parameters**

• [System.String](http://msdn.microsoft.com/query/dev14.query?appId=Dev14IDEF1&l=EN-US&k=k:System.String) address - The address. Value returned by *AddRawKey*.

### **PrepareTransaction(tx) method**

Identity function-like method.

### **Returns**

### tx

## **Parameters**

• *In3.Eth1.TransactionRequest* **tx** - A transaction object.

### **Sign(data,address) method**

Signs the transaction data by invoking *SignData*.

### **Returns**

Signed transaction data.

### **Parameters**

- [System.String](http://msdn.microsoft.com/query/dev14.query?appId=Dev14IDEF1&l=EN-US&k=k:System.String) data Data to be signed.
- [System.String](http://msdn.microsoft.com/query/dev14.query?appId=Dev14IDEF1&l=EN-US&k=k:System.String) address Address managed by the wallet, see *AddRawKey*

# **14.4.32 Storage type**

### In3.Storage

Provider methods to cache data. These data could be nodelists, contract codes or validator changes. Any form of cache should implement *Storage* and be set with *Storage*.

### **Clear() method**

Clear the cache.

### **Returns**

The result of the operation:  $true$  for success and  $false$  for failure.

### **Parameters**

This method has no parameters.

### **GetItem(key) method**

returns a item from cache.

### **Returns**

The bytes or null if not found.

### **Parameters**

• [System.String](http://msdn.microsoft.com/query/dev14.query?appId=Dev14IDEF1&l=EN-US&k=k:System.String) key - The key for the item.

### **SetItem(key,content) method**

Stores an item to cache.

### **Parameters**

- [System.String](http://msdn.microsoft.com/query/dev14.query?appId=Dev14IDEF1&l=EN-US&k=k:System.String) key The key for the item.
- [System.Byte\[\]](http://msdn.microsoft.com/query/dev14.query?appId=Dev14IDEF1&l=EN-US&k=k:System.Byte%5B%5D) content The value to store.

# **14.4.33 Transaction type**

In3.Btc

A BitCoin Transaction.

# **14.4.34 Transaction type**

### In3.Eth1

Class representing a transaction that was accepted by the Ethereum chain.

### **Blockhash property**

The block hash of the block containing this transaction.

### **Blocktime property**

The block time in seconds since epoch (Jan 1 1970 GMT).

### **Confirmations property**

The confirmations.

### **Hash property**

The transaction hash (differs from txid for witness transactions).

### **Hex property**

The hex representation of raw data.

### **Locktime property**

The locktime.

### **Size property**

The serialized transaction size.

### **Time property**

The transaction time in seconds since epoch (Jan 1 1970 GMT).

### **Txid property**

Transaction Id.

### **Version property**

The version.

### **Vin property**

The transaction inputs.

### **Vout property**

The transaction outputs.

### **Vsize property**

The virtual transaction size (differs from size for witness transactions).

### **Weight property**

The transaction's weight (between vsize4-3 and vsize4).

### **BlockHash property**

Hash of the block that this transaction belongs to.

### **BlockNumber property**

Number of the block that this transaction belongs to.

### **ChainId property**

Chain id that this transaction belongs to.

### **Creates property**

Address of the deployed contract (if successfull).

### **From property**

Address whose private key signed this transaction with.

### **Gas property**

Gas for the transaction.

### **GasPrice property**

Gas price (in wei) for each unit of gas.

### **Hash property**

Transaction hash.

## **Input property**

Transaction data.

### **Nonce property**

Nonce for this transaction.

### **PublicKey property**

Public key.

## **R property**

Part of the transaction signature.

### **Raw property**

Transaction as rlp encoded data.

### **S property**

Part of the transaction signature.

### **StandardV property**

Part of the transaction signature. V is parity set by  $v = 27 + (r \% 2)$ .

### **To property**

To address of the transaction.

### **TransactionIndex property**

Transaction index.

### **V property**

The *StandardV* plus the chain.

### **Value property**

Value of the transaction.

# **14.4.35 TransactionBlock type**

### In3.Eth1

Class that holds a block with its full transaction array: *Transaction*.

### **Transactions property**

Array with the full transactions containing on this block.

### **Remarks**

Returned when shouldIncludeTransactions on *Api* get block methods are set to true.

# **14.4.36 TransactionHashBlock type**

### In3.Eth1

Class that holds a block with its transaction hash array.

### **Transactions property**

Array with the full transactions containing on this block.

### **Remarks**

Returned when shouldIncludeTransactions on *Api* get block methods are set to false.

# **14.4.37 TransactionInput type**

In3.Btc Input of a transaction.

### **ScriptSig property**

The script.

### **Sequence property**

The script sequence number.

### **Txid property**

The transaction id.

### **Txinwitness property**

Hex-encoded witness data (if any).

### **Yout property**

The index of the transactionoutput.

# **14.4.38 TransactionOutput type**

In3.Btc Output of a transaction.

## **N property**

The index in the transaction.

## **ScriptPubKey property**

The script of the transaction.

### **Value property**

The value in bitcoins.

# **14.4.39 TransactionReceipt type**

In3.Eth1

Class that represents a transaction receipt. See *GetTransactionReceipt*.

### **BlockHash property**

Hash of the block with the transaction which this receipt is associated with.

### **BlockNumber property**

Number of the block with the transaction which this receipt is associated with.

### **ContractAddress property**

Address of the smart contract invoked in the transaction (if any).

### **From property**

Address of the account that signed the transaction.

### **GasUsed property**

Gas used on this transaction.

### **Logs property**

Logs/events for this transaction.

### **LogsBloom property**

A bloom filter of logs/events generated by contracts during transaction execution. Used to efficiently rule out transactions without expected logs.

### **Root property**

Merkle root of the state trie after the transaction has been executed (optional after Byzantium hard fork EIP609).

### **Status property**

Status of the transaction.

### **To property**

Address whose value will be transfered to.

### **TransactionHash property**

Hash of the transaction.

### **TransactionIndex property**

Number of the transaction on the block.

## **14.4.40 TransactionRequest type**

### In3.Eth1

Class that holds the state for the transaction request to be submited via *SendTransaction*.

### **Data property**

Data of the transaction (in the case of a smart contract deployment for exemple).

### **From property**

Address derivated from the private key that will sign the transaction. See *Signer*.

### **Function property**

Function of the smart contract to be invoked.

### **Gas property**

Gas cost for the transaction. Can be estimated via *EstimateGas*.

### **GasPrice property**

Gas price (in wei). Can be obtained via *GetGasPrice*.

### **Nonce property**

Nonce of the transaction.

### **Params property**

Array of parameters for the function (in the same order of its signature), see *Function*

### **To property**

Address to whom the transaction value will be transfered to or the smart contract address whose function will be invoked.

### **Value property**

Value of the transaction.

# **14.4.41 Transport type**

### In3.Transport

Minimum interface for a custom transport. Transport is a mean of communication with the Incubed server.

### **Handle(url,payload) method**

Method to be implemented that will handle the requests to the server. This method may be called once for each url on each batch of requests.

### **Returns**

The rpc response.

## **Parameters**

- [System.String](http://msdn.microsoft.com/query/dev14.query?appId=Dev14IDEF1&l=EN-US&k=k:System.String) url Url of the node.
- [System.String](http://msdn.microsoft.com/query/dev14.query?appId=Dev14IDEF1&l=EN-US&k=k:System.String) payload Content for the RPC request.

# CHAPTER 15

# API Reference Rust

# **15.1 IN3 Rust API features:**

- Cross-platform support tested with cross-rs.
- Unsafe code is isolated to a small subset of the API and should not be required for most use cases.
- The C sources are bundled with the crate and we leverage the rust-bindgen and cmake-rs projects to autogenerate bindings.
- Leak-free verified with Valgrind-memcheck.
- Well-documented API support for Ethereum, Bitcoin, and IPFS.
- Customizable storage, transport, and signing.
- All of IN3's verification capabilities with examples and much more!

# **15.2 Quickstart**

### **15.2.1 Add in3 to Cargo manifest**

Add IN3 and futures\_executor (or just any executor of your choice) to your cargo manifest. The in3-rs API is asynchronous and Rust doesn't have any built-in executors so we need to choose one, and we decided futures\_executor is a very good option as it is lightweight and practical to use.

```
[package]
name = "in3-tutorial"
version = "0.0.1"authors = ["reader@medium.com"]
edition = "2018"[dependencies]
```
(continues on next page)

(continued from previous page)

 $in3 = "1.0.0"$ futures-executor =  $"0.3.5"$ 

}

Let's begin with the 'hello-world' equivalent of the Ethereum JSON-RPC API - eth\_blockNumber. This call returns the number of the most recent block in the blockchain. Here's the complete program:

```
use in3::eth1;
use in3::prelude::*;
fn main() \rightarrow In3Result<()> {
   let client = Client::new(chain::MAINNET);
   let mut eth_api = eth1::Api::new(client);
   let number = futures_executor::block_on(eth_api.block_number())?;
   println!("Latest block number => {:?}", number);
   Ok(())
```
Now, let's go through this program line-by-line. We start by creating a JSON-RPC capable Incubed Client instance for the Ethereum mainnet chain.

let client = Client::new(chain::MAINNET);

This client is then used to instantiate an Ethereum Api instance which implements the Ethereum JSON-RPC API spec.

let mut eth\_api = eth1::Api::new(client);

From here, getting the latest block number is as simple as calling the block\_number() function on the Ethereum Api instance. As specified before, we need to use futures\_executor::block\_on to run the future returned by block\_number() to completion on the current thread.

let number = futures\_executor::block\_on(eth\_api.block\_number())?;

A complete list of supported functions can be found on the in3-rs crate documentation page at docs.rs.

### **15.2.2 Get an Ethereum block by number**

```
use async_std::task;
use in3::prelude::*;
fn main() {
   // configure client and API
   let mut eth_api = Api::new(Client::new(chain::MAINNET));
    // get latest block
    let block: Block = block_on(eth_api.get_block_by_number(BlockNumber::Latest,
\rightarrowfalse))?;
   println!("Block => {:?}", block);
}
```
### **15.2.3 An Ethereum contract call**

In this case, we are reading the number of nodes that are registered in the IN3 network deployed on the Ethereum Mainnet at 0x2736D225f85740f42D17987100dc8d58e9e16252

```
use async_std::task;
use in3::prelude::*;
fn main() {
   // configure client and API
   let mut eth_api = Api::new(Client::new(chain::MAINNET));
   // Setup Incubed contract address
   let contract: Address =
        serde_json::from_str(r#""0x2736D225f85740f42D17987100dc8d58e9e16252""#).
˓→unwrap(); // cannot fail
    // Instantiate an abi encoder for the contract call
    let mut abi = abi::In3EthAbi::new();
    // Setup the signature to call in this case we are calling totalServers():uint256.
˓→from in3-nodes contract
    let params = task::block_on(abi.encode("totalServers():uint256", serde_json::json!
ightharpoonup ([])))
        .expect("failed to ABI encode params");
    // Setup the transaction with contract and signature data
    let txn = CallTransaction {
        to: Some(contract),
        data: Some(params),
        ..Default::default()
   };
    // Execute asynchronous api call.
   let output: Bytes =
        task::block_on(eth_api.call(txn, BlockNumber::Latest)).expect("ETH call failed
ightharpoonup");
    // Decode the Bytes output and get the result
    let output =
        task::block_on(abi.decode("uint256", output)).expect("failed to ABI decode
˓→output");
   let total_servers: U256 = \text{serde}_\text{1}son::from_value(output).unwrap(); // cannot fail.
˓→if ABI decode succeeds
   println!("{:?}", total_servers);
}
```
# **15.2.4 Store a string in IPFS**

IPFS is a protocol and peer-to-peer network for storing and sharing data in a distributed file system.

```
fn main() {
    let mut ipfs_api = Api::new(Client::new(chain::IPFS));
    //'put' is an asynchrous request (due to the internal C library). Therefore to
˓→block execution
    //we use async_std's block_on function
    match task::block_on(ipfs_api.put("incubed meets rust".as_bytes().into())) {
        Ok(res) => println! ("The hash is \{:\}?}", res),
        Err(err) => println!("Failed with error: \{\}", err),
    }
}
```
# **15.2.5 Ready-To-Run Example**

Head over to our sample project on GitHub or simply run:

```
$ git clone https://github.com/hu55a1n1/in3-examples.rs
$ cd in3-examples.rs
$ cargo run
```
# **15.3 Crate**

In3 crate can be found in [crates.io/crates/in3](https://crates.io/crates/in3)

# **15.4 Api Documentation**

Api reference information can be found in [docs.rs/in3/0.0.2/in3](https://docs.rs/in3/0.0.2/in3)

# CHAPTER 16

# API Reference CMD

Incubed can be used as a command-line utility or as a tool in Bash scripts. This tool will execute a JSON-RPC request and write the result to standard output.

# **16.1 Usage**

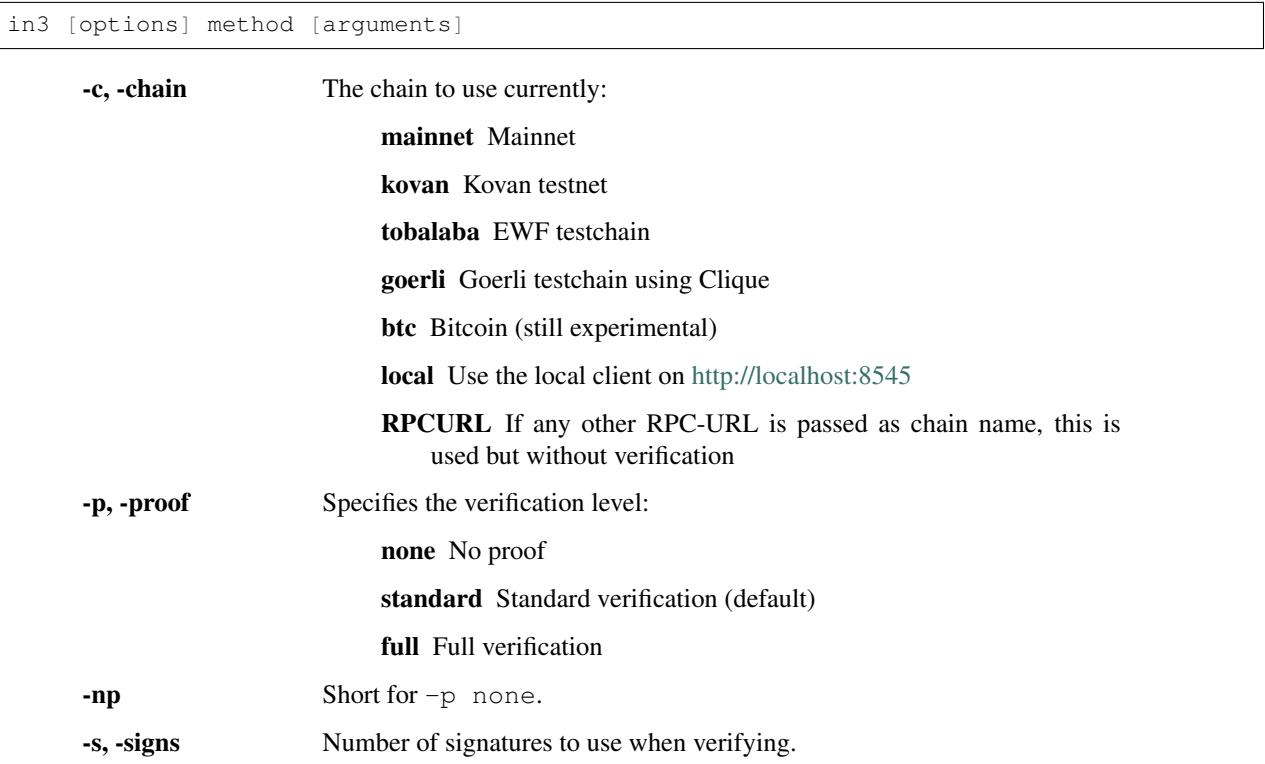

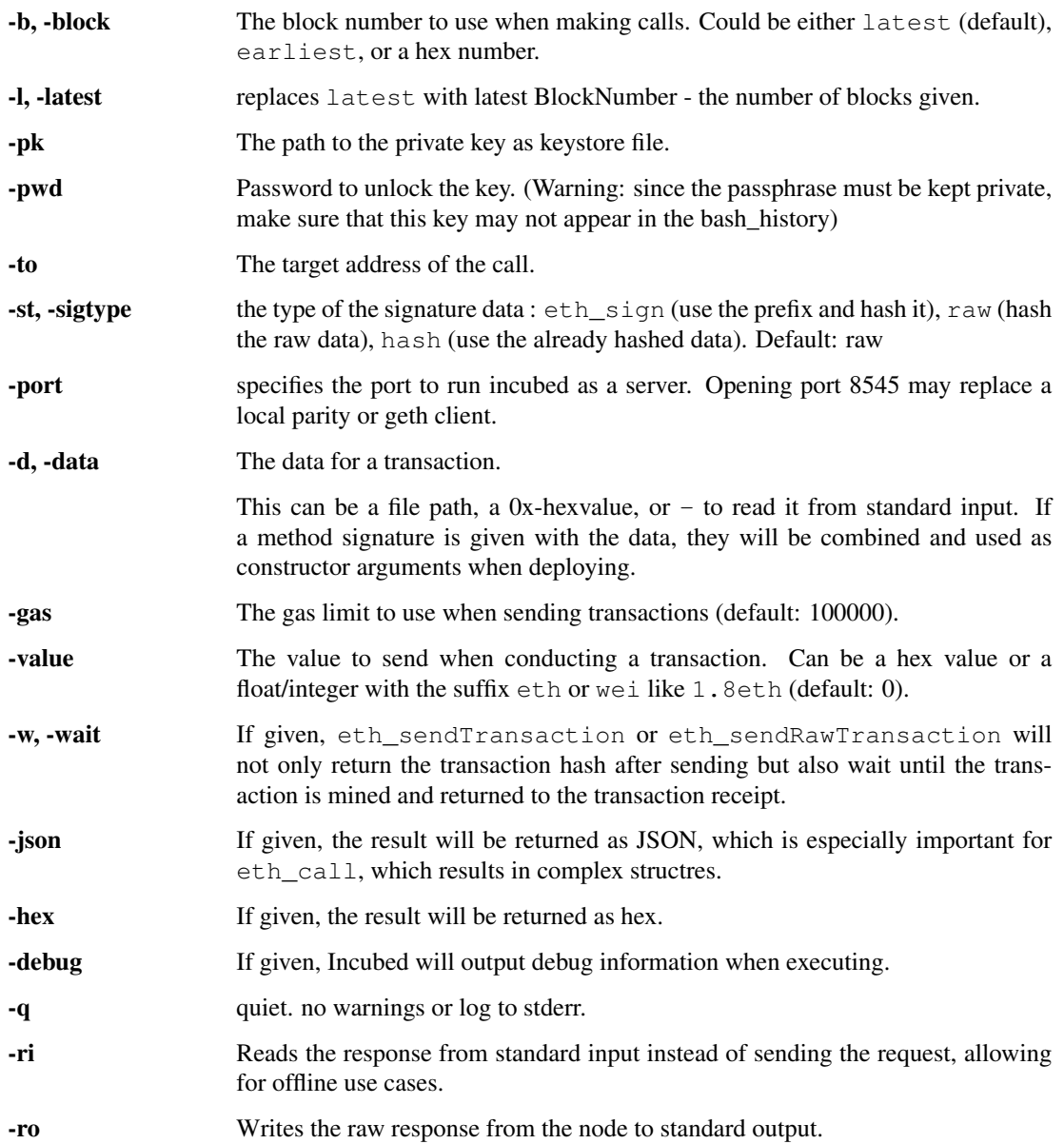

# **16.2 Install**

# **16.2.1 From Binaries**

You can download the from the latest release-page:

<https://github.com/slockit/in3-c/releases>

These release files contain the sources, precompiled libraries and executables, headerfiles and documentation.

# **16.2.2 From Package Managers**

We currently support

### **Ubuntu Launchpad (Linux)**

Installs libs and binaries on IoT devices or Linux-Systems

```
# Add the slock.it ppa to your system
sudo add-apt-repository ppa:devops-slock-it/in3
# install the commandline tool in3
apt-get install in3
# install shared and static libs and header files
apt-get install in3-dev
```
### **Brew (MacOS)**

This is the easiest way to install it on your mac using brew

```
# Add a brew tap
brew tap slockit/in3
# install all binaries and libraries
brew install in3
```
# **16.2.3 From Sources**

Before building, make sure you have these components installed:

- CMake (should be installed as part of the build-essential: apt-get install build-essential)
- libcurl (for Ubuntu, use either sudo apt-get install libcurl4-gnutls-dev or apt-get install libcurl4-openssl-dev)
- If libcurl cannot be found, Conan is used to fetch and build curl

```
# clone the sources
git clone https://github.com/slockit/in3-c.git
# create build-folder
cd in3-c
mkdir build && cd build
# configure and build
cmake -DCMAKE_BUILD_TYPE=Release .. && make in3
# install
sudo make install
```
When building from source, CMake accepts the flags which help to optimize. For more details just look at the [CMake-](api-c.html#cmake-options)[Options](api-c.html#cmake-options) .

# **16.2.4 From Docker**

Incubed can be run as docker container. For this pull the container:

```
# run a simple statement
docker run slockit/in3:latest eth_blockNumber
# to start it as a server
docker run -p 8545:8545 slockit/in3:latest -port 8545
# mount the cache in order to cache nodelists, validatorlists and contract code.
docker run -v $(pwd)/cache:/root/.in3 -p 8545:8545 slockit/in3:latest -port 8545
```
# **16.3 Environment Variables**

The following environment variables may be used to define defaults:

- IN3\_PK The raw private key used for signing. This should be used with caution, since all subprocesses have access to it!
- IN3\_CHAIN The chain to use (default: mainnet) (same as -c). If a URL is passed, this server will be used instead.

# **16.4 Methods**

As methods, the following can be used:

<JSON-RPC>-method All officially supported [JSON-RPC methods](https://github.com/ethereum/wiki/wiki/JSON-RPC#json-rpc-methods) may be used.

send  $\leq$  signature $> \dots$  args. Based on the  $-t_0$ ,  $-\text{value}$ , and  $-pk$ , a transaction is built, signed, and sent. If there is another argument after *send*, this would be taken as a function signature of the smart contract followed by optional arguments of the function.

```
# Send some ETH (requires setting the IN3_PK-variable before).
in3 send -to 0x1234556 -value 0.5eth
# Send a text to a function.
in3 -to 0x5a0b54d5dc17e0aadc383d2db43b0a0d3e029c4c -gas 1000000 send
˓→"registerServer(string,uint256)" "https://in3.slock.it/kovan1" 0xFF
```
- sign <data> signs the data and returns the signature (65byte as hex). Use the -sigtype to specify the creation of the hash.
- call  $\epsilon$ signature>...args eth\_call to call a function. After the call argument, the function signature and its arguments must follow.
- in3\_nodeList Returns the NodeList of the Incubed NodeRegistry as JSON.
- in3\_sign <br/>sblocknumber> Requests a node to sign. To specify the signer, you need to pass the URL like this:

```
# Send a text to a function.
in3 in3_sign -c https://in3.slock.it/mainnet/nd-1 6000000
```
in3\_stats Returns the stats of a node. Unless you specify the node with  $-c <$   $<$ r $pcurl$ , it will pick a random node.

abi encode <signature> ... args Encodes the arguments as described in the method signature using ABI encoding.

abi decode <signature> data Decodes the data based on the signature.

pk2address <privatekey> Extracts the public address from a private key.

pk2public <privatekey> Extracts the public key from a private key.

ecrecover <msg> <signature> Extracts the address and public key from a signature.

createkey Generates a random raw private key.

key <keyfile> Reads the private key from JSON keystore file from the first argument and returns the private key. This may ask the user to enter the passphrase (unless provided with -pwd). To unlock the key to reuse it within the shell, you can set the environment variable like this:

export IN3\_PK='in3 keystore mykeyfile.json

if no method is passed, this tool will read json-rpc-requests from stdin and response on stdout until stdin is closed.

```
echo '{"method":"eth_blockNumber","params":[]}' | in3 -q -c goerli
```
This can also be used process to communicate with by startiing a in3-process and send rpc-comands through stdin and read the responses from stout. if multiple requests are passed in the input stream, they will executed in the same order. The result will be terminated by a newline-character.

# **16.5 Running as Server**

While you can use in 3 to execute a request, return a result and quit, you can also start it as a server using the specified port ( -port 8545 ) to serve RPC-requests. Thiss way you can replace your local parity or geth with a incubed client. All Dapps can then connect to [http://localhost:8545.](http://localhost:8545)

```
# starts a server at the standard port for kovan.
in3 -c kovan -port 8545
```
# **16.6 Cache**

Even though Incubed does not need a configuration or setup and runs completely statelessly, caching already verified data can boost the performance. That's why in3 uses a cache to store.

NodeLists List of all nodes as verified from the registry.

Reputations Holding the score for each node to improve weights for honest nodes.

Code For eth\_call, Incubed needs the code of the contract, but this can be taken from a cache if possible.

Validators For PoA changes, the validators and their changes over time will be stored.

By default, Incubed will use  $\sim/$ . in 3 as a folder to cache data.

If you run the docker container, you need to mount  $/$  root  $/$ . in 3 in to persist the cache.

# **16.7 Signing**

While Incubed itself uses an abstract definition for signing, at the moment, the command-line utility only supports raw private keys. There are two ways you can specify the private keys that Incubed should use to sign transactions:

1. Use the environment variable IN3\_PK. This makes it easier to run multiple transaction.

Warning: Since the key is stored in an envirmoent variable all subpoccess have access to this. That's why this method is potentially unsafe.

```
#!/bin/sh
# reads the key from the keyfile and asks the user for the passphrase.
IN3_PK = `in3 key my_keyfile.json`
# you can can now use this private keys since it is stored in a enviroment-
˓→variable
in3 -to 0x27a37a1210df14f7e058393d026e2fb53b7cf8c1 -value 3.5eth -wait send
in3 -to 0x5a0b54d5dc17e0aadc383d2db43b0a0d3e029c4c -gas 1000000 send
˓→"registerServer(string,uint256)" "https://in3.slock.it/kovan1" 0xFF
```
#### 2. Use the -pk option

This option takes the path to the keystore-file and will ask the user to unlock as needed. It will not store the unlocked key anywhere.

```
in3 -pk my_keyfile.json -to 0x27a37a1210df14f7e058393d026e2fb53b7cf8c1 -value_
˓→200eth -wait send
```
# **16.8 Autocompletion**

If you want autocompletion, simply add these lines to your *.bashrc* or *.bash\_profile*:

```
_IN3_WORDS=`in3 autocompletelist`
complete -W "$_IN3_WORDS" in3
```
# **16.9 Function Signatures**

When using send or call, the next optional parameter is the function signature. This signature describes not only the name of the function to call but also the types of arguments and return values.

In general, the signature is built by simply removing all names and only holding onto the types:

<FUNCTION\_NAME>(<ARGUMENT\_TYPES>):(<RETURN\_TYPES>)

It is important to mention that the type names must always be the full Solidity names. Most Solidity functions use aliases. They would need to be replaced with the full type name.

e.g., uint  $\rightarrow$  uint 256

# **16.10 Examples**

# **16.10.1 Getting the Current Block**

```
# On a command line:
in3 eth_blockNumber
> 8035324
# For a different chain:
in3 -c kovan eth_blockNumber
```
(continues on next page)

(continued from previous page)

> 11834906

```
# Getting it as hex:
in3 -c kovan -hex eth_blockNumber
> 0xb49625
# As part of shell script:
BLOCK_NUMBER=`in3 eth_blockNumber`
```
# **16.10.2 Using jq to Filter JSON**

```
# Get the timestamp of the latest block:
in3 eth_getBlockByNumber latest false | jq -r .timestamp
> 0x5d162a47
# Get the first transaction of the last block:
in3 eth_getBlockByNumber latest true | jq '.transactions[0]'
> {
  "blockHash": "0xe4edd75bf43cd8e334ca756c4df1605d8056974e2575f5ea835038c6d724ab14",
   "blockNumber": "0x7ac96d",
   "chainId": "0x1",
  "condition": null,
  "creates": null,
  "from": "0x91fdebe2e1b68da999cb7d634fe693359659d967",
  "gas": "0x5208",
   "gasPrice": "0xba43b7400",
   "hash": "0x4b0fe62b30780d089a3318f0e5e71f2b905d62111a4effe48992fcfda36b197f",
   "input": "0x",
   "nonce": "0x8b7",
   "publicKey":
→"0x17f6413717c12dab2f0d4f4a033b77b4252204bfe4ae229a608ed724292d7172a19758e84110a2a926$42457c351f80
\hookrightarrow",
   "r": "0x1d04ee9e31727824a19a4fcd0c29c0ba5dd74a2f25c701bd5fdabbf5542c014c",
   "raw":
→"0xf86e8208b7850ba43b7400825208947fb38d6a092bbdd476e80f00800b03c3f1b2d332883aefa89df4$ed4008026a01
\hookrightarrow",
  "s": "0x43f8df6c171e51bf05036c8fe8d978e182316785d0aace8ecc56d2add157a635",
  "standardV": "0x1",
  "to": "0x7fb38d6a092bbdd476e80f00800b03c3f1b2d332",
  "transactionIndex": "0x0",
  "''v" : "0x26""value": "0x3aefa89df48ed400"
  }
```
# **16.10.3 Calling a Function of a Smart Contract**

```
# Without arguments:
in3 -to 0x2736D225f85740f42D17987100dc8d58e9e16252 call "totalServers():uint256"
> 5
# With arguments returning an array of values:
in3 -to 0x2736D225f85740f42D17987100dc8d58e9e16252 call "servers(uint256):(string,
˓→address,uint256,uint256,uint256,address)" 1
```
(continues on next page)

(continued from previous page)

```
> https://in3.slock.it/mainnet/nd-1
> 0x784bfa9eb182c3a02dbeb5285e3dba92d717e07a
> 65535
> 65535
\rightarrow 0
> 0x0000000000000000000000000000000000000000
# With arguments returning an array of values as JSON:
in3 -to 0x2736D225f85740f42D17987100dc8d58e9e16252 -json call
˓→"servers(uint256):(string,address,uint256,uint256,uint256,address)" 1
> ["https://in3.slock.it/mainnet/nd-4","0xbc0ea09c1651a3d5d40bacb4356fb59159a99564",
˓→"0xffff","0xffff","0x00","0x0000000000000000000000000000000000000000"]
```
# **16.10.4 Sending a Transaction**

```
# Sends a transaction to a register server function and signs it with the private key
˓→given :
in3 -pk mykeyfile.json -to 0x27a37a1210df14f7e058393d026e2fb53b7cf8c1 -gas 1000000 ..
˓→send "registerServer(string,uint256)" "https://in3.slock.it/kovan1" 0xFF
```
# **16.10.5 Deploying a Contract**

```
# Compiling the Solidity code, filtering the binary, and sending it as a transaction
˓→returning the txhash:
solc --bin ServerRegistry.sol | in3 -gas 5000000 -pk my_private_key.json -d - send
# If you want the address, you would need to wait until the text is mined before_
˓→obtaining the receipt:
solc --bin ServerRegistry.sol | in3 -gas 5000000 -pk my_private_key.json -d - -wait_
˓→send | jq -r .contractAddress
```
# CHAPTER 17

# API Reference Node/Server

The term in3-server and in3-node are used interchangeably.

Nodes are the backend of Incubed. Each node serves RPC requests to Incubed clients. The node itself runs like a proxy for an Ethereum client (Geth, Parity, etc.), but instead of simply passing the raw response, it will add the required proof needed by the client to verify the response.

To run such a node, you need to have an Ethereum client running where you want to forward the request to. At the moment, the minimum requirement is that this client needs to support  $eth\_getProof$  (see [http://eips.ethereum.org/](http://eips.ethereum.org/EIPS/eip-1186) [EIPS/eip-1186\)](http://eips.ethereum.org/EIPS/eip-1186).

You can create your own docker compose file/docker command using our command line descriptions below. But you can also use our tool in3-server-setup to help you through the process.

# **17.1 Command-line Arguments**

--autoRegistry-capabilities-multiChain If true, this node is able to deliver multiple chains.

--autoRegistry-capabilities-proof If true, this node is able to deliver proofs.

--autoRegistry-capacity Max number of parallel requests.

--autoRegistry-deposit The deposit you want to store.

--autoRegistry-depositUnit Unit of the deposit value.

--autoRegistry-url The public URL to reach this node.

--cache Cache Merkle tries.

--chain ChainId.

- --client Keys A comma-separated list of client keys to use for simulating clients for the watchdog.
- --db-database Name of the database.
- --db-host Db-host (default: local host).

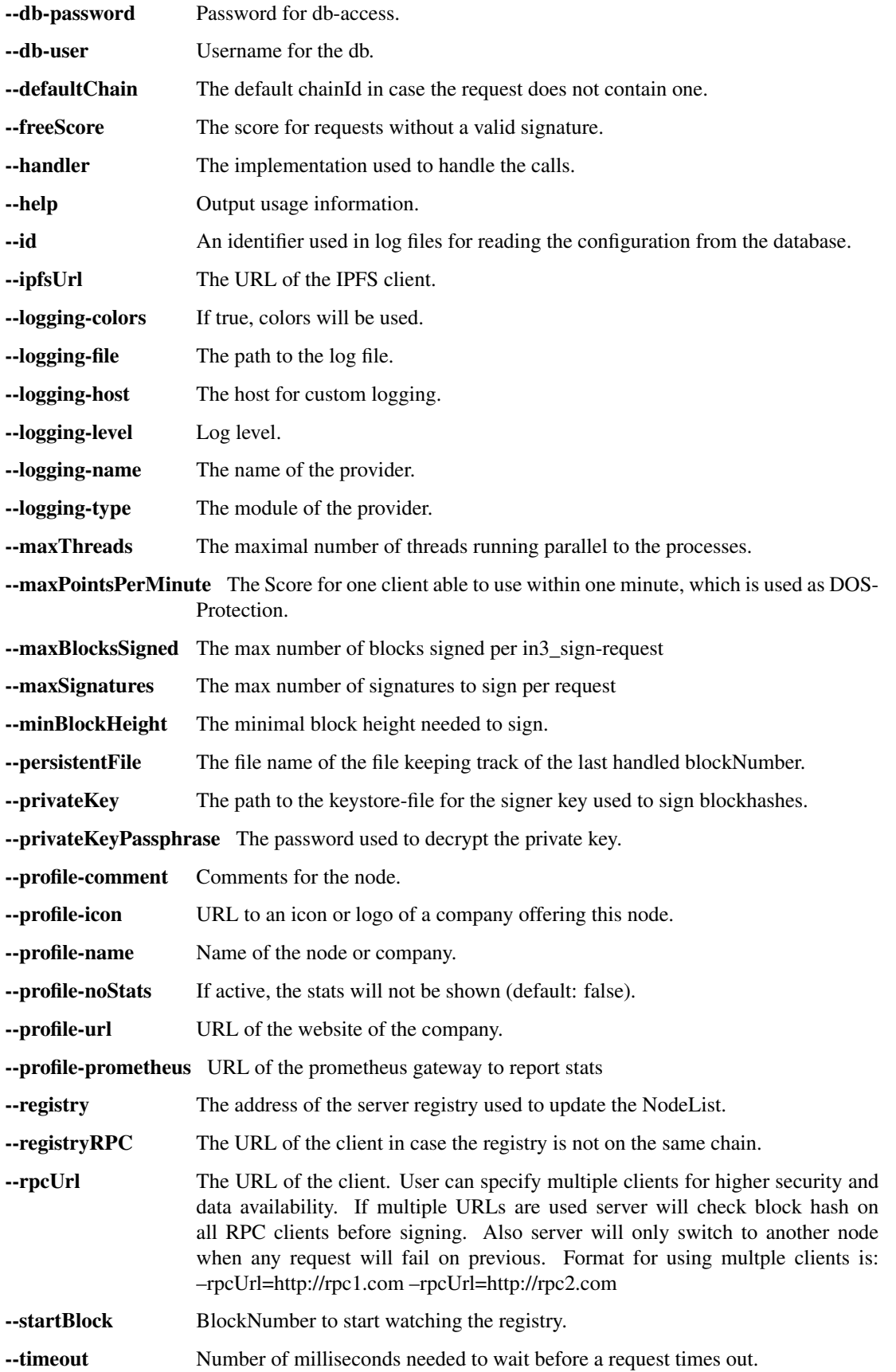

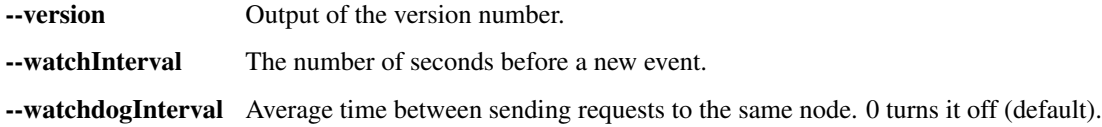

# **17.2 in3-server-setup tool**

The in3-server-setup tool can be found both [online][\(https://in3-setup.slock.it\)](https://in3-setup.slock.it) and on [DockerHub][\(https://hub.docker.](https://hub.docker.com/r/slockit/in3-server-setup) [com/r/slockit/in3-server-setup\)](https://hub.docker.com/r/slockit/in3-server-setup). The DockerHub version can be used to avoid relying on our online service, a full source will be released soon.

The tool can be used to generate the private key as well as the docker-compose file for use on the server.

Note: The below guide is a basic example of how to setup and in3 node, no assurances are made as to the security of the setup. Please take measures to protect your private key and server.

#### Setting up a server on AWS:

- 1. Create an account on AWS and create a new EC2 instance
- 2. Save the key and SSH into the machine with `ssh  $-i$  "SSH\_KEY.pem" user@IP`
- 3. Install docker and docker-compose on the EC2 instance `apt-get install docker docker-compose`
- 4. Use scp to transfer the docker-compose file and private key, `scp -i "SSH\_KEY" FILE user@IP:.`
- 5. Run the Ethereum client, for example parity and allow it to sync
- 6. Once the client is synced, run the docker-compose file with  $\degree$  docker-compose up $\degree$
- 7. Test the in3 node by making a request to the address

```
curl -X POST -H 'Content-Type:application/json' \
--data '{"id":1,"jsonrpc":"2.0","method":"in3_nodeList", \
"params":[],"in3":{"version": "0x2","chainId":"0x1","verification":"proof
\rightarrow"}}' \
    <MY_NODE_URL>
```
8. Consider using tools such as AWS Shield to protect your server from DOS attacks

# **17.3 Registering Your Own Incubed Node**

If you want to participate in this network and register a node, you need to send a transaction to the registry contract, calling *registerServer(string \_url, uint \_props)*.

To run an Incubed node, you simply use docker-compose:

First run partiy, and allow the client to sync:

```
version: '2'
services:
incubed-parity:
        image: parity: latest \qquad \qquad \qquad \qquad \qquad \qquad \qquad \qquad \qquad \qquad \qquad \qquad \qquad \qquad \qquad \qquad \qquad \qquad \qquad \qquad \qquad \qquad \qquad \qquad \qquad \qquad \qquad \qquad \qquad \qquad \qquad \qquad \qquad 
 ˓→the proof function implemented.
        command:
```
(continues on next page)

(continued from previous page)

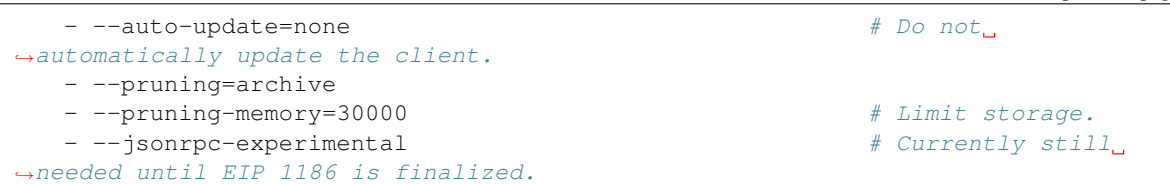

Then run in3 with the below docker-compose file:

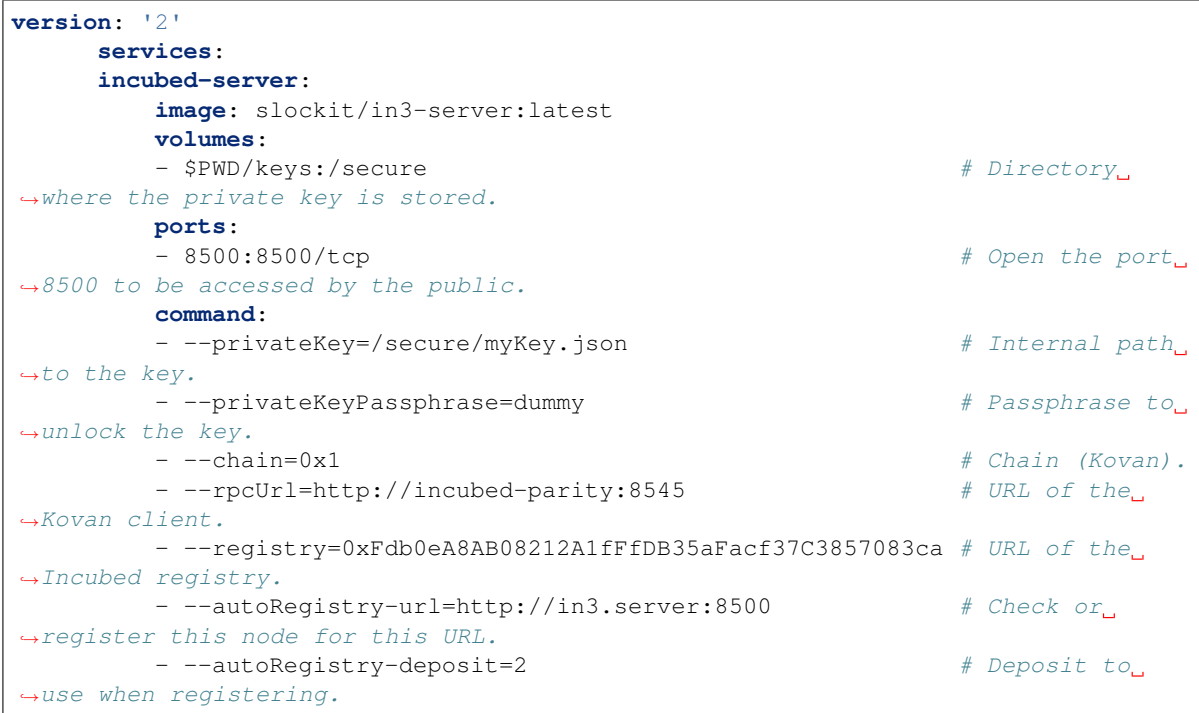

# CHAPTER 18

# API Reference Solidity

This page contains a list of function for the registry contracts.

# **18.1 NodeRegistryData functions**

# **18.1.1 adminRemoveNodeFromRegistry**

Removes an in3-node from the nodeList

### Development notice:

• only callable by the NodeRegistryLogic-contract

### Parameters:

• \_signer address: the signer

# **18.1.2 adminSetLogic**

Sets the new Logic-contract as owner of the contract.

### Development notice:

- only callable by the current Logic-contract / owner
- the 0x00-address as owner is not supported

### Return Parameters:

• true when successful

# **18.1.3 adminSetNodeDeposit**

Sets the deposit of an existing in3-node

### Development notice:

- only callable by the NodeRegistryLogic-contract
- used to remove the deposit of a node after he had been convicted

### Parameters:

- \_signer address: the signer of the in3-node
- \_newDeposit uint: the new deposit

### Return Parameters:

• true when successful

# **18.1.4 adminSetStage**

Sets the stage of a signer

### Development notice:

• only callable by the current Logic-contract / owner

### Parameters:

- \_signer address: the signer of the in3-node
- *stage* uint: the new stage

### Return Parameters:

• true when successful

# **18.1.5 adminSetSupportedToken**

Sets a new erc20-token as supported token for the in3-nodes.

### Development notice:

• only callable by the NodeRegistryLogic-contract

### Parameters:

• \_newToken address: the address of the new supported token

### Return Parameters:

• true when successful

# **18.1.6 adminSetTimeout**

Sets the new timeout until the deposit of a node can be accessed after he was unregistered.

#### Development notice:

• only callable by the NodeRegistryLogic-contract

### Parameters:

• newTimeout uint: the new timeout

### Return Parameters:

• true when successful

# **18.1.7 adminTransferDeposit**

Transfers a certain amount of ERC20-tokens to the provided address

#### Development notice:

- only callable by the NodeRegistryLogic-contract
- reverts when the transfer failed

### Parameters:

- \_to address: the address to receive the tokens
- \_amount: uint: the amount of tokens to be transferred

#### Return Parameters:

• true when successful

# **18.1.8 setConvict**

Writes a value to te convictMapping to be used later for revealConvict in the logic contract.

### Development notice:

• only callable by the NodeRegistryLogic-contract

### Parameters:

- \_hash bytes32: the data to be written
- caller address: the address for that called convict in the logic-contract

#### Development notice:

• only callable by the NodeRegistryLogic-contract

# **18.1.9 registerNodeFor**

Registers a new node in the nodeList

### Development notice:

• only callable by the NodeRegistryLogic-contract

### Parameters:

- \_url string: the url of the in3-node
- \_props uint192: the properties of the in3-node
- \_signer address: the signer address
- weight uit64: the weight
- \_owner address: the address of the owner
- \_deposit uint: the deposit in erc20 tokens
- \_stage uint: the stage the in3-node should have

### Return Parameters:

• true when successful

# **18.1.10 transferOwnership**

Transfers the ownership of an active in3-node

### Development notice:

• only callable by the NodeRegistryLogic-contract

### Parameters:

- \_signer address: the signer of the in3-node
- \_newOwner address: the address of the new owner

#### Return Parameters:

• true when successful

# **18.1.11 unregisteringNode**

Removes a node from the nodeList

#### Development notice:

- only callable by the NodeRegistryLogic-contract
- calls \_unregisterNodeInternal()

#### Parameters:

• \_signer address: the signer of the in3-node

#### Return Parameters:

• true when successful

# **18.1.12 updateNode**

Updates an existing in3-node

### Development notice:

- only callable by the NodeRegistryLogic-contract
- reverts when the an updated url already exists

### Parameters:

- \_signer address: the signer of the in3-node
- \_url string: the new url
- \_props uint192 the new properties
- \_weight uint64 the new weight

• \_deposit uint the new deposit

### Return Parameters:

• true when successful

# **18.1.13 getIn3NodeInformation**

Returns the In3Node-struct of a certain index

### Parameters:

• index uint: the index-position in the nodes-array

### Return Parameters:

• the In3Node-struct

# **18.1.14 getSignerInformation**

Returns the SignerInformation of a signer

### Parameters:

• \_signer address: the signer

Return Parameters: the SignerInformation of a signer

## **18.1.15 totalNodes**

Returns the length of the nodeList

Return Parameters: The length of the nodeList

# **18.1.16 adminSetSignerInfo**

Sets the SignerInformation-struct for a signer

### Development notice:

- only callable by the NodeRegistryLogic-contract
- gets used for updating the information after returning the deposit

### Parameters:

- \_signer address: the signer
- \_si: SignerInformation the struct to be set

### Return Parameters:

• true when successful

# **18.2 NodeRegistryLogic functions**

# **18.2.1 activateNewLogic**

Applies a new update to the logic-contract by setting the pending NodeRegistryLogic-contract as owner to the NodeRegistryData-conract

### Development notice:

• Only callable after 47 days have passed since the latest update has been proposed

# **18.2.2 adminRemoveNodeFromRegistry**

Removes an malicious in3-node from the nodeList

### Development notice:

- only callable by the admin of the smart contract
- only callable in the 1st year after deployment
- ony usable on registered in3-nodes

### Parameters:

• \_signer address: the malicious signer

# **18.2.3 adminUpdateLogic**

Proposes an update to the logic contract which can only be applied after 47 days. This will allow all nodes that don't approve the update to unregister from the registry

### Development notice:

- only callable by the admin of the smart contract
- does not allow for the 0x0-address to be set as new logic

### Parameters:

• \_newLogic address: the malicious signer

# **18.2.4 convict**

Must be called before revealConvict and commits a blocknumber and a hash.

### Development notice:

• The  $v, r, s$  parameters are from the signature of the wrong blockhash that the node provided

### Parameters:

• \_hash bytes32: keccak256 (wrong blockhash, msg.sender,  $v$ , r, s); used to prevent frontrunning.

# **18.2.5 registerNode**

Registers a new node with the sender as owner

### Development notice:

- will call the registerNodeInteral function
- the amount of  $\text{\_}$ deposit token have be approved by the signer in order for them to be transferred by the logic contract

### Parameters:

- \_url string: the url of the node, has to be unique
- \_props uint64: properties of the node
- \_weight uint 64: how many requests per second the node is able to handle
- \_deposit uint: amount of supported ERC20 tokens as deposit

# **18.2.6 registerNodeFor**

Registers a new node as a owner using a different signer address\*

### Development notice:

- will revert when a wrong signature has been provided which is calculated by the hash of the url, properties, weight and the owner in order to prove that the owner has control over the signer-address he has to sign a message
- will call the registerNodeInteral function
- the amount of  $\text{\_}$ deposit token have be approved by the in3-node-owner in order for them to be transferred by the logic contract

### Parameters:

- \_url string: the url of the node, has to be unique
- \_props uint64: properties of the node
- \_signer address: the signer of the in3-node
- \_weight uint 64: how many requests per second the node is able to handle
- \_depositAmount uint: the amount of supported ERC20 tokens as deposit
- \_v uint8: v of the signed message
- r bytes32: r of the signed message
- s bytes32: s of the signed message

# **18.2.7 returnDeposit**

Returns the deposit after a node has been removed and it's timeout is over.

### Development notice:

- reverts if the deposit is still locked
- reverts when there is nothing to transfer
- reverts when not the owner of the former in3-node

### Parameters:

• \_signer address: the signer-address of a former in3-node

# **18.2.8 revealConvict**

Reveals the wrongly provided blockhash, so that the node-owner will lose its deposit while the sender will get half of the deposit

#### Development notice:

- reverts when the wrong convict hash (see convict-function) is used
- reverts when the signer did not sign the block
- reverts when trying to reveal immediately after calling convict
- reverts when trying to convict someone with a correct blockhash
- reverts if a block with that number cannot be found in either the latest 256 blocks or the blockhash registry

#### Parameters:

- \_signer address: the address that signed the wrong blockhash
- \_blockhash bytes32: the wrongly provided blockhash
- \_blockNumber uint: number of the wrongly provided blockhash
- \_v uint8: v of the signature
- \_r bytes32: r of the signature
- \_s bytes32: s of the signature

# **18.2.9 transferOwnership**

Changes the ownership of an in3-node.

#### Development notice:

- reverts when the sender is not the current owner
- reverts when trying to pass ownership to  $0 \times 0$
- reverts when trying to change ownership of an inactive node

### Parameters:

- \_signer address: the signer-address of the in3-node, used as an identifier
- \_newOwner address: the new owner

# **18.2.10 unregisteringNode**

A node owner can unregister a node, removing it from the nodeList. Doing so will also lock his deposit for the timeout of the node.

#### Development notice:

- reverts when not called by the owner of the node
- reverts when the provided address is not an in3-signer

• reverts when node is not active

### Parameters:

• \_signer address: the signer of the in3-node

### **18.2.11 updateNode**

Updates a node by changing its props

### Development notice:

- if there is an additional deposit the owner has to approve the tokenTransfer before
- reverts when trying to change the url to an already existing one
- reverts when the signer does not own a node
- reverts when the sender is not the owner of the node

### Parameters:

- signer address: the signer-address of the in3-node, used as an identifier
- \_url string: the url, will be changed if different from the current one
- \_props uint 64: the new properties, will be changed if different from the current one
- \_weight uint64: the amount of requests per second the node is able to handle
- \_additionalDeposit uint: additional deposit in supported erc20 tokens

### **18.2.12 maxDepositFirstYear**

Returns the current maximum amount of deposit allowed for registering or updating a node

### Return Parameters:

• uint the maximum amount of tokens

# **18.2.13 minDeposit**

Returns the current minimal amount of deposit required for registering a new node

#### Return Parameters:

• uint the minimal amount of tokens needed for registering a new node

### **18.2.14 supportedToken**

Returns the current supported ERC20 token-address

### Return Parameters:

• address the address of the currently supported erc20 token

# **18.3 BlockHashRegistry functions**

# **18.3.1 searchForAvailableBlock**

Searches for an already existing snapshot

### Parameters:

- \_startNumber uint: the blocknumber to start searching
- \_numBlocks uint: the number of blocks to search for

### Return Parameters:

• uint returns a blocknumber when a snapshot had been found. It will return 0 if no blocknumber was found.

# **18.3.2 recreateBlockheaders**

Starts with a given blocknumber and its header and tries to recreate a (reverse) chain of blocks. If this has been successful the last blockhash of the header will be added to the smart. contract. It will be checked whether the provided chain is correct by using the reCalculateBlockheaders function.

### Development notice:

- only usable when the given blocknumber is already in the smart contract
- function is public due to the usage of a dynamic bytes array (not yet supported for external functions)
- reverts when the chain of headers is incorrect
- reverts when there is not parent block already stored in the contract

### Parameters:

- blockNumber uint: the block number to start recreation from
- \_blockheaders bytes []: array with serialized blockheaders in reverse order (youngest -> oldest) => (e.g. 100, 99, 98)

# **18.3.3 saveBlockNumber**

Stores a certain blockhash to the state

### Development notice:

• reverts if the block can't be found inside the evm

### Parameters:

• \_blockNumber uint: the blocknumber to be stored

# **18.3.4 snapshot**

Stores the currentBlock-1 in the smart contract
# **18.3.5 getRlpUint**

Returns the value from the rlp encoded data

Development notice: \*This function is limited to only value up to 32 bytes length!

#### Parameters:

- \_data bytes: the rlp encoded data
- \_offset uint: the offset

#### Return Parameters:

• value uint the value

# **18.3.6 getParentAndBlockhash**

Returns the blockhash and the parent blockhash from the provided blockheader

#### Parameters:

• \_blockheader bytes: a serialized (rlp-encoded) blockheader

### Return Parameters:

- parentHash bytes32
- bhash bytes32

# **18.3.7 reCalculateBlockheaders**

Starts with a given blockhash and its header and tries to recreate a (reverse) chain of blocks. The array of the blockheaders have to be in reverse order (e.g. [100,99,98,97]).

#### Parameters:

- \_blockheaders bytes[]: array with serialized blockheaders in reverse order, i.e. from youngest to oldest
- \_bHash bytes32: blockhash of the 1st element of the \_blockheaders-array

# CHAPTER 19

# **Concept**

To enable smart devices of the internet of things to be connected to the Ethereum blockchain, an Ethereum client needs to run on this hardware. The same applies to other blockchains, whether based on Ethereum or not. While current notebooks or desktop computers with a broadband Internet connection are able to run a full node without any problems, smaller devices such as tablets and smartphones with less powerful hardware or more restricted Internet connection are capable of running a light node. However, many IoT devices are severely limited in terms of computing capacity, connectivity and often also power supply. Connecting an IoT device to a remote node enables even low-performance devices to be connected to blockchain. By using distinct remote nodes, the advantages of a decentralized network are undermined without being forced to trust single players or there is a risk of malfunction or attack because there is a single point of failure.

With the presented Trustless Incentivized Remote Node Network, in short INCUBED, it will be possible to establish a decentralized and secure network of remote nodes, which enables trustworthy and fast access to blockchain for a large number of low-performance IoT devices.

# **19.1 Situation**

The number of IoT devices is increasing rapidly. This opens up many new possibilities for equipping these devices with payment or sharing functionality. While desktop computers can run an Ethereum full client without any problems, small devices are limited in terms of computing power, available memory, Internet connectivity and bandwidth. The development of Ethereum light clients has significantly contributed to the connection of smaller devices with the blockchain. Devices like smartphones or computers like Raspberry PI or Samsung Artik 5/7/10 are able to run light clients. However, the requirements regarding the mentioned resources and the available power supply are not met by a large number of IoT devices.

One option is to run the client on an external server, which is then used by the device as a remote client. However, central advantages of the blockchain technology - decentralization rather than having to trust individual players - are lost this way. There is also a risk that the service will fail due to the failure of individual nodes.

A possible solution for this may be a decentralized network of remote-nodes (netservice nodes) combined with a protocol to secure access.

# **19.2 Low-Performance Hardware**

There are several classes of IoT devices, for which running a full or light client is somehow problematic and a INNN can be a real benefit or even a job enabler:

#### • Devices with insufficient calculation power or memory space

Today, the majority of IoT devices do not have processors capable of running a full client or a light client. To run such a client, the computer needs to be able to synchronize the blockchain and calculate the state (or at least the needed part thereof).

#### • Devices with insufficient power supply

If devices are mobile (for instance a bike lock or an environment sensor) and rely on a battery for power supply, running a full or a light light, which needs to be constantly synchronized, is not possible.

#### • Devices which are not permanently connected to the Internet

Devices which are not permantently connected to the Internet, also have trouble running a full or a light client as these clients need to be in sync before they can be used.

# **19.3 Scalability**

One of the most important topics discussed regarding blockchain technology is scalability. Of course, a working INCUBED does not solve the scaling problems that more transactions can be executed per second. However, it does contribute to providing access to the Ethereum network for devices that could not be integrated into existing clients (full client, light client) due to their lack of performance or availability of a continuous Internet connection with sufficient bandwidth.

# **19.4 Use Cases**

With the following use cases, some realistic scenarios should be designed in which the use of INCUBED will be at least useful. These use cases are intended as real-life relevant examples only to envision the potential of this technology but are by no means a somehow complete list of possible applications.

# **19.4.1 Publicly Accessible Environment Sensor**

### **Description**

An environment sensor, which measures some air quality characteristics, is installed in the city of Stuttgart. All measuring data is stored locally and can be accessed via the Internet by paying a small fee. Also a hash of the current data set is published to the public Ethereum blockchain to validate the integrity of the data.

The computational power of the control unit is restricted to collecting the measuring data from the sensors and storing these data to the local storage. It is able to encrypt or cryptographically sign messages. As this sensor is one of thousands throughout Europe, the energy consumption must be as low as possible. A special low-performance hardware is installed. An Internet connection is provided, but the available bandwidth is not sufficient to synchrone a blockchain client.

### **Blockchain Integration**

The connection to the blockchain is only needed if someone requests the data and sends the validation hash code to the smart contract.

The installed hardware (available computational power) and the requirement to minimize energy consumption disable the installation and operation of a light client without installing addition hardware (like a Samsung Artik 7) as PBCD (Physical Blockchain Connection Device/Ethereum computer). Also, the available Internet bandwidth would need to be enhanced to be able to synchronize properly with the blockchain.

Using a netservice-client connected to the INCUBED can be realized using the existing hardware and Internet connection. No additional hardware or Internet bandwidth is needed. The netservice-client connects to the INCUBED only to send signed messages, to trigger transactions or to request information from the blockchain.

# **19.4.2 Smart Bike Lock**

### **Description**

A smart bike lock which enables sharing is installed on an e-bike. It is able to connect to the Internet to check if renting is allowed and the current user is authorized to open the lock.

The computational power of the control unit is restricted to the control of the lock. Because the energy is provided by the e-bike's battery, the controller runs only when needed in order to save energy. For this reason, it is also not possible to maintain a permanent Internet connection.

### **Blockchain Integration**

Running a light-client on such a platform would consume far too much energy, but even synchronizing the client only when needed would take too much time and require an Internet connection with the corresponding bandwidth, which is not always the case. With a netservice-client running on the lock, a secure connection to the blockchain can be established at the required times, even if the Internet connection only allows limited bandwidth. In times when there is no rental process in action, neither computing power is needed nor data is transferred.

# **19.4.3 Smart Home - Smart Thermostat**

### **Description**

With smart home devices it is possible to realize new business models, e. g. for the energy supply. With smart thermostats it is possible to bill heating energy pay-per-use. During operation, the thermostat must only be connected to the blockchain if there is a heating requirement and a demand exists. Then the thermostat must check whether the user is authorized and then also perform the transactions for payment.

### **Blockchain Integration**

Similar to the cycle lock application, a thermostat does not need to be permanently connected to the blockchain to keep a client in sync. Furthermore, its hardware is not able to run a full or light client. Here, too, it makes sense to use a netservice-client. Such a client can be developed especially for this hardware.

# **19.4.4 Smartphone App**

### **Description**

The range of smartphone apps that can or should be connected to the blockchain is widely diversified. These can be any apps with payment functions, apps that use blockchain as a notary service, apps that control or lend IoT devices, apps that visualize data from the blockchain, and much more.

Often these apps only need sporadic access to the blockchain. Due to the limited battery power and limited data volume, neither a full client nor a light client is really suitable for such applications, as these clients require a permanent connection to keep the blockchain up-to-date.

### **Blockchain Integration**

In order to minimize energy consumption and the amount of data to be transferred, it makes sense to implement smartphone applications that do not necessarily require a permanent connection to the Internet and thus also to the blockchain with a netservice-client. This makes it possible to dispense with a centralized remote server solution, but only have access to the blockchain when it is needed without having to wait long before the client is synchronized.

# **19.4.5 Advantages**

As has already been pointed out in the use cases, there are various advantages that speak in favor of using INCUBED:

- Devices with low computing power can communicate with the blockchain.
- Devices with a poor Internet connection or limited bandwidth can communicate with the blockchain.
- Devices with a limited power supply can be integrated.
- It is a decentralized solution that does not require a central service provider for remote nodes.
- A remote node does not need to be trusted, as there is a verification facility.
- Existing centralized remote services can be easily integrated.
- Net service clients for special and proprietary hardware can be implemented independently of current Ethereum developments.

# **19.4.6 Challenges**

Of course, there are several challenges that need to be solved in order to implement a working INCUBED.

### **Security**

The biggest challenge for a decentralized and trust-free system is to ensure that one can make sure that the information supplied is actually correct. If a full client runs on a device and is synchronized with the network, it can check the correctness itself. A light client can also check if the block headers match, but does not have the transactions available and requires a connection to a full client for this information. A remote client that communicates with a full client via the REST API has no direct way to verify that the answer is correct. In a decentralized network of netservice-nodes whose trustworthiness is not known, a way to be certain with a high probability that the answer is correct is required. The INCUBED system provides the nodes that supply the information with additional nodes that serve as validators.

### **Business models**

In order to provide an incentive to provide nodes for a decentralized solution, any transaction or query that passes through such a node would have to be remunerated with an additional fee for the operator of the node. However, this would further increase the transaction costs, which are already a real problem for micro-payments. However, there are also numerous non-monetary incentives that encourage participation in this infrastructure.

# **19.5 Architecture**

# **19.5.1 Overview**

An INCUBED network consists of several components:

- 1. The INCUBED registry (later called registry). This is a Smart Contract deployed on the Ethereum Main-Net where all nodes that want to participate in the network must register and, if desired, store a security deposit.
- 2. The INCUBED or Netservice node (later called node), which are also full nodes for the blockchain. The nodes act as information providers and validators.
- 3. The INCUBED or Netservice clients (later called client), which are installed e.g. in the IoT devices.
- 4. Watchdogs who as autonomous authorities (bots) ensure that misbehavior of nodes is uncovered and punished.

### **Initialization of a Client**

Each client gets an initial list of boot nodes by default. Before its first "real" communication with the network, the current list of nodes must be queried as they are registered in the registry (see section [subsec:IN3-Registry-Smart-Contract]). Initially, this can only be done using an invalidated query (see figure [fig:unvalidated request]). In order to have the maximum possible security, this query can and should be made to several or even all boot nodes in order to obtain a valid list with great certainty.

This list must be updated at regular intervals to ensure that the current network is always available.

### **Unvalidated Requests / Transactions**

Unvalidated queries and transactions are performed by the client by selecting one or more nodes from the registry and sending them the request (see figure [fig:unvalidated request]). Although the responses cannot be verified directly, the option to send the request to multiple nodes in parallel remains. The returned results can then be checked for consistency by the client. Assuming that the majority will deliver the correct result (or execute the transaction correctly), this will at least increase the likelihood of receiving the correct response (Proof of Majority).

There are other requests too that can only be returned as an unverified response. This could be the case, for example:

- Current block number (the node may not have synchronized the latest block yet or may be in a micro fork,. . . )
- Information from a block that has not yet been finalized
- Gas price

The multiple parallel query of several nodes and the verification of the results according to the majority principle is a standard functionality of the client. With the number of nodes requested in parallel, a suitable compromise must be made between increased data traffic, effort for processing the data (comparison) and higher security.

The selection of the nodes to be queried must be made at random. In particular, successive queries should always be sent to different nodes. This way it is not possible, or at least only very difficult, for a possibly misbehaving node to send specific incorrect answers to a certain client, since it cannot be foreseen at any time that the same client will also send a follow-up query to the same node, for example, and thus the danger is high that the misbehavior will be uncovered.

In the case of a misbehavior, the client can blacklist this node or at least reduce the internal rating of this node. However, inconsistent responses can also be provided unintentionally by a node, i.e. without the intention of spreading false information. This can happen, for example, if the node has not yet synchronized the current block or is running on a micro fork. These possibilities must therefore always be taken into consideration when the client "reacts" to such a response.

An unvalidated answer will be returned unsigned. Thus, it is not possible to punish the sender in case of an incorrect response, except that the client can blacklist or downgrade the sender in the above-mentioned form.

### **Validated Requests**

The second form of queries are validated requests. The nodes must be able to provide various verification options and proofs in addition to the result of the request. With validated requests, it is possible to achieve a similar level of security with an INCUBED client as with a light or even full client, without having to blindly trust a centralized middleman (as is the case with a remote client). Depending on the security requirements and the available resources (e.g. computing power), different validations and proofs are possible.

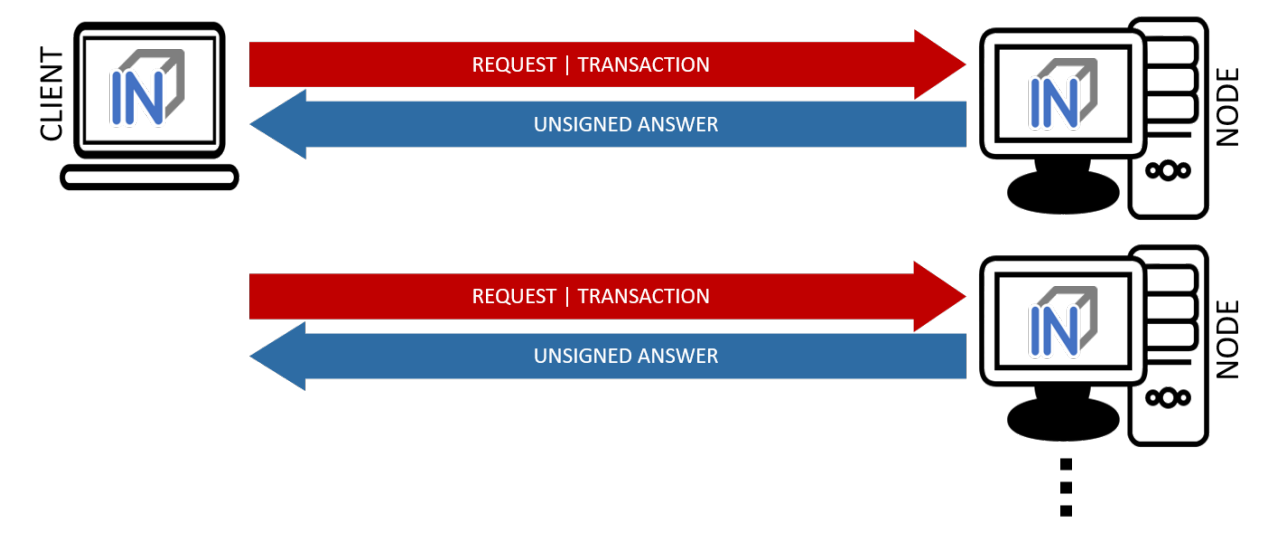

As with an invalidated query, the node to be queried should be selected randomly. However, there are various criteria, such as the deposited security deposit, reliability and performance from previous requests, etc., which can or must also be included in the selection.

### Call Parameter

A validated request consists of the parts:

- Actual request
- List of validators
- Proof request
- List of already known validations and proofs (optional).

### Return values

The return depends on the request:

- The requested information (signed by the node)
- The signed answers of the validators (block hash) 1 or more
- The Merkle Proof
- Request for a payment.

### Validation

Validation refers to the checking of a block hash by one or more additional nodes. A client cannot perform this check on its own. To check the credibility of a node (information provider), the block hash it returns is checked by one or more independent nodes (validators). If a validator node can detect the malfunction of the originally requested node (delivery of an incorrect block), it can receive its security deposit and the compromised node is removed from the registry. The same applies to a validator node.

Since the network connection and bandwidth of a node is often better than that of a client, and the number of client requests should be as small as possible, the validation requests are sent from the requested node (information provider) to the validators. These return the signed answer, so that there is no possibility for the information provider to manipulate the answer. Since the selection of nodes to act as validators is made only by the client, a potentially malfunctioning node cannot influence it or select a validator to participate in a conspiracy with it.

If the selected validator is not available or does not respond, the client can specify several validators in the request, which are then contacted instead of the failed node. For example, if multiple nodes are involved in a conspiracy, the requested misbehaving node could only send the validation requests to the nodes that support the wrong response.

### Proof

The validators only confirm that the block hash of the block from which the requested information originates is correct. The consistency of the returned response cannot be checked in this way.

Optionally, this information can be checked directly by the client. However, this is obligatory, but considerably increases safety. On the other hand, more information has to be transferred and a computationally complex check has to be performed by the client.

When a proof is requested, the node provides the Merkle Tree of the response so that the client can calculate and check the Merkle Root for the result itself.

### Payment and Incentives

As an incentive system for the return of verified responses, the node can request a payment. For this, however, the node must guarantee with its security deposit that the answer is correct.

There are two strong incentives for the node to provide the correct response with high performance since it loses its deposit when a validator (wrong block hash) detects misbehavior and is eliminated from the registry, and receives a reward for this if it provides a correct response.

If a client refuses payment after receiving the correctly validated information which it requested, it can be blacklisted or downgraded by the node so that it will no longer receive responses to its requests.

If a node refuses to provide the information for no reason, it is blacklisted by the client in return or is at least downgraded in rating, which means that it may no longer receive any requests and therefore no remuneration in the future.

If the client detects that the Merkle Proof is not correct (although the validated block hash is correct), it cannot attack the node's deposit but has the option to blacklist or downgrade the node to no longer ask it. A node caught this way of misbehavior does not receive any more requests and therefore cannot make any profits.

The security deposit of the node has a decisive influence on how much trust is placed in it. When selecting the node, a client chooses those nodes that have a corresponding deposit (stake), depending on the security requirements (e.g. high value of a transaction). Conversely, nodes with a high deposit will also charge higher fees, so that a market with supply and demand for different security requirements will develop.

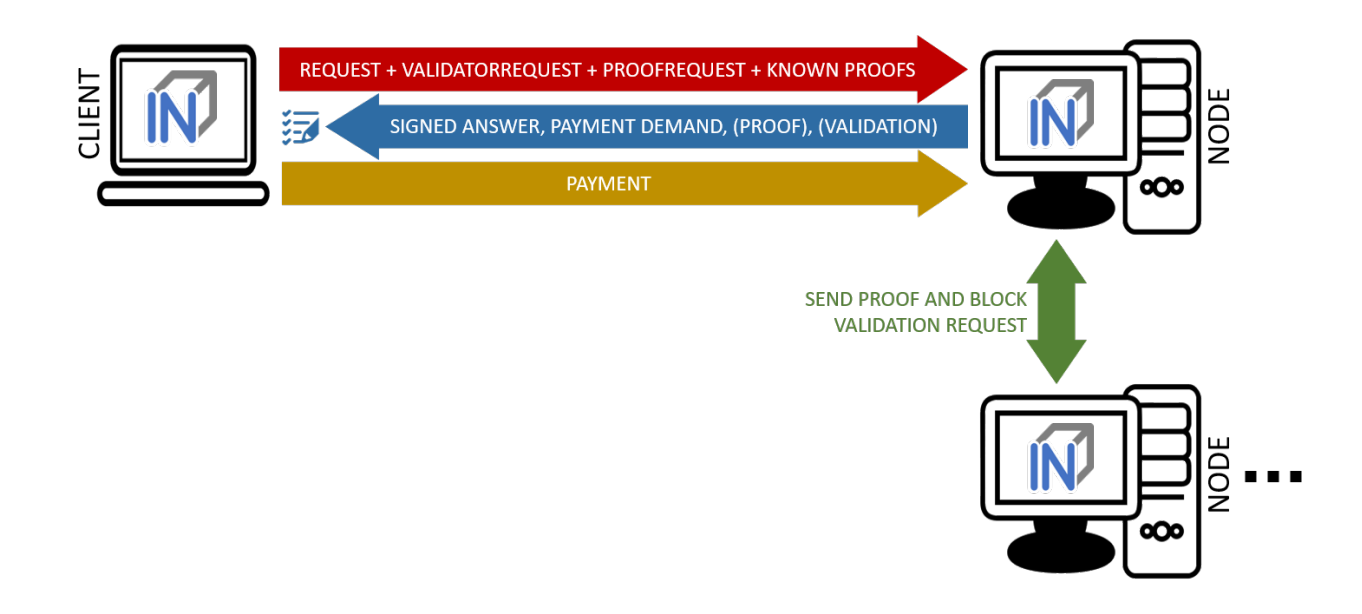

# **19.5.2 IN3-Registry Smart Contract**

Each client is able to fetch the complete list including the deposit and other information from the contract, which is required in order to operate. The client must update the list of nodes logged into the registry during initialization and regularly during operation to notice changes (e.g. if a node is removed from the registry intentionally or due to misbehavior detected).

In order to maintain a list of network nodes offering INCUBED-services a smart contract IN3Registry in the Ethereum Main-Net is deployed. This contract is used to manage ownership and deposit for each node.

```
contract ServerRegistry {
   /// server has been registered or updated its registry props or deposit
   event LogServerRegistered(string url, uint props, address owner, uint deposit);
   /// a caller requested to unregister a server.
   event LogServerUnregisterRequested(string url, address owner, address caller);
   /// the owner canceled the unregister-proccess
   event LogServerUnregisterCanceled(string url, address owner);
   /// a Server was convicted
   event LogServerConvicted(string url, address owner);
   /// a Server is removed
   event LogServerRemoved(string url, address owner);
   struct In3Server {
       string url; // the url of the server
       address owner; // the owner, which is also the key to sign blockhashes
       uint deposit; // stored deposit
       uint props; // a list of properties-flags representing the capabilities of.
˓→the server
       // unregister state
       uint128 unregisterTime; // earliest timestamp in to to call unregister
       uint128 unregisterDeposit; // Deposit for unregistering
```
(continues on next page)

(continued from previous page)

```
address unregisterCaller; // address of the caller requesting the unregister
   }
   /// server list of incubed nodes
   In3Server[] public servers;
   /// length of the serverlist
   function totalServers() public view returns (uint) ;
   /// register a new Server with the sender as owner
   function registerServer(string _url, uint _props) public payable;
   /// updates a Server by adding the msg.value to the deposit and setting the props,
˓→
   function updateServer(uint _serverIndex, uint _props) public payable;
   /// this should be called before unregistering a server.
   /// there are 2 use cases:
   /// a) the owner wants to stop offering the service and remove the server.
   /// in this case he has to wait for one hour before actually removing the
˓→server.
   /// This is needed in order to give others a chance to convict it in case this.
˓→server signs wrong hashes
   /// b) anybody can request to remove a server because it has been inactive.
   /// in this case he needs to pay a small deposit, which he will lose
   // if the owner become active again
   // or the caller will receive 20% of the deposit in case the owner does not.
˓→react.
   function requestUnregisteringServer(uint _serverIndex) payable public;
   /// this function must be called by the caller of the requestUnregisteringServer-
˓→function after 28 days
   /// if the owner did not cancel, the caller will receive 20% of the server
˓→deposit + his own deposit.
   /// the owner will receive 80% of the server deposit before the server will be
˓→removed.
   function confirmUnregisteringServer(uint _serverIndex) public ;
   /// this function must be called by the owner to cancel the unregister-process.
   /// if the caller is not the owner, then he will also get the deposit paid by the.
\leftrightarrowcaller.
   function cancelUnregisteringServer(uint _serverIndex) public;
    /// convicts a server that signed a wrong blockhash
   function convict(uint _serverIndex, bytes32 _blockhash, uint _blocknumber, uint8 _
˓→v, bytes32 _r, bytes32 _s) public ;
}
```
To register, the owner of the node needs to provide the following data:

- props : a bitmask holding properties like.
- url : the public url of the server.
- msg.value : the value sent during this transaction is stored as deposit in the contract.
- msg.sender : the sender of the transaction is set as owner of the node and therefore able to manage it at any

given time.

### **Deposit**

The deposit is an important incentive for the secure operation of the INCUBED network. The risk of losing the deposit if misconduct is detected motivates the nodes to provide correct and verifiable answers.

The amount of the deposit can be part of the decision criterion for the clients when selecting the node for a request. The "value" of the request can therefore influence the selection of the node (as information provider). For example, a request that is associated with a high value may not be sent to a node that has a very low deposit. On the other hand, for a request for a dashboard, which only provides an overview of some information, the size of the deposit may play a subordinate role.

# **19.5.3 Netservice-Node**

The net service node (short: node) is the communication interface for the client to the blockchain client. It can be implemented as a separate application or as an integrated module of a blockchain client (such as Geth or Parity).

Nodes must provide two different services:

- Information Provider
- Validator.

### **Information Provider**

A client directly addresses a node (information provider) to retrieve the desired information. Similar to a remote client, the node interacts with the blockchain via its blockchain client and returns the information to the requesting client. Furthermore, the node (information provider) provides the information the client needs to verify the result of the query (validation and proof). For the service, it can request payment when it returns a validated response.

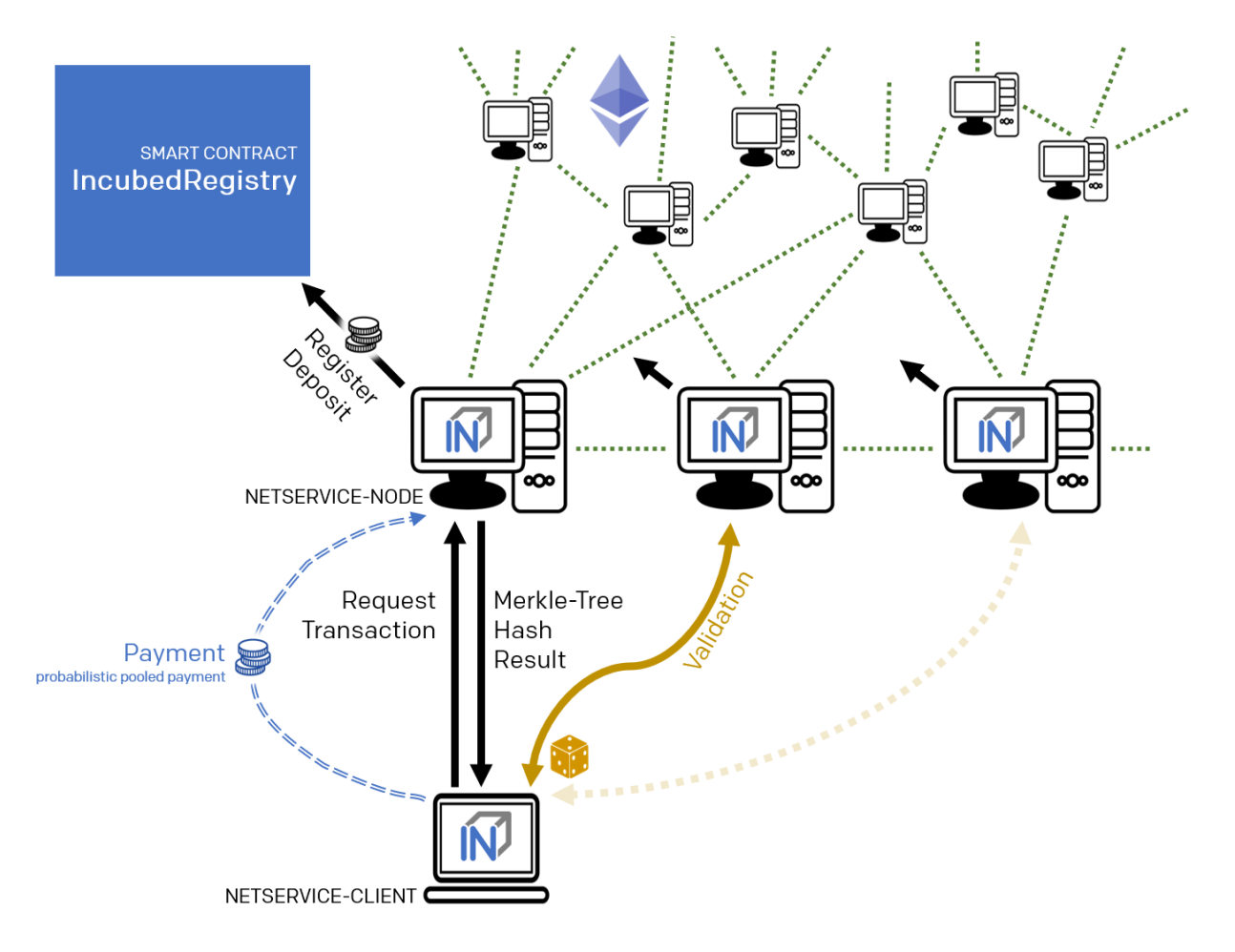

If an information provider is found to return incorrect information as a validated response, it loses its deposit and is removed from the registry. It can be transferred by a validator or watchdog.

### **Validator**

The second service that a node has to provide is validation. When a client submits a validated request to the information provider, it also specifies the node(s) that are designated as validators. Each node that is logged on to the registry must also accept the task as validator.

If a validator is found to return false information as validation, it loses its deposit and is removed from the registry. It can be transferred by another validator or a watchdog.

### **Watchdog**

Watchdogs are independent bots whose random validators logged in to the registry are checked by specific queries to detect misbehavior. In order to provide an incentive for validator activity, watchdogs can also deliberately pretend misbehavior and thus give the validator the opportunity to claim the security deposit.

# **19.5.4 Netservice-Client**

The netservice client (short client) is the instance running on the device that needs the connection to the blockchain. It communicates with the nodes of the INCUBED network via a REST API.

The client can decide autonomously whether it wants to request an unvalidated or a validated answer (see section. . . ). In addition to communicating with the nodes, the client has the ability to verify the responses by evaluating the majority (unvalidated request) or validations and proofs (validated requests).

The client receives the list of available nodes of the INCUBED network from the registry and ensures that this list is always kept up-to-date. Based on the list, the client also manages a local reputation system of nodes to take into account performance, reliability, trustworthiness and security when selecting a node.

A client can communicate with different blockchains at the same time. In the registry, nodes of different blockchains (identified by their ID) are registered so that the client can and must filter the list to identify the nodes that can process (and validate, if necessary) its request.

### **Local Reputation System**

The local reputations system aims to support the selection of a node.

The reputation system is also the only way for a client to blacklist nodes that are unreliable or classified as fraudulent. This can happen, for example, in the case of an unvalidated query if the results of a node do not match those of the majority, or in the case of validated queries, if the validation is correct but the proof is incorrect.

### **Performance-Weighting**

In order to balance the network, each client may weight each node by:

$$
weight = \frac{\max(\lg(deposit), 1)}{\max(avgResponseTime, 100)}
$$

Based on the weight of each node a random node is chosen for each request. While the deposit is read by the contract, the avgResponseTime is managed by the client himself. The does so by measuring the time between request and response and calculate the average (in ms) within the last 24 hours. This way the load is balanced and faster servers will get more traffic.

### **19.5.5 Payment / Incentives**

To build an incentive-based network, it is necessary to have appropriate technologies to process payments. The payments to be made in INCUBED (e.g. as a fee for a validated answer) are, without exception micro payments (other than the deposit of the deposit, which is part of the registration of a node and which is not mentioned here, however). When designing a suitable payment solution, it must therefore be ensured that a reasonable balance is always found between the actual fee, transaction costs and transaction times.

### **Direct Transaction Payment**

Direct payment by transaction is of course possible, but this is not possible due to the high transaction costs. Exceptions to this could be transactions with a high value, so that corresponding transaction costs would be acceptable.

However, such payments are not practical for general use.

### **State Channels**

State channels are well-suited for the processing of micropayments. A decisive point of the protocol is that the node must always be selected randomly (albeit weighted according to further criteria). However, it is not practical for a client to open a separate state channel (including deposit) with each potential node that it wants to use for a request. To establish a suitable micropayment system based on state channels, a state channel network such as Raiden is required. If enough partners are interconnected in such a network and a path can be found between two partners, payments can also be exchanged between these participants.

### **Probabilistic Payment**

Another way of making small payments is probabilistic micropayments. The idea is based on issuing probabilistic lottery tickets instead of very small direct payments, which, with a certain probability, promise to pay out a higher amount. The probability distribution is adjusted so that the expected value corresponds to the payment to be made.

For a probabilistic payment, an amount corresponding to the value of the lottery ticket is deposited. Instead of direct payment, tickets are now issued that have a high likelihood of winning. If a ticket is not a winning ticket, it expires and does not entitle the recipient to receive a payment. Winning tickets, on the other hand, entitle the recipient to receive the full value of the ticket.

Since this value is so high that a transaction is worthwhile, the ticket can be redeemed in exchange for a payment.

Probabilistic payments are particularly suitable for combining a continuous, preferably evenly distributed flow of small payments into individual larger payments (e.g. for streaming data).

Similar to state channels, a type of payment channel is created between two partners (with an appropriate deposit).

For the application in the INCUBED protocol, it is not practical to establish individual probabilistic payment channels between each client and requested node, since on the one hand the prerequisite of a continuous and evenly distributed payment stream is not given and, on the other hand, payments may be very irregularly required (e.g. if a client only rarely sends queries).

The analog to a state channel network is pooled probabilistic payments. Payers can be pooled and recipients can also be connected in a pool, or both.

# **19.6 Scaling**

The interface between client and node is independent of the blockchain with which the node communicates. This allows a client to communicate with multiple blockchains / networks simultaneously as long as suitable nodes are registered in the registry.

For example, a payment transaction can take place on the Ethereum Mainnet and access authorization can be triggered in a special application chain.

# **19.6.1 Multi Chain Support**

Each node may support one or more network or chains. The supported list can be read by filtering the list of all servers in the contract.

The ChainId refers to a list based on EIP-155. The ChainIds defined there will be extended by enabling even custom chains to register a new chainId.

# **19.6.2 Conclusion**

INCUBED establishes a decentralized network of validatable remote nodes, which enables IoT devices in particular to gain secure and reliable access to the blockchain. The demands on the client's computing and storage capacity can be reduced to a minimum, as can the requirements on connectivity and network traffic.

INCUBED also provides a platform for scaling by allowing multiple blockchains to be accessed in parallel from the same client. Although INCUBED is designed in the first instance for the Ethereum network (and other chains using the Ethereum protocol), in principle other networks and blockchains can also be integrated, as long as it is possible to realize a node that can work as information provider (incl. proof) and validator.

# CHAPTER 20

# Ethereum

# **20.1 Blockheader Verification**

Since all proofs always include the blockheader it is crucial to verify the correctness of these data as well. But verification depends on the consensus of the underlying blockchain. (For details, see [Ethereum Verification and MerkleProof.](#page-0-0))

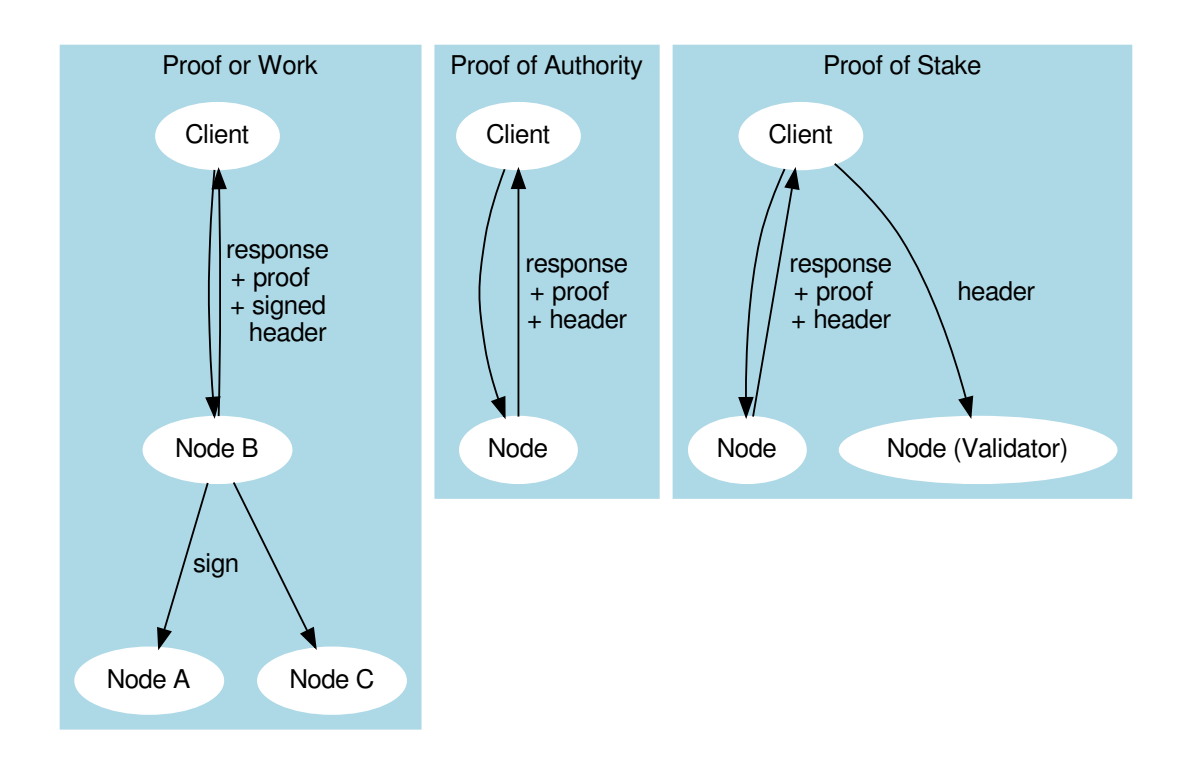

# **20.2 Proof of Work**

Currently, the public chain uses proof of work. This makes it very hard to verify the header since anybody can produce such a header. So the only way to verify that the block in question is an accepted block is to let registered nodes sign the blockhash. If they are wrong, they lose their previously stored deposit. For the client, this means that the required security depends on the deposit stored by the nodes.

This is why a client may be configured to require multiple signatures and even a minimal deposit:

```
client.sendRPC('eth_getBalance', [account, 'latest'], chain, {
 minDeposit: web3.utils.toWei(10,'ether'),
  signatureCount: 3
})
```
The minDeposit lets the client preselect only nodes with at least that much deposit. The signatureCount asks for multiple signatures and so increases the security.

Since most clients are small devices with limited bandwith, the client is not asking for the signatures directly from the nodes but, rather, chooses one node and lets this node run a subrequest to get the signatures. This means not only fewer requests for the clients but also that at least one node checks the signatures and "convicts" another if it lied.

# **20.3 Proof of Authority**

The good thing about proof of authority is that there is already a signature included in the blockheader. So if we know who is allowed to sign a block, we do not need an additional blockhash signed. The only critical information we rely on is the list of validators.

Currently, there are two consensus algorithms:

# **20.3.1 Aura**

Aura is only used by Parity, and there are two ways to configure it:

- static list of nodes (like the Kovan network): in this case, the validatorlist is included in the chain-spec and cannot change, which makes it very easy for a client to verify blockheaders.
- validator contract: a contract that offers the function getValidators(). Depending on the chain, this contract may contain rules that define how validators may change. But this flexibility comes with a price. It makes it harder for a client to find a secure way to detect validator changes. This is why the proof for such a contract depends on the rules laid out in the contract and is chain-specific.

# **20.3.2 Clique**

Clique is a protocol developed by the Geth team and is now also supported by Parity (see Görli testnet).

Instead of relying on a contract, Clique defines a protocol of how validator nodes may change. All votes are done directly in the blockheader. This makes it easier to prove since it does not rely on any contract.

The Incubed nodes will check all the blocks for votes and create a validatorlist that defines the validatorset for any given blockNumber. This also includes the proof in form of all blockheaders that either voted the new node in or out. This way, the client can ask for the list and automatically update the internal list after it has verified each blockheader and vote. Even though malicious nodes cannot forge the signatures of a validator, they may skip votes in the validatorlist. This is why a validatorlist update should always be done by running multiple requests and merging them together.

# **20.4 Ethereum Verification**

The Incubed is also often called Minimal Verifying Client because it may not sync, but still is able to verify all incoming data. This is possible since ethereum is based on a technology allowing to verify almost any value.

Our goal was to verify at least all standard  $eth$ ... rpc methods as described in the [Specification.](https://github.com/ethereum/wiki/wiki/JSON-RPC)

In order to prove something, you always need a starting value. In our case this is the BlockHash. Why do we use the BlockHash? If you know the BlockHash of a block, you can easily verify the full BlockHeader. And since the BlockHeader contains the stateRoot, transationRoot and receiptRoot, these can be verified as well. And the rest will simply depend on them.

There is also another reason why the BlockHash is so important. This is the only value you are able to access from within a SmartContract, because the evm supports a OpCode (BLOCKHASH), which allows you to read the last 256 Blockhashes, which gives us the chance to even verify the blockhash onchain.

Depending on the method, different proofs are needed, which are described in this document.

- *[Block Proof](#page-703-0)* verifies the content of the BlockHeader
- *[Transaction Proof](#page-704-0)* verifies the input data of a transaction
- *[Receipt Proof](#page-705-0)* verifies the outcome of a transaction
- *[Log Proof](#page-705-1)* verifies the response of eth\_getPastLogs
- *[Account Proof](#page-706-0)* verifies the state of an account
- *[Call Proof](#page-708-0)* verifies the result of a eth\_call response

### <span id="page-703-0"></span>**20.4.1 BlockProof**

BlockProofs are used whenever you want to read data of a Block and verify them. This would be:

- [eth\\_getBlockTransactionCountByHash](https://github.com/ethereum/wiki/wiki/JSON-RPC#eth_getblocktransactioncountbyhash)
- [eth\\_getBlockTransactionCountByNumber](https://github.com/ethereum/wiki/wiki/JSON-RPC#eth_getblocktransactioncountbynumber)
- [eth\\_getBlockByHash](https://github.com/ethereum/wiki/wiki/JSON-RPC#eth_getblockbyhash)
- [eth\\_getBlockByNumber](https://github.com/ethereum/wiki/wiki/JSON-RPC#eth_getblockbynumber)

The eth\_getBlockBy... methods return the Block-Data. In this case all we need is somebody verifying the blockhash, which is don by requiring somebody who stored a deposit and would lose it, to sign this blockhash.

The Verification is then simply by creating the blockhash and comparing this to the signed one.

The Blockhash is calculated by [serializing the blockdata](https://github.com/slockit/in3/blob/master/src/util/serialize.ts#L120) with [rlp](https://github.com/ethereum/wiki/wiki/RLP) and hashing it:

```
blockHeader = rlp.encode([
 bytes32( parentHash ),
 bytes32( sha3Uncles ),
  address( miner || coinbase),
 bytes32( stateRoot ),
  bytes32( transactionsRoot ),
  bytes32( receiptsRoot || receiptRoot ),
 bytes256( logsBloom ),
 uint( difficulty ),
 uint( number ),
  uint( gasLimit ),
  uint( gasUsed ),
  uint( timestamp ),
 bytes( extraData ),
  ... sealFields
   ? sealFields.map( rlp.decode )
    : [
     bytes32( b.mixHash ),
     bytes8( b.nonce )
    ]
])
```
For POA-Chains the blockheader will use the sealFields (instead of mixHash and nonce) which are already rlpencoded and should be added as raw data when using rlp.encode.

```
if (keccak256(blockHeader) !== singedBlockHash)
 throw new Error('Invalid Block')
```
In case of the eth\_getBlockTransactionCountBy... the proof contains the full blockHeader already serilalized + all transactionHashes. This is needed in order to verify them in a merkleTree and compare them with the transactionRoot

### <span id="page-704-0"></span>**20.4.2 Transaction Proof**

TransactionProofs are used for the following transaction-methods:

- [eth\\_getTransactionByHash](https://github.com/ethereum/wiki/wiki/JSON-RPC#eth_gettransactionbyhash)
- [eth\\_getTransactionByBlockHashAndIndex](https://github.com/ethereum/wiki/wiki/JSON-RPC#eth_gettransactionbyblockhashandindex)
- [eth\\_getTransactionByBlockNumberAndIndex](https://github.com/ethereum/wiki/wiki/JSON-RPC#eth_gettransactionbyblocknumberandindex)

In order to verify we need :

- 1. serialize the blockheader and compare the blockhash with the signed hash as well as with the blockHash and number of the transaction. (See *[BlockProof](#page-703-0)*)
- 2. serialize the transaction-data

```
transaction = rlp.encode([
  uint( tx.nonce ),
  uint( tx.gasPrice ),
 uint( tx.gas || tx.gasLimit ),
  address( tx.to ),
  uint( tx.value ),
 bytes( tx.input || tx.data ),
 uint( tx.v ),
 uint( tx.r ),
  uint( tx.s )
])
```
#### 1. verify the merkleProof of the transaction with

```
verifyMerkleProof(
 blockHeader.transactionRoot, /* root */,
 keccak256(proof.txIndex), /* key or path */
 proof.merkleProof, /* serialized nodes starting with the root-node */
 transaction /* expected value */
)
```
The Proof-Data will look like these:

```
{
 "jsonrpc": "2.0",
 "id": 6,
 "result": {
   "blockHash": "0xf1a2fd6a36f27950c78ce559b1dc4e991d46590683cb8cb84804fa672bca395b",
   "blockNumber": "0xca",
   "from": "0x7e5f4552091a69125d5dfcb7b8c2659029395bdf",
   "gas": "0x55f0",
   "gasPrice": "0x0",
   "hash": "0xe9c15c3b26342e3287bb069e433de48ac3fa4ddd32a31b48e426d19d761d7e9b",
   "input": "0x00",
   "value": "0x3e8"
   ...
 },
 "in3": {
   "proof": {
     "type": "transactionProof",
     "block": "0xf901e6a040997a53895b48...", // serialized blockheader
     "merkleProof": \int /* serialized nodes starting with the root-node */
<u>-F1868822080b86318613680825510942b5ad5c4795c02651418317c7a215e218dccd6cf&Aftnie&oftniexepage</u>y967310342af504 -
˓→"
```
(continued from previous page)

```
],
      "txIndex": 0,
      "signatures": [...]
    }
  }
}
```
# <span id="page-705-0"></span>**20.4.3 Receipt Proof**

Proofs for the transactionReceipt are used for the following transaction-method:

• [eth\\_getTransactionReceipt](https://github.com/ethereum/wiki/wiki/JSON-RPC#eth_gettransactionreceipt)

In order to verify we need :

- 1. serialize the blockheader and compare the blockhash with the signed hash as well as with the blockHash and number of the transaction. (See *[BlockProof](#page-703-0)*)
- 2. serialize the transaction receipt

```
transactionReceipt = rlp.encode([
  uint( r.status || r.root ),
  uint ( r.cumulativeGasUsed ),
  bytes256( r.logsBloom ),
  r.logs.mac(1 => [
   address( l.address ),
   l.topics.map( bytes32 ),
   bytes( l.data )
  ])
].slice(r.status === null && r.root === null ? 1 : 0))
```
#### 1. verify the merkleProof of the transaction receipt with

```
verifyMerkleProof(
 blockHeader.transactionReceiptRoot, /* root */,
 keccak256(proof.txIndex), /* key or path */
 proof.merkleProof, /* serialized nodes starting with the root-node */
 transactionReceipt /* expected value */
```
1. Since the merkle-Proof is only proving the value for the given transactionIndex, we also need to prove that the transactionIndex matches the transactionHash requested. This is done by adding another MerkleProof for the Transaction itself as described in the *[Transaction Proof](#page-704-0)*

# <span id="page-705-1"></span>**20.4.4 Log Proof**

Proofs for logs are only for the one rpc-method:

• [eth\\_getLogs](https://github.com/ethereum/wiki/wiki/JSON-RPC#eth_getlogs)

Since logs or events are based on the TransactionReceipts, the only way to prove them is by proving the Transaction-Receipt each event belongs to.

That's why this proof needs to provide

• all blockheaders where these events occured

)

- all TransactionReceipts + their MerkleProof of the logs
- all MerkleProofs for the transactions in order to prove the transactionIndex

The Proof data structure will look like this:

```
Proof {
  type: 'logProof',
 logProof: {
    [blockNr: string]: { // the blockNumber in hex as key
      block : string // serialized blockheader
      receipts: {
        [txHash: string]: { // the transactionHash as key
          txIndex: number // transactionIndex within the block
          txProof: string[] // the merkle Proof-Array for the transaction
         proof: string[] // the merkle Proof-Array for the receipts
        }
      }
    }
  }
}
```
In order to verify we need :

- 1. deserialize each blockheader and compare the blockhash with the signed hashes. (See *[BlockProof](#page-703-0)*)
- 2. for each blockheader we verify all receipts by using

```
verifyMerkleProof(
 blockHeader.transactionReceiptRoot, /* root */,
 keccak256(proof.txIndex), /* key or path */
 proof.merkleProof, /* serialized nodes starting with the root-node */transactionReceipt /* expected value */
)
```
1. The resulting values are the receipts. For each log-entry, we are comparing the verified values of the receipt with the returned logs to ensure that they are correct.

# <span id="page-706-0"></span>**20.4.5 Account Proof**

Prooving an account-value applies to these functions:

- eth getBalance
- eth getCode
- [eth\\_getTransactionCount](https://github.com/ethereum/wiki/wiki/JSON-RPC#eth_gettransactioncount)
- [eth\\_getStorageAt](https://github.com/ethereum/wiki/wiki/JSON-RPC#eth_getstorageat)

#### **eth\_getProof**

For the Transaction or Block Proofs all needed data can be found in the block itself and retrieved through standard rpc calls, but if we want to approve the values of an account, we need the MerkleTree of the state, which is not accessable through the standard rpc. That's why we have created a [EIP](https://github.com/ethereum/EIPs/issues/1186) to add this function and also implemented this in geth and parity:

- [parity](https://github.com/paritytech/parity/pull/9001) (Status: pending pull request) [Docker](https://hub.docker.com/r/slockit/parity-in3/tags/)
- [geth](https://github.com/ethereum/go-ethereum/pull/17737) (Status: pending pull request) [Docker](https://hub.docker.com/r/slockit/geth-in3/tags/)

This function accepts 3 parameter :

- 1. account the address of the account to proof
- 2. storage a array of storage-keys to include in the proof.
- 3. block integer block number, or the string "latest", "earliest" or "pending"

```
{
  "jsonrpc": "2.0",
  "id": 1,
 "method": "eth_getProof",
 "params": [
   "0x7F0d15C7FAae65896648C8273B6d7E43f58Fa842",
    [ "0x56e81f171bcc55a6ff8345e692c0f86e5b48e01b996cadc001622fb5e363b421" ],
   "latest"
 ]
}
```
The result will look like this:

```
{
  "jsonrpc": "2.0",
  "result": {
    "accountProof": [
      "0xf90211a...0701bc80",
      "0xf90211a...0d832380",
      "0xf90211a...5fb20c80",
      "0xf90211a...0675b80",
      "0xf90151a0...ca08080"
    \frac{1}{2},
    "address": "0x7f0d15c7faae65896648c8273b6d7e43f58fa842",
    "balance": "0x0",
    "codeHash": "0xc5d2460186f7233c927e7db2dcc703c0e500b653ca82273b7bfad8045d85a470",
    "nonce": "0x0",
    "storageHash": "0x56e81f171bcc55a6ff8345e692c0f86e5b48e01b996cadc001622fb5e363b421
ightharpoonup",
    "storageProof": [
      {
        "key": "0x56e81f171bcc55a6ff8345e692c0f86e5b48e01b996cadc001622fb5e363b421",
        "proof": [
          "0xf90211a...0701bc80",
          "0xf90211a...0d832380"
        ],
        "value": "0x1"
      }
    ]
  },
  "id": 1
}
```
In order to run the verification the blockheader is needed as well.

The Verification of such a proof is done in the following steps:

- 1. serialize the blockheader and compare the blockhash with the signed hash as well as with the blockHash and number of the transaction. (See *[BlockProof](#page-703-0)*)
- 2. Serialize the account, which holds the 4 values:

```
account = rlp.encode(uint( nonce),
 uint( balance),
 bytes32( storageHash || ethUtil.KECCAK256_RLP),
 bytes32( codeHash || ethUtil.KECCAK256_NULL)
])
```
1. verify the merkle Proof for the account using the stateRoot of the blockHeader:

```
verifyMerkleProof(
block.stateRoot, // expected merkle root
util.keccak(accountProof.address), // path, which is the hashed address
accountProof.accountProof.map(bytes), // array of Buffer with the merkle-proof-data
isNotExistend(accountProof) ? null : serializeAccount(accountProof), // the expected.
˓→serialized account
)
```
In case the account does exist yet, (which is the case if none == startNonce and codeHash == '0xc5d2460186f7233c927e7db2dcc703c0e500b653ca82273b7bfad8045d85a470'), the proof may end with one of these nodes:

- the last node is a branch, where the child of the next step does not exist.
- the last node is a leaf with different relative key

Both would prove, that this key does not exist.

1. Verify each merkle Proof for the storage using the storageHash of the account:

```
verifyMerkleProof(
 bytes32( accountProof.storageHash ), // the storageRoot of the account
 util.keccak(bytes32(s.key)), \frac{1}{2} the path, which is the hash of the key
 s.proof.map(bytes), // array of Buffer with the merkle-proof-data
 s.value === '0x0' ? null : util.rlp.encode(s.value) // the expected value or none
˓→to proof non-existence
))
```
# <span id="page-708-0"></span>**20.4.6 Call Proof**

Call Proofs are used whenever you are calling a read-only function of smart contract:

• [eth\\_call](https://github.com/ethereum/wiki/wiki/JSON-RPC#eth_call)

Verifying the result of a eth\_call is a little bit more complex. Because the response is a result of executing opcodes in the vm. The only way to do so, is to reproduce it and execute the same code. That's why a Call Proof needs to provide all data used within the call. This means :

- all referred accounts including the code (if it is a contract), storageHash, nonce and balance.
- all storage keys, which are used ( This can be found by tracing the transaction and collecting data based on th SLOAD-opcode )
- all blockdata, which are referred at (besides the current one, also the BLOCKHASH-opcodes are referring to former blocks)

For Verifying you need to follow these steps:

- 1. serialize all used blockheaders and compare the blockhash with the signed hashes. (See *[BlockProof](#page-703-0)*)
- 2. Verify all used accounts and their storage as showed in *[Account Proof](#page-706-0)*

3. create a new [VM](https://github.com/ethereumjs/ethereumjs-vm) with a MerkleTree as state and fill in all used value in the state:

```
// create new state for a vm
 const state = new Trie()
 const vm = new VM({ state })
 // fill in values
 for (const adr of Object.keys(accounts)) {
   const ac = accounts[adr]
   // create an account-object
   const account = new Account([ac.nonce, ac.balance, ac.stateRoot, ac.codeHash])
   // if we have a code, we will set the code
   if (ac.code) account.setCode( state, bytes( ac.code ))
   // set all storage-values
   for (const s of ac.storageProof)
     account.setStorage( state, bytes32( s.key ), rlp.encode( bytes32( s.value )))
   // set the account data
   state.put( address( adr ), account.serialize())
 }
 // add listener on each step to make sure it uses only values found in the proof
 vm.on('step', ev => {
    if (ev.opcode.name === 'SLOAD') {
       const contract = toHex( ev.address ) // address of the current code
       const storageKey = bytes32( ev.stack[ev.stack.length - 1] ) // last element
˓→on the stack is the key
       if (!getStorageValue(contract, storageKey))
         throw new Error(`incomplete data: missing key ${storageKey}')
    }
    /// ... check other opcodes as well
 })
 // create a transaction
 const tx = new Transaction(txData)
 // run it
 const result = await vm.runTx({ tx, block: new Block([block, [], []]) })
 // use the return value
 return result.vm.return
```
In the future we will be using the same approach to verify calls with ewasm.

# CHAPTER 21

# **Bitcoin**

Bitcoin may be a complete different chain but there are ways to verify a Bitcoin block header within an Ethereum Smart Contract and Bitcoin data in general on the client-side as well. This requires a little bit more effort but you can use all the features of Incubed.

# **21.1 Concept**

For the verification of Bitcoin we make use of the Simplified Payment Verification (SPV) proposed in the [Bitcoin](https://bitcoin.org/bitcoin.pdf) [paper](https://bitcoin.org/bitcoin.pdf) by Satoshi Nakamoto.

It is possible to verify payments without running a full network node. A user only needs to keep a copy of the block headers of the longest proof-of-work chain, which he can get by querying network nodes until he's convinced he has the longest chain, and obtain the Merkle branch linking the transaction to the block it's timestamped in. He can't check the transaction for himself, but by linking it to a place in the chain, he can see that a network node has accepted it, and blocks added after it further confirm the network has accepted it. As such, the verification is reliable as long as honest nodes control the network, but is more vulnerable if the network is overpowered by an attacker. While network nodes can verify transactions for themselves, the simplified method can be fooled by an attacker's fabricated transactions for as long as the attacker can continue to overpower the network.

In contrast to SPV-clients an Incubed client does not keep a copy of all block headers, instead the client is stateless and only requests required block headers. We are following a simple process: A client requests certain data, the server sends a response with proof data in adition to the actual result, the client verifies the result by using the proof data. We rely on the fact that it is extremly expensive to deliver a wrong block (wrong data) which still has following blocks referring the wrong block (i.e. delivering a chain of fake-blocks). This does not really work for very old blocks. Beside the very low difficulty at this time, the miner has many years of time to pre-mine a wrong chain of blocks. Therefore, a different approach is required which will be explained [here](bitcoin.html#id1)

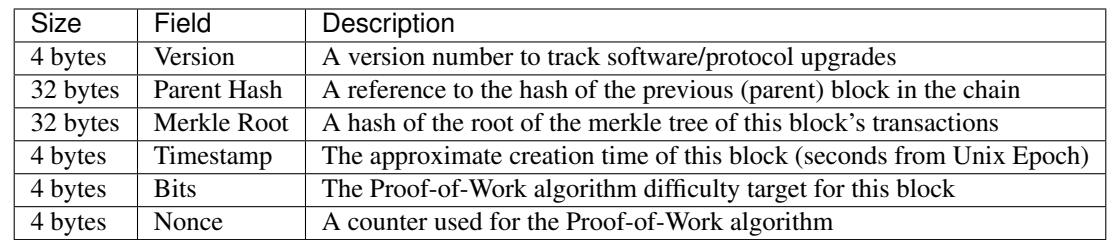

### **21.1.1 Bitcoin Block Header**

# **21.1.2 Finality in Bitcoin**

In terms of Bitcoin, finality is the assurance or guarantee that a block and its included transactions will not be revoked once committed to the blockchain. Bitcoin uses a probabilistic finality in which the probability that a block will not be reverted increases as the block sinks deeper into the chain. The deeper the block, the more likely that the fork containing that block is the longest chain. After being 6 blocks deep into the Bitcoin blockchain it is very unlikely (but not impossible) for that block to be reverted. (For more information see [here\)](https://medium.com/mechanism-labs/finality-in-blockchain-consensus-d1f83c120a9a)

# **21.1.3 Mining in Bitcoin**

The process of trying to add a new block of transactions to the Bitcoin blockchain is called *mining*. Miners are competing in a network-wide competition, each trying to find a new block faster than anyone else. The first miner who finds a block broadcasts it across the network and other miners are adding it to their blockchain after verifying the block. Miners restart the mining-process after a new block was added to the blockchain to build on top of this block. As a result, the blockchain is constantly growing – one block every 10 minutes on average.

But how can miners *find* a block?

They start by filling a candidate block with transactions from their memory pool. Next they construct a block header for this block, which is a summary of all the data in the block including a reference to a block that is already part of the blockchain (known as the parent hash). Now the actual mining happens: miners put the block header through the SHA256 hash function and hope that the resulting hash is below the current target. If this is not the case, miners keep trying by incrementing a number in the block header resulting in a completely different hash. This process is referred to as proof-of-work.

# **21.1.4 Difficulty Adjustment Period**

This section is important to understand how the adjustment of the difficulty (and therefore the target) works. The knowledge of this section serves as the basis for the remaining part.

The white paper of Bitcoin specifies the block time as 10 minutes. Due to the fact that Bitcoin is a decentralized network that can be entered and exited by miners at any time, the computing power in the network constantly changes depending on the number of miners and their computing power. In order to still achieve an average block time of 10 minutes a mechanism to adjust the difficulty of finding a block is required: the difficulty.

The adjustment of the difficulty happens every 2016 blocks - roughly every two weeks and (which is one epoch/period). Since Bitcoin is a decentralized network there is no authority which adjusts the difficulty. Instead every miner calculates the expected time to mine 2016 blocks (20160 minutes) and compares it with the actual time it took to mine the last 2016 blocks (using timestamps). The difficulty increases when the blocks were mined faster than expected and vice versa. Although the computing power increased heavily since the introduction of Bitcoin in 2009 the average block time is still 10 minutes due to this mechanism.

What is the difference between the difficulty and the target?

The difficulty is a big number used for the adjustment process. The target is used for the mining process and for the verification of a block hash. As mentioned above the hash of a block has to be smaller than the target to be accepted across the network. The target can be calculated using the difficulty and the constant value targetmax:

```
target = targetmax / difficulty
targetmax = 0x00000000FFFF0000000000000000000000000000000000000000000000000000
```
# **21.2 Security Calculation**

How secure is the Incubed Bitcoin Verification?

# **21.2.1 Blocks Before 227,836 (BIP34)**

The verification of blocks before BIP34 relies on checkpoints as explained [here.](bitcoin.hmtl#id1)

Although one checkpoint is only 12 bytes in total, it provides a security of 16 bytes because we know that the first 4 bytes are *always* zeros. An attacker has to test 2128 possibilities to (propably) find a hash whose leading 16 bytes are equal to the checkpoint's.

With a current total hash rate of 120 EH/s in the Bitcoin network:

```
2^128 = 3.4 \times 10^38 possible hashes
3.4 \times 10^{38} H / 120 EH/s = 2,835,686,391,007,820,529 s
= 89,919,025,590 years
```
It would take up to 89,919,025,590 years if the whole bitcoin network with its total hash rate would try to find such a hash.

Does the security increase if the requested block is further away from a checkpoint?

Slighlty - but actually not. The further away a requested block is from a checkpoint, the more proof-of-work has to be done. Due to the low difficulty in the early days of Bitcoin this is not a problem with the today's computing power. Solving the proof-of-work does not really have to be taken into account - because this is "nothing" compared to the many years to brute force a hash whose leading 16 bytes are equal to the checkpoint's. Therefore, the security does not really increase with a greater distance to a checkpoint.

### **21.2.2 Blocks After 227,836 (BIP34)**

The highest risk is a situation, where a malicious node could provide a manipulated or fake block header (i.e. changing the data to gain benefits) and finality block headers which fullfill the rules but are not actually valid (i.e. not part of the longest chain / chain of fake-blocks). The client would trust this data in case he has no other information to check against. The following calculation outlines the security (in terms of \$) when the client is requesting one of the newer blocks and 6 finality headers. This results in a total of 7 fake-blocks that an atacker has to calculate to fool the client. The calculation is based on assumptions and averages.

Assume that the attacker has 10% of the total mining power. This would mean he needs around 100 minutes to mine 1 block (average block time of Bitcoin is 10 minutes) and around 700 minutes to mine 7 blocks. While mining fakeblocks, the attacker loses his chance of earning block rewards. Assuming that we would have been able to mine 7 blocks, with a current block reward of 6.25 BTC and \$11,400 per Bitcoin at the time of writing:

 $7 * 6.25$  BTC = 43.75 BTC 43.75 BTC \* (\$11,400 / 1 BTC) = \$498,750

Furthermore, the attacker needs to achieve 10% of the mining power. With a current total hash rate of 120 EH/s, this would mean 12 EH/s. There are two options: buying the hardware or renting the mining power from others. A new [Antminer S9](https://shop.bitmain.com/product/detail?pid=00020200306153650096S2W5mY1i0661) with 16 TH/s can be bought for ~\$100. This would mean an attacker has to pay \$75,000,000 to buy so many of these miners to reach 12 EH/s. The costs for electricity, storage room and cooling still needs to be added.

Hashing power can also be rented online. Obviously nobody is offering to lend 12 EH/s of hashing power – but for this calculation we assume that an attacker is still able to rent this amount of hashing power. The website [nicehash.com](https://www.nicehash.com/marketplace) is offering 1 PH/s for 0.0098 BTC (for 24 hours).

```
1 PH/s = 0.0098 BTC
12 EH/s = 117.6 BTC
```
Assuming it is possible to rent it for 700 minutes only (which would be 48.6% of one day).

```
117.6 BTC \star 0.486 = 57.15 BTC
57.15 BTC * (S11, 400 / 1 BTC) = $651,510
Total: $498,750 + $651,510 = $1,150,260
```
Therefore, 6 finality headers provide a security of estimated \$1,150,260 in total.

What does that mean for the client?

A rental car is equipped with an Incubed client running on a microship to perform authorization checks and activate the ignition if necessary. The car is its own owner and it has a Bitcoin address to receive payments to rent itself to customers. Part of the authorization check is the verification of the existence and correctness of the payment (using the Incubed client). Therefore, a customers sends the hash of the payment transaction to the car to be authorized in case the transaction gets verified.

Assuming that a customer (Bob) runs a malicious Incubed node and the car randomly asks exactly this node for the verification of the transaction. Bob could fool the car by creating a fake-transaction in a fake-block. To prove the correctness of the fake-transaction, Bob needs to calculate a chain of fake-blocks as well (to prove the finality). In this case the car would authorize Bob because it was able to verify the transaction, even though the transaction is fake.

Bob would be able to use the car without having to pay for it, **but** performing such an attack (calculate a wrong block and 6 finality headers) is very expensive as shown above. And this is what is meant by *security in terms of \$* - fooling the client in such a scenario is definitely not worth it (since paying the actual fees for the car would be a *far* less than the cost of performing such an attack). Hence, Incubed clients can trust in the correctness of a transaction (with a high probability) if the value is less than \$1,150,260 and the server is able to provide 6 finality headers for the block that transaction is included. The higher the number of finality blocks, the higher the security (i.e. the higher the costs for an attack). The following figure shows the cost to mine *n* fake-blocks based on the numbers mentioned above.

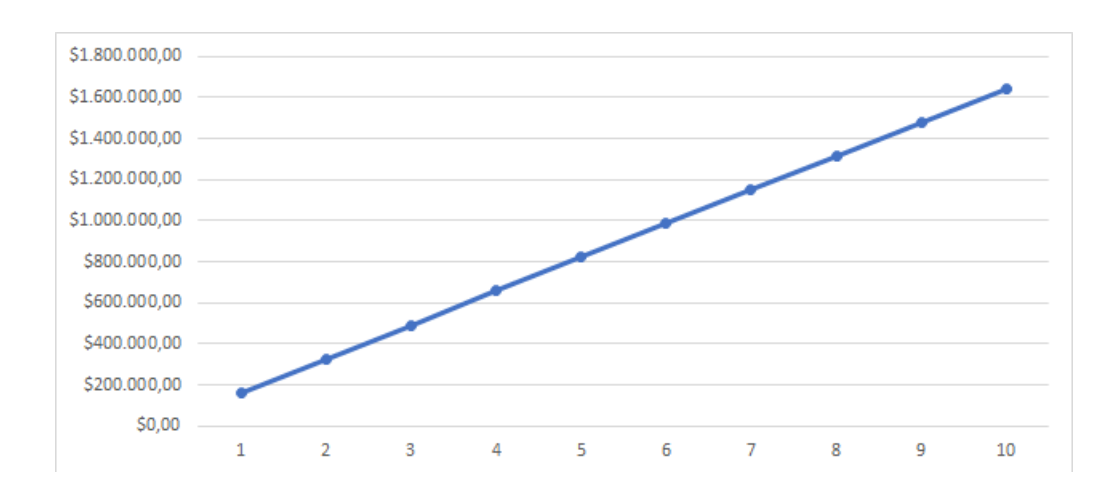

# **21.3 Proofs**

# **21.3.1 Target Proof**

Having a verified target on the client-side is important to verify the proof of work and therefore the data itself (assuming that the data is correct when someone put a lot of work into it). Since the target is part of a block header (bits-field) we can verify the target by verifying the block header. This is a dilemma since we want to verify the target by verifying the block header but we need a verified target to verify the block header (as shown in [block proof\)](bitcoin.html#block-proof). You will read about two different options to verify a target.

### **Verification using finality headers**

The client maintains a cache with the number of a difficulty adjustment period (dap) and the corresponding target which stays the same for the duration of one period. This cache was filled with default values at the time of the release of the Bitcoin implementation. If a target is not yet part of the cache it needs to be verified first and added to the cache afterwards.

How does the verification works?

We completely rely on the finality of a block. We can verify the target of a block (and therefore for a whole period) by requesting a block header (getblockheader) and n-amount of finality headers. If we are able to prove the finality using the [finality proof](bitcoin.html#finality-proof) we can consider the target as verified as mentioned earlier.

The client sets a limit in his configuration regarding the maximum change of the target from a verified one to the one he wants to verify. The client will not trust the changes of the target when they are too big (i.e. greater than the limit). In this case the client will use the [proofTarget-method](rpc.html#btc_prooftarget) to verify the big changes in smaller steps.

### **Verification using signatures**

*Important: This concept is still in development and discussion and is not yet fully implemented.*

This approach uses signatures of Incubed nodes to verify the target.

Since the target is part of the block header we just have to be very sure that the block header is correct - which leads us to a correct target. The client fetches the node list and chooses n nodes which will provide signature. Afterwards he sends a getblockheader-request (also containing the addresses of the selected nodes) to a random provider node. This node asks the signatures nodes to sign his result (the block header). The response will include the block header itself and all the signatures as well. The client can verify all signatures by using the node list and therefore verifying the actual result (a verified block header and therefore a verified target). The incentivation for the nodes to act honest is their deposit which they will loose in case they act malicious. (see [here](https://github.com/slockit/in3/blob/master/in3_image.png) for more details of this process)

The amount of signatures nodes n should be chosen with the [Risk Calculation](Threat-Model-for-Incubed.html#risk-calculation) in mind.

# **21.3.2 Block Proof**

Verifying a Bitcoin block is quite easy when you already have a verified block hash.

1. We take the first 80 bytes of the block data - which is the block header - and hash it with sha256 twice. Since Bitcoin stores the hashes in little endian we have to reverse the order of the bytes afterwards:

```
\ell btc hash = sha256(sha256(data))
const hash(data: Buffer) => crypto.createHash('sha256').update(crypto.createHash(
˓→'sha256').update(data).digest()).digest()
const blockData:Buffer = ...
// take the first 80 bytes, hash them and reverse the order
const blockHash = hash(blockData.slice(0,80)).reverse()
```
2. In order to check the proof of work in the block header we compare the target with the hash:

```
const target = Buffer.alloc(32)
// we take the first 3 bytes from the bits-field and use the 4th byte as exponent
blockData.copy(target, blockData[75]-3,72,75);
// the hash must be lower than the target
if (target.reverse().compare(blockHash) < 0)
  throw new Error('blockHash must be smaller than the target')
```
# **21.3.3 Finality Proof**

Necessary data to perform this proof:

- Block header (block X)
- Finality block header (block  $X+1, \ldots, X+n$ )

The finality for block X can be proven as follows:

The proof data contains the block header of block  $X$  as well as n following block headers as finality headers. In Bitcoin every block header includes a parent Hash-field which contains the block hash of its predecessor. By checking this linking the finality can be proven for block X. Meaning the block hash of block X is the parent Hash of block  $X+1$ , the hash of block  $X+1$  is the parent Hash of block  $X+2$ , and so on. If this linking correct until block  $X+n$  (i.e. the last finality header) then block X can be considered as final (Hint: as mentioned above Bitcoin uses a probabilistic finality, meaning a higher n increases the probability of being actual final).

#### Example

This example will use two finality headers to demonstrate the process:

Hash: 00000000000000000000140a7289f3aada855dfd23b0bb13bb5502b0ca60cdd7 (block [#625000\)](https://blockchair.com/bitcoin/block/625000)

Finality Headers:

 $(1)$ . →00e00020d7cd60cab00255bb13bbb023fd5d85daaaf389720a140000000000000000000040273a5828953¢61554c98540f  $(2)$  $\rightarrow$ 00e0ff7fc78d20fab2c28de35d00f7ec5fb269a63d597146d9b31000000000000000000052960bb1aa3c2 $\frac{1}{3}$ 581ab3c233a2a

```
Hash (reversed): d7cd60cab00255bb13bbb023fd5d85daaaf389720a1400000000000000000000
Parent Hash (1): d7cd60cab00255bb13bbb023fd5d85daaaf389720a1400000000000000000000
Hash of (1): c78d20fab2c28de35d00f7ec5fb269a63d597146d9b310000000000000000000
Parent Hash (2): c78d20fab2c28de35d00f7ec5fb269a63d597146d9b310000000000000000000
```
# **21.3.4 Transaction Proof (Merkle Proof)**

Necessary data to perform this proof:

- Block header
- Transaction
- Merkle proof (for this transaction)
- Index (of this transaction)

All transactions of a Bitcoin block are stored in a merkle tree. Every leaf node is labelled with with the hash of a transaction, and every non-leaf node is labelled with the hash of the labels of its two child nodes. This results in one single hash - the **merkle root** - which is part of the block header. Attempts to change or remove a leaf node after the block was mined (i.e. changing or removing a transaction) will not be possible since this will cause changes in the merkle root, thereby changes in the block header and therefore changes in the hash of this block. By checking the block header against the block hash such an attempt will be discovered.

Having a verified block header and therefore a verified merkle root allows us to perform a merkle root proving the existence and correctness of a certain transaction.

The following example explains a merkle proof (for more details see [here\)](https://medium.com/crypto-0-nite/merkle-proofs-explained-6dd429623dc5):

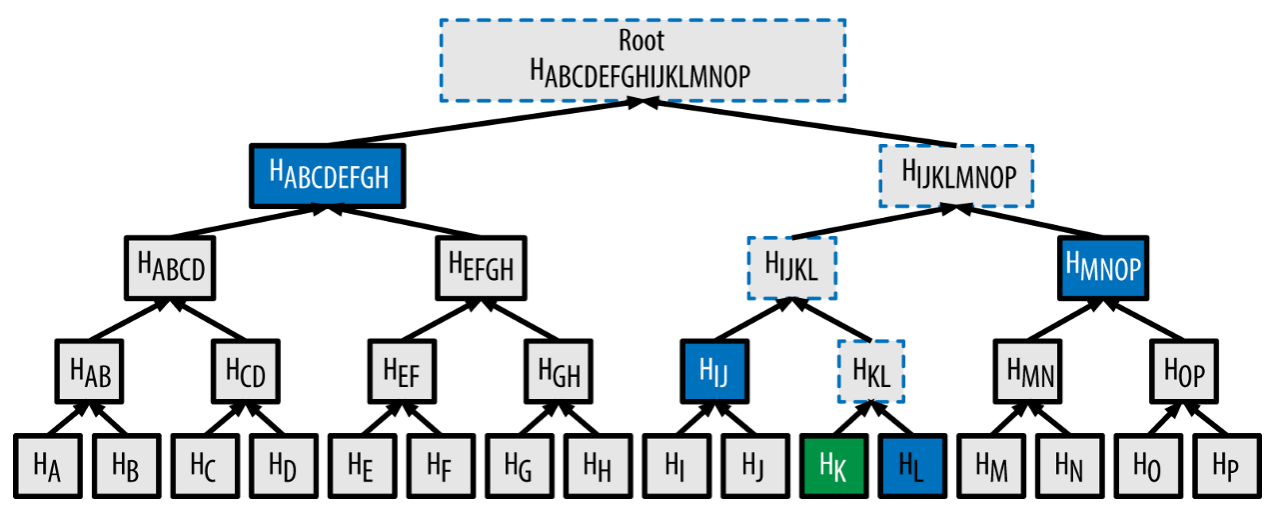

In order to verify the existence and correctness of transaction  $[K]$  we use  $sha256$  to hash  $[K]$  twice to obtain  $H(K)$ . For this example the merkle proof data will contain the hashes H(L), H(IJ), H(MNOP) and H(ABCDEFGH). These hashes can be used to calculate the merkle root as shown in the picture. The hash of the next level can be calculated by concatenating the two hashes of the level below and then hashing this hash with sha256 twice. The index determines which of the hashes is on the right and which one on the left side for the concatenation (Hint: the placement is important, since swaped hashes will result in a completely different hash). When the calculated merkle root appears to be equal to the one contained by the block header we've hence proven the existence and correctness of transaction  $[K]$ .

This can be done for every transaction of a block by simply hashing the transaction and then keep on hashing this result with the next hash from the merkle proof data. The last hash must match the merkle root. (Hint: obviously the merkle proof data will be different for different transactions).

# **21.3.5 Block Number Proof**

Necessary data to perform this proof:

- Block header
- Coinbase transaction (first transaction of the block)
- Merkle proof (for the coinbase transaction)

In comparison to Ethereum there is no block number in a [Bitcoin block header.](bitcoin.html#bitcoin-block-header) Bitcoin uses the height of a block, which is the number of predecessors. The genesis block is at height 0 since there are no predecessors (the block with 100 predecessors is at height 100). Therefore, you need to know the complete Bitcoin blockchain to verify the height of a block (by counting the links back to the genesis block). Hence, actors that do not store the complete chain (like an Incubed client) are not able to verify the height of a block. To change that Gavin Andresen proposed a change to the Bitcoin protocol in 2012.

Bitcoin Improvement Proposal 34 (BIP-34) introduces an upgrade path for versioned transactions and blocks. A unique value is added to newly produced coinbase transactions, and blocks are updated to version 2. After block number 227,835 all blocks must include the block height in their coinbase transaction.

For all blocks after block number 227,835 the block number can be proven as follows:

1.) Extract block number out of the coinbase transaction

Coinbase transaction of block [624692](https://blockchair.com/bitcoin/transaction/02d8cdb103f50532e2f18d9d1f85c016468ee0294908d387e38f80b99410d893)

03348809041f4e8b5e7669702f7777772e6f6b65782e636f6d2ffabe6d6db388905769d4e3720b1e59081407ea75173ba3ed

Decode:

a) 03: first byte signals the length of the block number (push the following 3 bytes) b) 348809: the block number in big endian (convert to little endian) c) 098834: the block number in little endian (convert to decimal) d) **624692**: the actual block number e)  $041f4e...$  : the rest can be anything

2.) Prove the existence and correctness of the coinbase transaction

To trust the extracted block number it's necessary to verify the existence and correctness of the coinbase transaction. This can be done by performing a [merkle proof](bitcoin.html#transaction-proof-merkle-proof) using the provided block header and the merkle proof data.

#### Size of a block number proof

As mentioned above three things are required to perform this proof:

- block header (fixed size): 80 bytes
- coinbase transaction (variable size): 300 bytes on average (there are some extra ordinary large ones: e.g. of block [#376992](https://blockchair.com/bitcoin/transaction/cbb4836f85b820af27ee3225cda308b0f185d3bdff5f1373d6e3a8aa4282fcdc) with 9,534 bytes)
- merkle proof (variable size): block limit of 1 MB, a maximum of approximately 3500 transactions in one block, maximum of 12 hashes needed in the merkle proof  $= 12 * 32$  bytes  $= 384$  bytes

Conclusion: a block number proof will be 764 bytes on average (the size of this proof can be much smaller - but can also be much bigger - depending on the size of the coinbase transaction and the total amount of transaction)

# **21.3.6 Blocks Before 227,836 (BIP34)**

As mentioned in the introduction, relying on the finality does not really work for very old blocks (old in this context always means before BIP34, block number < 227,836) due to the following problems:

- low difficulty The total hash rate of the bitcoin network was around 1-10 TH/s in 2011, whereas today the total hash rate is around 130 EH/s and a single Antminer S9 is capable of running at 14 TH/s (which is more than the total hash rate back in 2011). Therefore, an attacker can easily mine a chain of fake-blocks with today's computing power and finality blocks provide almost no security. See [here](https://www.blockchain.com/charts/hash-rate) for the evolution of the total hash rate.
- missing BIP34 The verification of the block number is an important part of the verification of bitcoin data in general. Since the block number is not part of the block header in Bitcoin the client needs a different way to verify the block number to make sure that a requested block X really is block X. For every block after block number 227,835 the block number is part of the coinbase transaction due to BIP34. The verification described in [Block Number Proof](bitcoin.html#block-number-proof) obviosuly does not work for very old blocks (before the introduction of BIP34).

The verification of blocks before BIP34 relies on hard-coded checkpoints of hashes of bygone blocks on the clientside. The server needs to provide the corresponding finality headers from a requested block up to the next checkpoint. By checking the linking the client is able to verify the existence and correctness of the requested block. The only way for an attacker to fool the client would be by finding a hash collision (find different inputs that produce the same hash) of a certain checkpoint (the attacker could provide a chain of fake-blocks and the client accepts it because he was able to verify the chain against a checkpoint). The client has the opportunity to decide whether he wants to verify old blocks or not. By turning on this option the checkpoints will be included in the client and the server will provide the corresponding finality headers in each request of old blocks.

### Creation of the checkpoints

The reason why we need checkpoints is that it is not feasable for the client to save every single hash from the genesis block up to the introduction of BIP34. The checkpoints are hashes of bygone blocks, and to save on space the checkpoints have a distance X. The larger this distance is, the smaller is the amount of checkpoints and the larger is the amount of necessary finality headers to reach a checkpoint (maximum X finality headers). Therefore, having a large distance requires less storage space to save the checkpoints BUT the amount of finality headers per request will be very big (resulting in a lot of data to transfer). The following graph should help to decide where the sweetspot is.

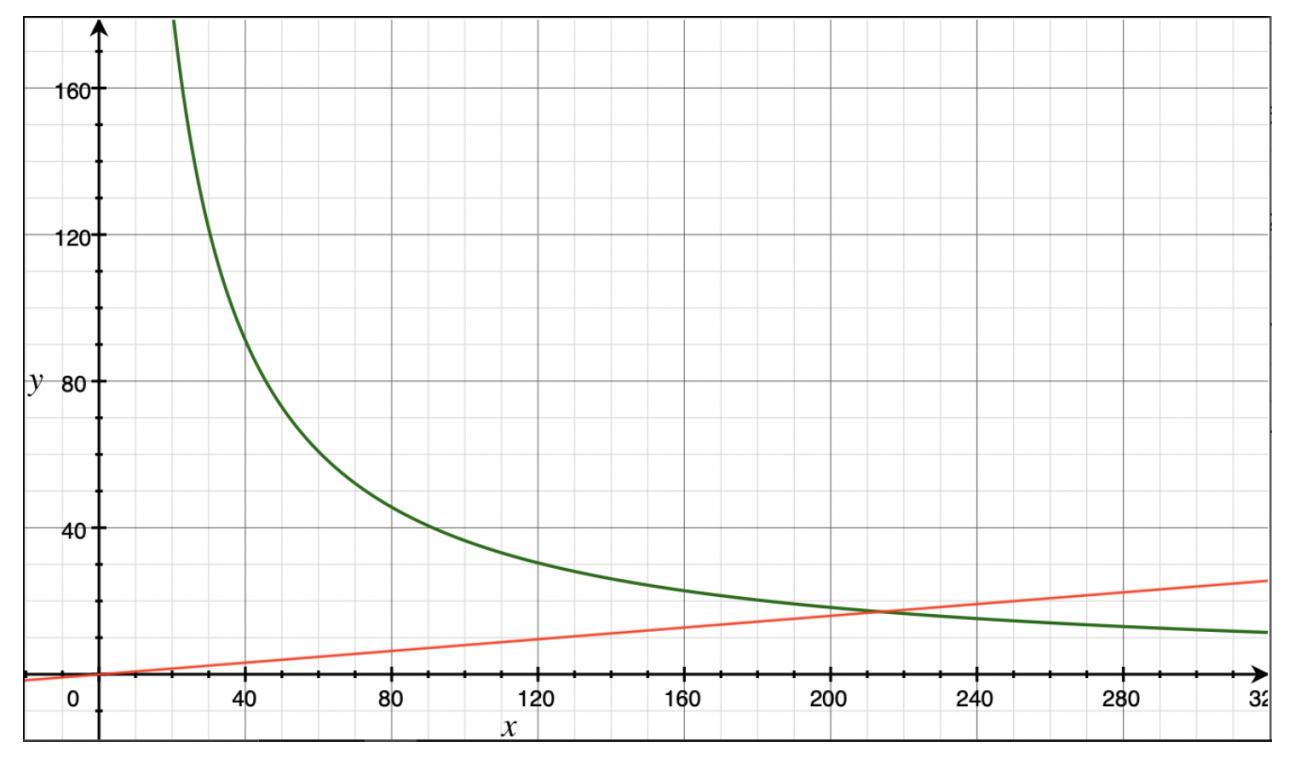

```
y: size in kB
x: distance between checkpoints (blocks)
green: size of record of checkpoints
red: size of finality headers per request (maximum)
```
As you can see in the graph the distance of 200 is the sweetspot we were looking for. This means the record of checkpoints includes the hash of every 200th block of the Bitcoin blockchain starting with block 200 (storing the genesis block is not necessary since a checkpoint always has to be in the future of a requested block). It takes 32 bytes to store a block hash. To save on space we decided to store the first 16 bytes only - and to save even more space we removed the first 4 bytes of every hash because each hash started with at least 4 bytes of zeros (storing only 12 bytes is still very secure). The record of checkpoints needs a total of 13680 bytes. Depending on the distance from a requested block to the next checkpoint a response will include a maximum of 199 finality headers which is a total of around *16 kB*.

Why is it necessary having checkpoints in the future (from the view of a requested block)? Why can a checkpoint not be in past to have a maximum distance of 100 (either forwards or backwards to the next checkpoint)?

Simple answer: Since the hash of block X-1 is part of block X (not not vice versa) checking the links backward does not provide any security. An attacker can simply modify block X and refer to block X-1 (using the hash of block X-1 as the parent hash of block X). The attacker just have to solve the proof-of-work again for block X (which should not be too hard with the today's computing power and the low difficulty at that time). To verify that block X is correct the client always needs a chain of blocks up to the next checkpoint.

# **21.4 Conviction**

*Important: This concept is still in development and discussion and is not yet fully implemented.*

Just as the Incubed Client can ask for signed block hashes in Ethereum, he can do this in Bitcoin as well. The signed payload from the node will have to contain these data:

```
bytes32 blockhash;
uint256 timestamp;
bytes32 registryId;
```
#### Client requires a Signed Blockhash

and the Data Provider Node will ask the chosen node to sign.

#### The Data Provider Node (or Watchdog) will then check the signature

If the signed blockhash is wrong it will start the conviting process:

#### Convict with BlockHeaders

In order to convict, the Node needs to provide proof, which is the correct blockheader.

But since the BlockHeader does not contain the BlockNumber, we have to use the timestamp. So the correct block as proof must have either the same timestamp or a the last block before the timestamp. Additionally the Node may provide FinalityBlockHeaders. As many as possible, but at least one in order to prove, that the timestamp of the correct block is the closest one.

#### The Registry Contract will then verify

- the Signature of the convited Node.
- the BlockHeaders gives as Proof
The Verification of the BlockHeader can be done directly in Solitidy, because the EVM offers a precompiled Contract at address  $0 \times 2$ : sha256, which is needed to calculate the Blockhash. With this in mind we can follow the steps as described in [Block Proof](bitcoin.html#block-proof) implemented in Solidity.

While doing so we need to add the difficulties of each block and store the last blockHash and the totalDifficulty for later.

### Challenge the longest chain

Now the convited Server has the chance to also deliver blockheaders to proof that he has signed the correct one.

The simple rule is:

If the other node (convited or convitor) is not able to add enough verified BlockHeaders with a higher totalDifficulty within 1 hour, the other party can get the deposit and kick the malicious node out.

Even though this game could go for a while, if the convicted Node signed a hash, which is not part of the longest chain, it will not be possible to create enough mining power to continue mining enough blocks to keep up with the longest chain in the mainnet. Therefore he will most likely give up right after the first transaction.

# CHAPTER 22

# Incentivization

*Important: This concept is still in development and discussion and is not yet fully implemented.*

The original idea of blockchain is a permissionless peer-to-peer network in which anybody can participate if they run a node and sync with other peers. Since this is still true, we know that such a node won't run on a small IoT-device.

### **22.1 Decentralizing Access**

This is why a lot of users try remote-nodes to serve their devices. However, this introduces a new single point of failure and the risk of man-in-the-middle attacks.

So the first step is to decentralize remote nodes by sharing rpc-nodes with other apps.

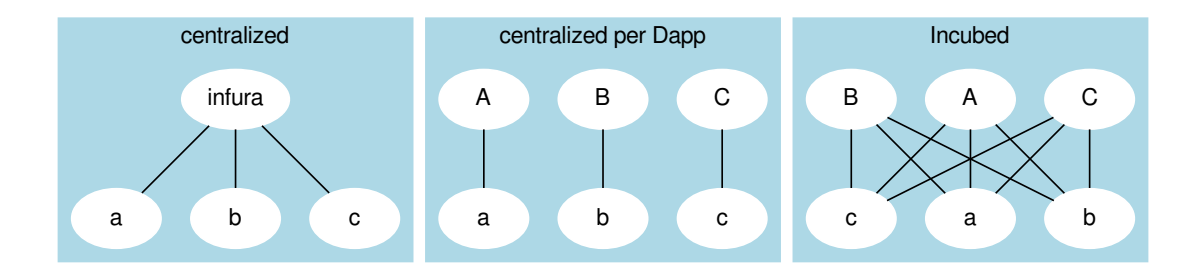

# **22.2 Incentivization for Nodes**

In order to incentivize a node to serve requests to clients, there must be something to gain (payment) or to lose (access to other nodes for its clients).

# **22.3 Connecting Clients and Server**

As a simple rule, we can define this as:

### The Incubed network will serve your client requests if you also run an honest node.

This requires a user to connect a client key (used to sign their requests) with a registered server. Clients are able to share keys as long as the owner of the node is able to ensure their security. This makes it possible to use one key for the same mobile app or device. The owner may also register as many keys as they want for their server or even change them from time to time (as long as only one client key points to one server). The key is registered in a client-contract, holding a mapping of the key to the server address.

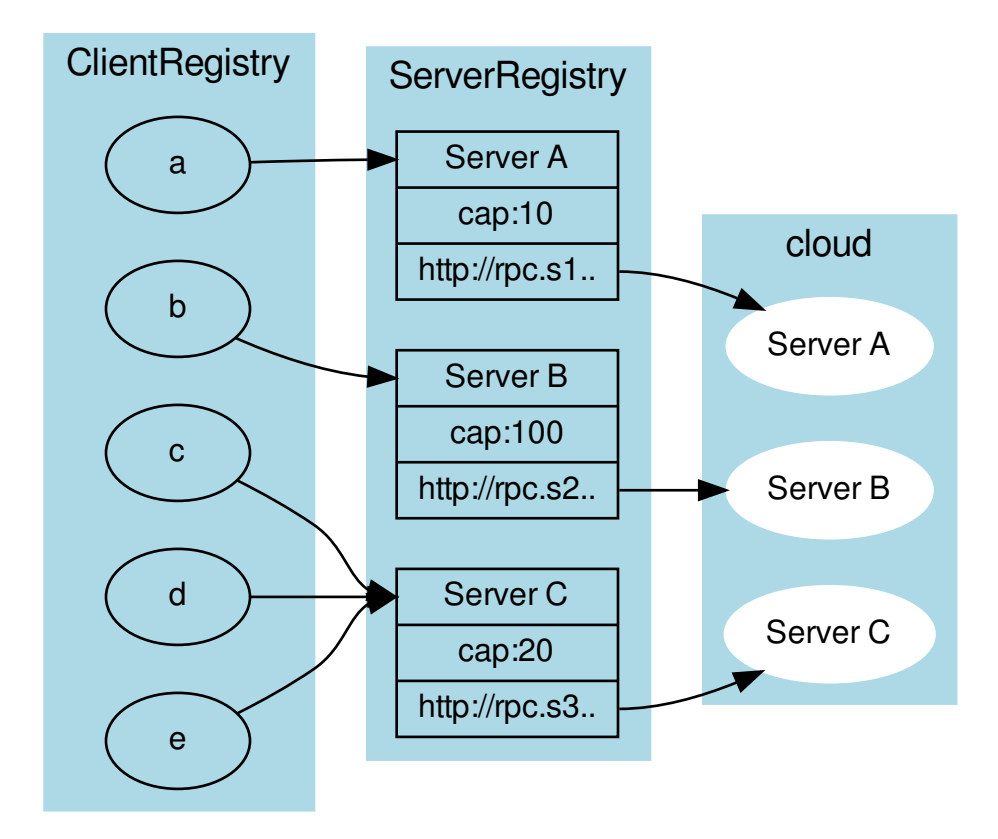

## **22.4 Ensuring Client Access**

Connecting a client key to a server does not mean the key relies on that server. Instead, the requests are simply served in the same quality as the connected node serves other clients. This creates a very strong incentive to deliver to all clients, because if a server node were offline or refused to deliver, eventually other nodes would deliver less or even stop responding to requests coming from the connected clients.

To actually find out which node delivers to clients, each server node uses one of the client keys to send test requests and measure the availability based on verified responses.

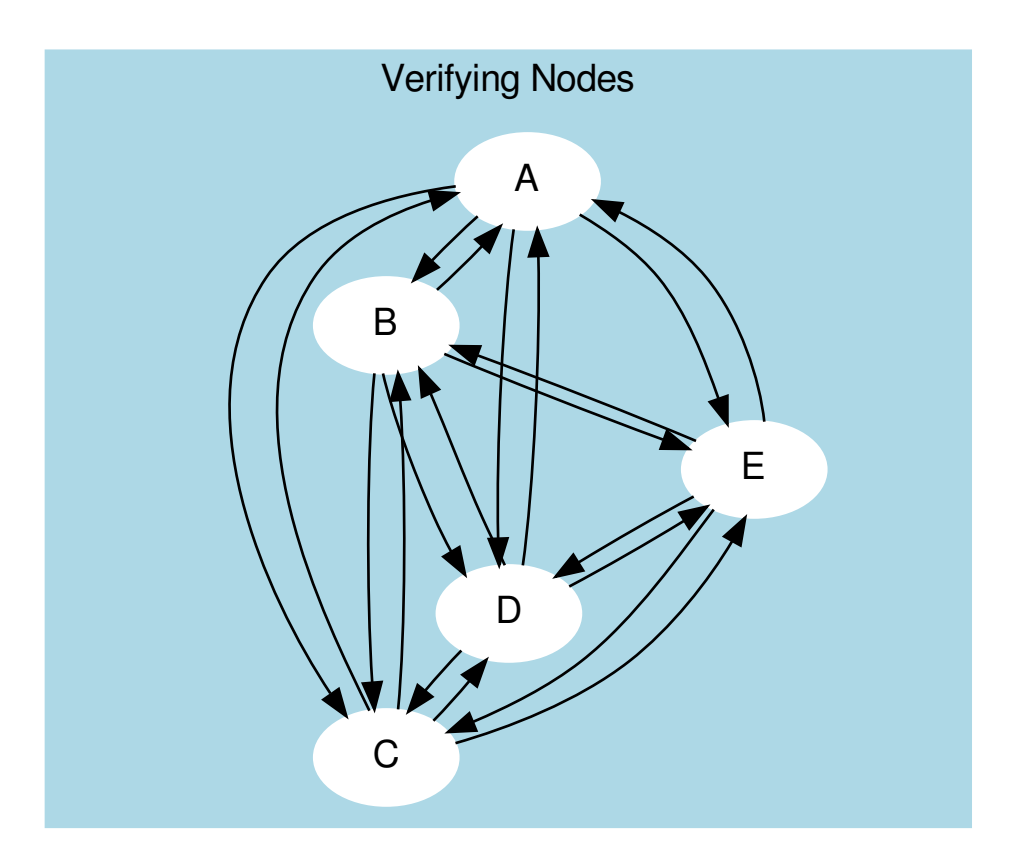

The servers measure the  $A_{availability}$  by checking periodically (about every hour in order to make sure a malicious server is not only responding to test requests). These requests may be sent through an anonymous network like tor.

Based on the long-term  $(>1 \text{ day})$  and short-term  $(<1 \text{ day})$  availibility, the score is calculated as:

$$
A = \frac{R_{received}}{R_{sent}}
$$

In order to balance long-term and short-term availability, each node measures both and calculates a factor for the score. This factor should ensure that short-term avilability will not drop the score immediately, but keep it up for a while before dropping. Long-term availibility will be rewarded by dropping the score slowly.

$$
A = 1 - (1 - \frac{A_{long} + 5 \cdot A_{short}}{6})^{10}
$$

- $A_{long}$  The ratio between valid requests received and sent within the last month.
- $A_{short}$  The ratio between valid requests received and sent within the last 24 hours.

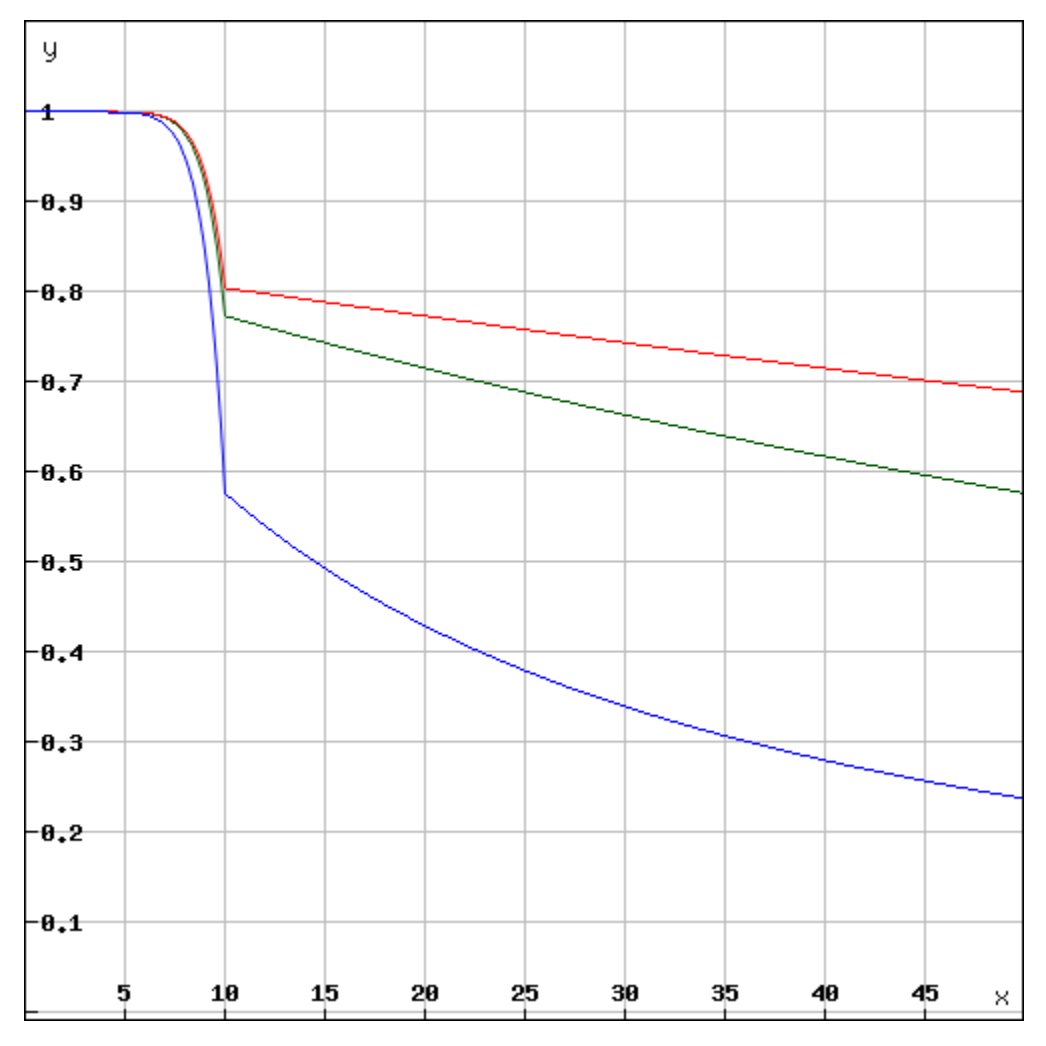

Depending on the long-term availibility the disconnected node will lose its score over time.

The final score is then calulated:

$$
score = \frac{A \cdot D_{weight} \cdot C_{max}}{weight}
$$

- $A$  The availibility of the node.
- weight  $\text{-}$  The weight of the incoming request from that server's clients (see LoadBalancing).
- $C_{max}$  The maximal number of open or parallel requests the server can handle (will be taken from the registry).
- $D_{weight}$  The weight of the deposit of the node.

This score is then used as the priority for incoming requests. This is done by keeping track of the number of currently open or serving requests. Whenever a new request comes in, the node does the following:

- 1. Checks the signature.
- 2. Calculates the score based on the score of the node it is connected to.
- 3. Accepts or rejects the request.

**if** ( score < openRequests ) reject()

This way, nodes reject requests with a lower score when the load increases. For a client, this means if you have a low score and the load in the network is high, your clients may get rejected often and will have to wait longer for responses. If the node has a score of 0, they are blacklisted.

# **22.5 Deposit**

Storing a high deposit brings more security to the network. This is important for proof-of-work chains. In order to reflect the benefit in the score, the client multiplies it with the  $D_{weight}$  (the deposit weight).

$$
D_{weight} = \frac{1}{1 + e^{1 - \frac{3D}{D_{avg}}}}
$$

- $D$  The stored deposit of the node.
- $D_{avg}$  The average deposit of all nodes.

A node without any deposit will only receive 26.8% of the max cap, while any node with an average deposit gets 88% and above and quickly reaches 99%.

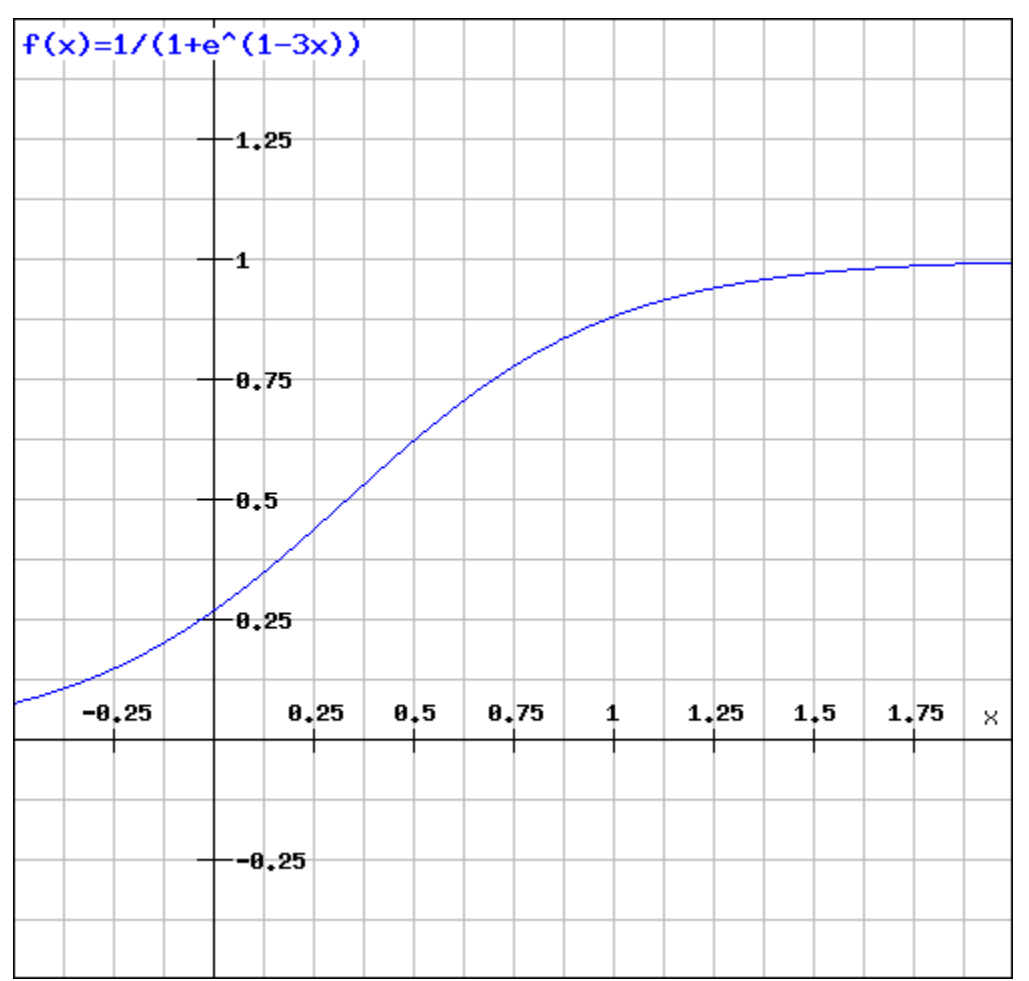

### **22.6 LoadBalancing**

In an optimal network, each server would handle an equal amount and all clients would have an equal share. In order to prevent situations where 80% of the requests come from clients belonging to the same node, we need to decrease the score for clients sending more requests than their shares. Thus, for each node the weight can be calculated by:

$$
weight_n = \frac{\sum_{i=0}^{n} C_i \cdot R_n}{\sum_{i=0}^{n} R_i \cdot C_n}
$$

- $R_n$  The number of requests served to one of the clients connected to the node.
- $\cdot \sum_{n=1}^{n}$  $i=0$  $R_i$  - The total number of requests served.
- $\sum_{i=1}^{n} C_i$  The total number of capacities of the registered servers.  $i=0$
- $C_n$  The capacity of the registered node.

Each node will update the *score* and the *weight* for the other nodes after each check in order to prioritize incoming requests.

The capacity of a node is the maximal number of parallel requests it can handle and is stored in the ServerRegistry. This way, all clients know the cap and will weigh the nodes accordingly, which leads to stronger servers. A node declaring a high capacity will gain a higher score, and its clients will receive more reliable responses. On the other hand, if a node cannot deliver the load, it may lose its availability as well as its score.

## **22.7 Free Access**

Each node may allow free access for clients without any signature. A special option  $-\text{freeScore}=2$  is used when starting the server. For any client requests without a signature, this  $score$  is used. Setting this value to 0 would not allow any free clients.

if (!signature) score = conf.freeScore

A low value for freeScore would serve requests only if the current load or the open requests are less than this number, which would mean that getting a response from the network without signing may take longer as the client would have to send a lot of requests until they are lucky enough to get a response if the load is high. Chances are higher if the load is very low.

### **22.8 Convict**

Even though servers are allowed to register without a deposit, convicting is still a hard punishment. In this case, the server is not part of the registry anymore and all its connected clients are treated as not having a signature. The device or app will likely stop working or be extremely slow (depending on the freeScore configured in all the nodes).

## **22.9 Handling conflicts**

In case of a conflict, each client now has at least one server it knows it can trust since it is run by the same owner. This makes it impossible for attackers to use blacklist-attacks or other threats which can be solved by requiring a response from the "home"-node.

### **22.10 Payment**

Each registered node creates its own ecosystem with its own score. All the clients belonging to this ecosystem will be served only as well as the score of the ecosystem allows. However, a good score can not only be achieved with a good performance, but also by paying for it.

For all the payments, a special contract is created. Here, anybody can create their own ecosystem even without running a node. Instead, they can pay for it. The payment will work as follows:

The user will choose a price and time range (these values can always be increased later). Depending on the price, they also achieve voting power, thus creating a reputation for the registered nodes.

Each node is entitled to its portion of the balance in the payment contract, and can, at any given time, send a transaction to extract its share. The share depends on the current reputation of the node.

$$
payment_n = \frac{weight_n \cdot reputation_n \cdot balance_{total}}{weight_{total}}
$$

Why should a node treat a paying client better than others?

Because the higher the price a user paid, the higher the voting power, which they may use to upgrade or downgrade the reputation of the node. This reputation will directly influence the payment to the node.

That's why, for a node, the score of a client depends on what follows:

$$
score_c = \frac{paid_c \cdot requests_{total}}{request s_c \cdot paid_{total} + 1}
$$

The score would be 1 if the payment a node receives has the same percentage of requests from an ecosystem as the payment of the ecosystem represented relative to the total payment per month. So, paying a higher price would increase its score.

## **22.11 Client Identification**

As a requirement for identification, each client needs to generate a unique private key, which must never leave the device.

In order to securely identify a client as belonging to an ecosystem, each request needs two signatures:

1. The Ecosystem-ProofThis proof consists of the following information:

```
proof = rlp.encode(
   bytes32(registry_id), \frac{1}{2} // The unique ID of the registry.
   address(client_address), // The public address of a client.
   uint(ttl), \frac{1}{2} // Unix timestamp when this proof expires.
   uint (ttl),<br>bytes (signature) \frac{1}{2} timestamp when this proof explies.<br>bytes (signature) \frac{1}{2} the signature with the signer-key of the
→ecosystem. The message hash is created by rlp.encode, the client_address, and
˓→the ttl.
)
```
For the client, this means they should always store such a proof on the device. If the ttl expires, they need to renew it. If the ecosystem is a server, it may send a request to the server. If the ecosystem is a payer, this needs to happen in a custom way.

2. The Client-ProofThis must be created for each request. Here the client will create a hash of the request (simply by adding the method, params and a timestamp-field) and sign this with its private key.

```
message_hash = keccack(
   request.method
   + JSON.stringify(request.params)
   + request.timestamp
)
```
With each request, the client needs to send both proofs.

The server may cache the ecosystem-proof, but it needs to verify the client signature with each request, thus ensuring the identity of the sending client.

# CHAPTER 23

# Decentralizing Central Services

### *Important: This concept is still in early development, meaning it has not been implemented yet.*

Many dApps still require some off-chain services, such as search services running on a server, which, of course, can be seen as a single point of failure. To decentralize these dApp-specific services, they must fulfill the following criteria:

- 1. Stateless: Since requests may be sent to different servers, they cannot hold a user's state, which would only be available on one node.
- 2. Deterministic: All servers need to produce the exact same result.

If these requirements are met, the service can be registered, defining the server behavior in a docker image.

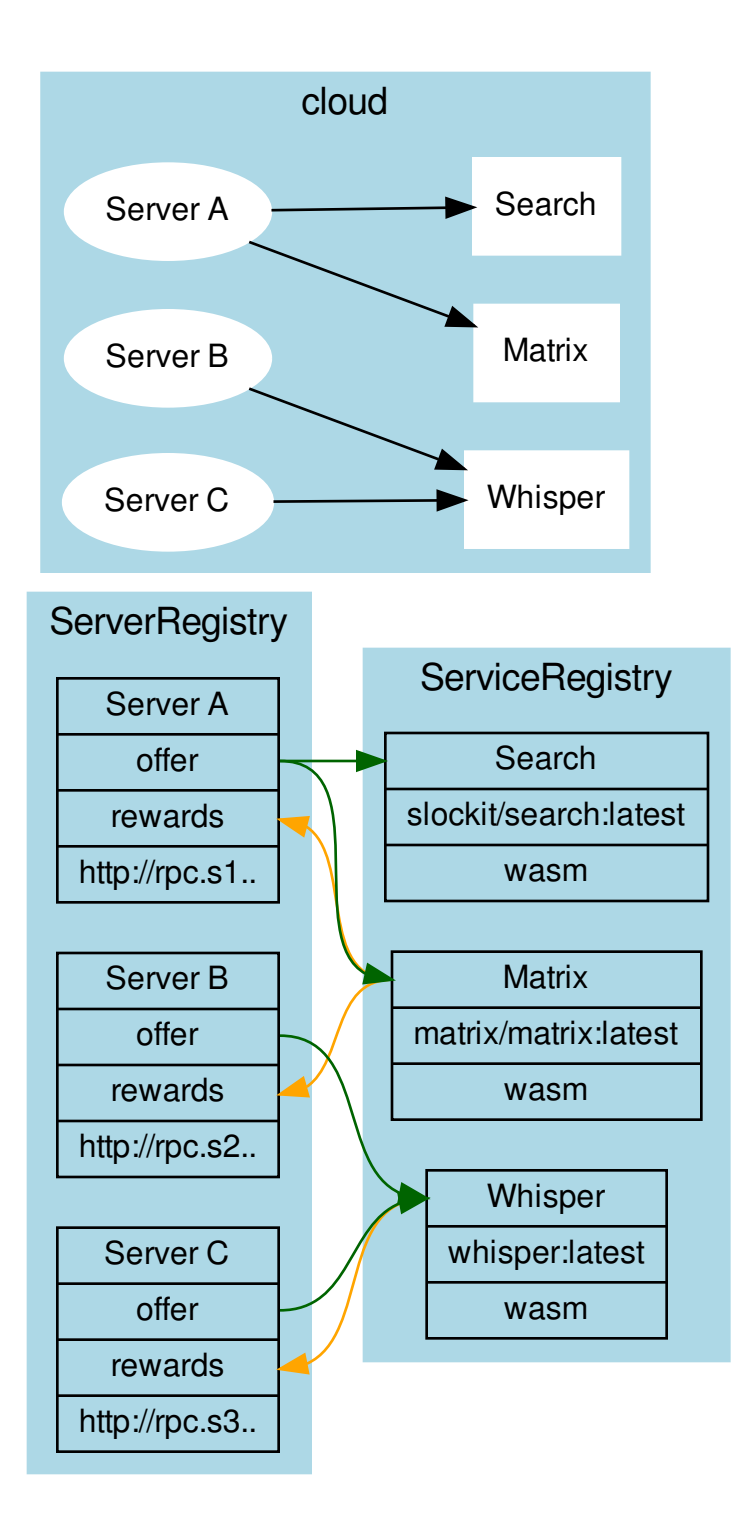

# **23.1 Incentivization**

Each server can define (1) a list of services to offer or (2) a list of services to reward.

The main idea is simply the following:

#### If you run my service, I will run yours.

Each server can specifiy which services we would like to see used. If another server offers them, we will also run at least as many rewarded services as the other node.

# **23.2 Verification**

Each service specifies a verifier, which is a Wasm module (specified through an IPFS hash). This Wasm offers two functions:

```
function minRequests():number
function verify(request:RPCRequest[], responses:RPCResponse[])
```
A minimal version could simply ensure that two requests were running and then compare them. If different, the Wasm could check with the home server and "convict" the nodes.

### **23.2.1 Convicting**

Convicting on chain cannot be done, but each server is able to verify the result and, if false, downgrade the score.

# CHAPTER 24

### Threat Model for Incubed

### **24.1 Registry Issues**

### **24.1.1 Long Time Attack**

#### Status: open

A client is offline for a long time and does not update the NodeList. During this time, a server is convicted and/or removed from the list. The client may now send a request to this server, which means it cannot be convicted anymore and the client has no way to know that.

Solutions:

CHR: I think that the fallback is often "out of service." What will happen is that those random nodes (A, C) will not respond. We (slock.it) could help them update the list in a centralized way.

But I think the best way is the following: Allow nodes to commit to stay in the registry for a fixed amount of time. In that time, they cannot withdraw their funds. The client will most likely look for those first, especially those who only occasionally need data from the chain.

SIM: Yes, this could help, but it only protects from regular unregistering. If you convict a server, then this timeout does not help.

To remove this issue completely, you would need a trusted authority where you could update the NodeList first. But for the 100% decentralized way, you can only reduce it by asking multiple servers. Since they will also pass the latest block number when the NodeList changes, the client will find out that it needs to update the NodeList, and by having multiple requests in parallel, it reduces the risk of relying on a manipulated NodeList. The malicious server may return a correct NodeList for an older block when this server was still valid and even receive signatures for this, but the server cannot do so for a newer block number, which can only be found out by asking as many servers as needed.

Another point is that as long as the signature does not come from the same server, the DataProvider will always check, so even if you request a signature from a server that is not part of the list anymore, the DataProvider will reject this. To use this attack, both the DataProvider and the BlockHashSigner must work together to provide a proof that matches the wrong blockhash.

CHR: Correct. I think the strategy for clients who have been offline for a while is to first get multiple signed blockhashes from different sources (ideally from bootstrap nodes similar to light clients and then ask for the current list). Actually, we could define the same bootstrap nodes as those currently hard-coded in Parity and Geth.

### **24.1.2 Inactive Server Spam Attack**

#### Status: partially solved

Everyone can register a lot of servers that don't even exist or aren't running. Somebody may even put in a decent deposit. Of course, the client would try to find out whether these nodes were inactive. If an attacker were able to onboard enough inactive servers, the chances for an Incubed client to find a working server would decrease.

Solutions:

#### 1. Static Min Deposit

There is a min deposit required to register a new node. Even though this may not entirely stop any attacker, but it makes it expensive to register a high number of nodes.

*Desicion* :

Will be implemented in the first release, since it does not create new Riscs.

#### 2. Unregister Key

At least in the beginning we may give us (for example for the first year) the right to remove inactive nodes. While this goes against the principle of a fully decentralized system, it will help us to learn. If this key has a timeout coded into the smart contract all users can rely on the fact that we will not be able to do this after one year.

*Desicion* :

Will be implemented in the first release, at least as a workaround limited to one year.

#### 3. Dynamic Min Deposit

To register a server, the owner has to pay a deposit calculated by the formula:

$$
deposit_{min} = \frac{86400 \cdot deposit_{average}}{(t_{now} - t_{last Registered})}
$$

To avoid some exploitation of the formula, the deposit\_average gets capped at 50 Ether. This means that the maximum deposit\_min calculated by this formula is about 4.3 million Ether when trying to register two servers within one block. In the first year, there will also be an enforced deposit limit of 50 Ether, so it will be impossible to rapidly register new servers, giving us more time to react to possible spam attacks (e.g., through voting).

*Desicion* :

This dynamic deposit creates new Threads, because an attacker can stop other nodes from registering honest nodes by adding a lot of nodes and so increasing the min deposit. That's why this will not be implemented right now.

### 4. Voting

In addition, the smart contract provides a voting function for removing inactive servers: To vote, a server has to sign a message with a current block and the owner of the server they want to get voted out. Only the latest 256 blockhashes are allowed, so every signature will effectively expire after roughly 1 hour. The power of each vote will be calculated by the amount of time when the server was registered. To make sure that the oldest servers won't get too powerful, the voting power gets capped at one year and won't increase further. The server being voted out will also get an oppositional voting power that is capped at two years.

For the server to be voted out, the combined voting power of all the servers has to be greater than the oppositional voting power. Also, the accumulated voting power has to be greater than at least 50% of all the chosen voters.

As with a high amount of registered in3-servers, the handling of all votes would become impossible. We cap the maximum amount of signatures at 24. This means to vote out a server that has been active for more then two years, 24 in3-servers with a lifetime of one month are required to vote. This number decreases when more older servers are voting. This mechanism will prevent the rapid onboarding of many malicious in3-servers that would vote out all regular servers and take control of the in3-nodelist.

Additionally, we do not allow all servers to vote. Instead, we choose up to 24 servers randomly with the blockhash as a seed. For the vote to succeed, they have to sign on the same blockhash and have enough voting power.

To "punish" a server owner for having an inactive server, after a successful vote, that individual will lose 1% of their deposit while the rest is locked until their deposit timeout expires, ensuring possible liabilities. Part of this 1% deposit will be used to reimburse the transaction costs; the rest will be burned. To make sure that the transaction will always be paid, a minimum deposit of 10 finney (equal to 0.01 Ether) will be enforced.

*Desicion*:

Voting will also create the risc of also Voting against honest nodes. Any node can act honest for a long time and then become a malicious node using their voting power to vote against the remaining honest nodes and so end up kicking all other nodes out. That's why voting will be removed for the first release.

### **24.1.3 DDOS Attack to uncontrolled urls**

Status: not implemented yet

As a owner I can register any url even a server which I don't own. By doing this I can also add a high weight, which increases the chances to get request. This way I can get potentially a lot of clients to send many requests to a node, which is not expecting it. Even though clients may blacklist this node, it would be to easy to create a DDOS-Atack.

Solution:

Whenever there is a new node the client has never communicated to, we should should check using a DNS-Entry if this node is controlled by the owner. The Entry may look like this:

in3-signer: 0x21341242135346534634634,0xabf21341242135346534634634, ˓<sup>→</sup>0xdef21341242135346534634634

Only if this DNS record contains the signer-address, the client should communicate with this node.

### **24.1.4 Self-Convict Attack**

Status: solved

A user may register a mailcious server and even store a deposit, but as soon as they sign a wrong blockhash, they use a second account to convict themself to get the deposit before somebody else can.

Solution:

SIM: We burn 50% of the depoist. In this case, the attacker would lose 50% of the deposit. But this also means the attacker would get the other half, so the price they would have to pay for lying is up to 50% of their deposit. This should be considered by clients when picking nodes for signatures.

*Desicion*: Accepted and implemented

### **24.1.5 Convict Frontrunner Attack**

#### Status: solved

Servers act as watchdogs and automatically call convict if they receive a wrong blockhash. This will cost them some gas to send the transaction. If the block is older than 256 blocks, this may even cost a lot of gas since the server needs to put blockhashes into the BlockhashRegistry first. But they are incentivized to do so, because after successfully convicting, they receive a reward of 50% of the deposit.

A miner or other attacker could now wait for a pending transaction for convict and simply use the data and send the same transaction with a high gas price, which means the transaction would eventually be mined first and the server, after putting so much work into preparing the convict, would get nothing.

#### Solution:

Convicting a server requires two steps: The first is calling the convict function with the block number of the wrongly signed block keccak256(\_blockhash, sender,  $v, r, s$ ). Both the real blockhash and the provided hash will be stored in the smart contract. In the second step, the function revealConvict has to be called. The missing information is revealed there, but only the previous sender is able to reproduce the provided hash of the first transaction, thus being able to convict a server.

*Desicion*: Accepted and implemented

# **24.2 Network Attacks**

### **24.2.1 Blacklist Attack**

#### Status: partially solved

If the client has no direct internet connection and must rely on a proxy or a phone to make requests, this would give the intermediary the chance to set up a malicious server.

This is done by simply forwarding the request to its own server instead of the requested one. Of course, they may prepare a wrong answer, but they cannot fake the signatures of the blockhash. Instead of sending back any signed hashes, they may return no signatures, which indicates to the client that the chosen nodes were not willing to sign them. The client will then blacklist them and request the signature from other nodes. The proxy or relay could return no signature and repeat that until all are blacklisted and the client finally asks for the signature from a malicious node, which would then give the signature and the response. Since both come from a bad-acting server, they will not convict themself and will thus prepare a proof for a wrong response.

Solutions:

#### 1. Signing Responses

SIM: First, we may consider signing the response of the DataProvider node, even if this signature cannot be used to convict. However, the client then knows that this response came from the client they requested and was also checked by them. This would reduce the chances of this attack since this would mean that the client picked two random servers that were acting malicious together.

#### *Decision*:

Not implemented yet. Maybe later.

#### 2. Reject responses when 50% are blacklisted

If the client blacklisted more than 50% of the nodes, we should stop. The only issue here is that the client does not know whether this is an 'Inactive Server Spam Attack' or not. In case of an 'Inactive Server Spam Attack,' it would actually be good to blacklist 90% of the servers and still be able to work with the remaining 10%, but if the proxy is the problem, then the client needs to stop blacklisting.

CHR: I think the client needs a list of nodes (bootstrape nodes) that should be signed in case the response is no signature at all. No signature at all should default to an untrusted relayer. In this case, it needs to go to trusted relayers. Or ask the untrusted relayer to get a signature from one of the trusted relayers. If they forward the signed reponse, they should become trusted again.

SIM: We will allow the client to configure optional trusted nodes, which will always be part of the nodelist and used in case of a blacklist attack. This means in case more than 50% are blacklisted the client may only ask trusted nodes and if they don't respond, instead of blacklisting it will reject the request. While this may work in case of such a attack, it becomes an issue if more than 50% of the registered nodes are inactive and blacklisted.

*Decision*:

The option of allowing trusted nodes is implemented.

### **24.2.2 DDoS Attacks**

Status: solved (as much as possible)

Since the URLs of the network are known, they may be targets for DDoS attacks.

Solution:

SIM: Each node is reponsible for protecting itself with services like Cloudflare. Also, the nodes should have an upper limit of concurrent requests they can handle. The response with status 500 should indicate reaching this limit. This will still lead to blacklisting, but this protects the node by not sending more requests.

CHR: The same is true for bootstrapping nodes of the foundation.

### **24.2.3 None Verifying DataProvider**

Status: solved (more signatures = more security)

A DataProvider should always check the signatures of the blockhash they received from the signers. Of course, the DataProvider is incentivized to do so because then they can get 50% of their deposit, but after getting the deposit, they are not incentivized to report this to the client. There are two scenarios:

1. The DataProvider receives the signature but does not check it.

In this case, at least the verification inside the client will fail since the provided blockheader does not match.

2. The DataProvider works together with the signer.

In this case, the DataProvider would prepare a wrong blockheader that fits the wrong blockhash and would pass the verification inside the client.

Solution:

SIM: In this case, only a higher number of signatures could increase security.

## **24.3 Privacy**

### **24.3.1 Private Keys as API Keys**

### Status: solved

For the scoring model, we are using private keys. The perfect security model would register each client, which is almost impossible on mainnet, especially if you have a lot of devices. Using shared keys will very likely happen, but this a nightmare for security experts.

Solution:

- 1. Limit the power of such a key so that the worst thing that can happen is a leaked key that can be used by another client, which would then be able to use the score of the server the key is assigned to.
- 2. Keep the private key secret and manage the connection to the server only off chain.
- 3. Instead of using a private key as API-Key, we keep the private key private and only get a signature from the node of the ecosystem confirming this relationship. This may happen completly offchain and scales much better.

*Desicion*: clients will not share private keys, but work with a signed approval from the node.

### **24.3.2 Filtering of Nodes**

Status: partially solved

All nodes are known with their URLs in the NodeRegistry-contract. For countries trying to filter blockchain requests, this makes it easy to add these URLs to blacklists of firewalls, which would stop the Incubed network.

Solution:

Support Onion-URLs, dynamic IPs, LORA, BLE, and other protocols. The registry may even use the props to indicate the capabilities, so the client can choose which protocol to he is capable to use.

*Decision*: Accepted and prepared, but not fully implemented yet.

### **24.3.3 Inspecting Data in Relays or Proxies**

For a device like a BLE, a relay (for example, a phone) is used to connect to the internet. Since a relay is able to read the content, it is possible to read the data or even pretend the server is not responding. (See Blacklist Attack above.)

Solution:

Encrypt the data by using the public key of the server. This can only be decrypted by the target server with the private key.

# **24.4 Risk Calculation**

Just like the light client there is not 100% protection from malicious servers. The only way to reach this would be to trust special authority nodes to sign the blockhash. For all other nodes, we must always assume they are trying to find ways to cheat.

The risk of losing the deposit is significantly lower if the DataProvider node and the signing nodes are run by the same attacker. In this case, they will not only skip over checks, but also prepare the data, the proof, and a blockhash that matches the blockheader. If this were the only request and the client had no other anchor, they would accept a malicious response.

Depending on how many malicious nodes have registered themselves and are working together, the risk can be calculated. If 10% of all registered nodes would be run by an attacker (with the same deposit as the rest), the risk of getting a malicious response would be 1% with only one signature. The risk would go down to 0.006% with three signatures:

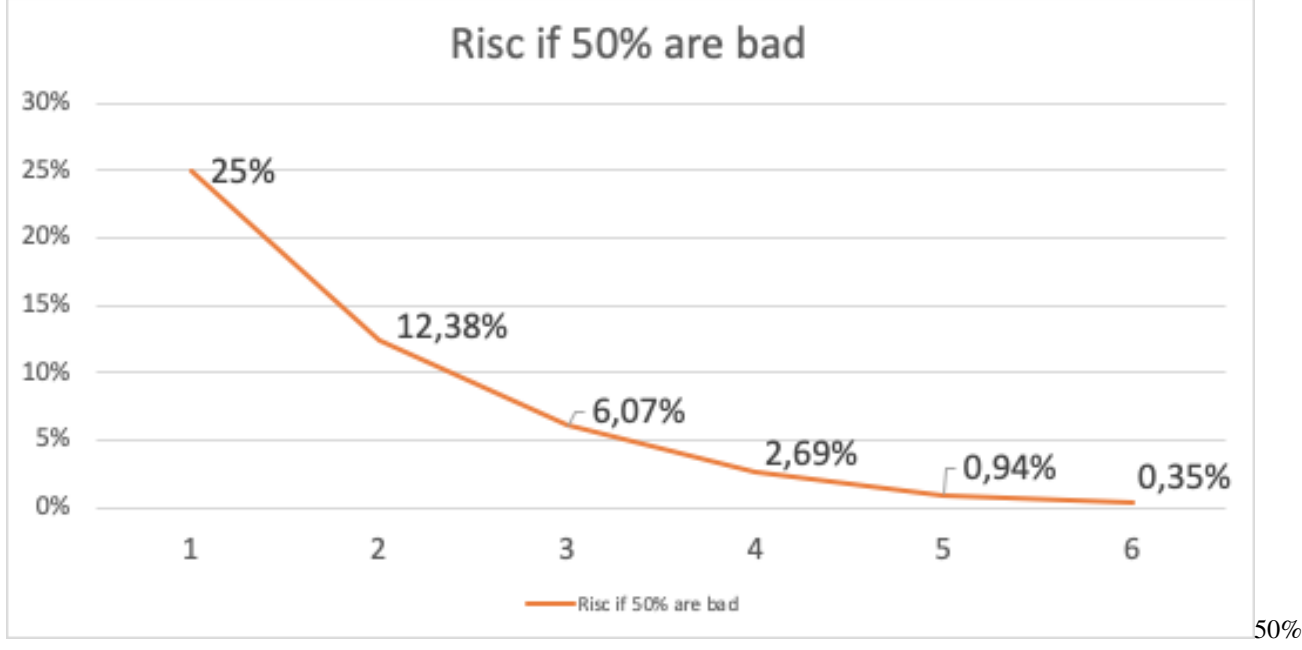

bad

In case of an attacker controlling 50% of all nodes, it looks a bit different. Here, one signature would give you a risk of 25% to get a bad response, and it would take more than four signatures to reduce this to under 1%.

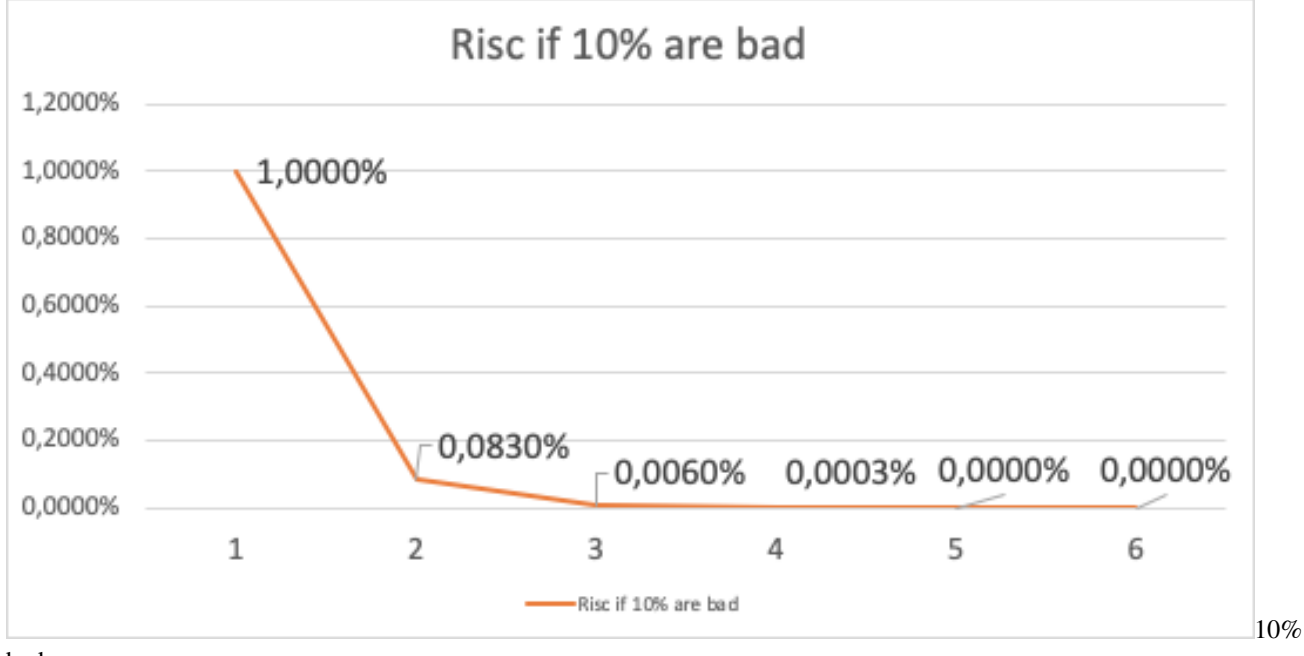

bad

Solution:

The risk can be reduced by sending two requests in parallel. This way the attacker cannot be sure that their attack would be successful because chances are higher to detect this. If both requests lead to a different result, this conflict can be forwarded to as many servers as possible, where these servers can then check the blockhash and possibly convict the malicious server.

• genindex

# Index

# Symbols

<JSON-RPC>-method, [660](#page-665-0)

# A

abi\_decode <signature> data, [660](#page-665-0) abi\_encode <signature> ...args, [660](#page-665-0)

# C

call <signature> ...args, [660](#page-665-0) Code, [661](#page-666-0) createkey, [661](#page-666-0)

# E

ecrecover <msg> <signature>, [661](#page-666-0)

## I

IN3\_CHAIN, [660](#page-665-0) in3\_nodeList, [660](#page-665-0) IN3\_PK, [660](#page-665-0) in3\_sign <blocknumber>, [660](#page-665-0) in3\_stats, [660](#page-665-0)

## K

key <keyfile>, [661](#page-666-0)

### N

NodeLists, [661](#page-666-0)

### P

pk2address <privatekey>, [660](#page-665-0) pk2public <privatekey>, [660](#page-665-0)

### R

Reputations, [661](#page-666-0)

# S

send <signature> ...args, [660](#page-665-0) sign <data>, [660](#page-665-0)

V Validators, [661](#page-666-0)